## UNIVERSIDAD DE LAS PALMAS DE GRAN CANARIA Instituto Universitario de Sistemas Inteligentes y Aplicaciones Numéricas en la Ingeniería

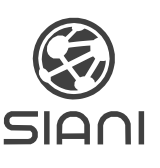

Doctorado en Sistemas Inteligentes y Aplicaciones Numéricas en Ingeniería Modelado y simulación de fenómenos de propagación de ondas y vibraciones

Memoria de los Trabajos de Investigación

Formulación hipersingular del Método de los Elementos de Contorno para problemas escalares: integración, implementación y resultados

Autor: Jacob David Rodríguez Bordón

Tutor: Juan José Aznárez González

División de Mecánica de los Medios Continuos y Estructuras

## Índice de contenidos

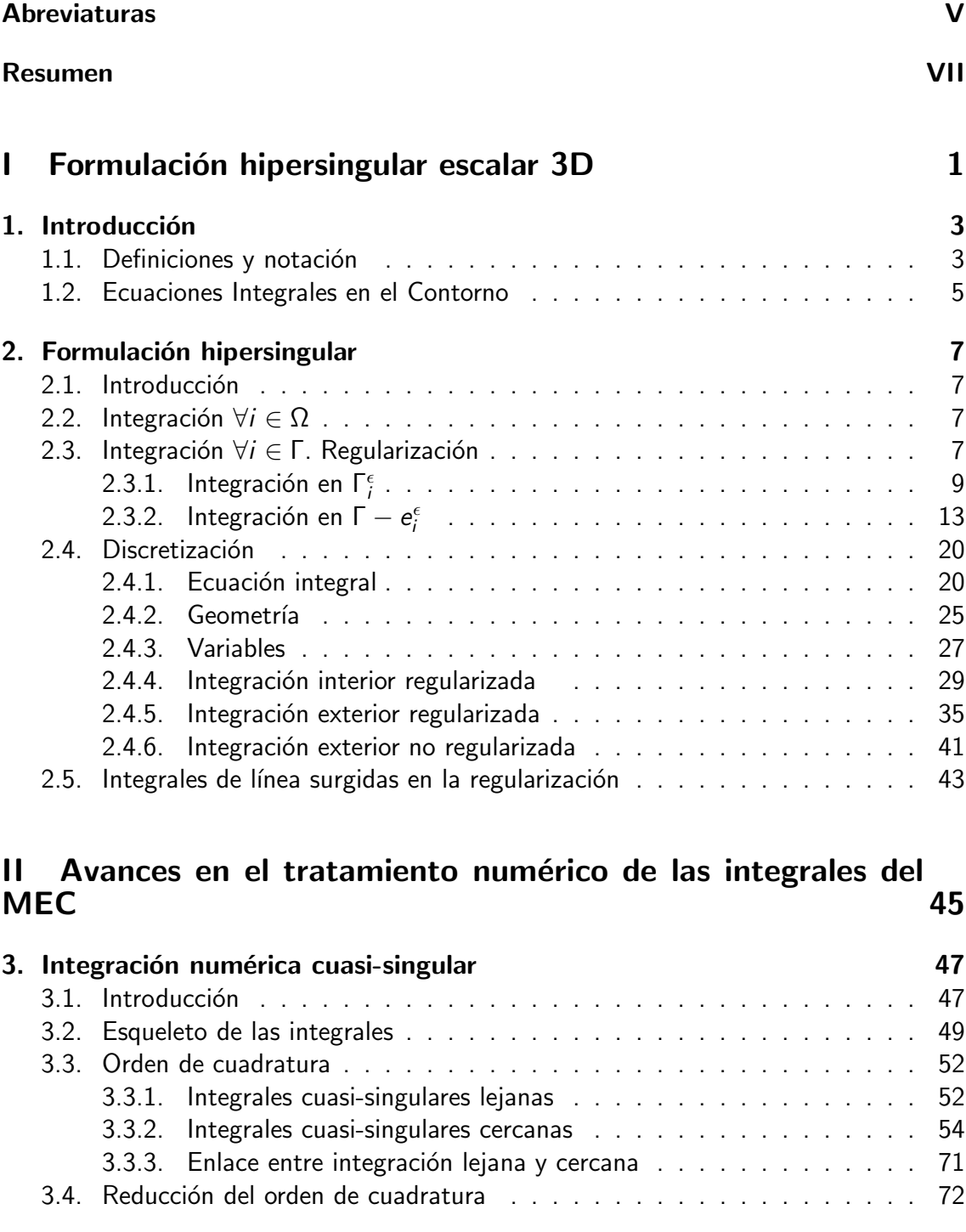

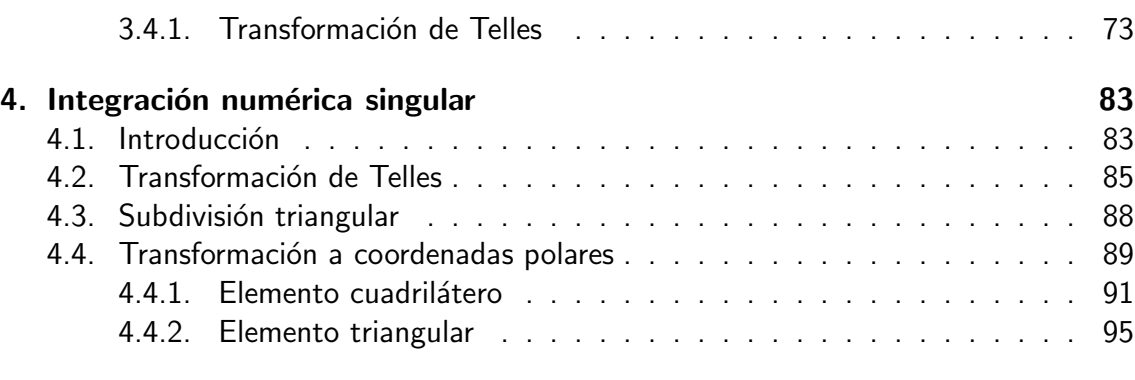

## III Implementación modular de las técnicas desarrolladas sobre códigos MEC existentes en la División MMCE 99

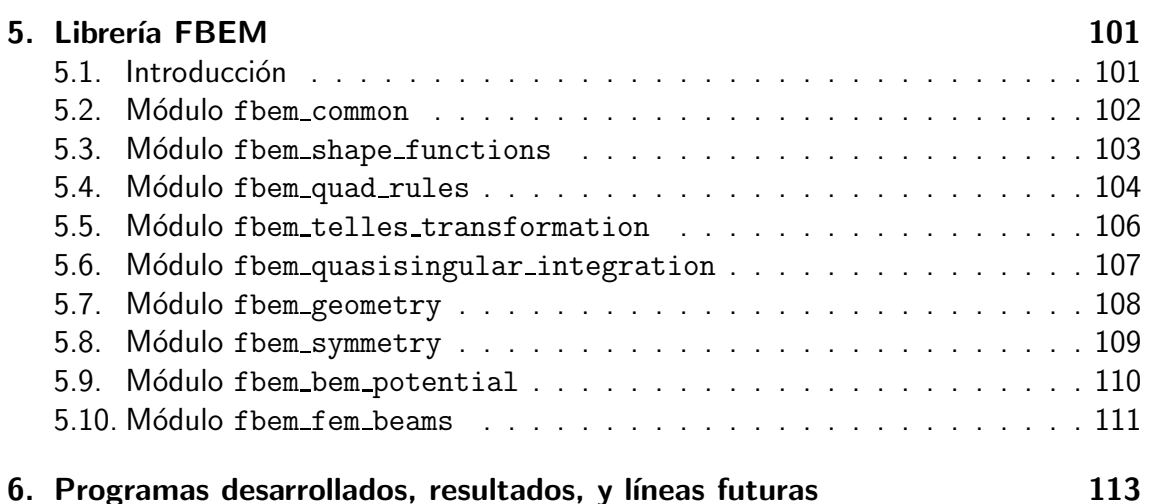

## IV Iniciación a modelos MEC-MEF para el análisis de la interacción suelo-estructura que impliquen a sólidos de pequeño<br>espesor 119 espesor

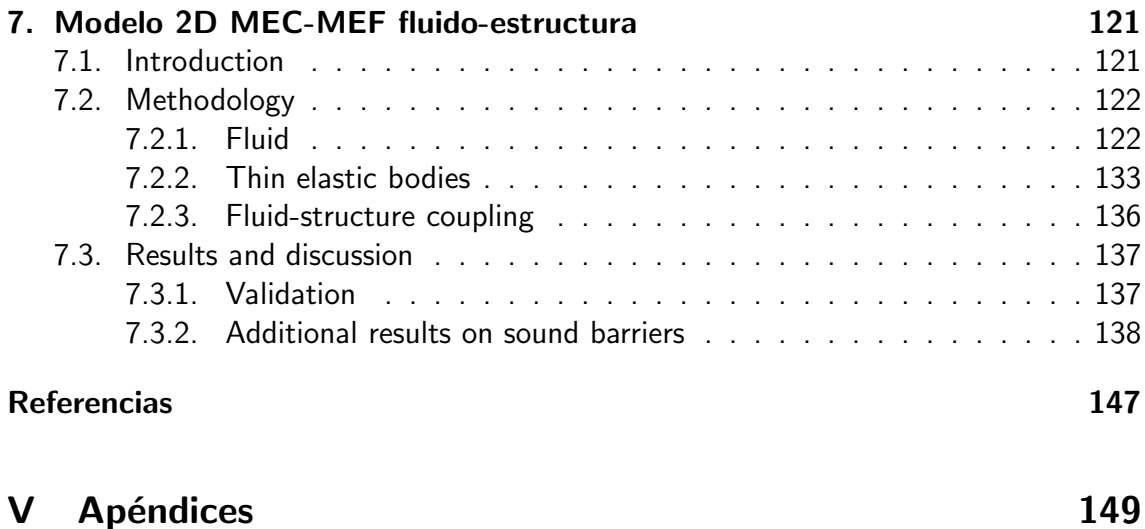

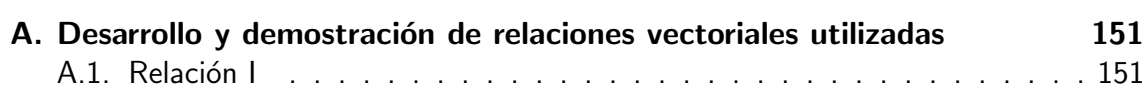

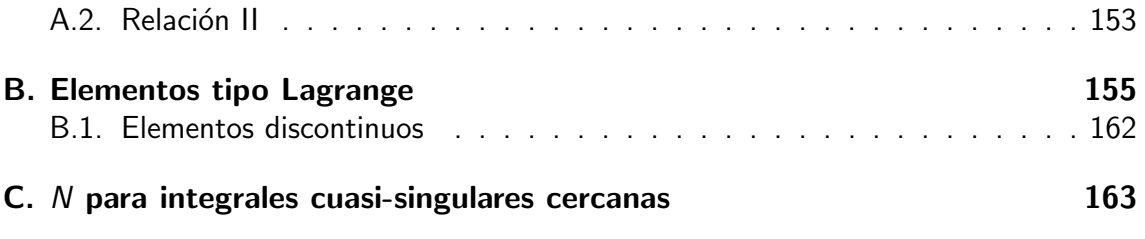

## ´INDICE DE CONTENIDOS

## Abreviaturas

- BEM Boundary Element Method
- EDP Ecuación en Derivadas Parciales
- EIC Ecuación Integral en el Contorno
- EICS Ecuación Integral en el Contorno Singular
- EICH Ecuación Integral en el Contorno Hipersingular
- FEM Finite Element Method
- HBIE Hypersingular Boundary Integral Equation
- MEC Método de los Elementos de Contorno
- MEF Método de Elementos Finitos
- MMCE Mécanica de los Medios Continuos y Estructuras
- **SBIE** Singular Boundary Integral Equation
- TFM Trabajo Fin de Máster
- VPC Valor Principal de Cauchy

## ABREVIATURAS

## Resumen

En el Trabajo Fin de Máster (TFM) [54] se estudió la utilización del Método de los Elementos de Contorno (MEC) para problemas de electrodeposición. Se trata de un problema de potencial escalar estático, es decir, un problema cuya ecuación de gobierno es la Ecuación en Derivadas Parciales (EDP) de Laplace, cuya particularidad es que requiere condiciones de contorno no lineales.

En problemas prácticos de electrodeposición pueden aparecer cuerpos de espesor  $e$  pequeño. La aplicación del MEC en problemas en donde existan cuerpos de esta naturaleza es delicada por varias razones, entre las más importantes:

- Incertidumbre en el cálculo de las integrales cuasi-singulares, ya que surgen puntos de colocación (puntos singulares) muy próximos a los elementos integrados (dominio de integración). Este problema puede resolverse por dos vías:
	- Utilizando una discretización adecuada en el cuerpo de espesor pequeño. El tamaño  $h$  de los elementos de dicho cuerpo debe ser aproximadamente igual al espesor de éste.  $h \sim e$ .
	- Utilizando una estrategia de integración cuasi-singular adaptativa. Dicha estrategia debe seleccionar cómo integrar cada elemento en función de la posición del punto de colocación.

La primera vía representa una solución sencilla, pero en manos del usuario, el cual debe realizar la malla del problema de manera cuidadosa. La segunda vía supone estudiar el problema de integración cuasi-singular, encontrar estrategias adaptativas adecuadas, e implementarlas. Esta última es preferible, pues no sólo supone resolver el problema particular aquí enunciado, sino que es de aplicación general para la implementación de cualquier programa que utilice el Método de Elementos de Contorno.

**Mal condicionamiento** de la matriz A del sistema de ecuaciones  $A \cdot x = b$ a resolver. A medida que e disminuye, las ecuaciones asociadas a los grados de libertad de una cara y otra del cuerpo se tornan cada vez menos independientes [34]. Ello supone que debe prestarse atención tanto el cálculo de la matriz  $A$  y el vector b, como a la resolución del sistema de ecuaciones.

Mientras que el problema de la integración cuasi-singular es salvable, piénsese en una tosca pero sencilla estrategia de subdivisión, el problema del mal condicionamiento es

#### ABREVIATURAS

intrínseco a la formulación del problema. Por ello, para resolverlo hay que partir de los cimientos de la formulación.

La solución se basa en construir una ecuación integral linealmente independiente a la Ecuación Integral en el Contorno Singular (EICS), en inglés Singular Boundary Integral Equation (SBIE). Para ello, se deriva la SBIE con respecto a la dirección normal en el punto de colocación, obteniéndose la llamada Ecuación Integral en el Contorno Hipersingular (EICH), en inglés Hypersingular Boundary Integral Equation (HBIE). Siendo la SBIE linealmente independiente de la HBIE para un punto de colocación dado, puede pensarse en colapsar el cuerpo de pequeño espesor haciendo  $e \rightarrow 0$ , obteniéndose un cuerpo sin espesor (lámina, cáscara, fisura, etcétera). Al carecer de espesor, el cuerpo se convierte en una superficie con dos caras, y cada nodo de la discretización tiene asociados un grupo de variables para cada cara. Al poderse plantear dos ecuaciones linealmente independientes por nodo, el problema queda resuelto. En los capítulos  $1, 2, \gamma$  7 se trata la formulación hipersingular y su utilización junto con la singular para tratar cuerpos de espesor nulo.

La HBIE tiene un carácter aún más crítico que la SBIE en lo relativo a la integración cuasi-singular. Si a esto se le añaden las razones esgrimidas anteriormente, la integración cuasi-singular se torna un problema de máxima importancia. Si tuviesen que destacarse algunas peculiaridades del MEC, una de ellas sería, sin dudar, la integración numérica. Para obtener una Ecuación Integral en el Contorno (EIC) discretizada, de las cuales se nutre el Método, es necesaria la evaluación de una importante cantidad de integrales singulares y cuasi-singulares. Prueba de ello es el enorme esfuerzo hecho por numerosos autores, entre los que cabe destacar T.A. Cruse, J.C. Lachat, M.H. Aliabadi, H. Li, L. Jun, J.C.F. Telles, S. Mukherjee, K. Hayami y Q. Huang. He ahí las razones del estudio de la integración numérica cuasi-singular y singular, que se encuentran en los capítulos 3 y 4.

La mayoría de programas de la División derivan de los trabajos pioneros de J. Domínguez, R. Abascal, E. Alarcón, F. Chirino, J.M. Emperador, O. Maeso y J.J. Aznárez [17, 19, 1, 3, 23, 12, 8, 18, 46, 21, 11, 43, 44, 42, 45, 7]. Asimismo, L.A. Padrón desarrolla la incorporación del elemento finito tipo viga a los programas MEC existentes [51, 52, 53, creando una nueva y productiva línea de trabajo. Los programas desarrollados son referencia a nivel mundial.

El Proyecto de Tesis planteado supone incorporar elementos finitos tipo placa a los modelos MEC existentes, de manera que sea posible analizar estructuras laminares total o parcialmente enterradas. A la dificultad de incorporar a un mismo programa la coexistencia simultánea de regiones fluidas, elásticas y poroelásticas, se le añade la dificultad de incorporar un elemento finito tipo placa que también puede estar en contacto de múltiples maneras con estos tipos de regiones. Se puede pensar incluso en incorporar el elemento finito de L.A. Padrón, para lo cual, el número de casuísticas aumenta aún más.

Todas las habilidades numéricas estudiadas en este año académico, así como la disposición del que escribe a poner todo su empeño, motivan a dar un salto importante, y es intentar crear una nueva rama de programas en la División MMCE que sean, en la medida de lo posible, **modulares**, y cuyo mantenimiento y ampliación pueda ser llevada a cabo más fácilmente que los programas existentes. Obviamente, dichos nuevos programas se basan en gran medida en el know-how adquirido por la División y plasmado en los códigos existentes, pero tienen una nueva orientación. Este propósito estaba en mente al finalizar el TFM, y durante este año académico se han dado pasos importantes en esa dirección.

En los capítulos 5 y 6 se describen la **librería FBEM** y los **programas** implementados durante el curso académico. En el capítulo 6 se describen también algunos resultados obtenidos por dichos programas, y la explicación del recorrido hecho durante este curso (ver Figura 6.1 en página 114). En el capítulo 7 se presentan los resultados obtenidos en la última parte del curso académico, y que corresponde a un problema 2D de interacción fluido-estructura, en donde la estructura es modelada con el Método de Elementos Finitos (MEF), y tiene un espesor despreciable desde el punto de vista del fluido. Este capítulo es una versión preliminar y en inglés de lo que posiblemente será un artículo publicado en una revista con índice de impacto.

La línea próxima de trabajo se enmarca en incorporar regiones de tipo elástico y poroelástico al programa utilizado para el capítulo 7. Ello permitirá el análisis de un problema en donde coexistan suelo - fluido - medio poroso - estructura sin espesor, y problablemente pueda ser utilizado para publicación. Si todo va con el ritmo esperado, a finales de año este programa debería estar listo, y a partir de entonces se seguiría una línea similar para el problema tridimensional. Uno de los pasos más importantes para el problema tridimensional ya está dado, y es la formulación hipersingular desarrollada en el capítulo 2, pues a pesar de ser para el problema más sencillo, las dificultades matemáticas que aparecen para el problema elástico y poroelástico son de un mismo orden, aunque, por supuesto, la formulación será más extensa.

## ABREVIATURAS

## Parte*I*

## Formulación hipersingular escalar 3D

# Capítulo<sup>1</sup>

## Introducción

## 1.1 Definiciones y notación

El planteamiento de cualquier EIC usada en el MEC requiere de una cuidada notación. Por ello, a continuación se detalla la notación que se usa en el texto.

La variable  $x$  se utiliza para denotar puntos en el espacio, siendo  $x$  un vector de posición  $y \, x_k$  la componente k del vector en un sistema de referencia cartesiano. Los vectores unitarios del sistema de referencia cartesiano se escriben como  $e_k$ . De esta manera, un vector de posición x puede escribirse como:  $x = (x_1, x_2, x_3)$ ,  $x = x_k e_k$ , o  $x =$  $x_1e_1 + x_2e_2 + x_3e_3$ . Nótese que se puede utilizar notación algebraica, de índices, o vectorial, según convenga.

La variable n se utiliza para denotar direcciones normales a una superficie dada, siendo **n** un vector normal unitario y  $n_k$  la componente k del vector en un sistema de referencia cartesiano. Un vector normal unitario **n** puede escribirse como:  $\mathbf{n} = (n_1, n_2, n_3)$ ,  $\mathbf{n} =$  $n_k$ **e**<sub>k</sub>, **o n** =  $n_1$ **e**<sub>1</sub> +  $n_2$ **e**<sub>2</sub> +  $n_3$ **e**<sub>3</sub>.

Antes de seguir adelante, es necesario definir claramente dos conceptos:

- Punto de colocación Es el punto en donde se aplica aplica la solución fundamental. Cada EIC tiene asociado un único punto de colocación.
- Punto de observación Es cualquier punto perteneciente al dominio de integración de las EIC, y por tanto, puede tomarse como una variable independiente.

El subíndice  $\Box_i$  o superíndice  $\Box^i$  se utiliza para indicar si una variable es relativa al punto de colocación. En ausencia de tal subíndice o superíndice, debe entenderse que la variable se refiere al punto de observación. Con todo, las variables más utilizadas quedan:

- $\mathbf{x}_i = \left(x_1^i, x_2^i, x_3^i\right)$  es el vector de posición del punto de colocación.
- $\mathbf{x} = (x_1, x_2, x_3)$  es el vector de posición del punto de observación.
- $\textbf{n}_i = \left(n_1^i,\,n_2^i,\,n_3^i\right)$  es el vector normal unitario en el punto de colocación.
- $\mathbf{n} = (n_1, n_2, n_3)$  es el vector normal unitario en el punto de observación.
- $n_i$  es la dirección normal en el punto de colocación.

 $n$  es la dirección normal en el punto de observación.

donde el criterio de notación seguido es el siguiente: cuando un vector tiene subíndice, una componente del vector se indica situando dicho subíndice como superíndice, y como subíndice se pone el número de componente.

El radiovector entre el punto de colocación y el punto de observación es r:

$$
\mathbf{r} = \mathbf{x} - \mathbf{x}_i = (x_k - x_k^i) \mathbf{e}_k = r_k \mathbf{e}_k
$$
  
\n
$$
r = |\mathbf{r}| \tag{1.1}
$$

Las derivadas parciales de r respecto a  $x_k$ , y r respecto a  $x_k^i$ , son:

$$
\frac{\partial r}{\partial x_k} = \frac{r_k}{r}
$$
  
\n
$$
\frac{\partial r}{\partial x_k'} = -\frac{r_k}{r}
$$
\n(1.2)

lo cual es sencillo de demostrar, ver por ejemplo [54, (3.27)].

Para las derivadas parciales espaciales es muy útil, por su compacidad, la notación de índices con coma. En el caso que atañe aquí,  $r$  es función de los vectores de posición del punto de colocación y observación  $r=r\left(\mathbf{x}_i,\mathbf{x}\right)=r\left(x_1^i,x_2^i,x_3^i,x_1,x_2,x_3\right)$ . Dado que pueden plantearse derivadas parciales respecto tanto a coordenadas del punto de colocación como a coordenadas del punto de observación, la notación de índices con coma resulta ambigua. Sin embargo, dado que  $r$  proviene de la definición de un radiovector, y que éste se apoya sobre el punto de colocación, lo más razonable es establecer que la derivada espacial se refiera al punto de observación:

$$
\frac{\partial r}{\partial x_k} = r_{,k} \tag{1.3}
$$

Con lo cual:

$$
\frac{\partial r}{\partial x_k^i} = -r_{,k} \tag{1.4}
$$

La derivada parcial de r respecto a la dirección normal en el punto de observación  $n$  es:

$$
\frac{\partial r}{\partial n} = \nabla r \cdot \mathbf{n} = \frac{\partial r}{\partial x_k} n_k = r_{,k} n_k = \frac{\mathbf{r} \cdot \mathbf{n}}{r}
$$
(1.5)

La derivada parcial de r respecto a la dirección normal en el punto de colocación  $n_i$  es:

4

$$
\frac{\partial r}{\partial n_i} = \nabla_i r \cdot \mathbf{n}_i = \frac{\partial r}{\partial x_k^i} n_k^i = -r_{,k} n_k^i = -\nabla r \cdot \mathbf{n}_i = -\frac{\mathbf{r} \cdot \mathbf{n}_i}{r}
$$
(1.6)

## 1.2 Ecuaciones Integrales en el Contorno

Para el problema escalar de Laplace, la EICS es [8, (2.11)]:

$$
p_i + \oint_{\Gamma} p\left[\frac{\partial p^*}{\partial n}\right] d\Gamma = \oint_{\Gamma} \frac{\partial p}{\partial n} [p^*] d\Gamma, \ \forall i \in \Omega \tag{1.7}
$$

Los flujos de  $p \, y \, p^*$  a través de la superficie  $\Gamma$  se pueden escribir como:

$$
q = \frac{\partial p}{\partial n}
$$
  
 
$$
q^* = \frac{\partial p^*}{\partial n}
$$
 (1.8)

Con lo cual, (1.7) queda:

$$
p_i + \oint_{\Gamma} p[q^*] d\Gamma = \oint_{\Gamma} q[p^*] d\Gamma, \ \forall i \in \Omega
$$
 (1.9)

La solución fundamental  $p^*$  es [8, (2.12)]:

$$
p^* = \frac{1}{4\pi r} \tag{1.10}
$$

Y derivando  $(1.10)$  respecto a la normal en el punto de observación  $\emph{n}$  se obtiene  $\emph{q}^*$ :

$$
q^* = \frac{\partial p^*}{\partial n} = -\frac{1}{4\pi r^2} \frac{\partial r}{\partial n}
$$
 (1.11)

#### 1 Introducción

Para obtener la EICH, se deriva (1.9) respecto a la dirección normal en el punto de  $color of a: 1$ 

$$
\frac{\partial p}{\partial n_i} + \oint_{\Gamma} p \left[ \frac{\partial q^*}{\partial n_i} \right] d\Gamma = \oint_{\Gamma} q \left[ \frac{\partial p^*}{\partial n_i} \right] d\Gamma, \ \forall i \in \Omega \tag{1.12}
$$

Utilizando una notación análoga a  $(1.8)$ , las derivadas parciales de  $p$  y  $p^\ast$  respecto a la normal en el punto de colocación pueden escribirse como:

$$
q_i = \frac{\partial p}{\partial n_i}
$$
  
\n
$$
q_i^* = \frac{\partial p^*}{\partial n_i}
$$
\n(1.13)

Quedando la EICH escrita como:

$$
q_i + \oint_{\Gamma} p\left[\frac{\partial q^*}{\partial n_i}\right] d\Gamma = \oint_{\Gamma} q\left[q_i^*\right] d\Gamma, \ \forall i \in \Omega \tag{1.14}
$$

Derivando  $(1.10)$  respecto a la normal en el punto de colocación  $n_i$  se obtiene  $q_i^\ast$ :

$$
q_i^* = \frac{\partial p^*}{\partial n_i} = -\frac{1}{4\pi r^2} \frac{\partial r}{\partial n_i}
$$
 (1.15)

Y derivando (1.11) respecto a la normal en el punto de colocación  $n_i$  se obtiene  $\frac{\partial q^*}{\partial n_i}$ <u>oq"</u><br>∂n<sub>i</sub> :

$$
\frac{\partial \mathbf{q}^*}{\partial n_i} = \frac{1}{4\pi r^3} \left[ 3 \frac{\partial r}{\partial n_i} \frac{\partial r}{\partial n} + \mathbf{n}_i \cdot \mathbf{n} \right]
$$
(1.16)

# Capítulo<sup>2</sup>

## Formulación hipersingular

## 2.1 Introducción

Las EICs  $(1.9)$  y  $(1.14)$  son la base del Método de los Elementos de Contorno, pero la forma en la que se encuentran es todavía impracticable para la implementación del Método.

En primer lugar, como ya se indicó en el capítulo introductorio, una EIC tiene asociado un punto de colocación, y dependiendo de la posición de éste, la dificultad para plantear la EIC es distinta. Si el punto de colocación pertenece al dominio, es decir,  $i \in \Omega$ , las integrales que aparecen son regulares. Si el punto de colocación se lleva al contorno  $i \in \Gamma$ , las integrales que aparecen contienen un punto singular, y se hace necesario tratar analíticamente las integrales.

En segundo lugar, es necesario plantear las EICs en base a la interpolación geométrica y funcional del problema en cuestión, proceso denominado discretización. Para ello, se supone que ambas interpolaciones responden a interpolaciones de tipo Lagrange.

En este capítulo se trata la Ecuación Integral en el Contorno Hipersingular mostrada en (1.14), pues la Ecuación Integral en el Contorno Singular, además de ser considerablemente más sencilla de tratar, ya fue objeto de estudio en [54].

## 2.2 Integración  $\forall i \in \Omega$

Si el punto de colocación se encuentra en el dominio,  $i \in \Omega$ , se dice que la colocación se realiza en puntos internos, y la integración de  $(1.14)$  es regular. Por tanto, las integrales no necesitan tratamiento analítico previo a la discretización de la ecuación integral.

## 2.3 Integración  $\forall i \in \Gamma$ . Regularización

Cuando el punto de colocación i se lleva al contorno Γ, los integrandos de  $(1.14)$  se tornan singulares, siendo necesario considerar que el espacio de integración Γ se parte de la siguiente manera, ver Figura 2.1:

$$
\Gamma = \lim_{\epsilon \to 0} \left[ \Gamma_i^{\epsilon} + \left( \Gamma - e_i^{\epsilon} \right) \right] \tag{2.1}
$$

donde  $\mathsf{\Gamma}_{i}^{\epsilon}$  denota una superficie esférica alrededor de  $i$  con radio  $\epsilon$  que bordea la singularidad en *i* por el exterior, y  $e_i^\epsilon$  es la huella de la esfera sobre Γ. En la **Figura** 2.1 se muestran en detalle las variables implicadas en el proceso de paso al límite, en particular, aquellas presentes cuando se estudia la superficie esférica.

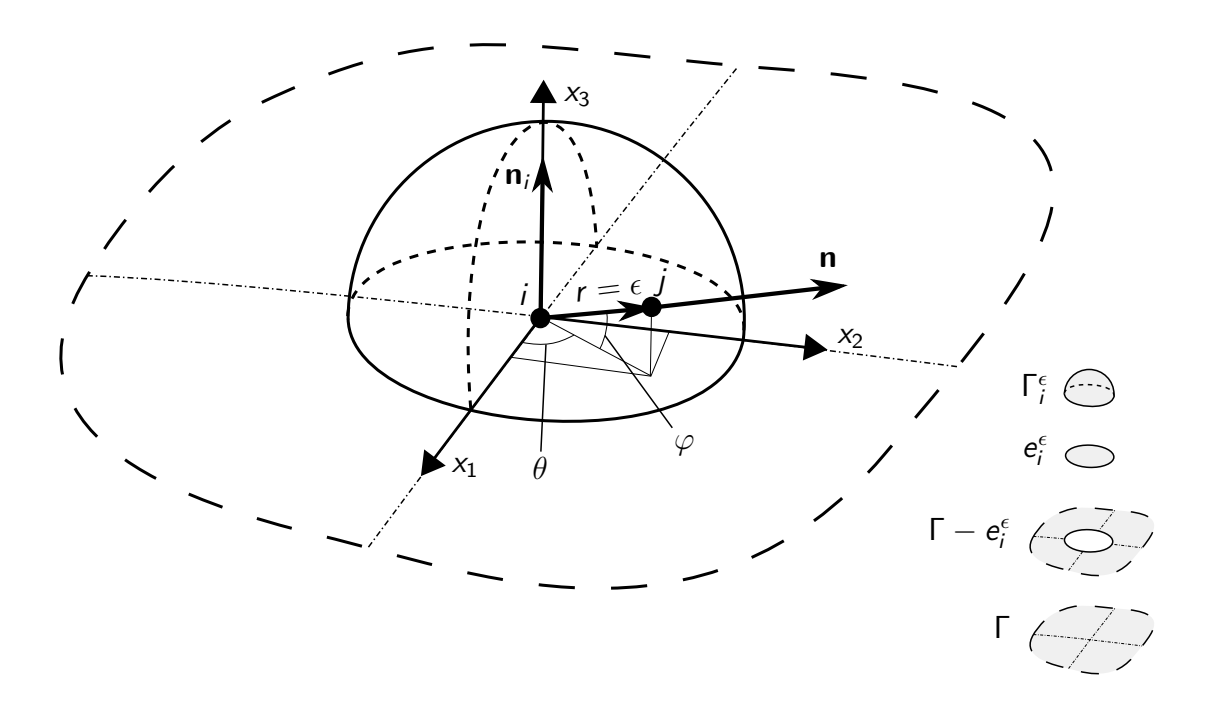

Figura 2.1: Extracción de la singularidad

Las integrales se dividen según la partición del espacio de integración y el proceso al límite descrito: las integrales de la singularidad (integración en  $\mathsf{\Gamma}_i^\epsilon$ ), y las integrales con la singularidad extraída (integración en Γ  $-e_i^\epsilon$ ):

$$
\oint_{\Gamma} q \left[ q_i^* \right] d\Gamma = \lim_{\epsilon \to 0} \left\{ \int_{\Gamma_i^{\epsilon}} q \left[ q_i^* \right] d\Gamma + \int_{\Gamma - e_i^{\epsilon}} q \left[ q_i^* \right] d\Gamma \right\}
$$
\n
$$
\oint_{\Gamma} p \left[ \frac{\partial q^*}{\partial n_i} \right] d\Gamma = \lim_{\epsilon \to 0} \left\{ \int_{\Gamma_i^{\epsilon}} p \left[ \frac{\partial q^*}{\partial n_i} \right] d\Gamma + \int_{\Gamma - e_i^{\epsilon}} p \left[ \frac{\partial q^*}{\partial n_i} \right] d\Gamma \right\}
$$
\n(2.2)

En el apartado 2.3.1 se tratan las integrales de la singularidad, es decir, las integrales extendidas a Γ $_{i}^{\epsilon}$ . En el apartado 2.3.2 se tratan las integrales una vez extraída la singularidad, es decir, las integrales extendidas a  $\mathsf{\Gamma} - \mathsf{e}_i^\epsilon.$ 

Para la regularización de las integrales es necesario imponer una exigencia a  $p$ , lo cual es vital, como como pone de manifiesto [48]. Dicha exigencia es que  $\bm{\rho}\in\mathcal{C}^{1,\alpha},$   $\alpha=1$ , es decir, p sea continua en el sentido de continuidad de Hölder en el entorno del punto de colocación *i*:

$$
p = p_i + p^i_{,k} \left( x_k - x^i_k \right) + \mathcal{O} \left( r^2 \right) \tag{2.3}
$$

Y por tanto,  $q$  en  $\Gamma_i^{\epsilon}$  es [5, (2.7)]:

$$
q = p_{k}^{i} n_{k} + \mathcal{O}(r) \tag{2.4}
$$

donde debe notarse que  $p^{i}_{,k}$  es el flujo de  $p$  en  $\Gamma^{\epsilon}_{i}$ , sin embargo, en  $\Gamma-e^{\epsilon}_{i},~p^{i}_{,k}$  es la componente tangencial, ya que **n** en  $\Gamma_i^\epsilon$  cuando  $\varphi=0$  es perpendicular a **n** en  $\mathsf{\Gamma}-\mathsf{e}_i^\epsilon,$ véase la **Figura** 2.1. Además, al provenir del desarrollo (2.3),  $\rho^i_{,k} = k = 1$ , 2, 3 son meras constantes.

#### 2.3.1 Integración en  $\Gamma_i^{\epsilon}$ i

Obsérvese con detenimiento la Figura 2.1. El radiovector  $r$  entre el punto de colocación i y el punto de observación j coincide con el radio de la esfera  $\epsilon$ . Por conveniencia, se toma un sistema de coordenadas cartesiano  $(x_1, x_2, x_3)$  con origen en i, y con la dirección  $\mathsf{x}_3$  coincidente con la normal en el punto de colocación  $\mathsf{n}_i.$  Haciendo uso de dicho sistema de referencia, se realiza una transformación a coordenadas polares  $(r, \theta, \varphi)$ . Así todo, las principales variables utilizadas en la integración en  $\mathsf{\Gamma}_{i}^{\epsilon}$  quedan:

$$
\mathbf{n}_{i} = (0, 0, 1) \n\mathbf{x}_{i} = (0, 0, 0) \n\mathbf{n} = (\cos \varphi \cos \theta, \cos \varphi \sin \theta, \sin \varphi) \n\mathbf{x} = (\epsilon \cos \varphi \cos \theta, \epsilon \cos \varphi \sin \theta, \epsilon \sin \varphi) = \epsilon \cdot \mathbf{n} \n\mathbf{r} = \mathbf{x} - \mathbf{x}_{i} = \mathbf{x} = \epsilon \cdot \mathbf{n}
$$
\n(2.5)\n  
\n(2.5)

A partir de lo cual se obtiene que:

$$
\mathbf{n}_i \cdot \mathbf{n} = \sin \varphi
$$
\n
$$
\frac{\partial r}{\partial n_i} = -\frac{\mathbf{x} - \mathbf{x}_i}{r} \cdot \mathbf{n}_i = -\frac{\mathbf{x}}{r} \cdot \mathbf{n}_i - \frac{\epsilon \cdot \mathbf{n}}{\epsilon} \cdot \mathbf{n}_i = -\mathbf{n} \cdot \mathbf{n}_i = -\sin \varphi
$$
\n
$$
\frac{\partial r}{\partial n} = \frac{\mathbf{x} - \mathbf{x}_i}{r} \cdot \mathbf{n} = \frac{\mathbf{x}}{r} \cdot \mathbf{n} = \frac{\epsilon \cdot \mathbf{n}}{\epsilon} \cdot \mathbf{n} = 1
$$
\n(2.6)

Asimismo, atendiendo a  $(2.4)$ ,  $q$  queda:

$$
q = p'_{,1} \cos \varphi \cos \theta + p'_{,2} \cos \varphi \sin \theta + p'_{,3} \sin \varphi + \mathcal{O}(r)
$$
 (2.7)

El diferencial de área dΓ en Γ $_{i}^{\epsilon}$  es:

$$
d\Gamma = \epsilon \cos \varphi \, d\theta \cdot \epsilon \, d\varphi = \epsilon^2 \cos \varphi \, d\varphi \, d\theta \tag{2.8}
$$

 $2.3.1.1$  Integral lím  $\epsilon \rightarrow 0$  $\int_{\Gamma_i^{\epsilon}} q\left[q_i^*\right] d\Gamma$ 

La parte estática de  $(1.15)$  puede escribirse como:

$$
q_i^* = -\frac{1}{4\pi r^2} \frac{\partial r}{\partial n_i} = -\frac{1}{4\pi \epsilon^2} \left( -\sin \varphi \right) = \frac{1}{4\pi \epsilon^2} \sin \varphi \tag{2.9}
$$

Y teniendo en cuenta (2.7), la integral queda:

$$
\lim_{\epsilon \to 0} \int_{\Gamma_{\tau}^{\epsilon}} q [q_{i}^{*}] d\Gamma =
$$
\n
$$
= \lim_{\epsilon \to 0} \int_{\Gamma_{\tau}^{\epsilon}} (p_{,1}^{i} \cos \varphi \cos \theta + p_{,2}^{i} \cos \varphi \sin \theta + p_{,3}^{i} \sin \varphi) \frac{1}{4\pi \epsilon^{2}} \cdot \sin \varphi \cdot \epsilon^{2} \cos \varphi d\varphi d\theta =
$$
\n
$$
= \frac{1}{4\pi} \int_{\Gamma_{\tau}^{\epsilon}} (p_{,1}^{i} \cos \varphi \cos \theta + p_{,2}^{i} \cos \varphi \sin \theta + p_{,3}^{i} \sin \varphi) \sin \varphi \cos \varphi d\varphi d\theta =
$$
\n
$$
= \frac{1}{4\pi} \left( p_{,1}^{i} \int_{\Gamma_{\tau}^{\epsilon}} \sin \varphi \cos^{2} \varphi \cos \theta d\varphi d\theta + p_{,2}^{i} \int_{\Gamma_{\tau}^{\epsilon}} \sin \varphi \cos^{2} \varphi \sin \theta d\varphi d\theta + p_{,3}^{i} \int_{\Gamma_{\tau}^{\epsilon}} \sin^{2} \varphi \cos \varphi d\varphi d\theta \right)
$$
\n(2.10)

donde las integrales trigonométricas surgidas se pueden calcular como:

$$
\int_{\Gamma_{\mathfrak{f}}^{\epsilon}} \sin \varphi \cos^{2} \varphi \cos \theta \,d\varphi \,d\theta = \int_{0}^{\frac{\pi}{2}} \sin \varphi \cos^{2} \varphi \,d\varphi \int_{0}^{2\pi} \cos \theta \,d\theta = 0
$$
\n
$$
\int_{\Gamma_{\mathfrak{f}}^{\epsilon}} \sin \varphi \cos^{2} \varphi \sin \theta \,d\varphi \,d\theta = \int_{0}^{\frac{\pi}{2}} \sin \varphi \cos^{2} \varphi \,d\varphi \int_{0}^{2\pi} \sin \theta \,d\theta = 0
$$
\n
$$
\int_{\Gamma_{\mathfrak{f}}^{\epsilon}} \sin^{2} \varphi \cos \varphi \,d\varphi \,d\theta = \int_{0}^{\frac{\pi}{2}} \sin^{2} \varphi \cos \varphi \,d\varphi \int_{0}^{2\pi} \,d\theta = \left[\frac{1}{3} \sin^{3} \varphi\right]_{0}^{\frac{\pi}{2}} 2\pi = \frac{2\pi}{3}
$$

$$
(2.11)
$$

habiendo utilizado [27, 2.513(20)] para la última integral. Sustituyendo (2.11) en (2.10):

$$
\lim_{\epsilon \to 0} \int_{\Gamma_f^{\epsilon}} q [q_i^*] d\Gamma = \frac{1}{4\pi} \cdot p_{,3}^i \cdot \frac{2\pi}{3} = \frac{1}{6} p_{,3}^i
$$
\n(2.12)

Y teniendo en cuenta que en el sistema de coordenadas elegido  $q_i = \rho^i_{,3}$ , finalmente:

$$
\lim_{\epsilon \to 0} \int\limits_{\Gamma_i^{\epsilon}} q\left[q_i^*\right] d\Gamma = \frac{1}{6} q_i \tag{2.13}
$$

#### $2.3.1.2$  Integral lím  $\epsilon \rightarrow 0$  $\int_{\Gamma_i^\epsilon} \rho \left[ \frac{\partial q^*}{\partial n_i} \right]$ ∂n<sup>i</sup>  $\int d\Gamma$

La parte estática de (1.16) puede escribirse como:

$$
\frac{\partial q^*}{\partial n_i} = \frac{1}{4\pi r^3} \left[ 3 \frac{\partial r}{\partial n_i} \frac{\partial r}{\partial n} + \mathbf{n}_i \cdot \mathbf{n} \right] = \frac{1}{4\pi \epsilon^3} \left[ 3 \left( -\sin \varphi \right) \cdot 1 + \sin \varphi \right] = -\frac{1}{2\pi \epsilon^3} \sin \varphi \tag{2.14}
$$

Así, apelando a la continuidad de  $p$  en el entorno de i (2.3), la integral queda:

$$
\lim_{\epsilon \to 0} \int_{\Gamma_i^{\epsilon}} p \left[ \frac{\partial q^*}{\partial n_i} \right] d\Gamma = \lim_{\epsilon \to 0} \int_{\Gamma_i^{\epsilon}} \left[ p_i + p_{,k}^i \left( x_k - x_k^i \right) \right] \cdot \frac{-1}{2\pi \epsilon^3} \sin \varphi \cdot \epsilon^2 \cos \varphi \, d\varphi \, d\theta \tag{2.15}
$$

Teniendo en cuenta que  $\mathbf{r} = \epsilon \cdot \mathbf{n}$ , (2.5), p se puede escribir como:

$$
p = p_i + p_{,1}^i (x_1 - x_1^i) + p_{,2}^i (x_2 - x_2^i) + p_{,3}^i (x_3 - x_3^i) =
$$
  
=  $p_i + p_{,1}^i \epsilon \cos \varphi \cos \theta + p_{,2}^i \epsilon \cos \varphi \sin \theta + p_{,3}^i \epsilon \sin \varphi$  (2.16)

Sustituyendo (2.16) en (2.15):

$$
\lim_{\epsilon \to 0} \int_{\Gamma_{\epsilon}^{\epsilon}} p \left[ \frac{\partial q^*}{\partial n_i} \right] d\Gamma = -\frac{1}{2\pi} \lim_{\epsilon \to 0} \int_{\Gamma_{\epsilon}^{\epsilon}} \left[ p_i + p_{,k}^i \left( x_k - x_k^i \right) \right] \cdot \frac{1}{\epsilon} \sin \varphi \cos \varphi d\varphi d\theta =
$$
\n
$$
= -\frac{1}{2\pi} \lim_{\epsilon \to 0} \int_{\Gamma_{\epsilon}^{\epsilon}} \left[ p_i + p_{,1}^i \epsilon \cos \varphi \cos \theta + p_{,2}^i \epsilon \cos \varphi \sin \theta + p_{,3}^i \epsilon \sin \varphi \right] \cdot \frac{1}{\epsilon} \sin \varphi \cos \varphi d\varphi d\theta =
$$
\n
$$
= -\frac{1}{2\pi} \left\{ p_i \left( \lim_{\epsilon \to 0} \frac{1}{\epsilon} \right) 2\pi \int_{0}^{\frac{\pi}{2}} \sin \varphi \cos \varphi d\varphi + p_{,1}^i \int_{0}^{2\pi} \cos \theta d\theta \int_{0}^{\frac{\pi}{2}} \cos^2 \varphi \sin \varphi d\varphi +
$$
\n
$$
+ p_{,2}^i \int_{0}^{2\pi} \sin \theta d\theta \int_{0}^{\frac{\pi}{2}} \sin \varphi \cos^2 \varphi d\varphi + p_{,3}^i \cdot 2\pi \int_{0}^{\frac{\pi}{2}} \sin^2 \varphi \cos \varphi d\varphi \right\}
$$
\n(2.17)

donde todas las integrales trigonométricas que aparecen ya fueron determinadas en (2.11), exceptuando:

$$
\int_0^{\frac{\pi}{2}} \sin \varphi \cos \varphi \, d\varphi = \frac{1}{2} \int_0^{\frac{\pi}{2}} 2 \sin \varphi \cos \varphi \, d\varphi = \frac{1}{2} \int_0^{\frac{\pi}{2}} \sin 2\varphi \, d\varphi = -\frac{1}{4} \int_0^{\frac{\pi}{2}} -2 \sin 2\varphi \, d\varphi
$$

$$
= -\frac{1}{4} \left[ \cos 2\varphi \right]_0^{\frac{\pi}{2}} = -\frac{1}{4} \left( -1 - 1 \right) = \frac{1}{2}
$$
(2.18)

De manera que (2.17) queda:

$$
\lim_{\epsilon \to 0} \int_{\Gamma_i^{\epsilon}} p \left[ \frac{\partial q^*}{\partial n_i} \right] d\Gamma = -\frac{1}{2\pi} \left\{ \pi p_i \left( \lim_{\epsilon \to 0} \frac{1}{\epsilon} \right) + \frac{2\pi}{3} p_{,3}^i \right\} = -\frac{1}{2} p_i \left( \lim_{\epsilon \to 0} \frac{1}{\epsilon} \right) - \frac{1}{3} p_{,3}^i \tag{2.19}
$$

Como ya se hizo en el apartado anterior, teniendo en cuenta que en el sistema de coordenadas elegido  $q_i=p^i_{,3}$ , queda finalmente:

$$
\lim_{\epsilon \to 0} \int_{\Gamma_i^{\epsilon}} p \left[ \frac{\partial q^*}{\partial n_i} \right] d\Gamma = -\frac{1}{2} p_i \left( \lim_{\epsilon \to 0} \frac{1}{\epsilon} \right) - \frac{1}{3} q_i
$$
\n(2.20)

#### 2.3.1.3 Sustitucion en la EICH

Una vez obtenidas las integrales de la singularidad, se pueden sustituir en (2.2) y (1.14):

$$
q_i - \frac{1}{2}p_i \left( \lim_{\epsilon \to 0} \frac{1}{\epsilon} \right) - \frac{1}{3}q_i + \lim_{\epsilon \to 0} \int_{\Gamma - e_i^{\epsilon}} p \left[ \frac{\partial q^*}{\partial n_i} \right] d\Gamma = \frac{1}{6}q_i + \lim_{\epsilon \to 0} \int_{\Gamma - e_i^{\epsilon}} q \left[ q_i^* \right] d\Gamma, \ \forall i \in \Gamma \tag{2.21}
$$

Con lo cual:

$$
\frac{1}{2}q_i - \frac{1}{2}p_i\left(\lim_{\epsilon \to 0} \frac{1}{\epsilon}\right) + \lim_{\epsilon \to 0} \int_{\Gamma - e_i^{\epsilon}} p\left[\frac{\partial q^*}{\partial n_i}\right] d\Gamma = \lim_{\epsilon \to 0} \int_{\Gamma - e_i^{\epsilon}} q\left[q_i^*\right] d\Gamma, \ \forall i \in \Gamma \qquad (2.22)
$$

donde puede observarse que una vez realizada la integración de la singularidad, se obtiene un término singular.

#### 2.3.2 Integración en  $\Gamma - e_i^{\epsilon}$ i

#### $2.3.2.1$  Integral lím  $\epsilon \rightarrow 0$  $\int_{\Gamma-e_i^{\epsilon}} q\left[q_i^*\right] d\Gamma$

Teniendo en cuenta (1.15), que  $\frac{\partial r}{\partial n_i} = \mathcal{O}(r)$ , y que  $q$  es regular, la integral resultante es débilmente singular:

$$
\lim_{\epsilon \to 0} \int_{\Gamma - e_i^{\epsilon}} q \left[ q_i^* \right] d\Gamma = -\frac{1}{4\pi} \lim_{\epsilon \to 0} \int_{\Gamma - e_i^{\epsilon}} q \frac{1}{r^2} \overbrace{\frac{\partial r}{\partial n_i}}^{\mathcal{O}(r)} d\Gamma = -\frac{1}{4\pi} I_L
$$
\n
$$
\lim_{\Gamma - e_i^{\epsilon}} \frac{1}{\mathcal{O}(r^{-1}) \Rightarrow \text{d\'eblimente singular}}
$$
\n(2.23)

La integral  $I_L$  es integrable en el sentido de Riemann:

$$
I_L = \lim_{\epsilon \to 0} \int_{\Gamma - e_i^{\epsilon}} q \frac{1}{r^2} \frac{\partial r}{\partial n_i} d\Gamma
$$
 (2.24)

Por tanto:

$$
\lim_{\epsilon \to 0} \int\limits_{\Gamma - e_i^{\epsilon}} q \left[ q_i^* \right] d\Gamma = -\frac{1}{4\pi} I_L \tag{2.25}
$$

2.3.2.2 **Integral** 
$$
\lim_{\epsilon \to 0} \int_{\Gamma - e_i^{\epsilon}} p \left[ \frac{\partial q^*}{\partial n_i} \right] d\Gamma
$$

La parte estática de  $(1.16)$  es:

$$
\frac{\partial q^*}{\partial n_i} = \frac{1}{4\pi r^3} \left( 3 \frac{\partial r}{\partial n_i} \frac{\partial r}{\partial n} + \mathbf{n}_i \cdot \mathbf{n} \right)
$$
(2.26)

Por tanto, la integral puede dividirse en dos:

$$
\lim_{\epsilon \to 0} \int_{\Gamma - e_i^{\epsilon}} \rho \left[ \frac{\partial q^*}{\partial n_i} \right] d\Gamma = \frac{1}{4\pi} \lim_{\epsilon \to 0} \int_{\Gamma - e_i^{\epsilon}} \rho \frac{1}{r^3} \left( 3 \frac{\partial r}{\partial n_i} \frac{\partial r}{\partial n} + \mathbf{n}_i \cdot \mathbf{n} \right) d\Gamma =
$$
\n
$$
= \frac{1}{4\pi} \left[ \lim_{\epsilon \to 0} \int_{\Gamma - e_i^{\epsilon}} \rho \frac{3}{r^3} \frac{\partial r}{\partial n_i} \frac{\partial r}{\partial n} d\Gamma + \lim_{\epsilon \to 0} \int_{\Gamma - e_i^{\epsilon}} \rho \frac{1}{r^3} (\mathbf{n}_i \cdot \mathbf{n}) d\Gamma \right]
$$
\n
$$
= \frac{1}{4\pi} (I_{M1} + I_{M2})
$$
\n(2.27)

donde dado que  $p$  es regular, y que  $\frac{\partial r}{\partial n_i} = \mathcal{O}(r)$  y  $\frac{\partial r}{\partial n} = \mathcal{O}(r)$  cuando  $r \to 0$ ,  $I_{M1}$  resulta débilmente singular:

$$
I_{M1} = \lim_{\epsilon \to 0} \int_{\Gamma - e_i^{\epsilon}} p \frac{3}{r^3} \frac{\partial r}{\partial n_i} \frac{\partial r}{\partial n} d\Gamma
$$
 (2.28)

Sin embargo,  $I_{M2}$  queda hipersingular. Debido a que se ha exigido que  $p \in C^{1,1}$  en el entorno del punto de colocación  $i$  (2.3):

$$
p = p_i + p_{,k}^i (x_k - x_k^i) + \mathcal{O}(r^2) \Rightarrow p - p_i - p_{,k}^i (x_k - x_k^i) = \mathcal{O}(r^2)
$$
 (2.29)

Restando y sumando convenientemente,  $p$  puede expresarse como:

$$
p = p - p_i - p'_{,k} (x_k - x'_k) + p_i + p'_{,k} (x_k - x'_k)
$$
\n(2.30)

Entonces, la integral  $I_{M2}$  puede escribirse como:

$$
I_{M2} = \lim_{\epsilon \to 0} \int_{\Gamma - e_i^{\epsilon}} \overbrace{\left[ p - p_i - p_{,k}^{i} \left( x_k - x_k^{i} \right) \right]}^{\mathcal{O} \left( r^2 \right)} \frac{1}{r^3} \left( \mathbf{n}_i \cdot \mathbf{n} \right) d\Gamma +
$$
\n
$$
+ p_i \lim_{\epsilon \to 0} \int_{\Gamma - e_i^{\epsilon}} \frac{1}{r^3} \left( \mathbf{n}_i \cdot \mathbf{n} \right) d\Gamma +
$$
\n
$$
+ p_{,k}^{i} \lim_{\epsilon \to 0} \int_{\Gamma - e_i^{\epsilon}} \frac{1}{r^3} \left( \mathbf{n}_i \cdot \mathbf{n} \right) \left( x_k - x_k^{i} \right) d\Gamma =
$$
\n
$$
= I_{M2}^{1} + I_{M2}^{2} + I_{M2}^{3}
$$
\n(2.31)

donde debido a que  $p\!-\!p_{i}\!-\!p_{,\kappa}^i\left(x_k-x_k^i\right)=\mathcal{O}\left(r^2\right)$ , la integral  $I_{M2}^1$  queda como débilmente singular:

$$
I_{M2}^{1} = \lim_{\epsilon \to 0} \int\limits_{\Gamma - e_i^{\epsilon}} \left[ p - p_i - p_{,k}^{i} \left( x_k - x_k^{i} \right) \right] \frac{1}{r^3} \left( \mathbf{n}_i \cdot \mathbf{n} \right) d\Gamma
$$
 (2.32)

La integral  $I_{M2}^2$  puede reescribirse haciendo uso de la relación expuesta en [5, Apéndice A], y que ha sido desarrollada de manera completa en A.1:

$$
\frac{1}{r^3}(\mathbf{n}_i \cdot \mathbf{n}) = -\frac{3}{r^3} \frac{\partial r}{\partial n_i} \frac{\partial r}{\partial n} + \nabla \times \left(\frac{\mathbf{r} \times \mathbf{n}_i}{r^3}\right) \cdot \mathbf{n}
$$
\n(2.33)

La idea para regularizar  $l_{M2}^2$  es similar a la empleada en [13], en donde se trata de expresar el integrando como el rotacional de un campo vectorial, y el problema reside en buscar dicho campo vectorial. En este caso, a diferencia que el caso de [13], además del rotacional de un campo vectorial, se obtiene otro sumando. La integral  $I_{M2}^2$  queda:

$$
I_{M2}^{2} = -p_{i} \lim_{\epsilon \to 0} \int_{\Gamma - e_{i}^{\epsilon}} \frac{3}{r^{3}} \underbrace{\frac{\partial r}{\partial n_{i}} \frac{\partial r}{\partial n}}_{\mathcal{O}(r-1) \Rightarrow \text{débilmente singular}} d\Gamma + p_{i} \lim_{\epsilon \to 0} \int_{\Gamma - e_{i}^{\epsilon}} \nabla \times \left(\frac{\mathbf{r} \times \mathbf{n}_{i}}{r^{3}}\right) \cdot \mathbf{n} \, d\Gamma = I_{M2}^{21} + I_{M2}^{22} \tag{2.34}
$$

donde la integral  $l_{M2}^{21}$  es débilmente singular:

$$
I_{M2}^{21} = -p_i \lim_{\epsilon \to 0} \int_{\Gamma - e_i^{\epsilon}} \frac{3}{r^3} \frac{\partial r}{\partial n_i} \frac{\partial r}{\partial n} d\Gamma
$$
 (2.35)

La integral  $\mathit{l}_{M2}^{22}$  puede transformarse haciendo uso del teorema de Stokes, de manera que la integral de superficie se convierte en una integral de línea:

$$
I_{M2}^{22} = p_i \lim_{\epsilon \to 0} \int_{\Gamma - e_i^{\epsilon}} \nabla \times \left( \frac{\mathbf{r} \times \mathbf{n}_i}{r^3} \right) \cdot \mathbf{n} \, d\Gamma = p_i \lim_{\epsilon \to 0} \oint_{\Lambda - \Lambda_i^{\epsilon}} \frac{\mathbf{r} \times \mathbf{n}_i}{r^3} \cdot \mathbf{t} \, d\Lambda \tag{2.36}
$$

donde Λ  $=\partial\Gamma$  y Λ $^{\epsilon}_i=\partial\mathsf{e}^{\epsilon}_i=\partial\Gamma^{\epsilon}_i$ , y  ${\bf t}$  es el vector tangente a dichas líneas de integración, ver Figura 2.2.

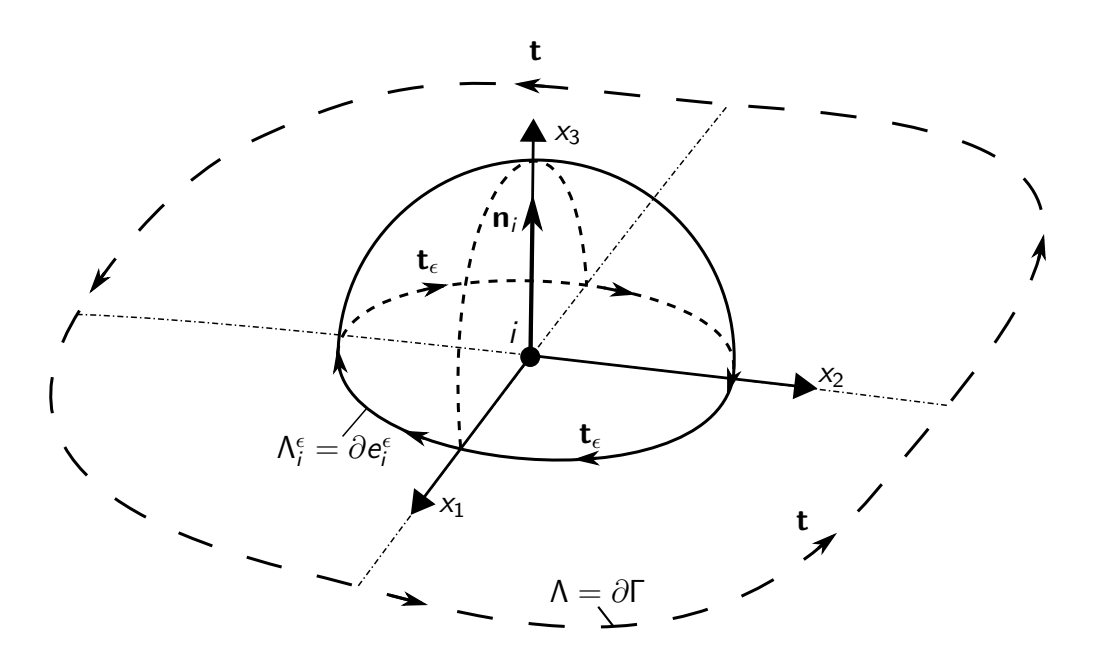

Figura 2.2: Dominios de integración para las integrales de línea

La integral de línea puede dividirse en dos escogiendo adecuadamente los dominios de integración:

$$
I_{M2}^{22} = p_i \underbrace{\oint_{\Lambda} \frac{\mathbf{r} \times \mathbf{n}_i}{r^3} \cdot \mathbf{t} d\Lambda}_{\text{regular}} + p_i \lim_{\epsilon \to 0} \oint_{\Lambda_i^{\epsilon}} \frac{\mathbf{r} \times \mathbf{n}_i}{r^3} \cdot \mathbf{t}_{\epsilon} d\Lambda = I_{M2}^{22a} + I_{M2}^{22b}
$$
(2.37)

donde t es el vector tangente unitario sobre Λ que lo recorre en el sentido positivo de la normal de la superficie Γ, y  ${\bf t}_\epsilon$  es el vector tangente sobre  $\Lambda^{\epsilon}_i$  que lo recorre en el sentido negativo de la normal de la superficie  $e_i^\epsilon$ , ver **Figura** 2.2.

La integral  $l_{M2}^{22a}$  es regular dado que  $i \notin \Lambda$ :

$$
I_{M2}^{22a} = p_i \oint_{\Lambda} \frac{\mathbf{r} \times \mathbf{n}_i}{r^3} \cdot \mathbf{t} d\Lambda
$$
 (2.38)

y resulta nula si Γ es un contorno cerrado, ya que en tal caso  $Λ = ∅$ . La integral  $I_{M2}^{22b}$  puede resolverse teniendo en cuenta que en  $\Lambda_i^{\epsilon}$ :

$$
r = \epsilon
$$
  
\n
$$
\mathbf{r} \times \mathbf{n}_i = \epsilon \mathbf{t}_\epsilon
$$
 (2.39)

lo cual se puede visualizar en la **Figura** 2.2. Por tanto, la integral  $I^{22b}_{M2}$  queda:

$$
I_{M2}^{22b} = p_i \lim_{\epsilon \to 0} \oint_{\Lambda_i^{\epsilon}} \frac{\mathbf{r} \times \mathbf{n}_i}{r^3} \cdot \mathbf{t}_{\epsilon} d\Lambda = p_i \lim_{\epsilon \to 0} \oint_{\Lambda_i^{\epsilon}} \frac{\epsilon \mathbf{t}_{\epsilon}}{\epsilon^3} \cdot \mathbf{t}_{\epsilon} d\Lambda = p_i \left( \lim_{\epsilon \to 0} \frac{1}{\epsilon^2} \oint_{\Lambda_i^{\epsilon}} d\Lambda \right) = 2\pi p_i \left( \lim_{\epsilon \to 0} \frac{1}{\epsilon} \right)
$$
(2.40)

La integral  $l_{M2}^3$  puede reescribirse como:

$$
I_{M2}^{3} = p_{,k}^{j} \lim_{\epsilon \to 0} \int_{\Gamma - e_{i}^{\epsilon}} \frac{1}{r^{3}} (\mathbf{n}_{i} \cdot \mathbf{n}) (x_{k} - x_{k}^{j}) d\Gamma = p_{,k}^{j} \lim_{\epsilon \to 0} \int_{\Gamma - e_{i}^{\epsilon}} \frac{1}{r^{2}} (\mathbf{n}_{i} \cdot \mathbf{n}) r_{,k} d\Gamma
$$
 (2.41)

resultando ser una integral fuertemente singular. Para regularizarla se hace uso de la relación utilizada en [5, Apéndice A] y explicada en A.2:

$$
\frac{1}{r^2} \left( \mathbf{n}_i \cdot \mathbf{n} \right) r_{,k} = -\frac{1}{r^2} \frac{\partial r}{\partial n_i} n_k + \mathbf{\nabla} \times \left( \frac{1}{r} \mathbf{e}_k \times \mathbf{n}_i \right) \cdot \mathbf{n}
$$
\n(2.42)

donde de nuevo se han utilizado las mismas ideas que en [13], buscar una relación entre el integrando inicial y el rotacional de un campo vectorial. Así todo, aplicando la relación (2.42) se obtienen dos integrales:

$$
I_{M2}^{3} = -p_{,k}^{i} \lim_{\epsilon \to 0} \int_{\Gamma - e_{i}^{\epsilon}} \frac{1}{r^{2}} \frac{\frac{\partial r}{\partial n_{i}}}{\partial n_{i}} n_{k} d\Gamma + p_{,k}^{i} \lim_{\epsilon \to 0} \int_{\Gamma - e_{i}^{\epsilon}} \nabla \times \left(\frac{1}{r} \mathbf{e}_{k} \times \mathbf{n}_{i}\right) \cdot \mathbf{n} d\Gamma =
$$
\n
$$
= I_{M2}^{31} + I_{M2}^{32}
$$
\n(2.43)

La integral  $l_{M2}^{31}$  es débilmente singular debido a que  $\frac{\partial r}{\partial n_i} = \mathcal{O}\left(r\right)$  cuando  $r \to 0$ :

$$
I_{M2}^{31} = -p_{,k}^{i} \lim_{\epsilon \to 0} \int_{\Gamma - e_{i}^{\epsilon}} \frac{1}{r^{2}} \frac{\partial r}{\partial n_{i}} n_{k} d\Gamma
$$
 (2.44)

La integral  $I_{M2}^{32}$  puede transformarse haciendo uso del teorema de Stokes:

$$
I_{M2}^{32} = p_{,k}^j \lim_{\epsilon \to 0} \int_{\Gamma - e_i^{\epsilon}} \nabla \times \left( \frac{1}{r} \mathbf{e}_k \times \mathbf{n}_i \right) \cdot \mathbf{n} \, d\Gamma = p_{,k}^j \lim_{\epsilon \to 0} \oint_{\Lambda - \Lambda_i^{\epsilon}} \frac{1}{r} \left( \mathbf{e}_k \times \mathbf{n}_i \right) \cdot \mathbf{t} \, d\Lambda \tag{2.45}
$$

y se puede dividir de una manera análoga a la que se utilizó en (2.37):

$$
I_{M2}^{32} = p_{k,k}^{i} \lim_{\epsilon \to 0} \oint_{\Lambda - \Lambda_{i}^{\epsilon}} \frac{1}{r} (\mathbf{e}_{k} \times \mathbf{n}_{i}) \cdot \mathbf{t} d\Lambda =
$$
  
\n
$$
= p_{k,k}^{i} \oint_{\Lambda} \frac{1}{r} (\mathbf{e}_{k} \times \mathbf{n}_{i}) \cdot \mathbf{t} d\Lambda + p_{k,k}^{i} \lim_{\epsilon \to 0} \frac{1}{\epsilon} \oint_{\Lambda_{i}^{\epsilon}} (\mathbf{e}_{k} \times \mathbf{n}_{i}) \cdot \mathbf{t}_{\epsilon} d\Lambda
$$
  
\n
$$
= I_{M2}^{32a} + I_{M2}^{32b}
$$
 (2.46)

La integral  $l_{M2}^{32a}$  es regular ya que  $i \notin \Lambda$ :

$$
I_{M2}^{32a} = p_{,k}^j \oint\limits_{\Lambda} \frac{1}{r} (\mathbf{e}_k \times \mathbf{n}_i) \cdot \mathbf{t} d\Lambda
$$
 (2.47)

y además es nula si Γ es un contorno cerrado. La integral *1* $^{32b}_{M2}$  es nula ya que se trata de la circulación de un vector,  $\mathbf{e}_k\times\mathbf{n}_i$ , que es un vector constante.

En la Figura 2.3 se muestra un diagrama que resume el proceso de integración-regularización seguido.

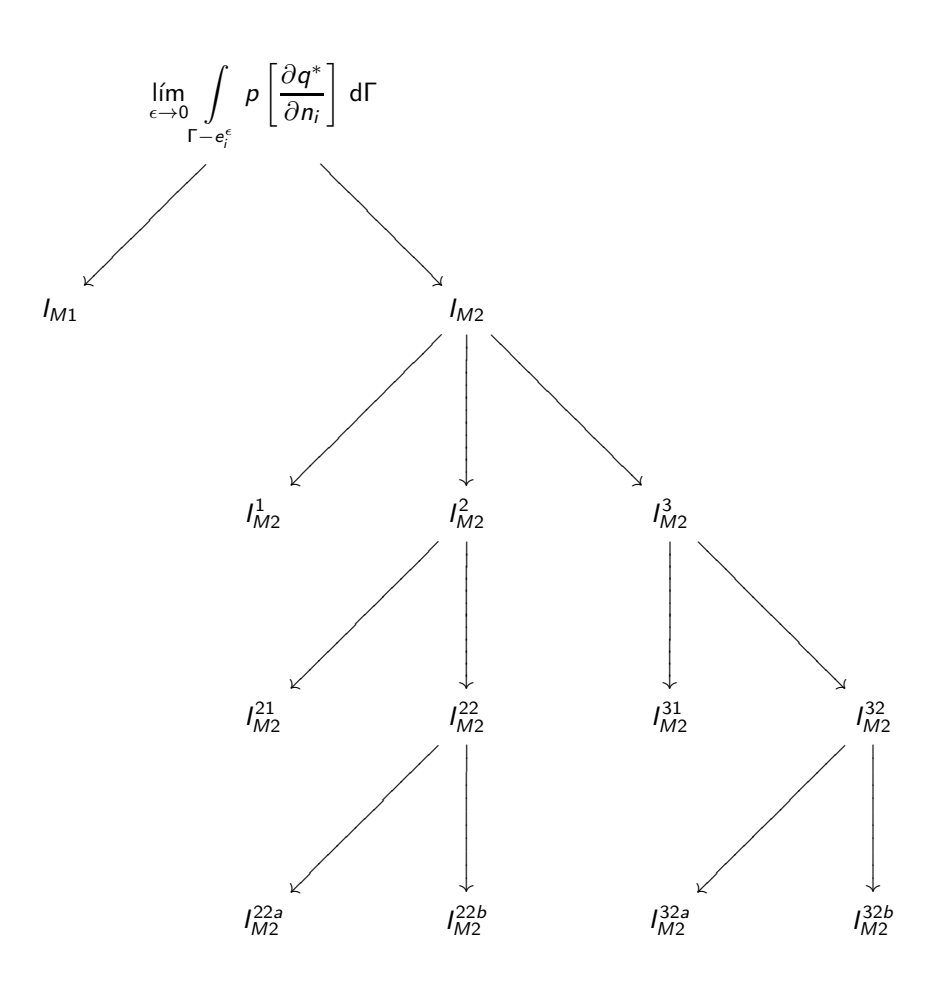

Figura 2.3: Diagrama de la integración-regularización en Г $-e_i^{\epsilon}$ 

Finalmente, tras el proceso de integración-regularización:

$$
\lim_{\epsilon \to 0} \int_{\Gamma - e_{\epsilon}^{\epsilon}} p \left[ \frac{\partial q^*}{\partial n_i} \right] d\Gamma = \frac{1}{4\pi} \left[ I_{M1} + I_{M2}^1 + I_{M2}^{21} + I_{M2}^{22a} + 2\pi p_i \left( \lim_{\epsilon \to 0} \frac{1}{\epsilon} \right) + I_{M2}^{31} + I_{M2}^{32a} \right]
$$
  
\n
$$
= \frac{1}{4\pi} \left( I_{M1} + I_{M2}^1 + I_{M2}^{21} + I_{M2}^{22a} + I_{M2}^{31} + I_{M2}^{32a} \right) + \frac{1}{2} p_i \left( \lim_{\epsilon \to 0} \frac{1}{\epsilon} \right)
$$
  
\n
$$
= \frac{1}{4\pi} I_M + \frac{1}{2} p_i \left( \lim_{\epsilon \to 0} \frac{1}{\epsilon} \right)
$$
\n(2.48)

donde todas las integrales son o bien regulares o bien débilmente singulares.

#### 2.3.2.3 Sustitucion en la EICH

Si se parte de la ecuación integral (2.22), y se sustituyen las integrales realizadas en  $\Gamma - e_i^{\epsilon}$ , (2.25) у (2.48), se obtiene:

$$
\frac{1}{2}q_i - \frac{1}{2}p_i\left(\lim_{\epsilon \to 0} \frac{1}{\epsilon}\right) + \frac{1}{4\pi} \left(I_{M1} + I_{M2}^1 + I_{M2}^{21} + I_{M2}^{22a} + I_{M2}^{31} + I_{M2}^{32a}\right) + \frac{1}{2}p_i\left(\lim_{\epsilon \to 0} \frac{1}{\epsilon}\right) = -\frac{1}{4\pi}I_L, \ \forall i \in \Gamma
$$
\n(2.49)

produciéndose la cancelación del término singular surgido en (2.22) con el término surgido en (2.48). Por tanto:

$$
\frac{1}{2}q_i + \frac{1}{4\pi}\left(I_{M1} + I_{M2}^1 + I_{M2}^{21} + I_{M2}^{22a} + I_{M2}^{31} + I_{M2}^{32a}\right) = -\frac{1}{4\pi}I_L, \ \forall i \in \Gamma \qquad (2.50)
$$

## 2.4 Discretización

La discretización consiste en particionar el contorno Γ, y aproximar la geometría y las  $incógnitas p y q$  mediante una interpolación de tipo Lagrange. La aproximación permite pasar de un problema continuo de dimensión infinita, es decir, con infinitos grados de libertad, a otro discreto de dimensión finita. En el apéndice B se muestran los elementos de interpolación unidimensionales y bidimensionales más usuales, tanto lineales como cuadráticos.

#### 2.4.1 Ecuación integral

El proceso de discretización de la EICH consiste en particionar el espacio de integración Γ en N<sup>e</sup> elementos tal que:

$$
\Gamma = \bigcup_{j=1}^{j=N^e} \Gamma_j \mid \Gamma_{j'} \cap \Gamma_j = \varnothing, \forall j' \neq j \tag{2.51}
$$

y en considerar que en cada elemento la geometría y variables  $p$  y  $q$  se aproximan de manera discreta a través de una interpolación apoyada en una serie de nodos. Ello permite obtener como aproximación de la ecuación integral original una ecuación algebraica cuyas variables son valores de  $p \vee q$  en los nodos.

#### 2.4.1.1 Colocación en puntos internos

La ecuación integral (1.14) para la colocación de i en  $\Omega$  queda:

$$
q_i + \sum_{j=1}^{j=N^e} \int\limits_{\Gamma_j} p\left[\frac{\partial q^*}{\partial n_i}\right] d\Gamma = \sum_{j=1}^{j=N^e} \int\limits_{\Gamma_j} q\left[q_i^*\right] d\Gamma, \ i \in \Omega \tag{2.52}
$$

donde todas las integrales son regulares y deben entenderse según se vio en 2.2.

Sea un punto de colocación  $i\in\Omega$  con vector de posición  $\mathbf{x}_i$  y normal unitaria  $\mathbf{n}_i$ . Tras la discretización y evaluación de las integrales para cada elemento  $i$ , se obtienen los vectores elementales de núcleos de integración  $\mathbf{m}_j^i$  y l $_j^i$ , que multiplican a los vectores de potenciales nodales  $\mathbf{p}_i$  y flujos nodales  $\mathbf{q}_i$  de cada elemento j, respectivamente. La ecuación integral completamente discretizada queda:

$$
q_i + \sum_{j=1}^{j=N^e} \mathbf{m}_j^i \cdot \mathbf{p}_j = \sum_{j=1}^{j=N^e} \mathbf{l}_j^i \cdot \mathbf{q}_j
$$
\n(2.53)

Una vez se conozcan los potenciales y flujos para todos los nodos de la discretización, en un punto de colocación  $i \in \Omega$  se puede conocer el flujo  $q_i$  según una normal  $n_i$  sin más que hallar:

$$
q_i = \sum_{j=1}^{j=N^e} \mathbf{l}_j^i \cdot \mathbf{q}_j - \sum_{j=1}^{j=N^e} \mathbf{m}_j^i \cdot \mathbf{p}_j
$$
 (2.54)

donde los vectores elementales  $m^i_j$  y  $I^i_j$  se hallan en el apartado 2.4.6.

La colocación de la EICH en puntos internos se utiliza para hallar el gradiente de potencial en puntos interiores del dominio una vez es conocida la solución en el contorno. Para ello hay que calcular cada una de las componentes del gradiente:

$$
\mathbf{q}_i = q_k^i \mathbf{e}_k = q_1^i \mathbf{e}_1 + q_2^i \mathbf{e}_2 + q_3^i \mathbf{e}_3 \tag{2.55}
$$

en donde  $q_k^i$  se halla utilizando como normal  $\textbf{n}_i = \textbf{e}_k$ .

#### 2.4.1.2 Colocación en el contorno

La ecuación integral (1.14) para la colocación de i en Γ considerando (2.51) queda:

$$
q_i + \sum_{j=1}^{j=N^e} \int\limits_{\Gamma_j} p\left[\frac{\partial q^*}{\partial n_i}\right] d\Gamma = \sum_{j=1}^{j=N^e} \int\limits_{\Gamma_j} q\left[q_i^*\right] d\Gamma, \ \forall i \in \Gamma
$$
 (2.56)

Debido a la continuidad exigida en el entorno del punto de colocación  $i$  (ver apartado 2.3), éste pertenece sólo a un elemento, que se denotará como el elemento  $\tilde{\jmath}$ . Interesa extraer dicho elemento de las sumatorias de integrales:

$$
q_{i} + \int_{\Gamma_{j}} p\left[\frac{\partial q^{*}}{\partial n_{i}}\right] d\Gamma + \sum_{j=1}^{j=N^{e}} \int_{\Gamma_{j}} p\left[\frac{\partial q^{*}}{\partial n_{i}}\right] d\Gamma = \int_{\Gamma_{j}} q\left[q_{i}^{*}\right] d\Gamma + \sum_{j=1}^{j=N^{e}} \int_{\Gamma_{j}} q\left[q_{i}^{*}\right] d\Gamma, \ i \in \Gamma_{j}
$$
\n(2.57)

donde las integrales en  $\mathsf{\Gamma}_{\tilde{\jmath}}$  son singulares, mientras que en  $\mathsf{\Gamma}_j$ ,  $j\neq\tilde{\jmath}$  son regulares.

Tras el tratamiento de la singularidad hecho en 2.3, la integración de la singularidad modifica la ecuación integral original:

$$
\frac{1}{2}q_i + \int\limits_{\Gamma_j} p\left[\frac{\partial q^*}{\partial n_i}\right] d\Gamma + \sum_{j=1}^{j=N^e} \int\limits_{\Gamma_j} p\left[\frac{\partial q^*}{\partial n_i}\right] d\Gamma = \int\limits_{\Gamma_j} q\left[q_i^*\right] d\Gamma + \sum_{j=1}^{j=N^e} \int\limits_{\Gamma_j} q\left[q_i^*\right] d\Gamma, \ i \in \Gamma_j
$$
\n(2.58)

El procedimiento de regularización realizado en 2.3 ha sido previo a la discretización, y es necesario para la integración en Γ $<sub>j</sub>$  (integración interior), pero opcional para la</sub> integración en Γ $_j$ , $j\neq\widetilde{\jmath}$  (integración exterior), lo cual abre dos posibles formulaciones:

- **Formulación 1** 
	- · Integración interior regularizada
	- · Integración exterior regularizada
- $\blacksquare$  Formulación 2
	- Integración interior regularizada
	- Integración exterior no regularizada

Ambas formulaciones son equivalentes, su diferencia estriba en la porción de contorno en donde se aplica la regularización. Para desarrollarlas hay que distinguir los tres tipos de integraciones siguientes:

- **Integración interior regularizada.** La integración del elemento que contiene el punto de colocación sólo puede realizarse utilizando las integrales surgidas a partir del procedimiento de regularización. Tras la discretización y evaluación de las integrales en  $\Gamma_{\tilde\jmath}$ , se obtiene (ver apartado 2.4.4):
	- $\bullet \,$  Un vector elemental de núcleos de integración  $\hat{\mathbf{m}}^i_j$  que multiplica al vector de potenciales nodales  $\mathbf{p}_{\tilde{l}}$  del elemento  $\tilde{j}$ :

$$
\int_{\Gamma_j} p\left[\frac{\partial q^*}{\partial n_i}\right] d\Gamma = \hat{\mathbf{m}}_j^i \cdot \mathbf{p}_j
$$
\n(2.59)

 $\bullet\,$  Un vector elemental de núcleos de integración  $\widehat{\mathbf{l}}_j^i$  que multiplica al vector de flujos nodales  $q_{\tilde{i}}$  del elemento  $\tilde{j}$ :

$$
\int_{\Gamma_j} q \left[ q_i^* \right] d\Gamma = \hat{\mathbf{l}}_j^i \cdot \mathbf{q}_j \tag{2.60}
$$

- **Integración exterior regularizada.** La integración un elemento que no contenga al punto de colocación se realiza utilizando las integrales surgidas a partir del procedimiento de regularización. Tras la discretización y evaluación de las integrales en  $\Gamma_j, j \neq \tilde{\jmath}$  se obtiene (ver apartado 2.4.5):
	- $\bullet$  Un vector elemental de núcleos de integración  $\mathbf{m}_j^i$  que multiplica al vector de potenciales nodales  $\mathbf{p}_i$  del elemento j, y un vector elemental de núcleos de integración  $\left. \hat{\mathbf{m}}_j^i \right|_j$  que multiplica al vector de potenciales nodales  $\mathbf{p}_j$  del elemento  $\tilde{I}$ :

$$
\int_{\Gamma_j} p\left[\frac{\partial q^*}{\partial n_i}\right] d\Gamma = \mathbf{m}_j^i \cdot \mathbf{p}_j + \mathbf{\tilde{m}}_j^i \Big|_j \cdot \mathbf{p}_j
$$
\n(2.61)

 $\bullet$  Un vector elemental de núcleos de integración l $^i_j$  que multiplica al vector de flujos nodales  $\mathbf{q}_i$  del elemento j:

$$
\int_{\Gamma_j} q \left[ q_i^* \right] d\Gamma = \mathbf{I}_j^i \cdot \mathbf{q}_j \tag{2.62}
$$

- **Integración exterior no regularizada.** La integración de un elemento que no contenga al punto de colocación se realiza utilizando las integrales originales. Tras la discretización y evaluación de las integrales en  $\Gamma_j, j\neq\widetilde\jmath$  se obtiene (ver apartado 2.4.6):
	- $\bullet\,$  Un vector elemental de núcleos de integración  $\mathbf{m}_j^i$  que multiplica al vector de potenciales nodales  $\mathbf{p}_i$  del elemento j:

$$
\int_{\Gamma_j} p\left[\frac{\partial q^*}{\partial n_i}\right] d\Gamma = \mathbf{m}_j^i \cdot \mathbf{p}_j
$$
\n(2.63)

#### 2 Formulación hipersingular

 $\bullet$  Un vector elemental de núcleos de integración  $\mathbf{l}_j^i$  que multiplica al vector de flujos nodales  $q_i$  del elemento j:

$$
\int_{\Gamma_j} q \left[ q_i^* \right] d\Gamma = \mathbf{I}_j^i \cdot \mathbf{q}_j \tag{2.64}
$$

Si se tiene en cuenta que el flujo  $q_i$  es el flujo en el punto de colocación  $i$ , y el vector de funciones de forma evaluado en  $i$  es  $\phi^i_{\tilde\jmath}=\phi^i_{\tilde\jmath}$  $\zeta^i_{\tilde{\jmath}}\left(\xi^i_1,\xi^i_2\right)$ , entonces:

$$
q_i = \phi_j^i \cdot \mathbf{q}_j \tag{2.65}
$$

Para la Formulación 1, la ecuación (2.58) queda:

$$
\frac{1}{2}\phi_j^i \cdot \mathbf{q}_j + \hat{\mathbf{m}}_j^i \cdot \mathbf{p}_j + \sum_{j=1}^{j=N^e} \mathbf{m}_j^i \cdot \mathbf{p}_j + \left(\sum_{j=1}^{j=N^e} \hat{\mathbf{m}}_j^i\Big|_j\right) \cdot \mathbf{p}_j = \hat{\mathbf{l}}_j^i \cdot \mathbf{q}_j + \sum_{j=1}^{j=N^e} \mathbf{l}_j^i \cdot \mathbf{q}_j \quad (2.66)
$$

y si se hace:

$$
\mathbf{l}_j^i = \hat{\mathbf{l}}_j^i - \frac{1}{2} \phi_j^i
$$
\n
$$
\mathbf{m}_j^i = \hat{\mathbf{m}}_j^i + \sum_{j=1}^{j=N^e} \hat{\mathbf{m}}_j^i \Big|_j
$$
\n(2.68)

Entonces:

$$
\mathbf{m}_{j}^{i} \cdot \mathbf{p}_{j} + \sum_{j=1}^{j=N^{e}} \mathbf{m}_{j}^{i} \cdot \mathbf{p}_{j} = \mathbf{I}_{j}^{i} \cdot \mathbf{q}_{j} + \sum_{j=1}^{j=N^{e}} \mathbf{I}_{j}^{i} \cdot \mathbf{q}_{j}
$$
(2.69)

donde los vectores elementales de núcleos de integración se hallan en 2.4.4 y 2.4.5. Para la Formulación 2, la ecuación (2.58) queda:
#### 2.4 Discretización

$$
\frac{1}{2}\phi_j^i \cdot \mathbf{q}_j + \hat{\mathbf{m}}_j^i \cdot \mathbf{p}_j + \sum_{j=1}^{j=N^e} \mathbf{m}_j^i \cdot \mathbf{p}_j = \hat{\mathbf{l}}_j^i \cdot \mathbf{q}_j + \sum_{j=1}^{j=N^e} \mathbf{l}_j^i \cdot \mathbf{q}_j
$$
\n(2.70)

y si se hace:

$$
\mathbf{l}_{j}^{i} = \hat{\mathbf{l}}_{j}^{i} - \frac{1}{2} \phi_{j}^{i}
$$
\n
$$
\mathbf{m}_{j}^{i} = \hat{\mathbf{m}}_{j}^{i}
$$
\n
$$
(2.71)
$$
\n
$$
(2.72)
$$

Entonces:

$$
\mathbf{m}_{j}^{i} \cdot \mathbf{p}_{j} + \sum_{j=1}^{j=N^{e}} \mathbf{m}_{j}^{i} \cdot \mathbf{p}_{j} = \mathbf{I}_{j}^{i} \cdot \mathbf{q}_{j} + \sum_{j=1}^{j=N^{e}} \mathbf{I}_{j}^{i} \cdot \mathbf{q}_{j}
$$
(2.73)

donde los vectores elementales de núcleos de integración se hallan en 2.4.4 y 2.4.6.

### 2.4.2 Geometría

La geometría de cada elemento  $j$  se describe mediante una superficie continua, que es aproximada mediante una interpolación de tipo Lagrange con un soporte de  $N<sup>n</sup>$  nodos, donde cada nodo  $m$  tiene asociada una función de forma  $\phi_m^j$  y un vector de posición  ${\bf x}_m^j = x_{m1}^j {\bf e}_1 + x_{m2}^j {\bf e}_2 + x_{m3}^j {\bf e}_3$ . Todas las funciones de forma están definidas en un espacio de referencia  $(\xi_1,\xi_2)$ , de manera que  $\phi_m^j=\phi_m^j\,(\xi_1,\xi_2).$ 

Vectores de posición En notación algebraica, las coordenadas de un punto dado por las coordenadas en el espacio de referencia  $(\xi_1, \xi_2)$  es:

$$
x_k = \sum_{m=1}^{m=N^n} \phi_m^j(\xi_1, \xi_2) \cdot x_{mk}^j, \ k = 1, 2, 3
$$
 (2.74)

Si se ordenan todas las funciones de forma  $\phi_m^j$  en un vector  $\bm{\phi}_j$  de  $\bm{N}^n$  componentes:

$$
\phi_j = \left(\phi_1^j, \phi_2^j, \dots, \phi_m^j, \dots, \phi_{N^n}^j\right) \tag{2.75}
$$

Si se ordenan todos los vectores de posición nodales  $\mathsf{x}_m^j$  en una matriz  $\mathsf{X}_j$  de dimensiones  $3 \times N^n$ :

$$
\mathbf{X}_{j} = \begin{pmatrix} \mathbf{x}_{1}^{j} & \mathbf{x}_{2}^{j} & \cdots & \mathbf{x}_{m}^{j} & \cdots & \mathbf{x}_{N^{n}}^{j} \end{pmatrix} \tag{2.76}
$$

donde, como es usual, un vector se considera un vector columna.

Entonces, en notación matricial, el vector de posición x de un punto dado por las coordenadas en el espacio de referencia  $(\xi_1, \xi_2)$  es:

$$
\mathbf{x} = \mathbf{X}_j \cdot \boldsymbol{\phi}_j \tag{2.77}
$$

Vectores tangentes Estando definido cada elemento en un espacio de referencia  $(\xi_1, \xi_2)$ , las derivadas parciales de x con respecto a  $\xi_1$  y  $\xi_2$  definen vectores tangentes a dichas direcciones en el espacio físico:

$$
\mathbf{T}_1 = \frac{\partial \mathbf{x}}{\partial \xi_1} = \mathbf{X}_j \cdot \frac{\partial \phi_j}{\partial \xi_1} = T_1^1 \mathbf{e}_1 + T_2^1 \mathbf{e}_2 + T_3^1 \mathbf{e}_3
$$
  

$$
\mathbf{T}_2 = \frac{\partial \mathbf{x}}{\partial \xi_2} = \mathbf{X}_j \cdot \frac{\partial \phi_j}{\partial \xi_2} = T_1^2 \mathbf{e}_1 + T_2^2 \mathbf{e}_2 + T_3^2 \mathbf{e}_3
$$
(2.78)

Normalizando los vectores tangentes  $T_1$  y  $T_2$  se obtienen los vectores tangentes unitarios  $t_1$  y  $t_2$ :

$$
\mathbf{t}_1 = \frac{\mathbf{T}_1}{|\mathbf{T}_1|} = t_1^1 \mathbf{e}_1 + t_2^1 \mathbf{e}_2 + t_3^1 \mathbf{e}_3
$$
  

$$
\mathbf{t}_2 = \frac{\mathbf{T}_2}{|\mathbf{T}_2|} = t_1^2 \mathbf{e}_1 + t_2^2 \mathbf{e}_2 + t_3^2 \mathbf{e}_3
$$
 (2.79)

Las direcciones  $\xi_1$  y  $\xi_2$  tienen sus respectivas direcciones en el espacio físico, y se van a denominar  $t_1$  y  $t_2$  respectivamente, ver Figura 2.4. Los módulos de  $T_1$  y  $T_2$  miden la relación de longitudes entre las direcciones en el espacio físico,  $t_1$  y  $t_2$ , y las direcciones en el espacio de referencia,  $\xi_1$  y  $\xi_2$ , respectivamente, de manera que  $|\mathbf{T}_1|$  y  $|\mathbf{T}_2|$  son los jacobianos de las transformaciones:

$$
\begin{aligned} \mathsf{d}t_1 &= |\mathsf{T}_1| \; \mathsf{d}\xi_1 \\ \mathsf{d}t_2 &= |\mathsf{T}_2| \; \mathsf{d}\xi_2 \end{aligned} \tag{2.80}
$$

**Vector normal** Los vectores tangentes a la superficie en el espacio físico,  $T_1$  y  $T_2$ , son no colineales ni nulos en cualquier punto del elemento si la transformación es biyectiva. Su producto vectorial es un vector con dirección normal a la superficie, y sentido según la regla de la mano derecha, ver Figura 2.4:

$$
\mathbf{N} = \mathbf{T}_1 \times \mathbf{T}_2 = N_1 \mathbf{e}_1 + N_2 \mathbf{e}_2 + N_3 \mathbf{e}_3 \tag{2.81}
$$

Normalizando el vector normal N se obtiene el vector normal unitario n:

$$
\mathbf{n} = \frac{\mathbf{N}}{|\mathbf{N}|} = n_1 \mathbf{e}_1 + n_2 \mathbf{e}_2 + n_3 \mathbf{e}_3 \tag{2.82}
$$

El módulo de N mide la relación de áreas entre el espacio físico y el espacio de referencia, de manera que resulta ser el jacobiano de la transformación:

$$
d\Gamma = |\mathbf{N}| \ d\xi_1 d\xi_2 \tag{2.83}
$$

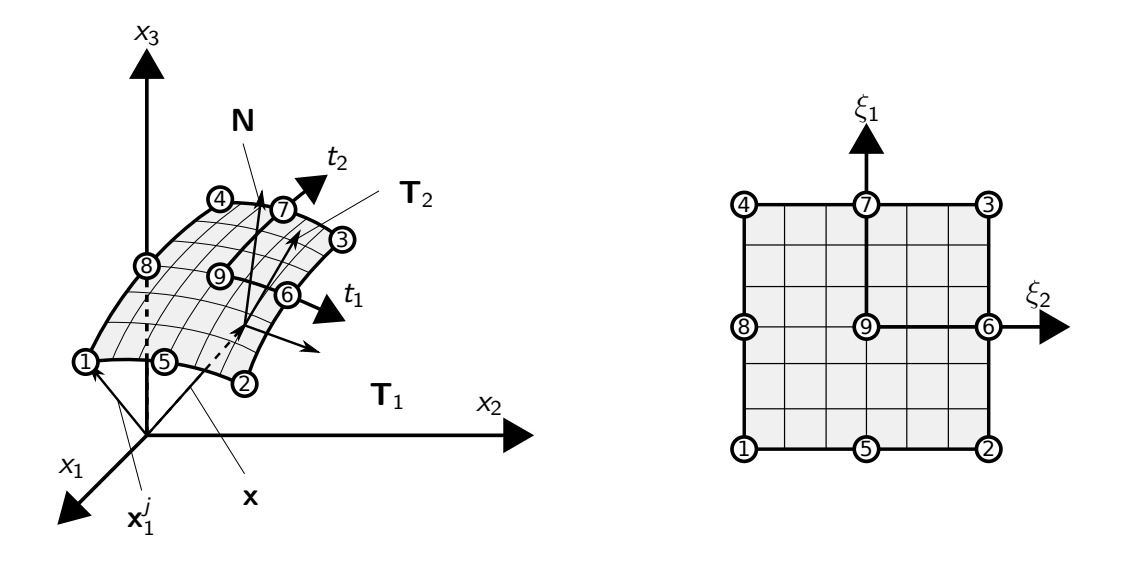

Figura 2.4: Vectores de posición, tangentes y normal sobre un elemento tipo quad9

#### 2.4.3 Variables

La discretización de las variables incógnitas  $p \vee q$  se realiza de forma análoga a la geometría, pero en donde la variable a interpolar es, en estos casos, escalar. La interpolación para la geometría y las variables puede ser diferente, en el sentido de que cada una de ellas se puede apoyar en elementos de la misma forma, pero con distinto número y localización de nodos.

#### 2 Formulación hipersingular

Este aumento de flexibilidad puede suponer un ahorro computacional, por ejemplo, cuando se tiene una superficie plana es baladí aproximar la geometría con una interpolación cuadrática en vez de una lineal. No obstante, por simplicidad, suele utilizarse la misma interpolación para geometría y variables (elementos isoparamétricos).

En el presente, se utiliza la misma notación para las funciones de forma correspondientes a la interpolación geométrica y a la interpolación de  $p$  y  $q$ . Eso no supone una pérdida de generalidad, ya que son fácilmente distinguibles las funciones de forma utilizadas en ambos casos.

**Potencial**  $p$  Utilizando notación algebraica, el potencial  $p$  es:

$$
p = \sum_{m=1}^{m=N^n} \phi_m^j(\xi_1, \xi_2) \cdot p_m^j \tag{2.84}
$$

y si los valores nodales  $\rho_m^j$  se ordenan en un vector:

$$
\mathbf{p}^{j} = \left(p_1^{j}, p_2^{j}, \dots, p_m^{j}, \dots, p_{N^{n}}^{j}\right)
$$
\n(2.85)

en notación vectorial queda:

$$
\rho = \phi_j \cdot \mathbf{p}_j \tag{2.86}
$$

**Flujo**  $q$  Análogamente, el flujo  $q$  en la superficie Γ se aproxima como:

$$
q = \sum_{m=1}^{m=N^n} \phi_m^j(\xi_1, \xi_2) \cdot q_m^j \tag{2.87}
$$

o bien:

$$
q = \phi_j \cdot \mathbf{q}_j \tag{2.88}
$$

Gradiente del potencial  $p$  (este apartado estaba mal en la versión original, actualizado el 01/09/2014)

El gradiente de p en el contorno se puede descomponer en dos componentes: la componente normal y la componente tangencial:

$$
\nabla p = \nabla p|_{n} + \nabla p|_{t} = p_{,1}\mathbf{e}_{1} + p_{,2}\mathbf{e}_{2} + p_{,3}\mathbf{e}_{3}
$$
\n(2.89)

La componente normal es directamente una de las variables del problema en el contorno, el flujo normal q por la normal unitaria  $n$ :

$$
\nabla p|_{n} = q \cdot \mathbf{n} = (\phi_j \cdot \mathbf{q}_j) \cdot \mathbf{n} = p_{,1}|_{n} \mathbf{e}_1 + p_{,2}|_{n} \mathbf{e}_2 + p_{,3}|_{n} \mathbf{e}_3 \qquad (2.90)
$$

La componente tangencial se obtiene derivando el potencial en el contorno p adecuadamente.

El gradiente tangencial se debe a la variación rasante en la superficie del potencial. El gradiente tangencial debe estar expresado en términos de las coordenadas globales. Para ello, hay que definir dos direcciones ortogonales  $v_1$  y  $v_2$  sobre la superficie en el espacio físico, de tal manera que entonces:

$$
\nabla p|_{t} = \frac{\partial p}{\partial v_{1}} \mathbf{v}_{1} + \frac{\partial p}{\partial v_{2}} \mathbf{v}_{2}
$$
\n(2.91)

Desde el punto de vista de las coordenadas locales de cada elemento, sólo es posible obtener unas derivadas de p con respecto a las direcciones de  $\xi_1$  y  $\xi_2$ , que en el espacio físico son las direcciones  $t_1$  y  $t_2$  cuyos vectores dirección son  $t_1$  y  $t_2$  que, en general, no son ortogonales. Sin embargo, proyectando éstas sobre las direcciones  $v_1$  y  $v_2$ , es posible obtener una relación entre ambos sistemas:

$$
v_1 = t_1 (\mathbf{v}_1 \cdot \mathbf{t}_1) + t_2 (\mathbf{v}_1 \cdot \mathbf{t}_2)
$$
  
\n
$$
v_2 = t_1 (\mathbf{v}_2 \cdot \mathbf{t}_1) + t_2 (\mathbf{v}_2 \cdot \mathbf{t}_2)
$$
\n(2.92)

donde  $t_j=\xi_j\,|\mathbf{T}_j|.$  De estas dos ecuaciones se pueden despejar  $\xi_1$  y  $\xi_2$  como:

$$
\xi_1 = \frac{1}{|\mathbf{T}_1|} \frac{v_1 M_{22} - v_2 M_{12}}{M_{11} M_{22} - M_{12} M_{21}} \n\xi_2 = \frac{1}{|\mathbf{T}_2|} \frac{-v_1 M_{21} + v_2 M_{11}}{M_{11} M_{22} - M_{12} M_{21}}
$$
\n(2.93)

donde  $M_{ij} = \mathbf{v}_i \cdot \mathbf{t}_j$ . Haciendo uso de la regla de la cadena:

$$
\frac{\partial p}{\partial v_j} = \frac{\partial p}{\partial \xi_1} \frac{\partial \xi_1}{\partial v_j} + \frac{\partial p}{\partial \xi_2} \frac{\partial \xi_2}{\partial v_j}
$$
(2.94)

el gradiente queda expresado exclusivamente en función de términos dependientes de las coordenadas locales:

$$
\nabla p|_{t} = \left(\frac{\partial p}{\partial \xi_{1}}\frac{\partial \xi_{1}}{\partial v_{1}} + \frac{\partial p}{\partial \xi_{2}}\frac{\partial \xi_{2}}{\partial v_{1}}\right)\mathbf{v}_{1} + \left(\frac{\partial p}{\partial \xi_{1}}\frac{\partial \xi_{1}}{\partial v_{2}} + \frac{\partial p}{\partial \xi_{2}}\frac{\partial \xi_{2}}{\partial v_{2}}\right)\mathbf{v}_{2}
$$
(2.95)

#### 2.4.4 Integración interior regularizada

Se denomina integración interior a la integración del elemento  $\tilde{\jmath}$  en donde se encuentra el punto de colocación  $i$ . Al integrar en  $\mathsf{F}_{\tilde{\jmath}}$  las integrales regularizadas que se obtuvieron en 2.3, resultan integrales a lo sumo débilmente singulares. En este apartado se procede a la discretización de dichas integrales y se aplica a la colocación en el contorno 2.4.1.2.

Como se explicó en el apartado 2.3, la exigencia para poder evaluar las integrales es que  $p \in C^{1,1}$ , con lo cual el punto de colocación i no se puede situar sobre los nodos situados en las aristas de los elementos. La estrategia a utilizar es la de colocación no nodal múltiple, que consiste en introducir el punto de colocación hacia el elemento una cierta distancia  $\delta$  medida en el espacio de referencia.

# $2.4.4.1$  Integral  $\left.\left|l_{\mathsf{L}}\right|_{\mathsf{L}_{\tilde{J}}} \right|$

Partiendo de (2.24), la integral  $I_L$  en  $\Gamma_{\tilde{J}}$  es:

$$
I_{L}|_{\Gamma_{\tilde{J}}} = \lim_{\epsilon \to 0} \int_{\Gamma_{\tilde{J}} - e_i^{\epsilon}} q \frac{1}{r^2} \frac{\partial r}{\partial n_i} d\Gamma = \left( \lim_{\epsilon \to 0} \int_{\Gamma_{\tilde{J}} - e_i^{\epsilon}} \phi_{\tilde{J}} \frac{1}{r^2} \frac{\partial r}{\partial n_i} d\Gamma \right) \cdot \mathbf{q}_{\tilde{J}}
$$
(2.96)

que una integral débilmente singular.

# $2.4.4.2$  Integral  $\left. I_{\mathcal{M}1}\right|_{\mathsf{F}_{\tilde{\jmath}}}$

Partiendo de (2.28), la integral  $I_{M1}$  en  $\Gamma_{\tilde{J}}$  es:

$$
I_{M1}|_{\Gamma_{\tilde{J}}} = \lim_{\epsilon \to 0} \int_{\Gamma_{\tilde{J}} - e_{\tilde{J}}^{\epsilon}} p \frac{3}{r^3} \frac{\partial r}{\partial n_{\tilde{J}}} \frac{\partial r}{\partial n} d\Gamma = \left( \lim_{\epsilon \to 0} \int_{\Gamma_{\tilde{J}} - e_{\tilde{J}}^{\epsilon}} \phi_{\tilde{J}} \frac{3}{r^3} \frac{\partial r}{\partial n_{\tilde{J}}} \frac{\partial r}{\partial n} d\Gamma \right) \cdot \mathbf{p}_{\tilde{J}}
$$
(2.97)

que es una integral débilmente singular.

# 2.4.4.3 Integral  $\left. I^1_{M2} \right|_{\mathsf{F}_{\tilde{J}}}$

Partiendo de (2.32), la integral  $l_{M2}^1$  en  $\Gamma_{\tilde{\jmath}}$  es:

$$
I_{M2}^{1}\big|_{\Gamma_{j}} = \lim_{\epsilon \to 0} \int\limits_{\Gamma_{j}-e_{i}^{\epsilon}} \left[ p - p_{i} - p_{,k}^{i} \left( x_{k} - x_{k}^{i} \right) \right] \frac{1}{r^{3}} \left( \mathbf{n}_{i} \cdot \mathbf{n} \right) d\Gamma
$$
 (2.98)

El potencial  $p$  es:

$$
\rho = \phi_{\tilde{j}} \cdot \mathbf{p}_{\tilde{j}} \tag{2.99}
$$

El potencial  $p_i$  es el potencial en el punto de colocación  $i$ , siendo el vector de funciones de forma evaluado en *i*  $\phi^{\tilde\jmath}_i=\phi^{\tilde\jmath}_j$  $\frac{i}{j}\left(\xi_{1}^{i},\xi_{2}^{i}\right)$ , entonces  $\rho_{i}$  es:

 $p_i = \boldsymbol{\phi}_\gamma^i$ ˜  $\cdot \mathbf{p}_{\tilde{j}}$  (2.100) Según se vio en 2.3,  $p^i_{,k}$  debe entenderse como la componente tangencial del gradiente de  $\rho$  en  $i$ . Entonces, partiendo de (2.95) se puede obtener  $\rho_{,k}^{i}$  como:

$$
p_{,k}^{i} = \left[ \left( \frac{\partial \phi_{\tilde{j}}}{\partial \xi_{1}} \frac{\partial \xi_{1}}{\partial v_{1}} + \frac{\partial \phi_{\tilde{j}}}{\partial \xi_{2}} \frac{\partial \xi_{2}}{\partial v_{1}} \right) v_{k}^{(1)} + \left( \frac{\partial \phi_{\tilde{j}}}{\partial \xi_{1}} \frac{\partial \xi_{1}}{\partial v_{2}} + \frac{\partial \phi_{\tilde{j}}}{\partial \xi_{2}} \frac{\partial \xi_{2}}{\partial v_{2}} \right) v_{k}^{(2)} \right]_{\mathbf{x} = \mathbf{x}^{i}} \cdot \mathbf{p}_{\tilde{j}} = (2.101)
$$
  
=  $\mathbf{\Psi}_{k}^{i} \cdot \mathbf{p}_{\tilde{j}}$ 

donde  $v_n^{(m)}$  es la componente  $n$  del vector tangente ortogonal  $\mathbf{v}_m$ . Por tanto, la integral  $|I^1_{M2}|_{\Gamma_j}$  queda:

$$
I_{M2}^{1}\big|_{\Gamma_{\tilde{j}}} = \left(\lim_{\epsilon \to 0} \int\limits_{\Gamma_{\tilde{j}} - e_{\tilde{j}}^{\epsilon}} \left[ \phi_{\tilde{j}} - \phi_{\tilde{j}}^{i} - \Psi_{k}^{i} \left( x_{k} - x_{k}^{i} \right) \right] \frac{1}{r^{3}} \left( \mathbf{n}_{i} \cdot \mathbf{n} \right) d\Gamma \right) \cdot \mathbf{p}_{\tilde{j}} \qquad (2.102)
$$

que es una integral débilmente singular. Los vectores  $\phi^{\tilde{j}}_i$  $\tilde{j}$  y Ψ $\H{j}$  $k'$ ,  $k = 1, 2, 3$  son meros vectores de constantes. Además, debe tenerse en cuenta que se ha usado notación de ´ındices:

$$
\Psi_{k}^{i}\left(x_{k}-x_{k}^{i}\right)=\Psi_{1}^{i}\left(x_{1}-x_{1}^{i}\right)+\Psi_{2}^{i}\left(x_{2}-x_{2}^{i}\right)+\Psi_{3}^{i}\left(x_{3}-x_{3}^{i}\right)
$$
(2.103)

# 2.4.4.4 Integral  $\left. \frac{1}{2} \right|_{\Gamma_j}$

Partiendo de (2.35), la integral  $I_{M2}^{21}$  en  $\Gamma_{\tilde{J}}$  es:

$$
I_{M2}^{21}\big|_{\Gamma_j} = -p_i \lim_{\epsilon \to 0} \int_{\Gamma_j - e_i^{\epsilon}} \frac{3}{r^3} \frac{\partial r}{\partial n_i} \frac{\partial r}{\partial n} d\Gamma
$$
 (2.104)

donde se observa que en el integrando no aparece ninguna de las variables del problema. Como ya se vio antes,  $p_i$  es:

$$
p_i = \phi_j^i \cdot \mathbf{p}_j \tag{2.105}
$$

De manera que:

$$
I_{M2}^{21}\big|_{\Gamma_j} = \left(-\phi_j^i \lim_{\epsilon \to 0} \int\limits_{\Gamma_j - e_i^{\epsilon}} \frac{3}{r^3} \frac{\partial r}{\partial n_i} \frac{\partial r}{\partial n} d\Gamma \right) \cdot \mathbf{p}_j \tag{2.106}
$$

que es una integral débilmente singular. Obsérvese que la integral es un escalar que multiplica a las funciones de forma del elemento  $\tilde{j}$  evaluadas en i.

# 2.4.4.5 Integral  $\left. \frac{122a}{16} \right|_{\Gamma_j}$

Partiendo de (2.38), la integral  $I_{M2}^{22a}$  en  $\Gamma_{\tilde{\jmath}}$  es:

$$
I_{M2}^{22a}\big|_{\Gamma_j} = p_i \oint\limits_{\Lambda_j} \frac{\mathbf{r} \times \mathbf{n}_i}{r^3} \cdot \mathbf{t} \, d\Lambda \tag{2.107}
$$

donde  $\Lambda_{\tilde\jmath}$  es el contorno del elemento  $\tilde\jmath$ , y  ${\bf t}$  es el vector tangente unitario en  $\Lambda_{\tilde\jmath}$ . En el apartado 2.5 se comentarán importantes aspectos sobre cómo afrontar ésta y otras integrales de línea que surgen en la regularización hecha en 2.3.

Como ya se vio antes,  $p_i$  es:

$$
p_i = \phi_j^i \cdot \mathbf{p}_j \tag{2.108}
$$

De manera que  $\left. I^{22a}_{M2} \right|_{\Gamma_j}$  queda:

$$
I_{M2}^{22a}\big|_{\Gamma_j} = \left(\phi_j^i \oint\limits_{\Lambda_j} \frac{\mathbf{r} \times \mathbf{n}_i}{r^3} \cdot \mathbf{t} \, d\Lambda\right) \cdot \mathbf{p}_j \tag{2.109}
$$

que resulta regular ya que  $i \notin \Lambda_{\tilde{j} }$ , dado que  $p \in \mathcal{C}^{1,1}$  y el punto de colocación  $i$  no se sitúa en las aristas del elemento.

# 2.4.4.6 Integral  $\left. I^{31}_{M2} \right|_{\Gamma_j}$

Partiendo de (2.44), la integral  $I_{M2}^{31}$  en  $\Gamma_{\tilde{J}}$  es:

$$
I_{M2}^{31}\big|_{\Gamma_j} = -p_{,k}^i \lim_{\epsilon \to 0} \int_{\Gamma_j - e_i^{\epsilon}} \frac{1}{r^2} \frac{\partial r}{\partial n_i} n_k \, d\Gamma \tag{2.110}
$$

Según (2.126):

$$
\rho^i_{,k} = \Psi^i_{k} \cdot \mathbf{p}^j \tag{2.111}
$$

Por tanto, la integral  $\left. I_{M2}^{31} \right|_{\Gamma_j}$  es:

#### 2.4 Discretización

$$
I_{M2}^{31}\big|_{\Gamma_j} = \left(-\Psi_k^i \lim_{\epsilon \to 0} \int\limits_{\Gamma_j - e_i^{\epsilon}} \frac{1}{r^2} \frac{\partial r}{\partial n_i} n_k \, d\Gamma \right) \cdot \mathbf{p}_j \tag{2.112}
$$

que es una integral débilmente singular. Nótese que la integral es meramente un escalar que multiplica al vector  $\mathbf{\Psi}^\prime_l$  $\zeta_{k}$ , y que se ha usado notación de índices:

$$
\Psi_{k}^{i} \int\limits_{\Gamma} \frac{1}{r^{2}} \frac{\partial r}{\partial n_{i}} n_{k} d\Gamma = \Psi_{1}^{i} \int\limits_{\Gamma} \frac{1}{r^{2}} \frac{\partial r}{\partial n_{i}} n_{1} d\Gamma + \Psi_{2}^{i} \int\limits_{\Gamma} \frac{1}{r^{2}} \frac{\partial r}{\partial n_{i}} n_{2} d\Gamma + \Psi_{3}^{i} \int\limits_{\Gamma} \frac{1}{r^{2}} \frac{\partial r}{\partial n_{i}} n_{3} d\Gamma
$$
 (2.113)

# 2.4.4.7 Integral  $\left. \frac{132a}{102} \right|_{\Gamma_j}$

Partiendo de (2.47), la integral  $I_{M2}^{32a}$  en  $\Gamma_{\tilde{j}}$  es:

$$
I_{M2}^{32a}|_{\Gamma_j} = \rho^i_{,k} \oint\limits_{\Lambda_j} \frac{1}{r} \left( \mathbf{e}_k \times \mathbf{n}_i \right) \cdot \mathbf{t} \, d\Lambda \tag{2.114}
$$

donde  $\Lambda_{\tilde{I}}$  es el contorno del elemento  $\tilde{J}$ . En el apartado 2.5 se harán importantes aclaraciones acerca de esta integral.

Según (2.126):

$$
\rho^i_{,k} = \Psi^i_{k} \cdot \mathbf{p}_j \tag{2.115}
$$

Por tanto, la integral  $\int_{M2}^{32a}|_{\Gamma_j}$  queda:

$$
I_{M2}^{32a}|_{\Gamma_j} = \left(\Psi^i_k \oint\limits_{\Lambda_j} \frac{1}{r} \left(\mathbf{e}_k \times \mathbf{n}_i\right) \cdot \mathbf{t} \, d\Lambda\right) \cdot \mathbf{p}_j \tag{2.116}
$$

que es una integral regular, pues  $i \notin \Lambda_{\tilde\jmath}$ , dado que  $p \in \mathcal{C}^{1,1}$  y el punto de colocación  $i$  no se sitúa en las aristas del elemento. Además, nótese que se ha usado notación de índices:

$$
\Psi_{k}^{i} \oint\limits_{\Lambda_{j}} \frac{1}{r} (\mathbf{e}_{k} \times \mathbf{n}_{i}) \cdot \mathbf{t} d\Lambda = \Psi_{1}^{i} \oint\limits_{\Lambda_{j}} \frac{1}{r} (\mathbf{e}_{1} \times \mathbf{n}_{i}) \cdot \mathbf{t} d\Lambda + \Psi_{2}^{i} \oint\limits_{\Lambda_{j}} \frac{1}{r} (\mathbf{e}_{2} \times \mathbf{n}_{i}) \cdot \mathbf{t} d\Lambda + \Psi_{3}^{i} \oint\limits_{\Lambda_{j}} \frac{1}{r} (\mathbf{e}_{3} \times \mathbf{n}_{i}) \cdot \mathbf{t} d\Lambda
$$
\n(2.117)

#### 2.4.4.8 Vectores elementales de núcleos de integración

Una vez discretizadas todas las integrales correspondientes a la integración interior, éstas se pueden agrupar en vectores de núcleos de integración, que son los que multiplican a los vectores de potenciales y flujos nodales  $\mathbf{p}_j$  y  $\mathbf{q}_j$ , respectivamente. En el apartado 2.4.1.2 se explicó el esquema de vectores elementales, y para la integración en  $\Gamma_j$  se obtienen  $\mathbf{\hat{l}}^i_j$  y  $\mathbf{\hat{m}}^i_{\tilde{j}}.$ 

La integral  $\left. I_{L}\right| _{\Gamma_{\tilde{J}}}$  es la única integral que multiplica al vector de flujos nodales  $\mathbf{q}_{\tilde{\jmath}}$ , con lo cual, teniendo en cuenta (2.25), se tiene  $\hat{\bm{l}}^{\prime}_j$  como:

$$
\hat{\mathbf{l}}_{j}^{i} = -\frac{1}{4\pi} \lim_{\epsilon \to 0} \int_{\substack{\Gamma_{j}-e_{j}^{\epsilon} \\ \text{débilmente singular}}} \phi_{j} \frac{1}{r^{2}} \frac{\partial r}{\partial n_{i}} d\Gamma
$$
\n(2.118)

Las integrales  $I_{M1}|_{\Gamma_j}$ ,  $I_{M2}^{1}|_{\Gamma_j}$ ,  $I_{M2}^{21}|_{\Gamma_j}$ ,  $I_{M2}^{32}|_{\Gamma_j}$ ,  $I_{M2}^{31}|_{\Gamma_j}$  e  $I_{M2}^{32a}|_{\Gamma_j}$  multiplican al vector de potenciales nodales  $\bm{{\mathsf{p}}}_{\tilde{\jmath}}$ , y teniendo en cuenta (2.48):

$$
\mathbf{m}_{j}^{i} = \frac{1}{4\pi} \left[ \lim_{\epsilon \to 0} \int_{\epsilon \to 0} \phi_{j} \frac{3}{r^{3}} \frac{\partial r}{\partial n_{i}} \frac{\partial r}{\partial n} d\mathsf{T} + \lim_{\epsilon \to 0} \int_{\Gamma_{j} - \mathbf{e}_{j}^{\epsilon}} \left[ \phi_{j} - \phi_{j}^{i} - \mathbf{\Psi}_{k}^{i} \left( x_{k} - x_{k}^{i} \right) \right] \frac{1}{r^{3}} \left( \mathbf{n}_{i} \cdot \mathbf{n} \right) d\mathsf{T} - \phi_{j}^{i} \lim_{\epsilon \to 0} \int_{\Gamma_{j} - \mathbf{e}_{j}^{\epsilon}} \frac{3}{r^{3}} \frac{\partial r}{\partial n_{i}} \frac{\partial r}{\partial n} d\mathsf{T} + \phi_{j}^{i} \oint_{\gamma} \frac{\mathbf{r} \times \mathbf{n}_{i}}{r^{3}} \cdot \mathbf{t} d\mathsf{T} - \psi_{k}^{i} \lim_{\epsilon \to 0} \int_{\Gamma_{j} - \mathbf{e}_{j}^{\epsilon}} \frac{3}{r^{2}} \frac{\partial r}{\partial n_{i}} n_{k} d\mathsf{T} + \mathbf{\Psi}_{k}^{i} \oint_{\gamma_{j}} \frac{\mathbf{r} \times \mathbf{n}_{i}}{r} \left( \mathbf{e}_{k} \times \mathbf{n}_{i} \right) \cdot \mathbf{t} d\mathsf{T} \right]
$$
\n
$$
- \mathbf{\Psi}_{k}^{i} \lim_{\epsilon \to 0} \int_{\Gamma_{j} - \mathbf{e}_{j}^{\epsilon}} \frac{1}{r^{2}} \frac{\partial r}{\partial n_{i}} n_{k} d\mathsf{T} + \mathbf{\Psi}_{k}^{i} \oint_{\gamma_{j}} \frac{1}{r} \left( \mathbf{e}_{k} \times \mathbf{n}_{i} \right) \cdot \mathbf{t} d\mathsf{T} \right]
$$
\n(2.119)

Nótese que  $\left. I_{M1}\right|_{\mathsf{F}_{\tilde{\jmath}}}$  y  $\left. I^{21}_{M2}\right|_{\mathsf{F}_{\tilde{\jmath}}}$  pueden combinarse para crear una integral que es regular, ya que  $(\phi_{\tilde{\jmath}} - \phi_{\tilde{\jmath}}^i)$  $\hat{C}_{\tilde{j}}^j = \mathcal{O}\left(r\right)$ . Asimismo, puede sacarse factor común  $\bm{\Psi}_k^i$  de las integrales  $\left.I_{M2}^{31}\right|_{\Gamma_j}$  e  $\left.I_{M2}^{32a}\right|_{\Gamma_j}$ . Por tanto:

$$
\hat{\mathbf{m}}_{j}^{i} = \frac{1}{4\pi} \left\{ 3 \int_{\frac{\Gamma_{j}}{\Gamma_{j}}} (\phi_{j} - \phi_{j}^{i}) \frac{1}{r^{3}} \frac{\partial r}{\partial n_{i}} \frac{\partial r}{\partial n} d\Gamma + \frac{\prod_{\substack{\Gamma_{j} \neq \emptyset \\ \Gamma_{j} = e_{j}^{\epsilon}}}}{\prod_{\substack{\Gamma_{j} = e_{j}^{\epsilon}}}} \left[ \phi_{j} - \phi_{j}^{i} - \Psi_{k}^{i} \left( x_{k} - x_{k}^{i} \right) \right] \frac{1}{r^{3}} \left( \mathbf{n}_{i} \cdot \mathbf{n} \right) d\Gamma + \frac{\Phi_{j}^{i} \oint_{\frac{\Gamma \times \mathbf{n}_{j}}{r^{3}}} \frac{1}{r^{3}} \cdot \mathbf{t} d\Lambda + \frac{\Phi_{j}^{i} \oint_{\frac{\Gamma \times \mathbf{n}_{j}}{r^{3}}} \cdot \mathbf{t} d\Lambda + \frac{\Phi_{k}^{i} \oint_{\frac{\Gamma \times \mathbf{n}_{j}}{r^{3}}} \frac{1}{r^{2}} \cdot \mathbf{t} d\Lambda - \lim_{\substack{\ell \to 0 \\ \ell \to 0}} \int_{\frac{\Gamma_{j} = e_{j}^{\epsilon}}{r^{2}} \frac{1}{\partial n_{i}} n_{k} d\Gamma} \right\}}{\prod_{\substack{\Gamma_{j} = e_{j}^{\epsilon} \\ \text{defisilinear}}} \frac{\Phi_{j}^{i} \left[ \oint_{\frac{\Gamma \times \mathbf{n}_{j}}{r^{2}} \cdot \mathbf{t} d\Lambda - \lim_{\epsilon \to 0 \\ \frac{\Gamma_{j} - e_{j}^{\epsilon}}{\epsilon} \frac{1}{\epsilon} \frac{\partial r}{\partial n_{i}} n_{k} d\Gamma} \right] \right\}}
$$
(2.120)

#### 2.4.5 Integración exterior regularizada

Se denomina integración exterior a la integración de un elemento  $j$  en el cual no se encuentra el punto de colocación  $i.$  Al integrar en  $\mathsf{\Gamma}_j$  las integrales regularizadas que se obtuvieron en 2.3, resultan integrales regulares. En este apartado se procede a la discretización de dichas integrales y se aplica a la colocación en puntos internos 2.4.1.1

# $2.4.5.1$  Integral  $\left. l_{\mathsf{L}}\right| _{\mathsf{F}_{j}}$

Partiendo de (2.24), la integral  $I_L$  en  $\Gamma_i$  es:

$$
I_L|_{\Gamma_j} = \int_{\Gamma_j} q \frac{1}{r^2} \frac{\partial r}{\partial n_i} d\Gamma = \left( \int_{\Gamma_j} \phi_j \frac{1}{r^2} \frac{\partial r}{\partial n_i} d\Gamma \right) \cdot \mathbf{q}_j
$$
(2.121)

que es una integral regular.

## $2.4.5.2$  Integral  $\left. I_{\mathcal{M}1}\right|_{\mathsf{F}_{j}}$

Partiendo de (2.28), la integral  $I_{M1}$  en  $\Gamma_j$  es:

$$
I_{M1}|_{\Gamma_j} = \int_{\Gamma_j} p \frac{3}{r^3} \frac{\partial r}{\partial n_i} \frac{\partial r}{\partial n} d\Gamma = \left( \int_{\Gamma_j} \phi_j \frac{3}{r^3} \frac{\partial r}{\partial n_i} \frac{\partial r}{\partial n} d\Gamma \right) \cdot \mathbf{p}_j
$$
(2.122)

que es una integral regular.

# $2.4.5.3$  Integral  $\left. l_{M2}^1 \right|_{\mathsf{F}_j}$

Partiendo de (2.32), la integral  $l_{M2}^1$  en  $\Gamma_j$  es:

$$
I_{M2}^{1}\big|_{\Gamma_{j}} = \int\limits_{\Gamma_{j}} \left[ p - p_{i} - p_{,k}^{i} \left( x_{k} - x_{k}^{i} \right) \right] \frac{1}{r^{3}} \left( \mathbf{n}_{i} \cdot \mathbf{n} \right) d\Gamma
$$
 (2.123)

El potencial  $p$  es:

$$
\rho = \phi_j \cdot \mathbf{p}_j \tag{2.124}
$$

El potencial  $p_i$  es el potencial en el punto de colocación i, dado que el punto de colocación se encuentra en el elemento  $\tilde{\jmath}$ , el vector de funciones de forma evaluado en  $i$  es  $\phi^{\tilde{\jmath}}_i =$  $\boldsymbol{\phi}_\mathrm{\hat{7}}^i$  $\delta_{\tilde{j}}^{i}\left(\xi_{1}^{i},\xi_{2}^{i}\right)$ , entonces  $\rho_{i}$  es:

$$
p_i = \phi_j^i \cdot \mathbf{p}_j \tag{2.125}
$$

Según se vio en 2.3,  $p^i_{,k}$  debe entenderse como la componente tangencial del gradiente de  $p$  en i, que está situado en el elemento  $\tilde{j}$ . Entonces, partiendo de (2.95) se puede obtener  $p^i_{,k}$  como:

$$
\rho_{,k}^{j} = \left(\frac{\partial \phi_{\tilde{j}}}{\partial \xi_{1}}\Big|_{i} \cdot \mathbf{p}_{\tilde{j}}\right) \frac{1}{\left|\mathbf{T}_{1}\right|^{2}} T_{k}^{1} + \left(\frac{\partial \phi^{\tilde{j}}}{\partial \xi_{2}}\Big|_{i} \cdot \mathbf{p}_{\tilde{j}}\right) \frac{1}{\left|\mathbf{T}_{2}\right|^{2}} T_{k}^{2} =
$$
\n
$$
= \left(\frac{\partial \phi_{\tilde{j}}}{\partial \xi_{1}}\Big|_{i} \frac{T_{k}^{1}}{\left|\mathbf{T}_{1}\right|^{2}} + \frac{\partial \phi_{\tilde{j}}}{\partial \xi_{2}}\Big|_{i} \frac{T_{k}^{2}}{\left|\mathbf{T}_{2}\right|^{2}}\right) \cdot \mathbf{p}_{\tilde{j}} =
$$
\n
$$
= \mathbf{\Psi}_{k}^{i} \cdot \mathbf{p}_{\tilde{j}}
$$
\n(2.126)

Por tanto, la integral  $\left. I_{M2}^1 \right|_{\Gamma_j}$  queda:

#### 2.4 Discretización

$$
I_{M2}^{1}\big|_{\Gamma_{j}} = \int\limits_{\Gamma_{j}} \left\{ \boldsymbol{\phi}_{j} \cdot \mathbf{p}_{j} - \left[ \boldsymbol{\phi}_{j}^{i} + \mathbf{\Psi}_{k}^{i} \left( x_{k} - x_{k}^{i} \right) \right] \cdot \mathbf{p}_{j} \right\} \frac{1}{r^{3}} \left( \mathbf{n}_{i} \cdot \mathbf{n} \right) d\Gamma
$$
 (2.127)

que se debe separar en dos integrales, una que multiplica a  $\mathbf{p}_j$  y otra que multiplica a  $\mathbf{p}_j$ :

$$
I_{M2}^{1}\big|_{\Gamma_{j}} = \left(\int\limits_{\Gamma_{j}} \phi_{j} \frac{1}{r^{3}} \left(\mathbf{n}_{i} \cdot \mathbf{n}\right) d\Gamma\right) \cdot \mathbf{p}_{j} + \left(-\int\limits_{\Gamma_{j}} \left[\phi_{j}^{i} + \Psi_{k}^{i}\left(x_{k} - x_{k}^{i}\right)\right] \frac{1}{r^{3}} \left(\mathbf{n}_{i} \cdot \mathbf{n}\right) d\Gamma\right) \cdot \mathbf{p}_{j}
$$
\n(2.128)

que son integrales regulares. Nótese que esta integral en  $\Gamma_j$  aporta tanto al vector elemental del elemento  $j$  como del elemento  $\tilde{j}$  que contiene al punto de colocación. Los vectores  $\tilde{\phi^j_i}$  $\tilde{j}_j$  y  $\boldsymbol{\Psi}_j^i$  $\mu_k^{\prime}$ ,  $k=1,2,3$  son meros vectores de constantes que dependen únicamente del punto de colocación y el elemento que lo contiene. Además, debe tenerse en cuenta que se ha usado notación de índices:

$$
\Psi_{k}^{i}\left(x_{k}-x_{k}^{i}\right)=\Psi_{1}^{i}\left(x_{1}-x_{1}^{i}\right)+\Psi_{2}^{i}\left(x_{2}-x_{2}^{i}\right)+\Psi_{3}^{i}\left(x_{3}-x_{3}^{i}\right)
$$
(2.129)

# 2.4.5.4 Integral  $\left. I^{21}_{M2} \right|_{\Gamma_j}$

Partiendo de (2.35), la integral  $I_{M2}^{21}$  en  $\Gamma_j$  es:

$$
I_{M2}^{21}\big|_{\Gamma_j} = -p_i \int\limits_{\Gamma_j} \frac{3}{r^3} \frac{\partial r}{\partial n_i} \frac{\partial r}{\partial n} d\Gamma
$$
 (2.130)

donde se observa que en el integrando no aparece ninguna de las variables del problema. Como ya explicó anteriormente,  $p_i$  es:

$$
p_i = \phi_j^i \cdot \mathbf{p}_j \tag{2.131}
$$

De manera que:

$$
I_{M2}^{21}\big|_{\Gamma_j} = \left(-\phi_j^i \int\limits_{\Gamma_j} \frac{3}{r^3} \frac{\partial r}{\partial n_i} \frac{\partial r}{\partial n} d\Gamma\right) \cdot \mathbf{p}_j \tag{2.132}
$$

que es una integral regular. Obsérvese que la integral es un escalar que multiplica a las funciones de forma del elemento  $\tilde{j}$  evaluadas en i. Por tanto, esta integral en  $\Gamma_i$  aporta al vector elemental del elemento  $\tilde{j}$ .

# 2.4.5.5 Integral  $\left. \frac{122a}{M2} \right|_{\Gamma_j}$

Partiendo de (2.38), la integral  $I_{M2}^{22a}$  en  $\Gamma_j$  es:

$$
I_{M2}^{22a}\big|_{\Gamma_j} = p_i \oint\limits_{\Lambda_j} \frac{\mathbf{r} \times \mathbf{n}_i}{r^3} \cdot \mathbf{t} \, d\Lambda \tag{2.133}
$$

donde  $\Lambda_j$  es el contorno del elemento  $j$ , y  ${\bf t}$  es el vector tangente unitario en  $\Lambda_j.$  En el apartado 2.5 se comentarán varios aspectos de esta integral.

Como ya se ha visto,  $p_i$  es:

$$
p_i = \phi_j^i \cdot \mathbf{p}_j \tag{2.134}
$$

De manera que  $\left. I_{M2}^{22a}\right| _{\Gamma _{j}}$  queda:

$$
I_{M2}^{22a}\big|_{\Gamma_j} = \left(\phi_j^j \oint\limits_{\Lambda_j} \frac{\mathbf{r} \times \mathbf{n}_j}{r^3} \cdot \mathbf{t} \, d\Lambda\right) \cdot \mathbf{p}_j \tag{2.135}
$$

que resulta regular ya que  $i \notin \Lambda_j$ , dado que  $p \in \mathcal{C}^{1,1}$  y el punto de colocación  $i$  no se sitúa en las aristas del elemento. Nótese que esta integral en  $\Gamma_j$  aporta al vector elemental del elemento  $\tilde{j}$ .

# $2.4.5.6$  Integral  $\left.\mathit{l}_{\mathcal{M}2}^{31}\right|_{\mathsf{F}_j}$

Partiendo de (2.44), la integral  $I_{M2}^{31}$  en  $\Gamma_j$  es:

$$
I_{M2}^{31}\big|_{\Gamma_j} = -p^j_{\kappa} \int\limits_{\Gamma_j} \frac{1}{r^2} \frac{\partial r}{\partial n_i} n_{\kappa} d\Gamma
$$
 (2.136)

Según se hizo en (2.126):

$$
\rho^i_{,k} = \Psi^i_k \cdot \mathbf{p}^j \tag{2.137}
$$

Por tanto, la integral  $\left. I_{M2}^{31} \right|_{\Gamma_j}$  es:

#### 2.4 Discretización

$$
I_{M2}^{31}\big|_{\Gamma_j} = \left(-\Psi^i_k \int\limits_{\Gamma_j} \frac{1}{r^2} \frac{\partial r}{\partial n_i} n_k \, d\Gamma\right) \cdot \mathbf{p}_j \tag{2.138}
$$

que es una integral regular. Esta integral, al igual que otras en  $\Gamma_j$ , aporta al vector elemental del elemento  $\tilde{j}$ . Nótese que la integral es meramente un escalar que multiplica al vector  $\bm \Psi_l^i$  $\zeta_{k}$ , y que se ha usado notación de índices:

$$
\Psi_{k}^{i} \int\limits_{\Gamma} \frac{1}{r^{2}} \frac{\partial r}{\partial n_{i}} n_{k} d\Gamma = \Psi_{1}^{i} \int\limits_{\Gamma} \frac{1}{r^{2}} \frac{\partial r}{\partial n_{i}} n_{1} d\Gamma + \Psi_{2}^{i} \int\limits_{\Gamma} \frac{1}{r^{2}} \frac{\partial r}{\partial n_{i}} n_{2} d\Gamma + \Psi_{3}^{i} \int\limits_{\Gamma} \frac{1}{r^{2}} \frac{\partial r}{\partial n_{i}} n_{3} d\Gamma
$$
 (2.139)

# 2.4.5.7 Integral  $\left. \frac{132a}{102} \right|_{\Gamma_j}$

Partiendo de (2.47), la integral  $I_{M2}^{32a}$  en  $\Gamma_j$  es:

$$
I_{M2}^{32a}|_{\Gamma_j} = p_{,k}^i \oint\limits_{\Lambda_j} \frac{1}{r} \left( \mathbf{e}_k \times \mathbf{n}_i \right) \cdot \mathbf{t} \, d\Lambda \tag{2.140}
$$

donde  $\Lambda_j$  es el contorno del elemento  $\tilde{j}$ . En el apartado 2.5 se aclarará más sobre el sentido de esta integral.

Según (2.126):

$$
\rho^i_{,k} = \Psi^i_k \cdot \mathbf{p}_j \tag{2.141}
$$

Por tanto, la integral  $\left| \frac{32a}{M2} \right|_{\Gamma_j}$  queda:

$$
I_{M2}^{32a}|_{\Gamma_j} = \left(\Psi^j_k \oint\limits_{\Lambda_j} \frac{1}{r} \left(\mathbf{e}_k \times \mathbf{n}_i\right) \cdot \mathbf{t} \, d\Lambda\right) \cdot \mathbf{p}_j
$$
 (2.142)

que es una integral regular, pues  $i \notin \Lambda_j$ , dado que  $p \in \mathcal{C}^{1,1}$  y el punto de colocación  $i$ no se sitúa en las aristas del elemento. Esta integral en  $\Gamma_j$  aporta al vector elemental del elemento  $\tilde{j}$ . Además, nótese que se ha usado notación de índices, de manera que:

$$
\Psi_{k}^{i} \oint\limits_{\Lambda_{j}} \frac{1}{r} (\mathbf{e}_{k} \times \mathbf{n}_{i}) \cdot \mathbf{t} d\Lambda = \Psi_{1}^{i} \oint\limits_{\Lambda_{j}} \frac{1}{r} (\mathbf{e}_{1} \times \mathbf{n}_{i}) \cdot \mathbf{t} d\Lambda + \Psi_{2}^{i} \oint\limits_{\Lambda_{j}} \frac{1}{r} (\mathbf{e}_{2} \times \mathbf{n}_{i}) \cdot \mathbf{t} d\Lambda + \Psi_{3}^{i} \oint\limits_{\Lambda_{j}} \frac{1}{r} (\mathbf{e}_{3} \times \mathbf{n}_{i}) \cdot \mathbf{t} d\Lambda
$$
\n(2.143)

#### 2.4.5.8 Vectores elementales de núcleos de integración

Una vez se han discretizado las integrales correspondientes a la integración exterior, éstas se pueden agrupar en vectores de núcleos de integración. En este caso, los vectores elementales que se obtiene multiplican tanto a vectores de potenciales y flujos nodales del elemento j, como del elemento  $\tilde{j}$ . En el apartado 2.4.1.2 se explicó el esquema de vectores elementales, y para la integración en  $\mathsf{\Gamma}_j$  se obtienen  $\mathsf{\textbf{I}}^i_j$ ,  $\mathsf{\textbf{m}}^i_j$  y  $\mathsf{\textbf{m}}^i_j\big|_j$ .

La integral  $\left. I_{L}\right| _{\Gamma_{j}}$  es la única integral que multiplica al vector de flujos nodales del elemento  $j$ ,  $\mathbf{q}_j$ , con lo cual, teniendo en cuenta (2.25), se tiene  $\mathbf{l}_j^i$  como:

$$
\mathbf{I}_{j}^{i} = -\frac{1}{4\pi} \int_{\Gamma_{j}} \phi_{j} \frac{1}{r^{2}} \frac{\partial r}{\partial n_{i}} d\Gamma
$$
 (2.144)

Las integrales  $\left.I_{M1}\right|_{\Gamma_j}$  y una parte de  $\left.I_{M2}^1\right|_{\Gamma_j}$  multiplican al vector de potenciales nodales del elemento  $j$ ,  $\mathbf{p}_j$ , y teniendo en cuenta (2.48), se tiene  $\mathbf{m}_j^i$  como:

$$
\mathbf{m}_{j}^{i} = \frac{1}{4\pi} \left[ \int_{\Gamma_{j}} \phi_{j} \frac{3}{r^{3}} \frac{\partial r}{\partial n_{i}} \frac{\partial r}{\partial n} d\Gamma + \int_{\Gamma_{j}} \phi_{j} \frac{1}{r^{3}} (\mathbf{n}_{i} \cdot \mathbf{n}) d\Gamma \right]
$$
(2.145)

lo cual se puede simplificar:

$$
\mathbf{m}_{j}^{i} = \frac{1}{4\pi} \int_{\Gamma_{j}} \phi_{j} \frac{1}{r^{3}} \left[ 3 \frac{\partial r}{\partial n_{i}} \frac{\partial r}{\partial n} + (\mathbf{n}_{i} \cdot \mathbf{n}) \right] d\Gamma
$$
 (2.146)

Una parte de la integral  $|I_{M2}^1|_{\Gamma_j}$ , y la totalidad de  $|I_{M2}^{21}|_{\Gamma_j}, |I_{M2}^{22a}|_{\Gamma_j}, |I_{M2}^{31}|_{\Gamma_j}$ y  $|I_{M2}^{32a}|_{\Gamma_j},$  multiplican al vector de potenciales nodales del elemento  $\tilde\jmath$ ,  $\mathbf{p}_{\tilde\jmath}$ , y teniendo en cuenta (2.48), se tiene **mံ** $j\big|_j$  como:

$$
\tilde{\mathbf{m}}_{j}^{i}\Big|_{j} = \frac{1}{4\pi} \left[ -\int_{\Gamma_{j}} \left[ \phi_{j}^{i} + \Psi_{k}^{i} \left( x_{k} - x_{k}^{i} \right) \right] \frac{1}{r^{3}} \left( \mathbf{n}_{i} \cdot \mathbf{n} \right) d\Gamma - \phi_{j}^{i} \int_{\Gamma_{j}} \frac{3}{r^{3}} \frac{\partial r}{\partial n_{i}} \frac{\partial r}{\partial n} d\Gamma + \phi_{j}^{i} \oint_{\Gamma_{j}} \frac{\mathbf{r} \times \mathbf{n}_{i}}{r^{3}} \cdot \mathbf{t} d\Lambda - \phi_{\Lambda_{j}}^{i} \int_{\Gamma_{j}} \frac{1}{r^{2}} \frac{\partial r}{\partial n_{i}} n_{k} d\Gamma + \psi_{k}^{i} \int_{\Gamma_{j}} \frac{1}{r} \frac{\partial r}{\partial n_{i}} n_{k} d\Gamma + \psi_{k}^{i} \oint_{\Lambda_{j}} \frac{1}{r} \left( \mathbf{e}_{k} \times \mathbf{n}_{i} \right) \cdot \mathbf{t} d\Lambda \right]
$$
\n(2.147)

que se puede reducir a:

$$
\tilde{\mathbf{m}}_{j}^{i} \Big|_{j} = -\frac{1}{4\pi} \left\{ \phi_{j}^{i} \left[ \int_{\Gamma_{j}} \frac{1}{r^{3}} \left[ 3 \frac{\partial r}{\partial n_{i}} \frac{\partial r}{\partial n} + (\mathbf{n}_{i} \cdot \mathbf{n}) \right] d\Gamma - \oint_{\Lambda_{j}} \frac{\mathbf{r} \times \mathbf{n}_{i}}{r^{3}} \cdot \mathbf{t} d\Lambda \right] + \right. \\ + \Psi_{k}^{i} \left[ \int_{\Gamma_{j}} \frac{1}{r^{2}} \left[ (\mathbf{n}_{i} \cdot \mathbf{n}) r_{k} + \frac{\partial r}{\partial n_{i}} n_{k} \right] d\Gamma - \oint_{\Lambda_{j}} \frac{1}{r} (\mathbf{e}_{k} \times \mathbf{n}_{i}) \cdot \mathbf{t} d\Lambda \right] \right\}
$$
(2.148)

#### 2.4.6 Integración exterior no regularizada

El proceso de regularización seguido en 2.3 es necesario para tratar convenientemente las integrales de la formulación hipersingular cuando el punto de colocación pertenece al contorno. Sin embargo, cuando el punto de colocación está en el dominio, las integrales de la ecuación integral (1.14) son regulares. En 2.4.1.1 se realizó la discretización de la ecuación integral, en este apartado se va a proceder a hallar los vectores elementales de núcleos de integración  $\mathbf{m}_j^i$  y l $_j^i$ .

Teniendo en cuenta la parte estática de (1.16):

$$
\int_{\Gamma_j} p\left[\frac{\partial q^*}{\partial n_i}\right] d\Gamma = \frac{1}{4\pi} \int_{\Gamma_j} p \frac{1}{r^3} \left[3 \frac{\partial r}{\partial n_i} \frac{\partial r}{\partial n} + (\mathbf{n}_i \cdot \mathbf{n})\right] d\Gamma
$$
\n(2.149)

y sabiendo que el potencial  $p$  es:

$$
\rho = \phi_j \cdot \mathbf{p}_j \tag{2.150}
$$

Entonces:

$$
\int_{\Gamma_j} p\left[\frac{\partial q^*}{\partial n_i}\right] d\Gamma = \left(\frac{1}{4\pi} \int_{\Gamma_j} \phi_j \frac{1}{r^3} \left[3\frac{\partial r}{\partial n_i}\frac{\partial r}{\partial n} + (\mathbf{n}_i \cdot \mathbf{n})\right] d\Gamma\right) \cdot \mathbf{p}_j \tag{2.151}
$$

Y por tanto, el vector elemental  $\mathbf{m}_j^i$  es:

$$
\mathbf{m}_{j}^{i} = \frac{1}{4\pi} \int_{\Gamma_{j}} \phi_{j} \frac{1}{r^{3}} \left[ 3 \frac{\partial r}{\partial n_{i}} \frac{\partial r}{\partial n} + (\mathbf{n}_{i} \cdot \mathbf{n}) \right] d\Gamma
$$
 (2.152)

Teniendo en cuenta la parte estática de (1.15):

$$
\int_{\Gamma_j} q\left[q_i^*\right] d\Gamma = -\frac{1}{4\pi} \int_{\Gamma_j} q \frac{1}{r^2} \frac{\partial r}{\partial n_i} d\Gamma \tag{2.153}
$$

y dado que el flujo  $q$  es:

 $q = \phi_j \cdot \mathbf{q}_j$  $(2.154)$ 

Entonces:

$$
\int_{\Gamma_j} q \left[ q_i^* \right] d\Gamma = \left( -\frac{1}{4\pi} \int_{\Gamma_j} \phi_j \frac{1}{r^2} \frac{\partial r}{\partial n_i} d\Gamma \right) \cdot \mathbf{q}_j \tag{2.155}
$$

Y por tanto, el vector elemental  $\mathbf{I}^i_j$  es:

$$
\mathbf{I}'_j = -\frac{1}{4\pi} \int_{\Gamma_j} \phi_j \frac{1}{r^2} \frac{\partial r}{\partial n_i} d\Gamma
$$
 (2.156)

# 2.5 Integrales de línea surgidas en la regularización

Las integrales de línea que aparecen en  $(2.120)$  y  $(2.148)$  se extienden al contorno de cada elemento integrado  $j$ , y en todos los casos aportan al vector elemental de núcleos de integración  $\mathbf{m}^i_{\tilde{\jmath}}$  del elemento  $\tilde{\jmath}$ .

Para la Formulación 1, el aporte es tal que la integral de línea neta se extiende sobre el contorno de la superficie Γ. Si Γ es una superficie cerrada, entonces  $Λ = ∂Γ = ∅$ , y el cálculo a un nivel de elementos resulta supérfluo, ya que la suma de integrales de línea es nula. Pero si Γ es una superficie abierta, entonces  $Λ = ∂Γ ≠ ∅$ , y el cálculo a nivel de elementos  $Λ$ <sub>i</sub> tiene como resultado la integral de línea en Λ, que es su sentido original en las integrales (2.37) y (2.47).

A pesar de la generalidad de esta forma de evaluar las integrales de línea, tiene una importante desventaja numérica. Si el número de elementos es elevado, debido a la ingente cantidad de sumas y restas que se realizan sobre el vector elemental  $\mathbf{m}_j^i$ , en las cuales deberían de cancelarse la mayoría, los errores de redondeo y truncamiento pueden llevar a una desvirtuada evaluación de  $\mathbf{m}_j^i$ .

Otra posibilidad es no evaluar dichas integrales de línea a un nivel elemental  $\Lambda_j$ , sino que con el procesamiento de la malla, o a través de la intervención del usuario, se conozca de antemano Λ. En ese caso, sólo hay que realizar las integrales  $(2.37)$  y  $(2.47)$ globalmente, e introducirlas en el vector elemental  $\mathbf{m}_j^i$ . Esta forma es menos costosa computacionalmente, pero requiere de la correcta identificación de Λ.

Para la Formulación 2, la integral de línea queda confinada al contorno elemento Γ $_{\tilde{\jmath}}$ , en donde se sitúa el punto de colocación i. Ello supone que los problemas apuntados para la Formulación 1, no existen en la Formulación 2. Además, la integración exterior no regularizada es menos costosa computacionalmente que la integración exterior regularizada. Por tanto, la Formulación 2 resulta ser más adecuada para implementar.

# 2 Formulación hipersingular

# Parte*II*

# Avances en el tratamiento numérico de las integrales del MEC

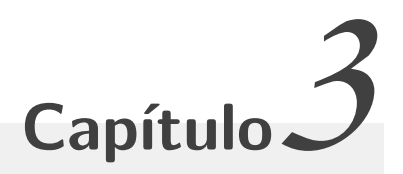

# Integración numérica cuasi-singular

# 3.1 Introducción

Se denominan integrales cuasi-singulares a aquellas que tienen un integrando singular, y un dominio de integración Γ (elemento) que no contiene al punto singular  $x_i$  (punto de colocación), pero que está cercano a aquel, ver Figura 3.1.

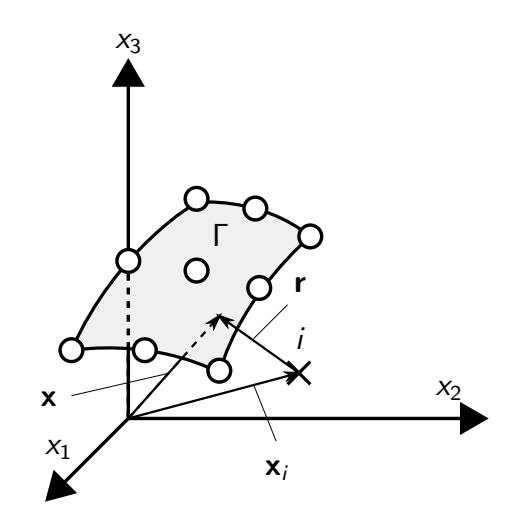

Figura 3.1: Elemento y punto de colocación en integración cuasi-singular

Los integrandos que surgen en el MEC contienen términos del tipo  $ln r$  o  $r^{-n}$ ,  $n \in \mathbb{N}$ (usualmente  $n=1,2)$ , siendo  $r=|\mathbf{x}-\mathbf{x}_i|$  el radiovector entre un punto  $\mathbf x$  del elemento Γ y el punto de colocación  $\mathsf{x}_i$ . La evaluación de estas integrales en el MEC se denomina integración exterior, apareciendo integrandos tipo  $ln r$  en problemas 2D, e integrandos  $r^{-n}$  en problemas 2D y 3D. Para su integración se pueden utilizar cuadraturas de Gauss, ya que son meras integrales regulares. Sin embargo, su aplicación directa es ineficiente cuando  $x_i$  se encuentra muy próximo al elemento Γ, pues es necesario un orden de cuadratura muy elevado y prohibitivo. Esto ha dado pie a una línea de trabajo que consiste en encontrar estrategias para reducir el orden de cuadratura necesario.

En la formulación hipersingular estudiada en el capítulo 2 aparecen integrandos con términos del tipo  $r^{-3}$ , más críticos que los usuales  $r^{-1}$  y  $r^{-2}$  presentes en la formulación singular. Cuando se aplica la formulación singular, los puntos de colocación se sitúan en los nodos, excepto cuando existen problemas de esquina, en cuyo caso el punto de colocación se puede desplazar ligeramente (colocación no nodal). Debido a que la mayoría de puntos de colocación se sitúan en los nodos, las distancias entre éstos y los elementos cuasi-singulares son del orden de la mitad del tamaño de los elementos, si son cuadráticos, y del orden del tamaño del elemento, si son lineales.

Cuando se aplica la formulación hipersingular, la estrategia de colocación no nodal es necesaria para los nodos situados en aristas y vértices. Ello provoca que un importante número de integrales cuasi-singulares tengan el punto de colocación muy próximo, siendo las distancias del orden de algunas centésimas del tamaño del elemento. En la Figura 3.2 se ilustra cómo la colocación no nodal provoca que sólo sea necesaria la integración singular de un elemento, pero hace más críticas varias integrales cuasi-singulares.

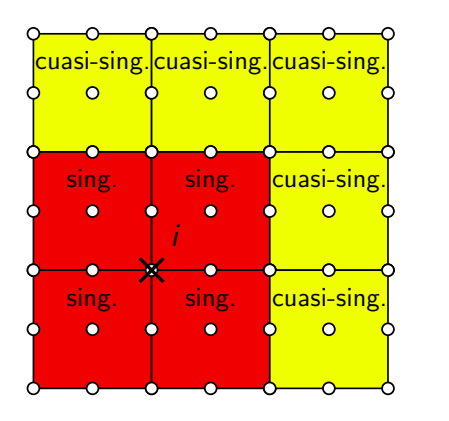

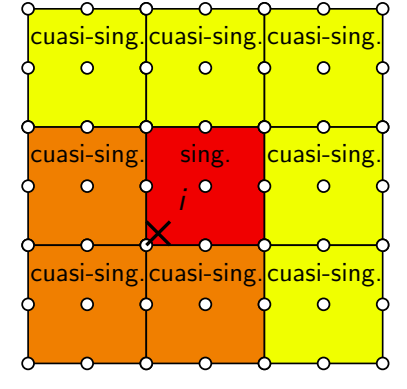

Colocación nodal Colocación no nodal

Figura 3.2: Comparación de distancias entre el punto de colocación  $i$  y los elementos en las distintas estrategias de colocación

En este trabajo, la masiva utilización de la colocación no nodal y la aparición de integrandos con términos del tipo  $r^{-3}$ , motivan el estudio con detenimiento de la integración cuasi-singular. Por ello, en este capítulo se establecen los experimentos necesarios para determinar el orden de cuadratura a utilizar, así como las relaciones usadas en las estrategias de reducción de coste computacional. No se han encontrado referencias bibliográficas que realicen un estudio completo similar al que aquí se hace, sólo existen publicados resultados parciales. Adem´as, se aportan nuevas ideas que mejoran la adaptabilidad de la integración.

En este capítulo se desarrollan fundamentalmente los tres aspectos siguientes:

- Esqueleto de las integrales cuasi-singulares del MEC. Se estudian cualitativamente los términos que componen el integrando, lo cual permite identificar dos tipos de integrales cuasi-singulares: lejanas y cercanas.
- El orden de cuadratura necesario para evaluar las integrales con cierta cota de error. Se obtiene una parametrización del problema de integración cuasi-singular.
- Las estrategias que existen para reducir el orden de cuadratura necesario para las integrales cercanas. Principalmente se estudia la transformación de Telles [58], y el orden de cuadratura necesario cuando se aplica.

# 3.2 Esqueleto de las integrales

Las integrales cuasi-singulares del MEC no sólo contienen el término cuasi-singular, sino que éste va acompañado de otros, también relevantes. El esqueleto general de éstas es:

 $I =$ Z Γ  $\phi \cdot f \cdot g \, d\Gamma =$ ξ  $\phi\mathord{\cdot} f\mathord{\cdot} g\mathord{\cdot} J$  d $\xi \to$  $\int \phi = \mathcal{P}^p$ ,  $p \in \mathbb{N}$  Función de forma  $\begin{array}{c} \hline \end{array}$   $f =$  $\int$  ln r  $r^{-n}$ ,  $n \in \mathbb{N}$  Término cuasi-singular g Productos vectoriales y/o escalares de vectores geométricos J Jacobiano de la transformación Γ  $\rightarrow \xi$ (3.1)

donde la integración se ha planteado ya en el espacio de referencia, y  $\xi$  puede referirse a un espacio unidimensional o bidimensional.

El objetivo general de este capítulo es analizar las componentes del integrando, y obtener una estimación del orden de cuadratura necesario para realizar la integración asegurando una cota error dada. Esto podría hacerse calculando cada integral y, mediante un proceso iterativo, ir incrementando el orden de la cuadratura hasta que se consiga determinada cota de error. Sin embargo, ello supone un gran coste computacional, y resulta más interesante hacer el esfuerzo de encontrar la manera de parametrizar el problema, y estimar de antemano el orden de cuadratura necesario.

#### Función de forma  $\phi$

La función de forma  $\phi = \phi(\xi)$  es un polinomio de grado p, por tanto independiente de  $\mathbf{x}_i$ . Por definición, la función de forma es un polinomio suave que toma el valor  $1$ en un nodo del elemento y 0 en los demás. Si el resto del integrando fuese constante, el orden de cuadratura que lo integra de manera exacta es conocido de antemano para cuadraturas gaussianas. En el caso de la cuadratura estándar de Gauss, el polinomio que se integra de manera exacta es  $p = Q = 2N - 1$ , donde N es el número de puntos de Gauss, y O se conoce como el orden de la cuadratura.

La función de forma determina el N necesario cuando  $x_i$  está muy alejado de Γ (el término cuasi-singular es aproximadamente constante), y además el elemento en el espacio físico es muy semejante al elemento en el espacio de referencia (jacobiano aproximadamente constante).

#### Jacobiano J

El jacobiano  $J$  mide la relación de transformación geométrica entre el elemento en el espacio físico y el elemento en el espacio de referencia. El jacobiano domina en el orden de la cuadratura a utilizar si el elemento en el espacio físico está distorsionado con respecto al elemento en el espacio de referencia, y si  $x_i$  está muy alejado de Γ.

#### Producto de vectores g

La función g representa la posible existencia de productos escalares y/o vectoriales entre vectores de carácter geométrico. Al revisar las integrales que surgen en el capítulo 2, se pueden tener ocho casos:

$$
g = \begin{cases}\n\frac{\partial r}{\partial n} = \nabla r \cdot \mathbf{n} = \frac{\mathbf{r}}{|\mathbf{r}|} \cdot \mathbf{n} & \text{caso I} \\
\frac{\partial r}{\partial n_i} = -\nabla r \cdot \mathbf{n}_i = -\frac{\mathbf{r}}{|\mathbf{r}|} \cdot \mathbf{n}_i & \text{caso II} \\
\frac{\partial r}{\partial n} \frac{\partial r}{\partial n_i} = -\left(\frac{\mathbf{r}}{|\mathbf{r}|} \cdot \mathbf{n}\right) \left(\frac{\mathbf{r}}{|\mathbf{r}|} \cdot \mathbf{n}_i\right) & \text{caso III} \\
\mathbf{n}_i \cdot \mathbf{n} & \text{caso IV} \\
(\mathbf{r} \times \mathbf{n}_i) \cdot \mathbf{t} & \text{caso V} \\
(\mathbf{n}_i \cdot \mathbf{n}) r_{,k} & \text{caso VII} \\
\frac{\partial r}{\partial n_i} n_k = -\left(\frac{\mathbf{r}}{|\mathbf{r}|} \cdot \mathbf{n}_i\right) n_k & \text{caso VIII}\n\end{cases}
$$
\n(3.2)

Los casos I, II y III son productos escalares de vectores unitarios, y por tanto,  $g$  dependerá únicamente del coseno del ángulo que formen los vectores en cada caso. El vector r  $\frac{r}{|r|}$  tiene una dirección que es tanto más constante en el dominio de integración Γ cuanto más elejado esté  $x_i$  de Γ. La dirección del vector normal unitario n depende de la orientación y el grado de curvatura del elemento, cuanto más plano sea éste, más constante será la dirección de n. El vector normal en el punto de colocación  $n_i$  es constante.

El caso IV es el producto escalar  $\textbf{n}_i\cdot\textbf{n}$ , que depende exclusivamente del coseno del ángulo que forma un vector constante  $n_i$  y el vector normal n. Por tanto, este producto escalar es tanto más constante cuanto más plano sea el elemento Γ, es decir, depende del grado de curvatura del elemento.

El caso V es el producto  $(\mathbf{r} \times \mathbf{n}_i) \cdot \mathbf{t}$ , que depende de r y de los ángulos que forman los distintos vectores. El módulo de este producto es el módulo de r, ya que el resto de vectores son unitarios. Cuanto más lejos está  $x_i$  de Γ, menor variación existe en el módulo  $r$  del radiovector, y menor variación en el ángulo entre **r** y **n**;. Por tanto, el vector **r**  $\times$  **n**; es tanto más constante cuanto más lejos se halle  $x_i$  respecto a Γ. En las integrales en las que aparece este caso, el vector tangente unitario t recorre el borde del elemento Γ, que está compuesto por aristas. Ello quiere decir que su dirección tiene saltos al cambiar de arista, pero es m´as o menos constante en cada arista del elemento, dependiendo de su grado de curvatura.

El caso VI es el producto  $(e_k \times n_i) \cdot t$ , en donde  $e_k \times n_i$  es un vector constante. Al ser t un vector unitario, el producto depende sólo del coseno del ángulo que forma el producto vectorial y  $t$ . Cuanto más constante sea la dirección de  $t$ , es decir, cuanto menos curvatura tengan las aristas del elemento, más constante será el producto.

El caso VII corresponde al producto  $(\textbf{n}_i \cdot \textbf{n})$   $r_{,k},$  en donde  $\textbf{n}_i \cdot \textbf{n}$  es el caso IV, y además contiene el término  $r_{k}$ . Este último es  $r_{k} = \frac{r_{k}}{r_{k}}$  $\frac{r_k}{r}$ , que no es más que la componente  $k$  de la dirección del radiovector **r**, y que tiene un valor acotado  $\frac{r_k}{r} \in [0,1]$ . Las componentes de la dirección de r son tanto más constantes cuanto el punto de colocación  $x_i$  esté más cercano al plano del elemento, si éste es de curvatura moderada. La variación de la dirección es también tanto más constante cuanto más lejano está el elemento respecto al punto de colocación.

El caso VIII es el producto  $-(\mathbf{r}/|\mathbf{r}| \cdot \mathbf{n}_i) n_k$ , que se compone del caso II, y además está multiplicado por  $n_k$ , que es la componente k del vector normal unitario n. El término  $n_k$  es tanto más constante cuanto menor sea la curvatura del elemento.

En todos los casos  $g \in [0, 1]$ , excepto en el caso V, donde  $g \propto r$ . En la totalidad de casos,  $g$  es tanto más constante cuanto mayor sea la distancia entre elemento y punto de colocación. La orientación del elemento respecto al punto de colocación juega un papel importante sólo si la distancia entre elemento y punto de colocación es pequeña.

#### Término cuasi-singular  $f$

La naturaleza del término cuasi-singular  $f$  es tal que el orden de la cuadratura depende fundamentalmente de la distancia entre el elemento  $y$  el punto de colocación, pero también de la orientación del elemento. El término cuasi-singular es el dominante a pequeñas distancias, ya que el integrando se hace cada vez más abrupto a medida que  $\mathsf{x} \to \mathsf{x}_i$ .

#### Dominancia de términos en el integrando

La estimación del orden de cuadratura para integrar  $(3.1)$  considerando simultáneamente los cuatro términos del integrando es inabarcable. Sin embargo, tras analizar los términos del integrando, se observa que en función de la distancia toman relevancia ciertos términos y otros la pierden.

La función de forma  $\phi$  y el jacobiano J entran en juego cuando la distancia entre elemento y punto de colocación es lo suficientemente grande, es decir, cuando el punto de colocación es "lejano". En ese momento, el producto  $f \cdot g$  es aproximadamente constante, y el orden de la cuadratura necesario para la integración está dominado por el producto  $\phi \cdot J$ , que es independiente de la distancia. Cuando se cumplen estas condiciones, las integrales cuasi-singulares se denominan "lejanas".

El término de productos de vectores  $g \vee g$  el término cuasi-singular f dominan en el integrando cuando la distancia entre elemento y el punto de colocación es lo suficientemente pequeña, es decir, cuando el punto de colocación es "cercano". Cuanto esto se cumple, el producto  $\phi \cdot J$  queda en segundo plano, y el orden de la cuadratura necesario lo controla el producto  $f \cdot g$ , que depende de múltiples factores, entre los que destaca la distancia. Cuando se cumplen estas condiciones, las integrales cuasi-singulares se denominan "cercanas".

Conocer con certeza y de antemano cuándo considerar una integral cuasi-singular como cercana o como lejana no es posible por ahora. Más adelante se explica cómo enlazar ambos casos, obteniéndose una estrategia de integración cuasi-singular general.

# 3.3 Orden de cuadratura

# 3.3.1 Integrales cuasi-singulares lejanas

Las integrales cuasi-singulares lejanas están dominadas por el producto  $\phi \cdot J$ , que es independiente de la distancia entre elemento y punto de colocación. Sea un problema a resolver mediante el MEC, si se observa un elemento  $Γ_i$  de la malla, y se recorren todos los puntos de colocación, se verá que la mayoría de las integrales cuasi-singulares que surgen son lejanas. Por ello, es importante estimar para cada elemento el orden de cuadratura mínimo necesario para integrar el integrando  $\phi \cdot J$ , el cual será utilizado para multitud de integrales cuasi-singulares.

Estimar el orden de cuadratura  $O_{\text{lejana}}$  o el número de puntos de Gauss  $N_{\text{lejana}}$  necesarios es sencillo ( $O_{\text{lejana}} = 2N_{\text{lejana}} - 1$ ). Sea  $\epsilon_{\text{max}}$  el error en tanto por uno con el que se desea calcular la integral, se propone utilizar un procedimiento iterativo que empiece con un número de puntos de Gauss  $N = 1$ , y vaya incrementándolo hasta que se obtenga un error  $\epsilon \leq \epsilon_{\text{max}}$ , siendo:

$$
\epsilon = \left| \frac{I_{N-1} - I_N}{I_N} \right| \tag{3.3}
$$

Ello supone un bajo coste computacional, ya que  $N_{\text{leiana}}$  es bajo si el elemento tiene moderada distorsión y curvatura, y sólo es necesario realizarlo una vez para cada elemento.

Si se trata de un **elemento unidimensional**, la integral a evaluar para estimar  $N_{\text{leiana}}$ es:

$$
I_{\text{lejana}} = \int\limits_{\Gamma_j} \phi \, d\Gamma = \int_{-1}^1 \phi \cdot J \, d\xi = \sum_{k=1}^{k=N} \phi \left( \xi_k \right) \cdot J \left( \xi_k \right) \cdot \omega_k + \epsilon_N = I_N + \epsilon_N \tag{3.4}
$$

donde  $\xi_k$ ,  $\omega_k$  corresponden a una cuadratura Gauss-Legendre en el dominio [−1, 1] de orden 2N − 1. Nótese que  $\epsilon_N$  es el error absoluto cometido por  $I_N$ , mientras que  $\epsilon \, y \, \epsilon_{\text{max}}$ son errores relativos medidos en tanto por uno.

Si se desea integrar con una cota de error  $\epsilon_{\text{max}}$  las  $N_n$  funciones de forma, el procedimiento iterativo es:

$$
\blacksquare \quad N=1
$$

#### 3.3 Orden de cuadratura

desde  $m=1$  hasta  $m=N_n$  hacer  $I_{m,N}=$  $\sum_{i=1}^{k=N}$  $_{k=1}$  $\phi_{\sf m}\left(\xi_{\sf k}\right)\cdot{\sf J}\left(\xi_{\sf k}\right)\cdot\omega_{\sf k}$ 

**n** hacer

- $N \leftarrow N + 1$
- Desde  $m = 1$  hasta  $m = N_n$  hacer:

$$
\begin{aligned}\n0 \quad I_{m,N} &= \sum_{k=1}^{k=N} \phi_m \left( \xi_k \right) \cdot J \left( \xi_k \right) \cdot \omega_k \\
0 \quad \epsilon_m &= \left| \frac{I_{m,N-1} - I_{m,N}}{I_{m,N}} \right|\n\end{aligned}
$$

**mientras** máx  $\epsilon_m > \epsilon_{\text{max}}$ 

$$
\blacksquare \ \mathsf{N}_{\mathsf{lejana}} = \mathsf{N}-1
$$

donde lo único que interesa es hallar  $N_{\text{lejana}}$ . El procedimiento iterativo es análogo para elementos cuadriláteros y triangulares, pero la integración numérica es diferente. Para un elemento cuadrilátero, la integral a evaluar para estimar  $N_{\text{leiana}}$  es:

$$
I_{\text{lejana}} = \int_{\Gamma_j} \phi \, d\Gamma = \int_{-1}^1 \int_{-1}^1 \phi \cdot J \, d\xi_1 d\xi_2
$$
  
\n
$$
I_{\text{lejana}} = \sum_{k_1=1}^{k_1=N} \sum_{k_2=1}^{k_2=N} \phi \left( \xi_{k_1}, \xi_{k_2} \right) \cdot J \left( \xi_{k_1}, \xi_{k_2} \right) \cdot \omega_{k_1} \cdot \omega_{k_2} + \epsilon_N = I_N + \epsilon_N
$$
\n(3.5)

donde  $\xi_{k_1},\omega_{k_1}$  y  $\xi_{k_2},\omega_{k_2}$  corresponden a cuadraturas Gauss-Legendre en el dominio  $[-1,1]$ de orden  $2N - 1$ .

Y para un elemento triangular, la integral a evaluar para estimar  $N_{leiana}$  es:

$$
I_{\text{lejana}} = \int_{\Gamma_j} \phi \, d\Gamma = \int_0^1 \int_0^{1-\xi_2} \phi \cdot J \, d\xi_1 d\xi_2 \xrightarrow{\xi_2 = \xi'_2} \int_0^1 \int_0^1 (1 - \xi'_2) \cdot \phi \cdot J \, d\xi'_2 d\xi'_1
$$
  

$$
I_{\text{lejana}} = \sum_{k_1=1}^{k_1=N} \sum_{k_2=1}^{k_2=N} \phi \left( \xi'_{k_1}, \xi'_{k_2} \right) \cdot J \left( \xi'_{k_1}, \xi'_{k_2} \right) \cdot \omega_{k_1} \cdot \omega_{k_2} + \epsilon_N = I_N + \epsilon_N
$$
(3.6)

donde  $\xi_{k_1},\omega_{k_1}$  corresponden a cuadraturas Gauss-Legendre, y  $\xi_{k_2},\omega_{k_2}$  a cuadraturas Gauss-Jacobi ( $w = 1 - x$ ), ambas en el dominio [0, 1] y de orden  $2N - 1$ .

# 3.3.2 Integrales cuasi-singulares cercanas

El número de integrales cuasi-singulares cercanas que surgen en el MEC es bastante inferior al de lejanas. Sin embargo, su importancia es mayor, ya que los núcleos de integración asociados a éstas son más influyentes en el sistema de ecuaciones a resolver. Ello justifica la necesidad de realizar la integración con cotas de error bien controladas.

Como ya se dijo en el apartado 3.2, las integrales cuasi-singulares cercanas están dominadas por el producto  $f \cdot g$ , véase ecuación (3.1). Para conocer qué orden de cuadratura es necesario hay que confeccionar un experimento numérico. Dicho experimento consiste en establecer un integrando, un elemento  $Γ$  (dominio de integración) conveniente, y explorar adecuadamente los puntos de colocación  $x_i$  (punto singular).

Para la correcta definición del experimento es necesario conocer qué factores afectan al integrando. Según el apartado 3.2, los factores que influyen en el producto  $f \cdot g$  son: la distancia entre el elemento y el punto de colocación, la orientación del elemento respecto al punto de colocación, la distorsión y la curvatura del elemento. De los cuatro factores, los únicos bien controlables por el usuario al modelar un problema son la distorsión y la curvatura, mientras que la distancia y orientación vienen impuestos por el propio problema.

Las mallas bien construidas tienen elementos poco distorsionados, es decir, con buenos indicadores de calidad de malla: elementos cuadriláteros con ángulos cercanos a los 90°, y elementos triangulares con ángulos cercanos a los 60°. Dado que los malladores suelen tener integrada la optimización de la calidad de la malla, la distorsión de los elementos obtenidos por éstos resulta ser baja.

En cuanto a la curvatura, los malladores discretizan de acuerdo al error entre la aproximación por elementos y la geometría exacta. Por tanto, el usuario es el encargado de controlar la curvatura que adquieren los elementos a través la manipulación de los parámetros de entrada del mallador.

La distorsión y la curvatura influyen en el orden de cuadratura, aunque, como se verá a lo largo del capítulo, de manera más bien débil. Por ello, es deseable requerir al usuario que los elementos tengan distorsiones y curvaturas moderadas, permitiendo que los elementos usados en los experimentos numéricos puedan ser planos.

La distancia entre elemento y el punto de colocación, y la orientación del elemento respecto al punto de colocación (o viceversa), son factores no controlables que deben considerarse a la hora de realizar el estudio, es decir, son variables de control del orden de cuadratura.

Siendo conservadores, la distancia a considerar debe ser la distancia mínima entre el elemento y el punto de colocación:

$$
r_{\min} = |\bar{\mathbf{x}} - \mathbf{x}_i| \tag{3.7}
$$

donde  $\bar{x}$  es el vector de posición del punto del elemento más cercano al punto de colocación.

Esta distancia no se puede utilizar como variable de control del orden de la cuadratura, ya que no tiene en cuenta el tamaño del elemento. Para ilustrar la influencia del tamaño del elemento se ha construido la Figura 3.3. En ella se han representado dos elementos unidimensionales planos con diferente tamaño, ambos definidos en el espacio de referencia  $-1\leq \xi \leq 1$ , e integrandos  $r^{-1}$  correspondientes a su dominio de integración. Se observa claramente que el integrando correspondiente al elemento pequeño, situado en la parte izquierda de la figura, es más suave que el correspondiente al elemento grande.

Es posible definir una distancia  $d$  que considere el tamaño, para ello se normaliza la distancia  $r_{\min}$  según:

$$
d = r_{\min} \frac{\alpha}{a} \tag{3.8}
$$

donde  $\alpha$  es el tamaño característico de un elemento tomado como referencia, y a es el tamaño característico de cualquier otro elemento. Esta normalización constituye una simple homotecia, y se puede aplicar a los integrandos cuasi-singulares cercanos  $f \cdot g$ porque éstos son de carácter geométrico. La relación entre integrandos de elementos homotéticos es una mera constante, y por lo tanto, el orden de cuadratura obtenido para el elemento de referencia es usable para cualquier otro elemento.

Para ilustrar la influencia de la orientación se ha construido la Figura 3.4. De manera análoga a la Figura 3.3, se han representado dos elementos unidimensionales planos con distintas orientaciones y sus respectivos integrandos  $r^{-1}$ . Al comparar las gráficas de la parte izquierda y derecha de la figura, se observa que la orientación del elemento respecto al punto de colocación modifica sustancialmente la forma del integrando. Ello quiere decir que no debe obviarse, y es necesario estudiar su grado de influencia en el orden de cuadratura a elegir.

Para tener en cuenta la orientación, en vez de referenciar el elemento respecto al punto de colocación, es más sencillo referenciar el punto de colocación respecto al punto  $\bar{x}$ del elemento. Para ello, basta con utilizar un sistema de coordenadas esféricas  $(d, \theta, \varphi)$ centrado en  $\bar{x}$ . En el caso más sencillo de elementos unidimensionales, como los casos representados en la Figura 3.3 y 3.4, basta con utilizar un sistema de coordenadas cilíndricas  $(d, \theta)$  centrado en  $\bar{\mathbf{x}}$ .

Una vez establecidas las variables de control, es necesario establecer correctamente el integrando a estudiar. Según se vio en el apartado 3.2, g puede tomar ocho formas distintas, mientras que f cuatro. El número total de casos  $f \cdot g$  que surgen es muy elevado, por lo que no resulta práctico estudiarlos todos. Dado que  $f$  es más determinante que  $g<sub>1</sub>$  lo más adecuado es realizar el estudio del orden de cuadratura necesario para los distintos casos de  $f$  suponiendo  $g$  constante. A partir de los resultados del estudio de f, debe comprobarse si éstos son aplicables a las distintas combinaciones  $f \cdot g$ , véase apartado 3.3.2.5.

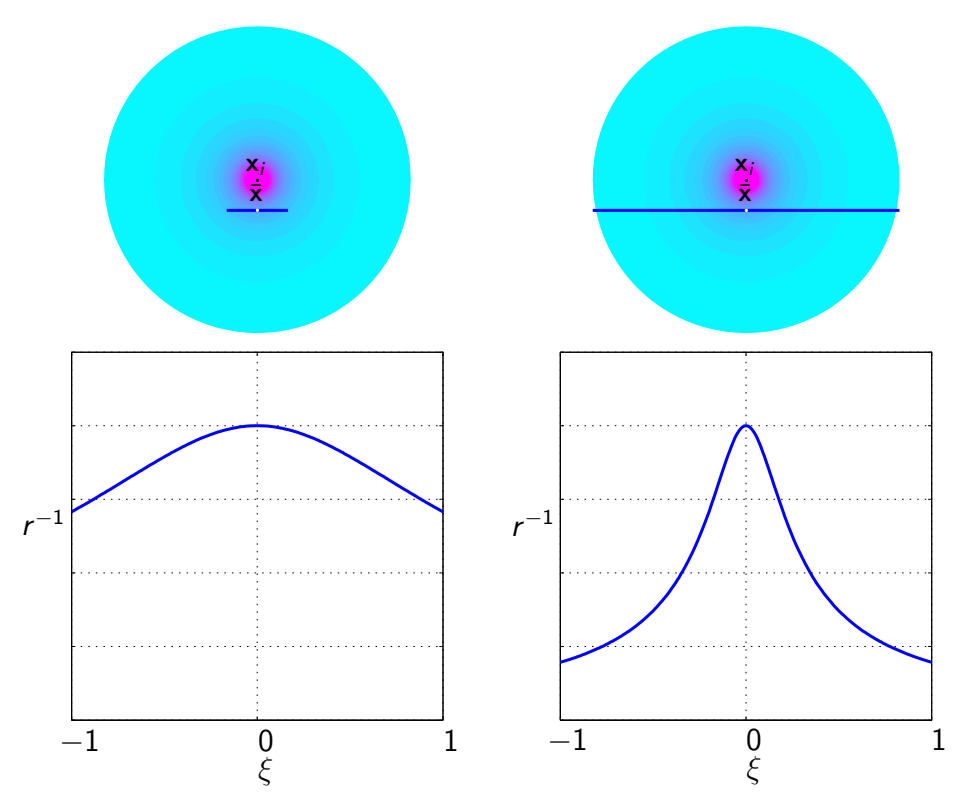

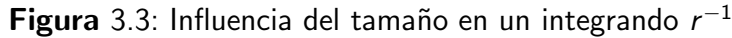

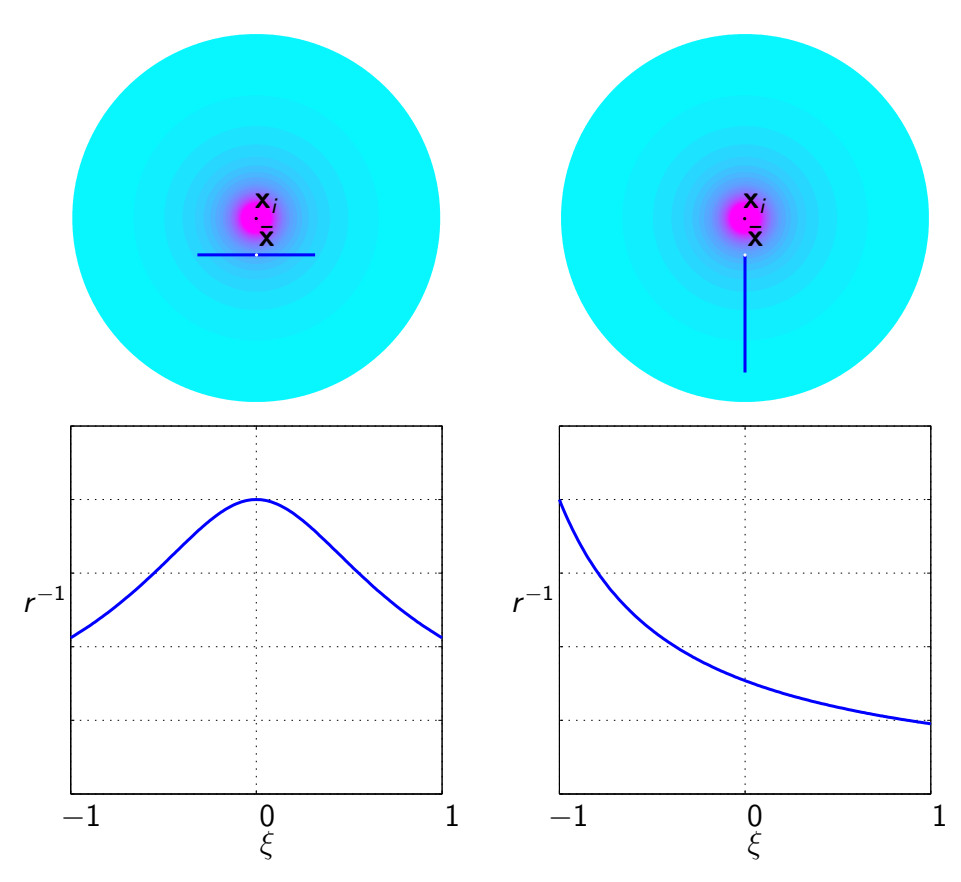

Figura 3.4: Influencia de la orientación en un integrando  $r^{-1}$ 

#### 3.3.2.1 Elemento unidimensional

El elemento unidimensional establecido es  $Γ = {0 ≤ x<sub>1</sub> ≤ 1, x<sub>2</sub> = 0}$ , véase **Figura** 3.5. Se trata de un elemento unidimensional tipo line2, cuyo jacobiano J es constante. El tamaño característico del elemento es  $\alpha = 1$ , y por tanto en el experimento numérico  $d = r_{\text{min}}$ . Para la conversión de cualquier elemento unidimensional a las condiciones del experimento basta con hacer  $d = r_{\text{min}} \frac{1}{a}$  $\frac{1}{a}$ .

Por simetría, el espacio de puntos de colocación  $x_i$  a explorar se reduce a 1/4 del espacio total inicial. Es suficiente con explorar  $x_i \in \{-\infty < x_1 \leq 0.5, 0 < x_2 < +\infty\},\$ tal y como se puede observar en la Figura 3.5.

Al ser un elemento recto, pueden distinguirse claramente dos zonas:

**Zona I.** En la región  $-\infty < x_1 \leq 0$ , el punto de colocación tiene coordenadas  $x_i = d$  (cos  $\theta e_1 + \sin \theta e_2$ ), y el punto más cercano entre elemento y punto de colocación es el extremo del elemento  $\bar{x} = 0$ , de manera que:

$$
r = \sqrt{(x_1 - d\cos\theta)^2 + (d\sin\theta)^2}
$$
 (3.9)

■ Zona II. En la región  $0 < x_1 \le 0.5$ , el punto de colocación tiene coordenadas  $\mathbf{x}_i = \bar{x} \mathbf{e}_1 + d \mathbf{e}_2$ , y el punto más cercano entre elemento y punto de colocación es  $\bar{\mathbf{x}} = \bar{x} \mathbf{e}_1$ , por tanto:

$$
r = \sqrt{(x_1 - \bar{x})^2 + d^2}
$$
 (3.10)

donde  $d > 0$ ,  $\frac{\pi}{2} \le \theta \le \pi$  y  $0 \le \bar{x} \le 0.5$ .

La integral a resolver numéricamente en este experimento es:

$$
I_{\text{cercana}} = \int_{\Gamma} f \, d\Gamma = \int_{-1}^{1} f \cdot J \, d\xi = \sum_{k=1}^{k=N} f(\xi_k) \cdot J \cdot \omega_k + \epsilon_N = I_N + \epsilon_N, \quad f = \begin{cases} \ln r \\ r^{-n}, \ n = 1, 2, 3 \end{cases}
$$
\n(3.11)

donde  $\xi_k, \omega_k$  corresponden a cuadraturas Gauss-Legendre en el dominio  $[-1, 1]$ .

Para observar cualitativamente el orden de cuadratura necesario según la posición del punto de colocación se ha construido la Figura 3.6. En ella se muestra el número de puntos de Gauss  $\mathcal{N}_{\rm{cercana}}$  necesarios para integrar  $l_{\rm{cercana}}$  con  $f\,=\,r^{-2}$  y un error relativo  $\epsilon = 10^{-9}$ . Nótese que la posición de los puntos de colocación se ha generado aleatoriamente en las Zonas I y II para  $d < 2$ , y el número de puntos de Gauss se ha limitado a  $2 < N < 30$ .

En la Figura 3.6 se pueden destacar varios hechos:

 $N_{\text{cercana}}$  decrece a medida que crece d en todos los casos.

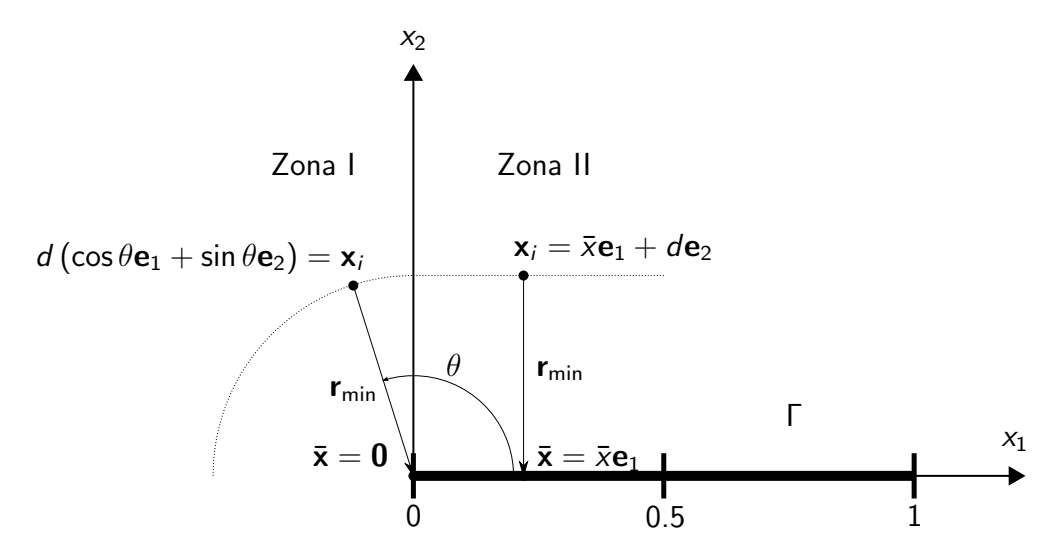

Figura 3.5: Experimento para estimar el orden de cuadratura (elemento unidimensional)

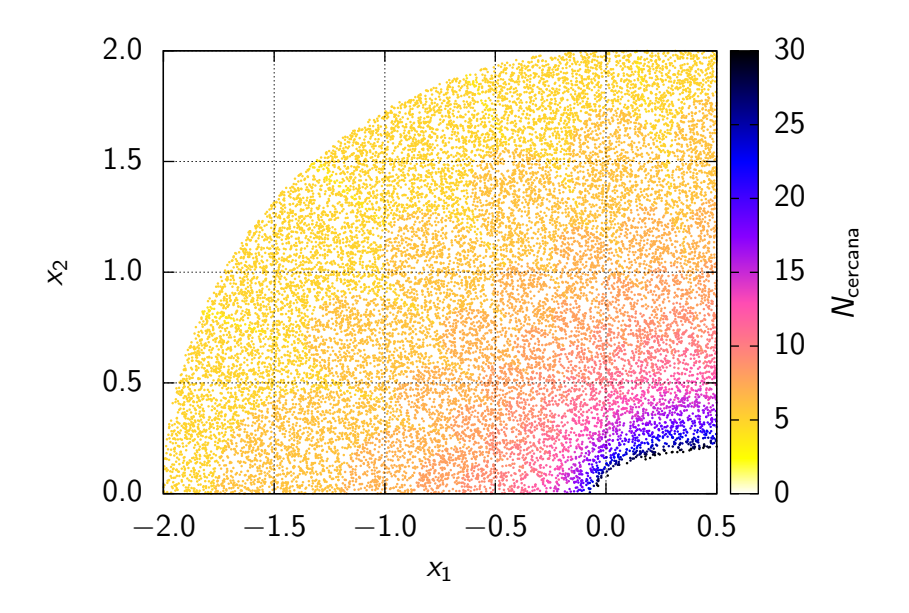

**Figura** 3.6:  $N_{\text{cercana}}$  en función de la posición de  $\mathbf{x}_i$  para  $f = r^{-2}$  y  $\epsilon = 10^{-9}$ 

- Para una distancia d dada,  $N_{\text{cercana}}$  crece cuanto más cercano está  $x_i$  del centro del elemento.
- En la Zona I,  $N_{\rm{cercana}}$  varía muy poco con respecto a  $\theta$ , siendo  $N_{\rm{cercana}}\left(d, \theta = \frac{\pi}{2}\right)$  $\frac{\pi}{2}$ ligeramente mayor que  $N_{\text{cercana}}(d, \theta = \pi)$ .

El comportamiento observado también se obtiene para otros tipos de  $f \gamma$  distintos errores. Este se puede sintetizar de manera conservador hallando dos curvas:

- $N_{\rm v}$   $(d)$  =  $N_{\rm{cercana}}$   $(d, \theta = \frac{\pi}{2})$  $\frac{\pi}{2})$ , el punto de colocación se sitúa sobre la perpendicular al vértice del elemento,  $x_i = d\mathbf{e}_2$ .
- $N_c(d)=N_{\rm{cercana}}\left(d,\bar{x}=\frac{1}{2}\right)$  $\frac{1}{2})$  , el punto de colocación se sitúa sobre la perpendicular al centro del elemento,  $x_i = 0.5e_1 + de_2$ .

y realizando una interpolación cuadrática de éstas en función del punto del elemento más cercano al punto de colocación. Si el punto del elemento más cercano al punto de colocación es  $\xi$ , y el elemento en el espacio de referencia está en  $\xi \in [-1, 1]$ :

$$
N_{\text{cercana}}\left(d,\bar{\xi}\right) = \text{nint}\left\{\bar{\xi}^{2}\left[N_{\text{v}}\left(d\right) - N_{\text{c}}\left(d\right)\right] + N_{\text{c}}\left(d\right)\right\} \tag{3.12}
$$

donde  $y = \text{nint}(x)$  es la función que devuelve el entero y más cercano a x.

Las curvas  $\mathcal{N}_\mathsf{v}\left(d\right)$  y  $\mathcal{N}_\mathsf{c}\left(d\right)$  se han obtenido para la integral  $(3.11)$ , distancia  $d>10^{-4}$ , términos cuasi-singulares  $f = \{\mathsf{ln}\,$ r, r $^{-1}$ , r $^{-2}$ , r $^{-3}\}$ , y errores relativos  $\epsilon = \{10^{-1},\,10^{-2},\,$ ...,  $10^{-11}$ ,  $10^{-12}$ }. Los resultados completos obtenidos pueden verse en el apéndice C: desde la Figura C.1 hasta C.8, y desde la Tabla C.1 hasta C.8

Debe notarse que  $N_v(d)$  y  $N_c(d)$  son funciones escalonadas y monótonas decrecientes. La manera más compacta de almacenarlas es utilizar la distancia  $d_N$  a partir de la cual el número de puntos de Gauss a utilizar es N. De tal manera que, sea una distancia d, entonces N es aquel valor que haga  $d_{N+1} \ge d > d_N$ .

Las curvas  $N_v$  y  $N_c$  obtenidas se han limitado a  $2 \le N \le 30$ , ya que  $N = 1$  equivale a un orden  $0 = 2 \cdot 1 - 1 = 1$  demasiado bajo, y  $N > 30$  resulta prohibitivo computacionalmente. El dominio de validez de cada una de las curvas es  $d\ge d_{30}$  si  $d_{30}>10^{-4}$ , y  $d \geq 10^{-4}$  si  $d_{30} < 10^{-4}$ . Debe notarse que  $N_{\rm c} > N_{\rm v}$ , y por tanto, si se quiere aplicar (3.12), d debe estar en el dominio de validez para ambas curvas.

En resumen, el algoritmo para encontrar  $N_{\text{cercana}}$  es:

- Seleccionar tipo de integrando  $f = \{\ln r, r^{-1}, r^{-2}, r^{-3}\}.$
- Seleccionar el error relativo  $\epsilon = \{10^{-1}, 10^{-2}, ...$  ,  $10^{-12}\}.$
- Calcular la distancia mínima  $r_{\min}$  entre el elemento  $\Gamma_j$  y el punto de colocación  $\mathbf{x}_i$ , así como la coordenada local  $\bar{\xi}$  correspondiente.
- Calcular la longitud a del elemento.
- Calcular  $d = r_{\text{min}} \frac{1}{2}$  $\frac{1}{a}$ .
- Hallar  $N_v(d)$  y  $N_c(d)$  utilizando las curvas correspondientes (desde la Tabla C.1 hasta C.8).
- $\blacksquare$  Si d está en el rango de validez para ambas curvas, evaluar:

$$
N_{\text{cercana}}\left(d,\bar{\xi}\right)=\text{nint}\left\{ \bar{\xi}^{2}\left[N_{v}\left(d\right)-N_{c}\left(d\right)\right]+N_{c}\left(d\right)\right\}
$$

- $\blacksquare$  Si d está fuera del rango de validez en cualquiera de las curvas se pueden hacer tres cosas:
	- 1. Recurrir a alguna de las estrategias de reducción del orden de cuadratura.
	- 2. Incrementar el error relativo hasta que  $d$  esté en el dominio de validez.

#### 3.3.2.2 Elemento cuadrilátero

El elemento cuadrilátero establecido es Γ =  ${0 \le x_1 \le 1, 0 \le x_2 \le 1, x_3 = 0}$ , véase la Figura 3.7. Se trata de un elemento tipo quad4 que conforma un cuadrado, cuyo jacobiano  $J$  es constante. Se va a tomar como tamaño característico del elemento la longitud de cualquiera de sus lados,  $\alpha = 1$ , y por tanto en el experimento numérico  $d = r_{\text{min}}$ . Para llevar cualquier elemento cuadrilátero a las condiciones del experimento de una manera conservadora, hay que hallar la longitud de cada uno de sus lados:  $a_1$ ,  $a_2$ ,  $a_3$  y  $a_4$ ; hallar la distancia mínima al elemento  $r_{\min}$ , y aplicar  $d = r_{\min} \frac{1}{\max\{a_1, a_2\}}$  $\frac{1}{\max\{a_1, a_2, a_3, a_4\}}$ .

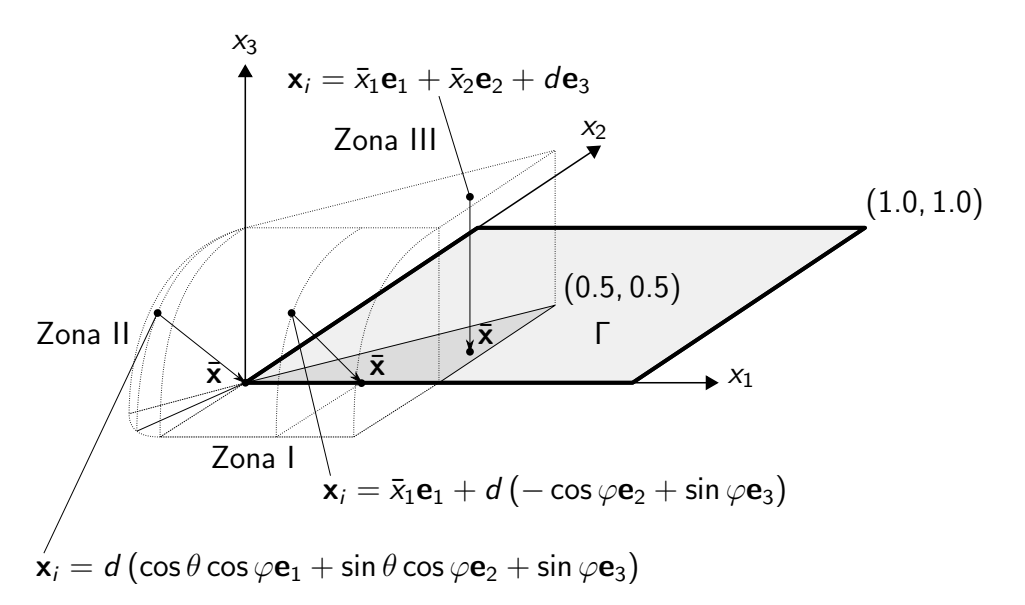

Figura 3.7: Experimento para estimar el orden de cuadratura (elemento cuadrilátero)

Por simetría, el espacio de puntos  $x_i$  a explorar se reduce a  $1/8$  del espacio total inicial, véase la Figura 3.7, pudiéndose distinguir tres zonas:
**Zona I.** En esta región, el punto de colocación tiene coordenadas  $x_i = \bar{x}_1 e_1 +$  $d$  (– cos  $\varphi$ **e**<sub>2</sub> + sin  $\varphi$ **e**<sub>3</sub>), y el punto más cercano entre elemento y punto de colocación es la arista del cuadrilátero  $\bar{\mathbf{x}} = \bar{x}_1 \mathbf{e}_1$ , de manera que:

$$
r = \sqrt{(x_1 - \bar{x}_1)^2 + (x_2 + d \cos \varphi)^2 + (d \sin \varphi)^2}
$$
 (3.13)

**Zona II.** En esta región, el punto de colocación tiene coordenadas  $x_i = d$ · (cos  $\theta$  cos  $\varphi$ **e**<sub>1</sub> + sin  $\theta$  cos  $\varphi$ **e**<sub>2</sub> + sin  $\varphi$ **e**<sub>3</sub>), y el punto más cercano entre elemento y punto de colocación es un vértice el cuadrilátero  $\bar{\mathbf{x}} = \mathbf{0}$ , así:

$$
r = \sqrt{(x_1 - d\cos\theta\cos\varphi)^2 + (x_2 - d\sin\theta\cos\varphi)^2 + (d\sin\varphi)^2}
$$
 (3.14)

**Zona III.** En esta región, el punto de colocación tiene coordenadas  $x_i = \bar{x}_1 e_1 + \cdots$  $\bar{x}_2$ e<sub>2</sub> + de<sub>3</sub>, y el punto más cercano entre elemento y punto de colocación es  $\bar{\mathbf{x}} = \bar{x}_1 \mathbf{e}_1 + \bar{x}_2 \mathbf{e}_2$ , de manera que:

$$
r = \sqrt{(x_1 - \bar{x}_1)^2 + (x_2 - \bar{x}_2)^2 + (d)^2}
$$
\n(3.15)

donde  $d > 0$ ,  $\frac{5\pi}{8} \le \theta \le \frac{3\pi}{2}$  $\frac{3\pi}{2}$ ,  $0 \leq \varphi \leq \frac{\pi}{2}$  $\frac{\pi}{2}$ ,  $0 \le \bar{x}_1 \le 0.5$  y  $0 \le \bar{x}_2 \le \bar{x}_1$ .

La integral que hay que resolver numéricamente en este experimento es:

$$
I_{\text{cercana}} = \int_{\Gamma} f \, d\Gamma = \int_{-1}^{1} \int_{-1}^{1} f \cdot J \, d\xi_1 d\xi_2 = \sum_{k_1=1}^{k_1=N} \sum_{k_2=1}^{k_2=N} f(\xi_{k_1}, \xi_{k_2}) \cdot J \cdot \omega_{k_1} \cdot \omega_{k_2} + \epsilon_N
$$
\n
$$
f = \begin{cases} \ln r \\ r^{-n}, \ n = 1, 2, 3 \end{cases} \tag{3.16}
$$

donde  $\xi_{k_1},\omega_{k_1}$  y  $\xi_{k_2},\omega_{k_2}$  corresponden cuadraturas Gauss-Legendre en el dominio [ $-1,1]$ .

Para inspeccionar cualitativamente el orden de cuadratura necesario al variar la posición del punto de colocación se ha construido la Figura 3.8. Ésta muestra el número de puntos de Gauss  $N_{\text{cercana}}$  necesarios para calcular la integral con  $f = \ln r$ , un error relativo  $\epsilon = 10^{-6}$ , y explorando  $\mathbf{x}_i$  en:

- Zona I. 0.08  $\leq d \leq$  2.00 y  $0 \leq \varphi \leq \frac{\pi}{2}$ 2
- Zona II.  $0.01 \leq d \leq 2.00$ ,  $\frac{5\pi}{8} \leq \theta \leq \frac{3\pi}{4}$  $\frac{3\pi}{4}$  y  $0 \leq \varphi \leq \frac{\pi}{2}$ 2
- **Zona III.** 0.08  $\leq d \leq 2.00$ , 0.0  $\leq \bar{x}_1 \leq 0.5$  y 0.0  $\leq \bar{x}_2 \leq \bar{x}_1$

En las Figuras 3.8a y 3.8b se muestra N al mover el punto de colocación en la Zona I. Se observa que el N necesario no se ve alterado sobremanera al variar el ángulo  $\varphi$ , y sólo varía significativamente al variar  $\bar{x}_1$ . En la Figura 3.8c se muestra N al mover el punto de colocación en la Zona II. Se estima que N es insensible, tanto al ángulo  $\varphi$ , como al

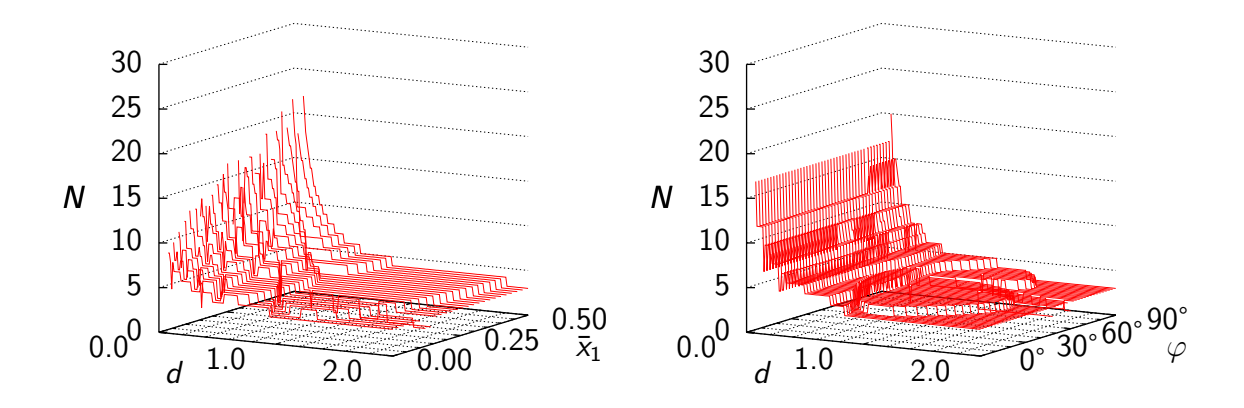

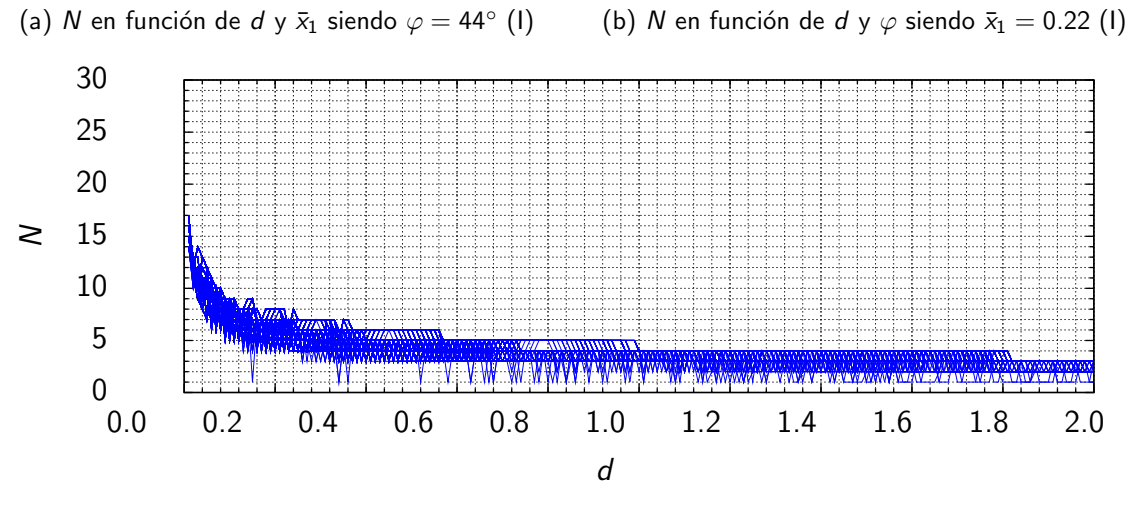

(c) N en función de d, para  $0 \leq \varphi \leq \frac{\pi}{2}$  $\frac{\pi}{2}$  y  $\frac{5\pi}{8} \leq \theta \leq \frac{3\pi}{4}$  (II)

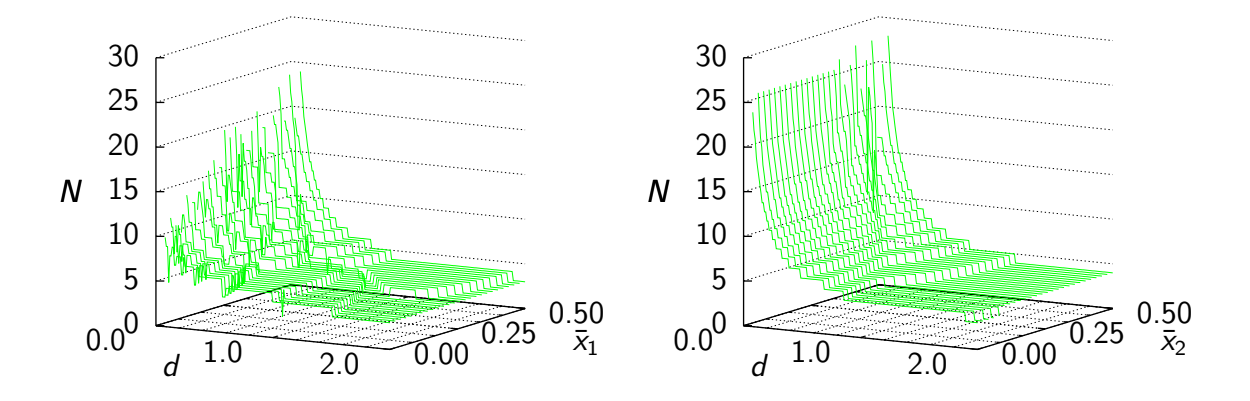

(d)  $N$  en función de  $d$  y  $\bar{x}_1$  siendo  $\bar{x}_2 = 0$  (III)  $\qquad$  (e)  $N$  en función de  $d$  y  $\bar{x}_2$  siendo  $\bar{x}_1 = 0.5$  (III)

Figura 3.8: Análisis de las Zonas I, II y III

ángulo  $\theta$ . En las **Figuras** 3.8d y 3.8e se muestra N al mover el punto de colocación en la Zona III. Se observa que el orden N necesario no varía respecto a  $\bar{x}_2$ , pero sí respecto a  $\bar{x}_1$ .

El comportamiento obtenido para  $f = \ln r$  también se observa para integrandos  $r^{-n}$ ,  $n =$  $1, 2, 3$  y distintos errores relativos. La conclusión más importante es que el N necesario es máximo cuando  $\bar{x}$  se sitúa en las líneas centrales del cuadrilátero según  $\xi_1$  y  $\xi_2$ , y mínima en los vértices del cuadrilátero, es decir, algo totalmente análogo a lo ocurrido con el elemento unidimensional.

Por tanto, este comportamiento se puede sintetizar de una manera conservadora hallando dos curvas:

- $N_{\rm v}$  (d)  $= N_{\rm cercana}$  (d,  $\bar{x}_1 = 0$ ,  $\bar{x}_2 = 0$ ), el punto de colocación se sitúa sobre la perpendicular de uno de los vértices del elemento,  $x_i = d\mathbf{e}_3$ .
- $N_c(d) = N_{\rm{cercana}}(d, \bar{x}_1 = 0.5, \bar{x}_2 = 0.5)$  , el punto de colocación se sitúa sobre la perpendicular del centro del elemento,  $x_i = 0.5e_1 + 0.5e_2 + d$ e<sub>3</sub>.

y realizando una interpolación cuadrática de éstas en función del punto del elemento más cercano al punto de colocación. Si el punto del elemento más cercano al punto de colocación es  $\bar{\xi}_1, \bar{\xi}_2$ , y el elemento en el espacio de referencia está en  $\xi_1 \in [-1,1],$  $\xi_2 \in [-1, 1]$ :

$$
N_{\text{cercana}} = \text{nint} \left\{ \bar{\xi}_{1}^{2} \bar{\xi}_{2}^{2} \left[ N_{\text{v}} \left( d \right) - N_{\text{c}} \left( d \right) \right] + N_{\text{c}} \left( d \right) \right\} \tag{3.17}
$$

donde  $y = \text{nint}(x)$  es la función que devuelve el entero y más cercano a x.

De una manera análoga a la del elemento unidimensional se han obtenido las funciones  $N_v$  y  $N_c$ . Los resultados completos obtenidos pueden verse en el apéndice C: desde la Figura C.9 hasta C.16, y desde la Tabla C.9 hasta C.16

#### 3.3.2.3 Elemento triangular

El elemento triangular plano establecido es un triángulo equilátero de lado unidad, del tipo tri3, donde el vértice 1 está en  $(1,0,0)$ , el vértice 2 en  $(\frac{1}{2})$  $\frac{1}{2}$ ,  $\frac{1}{2}$  $\frac{1}{2}$ tan 60°, 0) y el vértice 3 en  $(0, 0, 0)$ , cuyo jacobiano J es constante. Se va a tomar como tamaño característico del elemento la longitud de cualquiera de sus lados,  $\alpha = 1$ , así, en el experimento numérico  $d = r_{min}$ . Para llevar cualquier elemento triangular a las condiciones del experimento de una manera conservadora basta con hallar la longitud de cada uno de sus lados:  $a_1$ ,  $a_2$ y  $a_3$ ; hallar la distancia mínima al elemento  $r_{\min}$ , y aplicar  $d=r_{\min} \frac{1}{\max\{a_1\}}$  $\frac{1}{\max\{a_1, a_2, a_3\}}$ .

Para la integración de un dominio triangular se pueden utilizar dos tipos de cuadraturas: producto de cuadraturas estándar de Gauss con  $w = 1$  (Gauss-Legendre) y  $w = 1 - x$ (Gauss-Jacobi) [18, Appendix A], o cuadraturas gaussianas sim´etricas [15, 40, 22, 60].

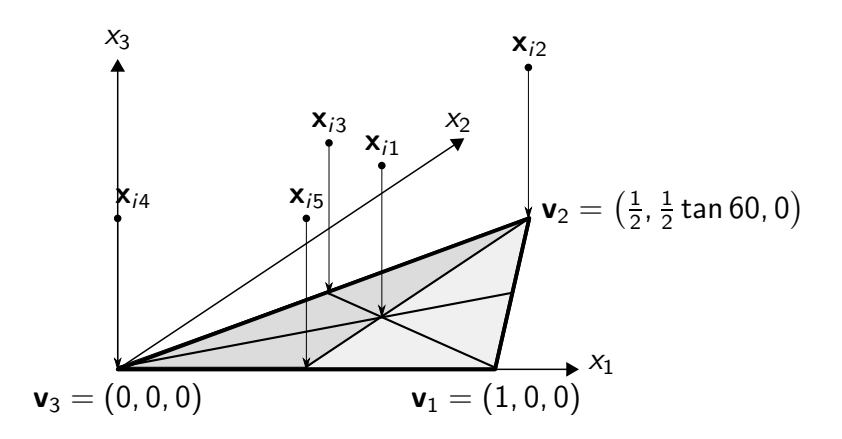

Figura 3.9: Experimento para estimar el orden de cuadratura (elemento triangular)

La primera tiene la ventaja de que se dispone de órdenes de cuadratura muy altos, pero la desventaja de que la distribución de puntos no es eficiente, pues concentra puntos de integración en uno de los vértices, véase Figura 3.10a. Esto significa que no es simétrica respecto a las coordenadas de área del triángulo, sino sólo respecto una de las medianas.

Las cuadraturas simétricas tienen los puntos de integración óptimamente repartidos en el triángulo, véase **Figura** 3.10b, pero sólo se dispone de cuadraturas hasta un orden de cuadratura  $O = 30$ , [60]. Esto conlleva que el número de puntos de Gauss es menor para un orden  $O$  de cuadratura dado. En las cuadraturas simétricas de Dunavant [22] hay reglas que tienen puntos de integración fuera del triángulo, por lo que no son recomendables, ya que existe el riesgo de que uno de esos puntos esté demasiado cercano al punto singular.

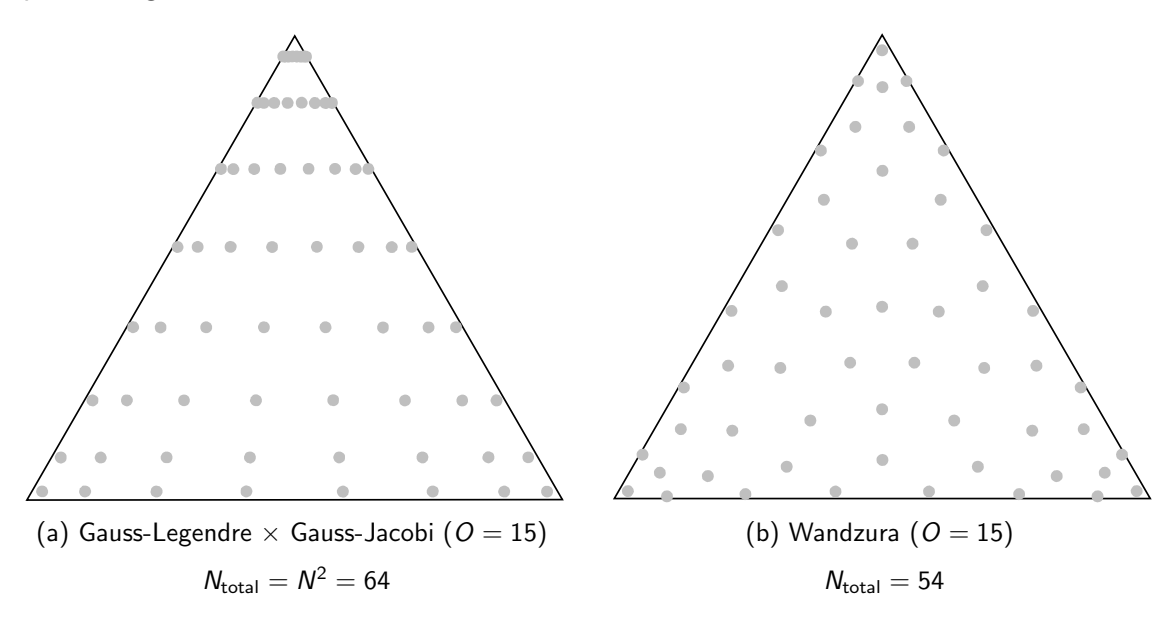

A raíz de los análisis realizados al elemento unidimensional y al elemento cuadrilátero, se sabe que para estimar de manera conservadora el orden de cuadratura necesario, basta con estudiar cómo varía éste al variar  $d$  en la perpendicular de los vértices y centros de los elementos. Por ello, en la Figura 3.9, en vez de delimitar ciertas zonas de análisis, se han fijado 5 puntos sobre los cuales hacer el estudio:

• 
$$
\mathbf{x}_{i1} = (\frac{1}{2}, \frac{1}{6} \tan 60^{\circ}, d), \overline{\mathbf{x}}_1 = (\frac{1}{2}, \frac{1}{6} \tan 60^{\circ}, 0)
$$

- $\mathsf{x}_{i2} = \left(\frac{1}{2}\right)$  $\frac{1}{2}$ ,  $\frac{1}{2}$  $\frac{1}{2}$  tan 60°, d),  $\bar{\mathbf{x}}_2 = \left(\frac{1}{2}\right)$  $\frac{1}{2}$ ,  $\frac{1}{2}$  $\frac{1}{2}$  tan 60°, 0)
- $\mathsf{x}_{i3}=\bigl(\tfrac14$  $\frac{1}{4}$ ,  $\frac{1}{4}$  $\frac{1}{4}$  tan 60°, d),  $\bar{\mathbf{x}}_3 = \left(\frac{1}{4}\right)$  $\frac{1}{4}$ ,  $\frac{1}{4}$  $\frac{1}{4}$  tan 60°, 0)
- $\bullet$   $\mathbf{x}_{i4} = (0, 0, d), \overline{\mathbf{x}}_{4} = (0, 0, 0)$
- $\mathsf{x}_{\mathit{i5}} = \bigl( \frac{1}{2} \bigr.$  $(\frac{1}{2},0,d)$ ,  $\bar{\mathbf{x}}_5 = (\frac{1}{2})$  $\frac{1}{2}$ , 0, 0)

Los puntos se han situado de tal manera que sean simétricos para la integración con el producto de cuadraturas. Para las cuadraturas simétricas, se deben obtener los mismos resultados en los puntos  $x_{i2}$  y  $x_{i4}$ , y en los puntos  $x_{i3}$  y  $x_{i5}$ . Sin embargo, para el producto de cuadraturas, esto no se puede afirmar a priori. Debido al limitado orden de cuadraturas simétricas disponible, se usará el producto de cuadraturas Gauss-Legendre  $\times$  Gauss-Jacobi.

La integral que hay que resolver numéricamente en este experimento es:

$$
l_{\text{cercana}} = \int_{\Gamma} f \, d\Gamma = \int_{0}^{1} \int_{0}^{1-\xi_{2}} f \cdot J \, d\xi_{1} d\xi_{2} \xrightarrow{\xi_{2} = \xi_{2}'} \int_{0}^{1} \int_{0}^{1} (1 - \xi_{2}') f \cdot J \, d\xi_{2}' d\xi_{1}'
$$

$$
l_{\text{cercana}} = \sum_{k_{1}=1}^{k_{1}=N} \sum_{k_{2}=1}^{k_{2}=N} f \left( \xi_{k_{1}}', \xi_{k_{2}}' \right) \cdot J \left( \xi_{k_{1}}', \xi_{k_{2}}' \right) \cdot \omega_{k_{1}} \cdot \omega_{k_{2}} + \epsilon_{N}
$$

$$
f = \begin{cases} \ln r \\ r^{-n}, n = 1, 2, 3 \end{cases}
$$
(3.18)

donde  $\xi_{k_1},\omega_{k_1}$  corresponden a cuadraturas Gauss-Legendre, y  $\xi_{k_2},\omega_{k_2}$  a cuadraturas Gauss-Jacobi ( $w = 1 - x$ ), ambas en el dominio [0, 1].

Para un integrando tipo  $r^{-1}$  y un error relativo  $\epsilon 10^{-6}$  se ha construido la <code>Figura</code> 3.11. En ella se representa el número de puntos de Gauss  $N$  necesario en función de  $d$ . Se observa claramente que las curvas  $N(d)$  de los puntos  $x_{i2}$  y  $x_{i4}$ , y  $x_{i3}$  y  $x_{i5}$ , son prácticamente iguales. Además, la curva  $N(d)$  para el punto  $x_{i1}$  es muy parecida a la obtenida para los puntos  $x_{i3}$  y  $x_{i5}$ . Así, la duda surgida acerca de la falta de simetría queda solucionada, y se puede afirmar el producto de cuadraturas Gauss-Legendre  $\times$  Gauss-Jacobi también se comporta de manera simétrica respecto a las coordenadas de área.

Por tanto, para aproximar  $N(d)$  en cualquier  $\bar{x}$ , basta con interpolar las curvas  $N(d)$  en vértice y centro de aristas de un modo análogo al hecho para elementos cuadriláteros. Se va a utilizar como punto vértice el punto  $x_{i4}$ , y como punto centro de arista el punto  $x_{i5}$ . A partir del análisis  $N(d)$  en dichos puntos, se consiguen obtener las funciones  $N_{\rm v}$  (d) y  $N_c$  (d). Si el punto más cercano del elemento a integrar respecto al punto de colocación es  $\bar{\xi}_1$ ,  $\bar{\xi}_2$ , entonces:

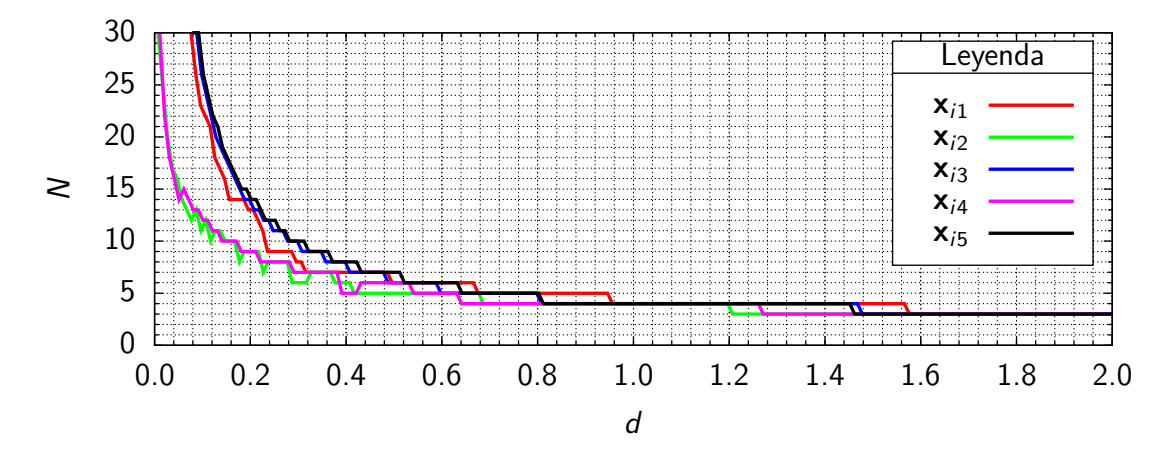

Figura 3.11:  $N$  en función de  $d$  para los distintos puntos característicos

$$
N_{\text{cercana}} = \text{nint} \left\{ 4 \left[ \bar{\xi}_2 \left( \bar{\xi}_2 + \bar{\xi}_1 - 1 \right) + \left( \bar{\xi}_1 - 1 \right) \bar{\xi}_1 \right] \left[ N_v \left( d \right) - N_c \left( d \right) \right] + N_v \left( d \right) \right\}
$$
\n(3.19)

donde  $y = \text{nint}(x)$  es la función que devuelve el entero y más cercano a x.

Con un procedimiento análogo a los realizados para el elemento unidimensional y cuadrilátero, se han obtenido las funciones  $N_v (d)$  y  $N_c (d)$  para integrales del tipo ln r y  $r^{-n}$ ,  $n = 1, 2, 3$  y los distintos errores relativos. Los resultados completos obtenidos pueden verse en el apéndice C: desde la Figura C.17 hasta C.24, y desde la Tabla C.17 hasta C.24

Debe notarse que  $N_{\rm cercana}$  es el número de puntos de Gauss utilizado para cada cuadratura al integrar el triángulo con el producto de cuadraturas Gauss-Legendre  $\times$  Gauss-Jacobi. Para utilizar las cuadraturas simétricas, hay que tener en cuenta que éstas vienen referidas al grado del polinomio que aproximan de manera exacta, es decir, al orden O de la cuadratura. Por tanto, para utilizarlas hay que recordar que el orden de las cuadraturas estándar de Gauss es  $O = 2N - 1$ .

#### 3.3.2.4 Análisis comparativo

Las funciones  $N_v(d)$  y  $N_c(d)$  obtenidas para distintos integrandos cuasi-singulares, distintos errores y distintos elementos (unidimensional, cuadrilátero y triangular), tienen una forma similar. De hecho, si se comparan curvas análogas para los distintos elementos, se observa que son muy parecidas.

A modo de ejemplo se ha confeccionado la Figura 3.12, en donde se muestran las curvas  $\mathsf{N}_\mathsf{v}\,(\mathsf{d})$  y  $\mathsf{N}_\mathsf{c}\,(\mathsf{d})$  para integrales del tipo  $r^{-2}$ , y error relativo  $\epsilon=10^{-9}$ , y los distintos elementos. Se comprueba que las curvas son semejantes, siendo el elemento unidimensional el que más orden de cuadratura demanda, seguido del elemento cuadrilátero, y por último el elemento triangular.

Este comportamiento se repite para los distintos integrandos y errores. Por tanto, si se quiere tomar una solución conservadora y sencilla de implementar, podrían tomarse las curvas  $N_v(d)$  y  $N_c(d)$  obtenidas para el elemento unidimensional, y aplicarlas también a elementos cuadriláteros y triangulares. O también, si quiere tomarse una solución intermedia, escoger las curvas  $N_v(d)$  y  $N_c(d)$  obtenidas para el elemento cuadrilátero.

Además, en cada caso,  $N_v(d)$  y  $N_c(d)$  se van pareciendo cada vez más a medida que d crece. Por tanto, a partir de cierta distancia no es necesario hallar el punto del elemento más cercano al punto de colocación, ya que sencillamente aplicando  $N_c$  (d) se obtiene una aproximación conservadora (recuérdese que  $N_c$  (d)  $>N_v$  (d)). Al comparar las curvas  $N_{\rm v}$  (d) y  $N_{\rm c}$  (d) en los distintos casos, se observa que, en general, si  $d > 2 \Rightarrow N_{\rm v} \approx N_{\rm c}$ .

#### 3.3.2.5 Influencia del término  $g$

Al inicio del apartado 3.3.2 se estableció la hipótesis de que g es constante, lo cual no es estrictamente cierto, pero resulta conveniente. En este apartado va a estudiarse si al considerar  $g$  el orden de cuadratura necesario se ve incrementado.

El término g puede tomar muy diversas formas, hasta ocho casos surgen en el presente  $trabajo$ , véase  $(3.2)$ . Este hecho, unido a que su influencia en el integrando es menor que la de  $f$ , hace que no resulte adecuado incluirlo en un análisis general como el realizado anteriormente. Tras dicho análisis, el grado de conocimiento sobre el comportamiento de la integración cuasi-singular cercana es mucho mayor, y se está en disposición de confeccionar experimentos numéricos más sencillos que consideren  $g$  adecuadamente.

En primer lugar, se ha visto que las curvas  $N(d)$  obtenidas son muy similares entre elementos. Por ello, en los experimentos numéricos se va a utilizar el elemento más sencillo, el elemento unidimensional. En segundo lugar, para la estimación conservadora del orden de cuadratura ha bastado con conocer éste en las perpendiculares a los vértices y centros de los elementos. En tercer lugar, la influencia de la curvatura queda recogida por la integración lejana, y por tanto, no es necesario incluirla en los experimentos.

Por tanto, el elemento a utilizar es un elemento unidimensional y recto, y la localización del punto de colocación va a restringirse a las perpendiculares de los vértices y del centro del elemento. Debe notarse que, en el caso de las integrales que surgen en el MEC, g es constante cuando  $f = \ln r$ , y los casos expuestos en (3.2) sólo aparecen con  $f = r^{-n}, n = 1, 2, 3.$ 

Casos I, II y III Los casos I, II y III son:

$$
g = \begin{cases} \frac{\partial r}{\partial n} = \nabla r \cdot \mathbf{n} = \frac{\mathbf{r}}{|\mathbf{r}|} \cdot \mathbf{n} & \text{caso I} \\ \frac{\partial r}{\partial n_i} = -\nabla r \cdot \mathbf{n}_i = -\frac{\mathbf{r}}{|\mathbf{r}|} \cdot \mathbf{n}_i & \text{caso II} \\ \frac{\partial r}{\partial n} \frac{\partial r}{\partial n_i} = -\left(\frac{\mathbf{r}}{|\mathbf{r}|} \cdot \mathbf{n}\right) \left(\frac{\mathbf{r}}{|\mathbf{r}|} \cdot \mathbf{n}_i\right) & \text{caso III} \end{cases}
$$
(3.20)

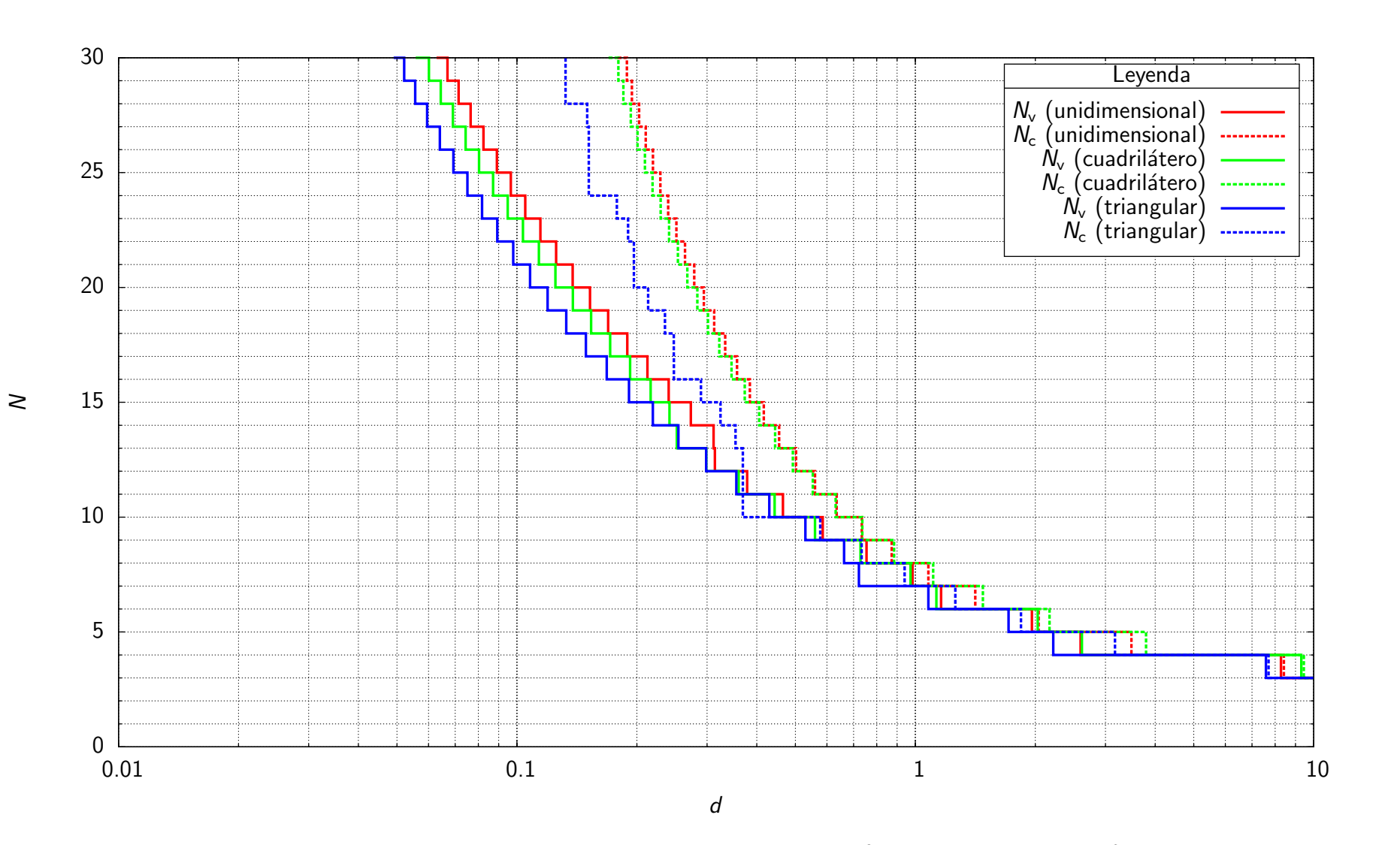

**Figura** 3.12: Funciones  $N_{\rm v}$  (*d*) y  $N_{\rm c}$  (*d*) para integrales del tipo  $r^{-2}$  y error relativo  $\epsilon=10^{-9}$ 

y todos ellos dependen fundamentalmente del coseno del ángulo que forman ciertos vectores, ya que éstos son vectores unitarios. Los vectores involucrados son: la dirección del radiovector  $\frac{\mathbf{r}}{|\mathbf{r}|}$ , la normal **n** del elemento integrado, y la normal en el punto de colocación **n**<sub>i</sub>.

El vector dirección del radiovector es más variable al disminuir  $d$ , ya que el ángulo sólido que ocupa el elemento respecto al punto de colocación es mayor. Además, la localización más crítica del punto de colocación es en el centro del elemento. Para curvaturas moderadas, n es un vector razonablemente constante en todo el elemento, mientras que la normal en el punto de colocación  $\mathbf{n}_i$  es un vector constante por definición. Por todo ello, los casos I y II son esencialmente el mismo  $g = \frac{r}{r}$  $\frac{\mathbf{r}}{|\mathbf{r}|}\cdot\mathbf{c}$ , donde **c** es un vector constante. En la misma línea, el caso III es  $g = (\frac{\mathbf{r}}{|\mathbf{r}|} \cdot \mathbf{c})^2$ .

Se ha realizado un experimento similar al realizado en la Figura 3.6 para el caso más desfavorable:  $f \cdot g = r^{-3}(\frac{\partial r}{\partial r})$  $\frac{\partial r}{\partial n})^2$ . En vez de representar el número de puntos de Gauss necesarios para integrar  $f\cdot g$ , se ha representado el incremento, es decir,  $N_{fg}-N_f$ , véase la Figura 3.13. La Figura 3.13 permite extraer dos importantes conclusiones.

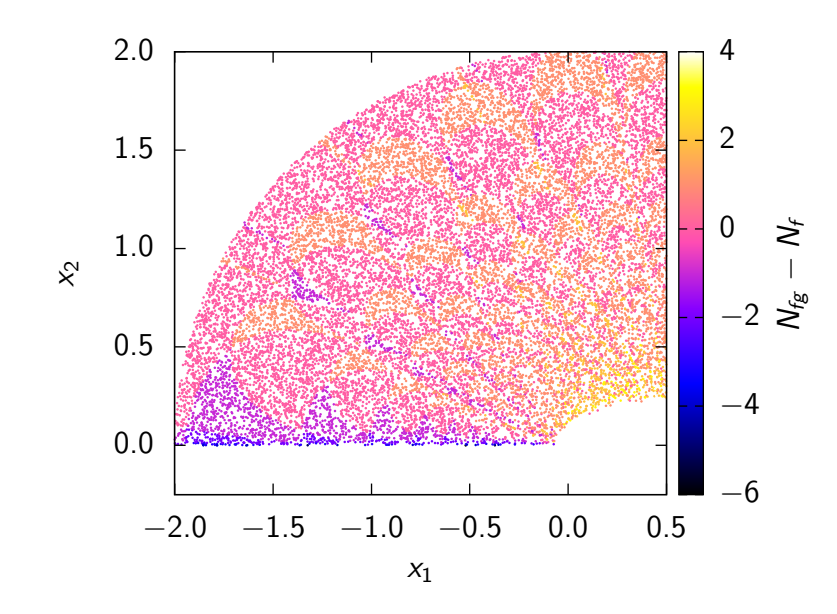

**Figura** 3.13: Diferencia en el número de puntos de Gauss necesarios para integrar  $f \cdot g =$  $r^{-3} \left( \frac{\partial r}{\partial r} \right)$  $\left(\frac{\partial r}{\partial n}\right)^2$  y  $f=r^{-3}$  al variar la posición del punto de colocación  $(\epsilon=10^{-9})$ 

Por un lado, el incremento en el número de puntos de Gauss necesarios que provoca  $g$ es limitado, hasta un máximo de 4, y además ocurre para d muy pequeños. Para reforzar esta afirmación, se han obtenidos las curvas  $N_v (d)$  y  $N_c (d)$  para otros casos  $f \cdot g$  y varios errores, véanse las Figuras C.25, C.26 y C.27. En ellas se vuelve a demostrar que la influencia de los distintos casos de  $g$  es baja. El incremento que supone considerar  $g$ es apenas 1, 2 o 3 puntos de Gauss adicionales.

Por otro lado, cuando el punto de colocación se sitúa en el mismo plano que el elemento, hay una reducción muy importante en el número de puntos de Gauss necesarios. Esta particular situación tiene una explicación clara, se debe a la anulación del integrando

cuando los vectores  $\frac{r}{|r|}$  y **c** son perpendiculares en todo el dominio de integración. Aunque muy particular, puede darse una importante cantidad de veces cuando se discretizan contornos planos. Si se chequean las siguientes condiciones:

**Condición 1** El elemento a integrar debe ser plano, entonces **n** es constante.

- **Condición 2** El punto de colocación debe pertenecer al mismo plano que el elemento a integrar, lo cual implica que se debe cumplir la condición 1, y entonces  $\frac{\mathbf{r}}{|\mathbf{r}|}\perp\mathbf{n}$ .
- Condición 3 La normal en el punto de colocación es paralela a la normal del elemento a integrar, entonces  $\frac{\mathbf{r}}{|\mathbf{r}|} \perp \mathbf{n}_i$ .

Se puede determinar que:

- Si se cumplen las condiciones 1 y 2, las integrales que contengan g en el caso I o III son nulas.
- Si se cumplen las condiciones 1, 2 y 3, las integrales que contengan  $g$  en el caso II son nulas.

Casos IV y VI Los casos IV y VI son:

$$
g = \begin{cases} \mathbf{n}_i \cdot \mathbf{n} & \text{caso IV} \\ (\mathbf{e}_k \times \mathbf{n}_i) \cdot \mathbf{t} & \text{caso VI} \end{cases}
$$
 (3.21)

Ambos casos se caracterizan por hacer que  $g$  sea prácticamente constante si la curvatura del elemento es pequeña. Por tanto, bajo la hipótesis de curvatura moderada, se puede afirmar que estos casos no modifican significativamente el orden de cuadratura obtenido considerando como integrando únicamente  $f$ .

Casos VII y VIII Los casos VII y VIII son:

$$
g = \begin{cases} (\mathbf{n}_i \cdot \mathbf{n}) r_{,k} & \text{caso VII} \\ \frac{\partial r}{\partial n_i} n_k = -(\frac{\mathbf{r}}{|\mathbf{r}|} \cdot \mathbf{n}_i) n_k & \text{caso VIII} \end{cases}
$$
 (3.22)

El caso VII es básicamente el caso IV multiplicado por una de las componentes del vector dirección del radiovector. Como se estudió en los casos I, II y III, la variación del vector dirección del radiovector no varía de manera importante el orden de cuadratura requerido. Si además, la curvatura es moderada  $\textsf{n}_i \cdot \textsf{n}$  es aproximadamente constante.

El caso VIII es el caso II multiplicado por una de las componentes del vector normal del elemento integrado. Anteriormente se comprobó que el caso II no altera el orden de cuadratura del integrando completo. Adem´as, si el elemento tiene curvatura moderada, las componentes del vector normal tienen variaciones suaves en el dominio de integración.

Por todo ello, es posible aseverar que tanto el caso VII como el caso VIII no alteran el orden de cuadratura necesario obtenido si se considera como integrando únicamente  $f$ .

Caso V El caso V es:

$$
g = (\mathbf{r} \times \mathbf{n}_i) \cdot \mathbf{t} \tag{3.23}
$$

El caso V se diferencia de los demás en que es proporcional a  $r$ , y además es proporcional al seno del ángulo entre **r** y **n**;, y el coseno del ángulo entre  $(\mathbf{r} \times \mathbf{n}_i)$  y el vector  $\mathbf{t}$ .

Si la curvatura del elemento integrado es moderada, el vector tangente t en las aristas es aproximadamente constante. Como ya se comentó,  $n_i$  es un vector constante por definición. Cumpliéndose esto, y considerando las conclusiones de los casos I, II y III, se puede afirmar que el caso V no incrementa apreciablemente el orden de cuadratura necesario obtenido con f aisladamente.

## 3.3.3 Enlace entre integración lejana y cercana

La conclusión del apartado 3.2 fue dividir el problema de integración cuasi-singular en dos casos: integración lejana, en donde dominan  $\phi \cdot J$ , e integración cercana, en donde dominan  $f \cdot g$ . La integración lejana se trató en el apartado 3.3.1, mientras que la integración cercana se trató en el apartado 3.3.2. Ahora se está en disposición de estudiar cómo casar el orden de cuadratura obtenido para la integración lejana  $N_{lejana}$ , y el orden de cuadratura obtenido para integración cercana  $N_{\text{cercana}}$ , para estimar el orden de cuadratura necesario para integrar la integral cuasi-singular completa (3.1).

En el apartado 3.3.2 se comprobó que el orden de cuadratura necesario para los distintos elementos es similar, siendo cada vez más parecidos a medida que aumenta  $d$ . Aún es más, también las funciones  $N_v \vee N_c$  se parecen más entre sí al crecer d, siendo indicativo de que el efecto de la orientación del elemento respecto al punto de colocación desaparece virtualmente a partir de cierta distancia. Por tanto, para estudiar el enlace entre integración lejana y cercana se puede utilizar cualquiera de los elementos, y se puede alejar  $d$  en cualquier dirección respecto al elemento.

Por simplicidad, el experimento se realiza usando un elemento unidimensional tipo line3 con el nodo 1 en  $(0, -c)$ , el nodo 2 en  $(1, -c)$  y el nodo 3 en  $(0.5, 0)$ , donde el parámetro c permite estudiar el efecto de la curvatura en  $N_{\text{leiana}}$ . El punto singular se mueve sobre el eje  $x_2$  para  $d > 0$ . El experimento consiste en comparar el número de puntos de Gauss  $N_{\text{cual}-\text{singular}}$  necesario usando como integrando  $\phi \cdot J \cdot f$  (integral cuasi-singular completa), con  $N_{\text{cercana}}$  que usa el integrando f (integral cercana), y con  $N_{\text{leiana}}$  que usa el integrando  $\phi \cdot J$  (integral lejana).

Se han utilizado tres curvaturas:  $c = 0.0$  (elemento plano),  $c = 0.1$  (elemento curvado un 10 % de su longitud) y  $c = 0.2$  (curvado un 20 % de su longitud). Se han utilizado las funciones de forma para el nodo 1 (vértice) y el nodo 3 (centro). Se han testeado todos los términos cuasi-singulares  $f = \{\ln r, r^{-1}, r^{-2}, r^{-3}\}, \text{ y }$ errores  $\epsilon = \{10^{-1}, 10^{-2}, \dots, r\}$ ...,  $10^{-11}$ ,  $10^{-12}$ }. Los resultados obtenidos pueden verse en el apéndice C, desde la Figura C.28 hasta C.51. Nótese que sólo se han representado los resultados para el error relativo  $\epsilon=10^{-6}.$ 

En líneas generales, los resultados muestran cómo a distancias "cortas",  $N_{\text{cercana}}$  sigue a

#### 3 Integración numérica cuasi-singular

N<sub>cuasi−singular</sub>, mientras a a distancias "largas" N<sub>lejana</sub> sigue a N<sub>cuasi−singular</sub>. A distancias cortas, el incremento máximo  $N_{\text{cusal}-\text{singular}} - N_{\text{cercana}}$  es de 3, siendo prácticamente nulo cuando  $c = 0.0$  y  $f = \ln r$ , y creciendo al incrementarse la curvatura y el grado de singularidad de f. A distancias largas,  $N_{\text{lejana}}$  es prácticamente similar a  $N_{\text{cusal}-\text{singular}}$ .

Se observan diferencias si se utiliza  $\phi_1$  o si se utiliza  $\phi_3$ , siendo el caso más desfavorable cuando se utiliza  $\phi_3$ . Al estar el punto de colocación en las cercanías del nodo 3,  $\phi_3 \cdot f$ se acerca a cero en las zonas cercanas a los vértices, mientras que en la zona del centro se mantiene similar, con lo cual  $\phi_3 \cdot f$  es más abrupto que f. En cambio, si se utiliza la función de forma  $\phi_1$ ,  $\phi_1 \cdot f$  se mantiene similar en el nodo 1, y se acerca a cero en las zonas del vértice opuesto y del nodo central, haciendo  $\phi_1 \cdot f$  más suave que f. Esto conduce a la idea general de que el caso más desfavorable es cuando se utiliza la función de forma asociada al nodo más cercano al punto de colocación.

La distancia en la que  $N_{\text{cercana}}$  y  $N_{\text{leiana}}$  se cruzan resulta ser, aproximadamente, la distancia límite para saber si utilizar N<sub>cercana</sub> o N<sub>lejana</sub> para estimar N<sub>cuasi−singular</sub>. Esta distancia es muy variable entre integrandos, errores relativos y curvaturas, siendo por tanto impracticable su uso. En su lugar, la manera de elegir entre  $N_{\text{cercana}}$  o  $N_{\text{leiana}}$  es utilizar el máximo entre ambos:

$$
N_{\text{cusal-singular}} \approx \text{m\'ax} \{ N_{\text{cercana}}, N_{\text{lejana}} \}
$$
\n(3.24)

# 3.4 Reducción del orden de cuadratura

El orden de cuadratura necesario para la integración de términos cuasi-singulares f puede reducirse a base de varias estrategias, entre las que cabe destacar, por su sencillez y versatilidad, las siguientes:

- Subdivisión del elemento, [31].
- Transformación de coordenadas que concentre los puntos de integración en el entorno más cercano al punto de colocación, [58].

La subdivisión del elemento original permite adoptar un orden de cuadratura diferente para cada subdivisión en función de la distancia  $d$  entre cada subdivisión y el punto de colocación. La estrategia es de relativa fácil implementación si se utilizan subdivisiones encajadas, en la línea que presenta [31]. Una vez establecidas las subdivisiones, para cada una se aplica la metodología explicada en el apartado anterior. El número total de puntos de integración se reduce, pero el grado del polinomio que integra de manera exacta se limita al orden de la cuadratura utilizado en las subdivisiones.

La transformación de coordenadas mantiene el orden del polinomio que integra de manera exacta, y además concentra los puntos en la parte del elemento más cercana al punto de colocación. Por tanto, es preferible utilizar la transformación de coordenadas en vez la subdivisión.

Si se limita el orden de cuadratura máximo a utilizar, en este trabajo se ha establecido  $O_{\text{max}} = 2 \cdot 30 - 1 = 59$ , pueden existir casos en que d sea tan pequeña que el orden necesario supere este límite, incluso utilizando una transformación de coordenadas. Si da da el caso, puede recurrirse a la estrategia de subdivisión, que aunque más ineficiente que la transformación, no posee dicha limitación. De esta manera, es virtualmente posible  $considerar d$  tan pequeñas como se quiera pero mayores que cero, y además integrar con cualquier error relativo que se escoja.

## 3.4.1 Transformación de Telles

La transformación propuesta por Telles [58] es una transformación de coordenadas unidimensional  $\gamma \rightarrow \xi$  polinómica de tercer grado:

$$
\xi = a\gamma^3 + b\gamma^2 + c\gamma + d \tag{3.25}
$$

Sea  $\bar{\xi}$  la coordenada en el espacio de referencia  $\xi$  más cercana al punto de colocación  $\mathbf{x}_i$ , y  $\bar\gamma$  la correspondiente coordenada en el espacio  $\gamma$ , a la transformación se le impone que:

Los extremos de dominio e imagen no varíen, si  $\xi \in [l, h]$ :

$$
\xi(\gamma = l) = l
$$
  
\n
$$
\xi(\gamma = h) = h
$$
\n(3.26)

El jacobiano tome un valor dado  $\bar{r}$  en  $\bar{\gamma}$  y  $\bar{\xi}$  (jacobiano de Telles):

$$
\frac{\mathrm{d}\xi}{\mathrm{d}\gamma}\left(\gamma=\bar{\gamma}\right)=\bar{r}\tag{3.27}
$$

Se verifique un mínimo del jacobiano en  $\bar\gamma$  y  $\bar\xi$ :

$$
\frac{\mathrm{d}^2\xi}{\mathrm{d}\gamma^2}\left(\gamma=\bar{\gamma}\right)=0\tag{3.28}
$$

donde para que sea un mínimo,  $a > 0$ .

Los valores de a, b, c y d para  $\xi \in [0, 1]$ , conocida la coordenada  $\overline{\xi}$  más cercana a i y el valor  $\bar{r}$  del jacobiano en dicho punto, son:

$$
w = \frac{\overline{\xi} + \overline{r}}{1 + 2\overline{r}}
$$
  
\n
$$
p = \frac{3\overline{\xi} + \overline{r}}{3(1 + 2\overline{r})} - w^2
$$
  
\n
$$
q = w \left( \frac{3\overline{\xi} + \overline{r}}{2(1 + 2\overline{r})} - w^2 \right) - \frac{\overline{\xi}}{2(1 + 2\overline{r})}
$$
  
\n
$$
\overline{\gamma} = \sqrt[3]{-q + \sqrt{q^2 + p^3}} + \sqrt[3]{-q - \sqrt{q^2 + p^3}} + w
$$
  
\n
$$
Q = 3\overline{\gamma} (\overline{\gamma} - 1) + 1
$$
  
\n
$$
a = \frac{1 - \overline{r}}{Q}
$$
  
\n
$$
b = -3\overline{\gamma}a
$$
  
\n
$$
c = \frac{3\overline{\gamma} (\overline{\gamma} - \overline{r}) + \overline{r}}{Q}
$$
  
\n
$$
d = 0
$$
  
\n(3.29)

Los valores de a, b, c y d para el para  $\xi \in [-1,1]$ , conocida la coordenada  $\bar{\xi}$  más cercana a  $i$  y el valor  $\bar{r}$  del jacobiano en dicho punto, son:

$$
w = \frac{\overline{\xi}}{1 + 2\overline{r}}
$$
  
\n
$$
p = \frac{1}{3(1 + 2\overline{r})} [3 - 2\overline{r} - 3w\overline{\xi}]
$$
  
\n
$$
q = \frac{w}{2} \left( \frac{3 - 2\overline{r}}{1 + 2\overline{r}} - 2w^2 - 1 \right)
$$
  
\n
$$
\overline{\gamma} = \sqrt[3]{-q + \sqrt{q^2 + p^3}} + \sqrt[3]{-q - \sqrt{q^2 + p^3}} + w
$$
  
\n
$$
Q = 1 + 3\overline{\gamma}^2
$$
  
\n
$$
a = \frac{1 - \overline{r}}{Q}
$$
  
\n
$$
b = -3\overline{\gamma}a
$$
  
\n
$$
c = \frac{\overline{r} + 3\overline{\gamma}^2}{Q}
$$
  
\n
$$
d = -b
$$
  
\n(3.30)

En ambos casos, para que exista un mínimo del jacobiano en  $\bar{\xi}$ , es decir  $a > 0$ , el valor del jacobiano debe ser  $\bar{r} \in [0, 1]$ . De manera que si  $\bar{r} = 0$ , el jacobiano es nulo en  $\bar{\xi}$ , y si  $\bar{r} = 1$ , la transformación es  $\xi = \gamma$ .

El punto clave de esta transformación consiste en hallar  $\bar{r}$  en función de d, de manera tal que se optimice el error en el cálculo de la integral. Telles resolvió un problema el optimización para integrales del tipo  $r^{-1}$  y  $r^{-2}$ , órdenes de cuadratura  $N=$  $\{2, 3, 4, 5, 6, 8, 10, \ldots, 32\}$ , y 5 posiciones de  $\overline{\xi}$  equiespaciadas. El experimento numérico seguido fue similar al de la **Figura** 3.5, pero donde el elemento tiene longitud 2, es decir, la distancia normalizada de Telles es el doble que la utilizada aquí  $(D = 2d)$ , y sólo considera ciertos puntos de la Zona II. El autor ajustó los resultados obtenidos según:

$$
\begin{aligned}\n\bar{r} &= 0.850 + 0.2400 \ln D & 0.05 \le D \le 1.300 \\
\bar{r} &= 0.893 + 0.0832 \ln D & 1.30 \le D \le 3.618 \\
\bar{r} &= 1.000 & D \ge 3.618\n\end{aligned} \tag{3.31}
$$

Con todo, la transformación propuesta por Telles es automática, en el sentido de que cuanto más lejano está el punto de colocación, es decir, cuanto mayor sea  $D$ , la transformación tiende a ser uno a uno.

## 3.4.1.1 Relación  $\bar{r}$  (d) óptima

Telles anima a repetir el proceso de optimización para otros tipos de integrandos. En este trabajo, se ha realizado para integrandos tipo In  $r$ ,  $r^{-1}$ ,  $r^{-2}$  y  $r^{-3}$ . El experimento numérico seguido aquí es más general, ya que, de acuerdo a la Figura 3.5, el espacio de exploración de d considera tanto la Zona I como la Zona II, mientras que Telles sólo escogió algunos puntos de la Zona II.

En el artículo original, Telles formula una ecuación que debe minimizarse a fin de obtener el parámetro  $\bar{r}$  para cada d. El esfuerzo analítico realizado para hallar el valor óptimo de  $\bar{r}$  se debe probablemente a la capacidad computacional que Telles disponía. En este trabajo, se ha utilizado un procedimiento que persigue los mismos objetivos, pero en el que la optimización se realiza por búsqueda.

El punto de colocación se genera aleatoria y uniformemente dentro de una amplia zona de exploración que incluye las Zonas I y II de la Figura 3.5, pero donde 0.005  $\leq d \leq 8$ . Para cada localización del punto de colocación se generan aleatoriamente 100 jacobianos de Telles  $\bar{r} = [0.005, 1]$ . Para cada uno de ellos se realiza la integración con  $N = 32$ (solución de referencia) y con  $N = \{1, 2, ..., 30\}$ , estimando el error como:

$$
\epsilon = \left| \frac{I_N - I_{32}}{I_{32}} \right| \tag{3.32}
$$

Se obtiene así una matriz de errores  $\Xi$  de dimensiones 100  $\times$  30. En dicha matriz de errores se excluyen aquellos elementos cuyo valor esté por debajo del nivel de precisión utilizado, en este caso  $10^{-12}$ . Interesa encontrar aquel valor de  $\bar{r}$  que minimiza el error en el cálculo de la integral para cualquier N. Para ello, se debe promediar el error para cada  $\bar{r}$ :

$$
\bar{\Xi}_i = \frac{\sum_{N=1}^{N=n} \Xi_{i,N}}{n} \tag{3.33}
$$

El vector  $\bar{\varXi}_i$  contiene los errores relativos medios en función de  $\bar{r}$ . En todos los casos describen curvas con sólo un mínimo. Si el punto de colocación está bastante cerca al elemento, el valor óptimo de  $\bar{r}$  es un mínimo bastante claro para todos los tipos de integrandos. Pero si se sitúa lejos, existe un amplio rango  $\bar{r}$  cuyos errores normalizados son muy parecidos. Ello demuestra que, en realidad, cuando  $d$  es lo suficientemente grande, el valor de  $\bar{r}$  no altera sustancialmente el error cometido.

Se ha aplicado el procedimiento descrito para todos los integrandos  $f$ , obteniéndose las gráficas que se muestran en la Figura 3.14. En ellas se representan los puntos de colocación coloreados según el valor del jacobiano de Telles  $\bar{r}$  óptimo. Nótese que, en dicha gráfica, el elemento unidimensional está situado en  $0 \le x_1 \le 1$ . También es conveniente representar  $\bar{r}(d)$ . Desde la **Figura** 3.15 hasta 3.18 se representa  $\bar{r}(d)$  para cada tipo de f .

Los resultados muestran claramente que el valor del jacobiano de Telles óptimo es, fundamentalmente, función de la distancia entre el punto de colocación y el elemento. Además, cuanto mayor es el grado de singularidad de  $f$   $(r^{-3} > r^{-2} > r^{r-1} >$  In  $r)$ , el valor del  $\bar{r}$  óptimo es más pequeño. Para cada f, a partir de cierta distancia  $d_{\text{Telles}}$ , el jacobiano es  $\bar{r} \approx 1$ , lo cual indica que  $\gamma \approx \xi$  y la transformación ya no produce reducción del error. Estos hechos fueron también observados por Telles.

La novedad de este trabajo es la inclusión del análisis de la Zona II. El comportamiento de la Zona II es parecido al de la Zona I para el integrando ln r, pero para los integrandos  $r^{-1}$ ,  $r^{-2}$  y  $r^{-3}$ , los valores óptimos de  $\bar{r}$  son sensiblemente inferiores. Al haber considerado la Zona II, las relaciones  $\bar{r}$  (d) óptimas que se hallan tienen un sentido más globalizado que las que propuso Telles.

Los ajustes por mínimos cuadrados de las relaciones óptimas  $\bar{r}$  (d) se han realizado con una función del tipo:

$$
\bar{r} = \frac{d}{c \cdot d + d_{\bar{r}=1} (1-c)} \tag{3.34}
$$

donde c es el único grado de libertad y  $d_{\bar{r}=1}$  es aquella distancia en la que se quiere imponer que  $\bar{r} = 1$ . Nótese que esta función lleva implícita la condición  $\bar{r}$  ( $d = 0$ ) = 0, que resulta adecuada, ya que a medida que  $d \rightarrow 0$ ,  $\bar{r} \rightarrow 0$  para intentar cancelar la singularidad.

En vista de los resultados obtenidos, las distancias  $d_{\bar{r}=1}$  que se van a imponer son:

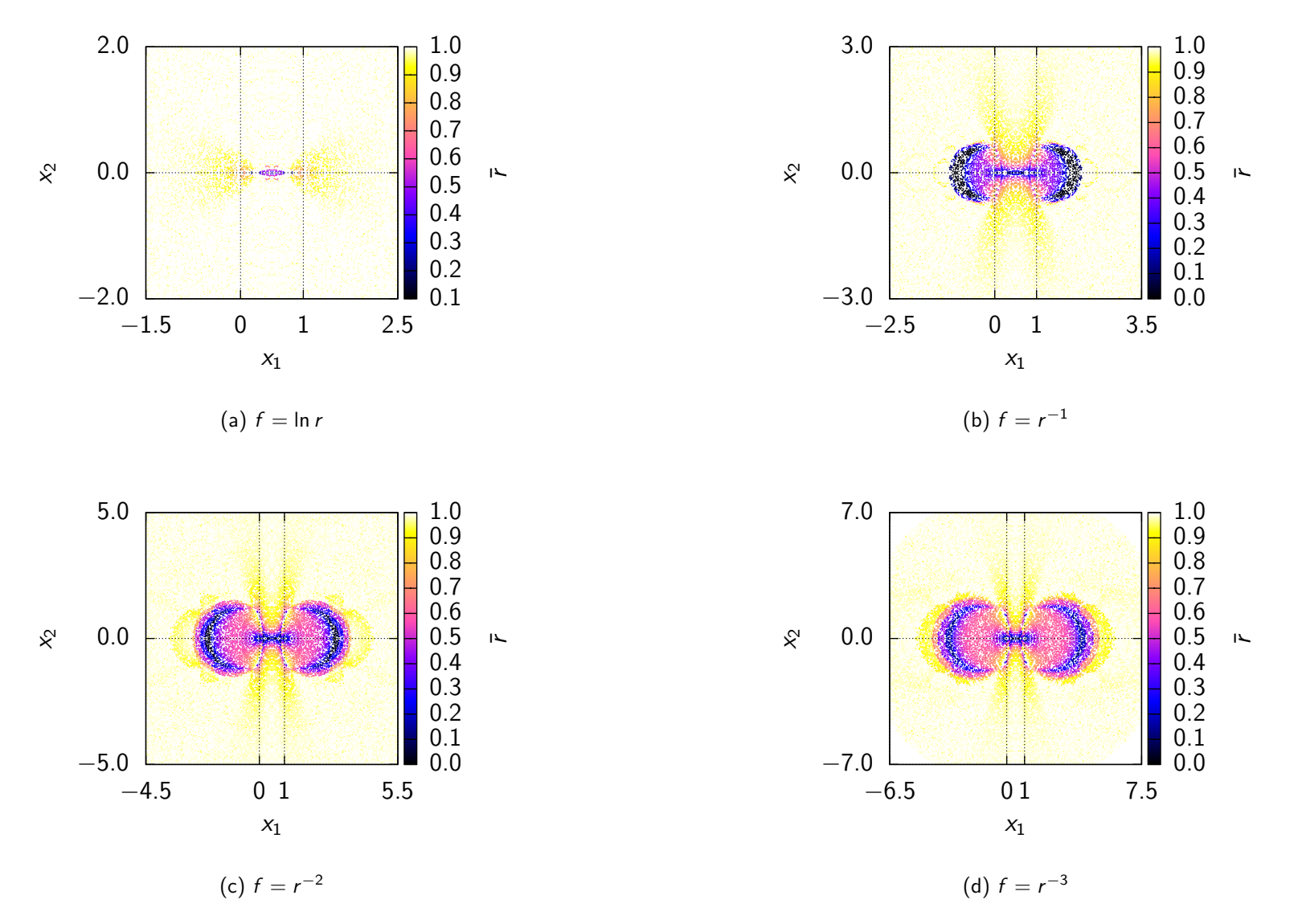

Figura 3.14: Jacobiano de Telles  $\bar{r}$  óptimo para puntos alrededor de la Zona I y Zona II (ver Figura 3.5)<br>  $\Box$ 

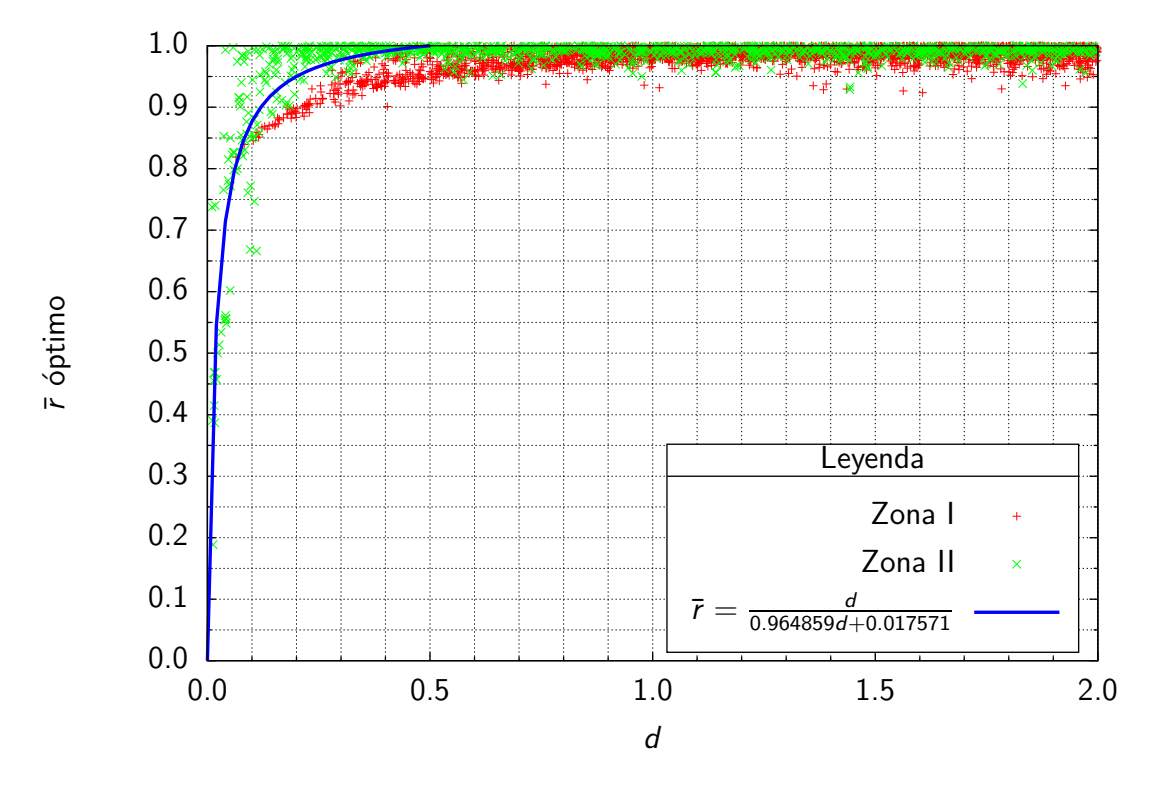

Figura 3.15: Jacobiano de Telles  $\bar{r}$  óptimo en función de d para  $f = \ln r$ 

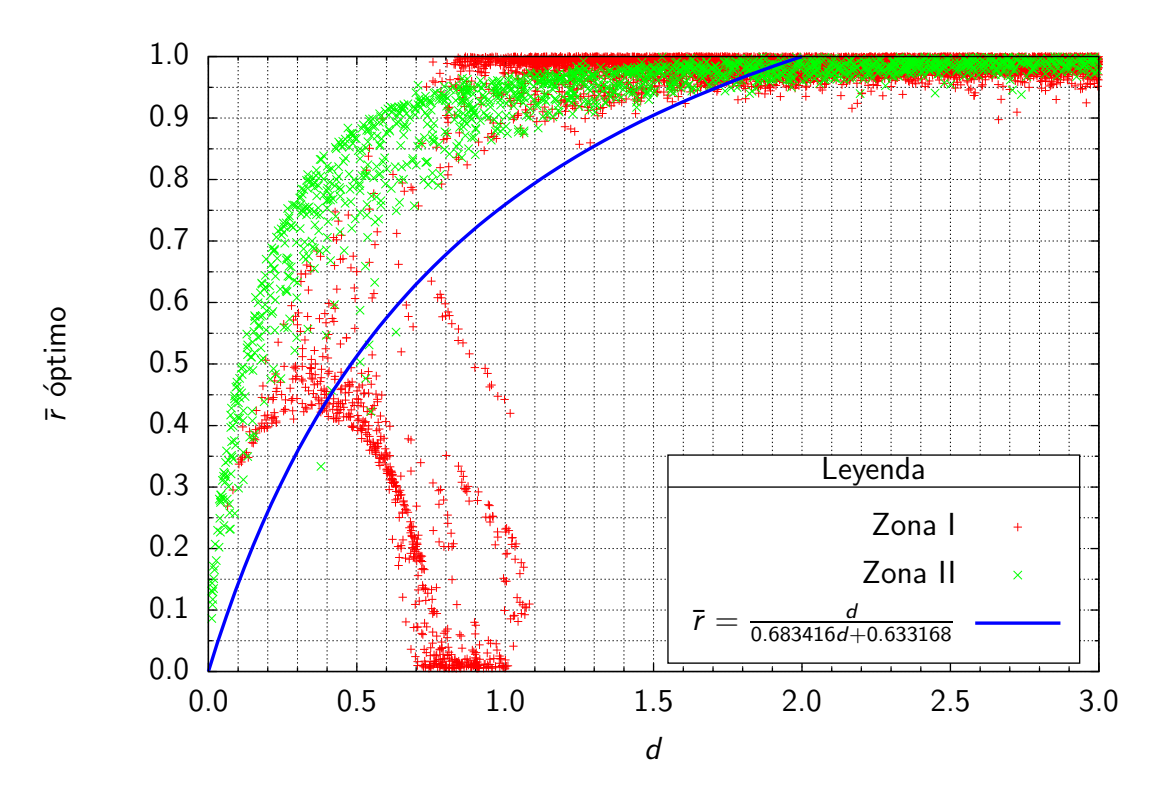

**Figura** 3.16: Jacobiano de Telles  $\bar{r}$  óptimo en función de d para  $f = r^{-1}$ 

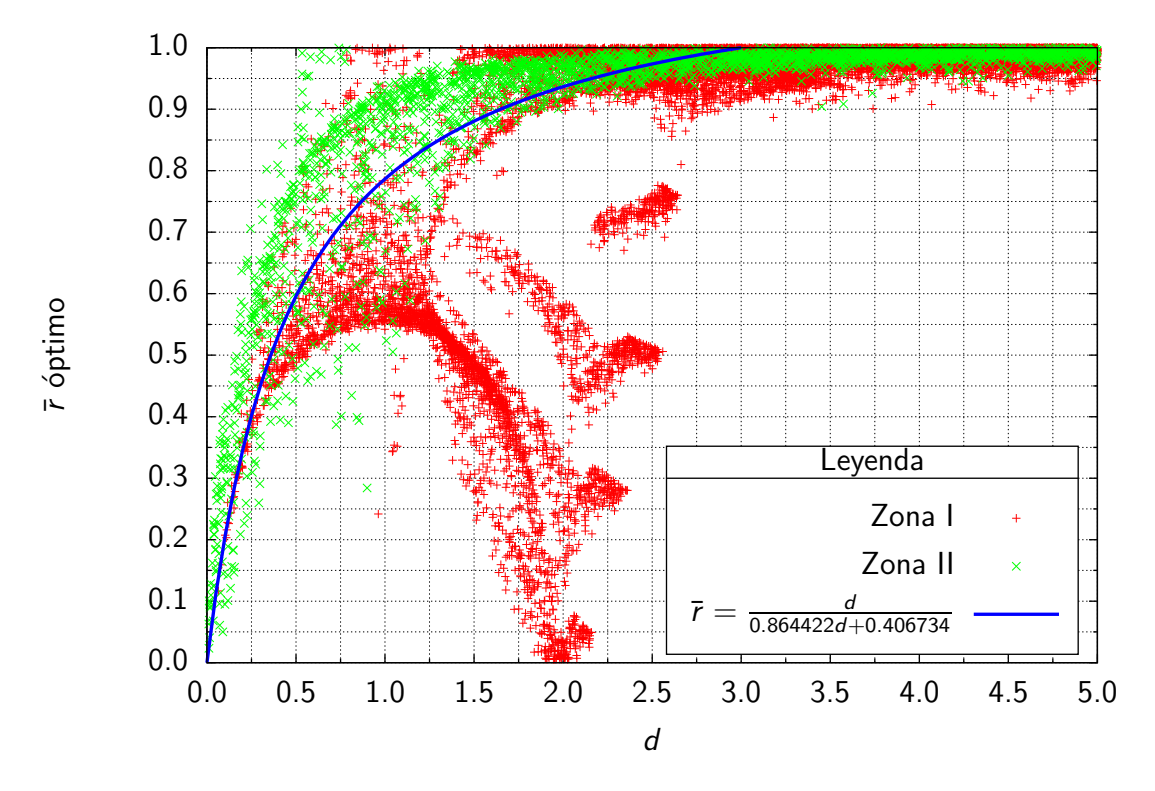

**Figura** 3.17: Jacobiano de Telles  $\bar{r}$  óptimo en función de *d* para  $f = r^{-2}$ 

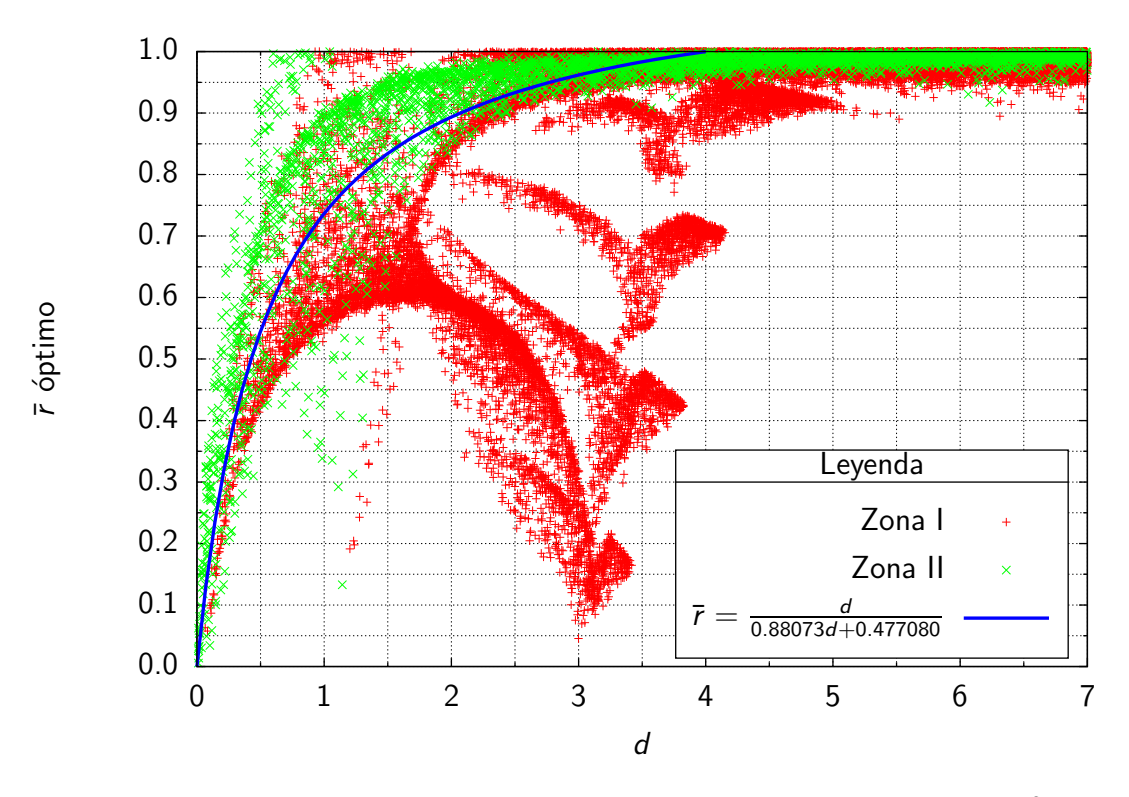

**Figura** 3.18: Jacobiano de Telles  $\bar{r}$  óptimo en función de *d* para  $f = r^{-3}$ 

$$
d_{\bar{r}=1} = 0.5 \text{ para } f = \ln r
$$
  
\n
$$
d_{\bar{r}=1} = 1.5 \text{ para } f = r^{-1}
$$
  
\n
$$
d_{\bar{r}=1} = 3.0 \text{ para } f = r^{-2}
$$
  
\n
$$
d_{\bar{r}=1} = 4.0 \text{ para } f = r^{-3}
$$
\n(3.35)

Si se repasan los resultados obtenidos en el apartado 3.3.2, se puede ver que interesa reducir el orden de cuadratura en el rango  $0 < d < 0.5$ , ya que es donde aproximadamente  $N > 20$ . Por tanto, para el ajuste por mínimos cuadrados se van a utilizar únicamente los resultados para  $0 < d < 0.5$ . Los ajustes por mínimos cuadrados obtenidos son:

$$
\bar{r} = \frac{d}{0.964859d + 0.0175705}, \ 0 < d < 0.5 \text{ para } f = \ln r
$$
\n
$$
\bar{r} = \frac{d}{0.683416d + 0.633168}, \ 0 < d < 1.5 \text{ para } f = r^{-1}
$$
\n
$$
\bar{r} = \frac{d}{0.864422d + 0.406734}, \ 0 < d < 3.0 \text{ para } f = r^{-2}
$$
\n
$$
\bar{r} = \frac{d}{0.88073d + 0.47708}, \ 0 < d < 4.0 \text{ para } f = r^{-3}
$$
\n(3.36)

Las relaciones óptimas  $\bar{r}$  (d) halladas son aquellas que reducen en mayor medida el orden de cuadratura requerido. Sin embargo, para cada tipo de  $f$  existe una relación  $\bar{r}(d)$  óptima diferente, lo cual es ideal si se plantea aisladamente la resolución de una integral dada. Sin embargo, cuando se utiliza para la resolución de las integrales que surgen en el MEC, es más conveniente usar una misma relación  $\bar{r}(d)$  para todos los tipos de  $f$ .

Sea un punto de colocación y un elemento dados, si se utiliza la misma relación  $\bar{r} (d)$ para todas las integrales asociadas, la transformación es la misma para todas ellas. Ello permite utilizar la misma localización y el mismo número de puntos de Gauss (el máximo requerido) para todas las integrales, con lo cual se comparte el cálculo de los vectores de posición, normales, jacobianos, etcétera. La relación óptima  $\bar{r}$  (d) media considerada se muestra en la Figura 3.19.

### 3.4.1.2 Orden de cuadratura

Aplicando transformación de Telles y la relación  $\bar{r}$  (d) que aparece en la **Figura** 3.19, se ha repetido todo el procedimiento para encontrar una estimación del número de puntos de Gauss necesarios, tal y como se vio en el apartado 3.3.2.

Los resultados completos obtenidos pueden verse en el apéndice C:

■ Para un elemento unidimensional: desde la Figura C.52 hasta C.59, y desde la Tabla C.25 hasta C.32.

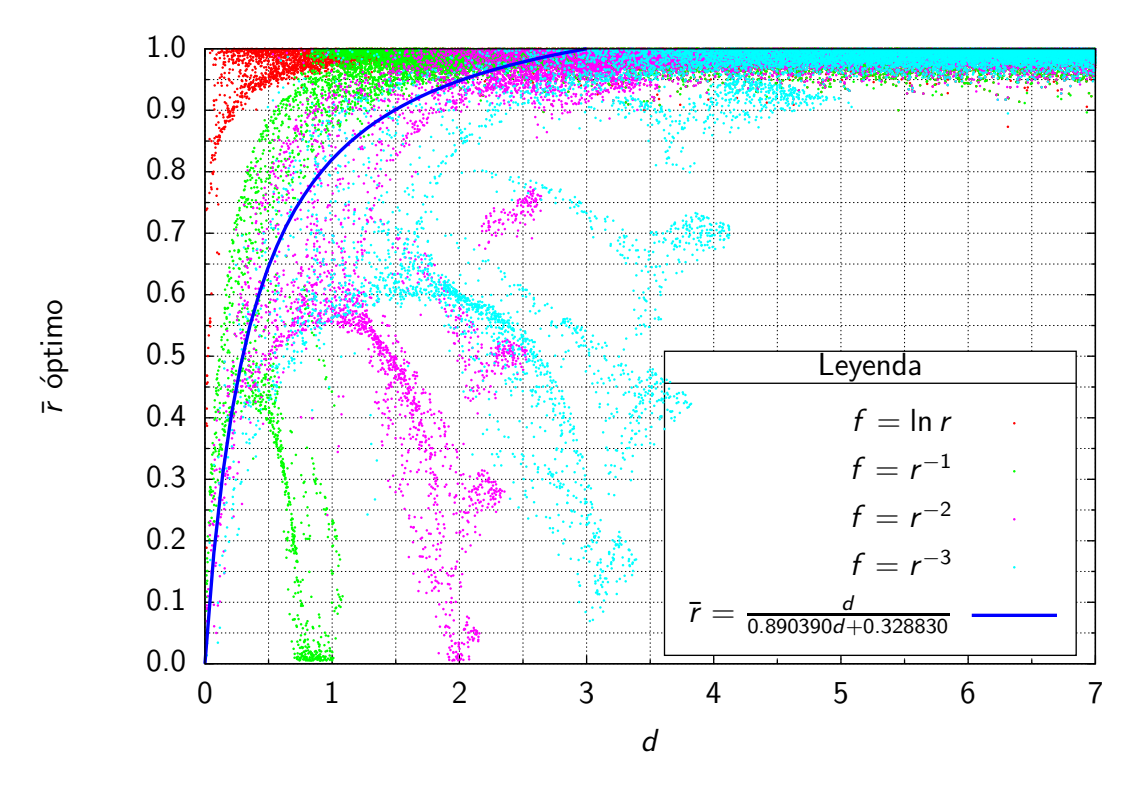

**Figura** 3.19: Jacobiano de Telles  $\bar{r}$  óptimo en función de *d* para  $f = \{\ln r, r^{-1}, r^{-2}, r^{-3}\}\$ 

- Para un elemento cuadrilátero: desde la Figura C.60 hasta C.67, y desde la Tabla C.33 hasta C.40.
- Para un elemento triangular: desde la Figura C.68 hasta C.75, y desde la Tabla C.41 hasta C.48.

Con el objetivo de comparar la reducción de  $N_{\text{cercana}}$  que provoca la transformación, se han construido las Figuras C.76, C.77, C.78 y C.79. En ellas se representan las curvas  $N_v$ y  $\mathcal{N}_{\mathsf{c}}$  para las integrales del tipo  $f =$  ln  $r$ ,  $f = r^{-1}$ ,  $f = r^{-2}$  y  $f = r^{-3}$ , respectivamente, con error  $\epsilon = 10^{-9}$ , sin aplicar y aplicando la transformación.

En todos los casos, se observa que utilizar la transformación reduce  $N$  al menos una unidad si  $d < 1$ . Sin embargo, cuando  $d < 0.3$  se produce una reducción significativa de  $N$ , al menos en 4 unidades. Debe tenerse en cuenta que la propia transformación supone un coste computacional adicional, y es eficiente sólo si reduce considerablemente  $N$ .

Es interesante conocer la reducción de  $N$  a partir de la cual la transformación es eficiente, pero ello depende en gran medida de la implementación. A modo orientativo, observando lo que ocurre para todos los integrandos y errores, N se reduce en 4 unidades en un rango entre  $d < 0.2$  y  $d < 0.5$ . Si se requiere el cálculo aislado de una integral cuasi-singular cercana, cualitativamente parece recomendable utilizarla sólo para  $d < 0.5$ . Sin embargo, cuando se utiliza para el c´alculo de las integrales del MEC, debido a que para cada integral particular hay que calcular vectores de posición, normales, etcétera, es mejor aplicarla sólo cuando se requiera un  $N$  mayor que el disponible sin transformación.

También se han repetido los experimentos utilizando varios tipos de integrandos  $f \cdot g$ , ver desde la Figura C.80 hasta C.82. Los resultados son análogos a los obtenidos sin

## 3 Integración numérica cuasi-singular

transformación, y, por tanto, las conclusiones son similares. Es decir, que la influencia de los distintos tipos de términos  $g$  es limitada, y que se puede ignorar sin cometer con ello un error significativo.

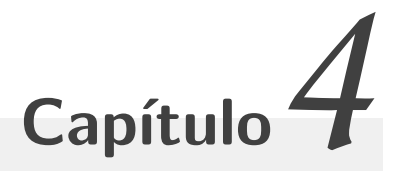

# Integración numérica singular

# 4.1 Introducción

Se denominan integrales singulares a aquellas que tienen un integrando singular, y un dominio de integración Γ (elemento) que contiene al punto singular  $x_i$  (punto de colocación). La evaluación de estas integrales en el MEC se denomina integración interior, apareciendo integrandos tipo  $ln r$  en problemas 2D, e integrandos  $r^{-n}$  en problemas 2D y 3D.

La integración singular puede requerir entender la integración en sentidos diferentes al Riemanniano usual. En el MEC pueden aparecer cinco tipos de integrales singulares [57, 50, 32, 26]:

- Regular (no singular). Integrable en el sentido de Riemann (integral propia).
- **D** Débilmente singular. Integrable en el sentido de Riemann (integral impropia).
- **Fuertemente singular.** Integrable en el sentido del Valor Principal de Cauchy.
- Hipersingular. Integrable en el sentido de la Parte Finita de Hadamard.
- **Supersingular.** Integrable en el sentido de la Parte Finita de Hadamard.

Que exista un punto singular en una integral no implica que dicha integral no exista. La existencia depende de la naturaleza del entorno del punto singular, es decir, de cómo el integrando se acerca a la singularidad, y del sentido en el que se entiende la integración [48].

Si una integral es integrable en el sentido de Riemann, es posible obtener un valor finito de ella mediante la suma independiente de subdivisiones del dominio de integración. Hay integrales singulares que existen así evaluadas (integrales impropias), por ejemplo [4,  $2.5.1$ :

$$
\int_{a}^{b} \ln |x - s| \, dx, \ a < s < b
$$
  

$$
\int_{a}^{b} |x - s|^{-n} \, dx, \ a < s < b, \ 0 < n < 1
$$

donde el dominio de integración se divide en el punto singular, y cada subdivisión se integra mediante un proceso al límite independiente.

Sin embargo, hay otras integrales singulares que no existen así entendidas. El sentido de integración según el Valor Principal de Cauchy (VPC) es más exigente, ya que debe conocerse la forma en la que se bordea la singularidad. Así entendida la integración, además de las integrales impropias, pueden ser integradas otras, las denominadas fuertemente singulares. Por ejemplo, en [4, 2.5.2] se demuestra que:

$$
\int_a^b (x-s)^{-1} \, dx, a < s < b
$$

existe en el sentido del VPC, pero no en el sentido de Riemann.

Las integrales con integrandos tipo  $\ln r$  son débilmente singulares independientemente de la dimensión del espacio de integración. En cuanto a los integrandos tipo  $r^{-n}$ , el grado de singularidad depende de n y de la dimensión del espacio de integración. Sea  $m = 1, 2, 3$ la dimensión del espacio de integración: línea, superficie o volumen, respectivamente; y sea el integrando de orden  $\mathcal{O}\left(r^{-n}\right)$ ,  $n\in\mathbb{R}^+$ , entonces el tipo de integral que se tiene sigue la Tabla 4.1.

| <b>Criterio</b> | Tipo de integral     |
|-----------------|----------------------|
| n < 0           | regular              |
| 0 < n < m       | débilmente singular  |
| $n = m$         | fuertemente singular |
| $n = m + 1$     | hipersingular        |
| $n > m+1$       | supersingular        |

Tabla 4.1: Tipos de integrales  $\mathcal{O}(r^{-n})$ , [50, 32, 26]

La existencia de las integrales de este tipo depende del resto del integrando que acompaña al término singular  $r^{-n}$ , ver expresión  $(3.1)$ . La mayoría de las integrales regulares y débilmente singulares existen en el sentido de Riemann independientemente del integrando que acompaña a  $r^{-n}$ . Sin embargo, la existencia de las integrales fuertemente singulares, hipersingulares y supersingulares sí lo hacen. Por ejemplo, las condiciones de existencia para las integrales  $n \ge m$  se muestran en [48, 24].

La resolución de este tipo de integrales puede abordarse con dos metodologías:

- Analítica. Las integrales se reducen a integrales evaluables en el sentido de Riemann: regulares  $y/o$  débilmente singulares. Para ello, se aplican transformaciones de coordenadas, relaciones vectoriales, y otros procedimientos que permitan regularizar la integral antes de proceder a la integración numérica, [13, 5].
- Numérica. Las integrales planteadas en la formulación se resuelven numéricamente mediante algún tipo de procedimiento numérico, [32, 24, 25, 26].

Ambas metodologías son igualmente válidas si están correctamente desarrolladas y aplicadas. Sin embargo, la metodología analítica tiene la ventaja de tratar numéricamente integrales bien controlables, a costa de hacer un esfuerzo analítico previo. Esta metodología es la preferida por la División de Mecánica de los Medios Continuos y Estructuras, siendo la utilizada en el capítulo 2.

Así todo, las integrales singulares que se requieren evaluar son solamente débilmente singulares. La única exigencia para la evaluación numérica de integrales débilmente singulares es que ningún punto de integración coincida con en el punto singular. Para ello, se subdivide el dominio de integración en el punto singular, quedando éste en el contorno de las subdivisiones. Sobre cada subdivisión se aplican cuadraturas gaussianas estándar, lo cual asegura que los puntos de integración queden en el interior del dominio de integración. Este primer paso es un requisito indispensable y suficiente, pero, debido al comportamiento abrupto en el entorno de la singularidad, se requiere un muy alto orden de cuadratura para una precisión aceptable.

Con el fin de hacer más suave el entorno de la singularidad, puede recurrirse a cuadraturas específicas cuyas funciones de peso incluyen la singularidad, tal es el caso de la cuadratura logarítmica. Otro procedimiento más general es buscar una transformación que haga nulo el integrando en el punto singular. Para ello, la transformación debe generar un jacobiano nulo en el punto singular. Tras lo visto en el capítulo 3, resulta evidente que una forma de hacerlo es utilizar la transformación de Telles [58] con  $\bar{r} = 0$ . Otra posibilidad es subdividir el dominio de integración en triángulos, y considerar cada triángulo como la degeneración de un cuadrilátero [35, 36]. Y otra posibilidad, matemáticamente más elegante, es una transformación a coordenadas polares [28, 32].

En los siguientes apartados se exponen las estrategias más relevantes para evaluar integrales débilmente singulares: transformación de Telles, subdivisión triángular, y transformación a coordenadas polares.

# 4.2 Transformación de Telles

La transformación de Telles [58] vista en el apartado 3.4 puede utilizarse para la evaluar integrales débilmente singulares. Para ello, el elemento se subdivide en el punto singular, y se le impone a la transformación $^1\mathpunct:$ 

$$
\frac{\mathrm{d}\xi}{\mathrm{d}\gamma}\left(\gamma=\gamma_i\right)=\bar{r}=0\tag{4.1}
$$

con lo cual el numerador del integrando se hace nulo en el punto singular. En el límite cuando  $\gamma \to \gamma_i$ , el integrando con  $f=r^{-1}$  es nulo, ya que la aparente indeterminación 0  $\frac{0}{0}$  queda resuelta teniendo en cuenta que en el numerador  $\frac{\mathsf{d}\xi}{\mathsf{d}\gamma}$  es de orden  $\mathcal{O}\left(\gamma^2\right)$ , y en el denominador r es de orden  $\mathcal{O}(\gamma)$ . En el caso  $f = \ln r$ , el grado de singularidad es aún menor, con lo cual la indeterminación, en este caso  $\infty \cdot 0$ , resulta ser también es nula.

 $1$ Nótese que se ha hecho un cambio de notación: la barra superior  $\bar{\Box}$  utilizada para identificar el punto del elemento más cercano al punto de colocación se cambia por el subíndice/superíndice  $\Box_i/\Box^i$ , pues ahora ambos puntos son en realidad el mismo.

A continuación se expone el procedimiento a seguir para integrales de línea débilmente singulares, es decir, para las integrales débilmente singulares que aparecen en el MEC bidimensional, véase Figura 4.1.

$$
\begin{array}{ccccccc}\n\mathbf{r}_j & \mathbf{x}_i & \mathbf{r}_\Gamma & & \mathbf{r}_\Gamma & & \mathbf{r}_\Gamma \\
\hline\n\mathbf{r}_j & \mathbf{x}_i & \mathbf{r}_\Gamma & & \mathbf{r}_\Gamma & & \mathbf{r}_\Gamma \\
\hline\n\mathbf{r}_j & \mathbf{x}_i & & \mathbf{r}_\Gamma & & \mathbf{r}_\Gamma \\
\hline\n\mathbf{r}_j & \mathbf{r}_\Gamma & & & \mathbf{r}_\Gamma & & \mathbf{r}_\Gamma \\
\hline\n\mathbf{r}_j & \mathbf{r}_\Gamma & & & \mathbf{r}_\Gamma & & \mathbf{r}_\Gamma \\
\hline\n\mathbf{r}_j & \mathbf{r}_\Gamma & & & \mathbf{r}_\Gamma & & \mathbf{r}_\Gamma \\
\hline\n\mathbf{r}_j & \mathbf{r}_\Gamma & & & \mathbf{r}_\Gamma & & \mathbf{r}_\Gamma \\
\hline\n\mathbf{r}_j & \mathbf{r}_\Gamma & & & \mathbf{r}_\Gamma & & \mathbf{r}_\Gamma \\
\hline\n\mathbf{r}_j & \mathbf{r}_\Gamma & & & \mathbf{r}_\Gamma & & \mathbf{r}_\Gamma \\
\hline\n\mathbf{r}_j & \mathbf{r}_\Gamma & & & \mathbf{r}_\Gamma & & \mathbf{r}_\Gamma \\
\hline\n\mathbf{r}_j & \mathbf{r}_\Gamma & & & \mathbf{r}_\Gamma & & \mathbf{r}_\Gamma \\
\hline\n\mathbf{r}_j & \mathbf{r}_\Gamma & & & \mathbf{r}_\Gamma & & \mathbf{r}_\Gamma \\
\hline\n\mathbf{r}_j & \mathbf{r}_\Gamma & & & \mathbf{r}_\Gamma & & \mathbf{r}_\Gamma \\
\hline\n\mathbf{r}_j & \mathbf{r}_\Gamma & & & \mathbf{r}_\Gamma & & \mathbf{r}_\Gamma \\
\hline\n\mathbf{r}_j & \mathbf{r}_\Gamma & & & \mathbf{r}_\Gamma & & \mathbf{r}_\Gamma \\
\hline\n\mathbf{r}_j & \mathbf{r}_\Gamma & & & \mathbf{r}_\Gamma & & \mathbf{r}_\Gamma \\
\hline\n\mathbf{r}_j & \mathbf{r}_\Gamma & & & \mathbf{r}_\Gamma & & \mathbf{r}_\Gamma \\
\hline\n\mathbf{r}_j & \mathbf{r}_\Gamma & & & \mathbf{r}_\Gamma &
$$

Figura 4.1: Resumen de transformaciones para integración débilmente singular

Sea un elemento  $\mathsf{\Gamma}_j$  en el espacio físico  $\mathsf{x}_1 - \mathsf{x}_2$ , y un punto de colocación  $\mathsf{x}_i \, \in \, \mathsf{\Gamma}_j.$ Siguiendo la notación del capítulo 3, la integral a evaluar numéricamente es, en general, del tipo:

$$
I = \int_{\Gamma} \phi f g \, d\Gamma \tag{4.2}
$$

donde  $\phi$  es una función de forma del espacio de referencia. Sea  $\mathbf{x}^{j}$  el vector de coordenadas nodales del elemento, la geometría del elemento se ha definido mediante una interpolación tipo Lagrange de éstas, cuyas funciones de forma  $\phi_n$  están definidas en el espacio de referencia  $\xi \in [-1, 1]$ . Ello permite establecer una transformación:

$$
T_{\Gamma}: x_1, x_2 \to \xi
$$
\n
$$
\mathbf{x} = \begin{cases} \sum_{n=1}^{n=N} \phi_n x_1^n \\ \sum_{n=1}^{n=N} \phi_n x_2^n \end{cases} = \begin{pmatrix} \phi_1 & 0 & \phi_2 & 0 & \cdots & \phi_N & 0 \\ 0 & \phi_1 & 0 & \phi_2 & \cdots & 0 & \phi_N \end{pmatrix} \cdot \begin{cases} x_1^1 \\ x_2^2 \\ x_3^2 \\ \vdots \\ x_1^N \\ x_1^N \\ x_2^N \end{cases} = \Phi \cdot \mathbf{x}^j
$$
\n
$$
d\Gamma = \left| \frac{d\mathbf{x}}{d\xi} \right| d\xi = J_{\Gamma} d\xi
$$
\n(4.3)

con lo cual:

$$
I = \int_{\Gamma} \phi fg \ d\Gamma = \int_{-1}^{1} \phi fg J_{\Gamma} \ d\xi \tag{4.4}
$$

El punto de colocación  $x_i$  tiene coordenada  $\xi_i$  en el espacio de referencia  $\xi$ . El siguiente paso es dividir el dominio de integración E en dos subdivisiones  $E = S_1 + S_2$ :

$$
I = \int_{-1}^{1} \phi \mathit{fgJ}_{\Gamma} \, d\xi = \int_{-1}^{\xi_{i}} \phi \mathit{fgJ}_{\Gamma} \, d\xi + \int_{\xi_{i}}^{1} \phi \mathit{fgJ}_{\Gamma} \, d\xi \tag{4.5}
$$

y aplicar sobre cada subdivisión una transformación lineal a un espacio  $\xi'\in[0,1]$ :

$$
T_{S_1}: \xi \to \xi'
$$
  
\n
$$
\xi = (1 + \xi_i) \xi' - 1
$$
  
\n
$$
d\xi = (1 + \xi_i) d\xi' = J_{S_1} d\xi'
$$
  
\n
$$
T_{S_2}: \xi \to \xi'
$$
  
\n
$$
\xi = (1 - \xi_i) \xi' + \xi_i
$$
  
\n
$$
d\xi = (1 - \xi_i) d\xi' = J_{S_2} d\xi'
$$
  
\n(4.6)

con lo cual:

$$
I = \int_{-1}^{\xi_i} \phi f g J_{\Gamma} d\xi + \int_{\xi_i}^1 \phi f g J_{\Gamma} d\xi = \int_0^1 \phi f g J_{\Gamma} J_{S_1} d\xi' + \int_0^1 \phi f g J_{\Gamma} J_{S_2} d\xi'
$$
(4.7)

Debe observarse que el punto singular se encuentra en  $\xi_i'=1$  para la subdivisión  $S_1'$ , y en  $\xi_i'=0$  para la subdivisión  $S_2'$ . El último paso es aplicar la transformación de Telles para cada subdivisión con  $\bar{r}=0$  en  $\xi_{i}^{\prime}$   $(3.25,\,3.29)$ :

$$
T_{T_1}: \xi' \to \gamma
$$
  
\n
$$
\xi' = \gamma^3 - 3\gamma^2 + 3\gamma
$$
  
\n
$$
d\xi' = (3\gamma^2 - 6\gamma + 3) d\gamma = J_{T_1} d\gamma
$$
  
\n
$$
T_{T_2}: \xi' \to \gamma
$$
  
\n
$$
\xi' = \gamma^3
$$
  
\n
$$
d\xi' = 3\gamma^2 d\gamma = J_{T_2} d\gamma
$$
\n(4.8)

con lo cual:

$$
I = \int_0^1 \phi fg J_{\Gamma} J_{S_1} d\xi' + \int_0^1 \phi fg J_{\Gamma} J_{S_2} d\xi' = \int_0^1 \phi fg J_{\Gamma} J_{S_1} J_{\Gamma_1} d\gamma + \int_0^1 \phi fg J_{\Gamma} J_{S_2} J_{\Gamma_1} d\gamma =
$$
  
\n
$$
= \sum_{k=1}^{k=N_1} \phi (\gamma_k) \cdot f (\gamma_k) \cdot g (\gamma_k) \cdot J_{\Gamma} (\gamma_k) \cdot J_{S_1} (\gamma_k) \cdot J_{\Gamma_1} (\gamma_k) \cdot \omega_k + ...
$$
  
\n
$$
... + \sum_{k=1}^{k=N_2} \phi (\gamma_k) \cdot f (\gamma_k) \cdot g (\gamma_k) \cdot J_{\Gamma} (\gamma_k) \cdot J_{S_2} (\gamma_k) \cdot J_{\Gamma_2} (\gamma_k) \cdot \omega_k
$$
\n(4.9)

donde  $\gamma_k$ ,  $\omega_k$  son las coordenadas  $\gamma$  y pesos de una cuadratura estándar Gauss-Legendre en [0, 1], de orden  $O_1 = 2N_1 - 1$  para la integral correspondiente a la subdivisión 1, y  $O_2 = 2N_2 - 1$  para la subdivisión 2. Si el punto de colocación tiene como coordenadas de referencia  $\xi_i = -1$  la subdivisión 1 no debe ser considerada, asimismo si  $\xi_i = -1$  la subdivisión 2 debe ser omitida.

Al igual que se hizo para la integración numérica cuasi-singular, podría estudiarse cuál es el orden de cuadratura necesario en cada caso para obtener la integral con un error determinado. Sin embargo, la proporción del coste computacional asociado al cálculo de este tipo de integrales es bajo. Por tanto, basta con utilizar un orden de cuadratura conservador para todos los casos.

El procedimiento utilizado para integrales de línea (MEC 2D) es completamente análogo al que se seguiría para integrales de superficie sobre cuadriláteros y triángulos (MEC 3D). En cada caso, existen múltiples formas de establecer el número y forma de subdivisiones del elemento original. Este procedimiento, aunque adecuado, es menos eficiente que los que se presentan a continuación.

# 4.3 Subdivisión triangular

La técnica de integración singular a través de la subdivisión en elementos triangulares consiste el dividir el elemento en triángulos tomando como nodo común el nodo de  $colocación i, y tratar cada triángulo como un cuadrilátero degenerado [35, 36]. Para$ ello, se llevan a cabo una serie de transformaciones de coordenadas, cuya aplicación es análoga para elementos cuadriláteros y elementos triangulares.

La primera transformación es llevar el elemento en coordenadas físicas  $x_1, x_2, x_3$  al espacio de referencia  $\xi_1, \xi_2$ , dicha transformación corresponde a la indicada en 2.4.2, de esta manera se tiene el elemento en coordenadas del sistema de referencia. En en sistema de referencia se divide el elemento en triángulos alrededor del nodo i en donde se está colocando, de manera que la integral del elemento completo es la suma de integrales en cada subtriángulo. El paso siguiente es transformar cada subtriángulo definido en  $\xi_1, \xi_2$ en un cuadrilátero de lado unidad definido en  $\rho_1, \rho_2$ , tomando como nodo de referencia y degenerado el nodo i. El cuadrilátero de lado unidad es transformado en otro de lado 2 en el espacio  $\eta_1, \eta_2$ , que es el utilizado para plantear las cuadraturas de Gauss-Legendre. En resumen:

- 1.  $(x_1, x_2, x_3 \rightarrow \xi_1, \xi_2)$ . Ver 2.4.2.
- 2. (Subtriángulos). Se procede a la división de los elementos en subtriángulos:
	- Elemento cuadrilátero de 9 nodos (quad9, ver B).
		- Si  $i = 1, 2, 3, 4$ , el cuadrilátero se divide en 2 triángulos.
		- Si  $i = 5, 6, 7, 8$ , el elemento se divide en 3 triángulos.
		- Si  $i = 9$  o no pertenece a ningún nodo, el elemento se divide en 4 triángulos.
	- Elemento triangular de 6 nodos (tri6, ver B).
		- Si  $i = 1, 2, 3$ , el elemento no se subdivide.
		- Si  $i = 4, 5, 6$ , el elemento se divide en 2 triángulos.
		- $\bullet$  Si *i* no pertenece a ningún nodo, en [35, 36] no se especifica ninguna subdivisión, pero una subdivisión en 3 triángulos es adecuada.
- 3.  $(\xi_1, \xi_2 \rightarrow \rho_1, \rho_1)$ . Dicha transformación queda definida de la siguiente forma, tomando en  $\xi_k$ ,  $k = 1, 2$  como nodo 1 el nodo de colocación i, y siendo los nodos 2 y 3 los correspondientes para formar un triángulo compatible:

$$
\xi_1 = (1 - \rho_1) \xi_1^1 + \rho_1 (1 - \rho_2) \xi_1^2 + \rho_1 \rho_2 \xi_1^3 \n\xi_2 = (1 - \rho_1) \xi_2^1 + \rho_1 (1 - \rho_2) \xi_2^2 + \rho_1 \rho_2 \xi_2^3
$$
\n(4.10)

4.  $(\rho_1, \rho_2 \rightarrow \eta_1, \eta_2)$ . Se hace el cambio de escala desde un cuadrado de lado unidad a otro de lado 2 como:

$$
\rho_k = \frac{\eta_k + 1}{2}, \ k = 1, 2 \tag{4.11}
$$

Esta técnica ha sido ampliamente utilizada por la División, y puede encontrarse plenamente desarrollada en las Tesis Doctorales [41, 6], así como en el clásico texto del MEC del profesor José Domínguez [18].

# 4.4 Transformación a coordenadas polares

Sea una transformación de coordenadas desde coordenadas cartesianas ( $\xi_1, \xi_2$ ) en el espacio de referencia a coordenadas polares  $(\rho,\theta)$  centrada en el punto singular  $\left(\xi_1^i,\xi_2^i\right)$ [28, 32]:

 $\xi_1 = \xi_1^i + \rho \cos \theta$  $\xi_2 = \xi_2^i + \rho \sin \theta$ (4.12)

#### 4 Integración numérica singular

Dado que en el integrando cartesiano el término singular depende del radiovector  $r$ , interesa buscar una relación entre r y su correspondiente  $\rho$  en polares. Para ello, considérese la definición de r:

$$
r = \sqrt{\left(x_k - x_k^i\right)\left(x_k - x_k^i\right)}\tag{4.13}
$$

Si ahora se realiza el desarrollo en serie de Taylor de  $x_k - x_k^i$  respecto a  $\rho$  en torno al punto singular:

$$
x_k - x_k^i = \left(x_k^i - x_k^i\right) + \frac{\partial x_k}{\partial \rho} \rho + \frac{1}{2} \frac{\partial^2 x_k}{\partial \rho^2} \rho^2 + \frac{1}{6} \frac{\partial^3 x_k}{\partial \rho^3} \rho^3 + \frac{1}{24} \frac{\partial^4 x_k}{\partial \rho^4} \rho^4 + \mathcal{O}\left(\rho^5\right) \tag{4.14}
$$

Entonces:

$$
x_k - x_k^i = \rho \left[ A_k + B_k \rho + C_k \rho^2 + D_k \rho^3 + \mathcal{O} \left( \rho^4 \right) \right]
$$
(4.15)

donde:

$$
A_k = \frac{\partial x_k}{\partial \rho}, \quad B_k = \frac{1}{2} \frac{\partial^2 x_k}{\partial \rho^2}, \quad C_k = \frac{1}{6} \frac{\partial^3 x_k}{\partial \rho^3}, \quad D_k = \frac{1}{24} \frac{\partial^4 x_k}{\partial \rho^4}
$$
(4.16)

Y por tanto:

$$
r = \rho \sqrt{[A_k + B_k \rho + C_k \rho^2 + D_k \rho^3 + \mathcal{O}(\rho^4)] [A_k + B_k \rho + C_k \rho^2 + D_k \rho^3 + \mathcal{O}(\rho^4)]}
$$
  
\n
$$
r = \rho M(\rho, \theta)
$$
\n(4.17)

Las derivadas parciales que aparecen en (4.14) y (4.16) son:

$$
\begin{split}\n\frac{\partial x_k}{\partial \rho} &= \frac{\partial x_k}{\partial \xi_1} \cos \theta + \frac{\partial x_k}{\partial \xi_2} \sin \theta \\
\frac{\partial^2 x_k}{\partial \rho^2} &= \frac{\partial^2 x_k}{\partial \xi_1^2} \cos^2 \theta + 2 \frac{\partial^2 x_k}{\partial \xi_1 \partial \xi_2} \sin \theta \cos \theta + \frac{\partial^2 x_k}{\partial \xi_2^2} \sin^2 \theta \\
\frac{\partial^3 x_k}{\partial \rho^3} &= \frac{\partial^3 x_k}{\partial \xi_1^3} \cos^3 \theta + 3 \frac{\partial^3 x_k}{\partial \xi_1^2 \partial \xi_2} \sin \theta \cos^2 \theta + 3 \frac{\partial^3 x_k}{\partial \xi_1 \partial \xi_2^2} \sin^2 \theta \cos \theta + \frac{\partial^3 x_k}{\partial \xi_2^3} \sin^3 \theta \tag{4.18} \\
\frac{\partial^4 x_k}{\partial \rho^4} &= \frac{\partial^4 x_k}{\partial \xi_1^4} \cos^4 \theta + 4 \frac{\partial^4 x_k}{\partial \xi_1^3 \partial \xi_2} \sin \theta \cos^3 \theta + 6 \frac{\partial^4 x_k}{\partial \xi_1^2 \partial \xi_2^2} \sin^2 \theta \cos^2 \theta + \\
&+ 4 \frac{\partial^4 x_k}{\partial \xi_1 \partial \xi_2^3} \sin^3 \theta \cos \theta + \frac{\partial^4 x_k}{\partial \xi_2^4} \sin^4 \theta\n\end{split}
$$

Si para aproximar la geometría se utilizan elementos lineales, entonces:

$$
m > 1 \text{ o } n > 1 \Rightarrow \frac{\partial^{m+n} x_k}{\partial \xi_1^m \partial \xi_2^n} = 0 \tag{4.19}
$$

y si se utilizan elementos cuadráticos:

$$
m > 2 \text{ o } n > 2 \Rightarrow \frac{\partial^{m+n} x_k}{\partial \xi_1^m \partial \xi_2^n} = 0 \tag{4.20}
$$

De ello se deduce que los términos de orden  $\mathcal{O}(\rho^3)$  son nulos para elementos lineales, y los términos de orden  $\mathcal{O}\left( \rho^5 \right)$  son nulos para elementos cuadráticos. Así todo, el desarrollo en serie (4.14) es exacto en ambos casos:

$$
r = \rho M(\rho, \theta)
$$
  

$$
M = \sqrt{(A_k + B_k \rho + C_k \rho^2 + D_k \rho^3)(A_k + B_k \rho + C_k \rho^2 + D_k \rho^3)}
$$
(4.21)

Sea una integral débilmente singular con un integrando del tipo  $\phi$ 1  $\frac{1}{r^n}g = \mathcal{O}(r^{-1}),$  entonces:

$$
\int_{\Gamma} \phi \frac{1}{r^n} g \ d\Gamma = \int_{\xi} \phi \frac{1}{r^n} g J \ d\xi_1 d\xi_2 = \int_{\rho \theta} \phi \frac{1}{r^n} g J \rho \ d\rho d\theta = \int_{\rho \theta} \phi \frac{1}{r^{n-1} M} g J \ d\rho d\theta \tag{4.22}
$$
\n
$$
\underbrace{\text{d'ebilmente singular}}_{\text{regular}}
$$

donde se demuestra que la transformación a coordenadas polares reduce en un orden el grado de la singularidad, transformando una integral débilmente singular en otra regular. El procedimiento analítico seguido hasta ahora ha servido para demostrar la reducción del orden de singularidad, y aunque es posible aplicarlo al procedimiento de integración numérica, resulta ser innecesario. En los siguientes apartados se va a aplicar (4.12) a la integración de elementos cuadriláteros y triangulares.

## 4.4.1 Elemento cuadrilátero

Sea un elemento cuadrilátero sobre el cual se va a evaluar una integral débilmente singular del tipo:

$$
I = \int_{\Gamma} \phi fg \ d\Gamma = \int \int \phi fg J \ d\xi_1 d\xi_2 \tag{4.23}
$$

donde el paso del elemento físico al elemento de referencia ya fue descrito anteriormente. Sea un punto singular  $\left(\xi_{1}^{i},\xi_{2}^{i}\right)$  no perteneciente al borde del cuadrilátero, los ángulos  $\theta$ de los nodos vértice respecto al sistema de coordenadas en el punto singular son:

$$
\theta_1 = \pi - \arcsin\left(\frac{-1 - \xi_2^i}{\sqrt{(-1 - \xi_1^i)^2 + (-1 - \xi_2^i)^2}}\right)
$$
\n
$$
\theta_2 = 2\pi + \arcsin\left(\frac{-1 - \xi_2^i}{\sqrt{(1 - \xi_1^i)^2 + (-1 - \xi_2^i)^2}}\right)
$$
\n
$$
\theta_3 = \arcsin\left(\frac{1 - \xi_2^i}{\sqrt{(1 - \xi_1^i)^2 + (1 - \xi_2^i)^2}}\right)
$$
\n
$$
\theta_4 = \pi - \arcsin\left(\frac{1 - \xi_2^i}{\sqrt{(-1 - \xi_1^i)^2 + (1 - \xi_2^i)^2}}\right)
$$
\n(4.24)

y el valor de  $\rho$  en las aristas del elemento cuadrilátero es:

$$
\rho_{\overline{12341}} = \begin{cases}\n\rho_{\overline{12}} &= \frac{-1 - \xi_2^i}{\sin \theta} & \theta_1 \le \theta \le \theta_2 \\
\rho_{\overline{23}} &= \frac{1 - \xi_1^i}{\cos \theta} & \theta_2 \le \theta \le 2\pi + \theta_3 \\
\rho_{\overline{34}} &= \frac{1 - \xi_2^i}{\sin \theta} & \theta_3 \le \theta \le \theta_4 \\
\rho_{\overline{41}} &= \frac{-1 - \xi_1^i}{\cos \theta} & \theta_4 \le \theta \le \theta_1\n\end{cases}\n\tag{4.25}
$$

Véase la Figura 4.2 para más detalles. Aplicando la transformación (4.12), la integral en el espacio de referencia puede ser expresada en coordenadas polares. Dado que el borde del elemento define el límite de integración radial, y que éste está definido por trozos, resulta adecuado dividir la integral es suma de 4 integrales:

$$
I = \int_{\theta_1}^{\theta_2} \int_0^{\rho_{\overline{12}}} \phi f g J \rho \, d\rho d\theta + \int_{\theta_2}^{\theta_3 + 2\pi} \int_0^{\rho_{\overline{23}}} \phi f g J \rho \, d\rho d\theta + ... \n... + \int_{\theta_3}^{\theta_4} \int_0^{\rho_{\overline{34}}} \phi f g J \rho \, d\rho d\theta + \int_{\theta_4}^{\theta_1} \int_0^{\rho_{\overline{41}}} \phi f g J \rho \, d\rho d\theta = I_{\overline{12}} + I_{\overline{23}} + I_{\overline{34}} + I_{\overline{41}}
$$
\n(4.26)

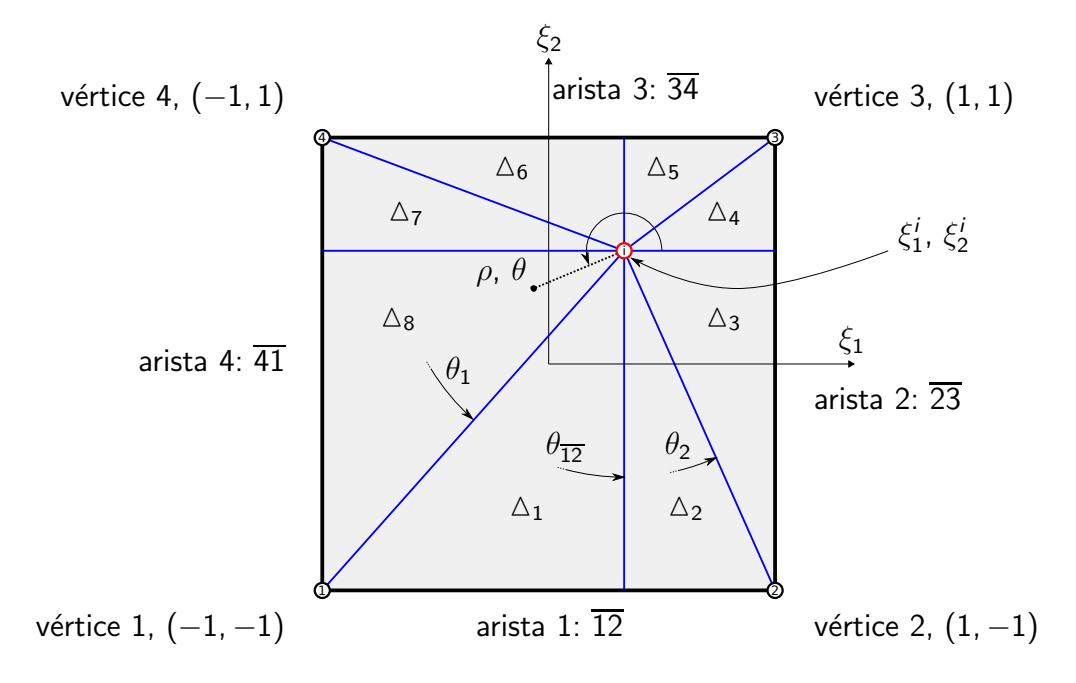

Figura 4.2: Coordenadas polares y subdivisión para un elemento cuadrilátero

La coordenada radial debe pasarse del dominio  $\rho \in \left[0,\rho_{\overline{ij}}\right]$  a un dominio  $\rho' \in [0,1]$ . Para ello basta con una transformación lineal distinta para cada una de las 4 integrales, pero gracias a la notación empleada, es posible escribirla de manera genérica como:

$$
T_{\theta}: \quad \rho \to \rho'
$$
  
\n
$$
\rho = \rho_{\overline{y}} \rho'
$$
  
\n
$$
d\rho = \rho_{\overline{y}} d\rho' = J_{\rho} d\rho'
$$
\n(4.27)

quedando las integrales como:

$$
I = \int_{\theta_1}^{\theta_2} \int_0^1 \phi f g J J_\rho \rho \, d\rho' d\theta + \int_{\theta_2}^{\theta_3 + 2\pi} \int_0^1 \phi f g J J_\rho \rho \, d\rho' d\theta + \dots
$$
  

$$
\dots + \int_{\theta_3}^{\theta_4} \int_0^1 \phi f g J J_\rho \rho \, d\rho' d\theta + \int_{\theta_4}^{\theta_1} \int_0^1 \phi f g J J_\rho \rho \, d\rho' d\theta
$$
 (4.28)

Esta necesaria transformación introduce una dificultad adicional. El jacobiano  $J_{\rho}$  es función de  $\theta$ , y es muy abrupto si el punto singular está cerca de los bordes del elemento. Ello supone tener que recurrir a una cuadratura de muy alto orden para la coordenada angular si se quiere obtener la integral con una precisión aceptable. En la Figura 4.3 se muestra un ejemplo para un punto singular  $\left(\xi_{1}^{i},\xi_{2}^{i}\right)=\left(0,-0.95\right)$ , lo cual provoca que el jacobiano  $J_{\rho}$  de la integral sobre la arista  $\overline{12}$  presente este comportamiento.

Por fortuna, existe una transformación para la coordenada angular cuyo jacobiano es exactamente el inverso a  $J<sub>\rho</sub>$ . La transformación inversa es del tipo:

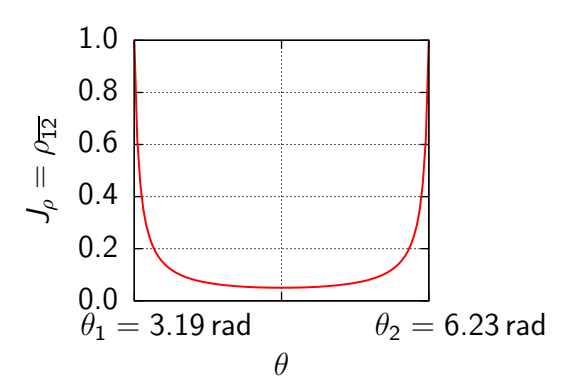

**Figura** 4.3: Ilustración del comportamiento de  $J_\rho$  cuando  $(\xi_1^i, \xi_2^i) = (0, -0.95)$ 

$$
\theta' = a \cdot \ln \left[ \tan \left( f \left( \theta \right) \right) \right] \Rightarrow \frac{d\theta'}{d\theta} = \frac{a}{\sin \theta} \tag{4.29}
$$

donde a y  $f(\theta)$  han de buscarse para que casen perfectamente con  $J_{\rho}$  en cada caso, no siendo un procedimiento trivial. Éste se basa en asegurar que  $f\left(\theta\right)\in\left(0,\frac{\pi}{2}\right)$  o  $f(\theta) \in (\pi, \frac{3\pi}{2})$  $\left(\frac{2\pi}{2}\right)$ , pues así tan $\left(f\left(\theta\right)\right)>0$  y entonces logaritmo neperiano existe. Las transformaciones  $\mathcal{T}_{\theta}:\; \theta \rightarrow \theta'$  obtenidas para cada caso son:

$$
T_{\theta}
$$
 para  $I_{\overline{12}}$ :  $\theta \rightarrow \theta'$   

$$
\theta = 2 \arctan \left[ exp \left( \frac{\theta'}{1 + \xi_2'} \right) \right] + \pi
$$

$$
d\theta = \frac{1}{J_{\rho}} d\theta'
$$

$$
T_{\theta} \text{ para } I_{\overline{23}}: \quad \theta \to \theta'
$$
  

$$
\theta = 2 \arctan \left[ exp\left(\frac{\theta'}{1 - \xi_1^i}\right) \right] - \frac{\pi}{2}
$$
  

$$
d\theta = \frac{1}{J_{\rho}} d\theta'
$$
 (4.30)

$$
T_{\theta}
$$
 para  $I_{\overline{34}}$ :  $\theta \rightarrow \theta'$   

$$
\theta = 2 \arctan \left[ exp \left( \frac{\theta'}{1 - \xi_2'} \right) \right] + \pi
$$

$$
d\theta = \frac{1}{J_{\rho}} d\theta'
$$

$$
T_{\theta}
$$
 para  $I_{\overline{41}}$ :  $\theta \rightarrow \theta'$   

$$
\theta = 2 \arctan \left[ exp \left( \frac{\theta'}{1 + \xi_1'} \right) \right] + \frac{\pi}{2}
$$

$$
d\theta = \frac{1}{J_{\rho}} d\theta'
$$

quedando las integrales:

$$
I = \int_{\theta'_1}^{\theta'_2} \int_0^1 \phi f g J \rho \, d\rho' d\theta' + \int_{\theta'_2}^{(\theta_3 + 2\pi)'} \int_0^1 \phi f g J \rho \, d\rho' d\theta' + ... \n... + \int_{\theta'_3}^{\theta'_4} \int_0^1 \phi f g J \rho \, d\rho' d\theta' + \int_{\theta'_4}^{\theta'_1} \int_0^1 \phi f g J \rho \, d\rho' d\theta' \tag{4.31}
$$

donde los límites de integración para la nueva variable  $\theta'$  han de calcularse utilizando la transformación inversa a las mostradas en (4.30).

Hasta ahora, la integral *I* original se ha dividido en 4 integrales, cada una correspondiente al triángulo formado por el punto singular y los dos vértices de una arista. Cada una de estas integrales puede subdividirse en 2 integrales sobre triángulos rectángulos, los mostrados en la Figura 4.2. Para cada triángulo rectangulo, la coordenada angular  $\theta'\in[\theta'_{\min},\theta'_{\max}]$  debe ser transformada a un dominio  $\theta''\in[0,1].$  Para ello basta con una sencilla transformación lineal:

$$
T_{\theta'}: \quad \theta' \to \theta''
$$
  
\n
$$
\theta' = (\theta'_{\text{max}} - \theta'_{\text{min}}) \theta'' + \theta'_{\text{min}}
$$
  
\n
$$
d\theta' = (\theta'_{\text{max}} - \theta'_{\text{min}}) d\theta'' = J_{\theta'} d\theta''
$$
\n(4.32)

Con lo cual:

$$
I = \sum_{j=1}^{j=8} I_{\Delta_j}, \quad I_{\Delta_j} = \int_0^1 \int_0^1 \phi f g J \rho J_{\theta'} d\rho' d\theta''
$$
 (4.33)

#### 4.4.2 Elemento triangular

El desarrollo seguido para el elemento cuadrilátero es completamente análogo al que se sigue para el elemento triangular. Las diferencias derivan del hecho de que tiene 3 vértices y 3 aristas, con lo cual la subdivisión inicial se realiza en 3 subtriángulos, y la final en 6 subtriángulos rectángulos. Ver Figura 4.4.

Los ángulos  $\theta$  correspondientes a los vértices son:

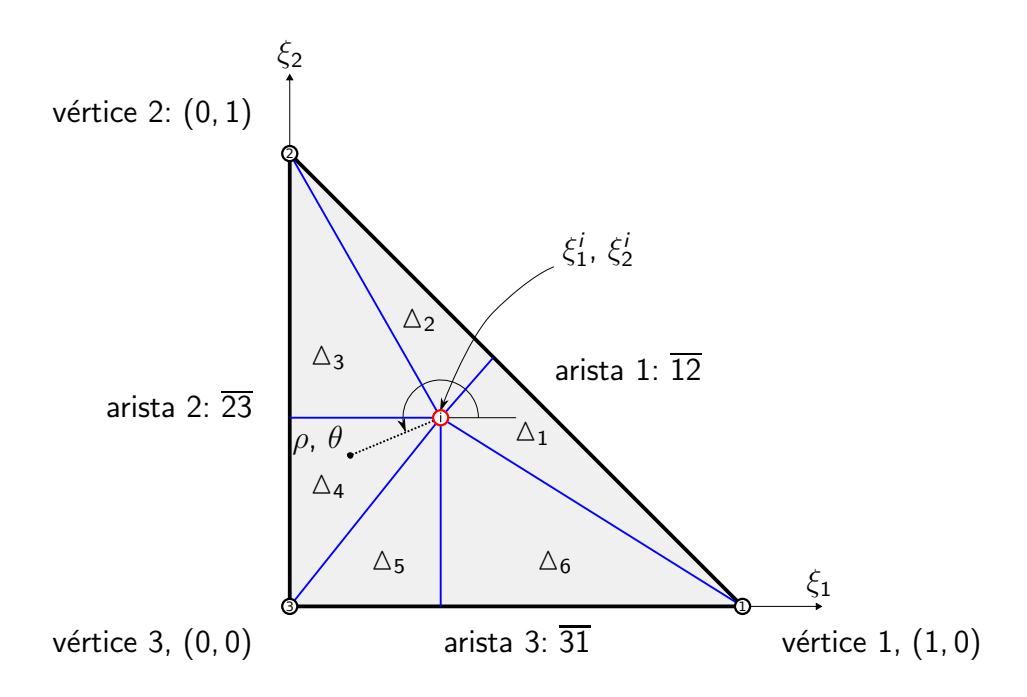

Figura 4.4: Coordenadas polares y subdivisión para un elemento triangular

$$
\theta_1 = 2\pi - \arcsin\left(\frac{\xi_2^i}{\sqrt{(1 - \xi_1^i)^2 + (\xi_2^i)^2}}\right)
$$
  
\n
$$
\theta_2 = \pi - \arcsin\left(\frac{1 - \xi_2^i}{\sqrt{(\xi_1^i)^2 + (1 - \xi_2^i)^2}}\right)
$$
  
\n
$$
\theta_3 = \pi + \arcsin\left(\frac{\xi_2^i}{\sqrt{(\xi_1^i)^2 + (\xi_2^i)^2}}\right)
$$
\n(4.34)

y el valor de  $\rho$  en las aristas del elemento triangular es:

$$
\rho_{\overline{12341}} = \begin{cases}\n\rho_{\overline{12}} &= \frac{1 - \xi_1^i - \xi_2^i}{\cos \theta + \sin \theta} & \theta_1 \le \theta \le 2\pi + \theta_2 \\
\rho_{\overline{23}} &= \frac{-\xi_1^i}{\cos \theta} & \theta_2 \le \theta \le \theta_3 \\
\rho_{\overline{31}} &= \frac{-\xi_2^i}{\sin \theta} & \theta_3 \le \theta \le \theta_1\n\end{cases}\n\tag{4.35}
$$

La transformación  $\theta \rightarrow \theta'$  que consigue cancelar el jacobiano  $J_\rho$  correspondiente es en cada caso:
$T_{\theta}$  para  $I_{\overline{12}}$ :  $\theta \rightarrow \theta'$ 

 $\mathcal{T}_{\theta}$ 

$$
\theta = 2 \arctan \left[ exp \left( \frac{\theta'}{\frac{\sqrt{2}}{2} (1 - \xi_1^i - \xi_2^i)} \right) \right] - \frac{\pi}{4}
$$

$$
d\theta = \frac{1}{J_\rho} d\theta'
$$

para 
$$
l_{\overline{23}}
$$
:  $\theta \to \theta'$   
\n
$$
\theta = 2 \arctan \left[ exp \left( \frac{\theta'}{\xi'_1} \right) \right] + \frac{\pi}{2}
$$
\n
$$
d\theta = \frac{1}{J_\rho} d\theta'
$$
\n(4.36)

$$
T_{\theta}
$$
 para  $I_{\overline{31}}$ :  $\theta \rightarrow \theta'$   

$$
\theta = 2 \arctan \left[ exp \left( \frac{\theta'}{\xi_2'} \right) \right] + \pi
$$

$$
d\theta = \frac{1}{J_{\rho}} d\theta'
$$

Y una vez aplicada la transformación lineal  $\theta' \,\rightarrow \,\theta''$  análoga al caso del elemento cuadrilátero, la integración sobre cada uno de los 6 subtriángulos rectángulos queda:

$$
I = \sum_{j=1}^{j=6} I_{\Delta_j}, \quad I_{\Delta_j} = \int_0^1 \int_0^1 \phi f g J \rho J_{\theta'} d\rho' d\theta''
$$
 (4.37)

4 Integración numérica singular

## Implementación modular de las técnicas desarrolladas sobre códigos MEC existentes en la División **MMCE** Parte*III*

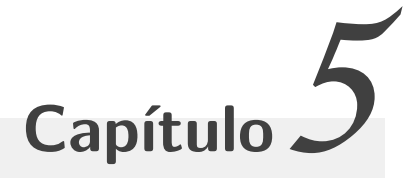

### Librería FBEM

### 5.1 Introducción

La librería Finite/Boundary Element Method (FBEM) consiste en una colección de variables y rutinas que manejan las necesidades del Finite Element Method (FEM) y del Boundary Element Method (BEM). Como lenguaje de programación se ha elegido el Fortran. La aptitud de la familia de lenguajes Fortran para la computación numérica es incuestionable.

Aunque existen múltiples versiones del lenguaje: FORTRAN IV, FORTRAN 66, FOR-TRAN 77, Fortran 90, Fortran 95, Fortran 2003, Fortran 2008; la versión 90 es la versión moderna mejor soportada por todos los compiladores. La versión 95 es una pequeña revisión del Fortran 90, mientras que las versiones 2003 y 2008 desarrollan prácticamente todas las características de la Programación Orientada a Objetos (POO). Sin embargo, se ha decidido utilizar la Programación Estructurada como paradigma de programación, utilizando sólo puntualmente alguna de las características de la POO. Esto es importante, porque permite que la librería sea relativamente fácil de mantener y ampliar por otros colaboradores.

Las variables y rutinas se agrupan en módulos (module), que son unidades de programa que agrupan datos y rutinas. Cada módulo aglutina variables y rutinas asociadas a una temática determinada. Los módulos tienen una relación de dependencia jerárquica, en tanto en cuanto algunos módulos requieren de otros. El desarrollo jerárquico de los módulos permite un mantenimiento bajo, y posibilidades de ampliación altas. Se han establecido normas de desarrollo del código, entre las cuales está la utilización del prefijo fbem para todas las variables y rutinas, lo cual evita la colisión de nombres e identifica rápidamente el origen del identificador. Otra norma es utilizar el módulo iso fortran env, que proviene del Fortran 2003, y provee al programador de variables y rutinas muy importantes para la portabilidad del código.

La versión actual, a la cual todavía no se le ha dado un número de versión, contiene un total de 9 módulos, ver **Figura** 5.1. Con el desarrollo de los programas, que está descrito en el capítulo 6, los módulos en un principio ideados han ido aumentando el número de variables y rutinas que contienen, como es lógico. En el estado actual de la librería, hay módulos que pueden dividirse en otros módulos más específicos, pero ello incrementaría la complejidad en la jerarquía de módulos. No se descarta en un futuro realizar tal división de módulos, pero en un horizonte próximo, no parece necesario.

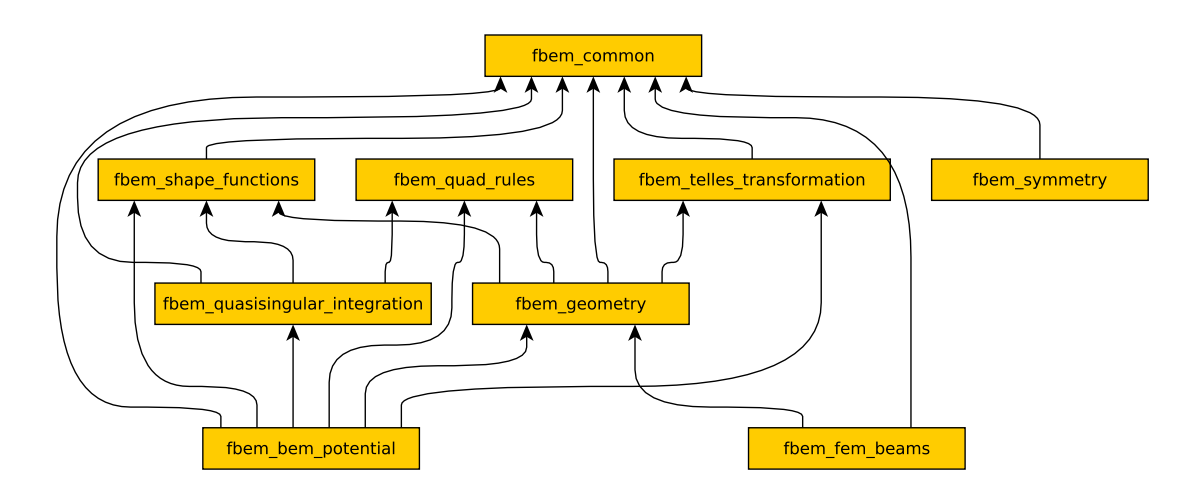

Figura 5.1: Jerarquía de módulos de la librería FBEM

En los siguientes apartados se describen muy brevemente cada uno de los módulos. La descripción consiste en relatar qué contiene el módulo, así como indicar los nombres de variables y rutinas.

### 5.2 Módulo fbem\_common

Este módulo contiene variables y rutinas transversales para cualquier programa, y permite ahorrar esfuerzos a la hora de conseguir un programa consistente. Las variables que contiene son: constantes matemáticas más usuales, una variable global para controlar la cantidad de información que se da por pantalla, una serie de identificadores de tipo de integrando, y algunos parámetros para un manejo consistente de las cadenas de caracteres. Las rutinas que contiene se dividen en dos grupos: matermáticas y manejo de cadenas de caracteres. Las matemáticas son dos: el cálculo del argumento de un número complejo, y el cálculo de funciones de Bessel de segundo tipo y grado 0,  $1 \vee 2$ (implementada utilizando [2]).

```
module fbem_common
        ! Uses
    use iso fortran env
        ! Variables
    integer, public :: verbose_level = 1
    real (kind=real64), public, parameter :: fbem_modified_bessel_k0_and_k1_re = 1.0d-6
    real (kind=real64), public, parameter :: c_e = 2.71828182845904523536028747135d0
    real (kind=real64), public, parameter :: c_log2e = 1.44269504088896340735992468100d0
    real (kind=real64), public, parameter :: c_log10e = 0.43429448190325182765112891892d0
    real (kind=real64), public, parameter :: c_sqrt2 = 1.41421356237309504880168872421d0
    real (kind=real64), public, parameter :: c_sqrt1_2 = 0.70710678118654752440084436210d0
    real (kind=real64), public, parameter :: c_sqrt3 = 1.73205080756887729352744634151d0
    real (kind=real64), public, parameter :: c_pi = 3.14159265358979323846264338328d0
    real (kind=real64), public, parameter :: c_2pi = 6.28318530717958623199592693709d0
    real (kind=real64), public, parameter :: c_pi_2 = 1.57079632679489661923132169164d0
    real (kind=real64), public, parameter :: c_pi_4 = 0.78539816339744830961566084582d0
    real (kind=real64), public, parameter :: c_sqrtpi = 1.77245385090551602729816748334d0
    real (kind=real64), public, parameter :: c_2_sqrtpi = 1.12837916709551257389615890312d0
    real (kind=real64), public, parameter :: c_1_pi = 0.31830988618379067153776752675d0
    real (kind=real64), public, parameter :: c_2_pi = 0.63661977236758134307553505349d0
    real (kind=real64), public, parameter :: c_ln10 = 2.30258509299404568401799145468d0
```

```
real (kind=real64), public, parameter :: c_ln2 = 0.69314718055994530941723212146d0
real (kind=real64), public, parameter :: c_lnpi = 1.14472988584940017414342735135d0
real (kind=real64), public, parameter :: c_1_2pi = 0.15915494309189533576888376337d0
real (kind=real64), public, parameter :: c_1_4pi = 0.07957747154594767280411105048d0
real (kind=real64), public, parameter :: c_gamma = 0.57721566490153286060651209008d0
integer, public, parameter :: fbem_f_any = -1
integer, public, parameter :: fbem_f_lnr = 0
integer, public, parameter :: fbem_f_1r1 = 1
integer, public, parameter :: fbem_f_1r2 = 2
integer, public, parameter :: fbem_f_1r3 = 3
integer, public, parameter :: fbem_stdcharlen = 32
integer, public, parameter :: fbem_string_max_length = 1000
integer, public, parameter :: fbem_filename_max_length = 255
integer, public, parameter :: fbem_file_record_length = 1024
integer, public, parameter :: fbem_fmtstr = 128
    ! Interfaces
public interface fbem_nchar_int
    ! Subroutines and functions
public function fbem_zarg (z)
public subroutine fbem_modified_bessel_k0_and_k1 (z, relative_error, K0, K1)
public subroutine fbem_warning_message (selected_unit, verbose_limit, file_name, line_number, message)
public subroutine fbem_error_message (selected_unit, verbose_limit, file_name, line_number, message)
public subroutine fbem_trim_lr (arg)
public subroutine fbem_trim_all (arg)
public subroutine fbem_condense_blanks (arg)
public function fbem_num_words (arg)
public subroutine fbem_select_word (iword, arg, ip, fp)
private function fbem_nchar_int_k8 (vint)
private function fbem_nchar_int_k16 (vint)
private function fbem nchar int k32 (vint)
private function fbem_nchar_int_k64 (vint)
```
end module fbem\_common

### 5.3 Módulo fbem\_shape\_functions

Este módulo contiene variables y rutinas relativas a los elementos tipo Lagrange, es decir, implementa básicamente el apéndice B. Entre los parámetros que contiene están los identificadores de tipo de elemento: identificadores internos (para el programador), y externos (para el usuario). Asimismo, se definen una serie de parámetros relacionados con la topología de cada elemento: dimensión de cada elemento, número de vértices, número de aristas y número de nodos de cada elemento y una matriz que permite invertir la orientación de un elemento. Las rutinas se agrupan en dos clases: aquellas que chequean si la coordenada local está en un vértice o en una arista, y aquellas que devuelven el valor de las funciones de forma o sus derivadas.

Es importante resaltar que para la implementación de las funciones de forma, en vez de escribirlas en el fichero fuente del módulo, se han escrito en ficheros independientes para cada tipo de elemento (ficheros de recursos). Estos ficheros independientes se incluyen utilizando las directivas del compilador de inclusión de ficheros externos (#include). Ello tiene una importante ventaja adicional a la hora de implementar otras rutinas, en vez de hacer llamadas a las funciones aquí definidas, se puede incluir el código directamente mediante las directivas #include, lo cual optimiza sobremanera el coste computacional.

module fbem\_shape\_functions ! Uses use iso\_fortran\_env

```
use fbem_common
       ! Variables
   integer, public, parameter :: fbem_line2 = 1
   integer, public, parameter :: fbem_line3 = 2
   integer, public, parameter :: fbem_tri3 = 3
   integer, public, parameter :: fbem_tri6 = 4
   integer, public, parameter :: fbem_quad4 = 5
   integer, public, parameter :: fbem_quad8 = 6
   integer, public, parameter :: fbem_quad9 = 7
   integer, public, parameter, dimension (7) :: fbem_ndimensions = (/ 1, 1, 2, 2, 2, 2, 2 /)
   integer, public, parameter, dimension (7) :: fbem_nvertices = ( / 2, 2, 3, 3, 4, 4, 4 /)
   integer, public, parameter, dimension (7) :: fbem_nnodes = (/ 2, 3, 3, 6, 4, 8, 9 /)
   integer, public, parameter :: fbem_max_nnodes = 9
   integer, public, dimension (9,7) :: fbem_element_invert = reshape ((/ 2, 1, 0, 0, 0, 0, 0, 0, 0, &
                                                                          2, 1, 3, 0, 0, 0, 0, 0, 0, &
                                                                           1, 3, 2, 0, 0, 0, 0, 0, 0, &
                                                                          1, 3, 2, 6, 5, 4, 0, 0, 0, &
                                                                          1, 4, 3, 2, 0, 0, 0, 0, 0, &
                                                                          1, 4, 3, 2, 8, 7, 6, 5, 0, &
                                                                          1, 4, 3, 2, 8, 7, 6, 5, 9 /), &
                                                                          shape (fbem_element_invert))
   integer, public, parameter, dimension (7) :: fbem_nedges = (/ 1, 1, 3, 3, 4, 4, 4 /)
   integer, public, parameter, dimension (7) :: fbem_nfaces = (/ 0, 0, 1, 1, 1, 1, 1 /)
   integer, public, parameter, dimension (7) :: fbem_etuid = (/ 1, 8, 2, 9, 3, 16, 10 /)
   integer, public, parameter, dimension (16) :: fbem_etiid = (/ fbem_line2, fbem_tri3, fbem_quad4, &
                                                                  0, 0, 0, 0, fbem_line3, fbem_tri6, &
                                                                  fbem_quad9, 0, 0, 0, 0, 0, fbem_quad8 /)
   real (kind=real64), public, parameter :: check_xi_tolerance = 1.0d-6
        ! Interfaces
   public interface fbem_phi
        ! Subroutines and functions
   public function fbem_xi (etype, delta)
   public function fbem_xi1xi2 (etype, delta)
   public function fbem_check_xi (xi)
   public subroutine fbem_check_xi_warning (xi)
   public subroutine fbem_check_xi_error (xi)
   public function fbem_check_xi_vertex (xi)
   public function fbem_check_xi1xi2 (etype, xi)
   public subroutine fbem_check_xi1xi2_warning (etype, xi)
   public subroutine fbem_check_xi1xi2_error (etype, xi)
   public function fbem_check_xi1xi2_edge (etype, xi)
   private function fbem_phi_1d (etype, delta, xi)
   private function fbem_phi_nd (etype, delta, xi)
   public function fbem_dphidxi (etype, delta, xi)
   public function fbem_dphidxi1 (etype, delta, xi)
   public function fbem_dphidxi2 (etype, delta, xi)
end module fbem_shape_functions
```
### 5.4 Módulo fbem\_quad\_rules

En este m´odulo se implementan las reglas de cuadratura. Hay 7 reglas de cuadratura definidas:

- Gauss-Legendre (función de peso 1) en  $[-1,1]$  (gl11):
	- 32 reglas, desde  $N = 1$  a  $N = 32$ , desde orden 1 hasta orden 63.
	- Utilizando (http://processingjs.nihongoresources.com/bezierinfo/legendre-gaussvalues.php)
- Gauss-Legendre (función de peso 1) en  $[0,1]$  (g101):
- 32 reglas, desde  $N = 1$  a  $N = 32$ , desde orden 1 hasta orden 63.
- Utilizando (http://processingjs.nihongoresources.com/bezierinfo/legendre-gaussvalues.php)
- Gauss-Jacobi (función de peso  $1 x$ ) en [0,1] (gj01):
	- 32 reglas, desde  $N = 1$  a  $N = 32$ , desde orden 1 hasta orden 63.
	- Generadas utilizando John Burkardt's Website (http://people.sc.fsu.edu/ jburkardt/)
- Gauss-Ln (función de peso  $\ln \frac{1}{x}$ ) en [0,1] (g1n01):
	- 32 reglas, desde  $N = 1$  a  $N = 32$ , desde orden 1 hasta orden 63.
	- W. Gautschi, "OPQ: A MATLAB suite of programs for generating orthogonal polynomials and related quadrature rules".
- Gauss-Legendre $\times$ Gauss-Jacobi para una región triangular (glgjtri):
	- 32 reglas, desde  $N = 1$  a  $N = 1024$ , desde orden 1 hasta orden 63.
	- Generadas utilizando [18, Appendix A].
- Reglas de cuadratura de Dunavant  $[22]$  para una región triangular (duntri):
	- La suma de los pesos es 0.5, por tanto el área del triángulo de referencia es 0.5.
	- 20 reglas, desde  $N = 1$  a  $N = 77$ , desde orden 1 hasta orden 20.
	- Debe tenerse cuidado al utilizarlas, pues contiene puntos de integración fuera el triángulo.
	- Generadas utilizando John Burkardt's Website (http://people.sc.fsu.edu/ jburkardt/)
- Reglas de cuadratura de Wandzura  $[60]$  para una región triangular (duntri):
	- La suma de los pesos es 0.5, por tanto el área del triángulo de referencia es 0.5.
	- 20 reglas, desde  $N = 1$  a  $N = 175$ , desde orden 1 hasta orden 30.
	- Debe tenerse cuidado al utilizarlas, pues contiene puntos de integración fuera el triángulo.
	- Desde aquí agradecer a Stephen Wandzura que me facilitara todas las reglas de cuadratura, ya que en el artículo publicado sólo estaban escritas algunas reglas.

Para cada regla de cuadratura se definen 4 variables:

- Un escalar indicando el número de reglas: ?\_nr.
- Un vector indicando el número de puntos de integración para cada regla: ?...
- Una o dos matrices indicando las coordenadas para cada punto de integración y regla: ? xi (1D) o ? xi1 y ? xi2 (2D).
- Una matriz indicando los pesos de cada punto de integración: ? w.

Las coordenadas y pesos están almacenadas en matrices, y para optimizar el tiempo de acceso a ellas, las coordenadas y pesos está almacenadas por filas, ya que las matrices en Fortran se almacenan utilizando el column-major order.

```
module fbem_quad_rules
        ! Uses
    use iso_fortran_env
        ! Variables
    integer, public :: gl11_nr
    integer, public, dimension (32) :: gl11_n
   real (kind=real64), public, dimension (32,32) :: gl11_xi
   real (kind=real64), public, dimension (32,32) :: gl11_w
    integer, public :: gl01_nr
    integer, public, dimension (32) :: gl01_n
   real (kind=real64), public, dimension (32,32) :: gl01_xi
    real (kind=real64), public, dimension (32,32) :: gl01_w
   integer, public :: gj01_nr
    integer, public, dimension (32) :: gj01_n
   real (kind=real64), public, dimension (32,32) :: gj01_xi
   real (kind=real64), public, dimension (32,32) :: gj01_w
    integer, public :: gln01_nr
    integer, public, dimension (32) :: gln01_n
   real (kind=real64), public, dimension (32,32) :: gln01_xi
    real (kind=real64), public, dimension (32,32) :: gln01_w
    integer, public :: glgjtri_nr
    integer, public, dimension (32) :: glgjtri_n
   real (kind=real64), public, dimension (1024,32) :: glgjtri_xi1
    real (kind=real64), public, dimension (1024,32) :: glgjtri_xi2
    real (kind=real64), public, dimension (1024,32) :: glgjtri_w
    integer, public :: duntri_nr
    integer, public, dimension (20) :: duntri_n
    real (kind=real64), public, dimension (80,20) :: duntri_xi1
   real (kind=real64), public, dimension (80,20) :: duntri_xi2
    real (kind=real64), public, dimension (80,20) :: duntri_w
    integer, public :: wantri_nr
    integer, public, dimension (30) :: wantri_n
    real (kind=real64), public, dimension (176,30) :: wantri_xi1
    real (kind=real64), public, dimension (176,30) :: wantri_xi2
   real (kind=real64), public, dimension (176,30) :: wantri_w
```
end module fbem\_quad\_rules

### 5.5 Módulo fbem telles transformation

Este módulo implementa la transformación de Telles [58], es decir, lo explicado en el capítulo 3 sobre esta transformación.

```
module fbem_telles_transformation
        ! Uses
    use iso fortran env
    use fbem_common
        ! Types
    public type fbem_telles_parameters
```

```
! Subroutines and functions
public function fbem telles barr (d, f)public function fbem_telles11_calculate_parameters (bar_xi, bar_r)
public function fbem_telles01_calculate_parameters (bar_xi, bar_r)
public function fbem_telles_xi (params, vgamma)
public function fbem_telles_jacobian (params, vgamma)
public subroutine fbem_telles_xi_and_jacobian (params, vgamma, xi, jacobian)
```

```
end module fbem_telles_transformation
```
### 5.6 Módulo fbem quasisingular integration

Este módulo implementa la metodología de integración cuasi-singular adaptativa explicada en el capítulo 3, y hace uso de los resultados obtenidos en el apéndice C. Las variables privadas contienen las tablas del apéndice C, y las rutinas hacen uso de estás para ofrecer al programador la estimación del número de puntos de integración requeridos para cada situación.

```
module fbem_quasisingular_integration
```

```
! Uses
use iso fortran_env
use fbem_common
use fbem_shape_functions
use fbem_quad_rules
    ! Variables
real (kind=real32), private, dimension (2:30,1:12) :: fbem_qs_line_vertex_lnr
real (kind=real32), private, dimension (2:30,1:12) :: fbem_qs_line_center_lnr
real (kind=real32), private, dimension (2:30,1:12) :: fbem_qs_line_vertex_1r1
real (kind=real32), private, dimension (2:30,1:12) :: fbem_qs_line_center_1r1
real (kind=real32), private, dimension (2:30,1:12) :: fbem_qs_line_vertex_1r2
real (kind=real32), private, dimension (2:30,1:12) :: fbem_qs_line_center_1r2
real (kind=real32), private, dimension (2:30,1:12) :: fbem_qs_line_vertex_1r3
real (kind=real32), private, dimension (2:30,1:12) :: fbem_qs_line_center_1r3
real (kind=real32), private, dimension (2:30,1:12) :: fbem_qs_quad_vertex_lnr
real (kind=real32), private, dimension (2:30,1:12) :: fbem_qs_quad_center_lnr
real (kind=real32), private, dimension (2:30,1:12) :: fbem_qs_quad_vertex_1r1
real (kind=real32), private, dimension (2:30,1:12) :: fbem_qs_quad_center_1r1
real (kind=real32), private, dimension (2:30,1:12) :: fbem_qs_quad_vertex_1r2
real (kind=real32), private, dimension (2:30,1:12) :: fbem_qs_quad_center_1r2
real (kind=real32), private, dimension (2:30,1:12) :: fbem_qs_quad_vertex_1r3
real (kind=real32), private, dimension (2:30,1:12) :: fbem_qs_quad_center_1r3
real (kind=real32), private, dimension (2:30,1:12) :: fbem_qs_tri_vertex_lnr
real (kind=real32), private, dimension (2:30,1:12) :: fbem_qs_tri_center_lnr
real (kind=real32), private, dimension (2:30,1:12) :: fbem_qs_tri_vertex_1r1
real (kind=real32), private, dimension (2:30,1:12) :: fbem_qs_tri_center_1r1
real (kind=real32), private, dimension (2:30,1:12) :: fbem_qs_tri_vertex_1r2
real (kind=real32), private, dimension (2:30,1:12) :: fbem_qs_tri_center_1r2
real (kind=real32), private, dimension (2:30,1:12) :: fbem_qs_tri_vertex_1r3
real (kind=real32), private, dimension (2:30,1:12) :: fbem_qs_tri_center_1r3
real (kind=real32), private, dimension (2:30,1:12) :: fbem_qs_line_vertex_lnr_telles
real (kind=real32), private, dimension (2:30,1:12) :: fbem_qs_line_center_lnr_telles
real (kind=real32), private, dimension (2:30,1:12) :: fbem_qs_line_vertex_1r1_telles
real (kind=real32), private, dimension (2:30,1:12) :: fbem_qs_line_center_1r1_telles
real (kind=real32), private, dimension (2:30,1:12) :: fbem_qs_line_vertex_1r2_telles
real (kind=real32), private, dimension (2:30,1:12) :: fbem_qs_line_center_1r2_telles
real (kind=real32), private, dimension (2:30,1:12) :: fbem_qs_line_vertex_1r3_telles
real (kind=real32), private, dimension (2:30,1:12) :: fbem_qs_line_center_1r3_telles
real (kind=real32), private, dimension (2:30,1:12) :: fbem_qs_quad_vertex_lnr_telles
real (kind=real32), private, dimension (2:30,1:12) :: fbem_qs_quad_center_lnr_telles
real (kind=real32), private, dimension (2:30,1:12) :: fbem_qs_quad_vertex_1r1_telles
real (kind=real32), private, dimension (2:30,1:12) :: fbem_qs_quad_center_1r1_telles
real (kind=real32), private, dimension (2:30,1:12) :: fbem_qs_quad_vertex_1r2_telles
```

```
real (kind=real32), private, dimension (2:30,1:12) :: fbem_qs_quad_center_1r2_telles
real (kind=real32), private, dimension (2:30,1:12) :: fbem_qs_quad_vertex_1r3_telles
real (kind=real32), private, dimension (2:30,1:12) :: fbem_qs_quad_center_1r3_telles
real (kind=real32), private, dimension (2:30,1:12) :: fbem_qs_tri_vertex_lnr_telles
real (kind=real32), private, dimension (2:30,1:12) :: fbem_qs_tri_center_lnr_telles
real (kind=real32), private, dimension (2:30,1:12) :: fbem_qs_tri_vertex_1r1_telles
real (kind=real32), private, dimension (2:30,1:12) :: fbem_qs_tri_center_1r1_telles
real (kind=real32), private, dimension (2:30,1:12) :: fbem_qs_tri_vertex_1r2_telles
real (kind=real32), private, dimension (2:30,1:12) :: fbem_qs_tri_center_1r2_telles
real (kind=real32), private, dimension (2:30,1:12) :: fbem_qs_tri_vertex_1r3_telles
real (kind=real32), private, dimension (2:30,1:12) :: fbem_qs_tri_center_1r3_telles
    ! Subroutines and functions
public subroutine fbem_qs_f_ngp_1d (etype, f, barxi, d, error_height, ngp, achieve)
public subroutine fbem_qs_f_ngp_2d (etype, f, barxi, d, error_height, ngp, achieve)
public subroutine fbem_qs_f_ngp_telles_1d (etype, f, barxi, d, error_height, ngp, achieve)
public subroutine fbem_qs_f_ngp_telles_2d (etype, f, barxi, d, error_height, ngp, achieve)
public subroutine fbem_qs_phijac_ngp_1d (eftype, egtype, x_nodes, error_height, ngp, achieve)
public subroutine fbem_qs_phijac3d_ngp_1d (eftype, egtype, x_nodes, error_height, ngp, achieve)
public subroutine fbem_qs_phijac_ngp_2d (eftype, egtype, x_nodes, error_height, ngp, achieve)
```

```
end module fbem_quasisingular_integration
```
### 5.7 Módulo fbem\_geometry

Este módulo contiene únicamente rutinas de carácter geométrico: cálculo de vectores de posición dada una coordenada local, jacobianos, vectores tangentes, vectores normales, la coordenada local más cercana a un punto dado (necesario para calcular la distancia normalizada d de la metodología de integración cuasi-singular adaptativa), entre otras.

```
module fbem_geometry
        ! Uses
    use iso fortran env
   use fbem_common
    use fbem_quad_rules
    use fbem_telles_transformation
   use fbem_shape_functions
        ! Interfaces
    public interface fbem_position2d
    public interface fbem_position3d
    public interface fbem_jacobian2d
    public interface fbem_jacobian3d
        ! Subroutines and functions
    public subroutine fbem_coordinate_transformation_L (n, ep, e, L)
    private function position2d 1d (etype, x nodes, xi)
    private function position3d_1d (etype, x_nodes, xi)
    private function position2d_2d (etype, x_nodes, xi)
    private function position3d_nd (etype, x_nodes, xi)
    public function fbem_tangent2d_xi (etype, x_nodes, xi)
    public function fbem_tangent2d_xi1 (etype, x_nodes, xi)
    public function fbem_tangent2d_xi2 (etype, x_nodes, xi)
    public function fbem_tangent3d_xi (etype, x_nodes, xi)
    public function fbem_tangent3d_xi1 (etype, x_nodes, xi)
    public function fbem_tangent3d_xi2 (etype, x_nodes, xi)
    public function fbem_normal2d (etype, x_nodes, xi)
    public function fbem_unormal2d (etype, x_nodes, xi)
    public function fbem_normal3d (etype, x_nodes, xi)
    public function fbem_unormal3d (etype, x_nodes, xi)
    public subroutine fbem_normal2d_and_tangent_to_center (etype, x_nodes, node, n, tb)
    public subroutine fbem_normal3d_and_bis_tangent_at_node (etype, x_nodes, node, n, tb)
    private function fbem_jacobian2d_1d (etype, x_nodes, xi)
    private function fbem_jacobian2d_2d (etype, x_nodes, xi)
    private function fbem_jacobian3d_1d (etype, x_nodes, xi)
```

```
private function fbem_jacobian3d_nd (etype, x_nodes, xi)
   public subroutine fbem_gauss_points_values3d (max_n_fnodes, eftype, deltaf, egtype, x_nodes, &
                                                nrules, glrule, max_rule_ngp, ngp, fphi, x, n, jacw)
   public subroutine fbem_gauss_points_values2d (max_n_fnodes, eftype, deltaf, egtype, x_nodes, &
                                                nrules, glrule, max_rule_ngp, ngp, fphi, x, n, jacw)
   public function fbem_length2d (etype, x_nodes, rule, tol, step)
   public function fbem_length3d (etype, x_nodes, rule, tol, step)
   public function fbem_area2d (etype, x_nodes, rule, tol, step)
   public function fbem_area3d (etype, x_nodes, rule, tol, step)
   public function fbem_element_characteristic_size2d (etype, x_nodes)
   public function fbem_element_characteristic_size3d (etype, x_nodes)
   public subroutine fbem_nearest2d_xi_nodes (etype, x_nodes, p, nearest_xi, r_nearest_xi)
   public subroutine fbem_nearest2d_xi (etype, x_nodes, p, n_samples, n_resamples, n_iterations, &
                                        nearest_xi, r_nearest_xi)
   public subroutine fbem_nearest3d_xi (etype, x_nodes, p, n_samples, n_resamples, n_iterations, &
                                        nearest_xi, r_nearest_xi)
   public subroutine fbem_nearest3d_xi1xi2_nodes (etype, x_nodes, p, nearest_xi, r_nearest_xi)
   public subroutine fbem_nearest3d_xi1xi2 (etype, x_nodes, p, n_samples, n_resamples, n_iterations, &
                                            nearest_xi, r_nearest_xi)
   public function fbem_move_xi_from_vertex (xi, delta)
   public function fbem_move_xi1xi2_from_edge (etype, xi, delta)
   private function isdet3 (a, b, d)
   public subroutine fbem_iswink (max_nz, nz, vn, vm, sekt)
end module fbem_geometry
```
### 5.8 Módulo fbem\_symmetry

Este módulo implementa rutinas relacionadas con la inclusión de simetría en problemas. Para ello se dispone de rutinas de cálculo del reflejo de un punto respecto a una recta  $(2D)$  o respecto a un plano  $(3D)$ , y la rotación de un vector respecto a un eje. Siguiendo lo desarrollado en el TFM [54], se implementan dos rutinas que chequean si, dada una configuración de planos de simetría, éstos son compatibles o no. Asimismo, se implementan rutinas que calculan todos los puntos (y sus normales) generados al establecer una configuración de planos de simetría.

```
module fbem_symmetry
        ! Uses
   use iso fortran env
   use fbem_common
        ! Subroutines and functions
   public function fbem_reflect_position_2d (r, x, n)
    public function fbem_reflect_position_3d (r, x, n)
   public function fbem_reflect_vector_2d (v, n)
   public function fbem_reflect_vector_3d (v, n)
   public function fbem_rotate_vector_2d (v, angle)
   public function fbem_rotate_vector_3d (v, axis, angle)
   public subroutine fbem_check_compatible_splanes_configuration_2d (n_splanes, splane_n, splane_s)
   public subroutine fbem_check_compatible_splanes_configuration_3d (n_splanes, splane_n, splane_s)
   public subroutine fbem_set_of_points_reflection_2d (x_i, n_i, n_splanes, splane_x, splane_n, &
                                                        splane_s, tolerance_splane, max_n_points, &
                                                        x_list, n_list, s_list, n_points)
    public subroutine fbem_set_of_points_reflection_3d (x_i, n_i, n_splanes, splane_x, splane_n, &
                                                        splane_s, tolerance_splane, max_n_points, &
                                                        x_list, n_list, s_list, n_points)
```

```
end module fbem_symmetry
```
### 5.9 Módulo fbem\_bem\_potential

En este módulo se implementan las rutinas que calculas los núcleos de integración del BEM para el problema potencial escalar, tanto 2D como 3D, tanto estático como armónico, tanto para la SBIE como para la HBIE. Para cada tipo de problema se tienen 4 rutinas:

- Cálculo de los núcleos de integración exterior usando datos básicos: regla de cuadratura a utilizar, tipo de elemento, coordenadas de los nodos, y coordenadas del punto del colocación.
- $\blacksquare$  Cálculo de los núcleos de integración exterior usando datos precalculados: coordenadas de cada punto de integración, normal unitaria de cada punto de integración, funciones de forma evaluadas en el punto de integración, y el jacobiano en cada punto de integración.
- Cálculo de los núcleos de integración exterior usando datos básicos y aplicando la transformación de Telles.
- Cálculo de los núcleos de integraicón interior, utilizando para el cálculo de las integrales débilmente singulares la transformación a coordenadas polares explicada en 4.4.

```
module fbem_bem_potential
        ! Uses
    use iso fortran env
    use fbem_common
    use fbem shape functions
    use fbem_quad_rules
    use fbem_telles_transformation
    use fbem_quasisingular_integration
    use fbem_geometry
        ! Subroutines and functions
    public function fbem_bem_pot2d_freeterm (n_elements, n, tc)
    public function fbem_bem_stapot2d_funsol_u (x, x_i)
    public function fbem_bem_stapot2d_funsol_dudn (x, n, x_i)
    public function fbem_bem_stapot2d_funsol_dudni (x, x_i, n_i)
    public subroutine fbem_bem_stapot2d_sf_ext (ngp, eftype, deltaf, egtype, x_nodes, n_invert, x_i, &
                                                h, g)
    public subroutine fbem_bem_stapot2d_sf_ext_precal (ngp, max_n_fnodes, eftype, fphi, x, n, n_invert, &
                                                       iacw, x i, h, g)
    public subroutine fbem_bem_stapot2d_sf_ext_telles (ngp, eftype, deltaf, egtype, x_nodes, n_invert, &
                                                       x_i, barxi, barr, h, g)
    public subroutine fbem_bem_stapot2d_sf_int (eftype, deltaf, egtype, x_nodes, n_invert, xi_i, h, g)
    public subroutine fbem_bem_stapot2d_hf_ext (ngp, eftype, deltaf, egtype, x_nodes, n_invert, x_i, &
                                                n i, m, 1)
    public subroutine fbem_bem_stapot2d_hf_ext_precal (ngp, max_n_fnodes, eftype, fphi, x, n, n_invert, &
                                                       jacw, x_i, n_i, m, l)
    public subroutine fbem_bem_stapot2d_hf_ext_telles (ngp, eftype, deltaf, egtype, x_nodes, n_invert, &
                                                       x_i, n_i, barxi, barr, m, l)
    public subroutine fbem_bem_stapot2d_hf_int (eftype, deltaf, egtype, x_nodes, n_invert, xi_i, m, l)
    public function fbem_bem_harpot2d_funsol_u (x, x_i, wavenumber)
    public function fbem_bem_harpot2d_funsol_dudn (x, n, x_i, wavenumber)
    public function fbem_bem_harpot2d_funsol_dudni (x, x_i, n_i, wavenumber)
    public subroutine fbem_bem_harpot2d_sf_ext (ngp, eftype, deltaf, egtype, x_nodes, n_invert, x_i, &
                                                wavenumber, h, g)
    public subroutine fbem_bem_harpot2d_sf_ext_precal (ngp, max_n_fnodes, eftype, fphi, x, n, n_invert, &
                                                       jacw, x_i, wavenumber, h, g)
    public subroutine fbem_bem_harpot2d_sf_ext_telles (ngp, eftype, deltaf, egtype, x_nodes, n_invert, &
```

```
x_i, barxi, barr, wavenumber, h, g)
   public subroutine fbem_bem_harpot2d_sf_int (eftype, deltaf, egtype, x_nodes, n_invert, xi_i, &
                                                wavenumber, h, g)
   public subroutine fbem_bem_harpot2d_hf_ext (ngp, eftype, deltaf, egtype, x_nodes, n_invert, x_i, n_i,&
                                                wavenumber, m, 1)
   public subroutine fbem_bem_harpot2d_hf_ext_precal (ngp, max_n_fnodes, eftype, fphi, x, n, n_invert, &
                                                       jacw, x_i, n_i, wavenumber, m, l)
   public subroutine fbem_bem_harpot2d_hf_ext_telles (ngp, eftype, deltaf, egtype, x_nodes, n_invert, &
                                                       x_i, n_i, barxi, barr, wavenumber, m, l)
   public subroutine fbem_bem_harpot2d_hf_int (eftype, deltaf, egtype, x_nodes, n_invert, xi_i, &
                                                wavenumber, m, l)
   public subroutine fbem_bem_stapot3d_sf_ext (ngp, eftype, deltaf, egtype, x_nodes, n_invert, &
                                                x_i, h, g)public subroutine fbem_bem_stapot3d_sf_ext_precal (ngp, max_n_fnodes, eftype, fphi, x, n, &
                                                       n_invert, jacw, x_i, h, g)
   public subroutine fbem_bem_stapot3d_sf_ext_telles (ngp, eftype, deltaf, egtype, x_nodes, n_invert, &
                                                        x_i, barxi, barr, h, g)
   public subroutine fbem_bem_stapot3d_sf_int_polar (eftype, deltaf, egtype, x_nodes, n_invert, xi_i, &
                                                       h, g)
   public subroutine fbem_bem_stapot3d_hf1_ext (ngp, eftype, deltaf, egtype, x_nodes, n_invert, x_i, &
                                                      n_i, eftype_i, fphi_i, psi_i, m, l, m_i)
   public subroutine fbem_bem_stapot3d_hf1_ext_precal (ngp, max_n_fnodes, eftype, fphi, x, n, n_invert, &
                                                        jacw, x_i, n_i, eftype_i, fphi_i, psi_i, m, l, m_i)
   public subroutine fbem_bem_stapot3d_hf1_ext_telles (ngp, eftype, deltaf, egtype, x_nodes, n_invert, &
                                                        x_i, n_i, eftype_i, fphi_i, psi_i, barxi, barr, &
                                                        m, l, m_i)
   public subroutine fbem_bem_stapot3d_hf1_int_polar (eftype, deltaf, egtype, x_nodes, n_invert, xi_i, &
                                                       m, l)
   public subroutine fbem_bem_stapot3d_hf2_ext (ngp, eftype, deltaf, egtype, x_nodes, n_invert, x_i, &
                                                 n_i, m, l)
   public subroutine fbem_bem_stapot3d_hf2_ext_precal (ngp, max_n_fnodes, eftype, fphi, x, n, n_invert, &
                                                        jacw, x_i, n_i, m, l)
   public subroutine fbem_bem_stapot3d_hf2_ext_telles (ngp, eftype, deltaf, egtype, x_nodes, n_invert, &
                                                        x_i, n_i, barxi, barr, m, l)
   public subroutine fbem_bem_stapot3d_hf2_int_polar (eftype, deltaf, egtype, x_nodes, n_invert, xi_i, m, l)
end module fbem_bem_potential
```
### 5.10 Módulo fbem fem beams

En este m´odulo se implementan las rutinas relacionadas con el c´alculo de las matrices de rigidez, masa y de transformación de cargas distribuidas a nodales, según se explica en el capítulo 7.

```
module fbem_fem_beams
        ! Uses
   use iso_fortran_env
   use fbem_common
   use fbem_geometry
        ! Subroutines and functions
   public subroutine fbem_fem_2d_beam_straight_eb_8dof_k (E, A, I, L, K)
   public subroutine fbem_fem_2d_beam_straight_eb_8dof_m (rho, A, I, L, M)
   public subroutine fbem_fem_2d_beam_straight_eb_8dof_s (L, S)
   public subroutine fbem_fem_2d_beam_straight_eb_8dof_har (x_nodes, rho, E, A, I, omega, Kh, S)
   public subroutine fbem_fem_2d_beam_straight_eb_8dof_l (t, L)
end module fbem_fem_beams
```
5 Librería FBEM

# Capítulo<sup>*b*</sup>

## Programas desarrollados, resultados, y líneas futuras

La librería FBEM se ha ido desarrollando paralelamente a los programas, cuyo inicio cronológico fue agosto de 2012. Un esquema del proceso seguido hasta ahora y la planificada prevista para el próximo año se muestra en la **Figura** 6.1.

El primer programa operativo fue StaPot3D, cuyo objetivo es resolver problemas de tipo Laplace (potencial estático) tridimensional. Durante el periodo entre agosto y enero se fue desarrollando la formulación hipersingular presentada en el capítulo 2, así como las metodologías de integración numérica presentadas en los capítulo  $3 \times 4$ . Todo ello permitió tener en enero el programa a punto para resolver problemas multiregión, en donde para cada contorno se puede elegir la formulación a aplicar: si se trata de un contorno exterior normal o interfase se puede aplicar la formulación singular o la hipersingular, y si se trata de un contorno exterior sin espesor (fisura o grieta) se aplica simultáneamente la formulación singular e hipersingular.

En las Figuras 6.2 y 6.3 se muestran resultados obtenidos con este programa. El problema que se ha resuelto es el de un cubo con una grieta. El potencial en las caras paralelas a la grieta es  $u = -1$  y  $u = 1$ , respectivamente. Se trata por tanto de un sencillo problema electrostático o de conducción térmica en donde en las caras se especifica el potencial eléctrico o la temperatura, y el resto del contorno es aislante, incluyendo la grieta.

En la Figura 6.2 se destaca la diferencia entre la discretización utilizada en ambos casos. Se muestra que, debido al espesor real de la grieta, en el modelo con espesor la discretización es más refinada que en el modelo sin espesor. Se ve claramente la correspondencia de resultados en ambos casos. En la Figura 6.3 se muestra en detalle el potencial a lo largo de la grieta, es decir, desde el frente de grieta hacia arriba. En dicha gráfica se ponen resultados para modelos con distinto espesor, así como para el modelo sin espesor y varias discretizaciones.

El siguiente paso fue ampliar StaPot3D para incorporar condiciones de contorno no lineales, tal y como se hizo en el TFM  $[54]$ . El programa que resultó del TFM se denominó MECPED, y el nuevo programa que deriva de StaPot3D se denomina MECPED 2.0, pues se trata de una versión muy mejorada en aspectos numéricos y de versatilidad, ya que además incorpora la posibilidad de modelar contornos "sin espesor". Es importante resaltar que para un mismo problema de los resueltos en el TFM, mientras que MECPED tardaba unos 40 segundos en resolver, el nuevo programa MECPED 2.0 tarda apenas 8 segundos.

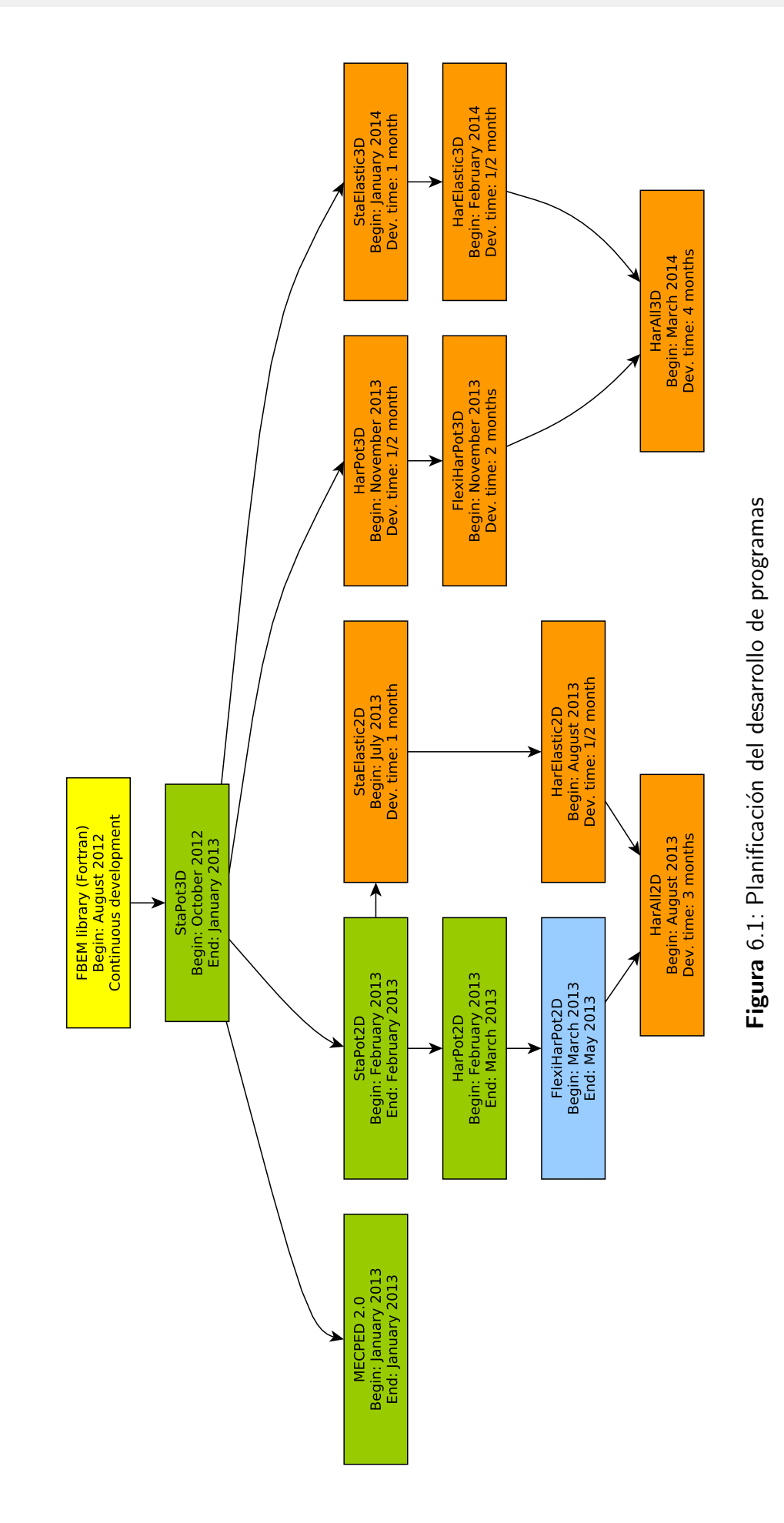

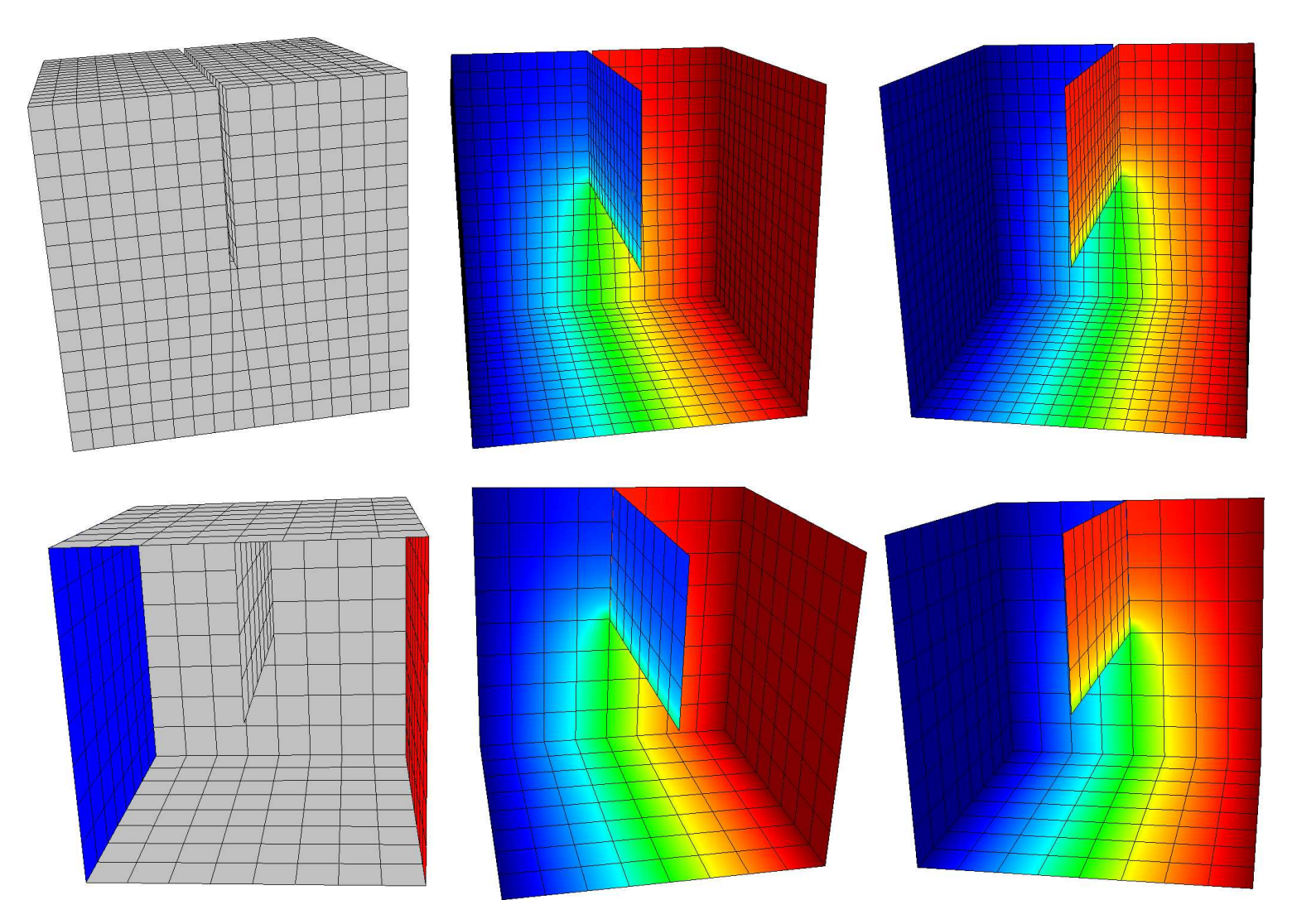

**Figura** 6.2: Comparación entre mallas y resultados de cubo con grieta con espesor y sin espesor

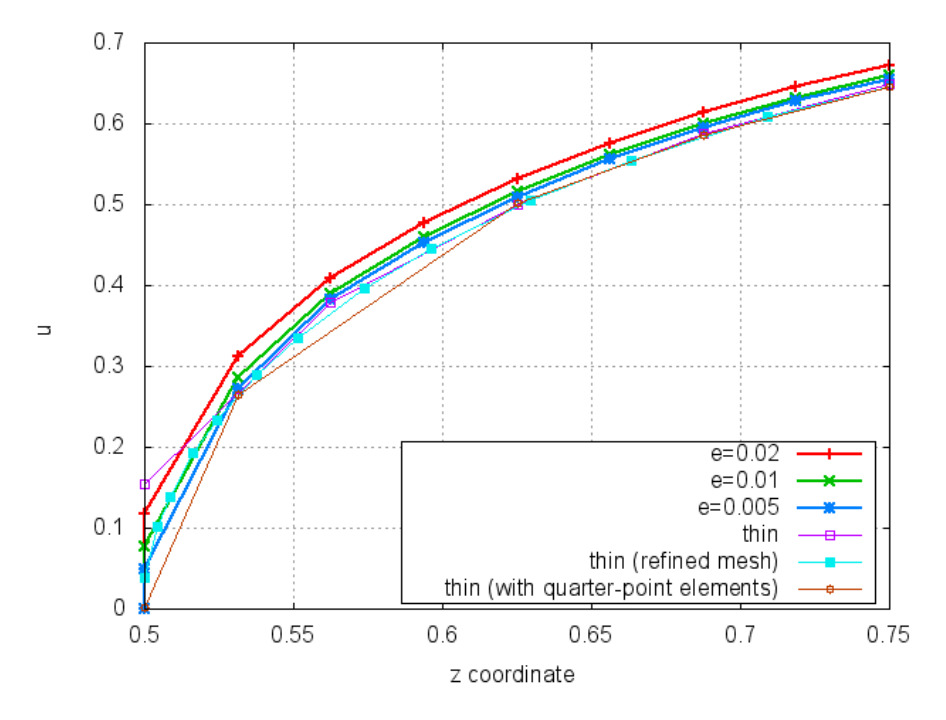

Figura 6.3: Comparación entre resultados en la grieta

Una vez llegado a este punto, se decidió pasar a problemas bidimensionales. La razón es que, dado el Proyecto de Tesis, es preferible enfrentarse a las dificultades que surgen en el acoplamiento del MEC y el FEM primero para el problema bidimensional, y luego, con la experiencia ganada, dar el salto al mismo problema pero tridimensional.

Para el paso de StaPot3D al StaPot2D, se incorporaron al módulo fbem bem potential las rutinas de cálculo de núcleos de integración para el problema de potencial escalar 2D, así como cambiar varias partes en el programa principal. En menos de un mes se tuvo lista la versión bidimensional, en donde, al igual que para StaPot3D, para cada contorno puede especificarse qué tipo de formulación es aplicable, incluyendo los contornos "sin espesor". Se reprodujeron los resultados del problema utilizado para validar StaPot3D, obteniéndose idénticos resultados.

El siguiente paso fue pasar del problema escalar estático (Laplace) al problema escalar dinámico o de propagación de ondas en un medio fluido (Helmholtz). Para ello se tuvo que incorporar al módulo fbem bem potential las rutinas de cálculo de los núcleos de integración para el problema de Helmhotz 2D, incluyendo su formulación hipersingular, que está descrita en el capítulo 7. Asimismo, gran parte del programa principal tuvo que ser modificado. Con la experiencia ganada en los programas anteriores, este paso se hizo en un mes, dando lugar a un nuevo programa que se denomina HarPot2D. El programa permite especificar qué formulación utilizar para cada contorno, incluyendo la denominada formulación dual de Burton & Miller [9], y la formulación para contornos "sin espesor".

En la División existe una serie de programas previos que parten de POSAMEC [42], entre los cuales hay versiones independientes que resuelven el problema con espesor, el problema con la formulación dual, y el problema con la formulación para contornos "sin espesor". Estos programas son utilizados por el compañero Rayco Toledo para el problema de optimización de pantallas acústicas. Con lo cual, este nuevo programa HarPot2D, que puede incorporar simultáneamente todos estos tipos de formulaciones para un mismo problema, ha podido ser validado con resultados de la familia de programas POSAMECs.

Partiendo de HarPot2D, y utilizando el elemento finito tipo viga utilizado por el compañero L.A. Padrón en [51], se planteó la modelización de una grieta en cuyo interior exista un cuerpo elástico. Durante dos meses se trabajó en el planteamiento del problema y su programación, cuyo resultado fue el nuevo programa denominado FlexiHarPot2D. Este programa permite el análisis de la propagación de ondas en un medio fluido, y en el cual puedan existir obstáculos rígidos, obstáculos rígidos sin espesor, o con obstáculos elásticos de pequeño espesor. Este desarrollo ha permitido que en la actualidad estemos escribiendo un *paper* que en muy breve espacio de tiempo enviado a una revista con índice de impacto. En el capítulo 7 se expone una versión muy preliminar del artículo.

### 6 Programas desarrollados, resultados, y líneas futuras

Iniciación a modelos MEC-MEF para el análisis de la interacción suelo-estructura que impliquen a sólidos de pequeño espesor Parte <sup>I</sup>V

# Elemento bidimensional MEC-MEF/fluido-estructura para el análisis armónico de cuerpos de pequeño espesor Capítulo

### 7.1 Introduction

The Boundary Elements Method (BEM) and the Finite Elements Method (FEM) are well known ways to numerically solve Partial Differential Equations (PDE). These tools can solve a large amount of engineering problems. Both methods can handle common problems such as Poisson PDE (heat conduction, electrostatics, etcetera), elastostatics and elastodynamics, but each method has strengths and weaknesses. One of the strongest difference between both is their ability when dealing with interior and exterior problems. The BEM is intrinsically adapted to exterior problems, while the FEM is very well suited to interior problems. The combination of both methods come up when neither the FEM nor the BEM is adequate to face the whole problem. This is the case of the FSI problem posed here, in which there are thin elastic bodies surrounded by a fluid.

The BEM is widely used for time harmonic wave propagation in fluids, viscoelastic solids, poroelastic solids, and when regions of any of these types are interacting each other, see for example [18, 7] in 3D and [49] in 2D. Since each region is treated by the BEM, the approach used in these papers is called BEM-BEM. Taking into account this, the posed FSI problem can be already solved by the so-called BEM-BEM approach. However, when thin elastic solids appear, many difficulties emerge. They are related to discretization, quasi-singular integration, and the near-degeneracy of the Linear System of Equations (LSE) generated from Boundary Integral Equations (BIE).

It is well known that when a thin body is present in a problem, its discretization needs heavily depends on the quasi-singular integration capabilities. Several quasi-singular integration strategies have been developed through the years. It is worth mentioning two simple but powerful classical strategies: adaptative subdivision with selection of the quadrature order [35, 31] and adaptative cubic transformation [58, 59]. When body thickness is too small, previous strategies are not enough, and more elaborated ones are needed. Liu et al. worked in it, [38, 37, 10] in 3D and [39] in 2D, and they showed that very thin elastic bodies can be efficiently treated by the BEM.

Krishnasamy et al. in [34] and Liu et al. in [37] studied the near-degeneracy behaviour of the BEM when thin bodies are presented in a problem. For an exterior region with thin bodies, if only the Singular BIEs (SBIE) are applied, then the resulting LSE is neardegenerated. In the limit when the body thickness is zero, the resulting LSE is singular. Two ways of solve this problem are using a multiregion approach [16], or employing the

Hypersingular BIEs (HBIE) in combination with the SBIEs. For a thin interior region, if the primary variables are not constrained at all the boundaries and only SBIEs are applied, then the resulting LSE is not singular.

Although it has been outlined that the BEM-BEM approach could solve the FSI problem presented here, the BEM-FEM approach seems to be more simple and efficient. The BEM-BEM approach requires a complex discretization for real geometries, and the resulting meshes have much more degrees of freedom than it is needed if these bodies behave well with classical beam/plate/shell hypothesis. Furthermore, for each face of the discretization it must be decided if the SBIEs or the HBIEs is applied in order to tackle the near-degeneracy difficulty. All these facts are avoided by the BEM-FEM approach.

### 7.2 Methodology

The problem consists in the harmonic analysis of a bidimensional domain composed by a fluid region and many viscoelastic thin regions (thin bodies). Onwards, as usual in the harmonic analysis, the frequency is denoted as  $f$ , and the angular frequency is denoted as  $\omega = 2\pi f$ .

### 7.2.1 Fluid

The fluid is considered homogeneous, at rest, inviscid (lossless), their body forces are neglected, and the excitations are low enough to admit small disturbances (linear behaviour). In the harmonic regime, the governing equation under these hypothesis is the Helmholtz PDE [42].

Let  $\Omega\, \subset\, {\mathbb R}^2$  be a fluid region,  $\rho$  its density, and  $c$  its wave propagation speed, the pressure p at any point  $x \in \Omega$  obbeys:

$$
\nabla^2 p + k^2 p = 0 \quad \text{in} \quad \Omega \tag{7.1}
$$

where k is the wave number  $(k=\frac{\omega}{c})$  $\frac{\omega}{c}$ ), and sources are neglected for the sake of brevity. The boundary of the region  $\Omega$  is denoted as  $\Gamma = \partial \Omega$ , and the normal vector **n** is defined outwards. The pressure  $p$  acts as the primary variable, while the secondary variable could be the pressure flux q or the displacement in the normal direction  $u_n$ .

$$
q = \frac{\partial p}{\partial n}
$$
  

$$
u_n = \frac{1}{\rho \omega^2} \frac{\partial p}{\partial n}
$$
 (7.2)

The latter is physically more meaningful than the former, and it must be used when establishing compatibility conditions. However, the pressure flux  $q$  is chosen as the secondary variable, which is more common in the literature.

### 7.2.1.1 Singular BIE

The pressure BIE of (7.1) applied at a point  $x_i \in \Omega$  (collocation point) is:

$$
p_i + \int_{\Gamma} q^* p \, d\Gamma = \int_{\Gamma} p^* q \, d\Gamma, \quad \mathbf{x}_i \in \Omega \tag{7.3}
$$

and each term of the equation is:

$$
p_i = p(\mathbf{x}_i)
$$
  
\n
$$
p^* = \frac{1}{2\pi} K_0 (ikr)
$$
  
\n
$$
q^* = -\frac{ik}{2\pi} K_1 (ikr) \frac{\partial r}{\partial n}
$$
  
\n
$$
r = |\mathbf{x} - \mathbf{x}_i|
$$
\n(7.4)

where *i* is the imaginary unit, and  $K_n$  is the modified Bessel function of the second kind and order n. If, instead of being inside  $\Omega$ ,  $\mathbf{x}_i$  is outside from  $\Omega$ , then the BIE is:

$$
\int_{\Gamma} q^* p \, d\Gamma = \int_{\Gamma} p^* q \, d\Gamma, \quad \mathbf{x}_i \left\{ \begin{array}{l} \notin \Omega \\ \notin \Gamma \end{array} \right. \tag{7.5}
$$

The first integrals at (7.3) and (7.5) become strongly singular when  $\mathbf{x}_i$  is taken to  $\mathsf{\Gamma},$ so the these BIEs become Singular BIEs. However, they are integrable in the Cauchy Principal Value sense. To do so, the integration domain Γ is partitioned as:

$$
\Gamma = \lim_{\epsilon \to 0} \left\{ \left( \Gamma - e_i^{\epsilon} \right) + \Gamma_i^{\epsilon} \right\} \tag{7.6}
$$

where  $e_i^\epsilon$  is the footprint over  $\Gamma$  of an arc  $\Gamma_i^\epsilon$  of radius  $\epsilon$  that surrounds  ${\bf x}_i$ , which is outwards from  $\Omega$  when applied with (7.3), and inwards from  $\Omega$  when applied with (7.5), see Figure 7.1.

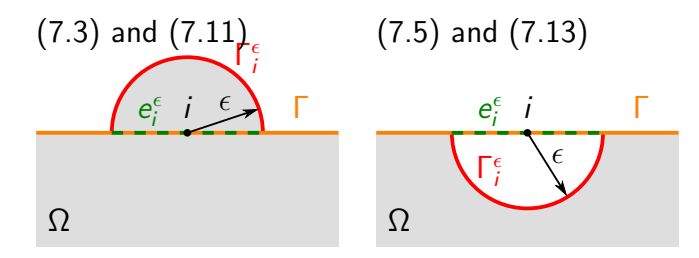

Figura 7.1: Two possibilities when treating the singularity

When integrals of (7.3) and (7.5) are analytically solved for their corresping  $\mathsf{\Gamma}_{i}^{\epsilon}$  integration domains, only the first integrals of (7.3) and (7.5) are not null. If  $\Gamma$  is  $\mathcal{C}^1$  at  $\mathsf{x}_i$ , their

#### 7 Modelo 2D MEC-MEF fluido-estructura

values are  $-\frac{1}{2}$  $\frac{1}{2}$ p<sub>i</sub> for (7.3) and the opposite for (7.3), so the resulting SBIE is the same either using  $(7.3)$  or using  $(7.5)$ :

$$
\frac{1}{2}p_i + \lim_{\epsilon \to 0} \int_{\Gamma - e_i^{\epsilon}} q^* p \ d\Gamma = \lim_{\epsilon \to 0} \int_{\Gamma - e_i^{\epsilon}} p^* q \ d\Gamma, \quad \mathbf{x}_i \in \Gamma
$$
\n(7.7)

where the factor  $\frac{1}{2}$  is the so-called free-term for smooth collocation points. See Figure 7.3 for details about the variables when integrating over  $\mathsf{\Gamma}^\epsilon_i.$  The fact that either (7.3) or (7.5) leads to the same SBIE is necessary for later considerations in 7.2.1.3. The integrals of (7.7) are at most weakly singular because the following limits hold [2, 9.6.11]:

$$
\lim_{r \to 0} [K_0 (ikr)] = \lim_{r \to 0} \left[ -\left(\ln \frac{ikr}{2} + \gamma\right) \right]
$$
\n
$$
\lim_{r \to 0} \left[ K_1 (ikr) \frac{\partial r}{\partial n} \right] = \lim_{r \to 0} \left[ \frac{1}{ikr} \mathcal{O}(r) \right]
$$
\n(7.8)

where  $\gamma$  is the Euler constant.

If the boundary  $\Gamma$  is partitioned in  $\mathcal{N}_e$  elements,  $\Gamma=\cup_{j=1}^{j=\mathcal{N}_e}\Upsilon_j$ , and geometry,  $p$ , and  $q$ are interpolated over each element  $\Upsilon_i$  using Lagrange line elements, then the discretized SBIE can be written as:

$$
\frac{1}{2}\phi_i^{\tilde{j}}\cdot\mathbf{p}^{\tilde{j}} + \sum_{j=1}^{j=N_e} \mathbf{h}_i^j \cdot \mathbf{p}^j = \sum_{j=1}^{j=N_e} \mathbf{g}_i^j \cdot \mathbf{q}^j, \quad \mathbf{x}_i \left\{ \begin{array}{l} \in \Upsilon_{\tilde{j}} \\ \notin \partial \Upsilon_{\tilde{j}} \end{array} \right. \tag{7.9}
$$

where  $\mathbf{h}_{i}^{j}$  $j \atop i}$  and  $\mathbf{g}^{j}_{i}$  $\mathbf{s}'_i$  are the integral kernels of the element  $j$  when the SBIE is applied at  $\mathbf{x}_i$ . The element  $\tilde{j}$  is the one that contains  $\mathbf{x}_i$ , and  $\phi_i^{\tilde{j}}$  $\frac{1}{i}$  is the vector of shape functions of the element  $\tilde{\jmath}$  evaluated at  $\mathsf{x}_i$ . In this work, Lagrange quadratic line elements are used.

From now on, non-nodal collocation is used for nodes at vertices, so (7.9) is the discretized SBIE from now on. For a node  $i$  at a vertex, two SBIEs, one applied at  $\mathbf{x}_{i'}^{j_1}$  $j_1^{\prime 1}$  and another applied at  $\mathbf{x}^{j_2}_{i'}$  $\frac{1}{i^{\prime}}$ , are added up to build the SBIE associated with the node  $i$ , see Figure 7.2.

This strategy is known as the Multiple Collocation Approach (MCA), see [20]. Following earlier works [33, 47], a nodal displacement  $\delta = 0.2254$  is used, which lets to define the non-nodal reference coordinate  $\xi_i^j$ 」<br>i′:

$$
\xi_{i'}^j = \xi_i^j \left(1 - \delta\right) \tag{7.10}
$$

where the collocation point  $\mathbf{x}_i^j$  $\frac{J}{I^{\prime}}$  associated with a quadratic line element  $j$  has to be calculated.

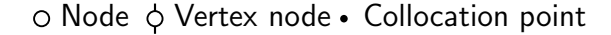

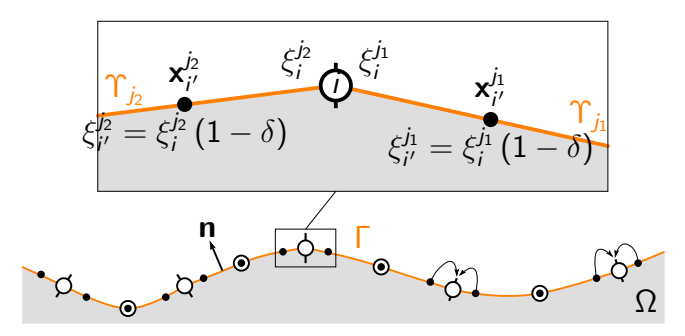

Figura 7.2: Multiple Collocation Approach

### 7.2.1.2 Hypersingular BIE

In order to obtain the HBIE, it is must be taken the derivative of the pressure BIE applied at  $x_i \in \Omega$  with respect to a direction **d**:

$$
\left(\frac{\partial p}{\partial d}\right)_i + \int_{\Gamma} \frac{\partial q^*}{\partial d} p \, d\Gamma = \int_{\Gamma} \frac{\partial p^*}{\partial d} q \, d\Gamma, \quad \mathbf{x}_i \in \Omega \tag{7.11}
$$

where each term of the equation is:

$$
\begin{aligned}\n\left(\frac{\partial \rho}{\partial d}\right)_i &= \frac{\partial \rho}{\partial d} (\mathbf{x}_i) \\
\frac{\partial \rho^*}{\partial d} &= -\frac{i k}{2\pi} K_1 (ikr) \frac{\partial r}{\partial d} \\
\frac{\partial q^*}{\partial d} &= \frac{i k}{2\pi} \left[ ik K_2 (ikr) \frac{\partial r}{\partial d} \frac{\partial r}{\partial n} + \frac{1}{r} K_1 (ikr) \mathbf{d} \cdot \mathbf{n} \right]\n\end{aligned}
$$
\n(7.12)

If, instead of being inside  $\Omega$ ,  $\mathbf{x}_i$  is outside from  $\Omega$ , then the pressure flux BIE is:

$$
\int_{\Gamma} \frac{\partial q^*}{\partial d} p \, d\Gamma = \int_{\Gamma} \frac{\partial p^*}{\partial d} q \, d\Gamma, \quad \mathbf{x}_i \left\{ \begin{array}{l} \notin \Omega \\ \notin \Gamma \end{array} \right. \tag{7.13}
$$

When  $\mathbf{x}_i$  is taken to  $\mathsf{\Gamma},$  one has to use  $\mathsf{d} = \mathsf{n}_i$ , i.e. the direction is now the unit normal at the collocation point. Furthermore, some integrals at (7.11) and (7.13) become hypersingular, thus the pressure flux BIEs become Hypersingular BIEs. As it happens with the SBIE, the singularity is just apparent, and if some conditions hold [48], the singularity vanishes. For a given integral, it is well known that a sufficient condition is that if the integrand which accompanies the singularity is Hölder continuous of order  $\mathcal{C}^{1,\alpha}$ , the integral exists. This condition leads us to move the collocation point away from vertices, which justifies using the MCA for the HBIEs when standard Lagrange elements are used.

Because the Hölder condition is satisfied at the collocation point, for the pressure around the collocation point one can write:

$$
p = p_i + p^i_{,k} \left( x_k - x^i_k \right) + \mathcal{O} \left( r^2 \right) \tag{7.14}
$$

where  $\rho_{,\kappa}^i$  is the  $k$  component of the tangential derivative at the collocation point, and it is a constant. Although the notation is similar to the  $k$  component of the pressure gradient, it is important noticing that in this context it is not.

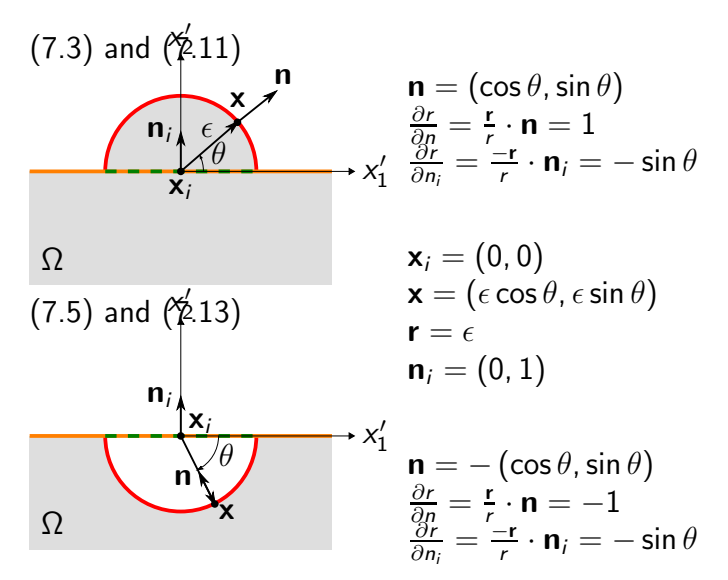

Figura 7.3: Variables when integrating over  $\Gamma_i^{\epsilon}$ 

Following the same path as with the SBIE, the integration domain Γ must be partitioned, see Figures 7.1 and 7.3 for details. When integrating over  $\Gamma_i^\epsilon$  for (7.11):

$$
\lim_{\epsilon \to 0} \int_{\Gamma_f^{\epsilon}} \frac{\partial q^*}{\partial n_i} p \, d\Gamma = -\frac{p_i}{\pi} \lim_{\epsilon \to 0} \left( \frac{1}{\epsilon} \right) - \frac{1}{4} \left( \frac{\partial p}{\partial n_i} \right)_i
$$
\n
$$
\lim_{\epsilon \to 0} \int_{\Gamma_f^{\epsilon}} \frac{\partial p^*}{\partial n_i} q \, d\Gamma = \frac{1}{4} \left( \frac{\partial p}{\partial n_i} \right)_i
$$
\n(7.15)

and for (7.13):

$$
\lim_{\epsilon \to 0} \int_{\Gamma_i^{\epsilon}} \frac{\partial q^*}{\partial n_i} p \, d\Gamma = -\frac{p_i}{\pi} \lim_{\epsilon \to 0} \left( \frac{1}{\epsilon} \right) + \frac{1}{4} \left( \frac{\partial p}{\partial n_i} \right)_i
$$
\n
$$
\lim_{\epsilon \to 0} \int_{\Gamma_i^{\epsilon}} \frac{\partial p^*}{\partial n_i} q \, d\Gamma = -\frac{1}{4} \left( \frac{\partial p}{\partial n_i} \right)_i
$$
\n(7.16)

Thus, the HBIE is the same whatever process is followed:

$$
\frac{1}{2} \left( \frac{\partial p}{\partial n_i} \right)_i - \frac{p_i}{\pi} \lim_{\epsilon \to 0} \left( \frac{1}{\epsilon} \right) + \lim_{\epsilon \to 0} \int_{\Gamma - e_i^{\epsilon}} \frac{\partial q^*}{\partial n_i} p \, d\Gamma =
$$
\n
$$
= \lim_{\epsilon \to 0} \int_{\Gamma - e_i^{\epsilon}} \frac{\partial p^*}{\partial n_i} q \, d\Gamma, \ \mathbf{x}_i \in \Gamma
$$
\n(7.17)

A singular term has emerged when integrating over  $\mathsf{\Gamma}_i^\epsilon$ , but it will be demonstrated that it is cancelled by another term that emerges when integrating over  $\mathsf{\Gamma}-e_i^\epsilon$ . The regularization process is based on Sáez et al. contributions [55], who applied it to elastostatics. The key point of the regularization is using  $\frac{\partial r}{\partial \Gamma}$ , which has a jump discontinuity from  $-1$  before the collocation point to 1 after the collocation point:

$$
\frac{\partial r}{\partial \Gamma} = \frac{\mathbf{r}}{r} \cdot \mathbf{t} = r_{,1} t_1 + r_{,2} t_2 \tag{7.18}
$$

It occurs because  $\frac{r}{r}$  has opposite directions at both sides of the collocation point, while the vector t, which is the unit tangent of the boundary Γ, is continuous around the collocation point. If instead of  $\frac{\partial r}{\partial \Gamma}$ , it is used the absolute value of it,  $\left| \frac{\partial r}{\partial \Gamma} \right|$  $\frac{\partial r}{\partial \Gamma}$ , a Taylor expansion around the collocation point could be done:

$$
\lim_{\epsilon \to 0} \left| \frac{\partial r}{\partial \Gamma} \right| = \lim_{\theta \to 0} \cos \theta = 1 + \mathcal{O} \left( r^2 \right) \tag{7.19}
$$

Let it start by integrating the easiest integral:

$$
L = \lim_{\epsilon \to 0} \int_{\Gamma - e_i^{\epsilon}} \frac{\partial p^*}{\partial n_i} q \, d\Gamma = -\frac{ik}{2\pi} \lim_{\epsilon \to 0} \int_{\Gamma - e_i^{\epsilon}} K_1 \left( ikr \right) \frac{\partial r}{\partial n_i} q \, d\Gamma \tag{7.20}
$$

which is regular because (7.8) holds. The other integral is the diffcult one:

$$
M = \lim_{\epsilon \to 0} \int_{\Gamma - e_i^{\epsilon}} \frac{\partial q^*}{\partial n_i} \rho \, d\Gamma = \frac{(ik)^2}{2\pi} \lim_{\epsilon \to 0} \int_{\Gamma - e_i^{\epsilon}} K_2 \left( ikr \right) \frac{\partial r}{\partial n_i} \frac{\partial r}{\partial n} \rho \, d\Gamma + \dots
$$
\n
$$
\dots + \frac{ik}{2\pi} \lim_{\epsilon \to 0} \int_{\Gamma - e_i^{\epsilon}} \frac{1}{r} K_1 \left( ikr \right) \left( \mathbf{n}_i \cdot \mathbf{n} \right) \rho \, d\Gamma =
$$
\n
$$
= M_1 + M_2
$$
\n(7.21)

where  $M_1$  is regular because [2]:

$$
\lim_{r \to 0} \left[ K_2 \left( ikr \right) \frac{\partial r}{\partial n_i} \frac{\partial r}{\partial n} \right] = \lim_{r \to 0} \left[ \left( \frac{2}{\left( ikr \right)^2} - \left( \ln \frac{ikr}{2} + \gamma \right) \right) \mathcal{O} \left( r \right) \mathcal{O} \left( r \right) \right] \tag{7.22}
$$

However,  $M_2$  is hypersingular. Given that  $(\bm{n}_i \cdot \bm{n})$  behaves in the same way as  $\left| \frac{\partial r}{\partial \Gamma} \right|$  $\frac{\partial r}{\partial \Gamma}$  does:

$$
\lim_{\epsilon \to 0} (\mathbf{n}_i \cdot \mathbf{n}) = \lim_{\theta \to 0} \cos \theta = 1 + \mathcal{O}(r^2)
$$
\n(7.23)

the following relationship meets:

$$
\lim_{\epsilon \to 0} \left[ (\mathbf{n}_i \cdot \mathbf{n}) - \left| \frac{\partial r}{\partial \Gamma} \right| \right] = \mathcal{O} \left( r^2 \right) \tag{7.24}
$$

Adding up and substracting  $\left|\frac{\partial r}{\partial \Gamma}\right|$  $\frac{\partial r}{\partial \Gamma}$  to  $M_2$  lead to:

$$
M_2 = \frac{ik}{2\pi} \lim_{\epsilon \to 0} \int_{\Gamma - e_i^{\epsilon}} \frac{1}{r} K_1 (ikr) \left[ (\mathbf{n}_i \cdot \mathbf{n}) - \left| \frac{\partial r}{\partial \Gamma} \right| \right] p \, d\Gamma + \dots
$$
  

$$
\dots + \frac{ik}{2\pi} \lim_{\epsilon \to 0} \int_{\Gamma - e_i^{\epsilon}} \frac{1}{r} K_1 (ikr) \left| \frac{\partial r}{\partial \Gamma} \right| p \, d\Gamma = M_{21} + M_{22}
$$
 (7.25)

where  $M_{21}$  is regular, but  $M_{22}$  is hypersingular. Because p is continuous around the collocation point, one can write a Taylor expansion of  $p$  in this manner:

$$
p = p_i + \left(\frac{\partial p}{\partial r}\right)_i r + \mathcal{O}\left(r^2\right) \Rightarrow p - p_i - \left(\frac{\partial p}{\partial r}\right)_i r = \mathcal{O}\left(r^2\right) \tag{7.26}
$$

Now, adding up and substracting  $p_i + \left(\frac{\partial p_i}{\partial r}\right)$  $\frac{\partial p}{\partial r}\big)_i$ r to  $M_{22}$ :

$$
M_{22} = \frac{ik}{2\pi} \lim_{\epsilon \to 0} \int_{\Gamma - e_i^{\epsilon}} \frac{1}{r} K_1 (ikr) \left| \frac{\partial r}{\partial \Gamma} \right| \left( p - p_i - \left( \frac{\partial p}{\partial r} \right)_i r \right) d\Gamma + + \frac{ik}{2\pi} p_i \lim_{\epsilon \to 0} \int_{\Gamma - e_i^{\epsilon}} \frac{1}{r} K_1 (ikr) \left| \frac{\partial r}{\partial \Gamma} \right| d\Gamma + + \frac{ik}{2\pi} \lim_{\epsilon \to 0} \int_{\Gamma - e_i^{\epsilon}} K_1 (ikr) \left| \frac{\partial r}{\partial \Gamma} \right| \left( \frac{\partial p}{\partial r} \right)_i d\Gamma = = M_{221} + M_{222} + M_{223}
$$
 (7.27)

where  $M_{221}$  is regular,  $M_{222}$  is hypersingular, and  $M_{223}$  is strongly singular. If the expansion of  $K_1$  (ikr) when  $r \to 0$  is used [2]:

$$
K_1\left(ikr\right) - \frac{1}{ikr} = \mathcal{O}\left(r\right) \tag{7.28}
$$

then  $M_{222}$  could be written as:

$$
M_{222} = \frac{1}{2\pi} p_i \lim_{\epsilon \to 0} \int_{\Gamma - e_i^{\epsilon}} \frac{1}{r^2} \left| \frac{\partial r}{\partial \Gamma} \right| d\Gamma + ... ... + \frac{ik}{2\pi} p_i \lim_{\epsilon \to 0} \int_{\Gamma - e_i^{\epsilon}} \frac{1}{r} \left[ K_1 (ikr) - \frac{1}{ikr} \right] \left| \frac{\partial r}{\partial \Gamma} \right| d\Gamma = M_{222}^S + M_{222}^D
$$
 (7.29)

being  $M^S_{222}$  analytically solvable, and  $M^D_{222}$  regular. It is worth noting that  $M^S_{222}$  appears also in the static case, and it generates the singular term that cancels out the one that appeared in (7.17):

$$
M_{222}^S = \frac{1}{2\pi} p_i \lim_{\epsilon \to 0} \int_{\Gamma - e_i^c} \frac{1}{r^2} \frac{\left| \frac{\partial r}{\partial \Gamma} \right|}{\frac{\partial r}{\partial \Gamma}} dr =
$$
  
\n
$$
= \frac{1}{2\pi} p_i \left[ \lim_{\epsilon \to 0} \int_{|r_b|}^{\epsilon} \frac{1}{r^2} (-1) dr \lim_{\epsilon \to 0} \int_{\epsilon}^{|r_a|} \frac{1}{r^2} (+1) dr \right] =
$$
  
\n
$$
= \frac{p_i}{\pi} \lim_{\epsilon \to 0} \left( \frac{1}{\epsilon} \right) - \frac{p_i}{2\pi} \left( \frac{1}{|r_a|} + \frac{1}{|r_b|} \right)
$$
 (7.30)

where  $r_b$  and  $r_a$  are radiovectors of points before and after the collocation point. Taking into account (7.28) again,  $M<sub>223</sub>$  could be written as:

$$
M_{223} = \frac{1}{2\pi} \lim_{\epsilon \to 0} \int_{\Gamma - \epsilon_i^{\epsilon}} \frac{1}{r} \left| \frac{\partial r}{\partial \Gamma} \right| \left( \frac{\partial p}{\partial r} \right)_i d\Gamma + \dots
$$
  
 
$$
\dots + \frac{ik}{2\pi} \lim_{\epsilon \to 0} \int_{\Gamma - \epsilon_i^{\epsilon}} \left[ K_1 (ikr) - \frac{1}{ikr} \right] \left| \frac{\partial r}{\partial \Gamma} \right| \left( \frac{\partial p}{\partial r} \right)_i d\Gamma
$$
  
 
$$
= M_{223}^S + M_{223}^D
$$
 (7.31)

where  $\mathit{M}^{\mathcal{S}}_{223}$  is analytically solvable, and  $\mathit{M}^{\mathcal{D}}_{223}$  is regular. The integral  $\mathit{M}^{\mathcal{S}}_{223}$  also appears in the static case, and gives:

$$
M_{223}^{S} = \frac{1}{2\pi} \lim_{\epsilon \to 0} \int_{\Gamma - e_{i}^{\epsilon}} \frac{1}{r} \left| \frac{\partial r}{\partial \Gamma} \right| \frac{\left(\frac{\partial p}{\partial \Gamma}\right)_{i}}{\left(\frac{\partial r}{\partial \Gamma}\right)_{i}} d\Gamma =
$$
\n
$$
= \frac{1}{2\pi} \left( \frac{\partial p}{\partial \Gamma} \right) \lim_{\epsilon \to 0} \int_{\Gamma - e_{i}^{\epsilon}} \frac{1}{r} \frac{\left|\frac{\partial r}{\partial \Gamma}\right|}{\frac{\partial r}{\partial \Gamma} \left(\frac{\partial r}{\partial \Gamma}\right)_{i}} d\Gamma
$$
\n(7.32)

because ( $\frac{\partial r}{\partial \Gamma}$  $\frac{\partial r}{\partial \Gamma}\big)_i$  is  $-1$  before the collocation point, and  $+1$  after the collocation point:

$$
M_{223}^S = \frac{1}{2\pi} \left(\frac{\partial p}{\partial \Gamma}\right)_i \lim_{\epsilon \to 0} \int\limits_{\Gamma - e_i^{\epsilon}} \frac{1}{r} d\Gamma = \frac{1}{2\pi} \left(\frac{\partial p}{\partial \Gamma}\right)_i \left(\ln |\mathbf{r}_b| - \ln |\mathbf{r}_a|\right) \tag{7.33}
$$

If all these integrals are substituted in (7.17), a regularized HBIE is obtained:

$$
\frac{1}{2} \left( \frac{\partial p}{\partial n_i} \right)_i + M_1 + M_{21} + M_{221} - \frac{p_i}{2\pi} \left( \frac{1}{|\mathbf{r}_a|} + \frac{1}{|\mathbf{r}_b|} \right) + M_{222}^D + \dots
$$
\n
$$
\dots + M_{223}^E + M_{223}^D = L, \ \mathbf{x}_i \in \Gamma
$$
\n(7.34)

which is only required for a part of Γ that contains the collocation point. The remaining part of Γ could use the initial non-regularized HBIE (7.17).

Following the same discretization hypothesis as with the SBIE, the discretized HBIE can be written as:

$$
\sum_{j=1}^{j=N_e} \mathbf{m}_i^j \cdot \mathbf{p}^j = -\frac{1}{2} \phi_i^{\tilde{\jmath}} \cdot \mathbf{q}^{\tilde{\jmath}} + \sum_{j=1}^{j=N_e} \mathbf{l}_i^j \cdot \mathbf{q}^j, \quad \mathbf{x}_i \left\{ \begin{array}{l} \in \Upsilon_{\tilde{\jmath}} \\ \notin \partial \Upsilon_{\tilde{\jmath}} \end{array} \right. \tag{7.35}
$$

where  $\mathbf{m}_i^j$  $j$  and  ${\bf l}^j_j$  $\boldsymbol{z}_i^{\prime}$  are the integral kernels of the element  $j$  when the HBIE is applied at  $\mathbf{x}_i$ with a normal  $\mathbf{n}_i$ . Only the integral kernel vector  $\mathbf{m}_i^j$  $\frac{1}{i}$  uses the regularized M.

### 7.2.1.3 BIEs for coincident boundaries

The discretized SBIE (7.9) or HBIE (7.35) can be individually used at regular boundaries with an assigned boundary condition, or at interfaces between regions. But when there are coincident boundaries (coplanar boundaries) that belong to the same region, i.e. a crack, a thin void, a thin inclusion or a thin scatterer, it leads to a singular LSE. In [34], it is demonstrated that the simultaneous application of the SBIE and the HBIE solves it.

Let  $\Gamma$  be the boundary of a region  $\Omega$ , resulting from the approaching of two identical boundaries, whose normals are pointing each other, until they are coincident. One of the boundaries is chosen as the positive face  $\Gamma^+$  of  $\Gamma$ , which is used as the reference face for the whole Γ. Thus the normal vectors **n** and  $n_i$  are defined on it. Each face has two variables, the pressure and the pressure flux, so a node  $i$  has four variables:  $p_i^+$ ,  $q_i^+$ ,  $p_i^$ and  $q_i^+$ .

In order to obtain the resulting BIEs for a collocation point  $x_i \in \Gamma$ , it is necessary to begin with (7.3) and (7.11), and repeat the integration process but considering the integration domain depicted in the Figure 7.4:

$$
\Gamma = \lim_{\epsilon \to 0} \left\{ \left[ \Gamma^+ - \left( e_i^{\epsilon} \right)^+ \right] + \left( \Gamma_i^{\epsilon} \right)^+ + \left[ \Gamma^- - \left( e_i^{\epsilon} \right)^- \right] + \left( \Gamma_i^{\epsilon} \right)^- \right\} \tag{7.36}
$$

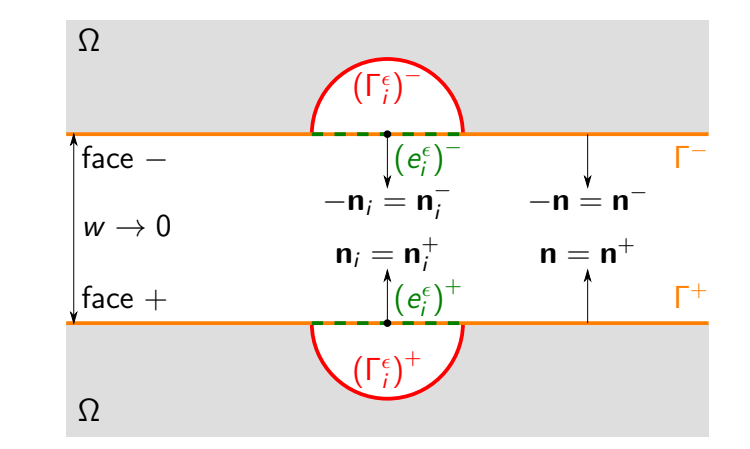

Figura 7.4: Singularity treatment for coincident boundaries

The singularity is avoided two times: when integrating over  $\Gamma^+$ , and when integrating over Γ−. The resulting SBIE is:

$$
\frac{1}{2}p_i^+ + \lim_{\epsilon \to 0} \int_{\Gamma^+ - (e_i^{\epsilon})^+} q^* p \, d\Gamma_i + \frac{1}{2}p_i^- + \lim_{\epsilon \to 0} \int_{\Gamma^- - (e_i^{\epsilon})^-} q^* p \, d\Gamma_i =
$$
\n
$$
= \lim_{\epsilon \to 0} \int_{\Gamma^+ - (e_i^{\epsilon})^+} p^* q \, d\Gamma + \lim_{\epsilon \to 0} \int_{\Gamma^- - (e_i^{\epsilon})^-} p^* q \, d\Gamma, \quad \mathbf{x}_i \in \Gamma
$$
\n(7.37)

and the resulting HBIE is:

$$
\frac{1}{2}q_{i}^{+} - \frac{p_{i}^{+}}{\pi} \lim_{\epsilon \to 0} \left(\frac{1}{\epsilon}\right) + \lim_{\epsilon \to 0} \int_{\Gamma^{+} - \left(e_{i}^{\epsilon}\right)^{+}} \frac{\partial q^{*}}{\partial n_{i}} p \, d\Gamma ...
$$
\n
$$
\dots - \frac{1}{2}q_{i}^{-} - \frac{p_{i}^{-}}{\pi} \lim_{\epsilon \to 0} \left(\frac{1}{\epsilon}\right) + \lim_{\epsilon \to 0} \int_{\Gamma^{-} - \left(e_{i}^{\epsilon}\right)^{-}} \frac{\partial q^{*}}{\partial n_{i}} p \, d\Gamma =
$$
\n
$$
= \lim_{\epsilon \to 0} \int_{\Gamma^{+} - \left(e_{i}^{\epsilon}\right)^{+}} \frac{\partial p^{*}}{\partial n_{i}} q \, d\Gamma + \lim_{\epsilon \to 0} \int_{\Gamma^{-} - \left(e_{i}^{\epsilon}\right)^{-}} \frac{\partial p^{*}}{\partial n_{i}} q \, d\Gamma, \quad \mathbf{x}_{i} \in \Gamma
$$
\n
$$
\Gamma^{+} - \left(e_{i}^{\epsilon}\right)^{+}
$$

where it is important noticing that:

$$
q_i^+ = \left(\frac{\partial p^+}{\partial n_i^+}\right)_i = \left(\frac{\partial p^+}{\partial n_i}\right)_i
$$
  
\n
$$
q_i^- = \left(\frac{\partial p^-}{\partial n_i^-}\right)_i = -\left(\frac{\partial p^-}{\partial n_i^+}\right)_i = -\left(\frac{\partial p^-}{\partial n_i}\right)_i
$$
\n(7.39)

The regularization process of the left hand side integrals of (7.38) generates two singular terms that cancel out the other two singular terms generated when integrating over  $(\Gamma_i^{\epsilon})^+$  and  $(\Gamma_i^{\epsilon})^-$ .

The discretization process is similar to that done with SBIE or HBIE separately, but the faces Γ<sup>+</sup> and Γ<sup>−</sup> must have the same discretization. Because of that, one can build a new type of element  $\Upsilon_j$  that is composed of two subelements  $\Upsilon^+_j$  and  $\Upsilon^-_j$ . The variables of  $\Upsilon_j$  are built from the variables of  $\Upsilon^+_j$  and  $\Upsilon^-_j$ :

$$
\mathbf{p}^{j} = \left\{ \begin{array}{c} (\mathbf{p}^{j})^{+} & (\mathbf{p}^{j})^{-} \end{array} \right\} \tag{7.40}
$$

$$
\mathbf{q}^{j} = \left\{ \begin{array}{c} (\mathbf{q}^{j})^{+} & (\mathbf{q}^{j})^{-} \end{array} \right\}
$$

The integral kernels of  $\Upsilon^+_j$  and  $\Upsilon^-_j$  only differs in sign due to their opposite orientation:

$$
\left(\mathbf{h}_{i}^{j}\right)^{+} = -\left(\mathbf{h}_{i}^{j}\right)^{-}
$$
\n
$$
\left(\mathbf{g}_{i}^{j}\right)^{+} = \left(\mathbf{g}_{i}^{j}\right)^{-}
$$
\n
$$
\left(\mathbf{m}_{i}^{j}\right)^{+} = -\left(\mathbf{m}_{i}^{j}\right)^{-}
$$
\n
$$
\left(\mathbf{l}_{i}^{j}\right)^{+} = \left(\mathbf{l}_{i}^{j}\right)^{-}
$$
\n(7.41)

Taking advantage of this, the integral kernels of  $\Upsilon_i$  can be written as:

$$
\begin{aligned}\n\mathbf{h}_{i}^{j} &= \left\{ \begin{array}{c} \left(\mathbf{h}_{i}^{j}\right)^{+} - \left(\mathbf{h}_{i}^{j}\right)^{+} \\ \mathbf{g}_{i}^{j} &= \left\{ \begin{array}{c} \left(\mathbf{g}_{i}^{j}\right)^{+} \left(\mathbf{g}_{i}^{j}\right)^{+} \end{array} \right\} \\ \n\mathbf{m}_{i}^{j} &= \left\{ \begin{array}{c} \left(\mathbf{m}_{i}^{j}\right)^{+} - \left(\mathbf{m}_{i}^{j}\right)^{+} \\ \n\mathbf{h}_{i}^{j} &= \left\{ \begin{array}{c} \left(\mathbf{h}_{i}^{j}\right)^{+} \left(\mathbf{h}_{i}^{j}\right)^{+} \end{array} \right\} \end{aligned}\n\right.\n\end{aligned}\n\tag{7.42}
$$

So only integral kernels of the subelement  $\Upsilon^+_j$  have to be calculated. The discretized SBIE and the discretized HBIE for a collocation point  $x_i$  belonging to coincident boundaries are:
$$
\frac{1}{2} \left\{ \phi_i^j \phi_j^j \right\} \cdot \mathbf{p}^j + \sum_{j=1}^{j=N_e} \mathbf{h}_i^j \cdot \mathbf{p}^j = \sum_{j=1}^{j=N_e} \mathbf{g}_i^j \cdot \mathbf{q}^j \tag{7.43}
$$

$$
\sum_{j=1}^{j=N_e} \mathbf{m}_i^j \cdot \mathbf{p}^j = \frac{1}{2} \left\{ \begin{array}{c} -\phi_i^j & \phi_i^j \end{array} \right\} \cdot \mathbf{q}^j + \sum_{j=1}^{j=N_e} \mathbf{l}_i^j \cdot \mathbf{q}^j \tag{7.44}
$$

These equations are directly applicable when the coincident boundaries has boundary conditions, i.e. if they represent a crack  $p^+=0$  and  $p^-=0$ , a thin rigid inclusion or thin obstacle  $q^+=0$  and  $q^-=0.$ 

### 7.2.2 Thin elastic bodies

In the real 3D space, a thin elastic body could be modelled as a shell. In a 2D  $x_1 - x_2$ plane deformation problem, the shell is considered having an infinite length through  $x_3$ , and a finite thickness w and length L in the  $x_1 - x_2$  plane. Under these conditions, the shell could be considered as a curved beam with a cross section  $A = w \cdot 1$ , a length L, and a modified elastic modulus  $E=E_r/(1-\nu^2)$ , where  $E_r$  is the real elastic modulus of the material and  $\nu$  its Poisson's ratio. Onwards, when the term "beam" is used, it must be understood in this way.

The thin elastic bodies  $\Omega_s$  are partitioned by FEM straight beam elements  $\Upsilon_j$ , which are under the Euler-Bernoulli hypothesis. It limits the type of elastic bodies to be used in the problem, typically bodies with  $L/w > 10$ . A beam element with three nodes  $i = 1, 2, 3$  and eight degrees of freedom is considered [51], see Figure 7.5. The vertex nodes  $i=1,2$  have translation  $u_1^{(i)}$  $\binom{i}{1}$ ,  $u_2^{(i)}$  $2^{(i)}_2$  and rotation  $\theta^{(i)}$ , while the central node  $i=3$ has only translation  $u_1^{(3)}$  $\binom{(3)}{1}$ ,  $u_2^{(3)}$  $_2^{(5)}$ . Each element has a density  $\rho$ , a modified elastic modulus  $E=E_r/(1-\nu^2)$ , a thickness w (cross section  $A=w\cdot 1)$ , an inertia  $I=\frac{1}{12}w^3\cdot 1$  and a length L. The damping can be introduced in the model by multiplying E by  $(1 + i2\xi)$ , where  $\xi$  is the damping coefficient.

Because axial behaviour and lateral behaviour are decoupled, axial and lateral elemental matrices can be obtained separately in the local system of coordinates. From now on, variables carrying a single quote are variables expressed in the local system of coordinates.

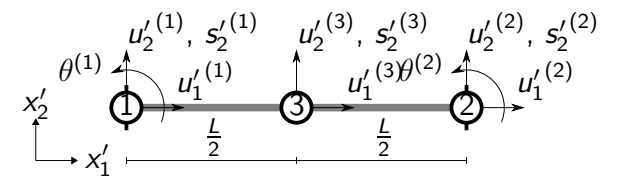

Figura 7.5: Three nodes / eight degrees of freedom FEM beam element

The axial stiffness matrix and the axial translation mass matrix are:

$$
\mathbf{K'}^a = \frac{EA}{3L} \begin{pmatrix} 7 & 1 & -8 \\ 7 & -8 \\ 16 \end{pmatrix}
$$
 (7.45)

$$
M^{\prime t a} = \frac{\rho A L}{15} \begin{pmatrix} 2 & -\frac{1}{2} & 1 \\ 2 & 1 & 0 \\ 8 & 2 & 1 \end{pmatrix}
$$
 (7.46)

where blank matrix elements are symmetric to those written, and axial displacement vector is:

$$
\mathbf{u'}^a = \left\{ \begin{array}{c} u'_1{}^{(1)} & u'_1{}^{(2)} & u'_1{}^{(3)} \end{array} \right\}^T
$$
 (7.47)

The axial distributed loads are not considered because fluid interacts only laterally. The lateral stiffness matrix, the lateral translation mass matrix and the lateral rotation mass matrix are:

$$
\mathbf{K}^{\prime I} = \frac{EI}{5L} \begin{pmatrix} \frac{316}{L^2} & \frac{94}{L} & \frac{196}{L^2} & -\frac{34}{L} & -\frac{512}{L^2} \\ 36 & \frac{34}{L} & -6 & -\frac{128}{L} \\ \frac{316}{L^2} & -\frac{94}{L} & -\frac{512}{L^2} \\ 36 & \frac{128}{L} \\ 36 & \frac{128}{L} \end{pmatrix}
$$
(7.48)  

$$
\mathbf{M}^{\prime t} = \frac{\rho A L}{9} \begin{pmatrix} \frac{13}{7} & \frac{L}{7} & -\frac{23}{70} & \frac{L}{20} & \frac{4}{7} \\ \frac{L^2}{70} & -\frac{L}{20} & \frac{L^2}{140} & \frac{2L}{35} \\ \frac{13}{70} & -\frac{L}{7} & \frac{4}{7} \\ \frac{L^2}{70} & -\frac{2L}{35} \\ \frac{128}{35} \end{pmatrix}
$$
(7.49)  

$$
\mathbf{M}^{\prime r} = \rho I \begin{pmatrix} \frac{254}{105L} & \frac{29}{210} & \frac{2}{105L} & \frac{13}{210} & -\frac{256}{105L} \\ \frac{8L}{105} & -\frac{13}{210} & \frac{L}{42} & -\frac{8}{105} \\ \frac{8L}{105} & -\frac{29}{210} & -\frac{29}{105L} \\ \frac{8L}{105} & \frac{8}{105} \\ \frac{512}{105} \end{pmatrix}
$$
(7.50)

where lateral displacement and rotation vector is:

$$
\mathbf{u}' = \left\{ \begin{array}{ccc} u_2'^{(1)} & \theta^{(1)} & u_2'^{(2)} & \theta^{(2)} & u_2'^{(3)} \end{array} \right\}^T \tag{7.51}
$$

The lateral distributed load  $s_2^\prime$  along the beam is interpolated using the Lagrange quadratic line element:

$$
s_2'(\xi) = \phi_1 s_2'^{(1)} + \phi_2 s_2'^{(2)} + \phi_3 s_2'^{(3)} = \phi \cdot s_2' \tag{7.52}
$$

The load  $s_2'$  can be transformed into equivalent nodal forces and moments by using the Principle of Virtual Displacements:

$$
\mathbf{S'}^{I} = \frac{L}{7} \begin{pmatrix} \frac{23}{20} & -\frac{1}{4} & \frac{11}{15} \\ \frac{L}{12} & -\frac{L}{30} & \frac{L}{15} \\ -\frac{1}{4} & \frac{23}{20} & \frac{11}{15} \\ \frac{L}{30} & -\frac{L}{12} & -\frac{L}{15} \\ \frac{4}{15} & \frac{4}{15} & \frac{16}{5} \end{pmatrix}, \mathbf{f'}^{Id} = \mathbf{S'}^{I} \cdot \mathbf{s}'_{2}
$$
(7.53)

The axial and lateral kinematical variables can be gathered together in  $\mathbf{u}'$ , and the lateral distributed load vector can be reordered as s ′ :

$$
\mathbf{u}' = \left\{ \begin{array}{ll} u'_1{}^{(1)} \quad u'_2{}^{(1)} \quad \theta^{(1)} \quad u'_1{}^{(2)} \quad u'_2{}^{(2)} \quad \theta^{(2)} \quad u'_1{}^{(3)} \quad u'_2{}^{(3)} \end{array} \right\}^T
$$
\n
$$
\mathbf{s}' = \left\{ \begin{array}{ll} \varnothing & \mathbf{s}'_2{}^{(1)} \quad \varnothing \quad \varnothing \quad \mathbf{s}'_2{}^{(2)} \quad \varnothing \quad \varnothing \quad \mathbf{s}'_2{}^{(3)} \end{array} \right\}^T
$$
\n(7.54)

so that a stiffness matrix  $\mathsf{K}'$  is obtained by combining  $\mathsf{K}'^{\scriptscriptstyle{a}}$  and  $\mathsf{K}''$ , a mass matrix  $\mathsf{M}'$  is obtained by combining  $\mathsf{M'}^{ta}$  and  $\mathsf{M'}^{tl} + \mathsf{M''}$ , and a lateral load matrix  $\mathsf{S}'$  is obtained by reordering the matrix  $S'$ . In the harmonic regime, the dynamic equilibrium equation in the local system of coordinates is:

$$
\left[\mathbf{K}' - \omega^2 \mathbf{M}'\right] \cdot \mathbf{u}' = \mathbf{S}' \cdot \mathbf{s}' \tag{7.55}
$$

It can be transformed to global coordinates by using the coordinates transformation matrix L:

$$
\mathbf{L} = \begin{pmatrix} \mathbf{L}^n & & \\ & 1 & \\ & & 1 \\ & & & \\ & & & 1 \end{pmatrix}, \ \mathbf{L}^n = \begin{pmatrix} \cos \alpha_{1,1'} & \cos \alpha_{1,2'} \\ \cos \alpha_{2,1'} & \cos \alpha_{2,2'} \end{pmatrix} \tag{7.56}
$$

where  $\alpha_{i,j}$  is the angle between axis  $i$  and axis  $j$ . Thus, the global dynamic equilibrium equation is:

$$
\begin{bmatrix} \mathbf{L} \cdot \left[ \mathbf{K}' - \omega^2 \mathbf{M}' \right] \cdot \mathbf{L}^T \end{bmatrix} \cdot \mathbf{u} = \begin{bmatrix} \mathbf{L} \cdot \mathbf{S}' \end{bmatrix} \cdot \mathbf{s}'
$$
\n
$$
\mathbf{K}_h \cdot \mathbf{u} = \mathbf{Q} \cdot \mathbf{s}'
$$
\n(7.57)

#### 7.2.3 Fluid-structure coupling

Once the fluid BEM equations and the thin elastic bodies (beams) FEM equations have been posed, it is possible to combine both with the coupling equations. Let  $\Upsilon_i$  be a  $\mathsf{BEM\text{-}FEM}$  fluid-beam element composed by three subelements  $\Upsilon^+_j$ ,  $\Upsilon^-_j$  and  $\Upsilon^s_j$ , being  $\Upsilon_i^+$  $_j^+$  and  $\Upsilon_j^-$  the subelements associated with both faces of the coincident boundaries of the fluid, and  $\Upsilon^s_j$  the subelement associated with the thin elastic body, see Figure 7.6.

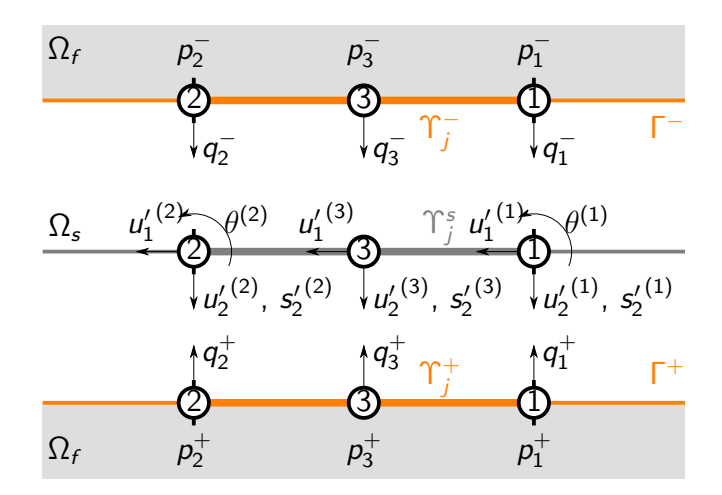

**Figura** 7.6: Coupling between subelements  $\Upsilon_j^+$ ,  $\Upsilon_j^-$  and  $\Upsilon_j^s$  (local numbering)

Since the fluid is inviscid, it interacts only laterally with the thin elastic body. Therefore, only lateral compatibility and equilibrium must be established. The displacements  $u_n = \frac{1}{\rho_f \omega^2} q$  of the fluid, which are normal to its boundary, must be the same as lateral displacements  $u_2'$  of the beam:

$$
u_2^{(i)} = -\frac{1}{\rho_f \omega^2} q_i^+
$$
  

$$
u_2^{(i)} = \frac{1}{\rho_f \omega^2} q_i^-
$$
 (7.58)

Since beam displacements are expressed in the global system of coordinates, local to global coordinates transformation is needed, as a result:

$$
\cos \alpha_{2',1} \cdot u_1^{(i)} + \cos \alpha_{2',2} \cdot u_2^{(i)} = -\frac{1}{\rho_f \omega^2} q_i^+
$$
  
\n
$$
\cos \alpha_{2',1} \cdot u_1^{(i)} + \cos \alpha_{2',2} \cdot u_2^{(i)} = \frac{1}{\rho_f \omega^2} q_i^-
$$
\n(7.59)

which are the compatibility equations for the node  $i$ . The pressure difference between both faces is equal to the lateral distributed load at each node of the beam:

$$
s_2^{(i)} = p_i^- - p_i^+ \tag{7.60}
$$

which is the equilibrium equation.

For each vertex node there are eight variables:  $p_i^+$  $q_i^+$ ,  $q_i^+$  $j^+$ ,  $p^-_i$ ,  $q^-_i$ ,  $u_1^{(i)}$  $\binom{(i)}{1}$ ,  $u_2^{(i)}$  $2^{(1)}$ ,  $\theta^{(i)}$  and  $s'_2$  $\binom{i}{i}$ and eight equations: SBIE for node  $i$  (7.43), HBIE for node  $i$  (7.44), 2 compatibility (7.59), 1 equilibrium (7.60), and 3 FEM equations from (7.57). For each center node, the situation is similar to the vertex node, except that it does not exists the rotation and its associated FEM equation. Although the number of unknowns are equal to the number of equations, more conditions are required. From the thin elastic body point of view, the fluid does not fix any kinematical variable, so the structure needs the necessary kinematical boundary conditions in order to avoid rigid body motion.

## 7.3 Results and discussion

#### 7.3.1 Validation

The proposed model has been validated with results published by Jean [30], in which a simple noise barrier problem is studied. The problem description is outlined in the Figure 7.7. The fluid  $\Omega_f$  is air with  $\rho_f=1.3$  kg/m $^3$  and  $c_f=$  340 m/s. The thin elastic body  $\Omega_s$  is a simple noise barrier with 3 m high and 0.01 m thick, and it is fixed to the ground. Three different materials are considered for the barrier  $\Omega_f$ :

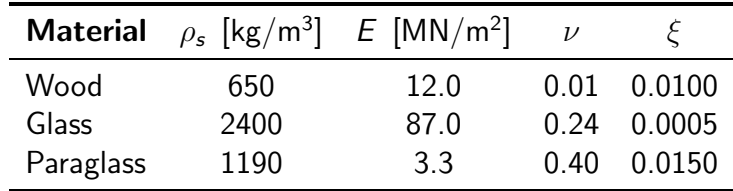

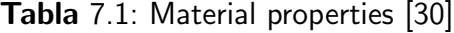

The ground is a perfect reflecting surface, i.e. the fluid displacement at the ground is null, and it is imposed in the model by using symmetry. A point source is used, and it is located at  $x_s = (-2.3, 0.5)$ .

A comparison between results from Jean [30] and results from the proposed model is shown in the Figure 7.8. Results from [30] are shown as a colored background image from the original paper. The Figure shows three plots, one for each material. The  $y$  axis of each plot is the difference between pressures absolute values at a point  $x$  when using a rigid barrier ( $q = 0$ ) and when using a flexible barrier. The natural frequencies  $f_n$  of each case are plotted as vertical lines, and they are calculated using the cantilever beam equations [14].

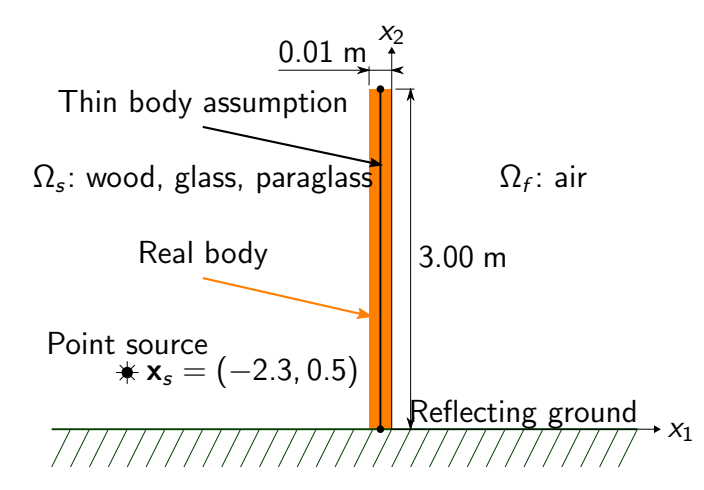

Figura 7.7: Noise barrier problem studied by Jean [30] (thickness not to scale)

The model used in [30] takes into account the real geometry of the barrier, while the proposed model uses a zero thickness barrier. The thickness is the 0.3 % of the height, so from the barrier behaviour point of view, the Euler-Bernoulli hypothesis used by the proposed model are valid. From the fluid behaviour point of view, the zero thickness assumption seems valid at all points except around the tip of the barrier. Thus, the proposed model should be able to reproduce the results from [30].

The Figure 7.8 shows excellent agreement between Jean model and the proposed model. Peak frequencies and amplitudes are very well reproduced, although some small discrepancies appear in the wood case at frequencies around 850 Hz.

## 7.3.2 Additional results on sound barriers

Jean [30] made a broad study comparing results between flexible barrier and rigid barrier when varying material, thickness, damping coefficient, receiver and source position, and barrier height. However, there is some important missing points in the study: the influence of the barrier shape, and the presence of columns between panels. The proposed model is very well suited for the former purpose. The latter needs a three-dimensional model, but because the main effect of the columns is stiffening the whole structure, real results should be between the rigid two-dimensional model and the flexible two-dimensional model. Therefore, the combination of rigid and flexible two-dimensional models sets limits of the real problem, and it must be taken into account onwards.

In this section, the influence of the barrier shape when considering its elastic behaviour is studied. The layout of the numerical experiments is depicted in the Figure 7.9. Five barrier shapes are considered: simple barrier, double simple barrier, Y barrier, U barrier and E barrier. For each shape, all materials from Table 7.1 are used, the thickness is 0.01 m for all pieces, and the effective height is 3 m. Following the usual practice, the point source is located at ground level and 10 m ahead the barrier [56, 29]. A grid of  $3\times11$  receivers covering  $6\times60$  m $^2$  is considered, and it is  $10$  m behind the barrier. A thousand frequencies uniformly distributed in  $log_{10}(f)$  space from  $f_{\text{min}} = 20$  Hz to  $f_{\text{max}} = 4000$  Hz are used.

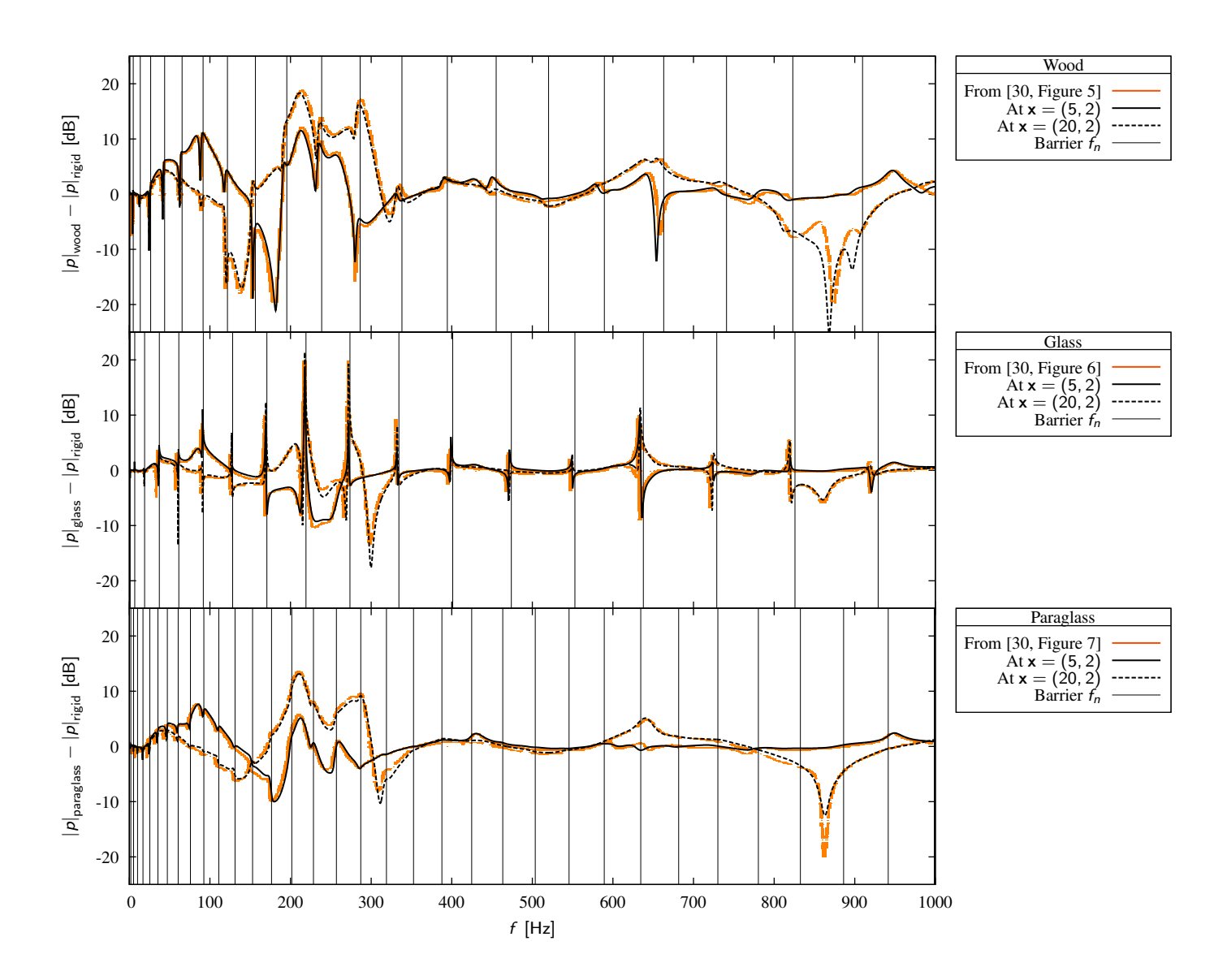

Figura 7.8: Comparison between results from Jean [30] and results from the proposed model

139

#### 7 Modelo 2D MEC-MEF fluido-estructura

Instead of taking the pressure as the variable of interest, the Insertion Loss IL is used [42]. It is the difference between pressures (in dB) when there is no barrier and when the barrier is placed, so it measures the efficiency of the barrier. The Insertion Loss is frequency dependant, so if a spectrum synthetic indicator is needed, the average Spectral Insertion Loss SIL is used. The IL and the SIL are averaged values with respect to all receivers.

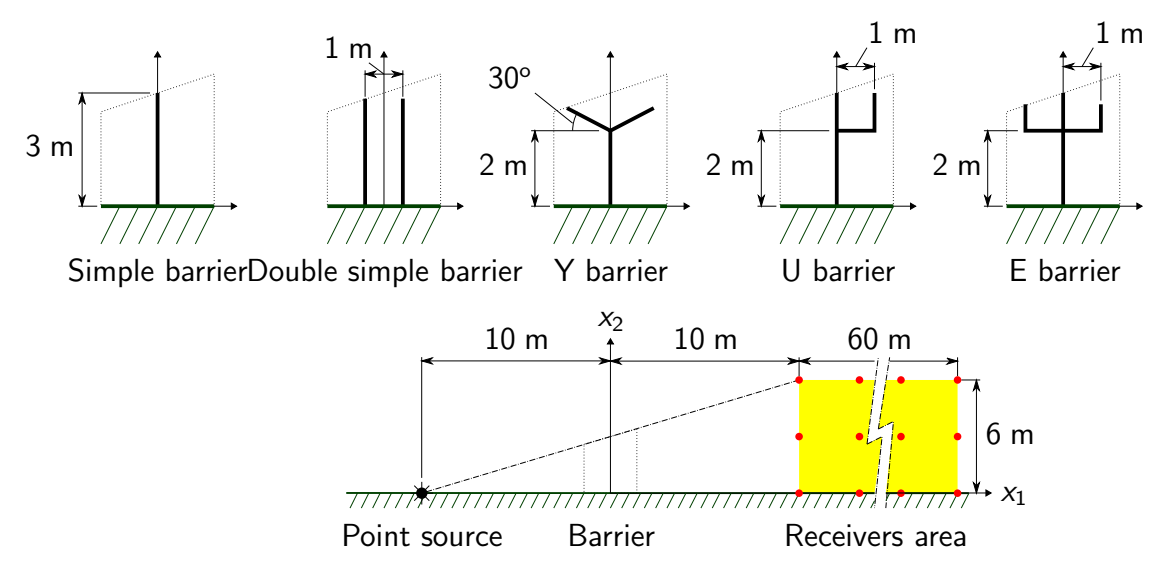

Figura 7.9: Layout for studying the influence of the barrier shape when considering an elastic barrier

In the literature, it is often assumed that the noise barriers are rigid, so it is interesting finding when this hypothesis is valid or not. A first step is using the SIL, the Figure 7.10 shows the SIL for all considered barrier shapes and materials, including the rigid case. It is seen that the rigid case is not conservative when using the *SIL* as an indicator. However, the maximum difference between the rigid case and any flexible case for any given shape is below 2 dB, being 1 dB for the simple barrier and double simple barrier, and 2 dB for the Y barrier. Thus, when a global indicator such as the SIL is going to be studied, the rigid assumption seems to be valid.

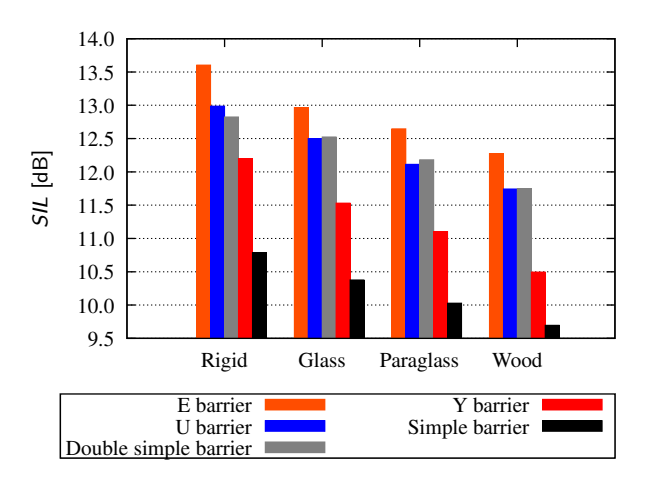

Figura 7.10: SIL for different barrier shapes

As Jean showed for the simple barrier, when considering the elastic nature of the barrier

there is a widespread pressure increment at low frequencies, while at certain mid frequencies some pressure decreases ocurr. Although these behaviours seem reasonable, it is interesting analyzing what happen with more complex barrier shapes than the simple barrier. The Figure 7.11 shows the IL for the simple barrier, double simple barrier, and E barrier, when considering different materials, including the rigid case. The Y barrier behaves in the same manner as the simple barrier, and the U barrier does the same with respect to the E barrier.

From mid to high frequencies,  $f > 200$  Hz, all flexible barrier shapes behave as rigid barrier shapes, the maximum differences are 5 dB at some peak points. These differences seem to be irrelevant for their application. There is no pressure decreasing at mid frequencies as Jean found (see Figure 7.8), it may be because his experiment used a single receiver. For low frequencies, there are appreciable differences between rigid and flexible barrier. The simple barrier behaves as Jean described, with increments of pressure below 5 dB, i.e. IL decrements below 5 dB. The double simple barrier and the E barrier has IL decrements below 10 dB. Thus, there is low frequencies where there is no attenuation.

The humar ear is less sensitive at low frequencies than at high frequencies, so, at first, this behaviour at low frequencies could be neglected. However, high frequencies are attenuated by losses in the air and absorbing surfaces, while low frequencies not. When people are inside buildings with windows closed, the low frequencies can be increased even more. Therefore, when using noise barriers it is necessary to take in account this effect.

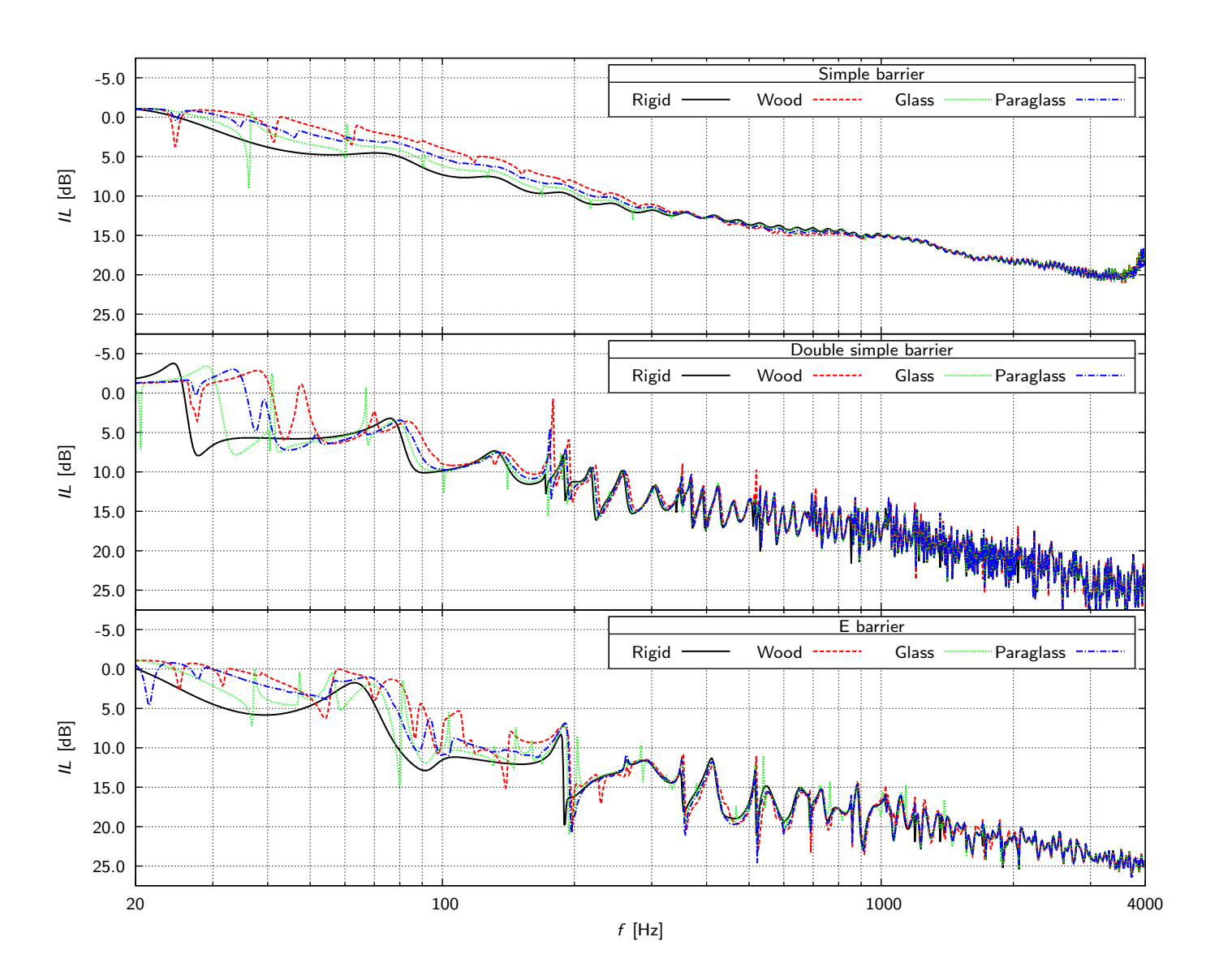

Figura 7.11: IL for different barrier shapes and materials

## **Referencias**

- [1] R. Abascal and J. Domínguez. Vibrations of footings on zoned viscoelastic soil. Journal of Engineering Mechanics, ASCE, 112:433–447, 1989.
- [2] M. Abramowitz and I.A. Stegun. Handbook of Mathematical Functions: With Formulars, Graphs, and Mathematical Tables. Number 55 in Applied Mathematics. New York, Dover Publications, 1964.
- [3] E. Alarcón, J.J. Cano, and J. Domínguez. Boundary element approach to the dynamic stiffness functions of circular foundations. International Journal of Anal. Meth. in Geomech, 13:645–664, 1989.
- [4] H. Antes. A short course on boundary element methods. Technische Universität Braunschweig (Institut für Angewandte Mechanik), 2010.
- [5] P. Ariza. Modelo numérico con representación integral de tensiones en el contorno, para problemas de mecánica de la fractura. PhD thesis, Departamento de Mecánica de Medios Continuos, Teoría de Estructuras e Ingeniería del Terreno. Escuela Superior de Ingenieros. Universidad de Sevilla, 2002.
- [6] J.J. Aznárez. Efectos de los fenómenos de interacción incluyendo los factores espaciales y sedimentos de fondo en la respuesta sísmica de presas de bóveda. PhD thesis, Universidad de Las Palmas de Gran Canaria, 2002.
- [7] J.J. Aznárez, O. Maeso, and J. Domínguez. BE analysis of bottom sediments in dynamic fluid-structure interaction problems. Engineering Analysis with Boundary Elements, 30:124–136, 2006.
- [8] C.A. Brebbia and J. Domínguez. Boundary Elements: An Introductory Course. WIT Press/Computational Mechanics Publications, 2 edition, 1992.
- [9] A.J. Burton and G.F. Miller. The application of integral equation methods to the numerical solution of some exterior boundary-value problems. Proceedings of the Royal Society of Londo, 323:201–210, 1971.
- [10] S. Chen and Y. Liu. A unified boundary element method for the analysis of sound and shell-like structure interactions. I. formulation and verification. Journal of Acoustical Society of America, 106(3), 1999.
- [11] F. Chirino and R. Abascal. Dynamic and static analysis of cracks using the hypersingular formulation of the boundary element method. International Journal for Numerical Methods in Engineering, 43:365–388, 1998.
- [12] F. Chirino and J. Domínguez. Dynamic analysis of cracks using boundary element method. Engineering Fracture Mechanic, 34:1051–1061, 1989.
- [13] F. Chirino, O. Maeso, and J.J. Aznárez. Una técnica simple para el cálculo de las integrales en el sentido del valor principal en el MEC 3D. Revista Internacional de Métodos Numéricos para Cálculo y Diseño en Ingeniería, 16:77–95, 1998.
- [14] R.W. Clough and J. Penzien. Dynamics of Structures. Computers and Structures, Incorporated, 2003.
- [15] G.R. Cowper. Gaussian quadrature formulas for triangles. International Journal for Numerical Methods in Engineering, 7:405–408, 1973.
- [16] T.A. Cruse. Boundary Element Analysis in Computational Fracture Mechanics. Advanced Studies in Theoretical and Applied Econometrics. Springer, 1988.
- [17] J. Domínguez. Dynamic stiffness of rectangular foundations. Technical report, Research Report R78-20, Dept. of Civil Eng, M.I.T., Cambridge, Massachussetts., 1978.
- [18] J. Domínguez. Boundary Elements in Dynamics. International Series on Computational Engineering. Computational Mechanics Publications, 1993.
- [19] J. Domínguez and R. Abascal. On the fundamental solutions for the boundary integral equations method in static and dynamic elasticity. *Engineering Analysis*, 3:128–134, 1984.
- [20] J. Domínguez, M.P. Ariza, and R. Gallego. Flux and traction boundary elements without hypersingular or strongly singular integrals. International Journal for Numerical Methods in Engineering, 48:111–135, 2000.
- [21] J. Domínguez and O. Maeso. Earthquake analysis of arch dams. ii: Dam-waterfoundation interaction. J. Eng. Mech., ASCE, 119:513–530, 1993.
- [22] D.A. Dunavant. High degree efficient symmetrical gaussian quadrature rules for the triangle. International Journal for Numerical Methods in Engineering, 21:1129– 1148, 1985.
- [23] J.M. Emperador and J. Domínguez. Dynamic response of axisymmetric embebed foundations'. Earthquake Eng. Struct. Dyn., 18:1105–1117, 1989.
- [24] Xiao-Wei Gao. Evaluation of regular and singular domain integrals with boundaryonly discretization - theory and fortran code. Journal of Computational and Applied Mathematics, 175:265–290, 2005.
- [25] Xiao-Wei Gao. Numerical evaluation of two-dimensional singular boundary integrals - theory and fortran code. Journal of Computational and Applied Mathematics, 188:44–64, 2006.
- [26] Xiao-Wei Gao. An effective method for numerical evaluation of general 2D and 3D high order singular boundary integrals. Computer Methods in Applied Mechanics and Engineering, 199:2856–2864, 2010.
- [27] I.S. Gradshteyn and I.M. Ryzhik. Table of Integrals, Series, and Products. Elsevier Inc., 2007.
- [28] M. Guiggiani and A. Gigante. A general algorithm for muldimensional cauchy principal value integrals in the boundary element method. Transactions of the ASME, 57, 1990.
- [29] D.C. Hothersall, D.H. Crombie, and S.N. Chandler-Wilde. Efficiency of single noise barriers. Journal of Sound and Vibration, 146(2):303–322, 1991.
- [30] P. Jean. The effect of structural elasticity on the efficiency of noise barriers. Journal of Sound and Vibration, 237(1):1–21, 2000.
- [31] L. Jun, G. Beer, and J.L. Meek. Efficient evaluation of integrals of order  $1/r$   $1/r<sup>2</sup>$  $1/r^3$  using gauss quadrature. Engineering Analysis, 2(3):118–123, 1985.
- [32] G. Karami and D. Derakhshan. An efficient method to evaluate hypersingular and supersingular integrals in boundary integral equations analysis. *Engineering Analysis* with Boundary Elements, 23:317–326, 1999.
- [33] S.R. Karur and P.A. Ramachandran. Orthogonal collocation in the nonconforming boundary element method. Journal of Computational Physics, 121(2):373–382.
- [34] G. Krishnasamy, F.J. Rizzo, and Yijun Liu. Boundary integral equations for thin bodies. International Journal for Numerical Methods in Engineering, 37:107–121, 1994.
- [35] J.C. Lachat and J.O. Watson. Effective numerical treatment of boundary integral equations: a formulation for three-dimensional elastostatics. International Journal for Numerical Methods in Engineering, 10:991–1005, 1976.
- [36] H. Li, G. Han, and H. Mang. A new method for evaluating singular integrals in stress analysis of solids by the direct Boundary Element Method. International Journal for Numerical Methods in Engineering, 21:2071–2098, 1985.
- [37] Y. Liu. Analysis of shell-like structures by the boundary element method based on 3-D elasticity: formulation and verification. International Journal for Numerical Methods in Engineering, 41:541–558, 1998.
- [38] Y. Liu, D. Zhang, and F.J. Rizzo. Nearly singular and hypersingular integrals in the boundary element method. In Proceedings of the 15th International Conference on Boundary Elements, pages 453–468, Worcester, Massachusetts, USA, August 1993.
- [39] J. Luo. Analysis of two dimensional thin structure (from micro to nano scales) using the boundary element method. Master's thesis, Division of Research and Advanced Studies of the University of Cincinnati, 1998.
- [40] J.N. Lyness and D. Jespersen. Moderate degree symmetric quadrature rules for the triangle. Journal of the Institute of Mathematics and its Applications, 15:19–32, 1975.
- [41] O. Maeso. Modelo para el análisis sísmico de presas de bóveda incluyendo los efectos de interacción suelo-agua-estructura. PhD thesis, Universidad de Las Palmas de Gran Canaria, 1992.
- [42] O. Maeso and J.J. Aznárez. Estrategias para la reducción del impacto acústico en el entorno de carreteras. Una aplicación del método de los elementos de contorno. Universidad de Las Palmas de Gran Canaria, 2005. in Spanish.
- [43] O. Maeso, J.J. Aznárez, and J. Domínguez. Effects of the space distribution of the excitaction on the seismic response of arch dams. Journal of Engineering Mechanics, ASCE, 128:759–768, 2002.
- [44] O. Maeso, J.J. Aznárez, and J. Domínguez. Three dimensional models of reservoir sediment and effects on the seismic response of arch dams. Earthquake Engineering and Structural Dynamics, 33:1103–1123, 2004.
- [45] O. Maeso, J.J. Aznárez, and F. García. Dynamic impedances of piles and groups of piles in saturated soils. Computer and Structures, 83:769–782, 2005.
- [46] O. Maeso and J. Dom´ınguez. Earthquake analysis of arch dams. i: Dam-foundation interaction'. J. Eng. Mech., ASCE, 119:496–512, 1993.
- [47] S. Marburg. Computational Acoustics of Noise Propagation in Fluids Finite and Boundary Element Methods, chapter 11. Discretization Requirements: How many Elements per Wavelength are Necessary?, pages 309–332. Springer, 2008.
- [48] P.A. Martin and F.J. Rizzo. Hypersingular integrals: how smooth must the density be? International Journal for Numerical Methods in Engineering, 39:687–704, 1996.
- [49] F. Medina, J. Domínguez, and J. Tassoulas. Response of dams to earthquakes including effects of sediments. Journal of Structural Engineering, 116(11):3108– 3121, 1990.
- [50] S. Mukherjee. CPV and HFP integrals and their applications in the boundary element method. International Journal of Solids and Structures, 37:6623–6634, 2000.
- [51] L.A. Padrón, J.J. Aznárez, and O. Maeso. BEM-FEM coupling model for the dynamic analysis of piles and pile groups. Engineering Analysis with Boundary Elements, 31:473–484, 2007.
- [52] L.A. Padrón, J.J. Aznárez, and O. Maeso. Dynamic analysis of piled foundations in stratified soils by a bem-fem model. Soil Dynamics and Earthquake Engineering, 28:333–346, 2008.
- [53] L.A. Padrón, J.J. Aznárez, and O. Maeso. Dynamic structure-soil-structure interaction between nearby piled buildings under seismic excitation by bemfem model. Soil Dynamics and Earthquake Engineering, 29:1084–1096, 2009.
- [54] J.D. Rodríguez. Formulación e implementación de un modelo 3D de elementos de contorno para la resolución de problemas de electrodeposición. Master's thesis, Instituto Universitario de Sistemas Inteligentes y Aplicaciones Numéricas en la Ingeniería. Universidad de Las Palmas de Gran Canaria, 2012.
- [55] A. Sáez, R. Gallego, and J. Domínguez. Hypersingular quarter-point boundary elements for crack problems. International Journal for Numerical Methods in Engineering, 38:1681–1701, 1995.
- [56] R. Seznec. Diffraction of sound around a barrier: use of the boundary elements technique. Journal of Sound and Vibration, 73:195–209, 1980.
- [57] V. Sladek, J. Sladek, and M. Tanaka. Numerical integration of logarithmic and nearly logarithmic singularity in BEMs. Applied Mathematical Modelling 25, 25:901–922, 2001.
- [58] J.C.F. Telles. A self-adaptive co-ordinate transformation for efficient numerical evaluation of general boundary element integrals. International Journal for Numerical Methods in Engineering, 24:959–973, 1987.
- [59] J.C.F Telles and R.F. Oliveira. Third degree polynomial transformation for boundary element integrals: further improvements. Engineering Analysis with Boundary Elements, 13:135–141, 1994.
- [60] S. Wandzura. Symmetric quadrature rules on a triangle. Computer and Mathematics with Applications, 45:1829–1840, 2003.

## REFERENCIAS

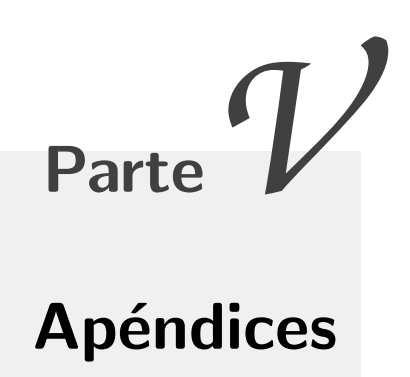

Parte V

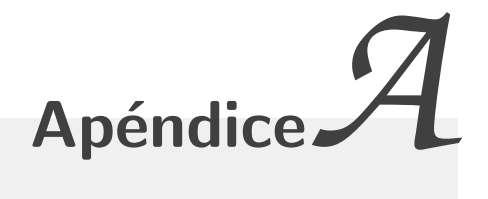

## Desarrollo y demostración de relaciones vectoriales utilizadas

## A.1 Relación I

En  $[5,$  Apéndice A] se escribe la siguiente relación:

$$
\frac{1}{r^3}(\mathbf{n}_i \cdot \mathbf{n}) = \frac{3}{r^5}(\mathbf{r} \cdot \mathbf{n}_i)(\mathbf{r} \cdot \mathbf{n}) + \nabla \times \frac{\mathbf{r} \times \mathbf{n}_i}{r^3} \cdot \mathbf{n}
$$
 (A.1)

Donde se ha utilizado la notación y estilo del presente trabajo en lugar de la notación original. Nótese que en la demostración breve de Ariza existe una errata menor en la segunda ecuación, donde pone "... $N_2r_2r_3 + N_3r_3^{3}$ ", debe decir"... $N_2r_2r_3 + N_3r_3^{2}$ ".

A continuación, se va a desarrollar y demostrar dicha relación de una manera más detallada que la escrita en [5, Apéndice A]. Denomínese  $\mathbf{m} = \frac{\mathbf{r} \times \mathbf{n}_i}{r^3}$ , entonces:

$$
\mathbf{m} = \left(\frac{r_2}{r^3}n_3^i - \frac{r_3}{r^3}n_2^i\right)\mathbf{e}_1 + \left(\frac{r_3}{r^3}n_1^i - \frac{r_1}{r^3}n_3^i\right)\mathbf{e}_2 + \left(\frac{r_1}{r^3}n_2^i - \frac{r_2}{r^3}n_1^i\right)\mathbf{e}_3 = m_1\mathbf{e}_1 + m_2\mathbf{e}_2 + m_3\mathbf{e}_3
$$
\n(A.2)

El rotacional de m es:

$$
\nabla \times \mathbf{m} = \left(\frac{\partial m_3}{\partial x_2} - \frac{\partial m_2}{\partial x_3}\right) \mathbf{e}_1 + \left(\frac{\partial m_1}{\partial x_3} - \frac{\partial m_3}{\partial x_1}\right) \mathbf{e}_2 + \left(\frac{\partial m_2}{\partial x_1} - \frac{\partial m_1}{\partial x_2}\right) \mathbf{e}_3 \quad \text{(A.3)}
$$

Las derivadas parciales que surgen son fácilmente hallables si se tiene en cuenta (1.2). Una vez halladas y reordenadas quedan:

$$
\frac{\partial m_1}{\partial x_2} = \frac{1}{r^3} n_3^i + \frac{3}{r^5} (r_2 r_3 n_2^i - r_2^2 n_3^i), \qquad \frac{\partial m_1}{\partial x_3} = -\frac{1}{r^3} n_2^i + \frac{3}{r^5} (r_3^2 n_2^i - r_2 r_3 n_3^i)
$$
  
\n
$$
\frac{\partial m_2}{\partial x_1} = -\frac{1}{r^3} n_3^i + \frac{3}{r^5} (r_1^2 n_3^i - r_3 r_1 n_1^i), \qquad \frac{\partial m_2}{\partial x_3} = \frac{1}{r^3} n_1^i + \frac{3}{r^5} (-r_3^2 n_1^i + r_1 r_3 n_3^i) \quad \text{(A.4)}
$$
  
\n
$$
\frac{\partial m_3}{\partial x_1} = \frac{1}{r^3} n_2^i + \frac{3}{r^5} (r_1 r_2 n_1^i - r_1^2 n_2^i), \qquad \frac{\partial m_3}{\partial x_2} = -\frac{1}{r^3} n_1^i + \frac{3}{r^5} (r_2^2 n_1^i - r_1 r_2 n_2^i)
$$

#### A Desarrollo y demostración de relaciones vectoriales utilizadas

Sustituyendo:

$$
\nabla \times \mathbf{m} = \left\{ -\frac{2}{r^3} n_1^j + \frac{3}{r^5} \left[ \left( r_2^2 + r_3^2 \right) n_1^j - r_1 r_2 n_2^j - r_1 r_3 n_3^j \right] \right\} \mathbf{e}_1 + + \left\{ -\frac{2}{r^3} n_2^j + \frac{3}{r^5} \left[ -r_1 r_2 n_1^j + \left( r_1^2 + r_3^2 \right) n_2^j - r_2 r_3 n_3^j \right] \right\} \mathbf{e}_2 + + \left\{ -\frac{2}{r^3} n_3^j + \frac{3}{r^5} \left[ -r_1 r_3 n_1^j - r_2 r_3 n_2^j + \left( r_1^2 + r_2^2 \right) n_3^j \right] \right\} \mathbf{e}_3
$$
\n(A.5)

Si se tiene en cuenta que  $r^2 = r_1^2 + r_2^2 + r_3^2$ :

$$
\nabla \times \mathbf{m} = \left[ \frac{1}{r^3} n_1^j + \frac{3}{r^5} \left( -r_1^2 n_1^i - r_1 r_2 n_2^i - r_1 r_3 n_3^i \right) \right] \mathbf{e}_1 + + \left[ \frac{1}{r^3} n_2^i + \frac{3}{r^5} \left( -r_1 r_2 n_1^i - r_2^2 n_2^i - r_2 r_3 n_3^i \right) \right] \mathbf{e}_2 + + \left[ \frac{1}{r^3} n_3^i + \frac{3}{r^5} \left( -r_1 r_3 n_1^i - r_2 r_3 n_2^i - r_3^2 n_3^i \right) \right] \mathbf{e}_3
$$
\n(A.6)

Pudiéndose reescribir como:

$$
\nabla \times \frac{\mathbf{r} \times \mathbf{n}_i}{r^3} = \frac{1}{r^3} \mathbf{n}_i - \frac{3}{r^5} \left\{ \begin{array}{l} r_1^2 n_1^i + r_1 r_2 n_2^i + r_1 r_3 n_3^i \\ r_1 r_2 n_1^i + r_2^2 n_2^i + r_2 r_3 n_3^i \\ r_1 r_3 n_1^i + r_2 r_3 n_2^i + r_3^2 n_3^i \end{array} \right\}
$$
(A.7)

donde el término entre corchetes es un vector columna. Si se observa cada componente de dicho vector, se observa que todos ellos responden a la siguiente expresión:  $r_k (r_1 n_1^i + r_2 n_2^i + r_3 n_3^i)$ , con lo cual:

$$
\begin{Bmatrix}\nr_1^2 n_1^i + r_1 r_2 n_2^i + r_1 r_3 n_3^i \\
r_1 r_2 n_1^i + r_2^2 n_2^i + r_2 r_3 n_3^i \\
r_1 r_3 n_1^i + r_2 r_3 n_2^i + r_3^2 n_3^i\n\end{Bmatrix} = \begin{Bmatrix}\nr_1 (r_1 n_1^i + r_2 n_2^i + r_3 n_3^i) \\
r_2 (r_1 n_1^i + r_2 n_2^i + r_3 n_3^i) \\
r_3 (r_1 n_1^i + r_2 n_2^i + r_3 n_3^i)\n\end{Bmatrix} = (r_1 n_1^i + r_2 n_2^i + r_3 n_3^i) \begin{Bmatrix}\nr_1 \\
r_2 \\
r_3\n\end{Bmatrix}
$$
\n(A.8)

El factor entre paréntesis no es más que el producto escalar  $\mathbf{r} \cdot \mathbf{n}_i$ :

$$
\left(r_1 n_1^i + r_2 n_2^i + r_3 n_3^i\right) \left\{\begin{array}{c} r_1 \\ r_2 \\ r_3 \end{array}\right\} = \left(\mathbf{r} \cdot \mathbf{n}_i\right) \mathbf{r} \tag{A.9}
$$

Quedando que:

$$
\nabla \times \frac{\mathbf{r} \times \mathbf{n}_i}{r^3} = \frac{1}{r^3} \mathbf{n}_i - \frac{3}{r^5} (\mathbf{r} \cdot \mathbf{n}_i) \mathbf{r}
$$
 (A.10)

Si se reordena y multiplica escalarmente por  $n$ , se obtiene la relación de partida:

$$
\frac{1}{r^3}(\mathbf{n}_i \cdot \mathbf{n}) = \frac{3}{r^5}(\mathbf{r} \cdot \mathbf{n}_i)(\mathbf{r} \cdot \mathbf{n}) + \nabla \times \frac{\mathbf{r} \times \mathbf{n}_i}{r^3} \cdot \mathbf{n}
$$
 (A.11)

Si ahora se tienen en cuenta las relaciones  $(1.2)$ ,  $(1.6)$   $(1.5)$ , la relación puede escribirse tal y como aparece en la parte principal del presente trabajo:

$$
\frac{1}{r^3}(\mathbf{n}_i \cdot \mathbf{n}) = -\frac{3}{r^3} \frac{\partial r}{\partial n_i} \frac{\partial r}{\partial n} + \nabla \times \left(\frac{\mathbf{r} \times \mathbf{n}_i}{r^3}\right) \cdot \mathbf{n}
$$
\n(A.12)

## A.2 Relación II

En [5, Apéndice A] se escribe la siguiente relación:

$$
\frac{1}{r^2} (\mathbf{n}_i \cdot \mathbf{n}) r_{,k} = \frac{1}{r^2} (r_{,l} n_l^i) n_k + \nabla \times \left( \frac{1}{r} \mathbf{e}_k \times \mathbf{n}_i \right) \cdot \mathbf{n}, k = \{1, 2, 3\}, l = \{1, 2, 3\} \text{ (A.13)}
$$

Donde se ha utilizado la notación y estilo del presente trabajo en lugar de la notación original.

A continuación, se va a desarrollar y demostrar dicha relación de una manera más detallada que la escrita en [5, Apéndice A]. Denomínese  $\mathbf{m}_k = \frac{1}{r}$  $\frac{1}{r}{\bf e}_k \times {\bf n}_i, k = 1, 2, 3,$ entonces:

$$
\mathbf{m}_1 = \frac{1}{r} \left( -n_3^i \mathbf{e}_2 + n_2^i \mathbf{e}_3 \right) = m_2^1 \mathbf{e}_2 + m_3^1 \mathbf{e}_3 \n\mathbf{m}_2 = \frac{1}{r} \left( n_3^i \mathbf{e}_1 - n_1^i \mathbf{e}_3 \right) = m_1^2 \mathbf{e}_1 + m_3^2 \mathbf{e}_3 \n\mathbf{m}_3 = \frac{1}{r} \left( -n_2^i \mathbf{e}_1 + n_1^i \mathbf{e}_2 \right) = m_1^3 \mathbf{e}_1 + m_2^3 \mathbf{e}_2
$$
\n(A.14)

Entonces el rotacional de  $m_k$  es:

$$
\nabla \times \mathbf{m}_1 = \left(\frac{\partial m_3^1}{\partial x_2} - \frac{\partial m_2^1}{\partial x_3}\right) \mathbf{e}_1 + \left(-\frac{\partial m_3^1}{\partial x_1}\right) \mathbf{e}_2 + \left(\frac{\partial m_2^1}{\partial x_1}\right) \mathbf{e}_3
$$
  

$$
\nabla \times \mathbf{m}_2 = \left(\frac{\partial m_3^2}{\partial x_2}\right) \mathbf{e}_1 + \left(\frac{\partial m_1^2}{\partial x_3} - \frac{\partial m_3^2}{\partial x_1}\right) \mathbf{e}_2 + \left(-\frac{\partial m_1^2}{\partial x_2}\right) \mathbf{e}_3
$$
  

$$
\nabla \times \mathbf{m}_3 = \left(-\frac{\partial m_2^3}{\partial x_3}\right) \mathbf{e}_1 + \left(\frac{\partial m_1^3}{\partial x_3}\right) \mathbf{e}_2 + \left(\frac{\partial m_2^3}{\partial x_1} - \frac{\partial m_1^3}{\partial x_2}\right) \mathbf{e}_3
$$
(A.15)

Es decir:

$$
\nabla \times \mathbf{m}_1 = \frac{1}{r^2} \left[ \left( -r_{,2} n_2^i - r_{,3} n_3^i \right) \mathbf{e}_1 + \left( r_{,1} n_2^i \right) \mathbf{e}_2 + \left( r_{,1} n_3^i \right) \mathbf{e}_3 \right]
$$
  

$$
\nabla \times \mathbf{m}_2 = \frac{1}{r^2} \left[ \left( r_{,2} n_1^i \right) \mathbf{e}_1 + \left( -r_{,1} n_1^i - r_{,3} n_3^i \right) \mathbf{e}_2 + \left( r_{,2} n_3^i \right) \mathbf{e}_3 \right]
$$
  

$$
\nabla \times \mathbf{m}_3 = \frac{1}{r^2} \left[ \left( r_{,3} n_1^i \right) \mathbf{e}_1 + \left( r_{,3} n_2^i \right) \mathbf{e}_2 + \left( -r_{,1} n_1^i - r_{,2} n_2^i \right) \mathbf{e}_3 \right]
$$
(A.16)

Si a la componente  $k$  de  $\textbf{m}_k$  se le suma y resta  $r_{,k}n_k^i$ :

$$
\nabla \times \mathbf{m}_1 = \frac{1}{r^2} \left[ \left( r_1 n_1^i - r_1 n_1^i - r_2 n_2^i - r_3 n_3^i \right) \mathbf{e}_1 + \left( r_1 n_2^i \right) \mathbf{e}_2 + \left( r_1 n_3^i \right) \mathbf{e}_3 \right] = \frac{1}{r^2} \left( \mathbf{n}_i r_1 - r_1 n_1^i \mathbf{e}_1 \right)
$$
  
\n
$$
\nabla \times \mathbf{m}_2 = \frac{1}{r^2} \left[ \left( r_2 n_1^i \right) \mathbf{e}_1 + \left( r_2 n_2^i - r_2 n_2^i - r_1 n_1^i - r_3 n_3^i \right) \mathbf{e}_2 + \left( r_2 n_3^i \right) \mathbf{e}_3 \right] = \frac{1}{r^2} \left( \mathbf{n}_i r_2 - r_1 n_1^i \mathbf{e}_2 \right)
$$
  
\n
$$
\nabla \times \mathbf{m}_3 = \frac{1}{r^2} \left[ \left( r_3 n_1^i \right) \mathbf{e}_1 + \left( r_3 n_2^i \right) \mathbf{e}_2 + \left( r_3 n_3^i - r_3 n_3^i - r_1 n_1^i - r_2 n_2^i \right) \mathbf{e}_3 \right] = \frac{1}{r^2} \left( \mathbf{n}_i r_3 - r_1 n_1^i \mathbf{e}_3 \right)
$$
  
\n(A.17)

De manera que la siguiente relación es general para  $k = 1, 2, 3$ :

$$
\nabla \times \left(\frac{1}{r}\mathbf{e}_k \times \mathbf{n}_i\right) = \frac{1}{r^2} \left(\mathbf{n}_i r_{,k} - r_{,l} n_l^i \mathbf{e}_k\right)
$$
(A.18)

Si se multiplica escalarmente por n:

$$
\nabla \times \left(\frac{1}{r}\mathbf{e}_k \times \mathbf{n}_i\right) \cdot \mathbf{n} = \frac{1}{r^2} \left[ \left(\mathbf{n}_i \cdot \mathbf{n}\right) r_{,k} - \left(r_{,l} n_l^i\right) n_k \right] \tag{A.19}
$$

Reordenando y teniendo en cuenta (1.6), la relación queda escrita de la manera utilizada en el cuerpo central del presente trabajo:

$$
\frac{1}{r^2} \left( \mathbf{n}_i \cdot \mathbf{n} \right) r_{,k} = -\frac{1}{r^2} \frac{\partial r}{\partial n_i} n_k + \mathbf{\nabla} \times \left( \frac{1}{r} \mathbf{e}_k \times \mathbf{n}_i \right) \cdot \mathbf{n}
$$
 (A.20)

# Apéndice <sub>-</sub>

## Elementos tipo Lagrange

En este apéndice se describen los elementos tipo Lagrange más usuales, esto es, lineales y cuadráticos, continuos y discontinuos. Desde un punto de vista gráfico, la Figura B.1 muestra el espacio de referencia y los nodos para cada tipo de elemento continuo. Mediante tablas se detallan las coordenadas nodales, funciones de forma y derivadas de éstas. Por último, se muestra cómo convertir un elemento continuo en uno discontinuo.

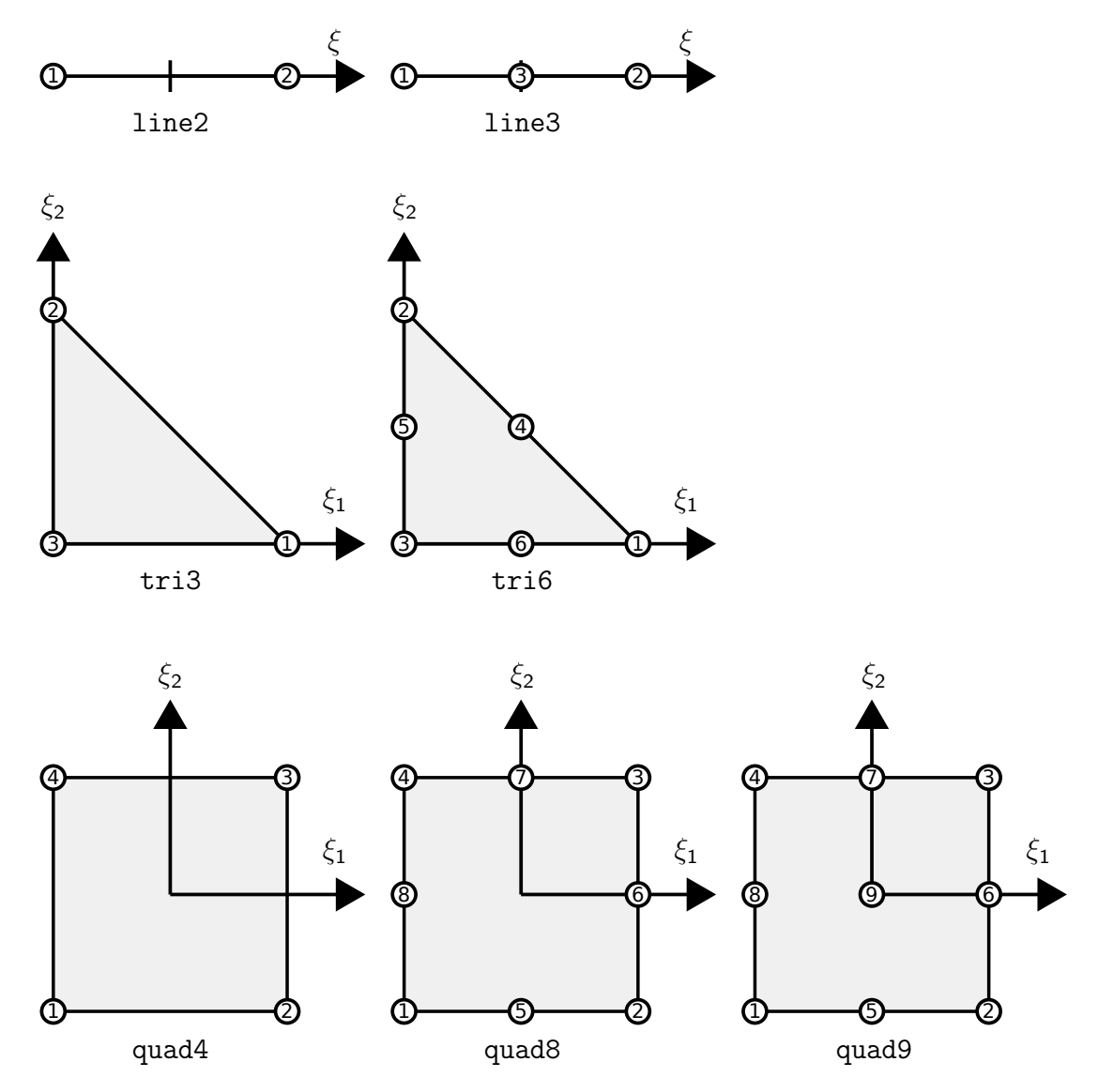

Figura B.1: Elementos tipo Lagrange continuos: lineales y cuadráticos

| k | ξ       | $\phi_{\bm{k}}$           | $\mathsf{d} \phi_{\pmb{k}}$<br>$d\xi$ |
|---|---------|---------------------------|---------------------------------------|
| 1 | $^{-1}$ | $1-\xi$<br>$\overline{2}$ | 1<br>$\overline{2}$                   |
| 2 | 1       | $\xi+1$<br>$\overline{2}$ | 1<br>$\overline{2}$                   |

Tabla B.1: Funciones de forma y sus derivadas line2

|                | $k \xi$     | $\phi_{\mathbf{k}}$           | ${\sf d}\phi_{\bm k}$<br>$d\xi$ | $d^2\phi_k$<br>$d\xi^2$ |
|----------------|-------------|-------------------------------|---------------------------------|-------------------------|
|                | $1 - 1$     | $\frac{(\xi-1)\xi}{2}$        | $2\xi-1$<br>$\overline{2}$      | $\mathbf{1}$            |
|                | $2 \quad 1$ | $\xi(\xi+1)$<br>$\frac{1}{2}$ | $2\xi+1$<br>$\frac{1}{2}$       | 1                       |
| 3 <sup>7</sup> | 0           | $(1-\xi)(\xi+1)$              | $-2\xi$                         | -2                      |

Tabla B.2: Funciones de forma y sus derivadas line3

| k                           |              | $\xi_1$ $\xi_2$ $\phi_k$ |         | $\partial \phi_{\bm{k}}$<br>$\overline{\partial \xi_1}$ | $\partial \phi_{\bm k}$<br>$\overline{\partial \xi_2}$ |  |
|-----------------------------|--------------|--------------------------|---------|---------------------------------------------------------|--------------------------------------------------------|--|
| 1                           | $\mathbf{1}$ | 0                        | $\xi_1$ | $\mathbf{1}$                                            | 0                                                      |  |
| $\overline{2}$              | 0            | $\mathbf{1}$             | $\xi_2$ | 0                                                       | 1                                                      |  |
| 3                           | 0            | 0                        | $\xi_3$ | $^{\rm -1}$                                             | 1                                                      |  |
| $\xi_3 = 1 - \xi_1 - \xi_2$ |              |                          |         |                                                         |                                                        |  |

Tabla B.3: Funciones de forma y sus derivadas tri3

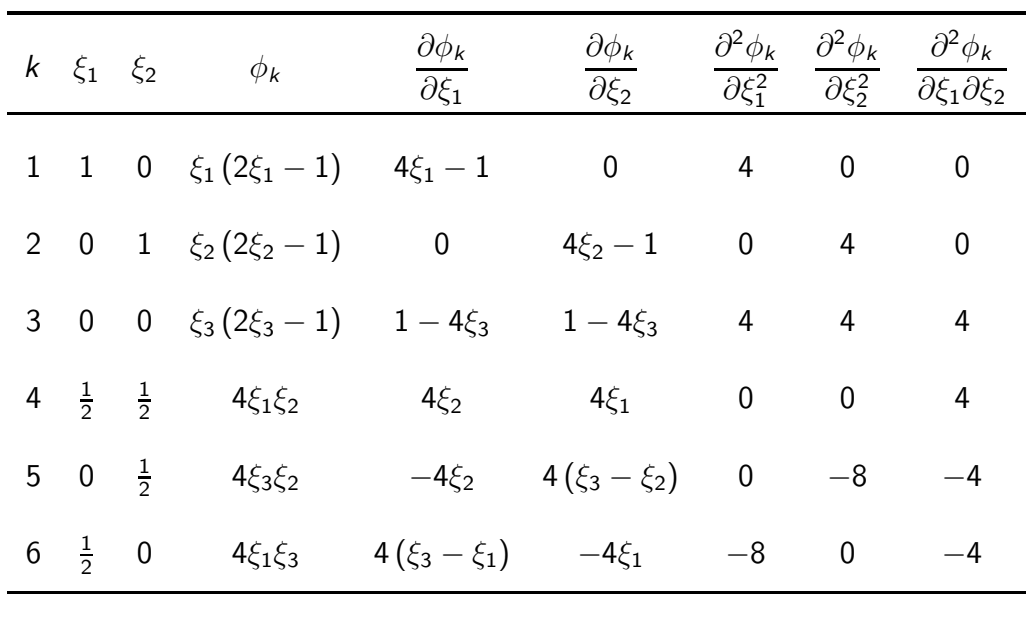

 $\xi_3 = 1 - \xi_1 - \xi_2$ 

Tabla B.4: Funciones de forma y sus derivadas tri6

|                | $k \xi_1 \xi_2$ | $\phi_k$                                                                        | $\frac{\partial \phi_k}{\partial \xi_1}$ | $\frac{\partial \phi_k}{\partial \xi_2}$ |                  |                | $\frac{\partial^2 \phi_k}{\partial \xi_1^2} \quad \frac{\partial^2 \phi_k}{\partial \xi_2^2} \quad \frac{\partial^2 \phi_k}{\partial \xi_1 \partial \xi_2}$ |
|----------------|-----------------|---------------------------------------------------------------------------------|------------------------------------------|------------------------------------------|------------------|----------------|----------------------------------------------------------------------------------------------------|
|                |                 | 1 -1 -1 $\frac{(1-\xi_1)(1-\xi_2)}{4}$ $\frac{\xi_2-1}{4}$ $\frac{\xi_1-1}{4}$  |                                          |                                          | $0\qquad 0$      |                |                                                                                                    |
|                |                 | 2 1 -1 $\frac{(\xi_1+1)(1-\xi_2)}{4}$ $-\frac{\xi_2-1}{4}$ $-\frac{\xi_1+1}{4}$ |                                          |                                          |                  | $\overline{0}$ |                                                                                                    |
|                |                 | 3 1 1 $\frac{(\xi_1+1)(\xi_2+1)}{4}$ $\frac{\xi_2+1}{4}$ $\frac{\xi_1+1}{4}$    |                                          |                                          | $\boldsymbol{0}$ | $\overline{0}$ |                                                                                                    |
| $\overline{4}$ |                 | $-1$ 1 $\frac{(1-\xi_1)(\xi_2+1)}{4}$ $-\frac{\xi_2+1}{4}$ $-\frac{\xi_1-1}{4}$ |                                          |                                          |                  | $\overline{0}$ |                                                                                                    |

Tabla B.5: Funciones de forma y sus derivadas quad4

| k $\xi_1$ $\xi_2$                       | $\phi_{\mathbf{k}}$                                                                                                    | $\frac{\partial \phi_k}{\partial \xi_1}$ | $rac{\partial \phi_k}{\partial \xi_2}$ |              | $\frac{\partial^2 \phi_k}{\partial \xi_1^2}$ $\frac{\partial^2 \phi_k}{\partial \xi_2^2}$ | $\frac{\partial^2 \phi_k}{\partial \xi_1 \partial \xi_2}$ |
|-----------------------------------------|----------------------------------------------------------------------------------------------------|------------------------------------------|----------------------------------------|--------------|-------------------------------------------------------------------------------------------|-----------------------------------------------------------|
|                                         | 1 -1 -1 $\frac{(1-\xi_1)(1-\xi_2)(-\xi_2-\xi_1-1)}{4}$ $\frac{\xi_2^2+(2\xi_1-1)\xi_2-2\xi_1}{4}$ $\frac{(2\xi_1-2)\xi_2+\xi_1^2-\xi_1}{4}$ $\frac{\xi_2-1}{2}$ $\frac{\xi_1-1}{2}$ $\frac{2\xi_2+2\xi_1-1}{4}$   |                                          |                                        |              |                                                                                           |                                                           |
|                                         | 2 1 -1 $\frac{(\xi_1+1)(1-\xi_2)(-\xi_2+\xi_1-1)}{4}$ $\frac{\xi_2^2+(-2\xi_1-1)\xi_2+2\xi_1}{4}$ $\frac{(2\xi_1+2)\xi_2-\xi_1^2-\xi_1}{4}$ $\frac{\xi_2-1}{2}$ $\frac{\xi_1+1}{2}$ $\frac{2\xi_2-2\xi_1-1}{4}$   |                                          |                                        |              |                                                                                           |                                                           |
|                                         | 3 1 1 $\frac{(\xi_1+1)(\xi_2+1)(\xi_2+\xi_1-1)}{4}$ $\frac{\xi_2^2+(2\xi_1+1)\xi_2+2\xi_1}{4}$ $\frac{(2\xi_1+2)\xi_2+\xi_1^2+\xi_1}{4}$ $\frac{\xi_2+1}{2}$ $\frac{\xi_1+1}{2}$ $\frac{2\xi_2+2\xi_1+1}{4}$      |                                          |                                        |              |                                                                                           |                                                           |
|                                         | 4 -1 1 $\frac{(1-\xi_1)(\xi_2+1)(\xi_2-\xi_1-1)}{4}$ $-\frac{\xi_2^2+(1-2\xi_1)\xi_2-2\xi_1}{4}$ $-\frac{(2\xi_1-2)\xi_2-\xi_1^2+\xi_1}{4}$ $\frac{\xi_2+1}{2}$ $-\frac{\xi_1-1}{2}$ $-\frac{2\xi_2-2\xi_1+1}{4}$ |                                          |                                        |              |                                                                                           |                                                           |
|                                         | 5 0 -1 $\frac{(1-\xi_1^2)(1-\xi_2)}{2}$                                                                                                    | $\xi_1 \xi_2 - \xi_1$                    | $\frac{\xi_1^2-1}{2}$ $\xi_2-1$ 0      |              |                                                                                           | $\xi_1$                                                   |
| $\begin{matrix} 6 & 1 & 0 \end{matrix}$ | $\frac{\left(\xi_1+1\right)\left(1-\xi_2^2\right)}{2}$                                                                                                    | $-\frac{\xi_2^2-1}{2}$                   | $(-\xi_1-1)\xi_2$                      | 0 $-\xi_1-1$ |                                                                                           | $-\xi_2$                                                  |
| $7 \quad 0 \quad 1$                     | $\frac{(1-\xi_1^2)(\xi_2+1)}{2}$                                                                                                    | $-\xi_1\xi_2-\xi_1$                      | $-\frac{\xi_1^2-1}{2}$                 | $-\xi_2-1$ 0 |                                                                                           | $-\xi_1$                                                  |
| $8 -1 0$                                | $\frac{(1-\xi_1)(1-\xi_2^2)}{2}$                                                                                                    | $\frac{\xi_2^2-1}{2}$                    | $(\xi_1-1)\xi_2$                       | 0 $\xi_1-1$  |                                                                                           | $\xi_2$                                                   |

Tabla B.6: Funciones de forma <sup>y</sup> sus derivadas quad8

158

| $\boldsymbol{k}$ | $\frac{\partial^3 \phi_k}{\partial \xi_1^3}$ |   | $-\frac{\partial^3 \phi_k}{\partial \xi_2^3}-\frac{\partial^3 \phi_k}{\partial \xi_1^2 \partial \xi_2}-\frac{\partial^3 \phi_k}{\partial \xi_1 \partial \xi_2^2}$ |                |
|------------------|----------------------------------------------|---|----------------------------------------------------------------------------------------------------|----------------|
| $\mathbf 1$      | 0                                            | 0 | $-\frac{1}{2}$                                                                                                    | $-\frac{1}{2}$ |
| $\overline{c}$   | 0                                            | 0 | $-\frac{1}{2}$                                                                                                    | $\frac{1}{2}$  |
| 3                | 0                                            | 0 | $\frac{1}{2}$                                                                                                    | $\frac{1}{2}$  |
| 4                | 0                                            | 0 | $\frac{1}{2}$                                                                                                    | $-\frac{1}{2}$ |
| 5                | 0                                            | 0 | $\mathbf{1}$                                                                                                    | $\overline{0}$ |
| 6                | 0                                            | 0 | 0                                                                                                    | $^{-1}$        |
| 7                | 0                                            | 0 | $-1$                                                                                                    | 0              |
| 8                | 0                                            | 0 | 0                                                                                                    | 1              |

**Tabla** B.7: Funciones de forma y sus derivadas quad8 (continuación)

|  | $k \quad \xi_1 \quad \xi_2 \quad \phi_k$     | $rac{\partial \phi_k}{\partial \xi_1}$                                                                                                    | $\frac{\partial \phi_k}{\partial \xi_2}$ $\frac{\partial^2 \phi_k}{\partial \xi_1^2}$ $\frac{\partial^2 \phi_k}{\partial \xi_2^2}$ |  | $\frac{\partial^2 \phi_k}{\partial \xi_1 \partial \xi_2}$ |  |
|--|----------------------------------------------|----------------------------------------------------------------------------------------------------|----------------------------------------------------------------------------------------------------|--|-----------------------------------------------------------|--|
|  |                                              | 1 -1 -1 $\frac{(\xi_1-1)\xi_1(\xi_2-1)\xi_2}{4}$ $\frac{(2\xi_1-1)\xi_2^2+(1-2\xi_1)\xi_2}{4}$ $\frac{(2\xi_1^2-2\xi_1)\xi_2-\xi_1^2+\xi_1}{4}$ $\frac{\xi_2^2-\xi_2}{2}$ $\frac{\xi_1^2-\xi_1}{2}$ $\frac{(4\xi_1-2)\xi_2-2\xi_1+1}{4}$ |                                                                                                    |  |                                                           |  |
|  |                                              | 2 1 -1 $\frac{\xi_1(\xi_1+1)(\xi_2-1)\xi_2}{4}$ $\frac{(2\xi_1+1)\xi_2^2+(-2\xi_1-1)\xi_2}{4}$ $\frac{(2\xi_1^2+2\xi_1)\xi_2-\xi_1^2-\xi_1}{4}$ $\frac{\xi_2^2-\xi_2}{2}$ $\frac{\xi_1^2+\xi_1}{2}$ $\frac{(4\xi_1+2)\xi_2-2\xi_1-1}{4}$ |                                                                                                    |  |                                                           |  |
|  |                                              | 3 1 $\frac{\xi_1(\xi_1+1)\xi_2(\xi_2+1)}{4}$ $\frac{(2\xi_1+1)\xi_2^2+(2\xi_1+1)\xi_2}{4}$ $\frac{(2\xi_1^2+2\xi_1)\xi_2+\xi_1^2+\xi_1}{4}$ $\frac{\xi_2^2+\xi_2}{2}$ $\frac{\xi_1^2+\xi_1}{2}$ $\frac{(4\xi_1+2)\xi_2+2\xi_1+1}{4}$     |                                                                                                    |  |                                                           |  |
|  |                                              | 4 -1 1 $\frac{(\xi_1-1)\xi_1\xi_2(\xi_2+1)}{4}$ $\frac{(2\xi_1-1)\xi_2^2+(2\xi_1-1)\xi_2}{4}$ $\frac{(2\xi_1^2-2\xi_1)\xi_2+\xi_1^2-\xi_1}{4}$ $\frac{\xi_2^2+\xi_2}{2}$ $\frac{\xi_1^2-\xi_1}{2}$ $\frac{(4\xi_1-2)\xi_2+2\xi_1-1}{4}$  |                                                                                                    |  |                                                           |  |
|  | 5 0 -1 $\frac{(1-\xi_1^2)(\xi_2-1)\xi_2}{2}$ | $\xi_1 \xi_2 - \xi_1 \xi_2^2$ $-\frac{(2\xi_1^2 - 2)\xi_2 - \xi_1^2 + 1}{2}$ $\xi_2 - \xi_2^2$ $1 - \xi_1^2$ $\xi_1 - 2\xi_1 \xi_2$                                                                                                    |                                                                                                    |  |                                                           |  |
|  |                                              | 6 1 0 $\frac{\xi_1(\xi_1+1)(1-\xi_2^2)}{2}$ $-\frac{(2\xi_1+1)\xi_2^2-2\xi_1-1}{2}$                                                                                                    | $\left(-\xi_1^2 - \xi_1\right)\xi_2$ $1 - \xi_2^2$ $-\xi_1^2 - \xi_1$ $\left(-2\xi_1 - 1\right)\xi_2$                              |  |                                                           |  |
|  | 7 0 1 $\frac{(1-\xi_1^2)\xi_2(\xi_2+1)}{2}$  | $-\xi_1\xi_2^2-\xi_1\xi_2$ $-\frac{(2\xi_1^2-2)\xi_2+\xi_1^2-1}{2}$ $-\xi_2^2-\xi_2$ $1-\xi_1^2$ $-2\xi_1\xi_2-\xi_1$                                                                                                    |                                                                                                    |  |                                                           |  |
|  |                                              | 8 -1 0 $\frac{(\xi_1-1)\xi_1(1-\xi_2^2)}{2}$ $-\frac{(2\xi_1-1)\xi_2^2-2\xi_1+1}{2}$                                                                                                    | $(\xi_1 - \xi_1^2)\xi_2$ $1 - \xi_2^2$ $\xi_1 - \xi_1^2$ $(1 - 2\xi_1)\xi_2$                                                       |  |                                                           |  |
|  | 9 0 0 $(1-\xi_1^2)(1-\xi_2^2)$               | $2\xi_1\xi_2^2-2\xi_1$                                                                                                    | $(2\xi_1^2-2)\xi_2$ $2\xi_2^2-2$ $2\xi_1^2-2$                                                                                      |  | $4\xi_1\xi_2$                                             |  |

Tabla B.8: Funciones de forma <sup>y</sup> sus derivadas quad9

160

**B** Elementos tipo Lagrange

|                |                  |                  | $k \quad \frac{\partial^3 \phi_k}{\partial \xi_1^3} \quad \frac{\partial^3 \phi_k}{\partial \xi_2^3} \quad \frac{\partial^3 \phi_k}{\partial \xi_1^2 \partial \xi_2} \quad \frac{\partial^3 \phi_k}{\partial \xi_1 \partial \xi_2^2} \quad \frac{\partial^4 \phi_k}{\partial \xi_1^4} \quad \frac{\partial^4 \phi_k}{\partial \xi_2^4} \quad \frac{\partial^4 \phi_k}{\partial \xi_1^3 \partial \xi_2} \quad \frac{\partial^4 \phi_k}{\partial \xi_1 \partial \xi_2^3} \quad \frac{\partial^4 \phi_k}{\partial \xi_1^2 \partial \xi_2^$ |  |                          |                          |                         |                |
|----------------|------------------|------------------|----------------------------------------------------------------------------------------------------|--|--------------------------|--------------------------|-------------------------|----------------|
|                |                  |                  | 1 0 0 $\frac{2\xi_2-1}{2}$ $\frac{2\xi_1-1}{2}$ 0 0 0 0                                                                                                    |  |                          |                          |                         | $1\,$          |
| $\overline{2}$ |                  |                  | 0 0 $\frac{2\xi_2-1}{2}$ $\frac{2\xi_1+1}{2}$ 0 0 0                                                                                                    |  |                          |                          | $\overline{0}$          | $\mathbf{1}$   |
| $\overline{3}$ | 0                |                  | $0 \frac{2\xi_2+1}{2} \frac{2\xi_1+1}{2} \quad 0 \quad 0 \quad 0$                                                                                                    |  |                          |                          |                         | $\mathbf{1}$   |
| $\overline{4}$ |                  |                  | 0 0 $\frac{2\xi_2+1}{2}$ $\frac{2\xi_1-1}{2}$ 0                                                                                                    |  | $\overline{0}$           |                          | $\overline{\mathbf{0}}$ | $\mathbf{1}$   |
| 5              |                  |                  | 0 0 $1-2\xi_2$ $-2\xi_1$ 0                                                                                                    |  | $\overline{\phantom{0}}$ | $\overline{\phantom{0}}$ | $\overline{0}$          | $-2$           |
| 6              | 0                |                  | 0 $-2\xi_2$ $-2\xi_1 - 1$ 0                                                                                                    |  | $\overline{\phantom{0}}$ | $\overline{\mathbf{0}}$  |                         | $-2$           |
|                | 0                |                  | 0 $-2\xi_2-1$ $-2\xi_1$ 0                                                                                                    |  | $\overline{\phantom{0}}$ | $\mathbf 0$              | $\boldsymbol{0}$        | $-2$           |
| 8              | $\boldsymbol{0}$ | $\boldsymbol{0}$ | $-2\xi_2$ $1-2\xi_1$ 0                                                                                                    |  | $\overline{\phantom{0}}$ | $\mathbf 0$              | $\overline{0}$          | $-2$           |
| 9              | $\boldsymbol{0}$ | $\boldsymbol{0}$ | $4\xi_2$ $4\xi_1$ 0                                                                                                    |  | $\overline{\phantom{0}}$ | $\boldsymbol{0}$         | $\mathbf 0$             | $\overline{4}$ |

**Tabla** B.9: Funciones de forma y sus derivadas quad9 (continuación)

## B.1 Elementos discontinuos

Los elementos discontinuos se han parametrizado respecto a una distancia  $\delta$ , dicha distancia se mide sobre el elemento transformado en un polígono regular de apotema unidad. La distancia  $\delta$  es el desplazamiento del punto extremo de la apotema que se mueve hacia el centroide del elemento. Un punto  $\xi_1, \xi_2$  de un elemento continuo se transforma en un punto  $\xi_1',\xi_2'$  en un elemento discontinuo, para un elemento triangular:

$$
\xi_1' = \xi_1 (1 - \delta) + \frac{\delta}{3} \n\xi_2' = \xi_2 (1 - \delta) + \frac{\delta}{3}
$$
\n(B.1)

y para un elemento cuadrilátero:

$$
\xi_1' = \xi_1 (1 - \delta) \n\xi_2' = \xi_2 (1 - \delta)
$$
\n(B.2)

Despejando  $\xi_1$  y  $\xi_2$  en las ecuaciones anteriores, y sustituyéndo las relaciones resultantes, se obtienen las funciones de forma  $\phi=\phi\left(\xi_1',\xi_2',\delta\right)$  del elemento discontinuo correspondiente. Nótese que se trata de una transformación de escalado utilizando como punto fijo el centroide del elemento, pero el dominio de los puntos  $\xi_1',\xi_2'$  es el mismo que el de los puntos  $\xi_1, \xi_2$ . En la **Figura** B.2 se muestra la transformación para los elementos tri3 y quad4. Como es fácil ver, para  $\delta = 0$  se obtienen los elementos continuos, y para  $\delta = 1$  todos los nodos colapsan en el centroide del elemento, en cuyo caso se obtiene un elemento degenerado no válido. En la práctica, los valores adecuados de  $\delta$  van desde  $\delta = 0.01$  hasta  $\delta = 0.75$ , encontrándose que  $\delta = 0.42$  es un valor óptimo para elementos lineales y  $\delta = 0.23$  para elementos cuadráticos [33, 47].

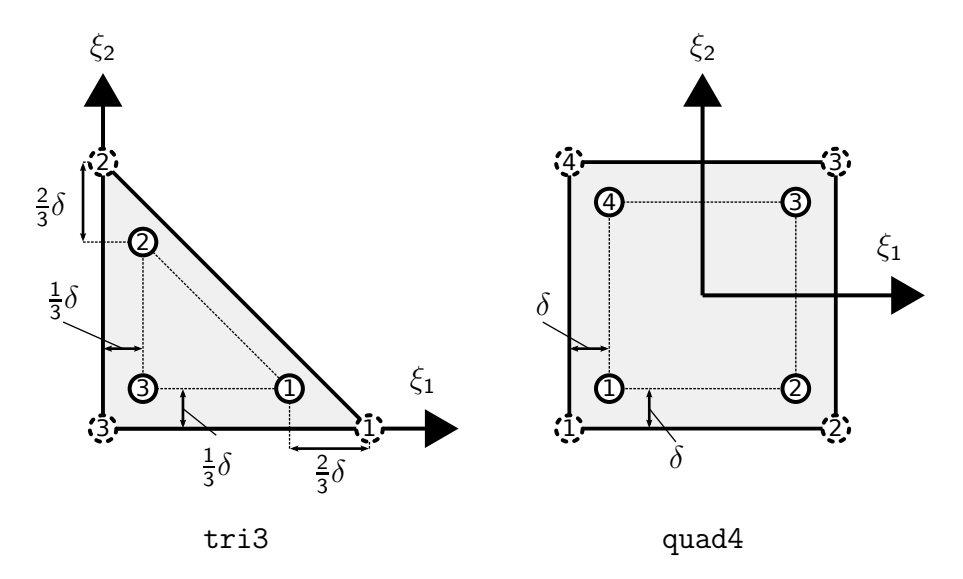

Figura B.2: Transformaciones (B.1) y (B.2) para obtener elementos discontinuos

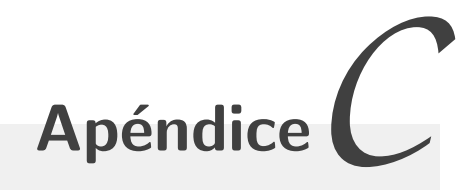

# N para integrales cuasi-singulares cercanas

 $N$  necesario para la integración estándar de  $f = \left\{ \ln r, r^{-1}, r^{-2}, r^{-3} \right\}$ 

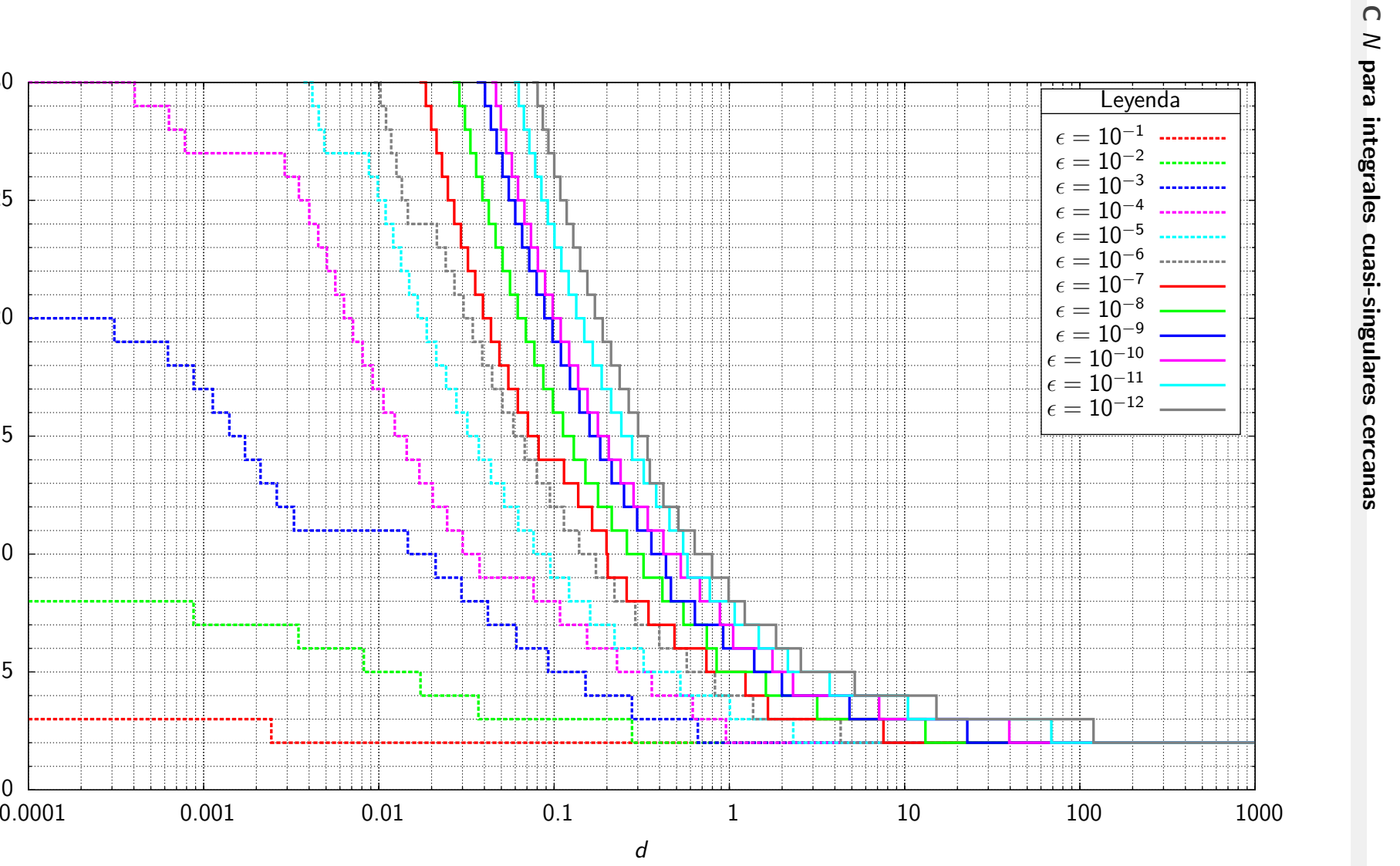

**Figura** C.1: Función  $N_{\text{v}}(d)$  para  $f = \ln r$  (elemento unidimensional)

164

 $\geq$ 

30

25

20

15

10

5

0

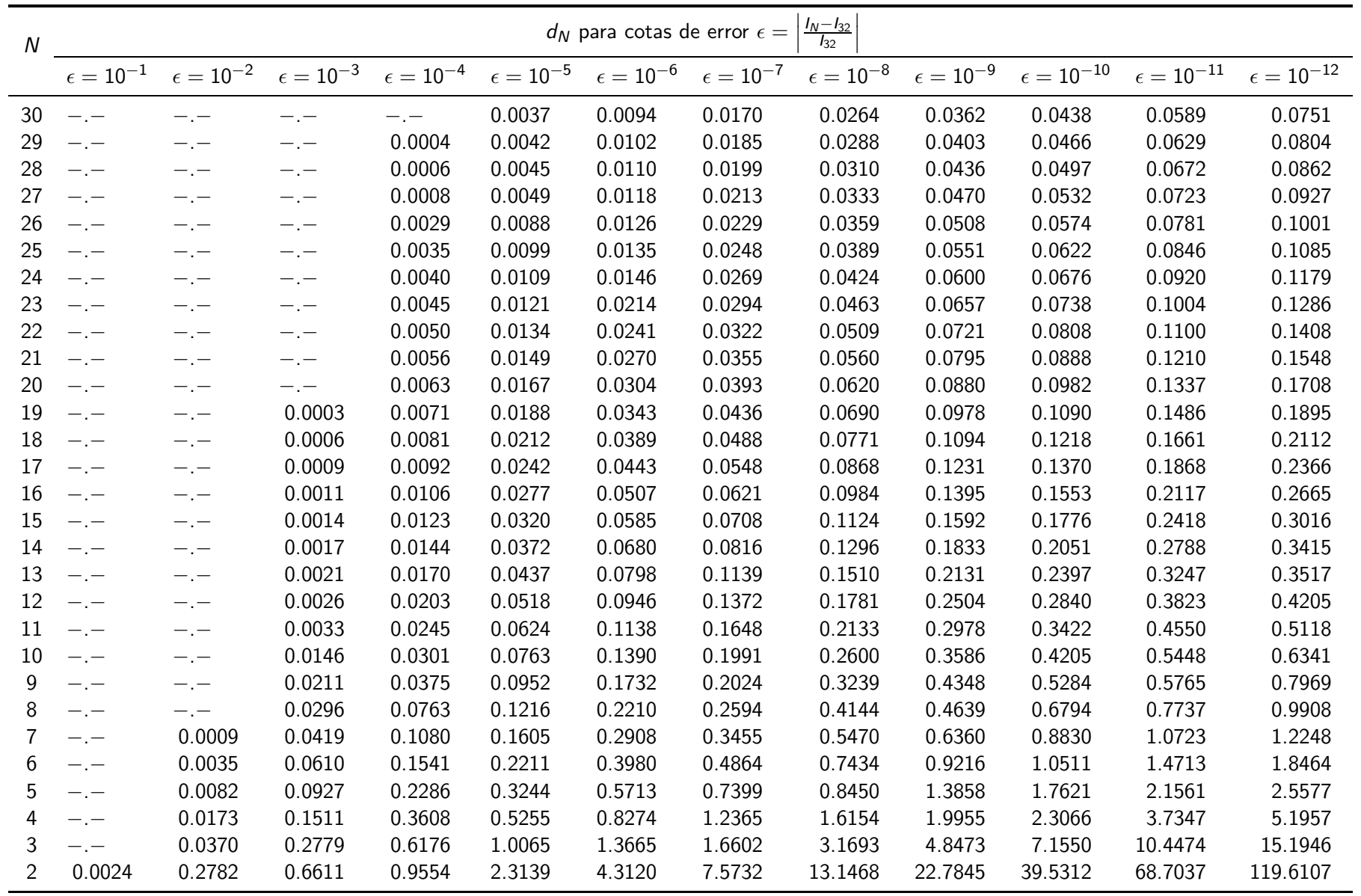

**Tabla** C.1: Función  $N_{\text{v}}$   $(d)$  para  $f = \ln r$  (elemento unidimensional)

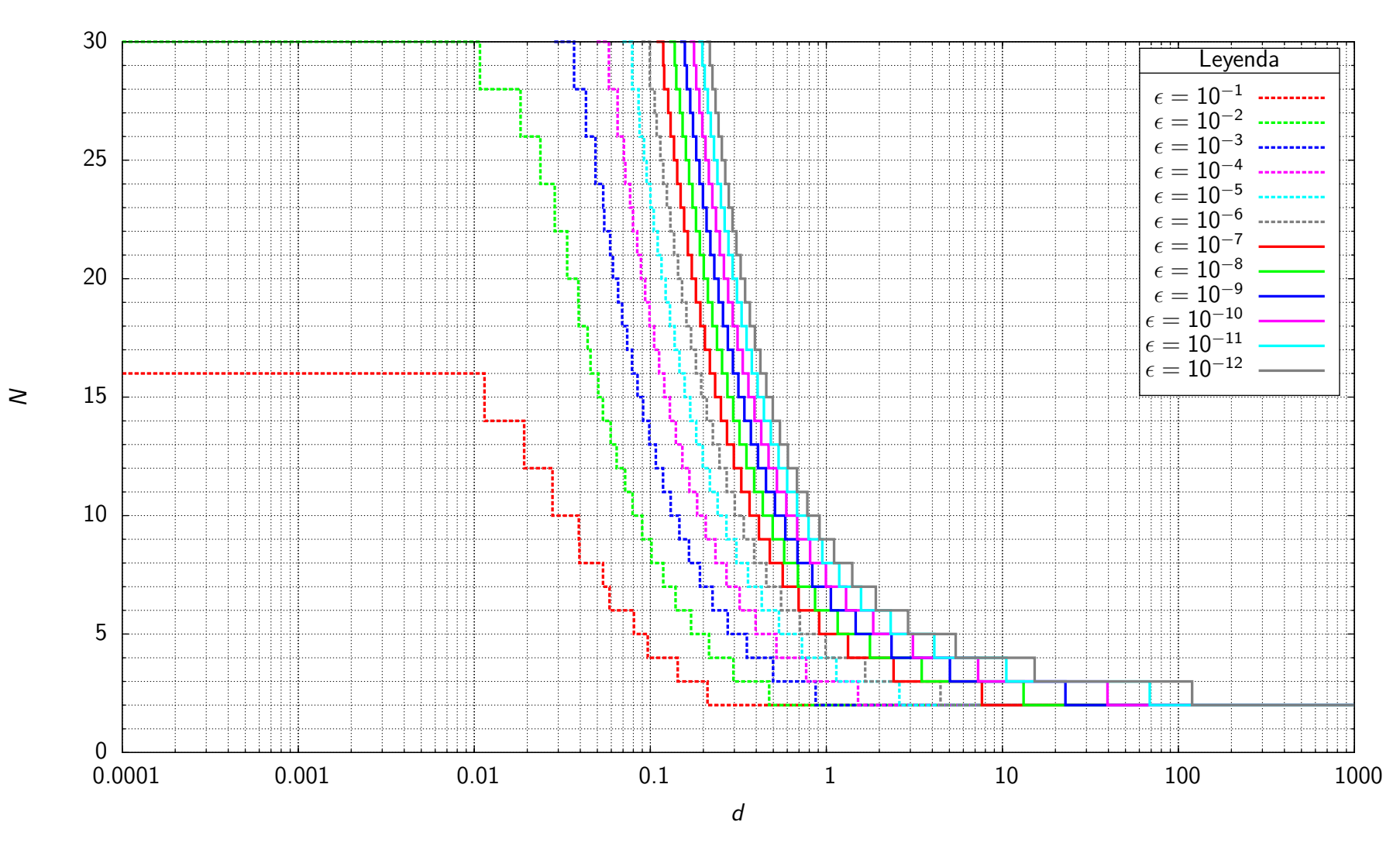

**Figura** C.2: Función  $N_c(d)$  para  $f = \ln r$  (elemento unidimensional)

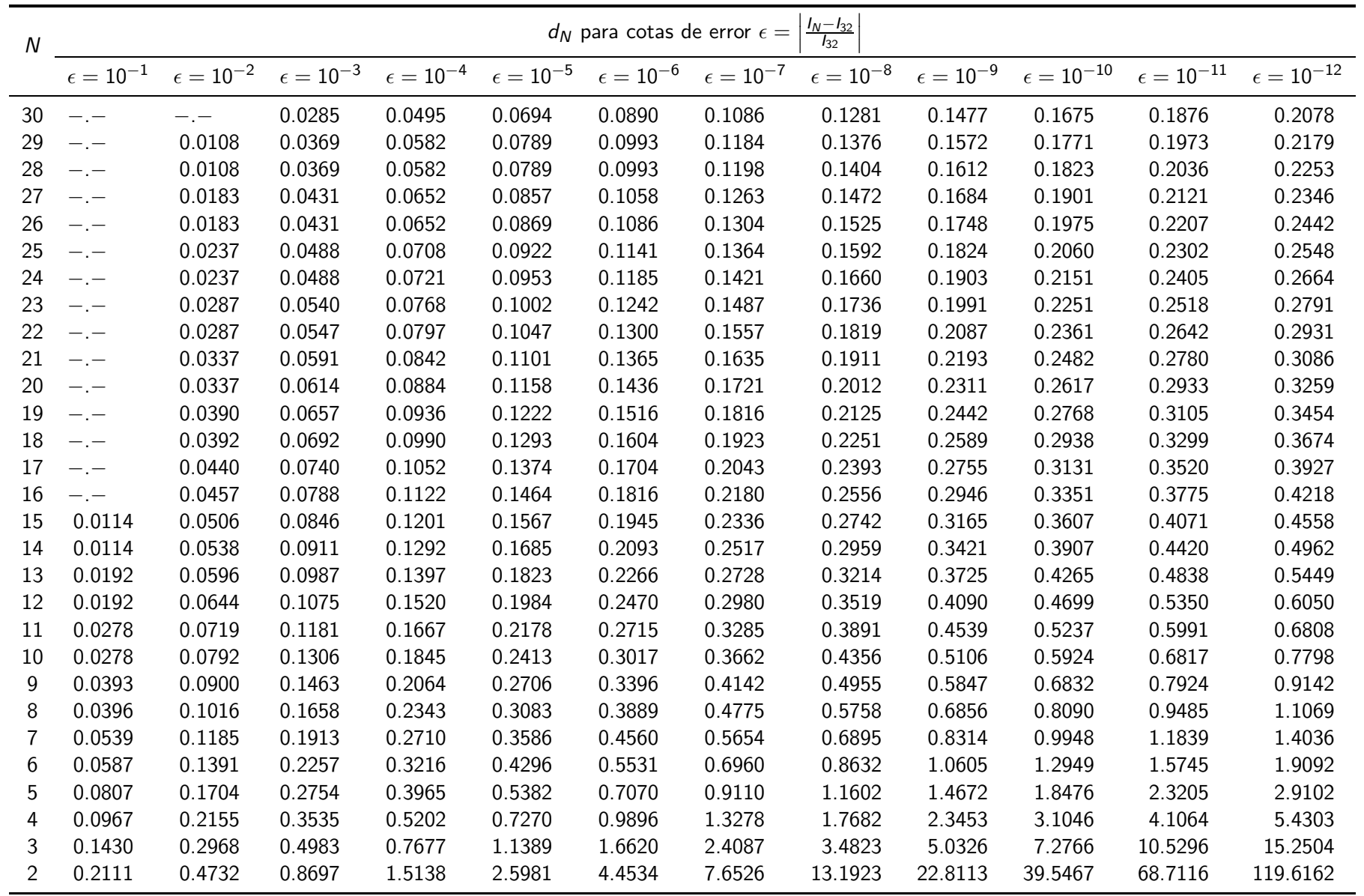

**Tabla** C.2: Función  $N_c$   $(d)$  para  $f = \ln r$  (elemento unidimensional)

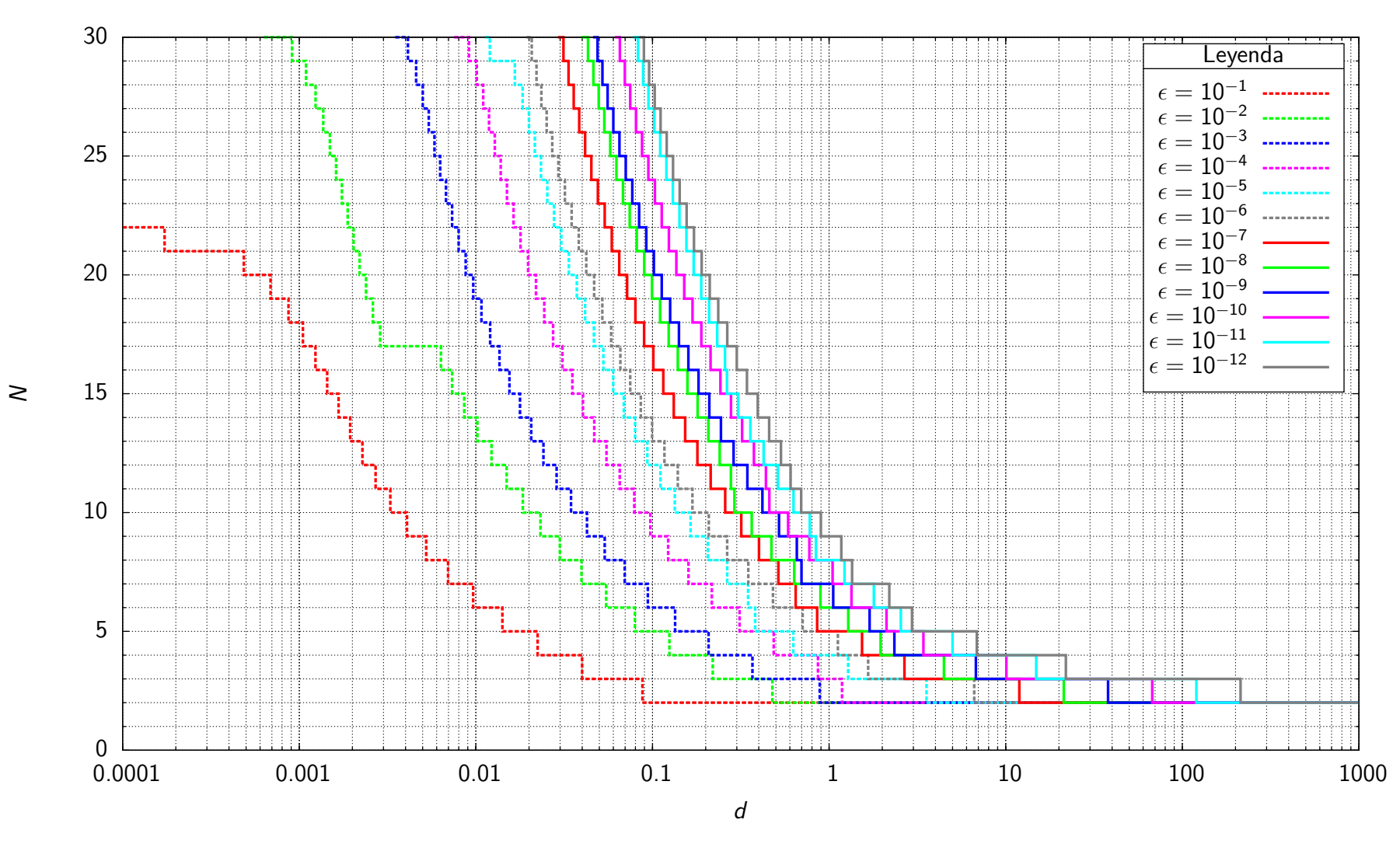

**Figura** C.3: Función  $N_v(d)$  para  $f = r^{-1}$  (elemento unidimensional)
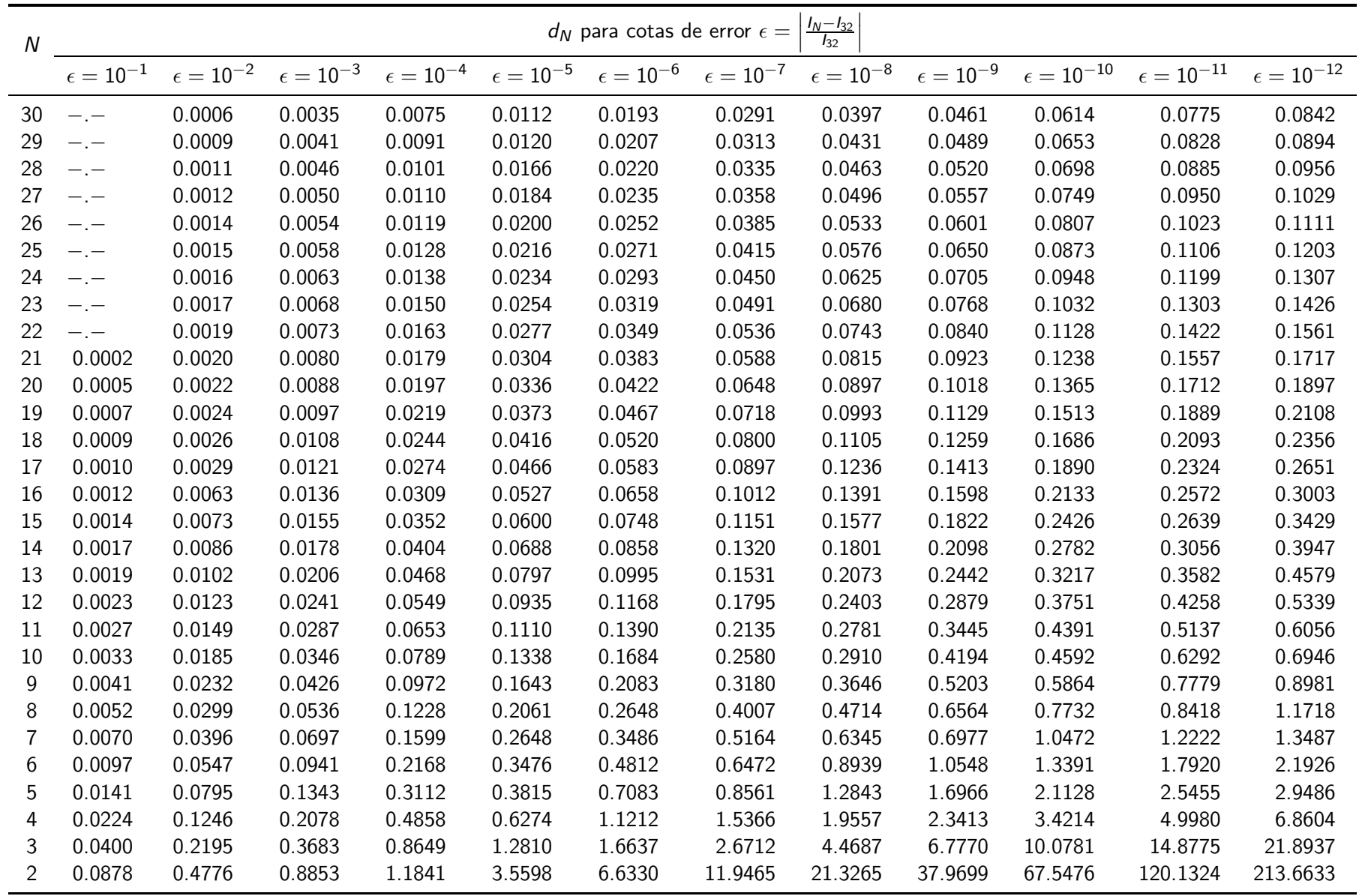

**Tabla** C.3: Función  $N_{\text{v}}(d)$  para  $f = r^{-1}$  (elemento unidimensional)

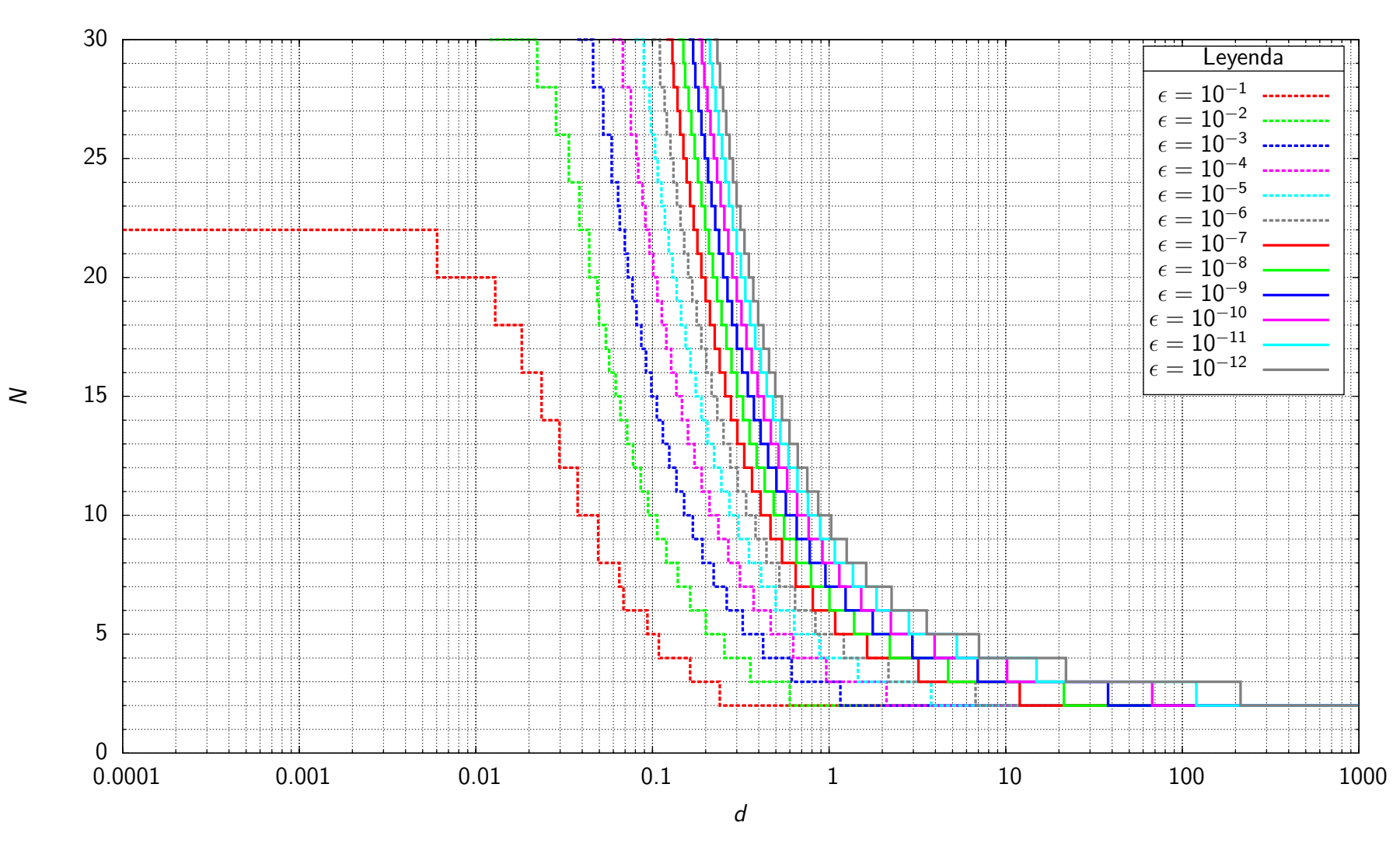

**Figura** C.4: Función  $N_c(d)$  para  $f = r^{-1}$  (elemento unidimensional)

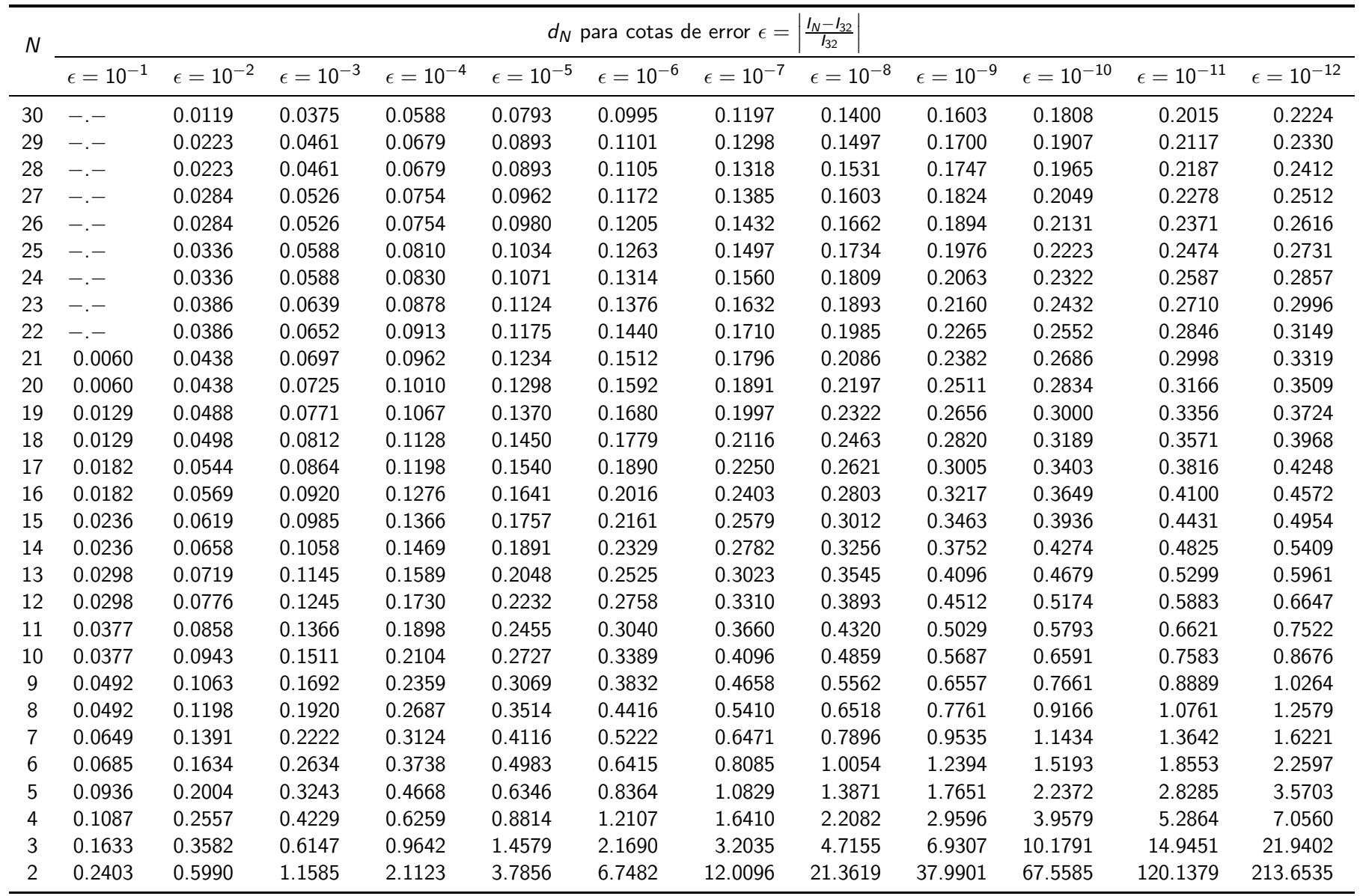

**Tabla** C.4: Función  $N_c(d)$  para  $f = r^{-1}$  (elemento unidimensional)

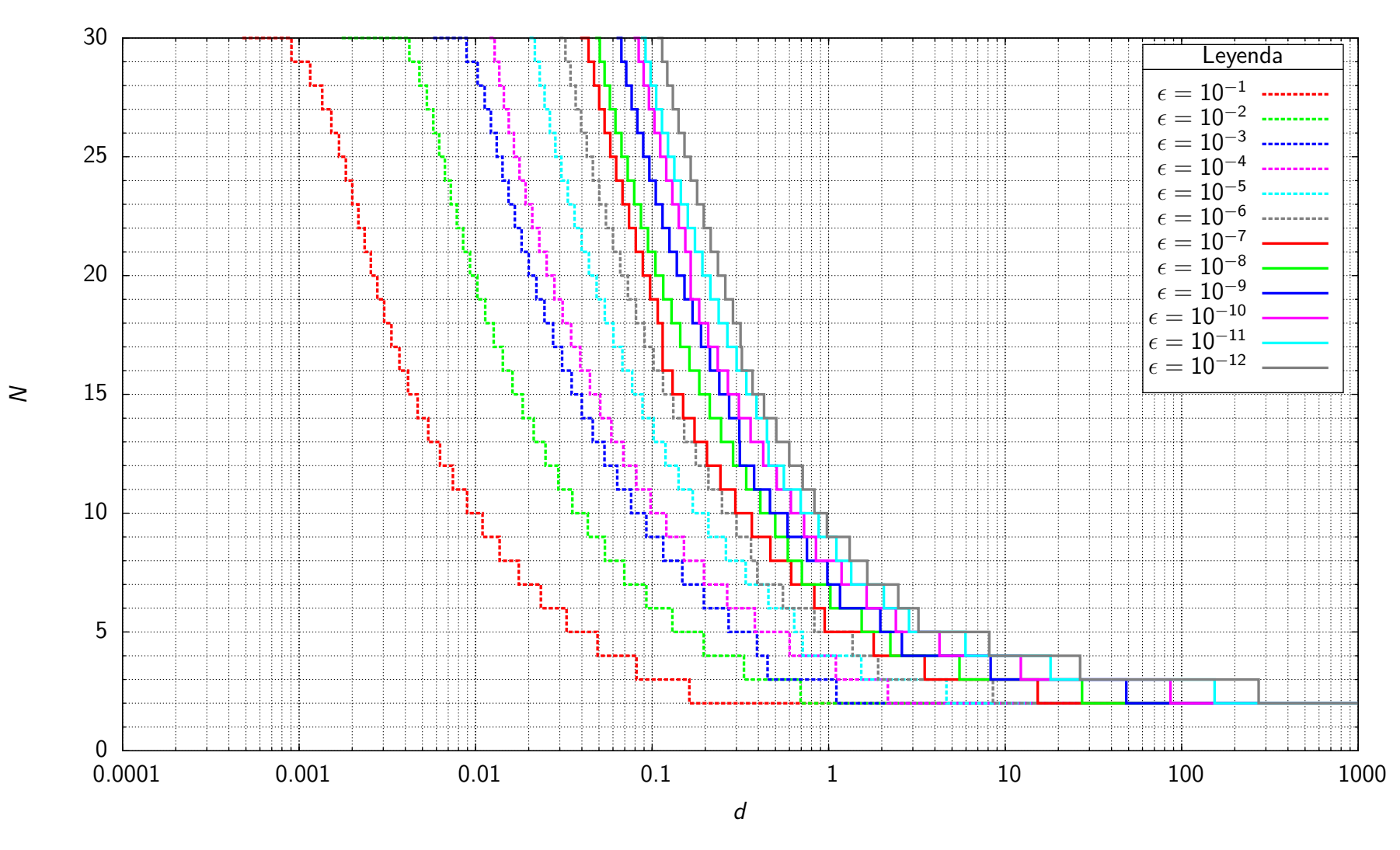

**Figura** C.5: Función  $N_v(d)$  para  $f = r^{-2}$  (elemento unidimensional)

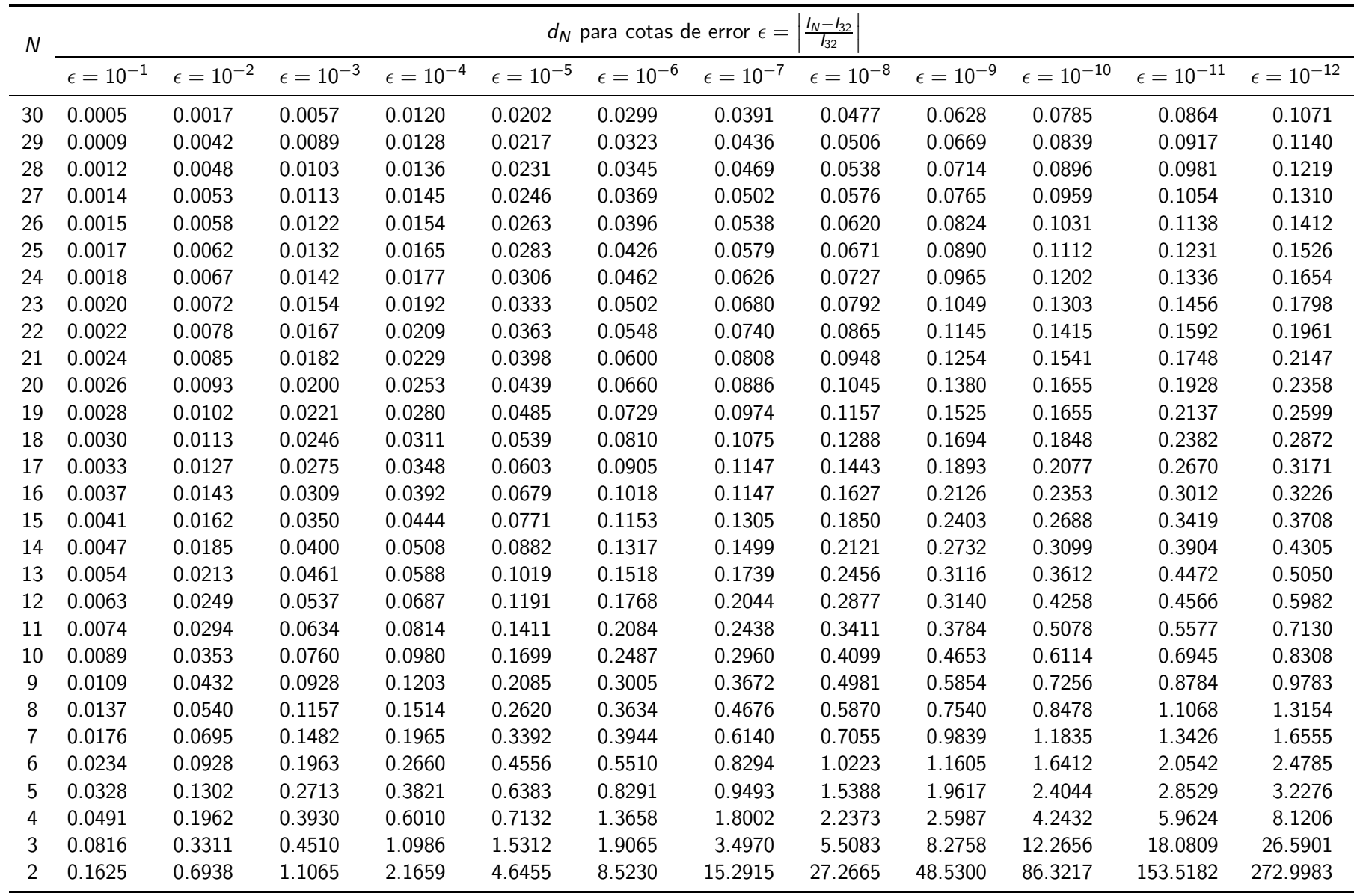

**Tabla** C.5: Función  $N_{\text{v}}(d)$  para  $f = r^{-2}$  (elemento unidimensional)

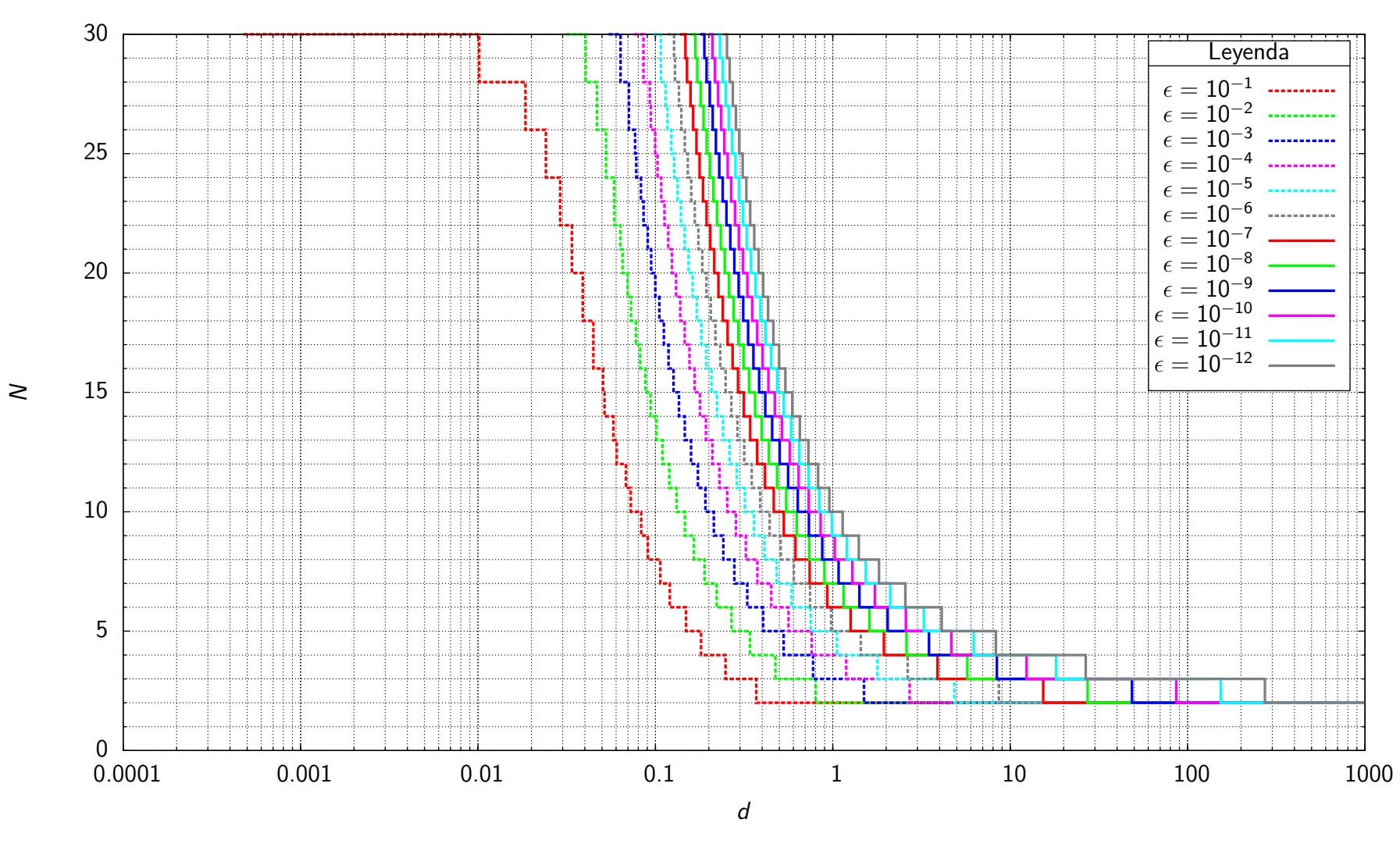

**Figura** C.6: Función  $N_c(d)$  para  $f = r^{-2}$  (elemento unidimensional)

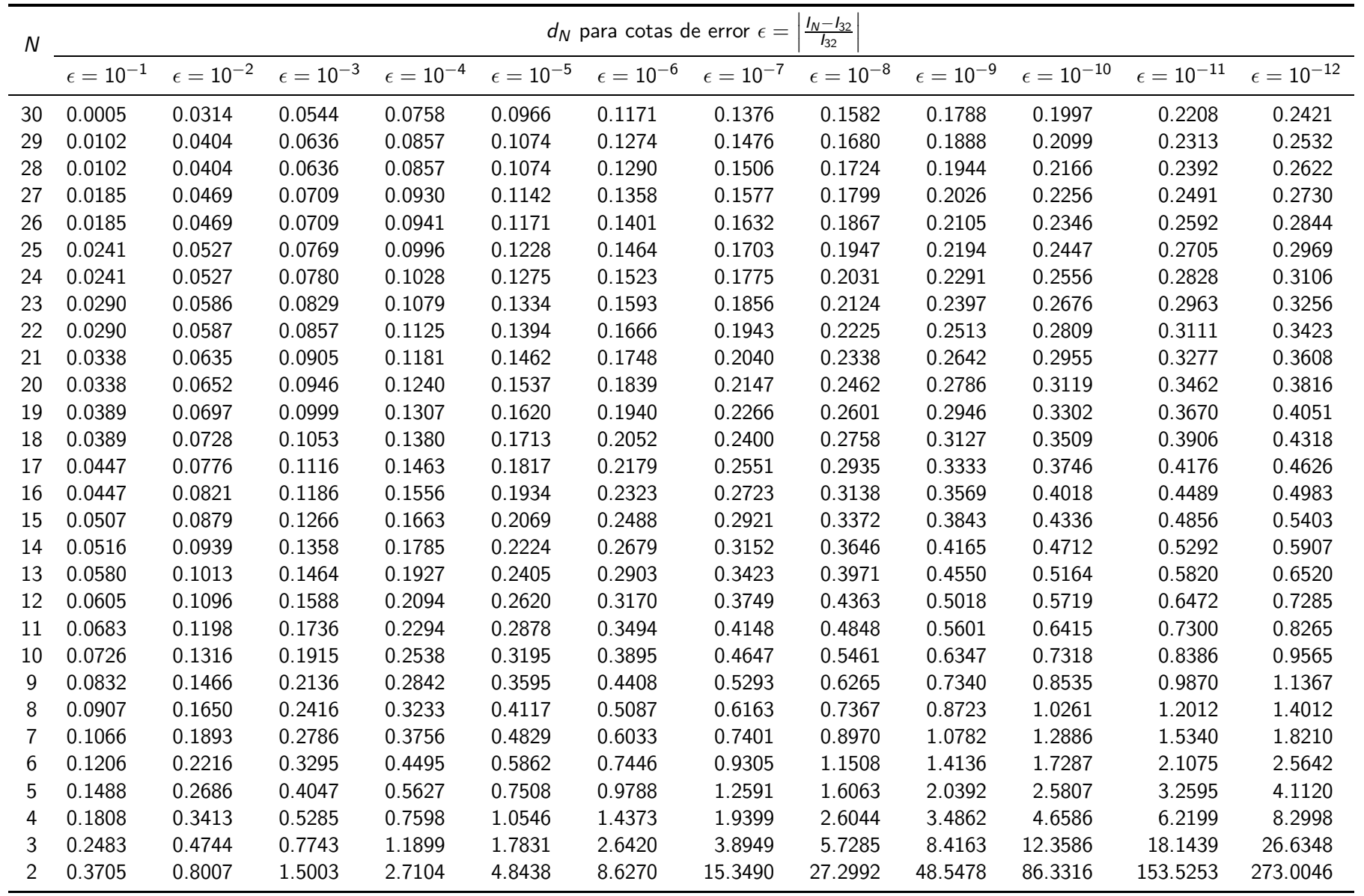

**Tabla** C.6: Función  $N_c(d)$  para  $f = r^{-2}$  (elemento unidimensional)

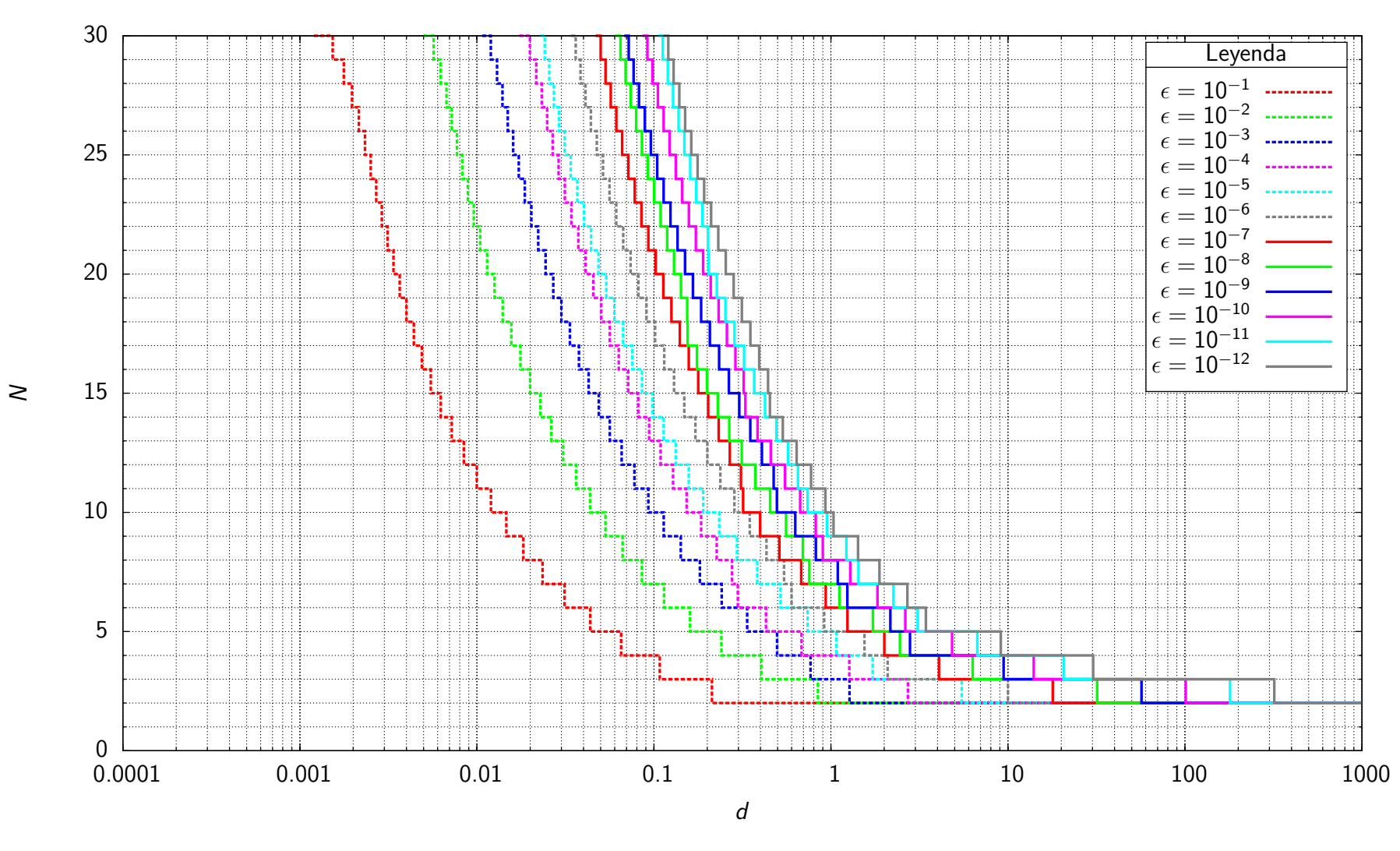

**Figura** C.7: Función  $N_v(d)$  para  $f = r^{-3}$  (elemento unidimensional)

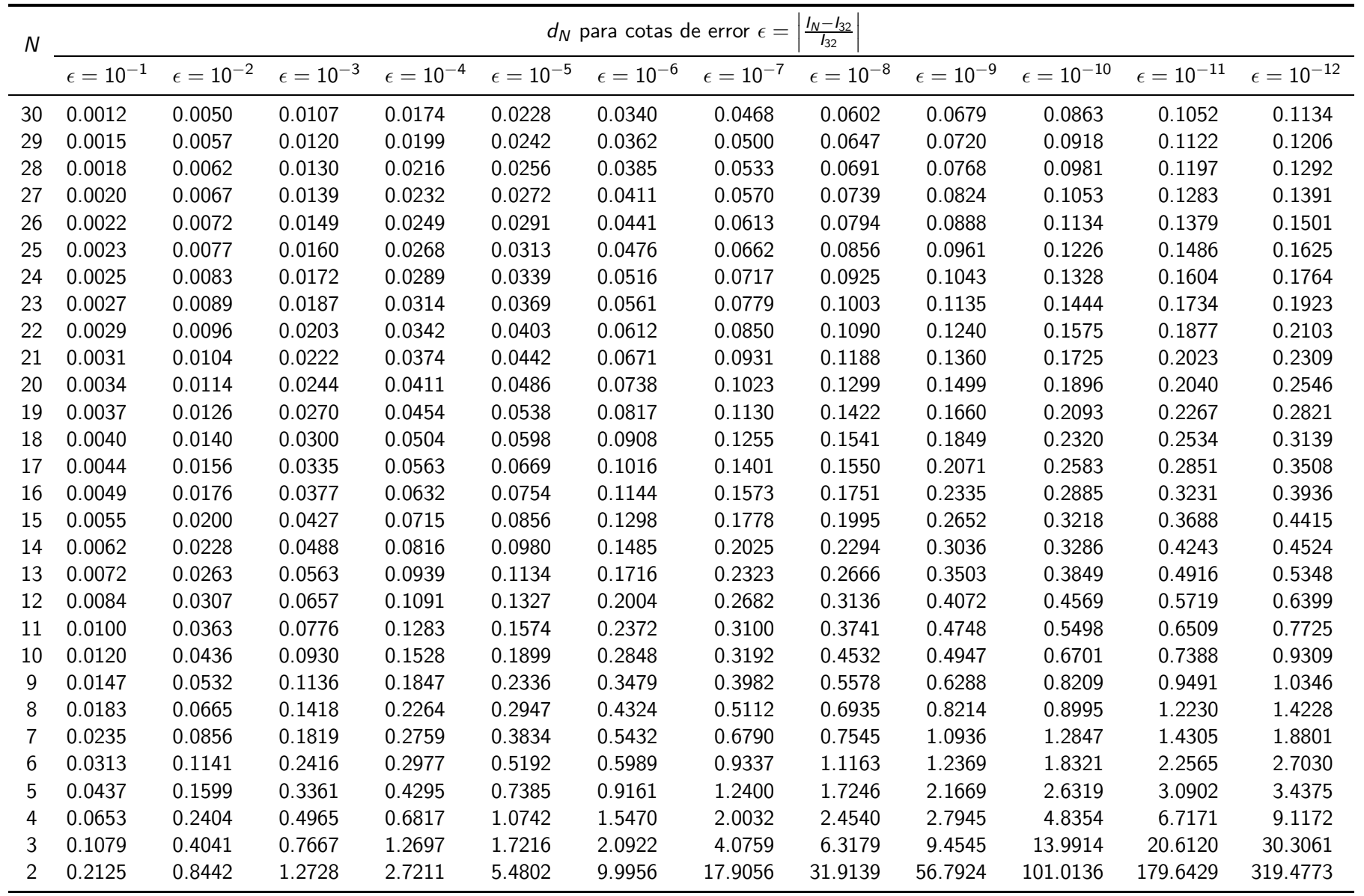

**Tabla** C.7: Función  $N_{\text{v}}(d)$  para  $f = r^{-3}$  (elemento unidimensional)

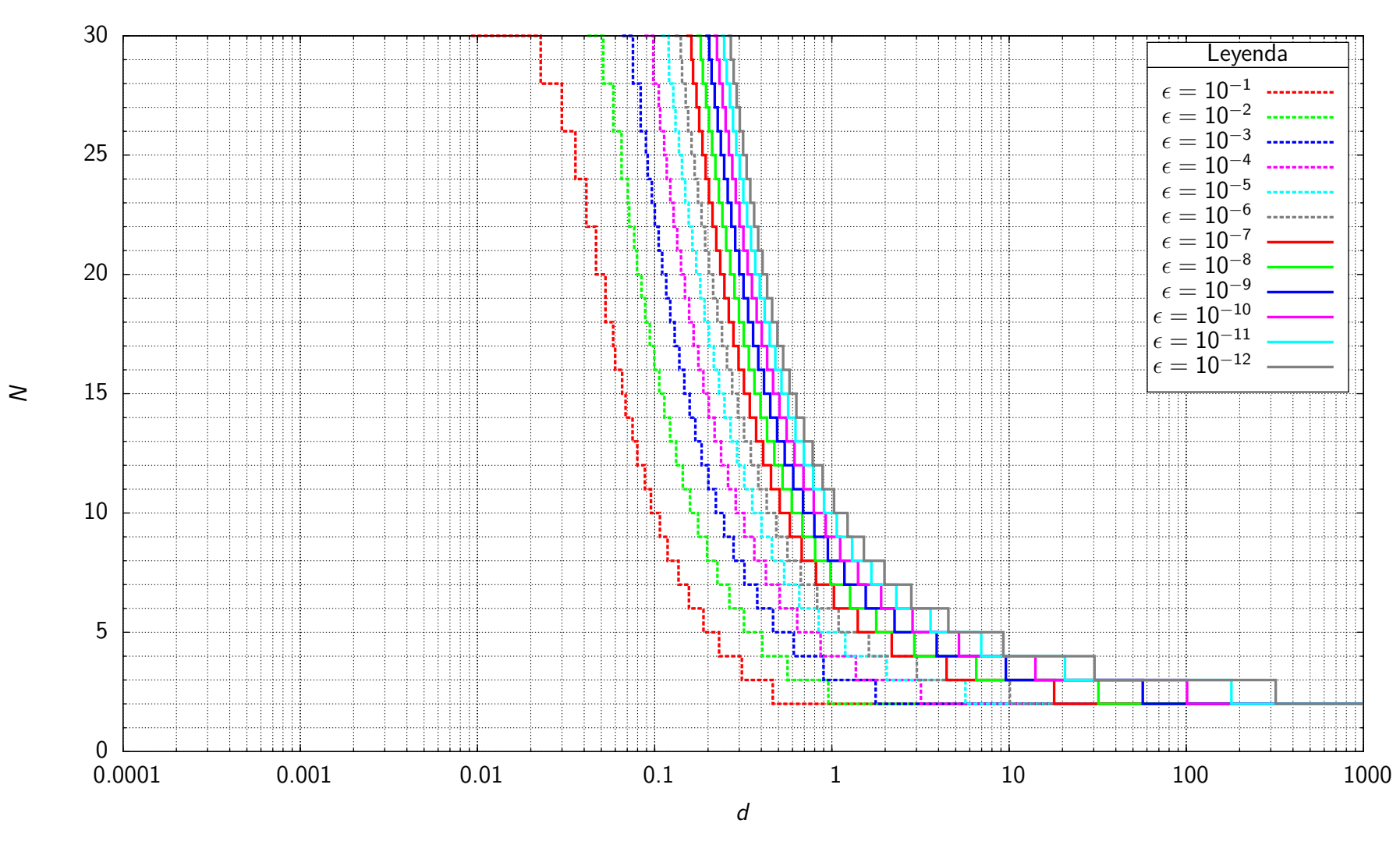

**Figura** C.8: Función  $N_c(d)$  para  $f = r^{-3}$  (elemento unidimensional)

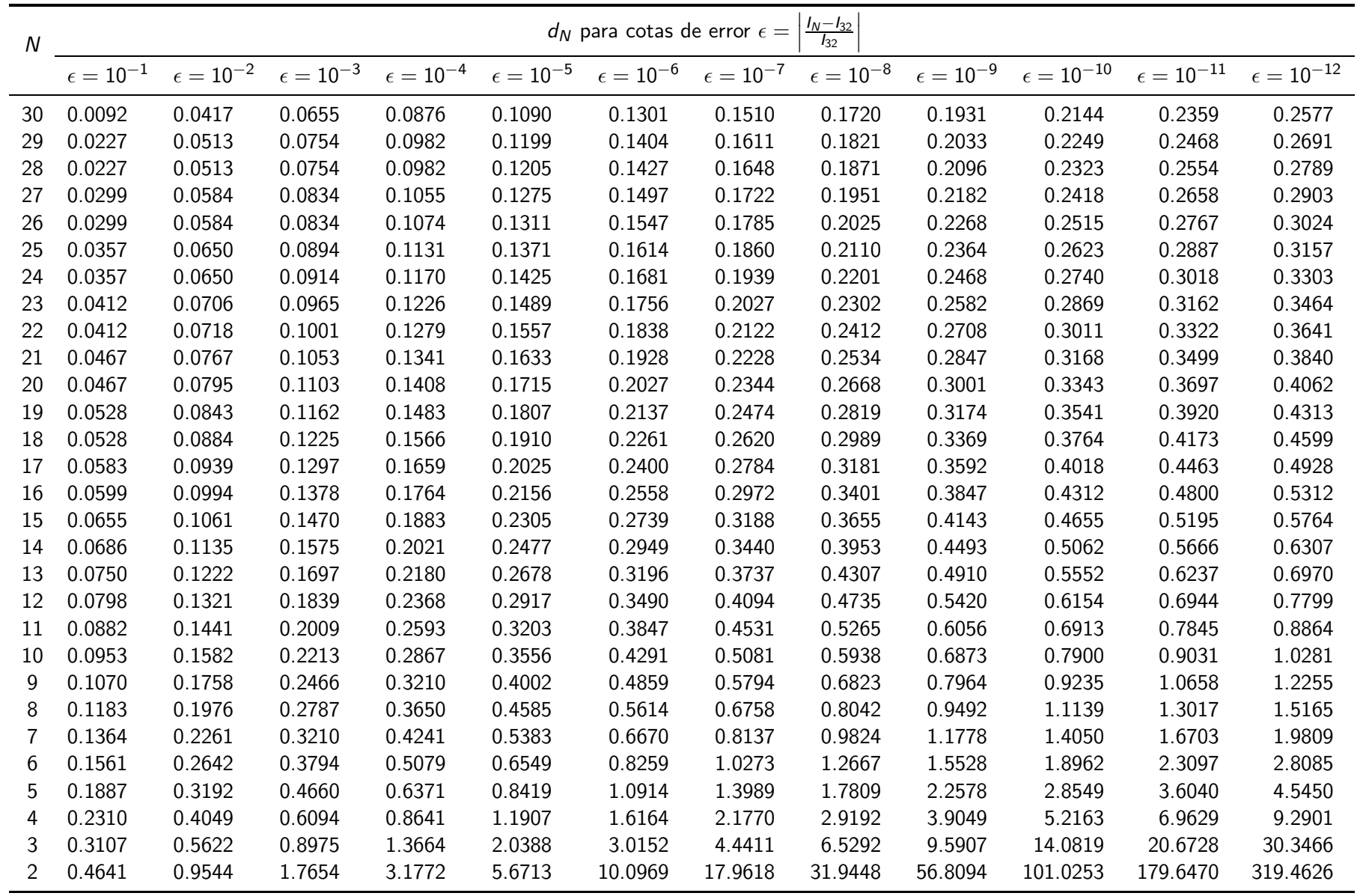

**Tabla** C.8: Función  $N_c(d)$  para  $f = r^{-3}$  (elemento unidimensional)

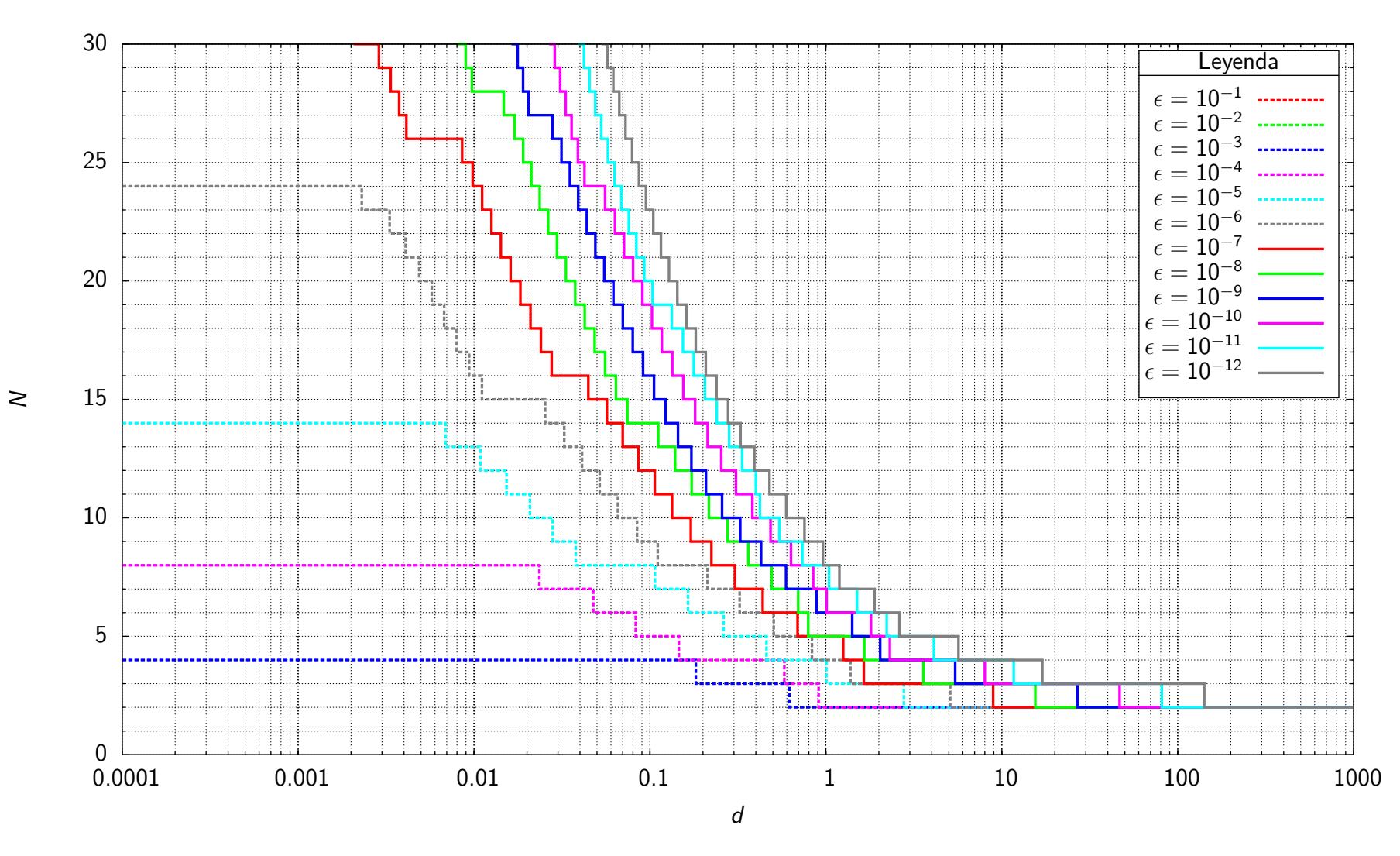

**Figura** C.9: Función  $N_{\text{v}}$   $(d)$  para  $f = \ln r$  (elemento cuadrilátero)

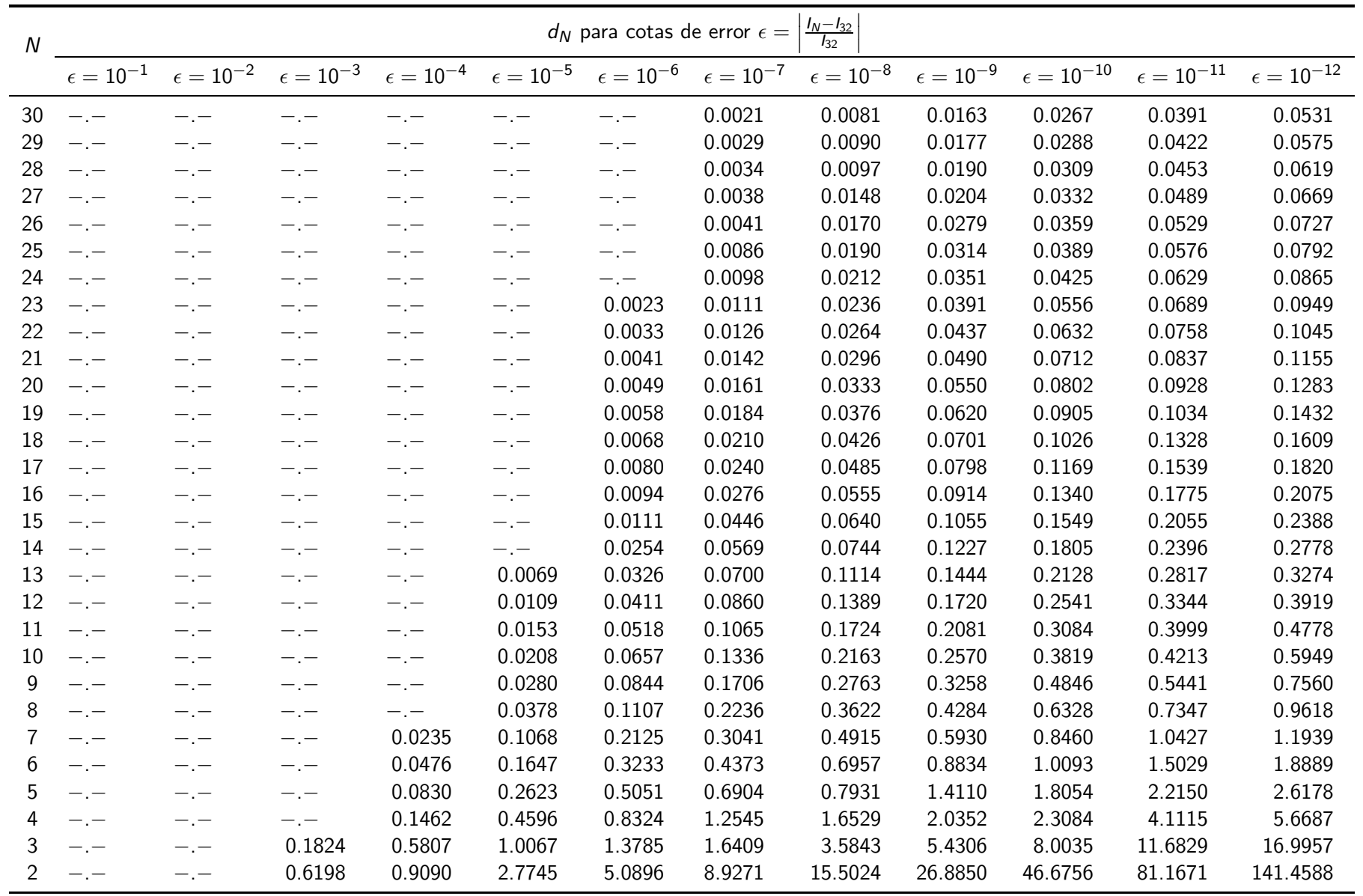

**Tabla** C.9: Función  $N_{\text{v}}(d)$  para  $f = \ln r$  (elemento cuadrilátero)

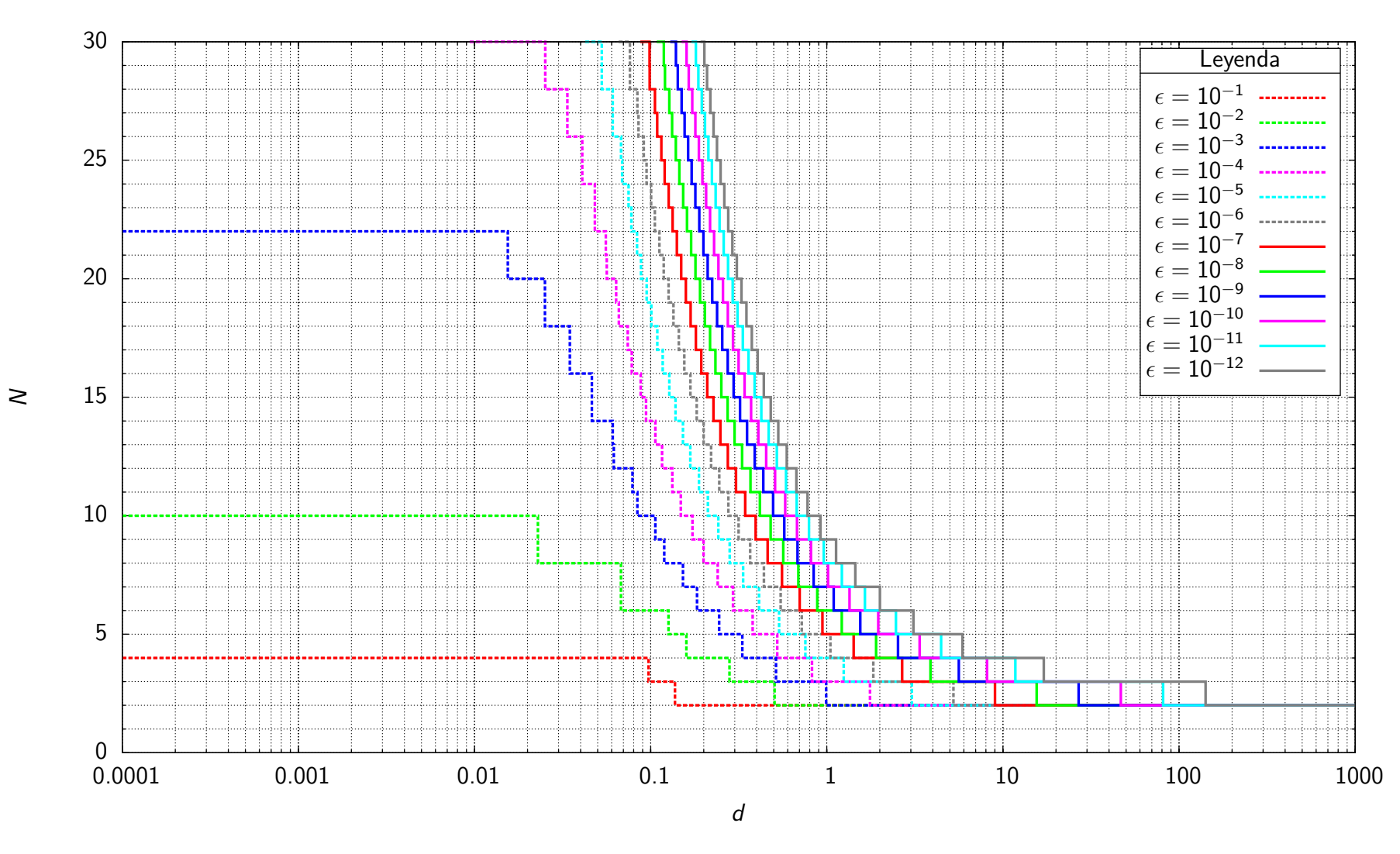

**Figura** C.10: Función  $N_c$   $(d)$  para  $f = \ln r$  (elemento cuadrilátero)

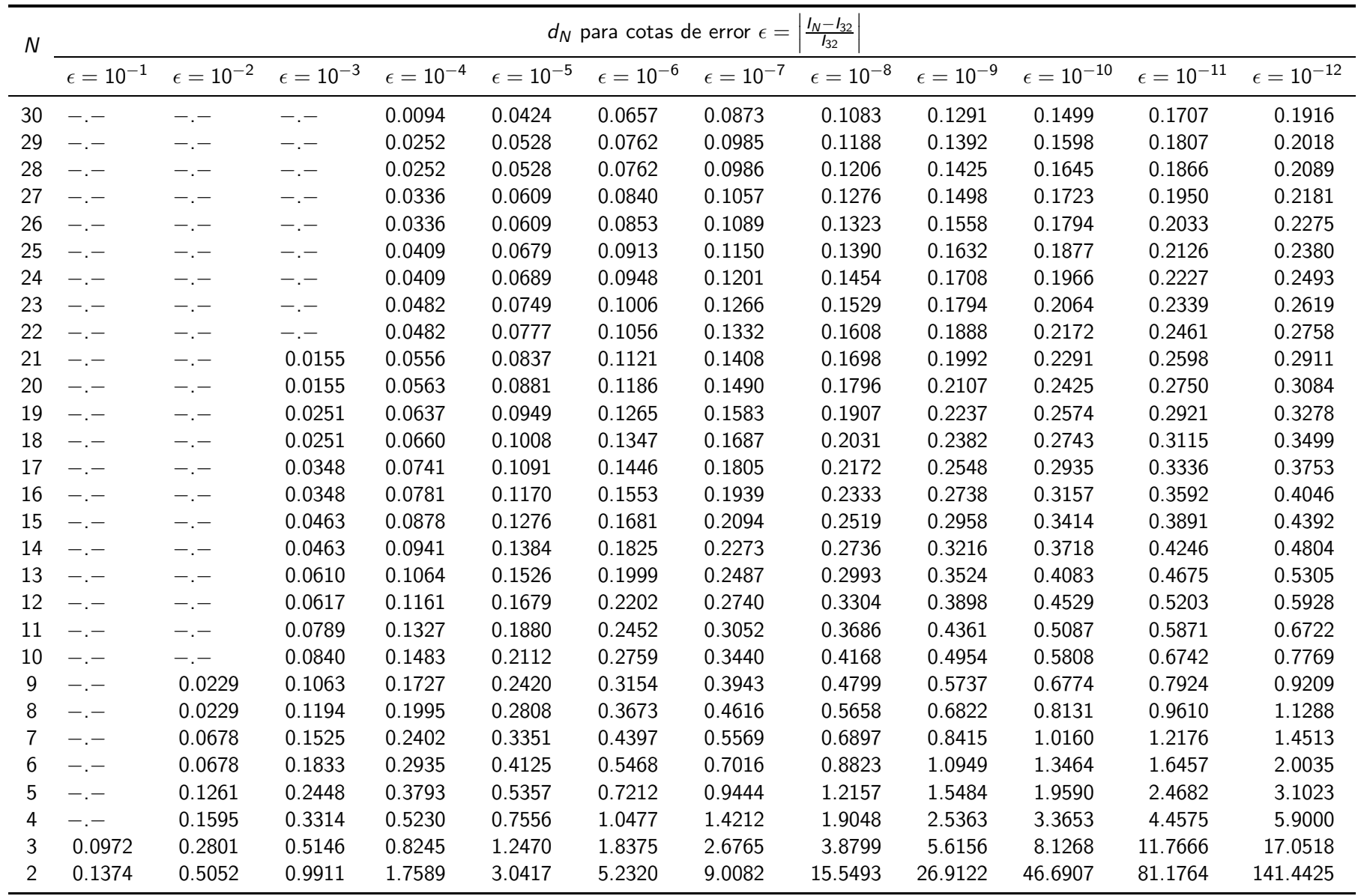

**Tabla** C.10: Función  $N_c$   $(d)$  para  $f = \ln r$  (elemento cuadrilátero)

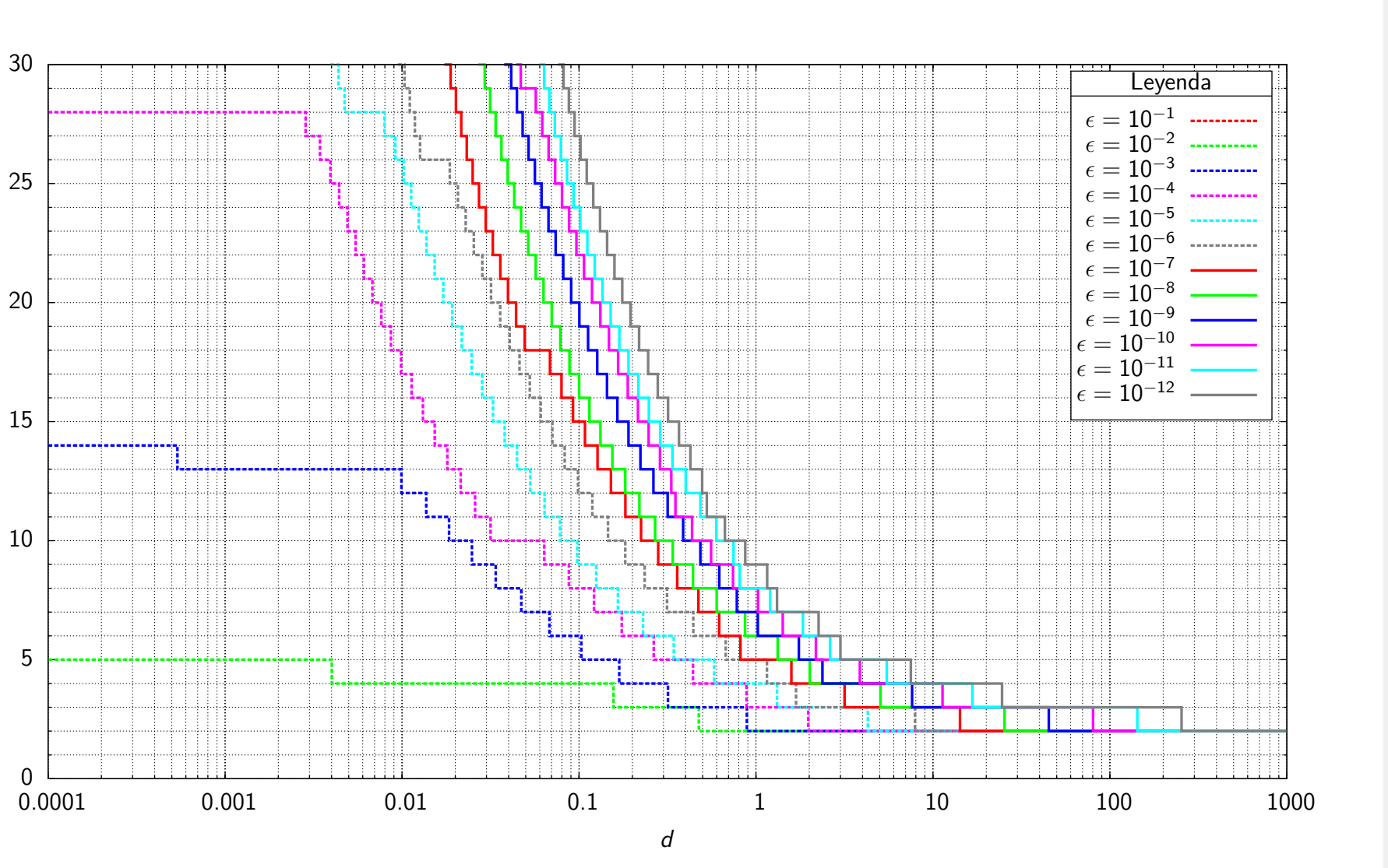

**Figura** C.11: Función  $N_v(d)$  para  $f = r^{-1}$  (elemento cuadrilátero)

 $\geq$ 

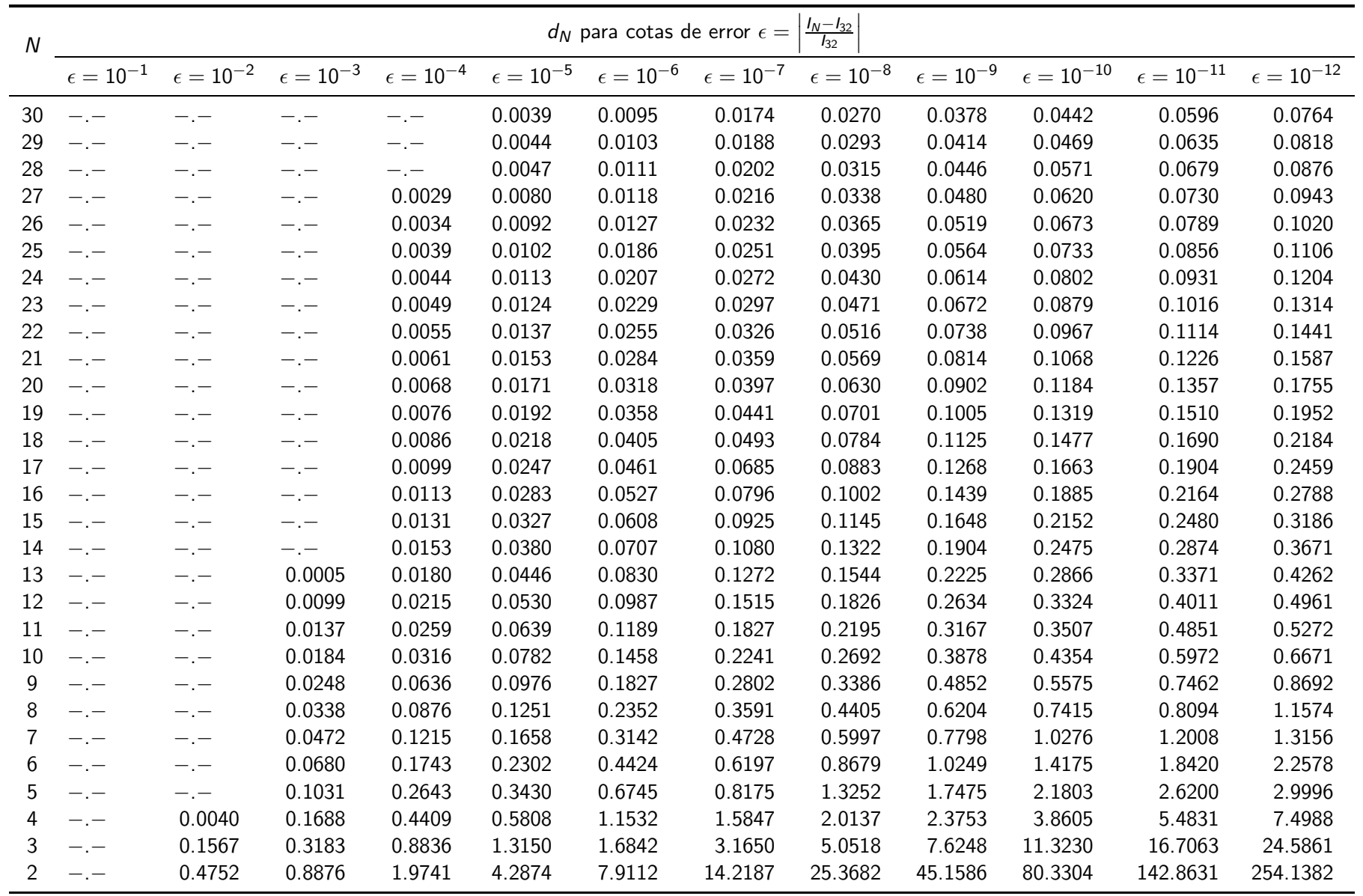

**Tabla** C.11: Función  $N_{\text{v}}(d)$  para  $f = r^{-1}$  (elemento cuadrilátero)

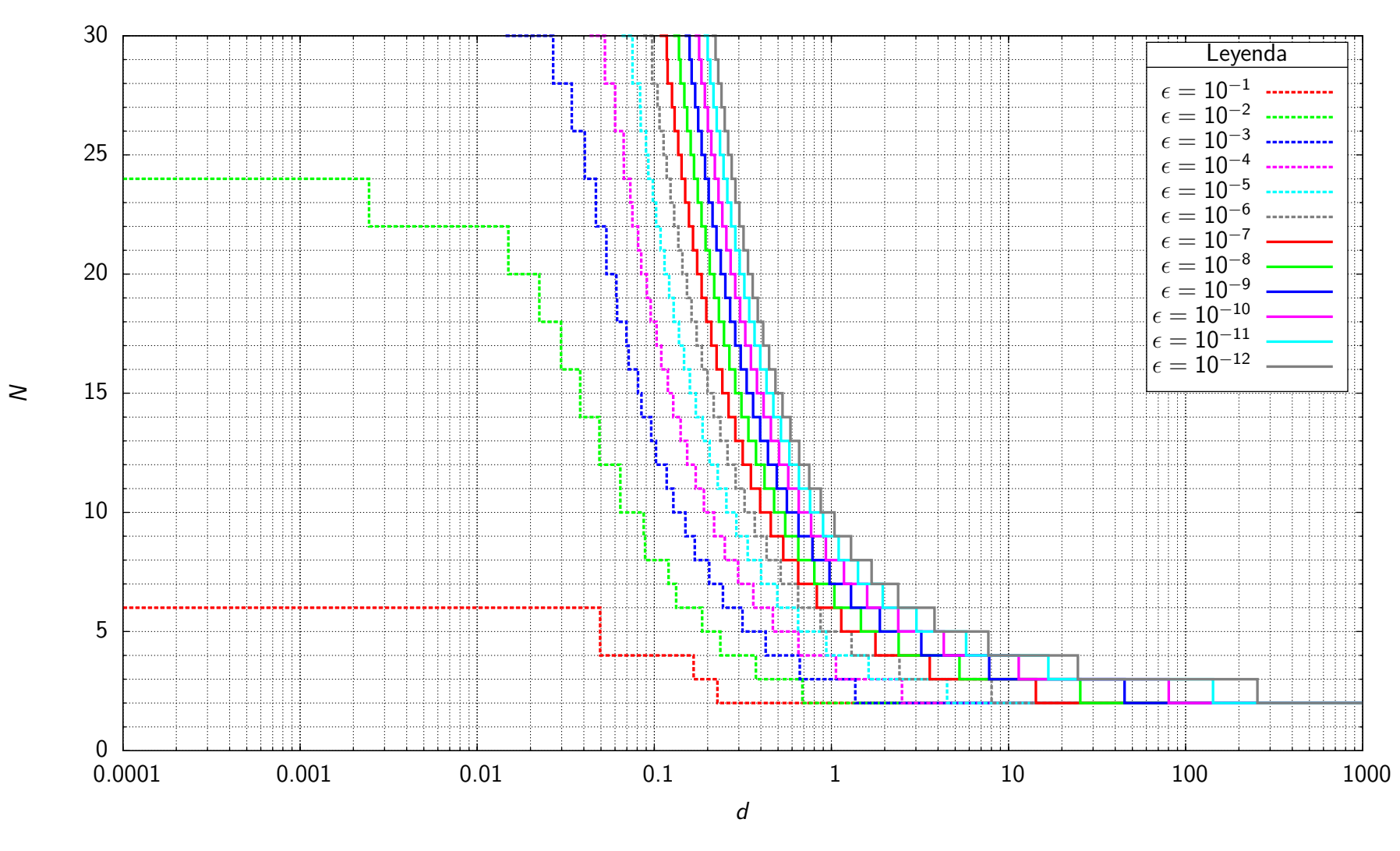

**Figura** C.12: Función  $N_c(d)$  para  $f = r^{-1}$  (elemento cuadrilátero)

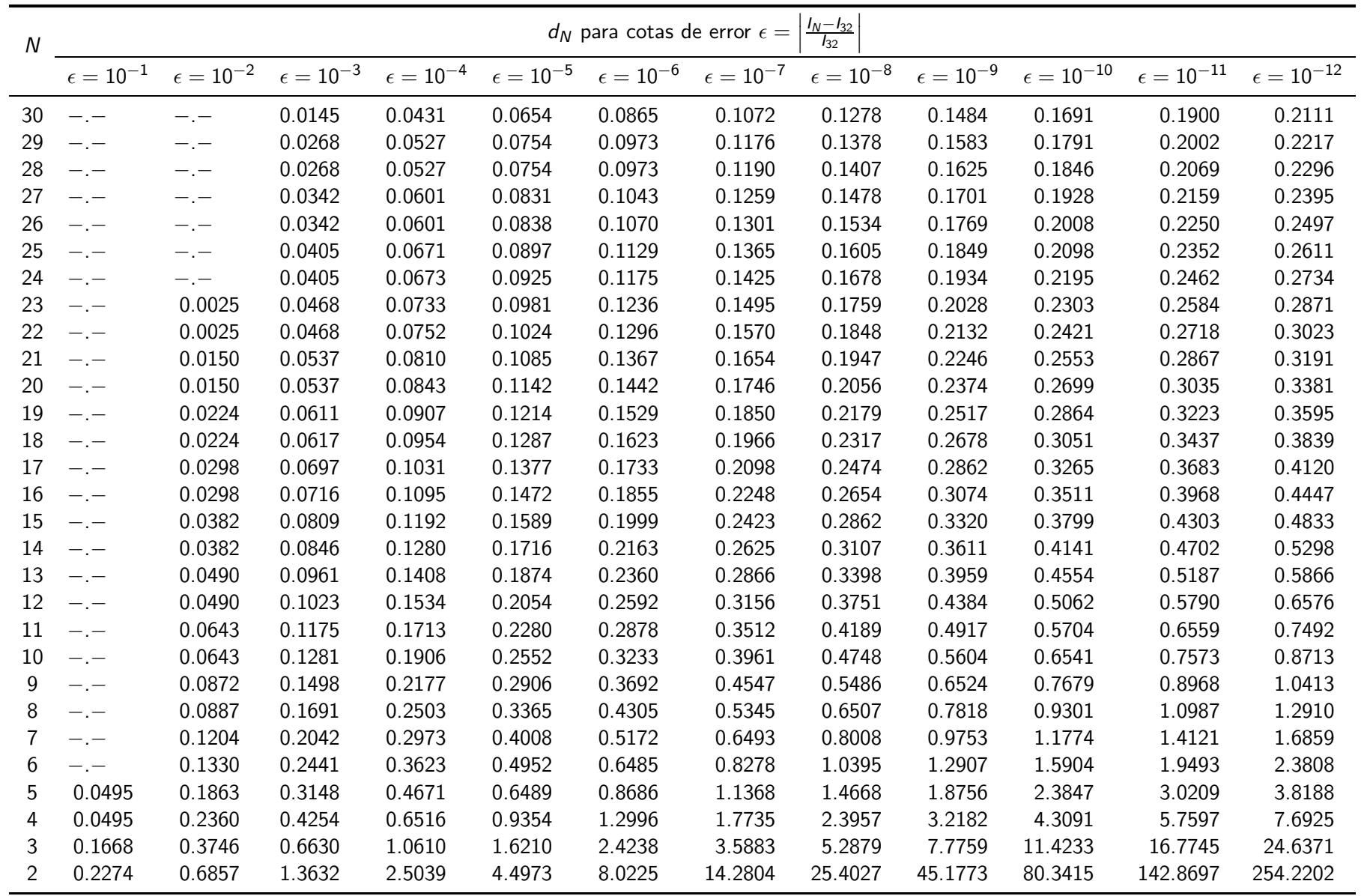

**Tabla** C.12: Función  $N_c(d)$  para  $f = r^{-1}$  (elemento cuadrilátero)

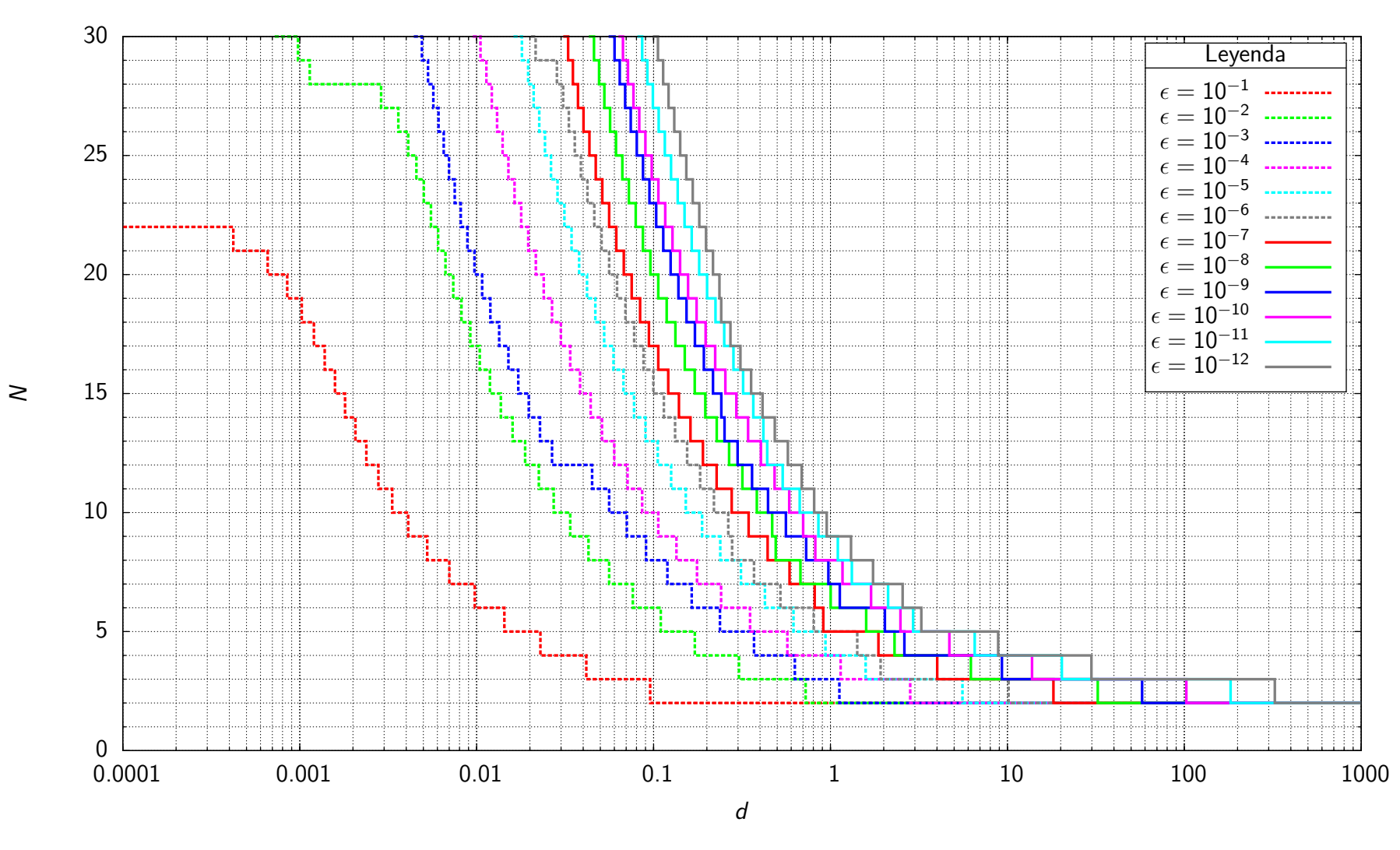

**Figura** C.13: Función  $N_v(d)$  para  $f = r^{-2}$  (elemento cuadrilátero)

188

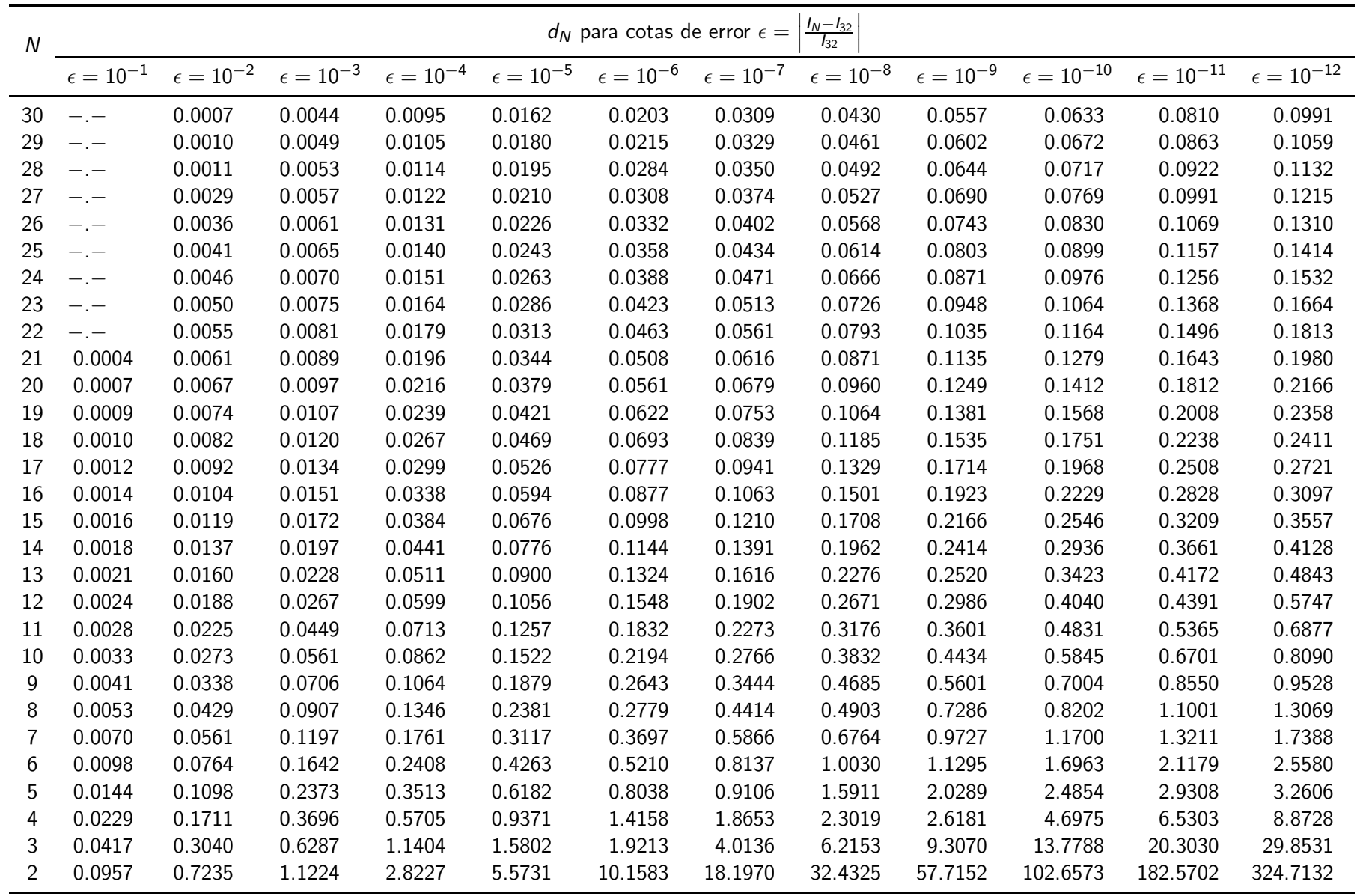

**Tabla** C.13: Función  $N_{\text{v}}(d)$  para  $f = r^{-2}$  (elemento cuadrilátero)

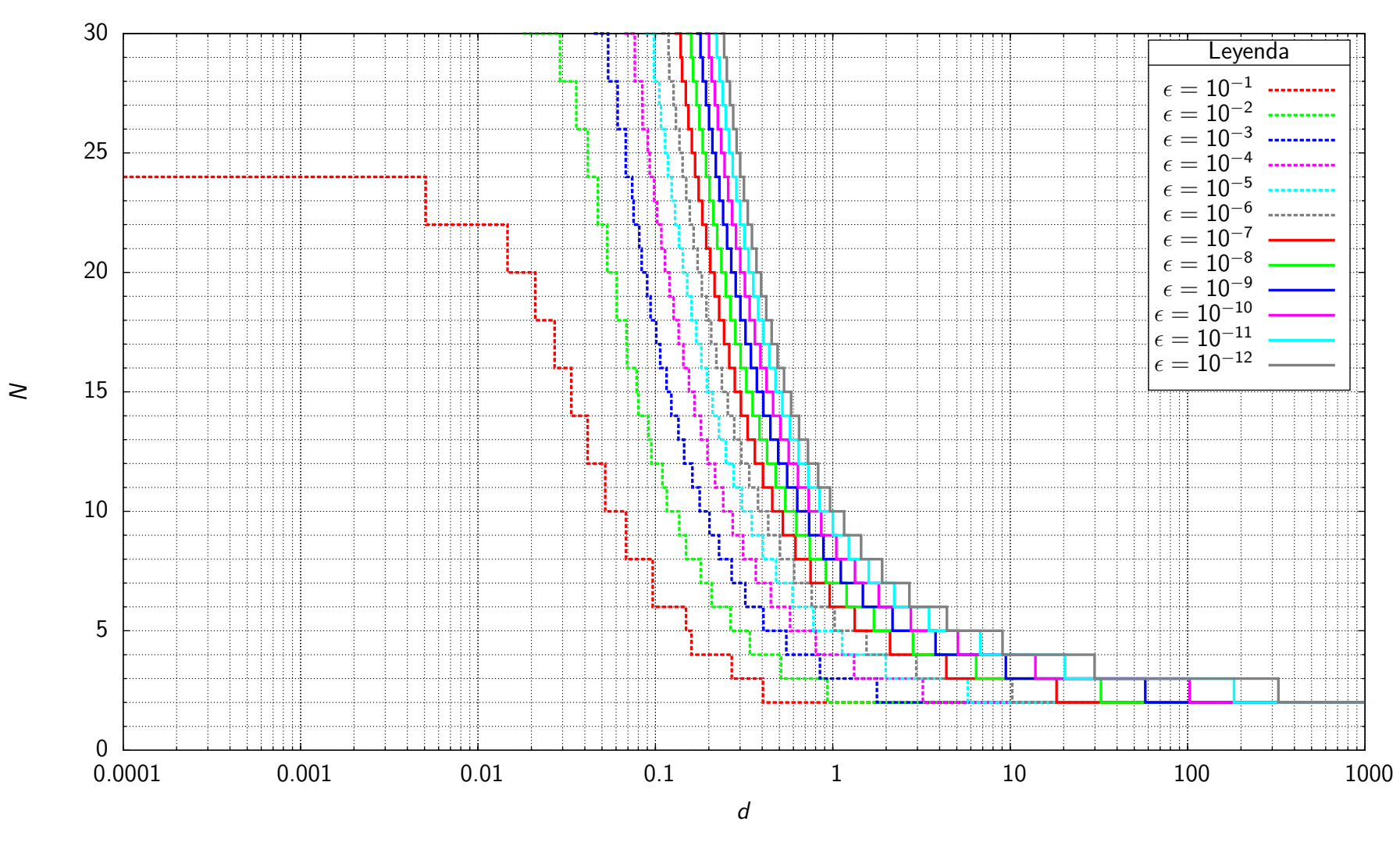

**Figura** C.14: Función  $N_c(d)$  para  $f = r^{-2}$  (elemento cuadrilátero)

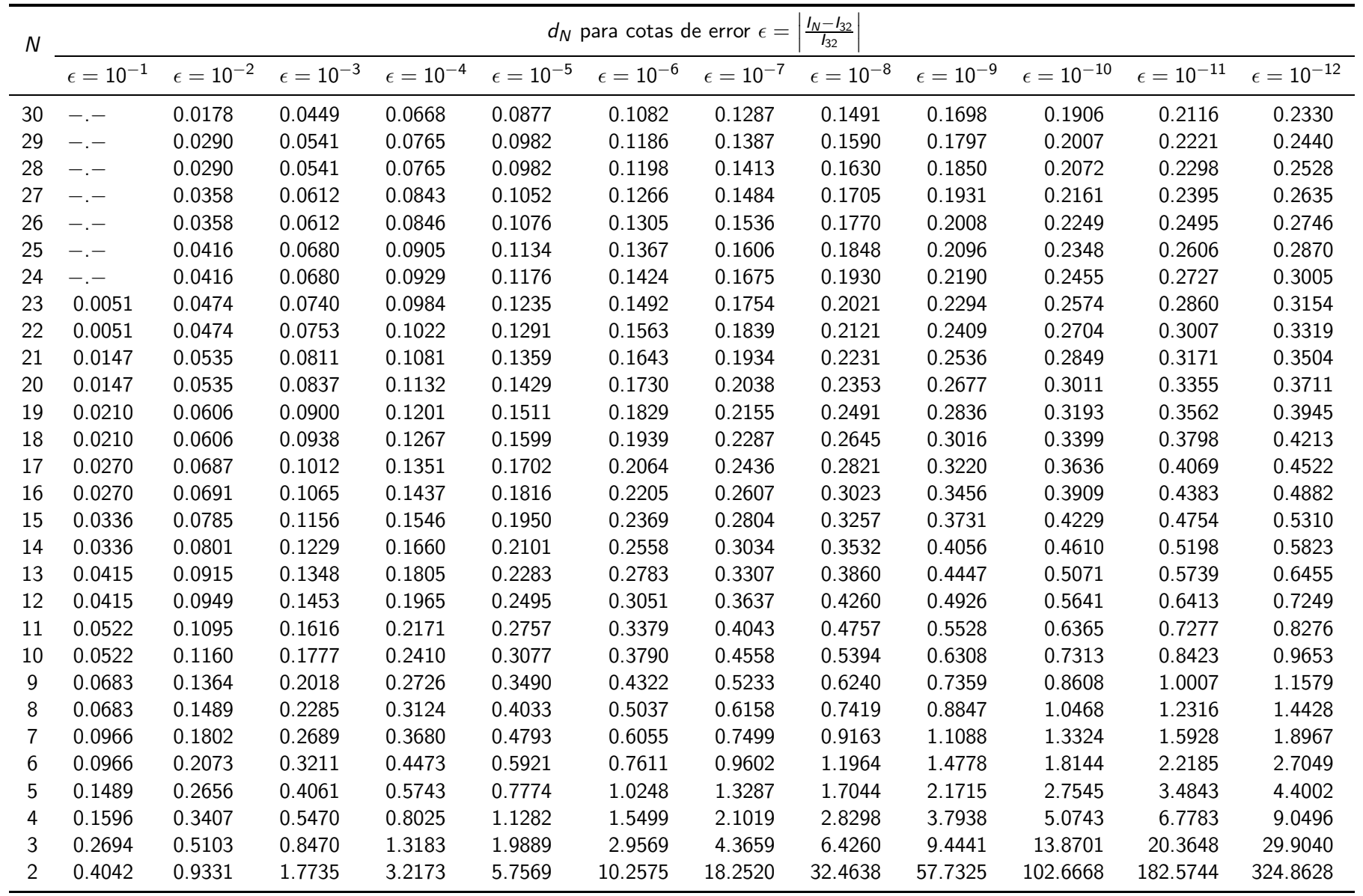

**Tabla** C.14: Función  $N_c(d)$  para  $f = r^{-2}$  (elemento cuadrilátero)

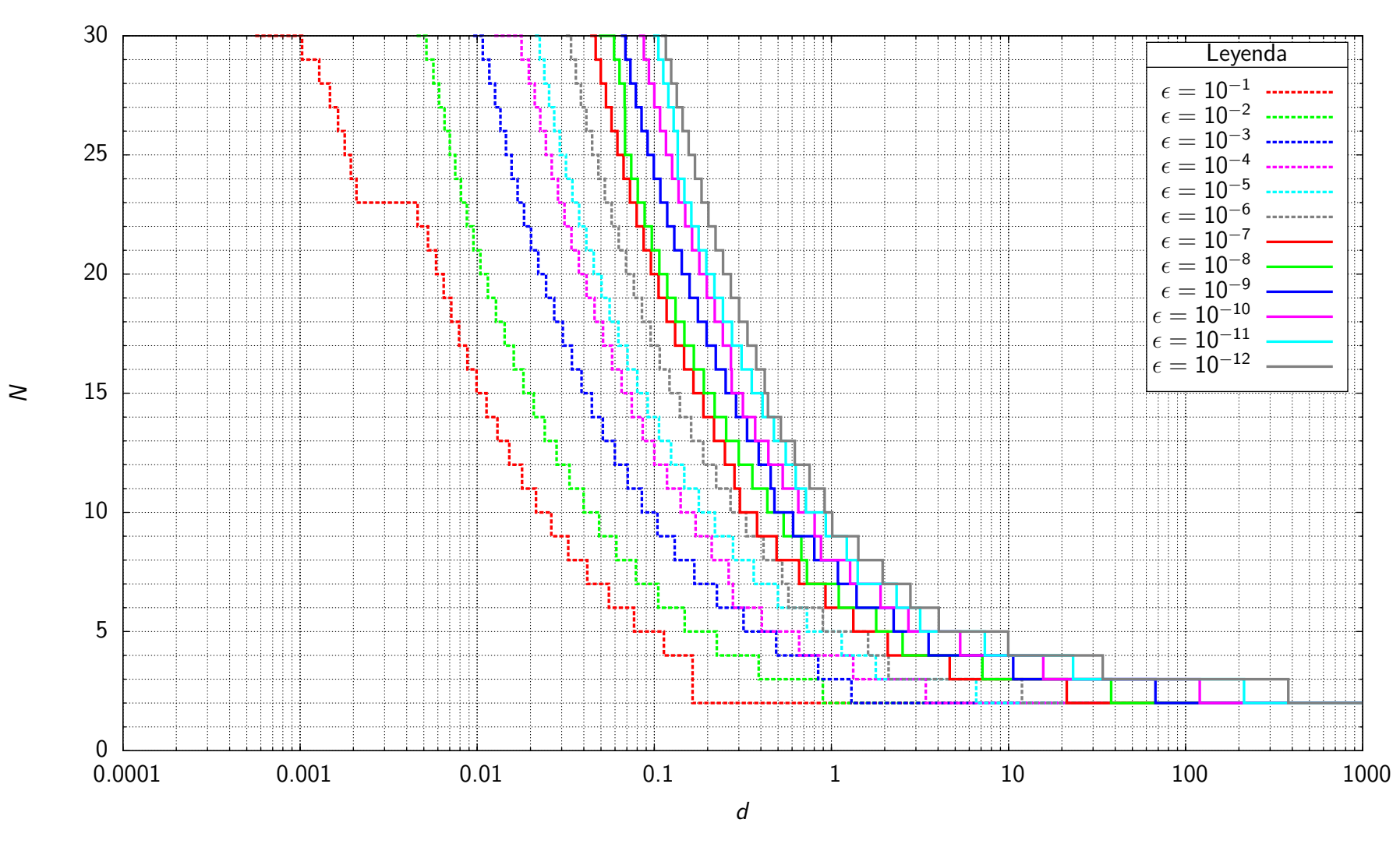

**Figura** C.15: Función  $N_v(d)$  para  $f = r^{-3}$  (elemento cuadrilátero)

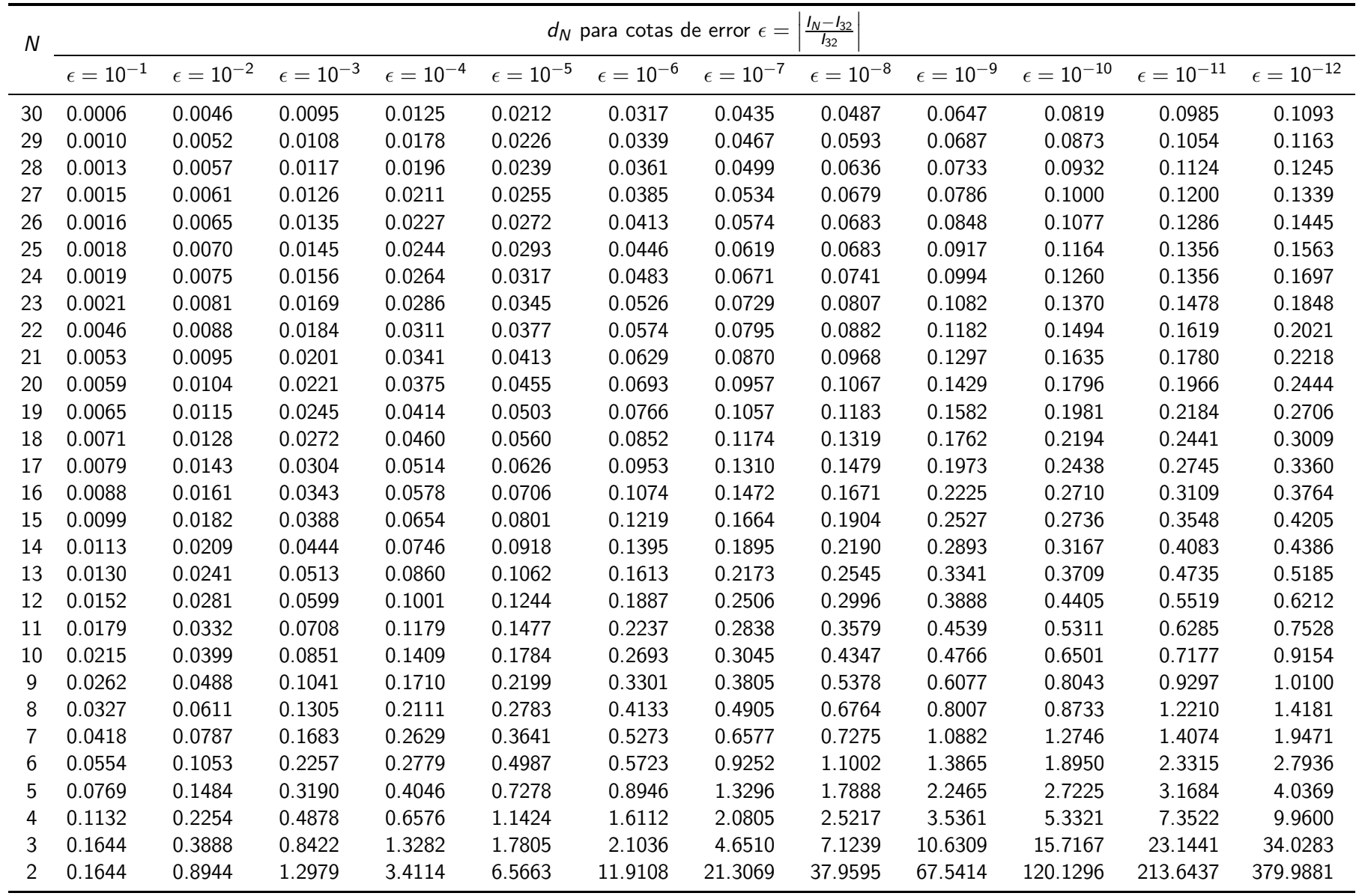

**Tabla** C.15: Función  $N_{\text{v}}(d)$  para  $f = r^{-3}$  (elemento cuadrilátero)

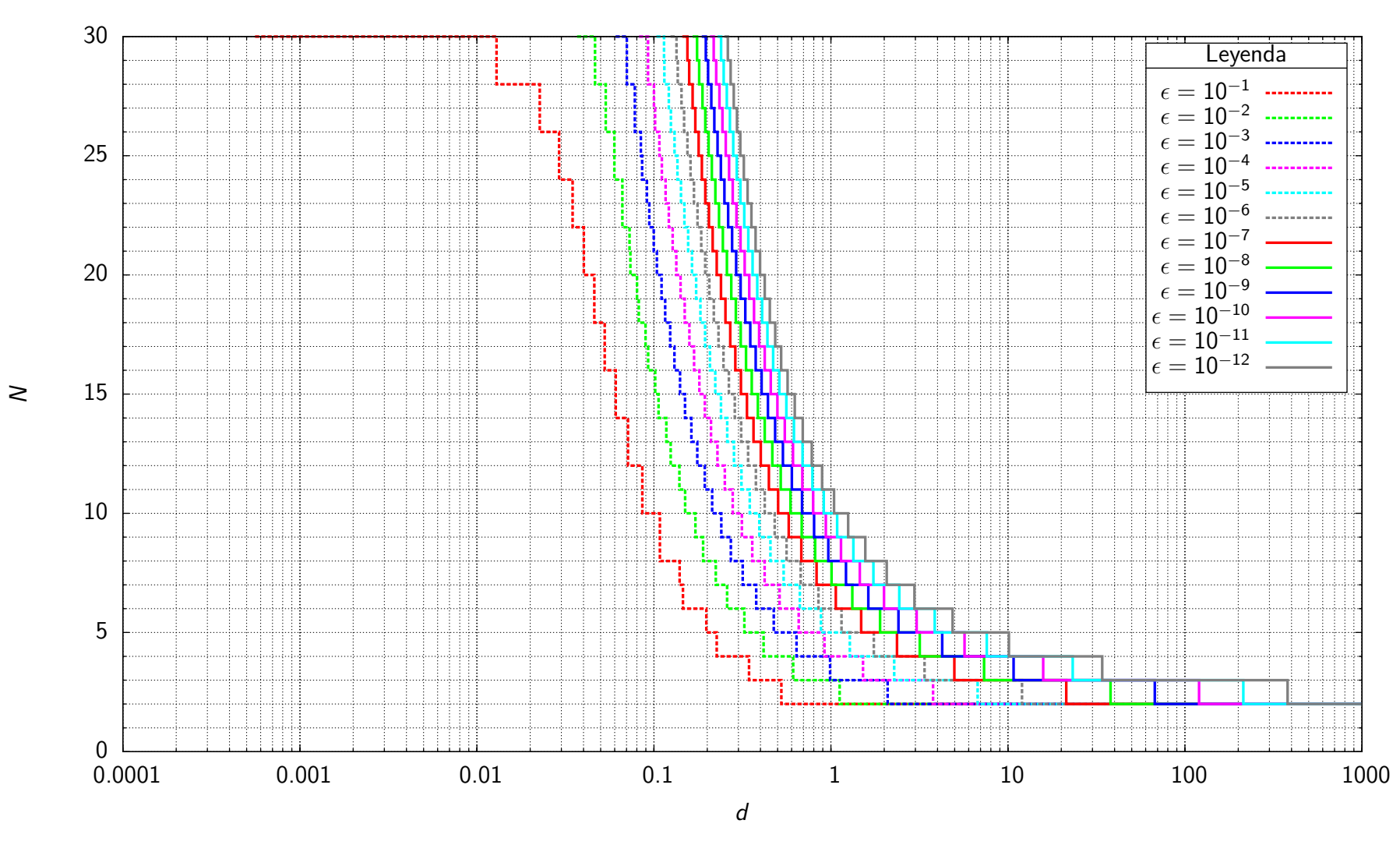

**Figura** C.16: Función  $N_c(d)$  para  $f = r^{-3}$  (elemento cuadrilátero)

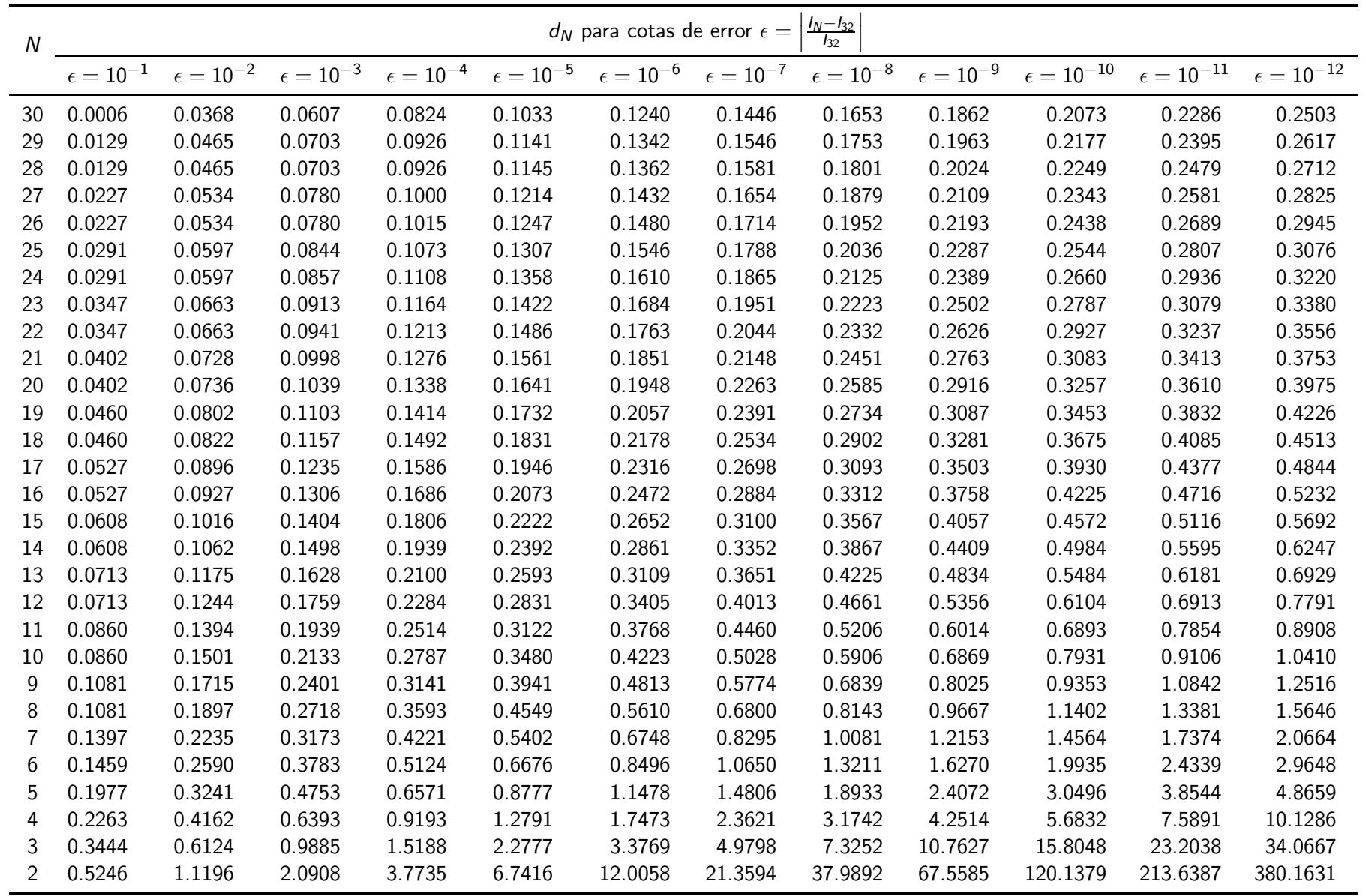

**Tabla** C.16: Función  $N_c(d)$  para  $f = r^{-3}$  (elemento cuadrilátero)

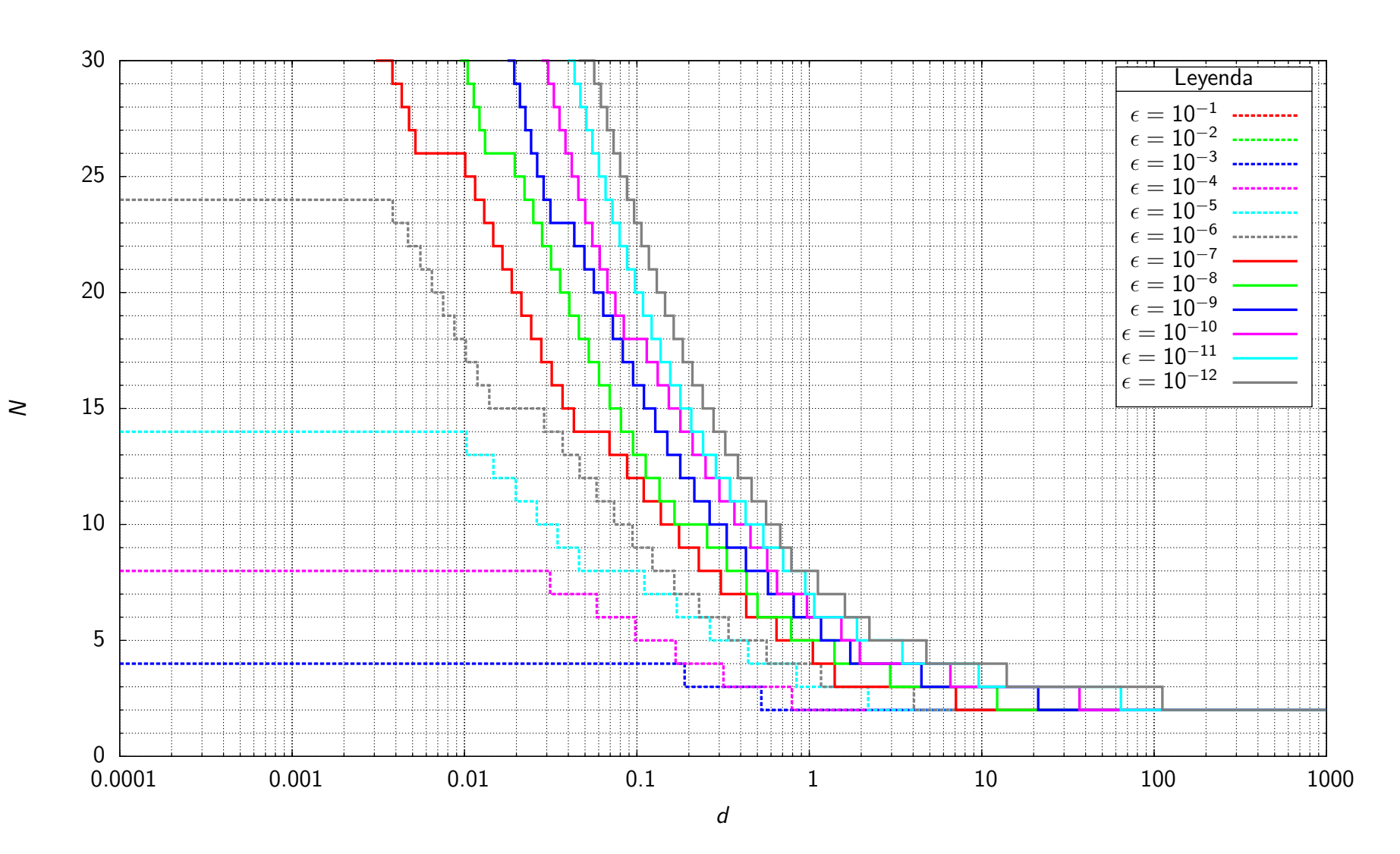

**Figura** C.17: Función  $N_v(d)$  para  $f = \ln r$  (elemento triangular)

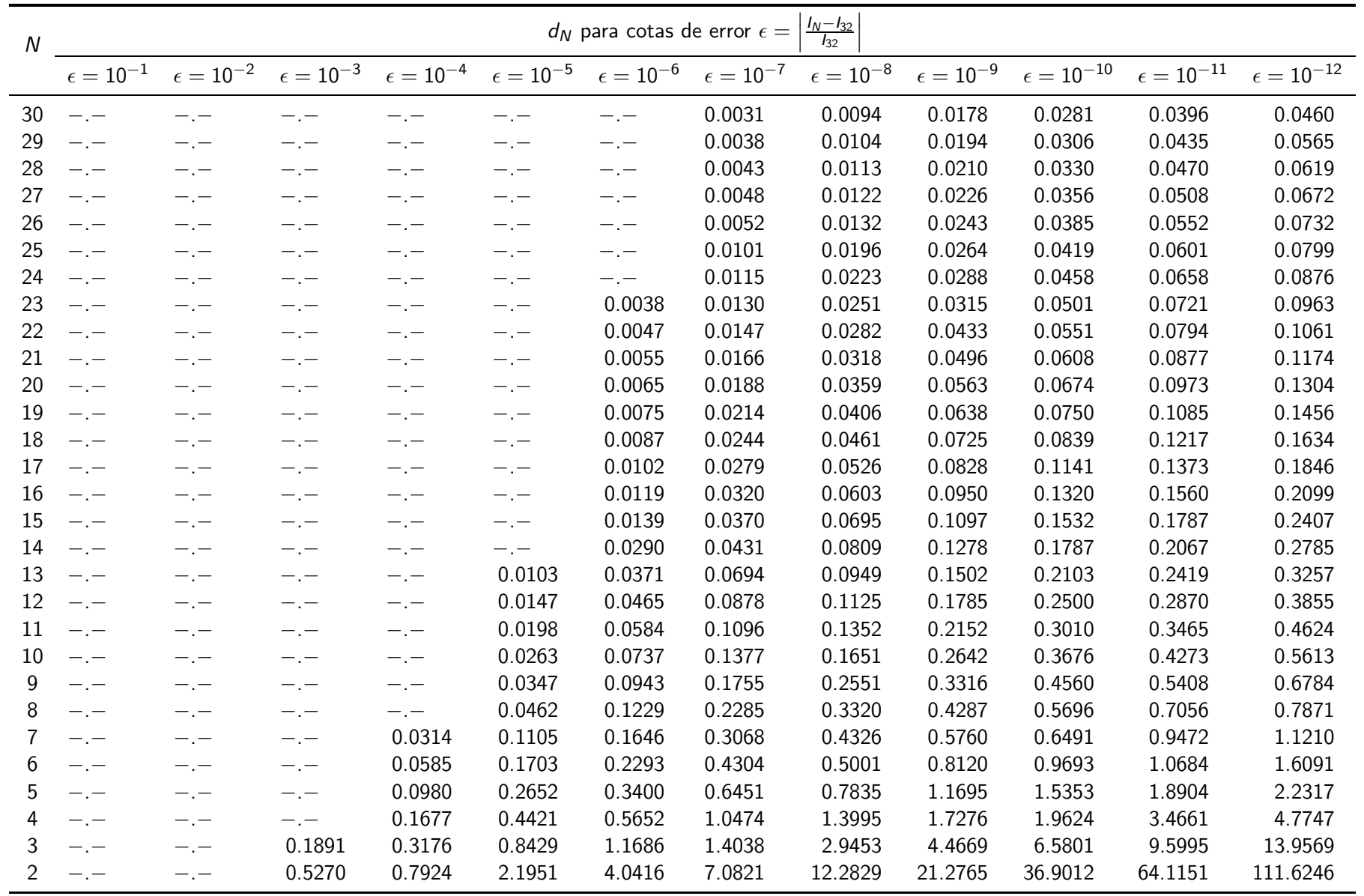

**Tabla** C.17: Función  $N_{\text{v}}(d)$  para  $f = \ln r$  (elemento triangular)

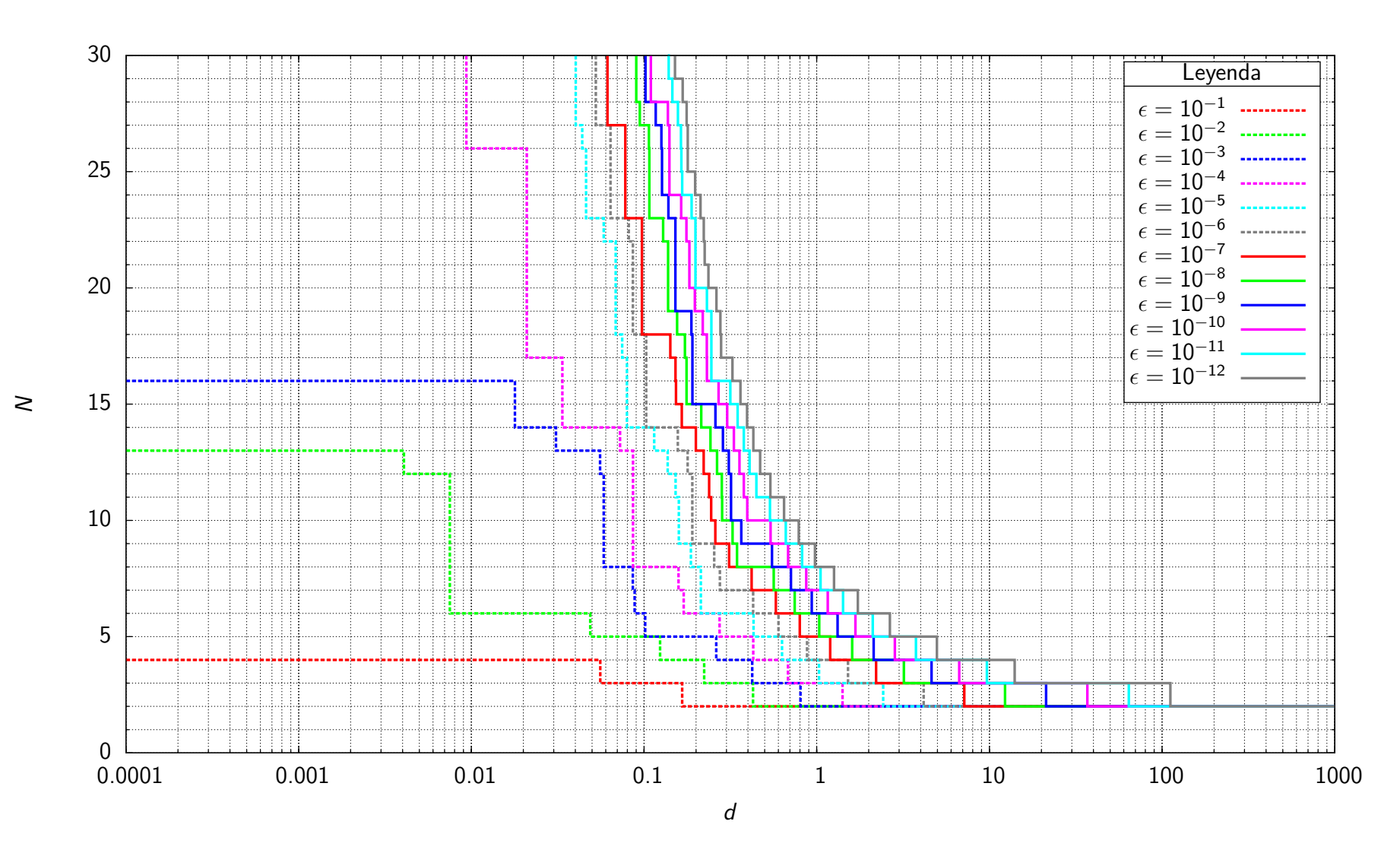

**Figura** C.18: Función  $N_c(d)$  para  $f = \ln r$  (elemento triangular)

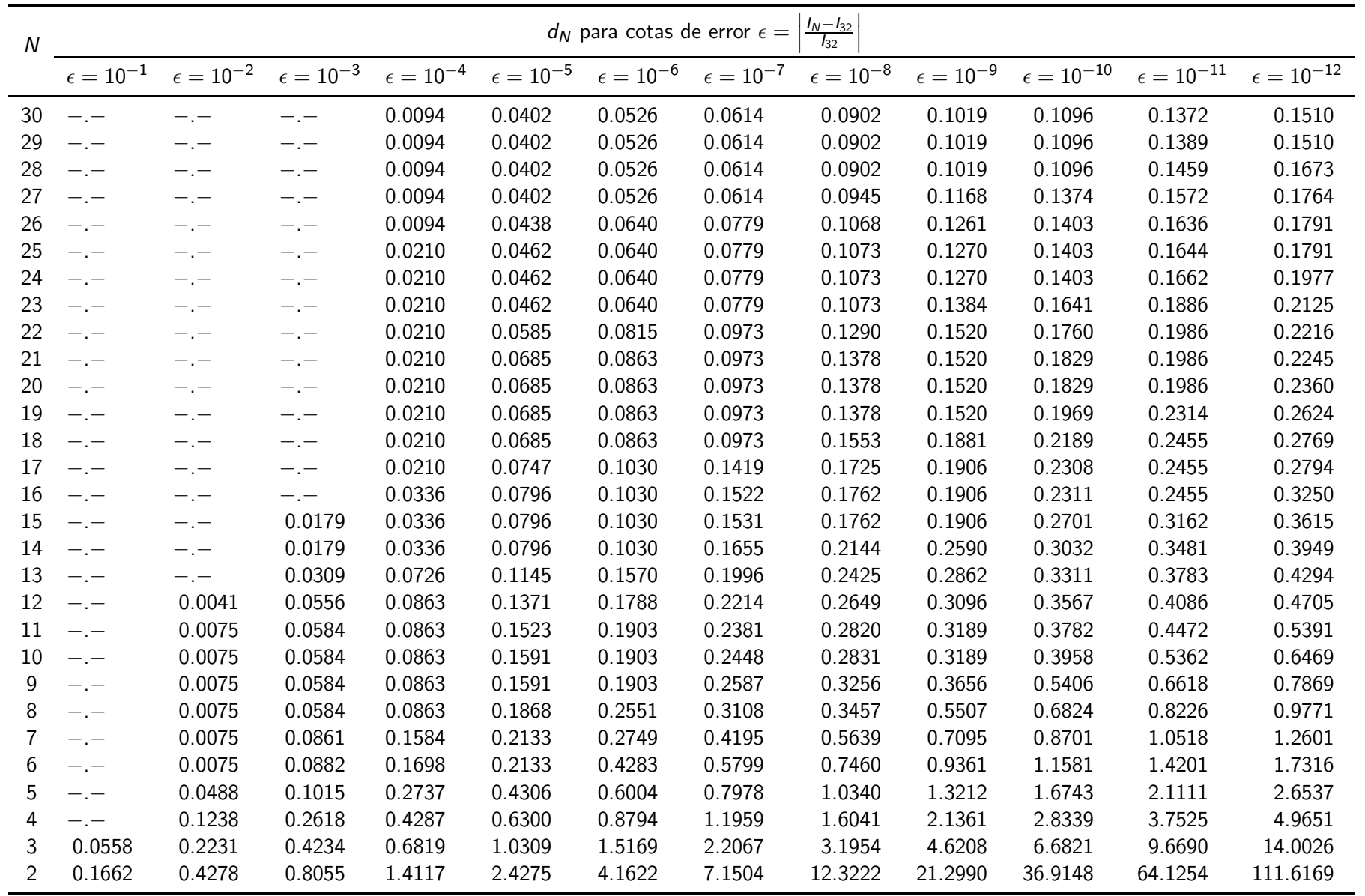

**Tabla** C.18: Función  $N_c(d)$  para  $f = \ln r$  (elemento triangular)

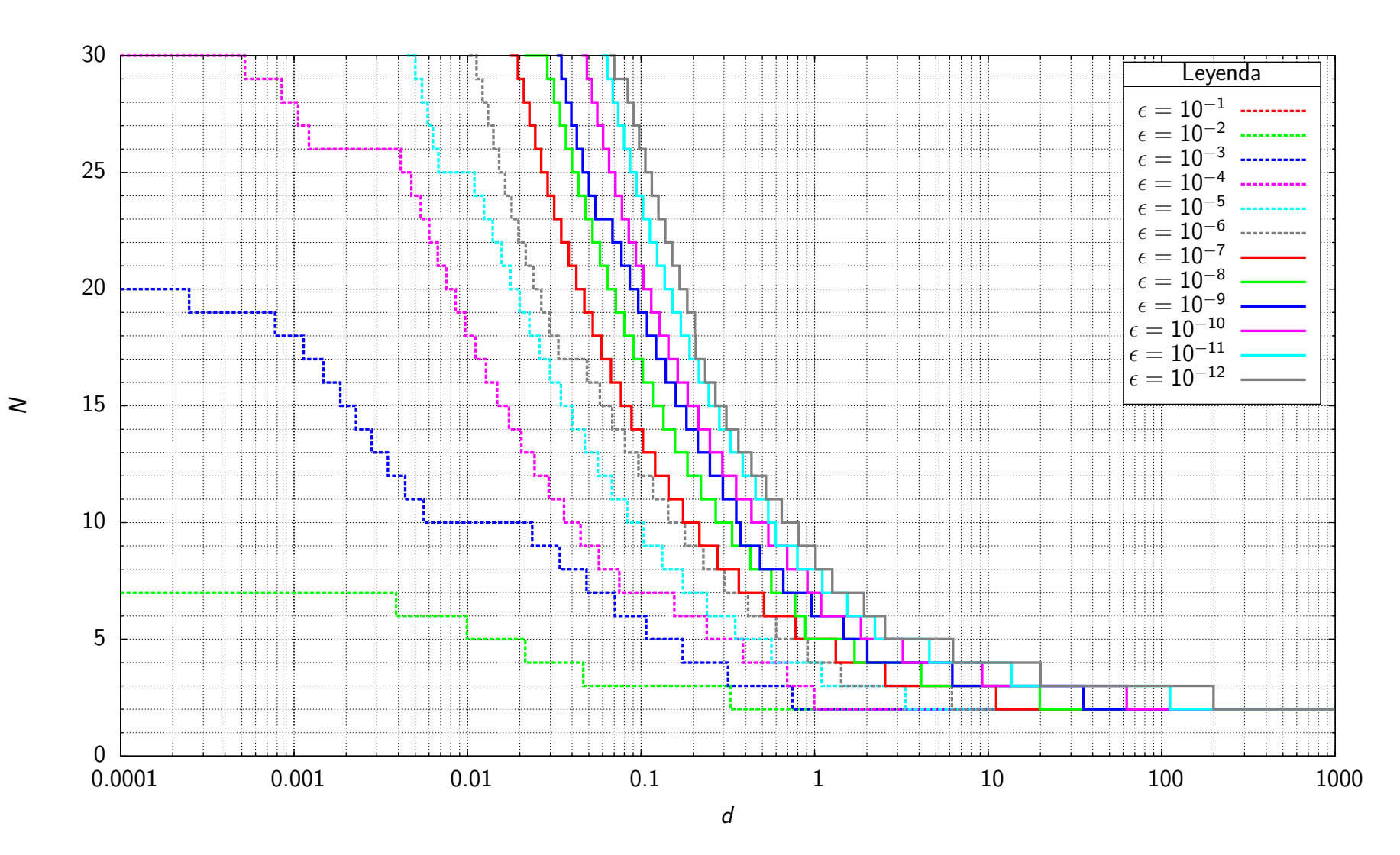

**Figura** C.19: Función  $N_v(d)$  para  $f = r^{-1}$  (elemento triangular)

 $\cap$ N para integrales cuasi-singulares cercanas

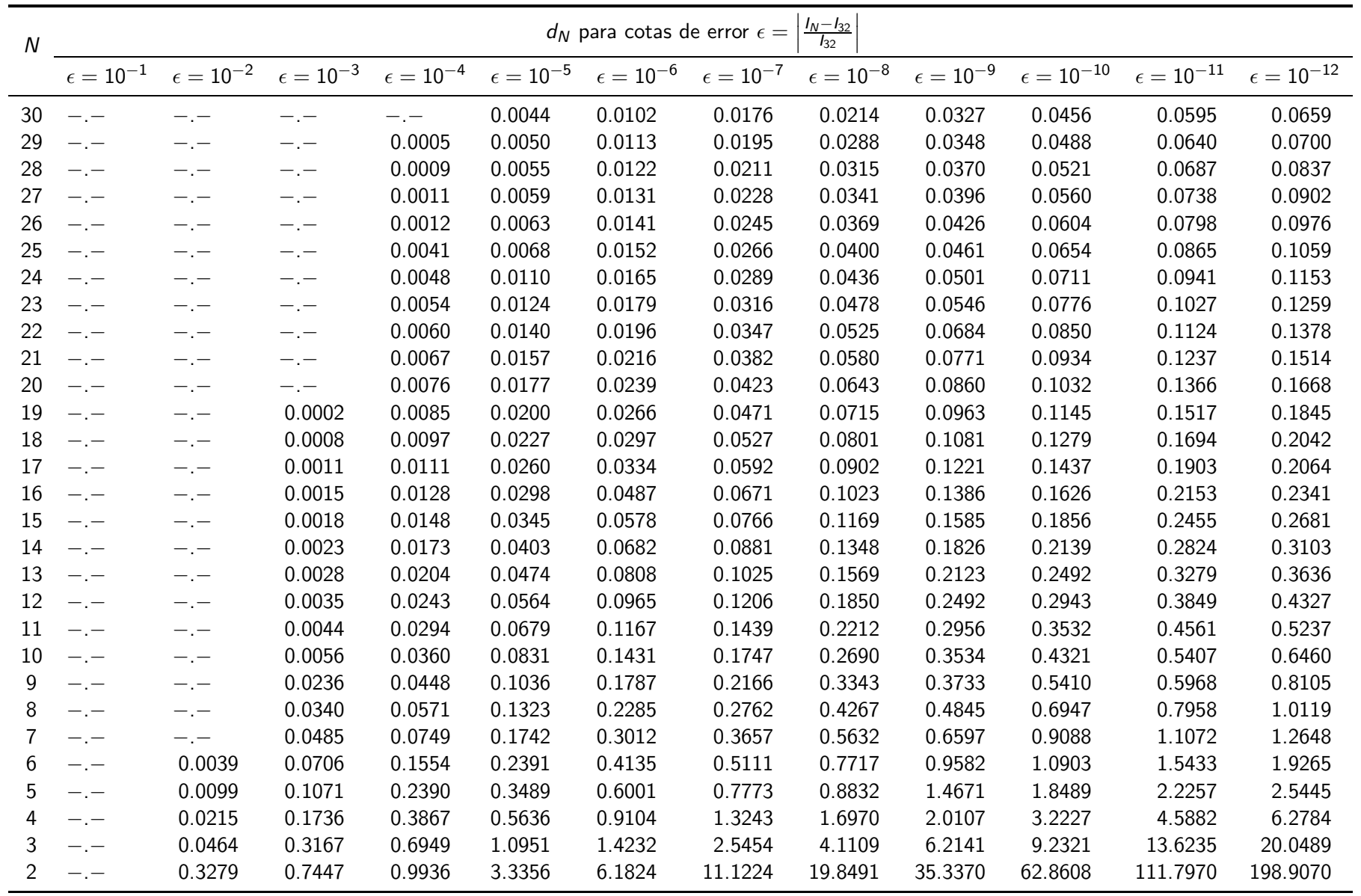

**Tabla** C.19: Función  $N_{\text{v}}(d)$  para  $f = r^{-1}$  (elemento triangular)

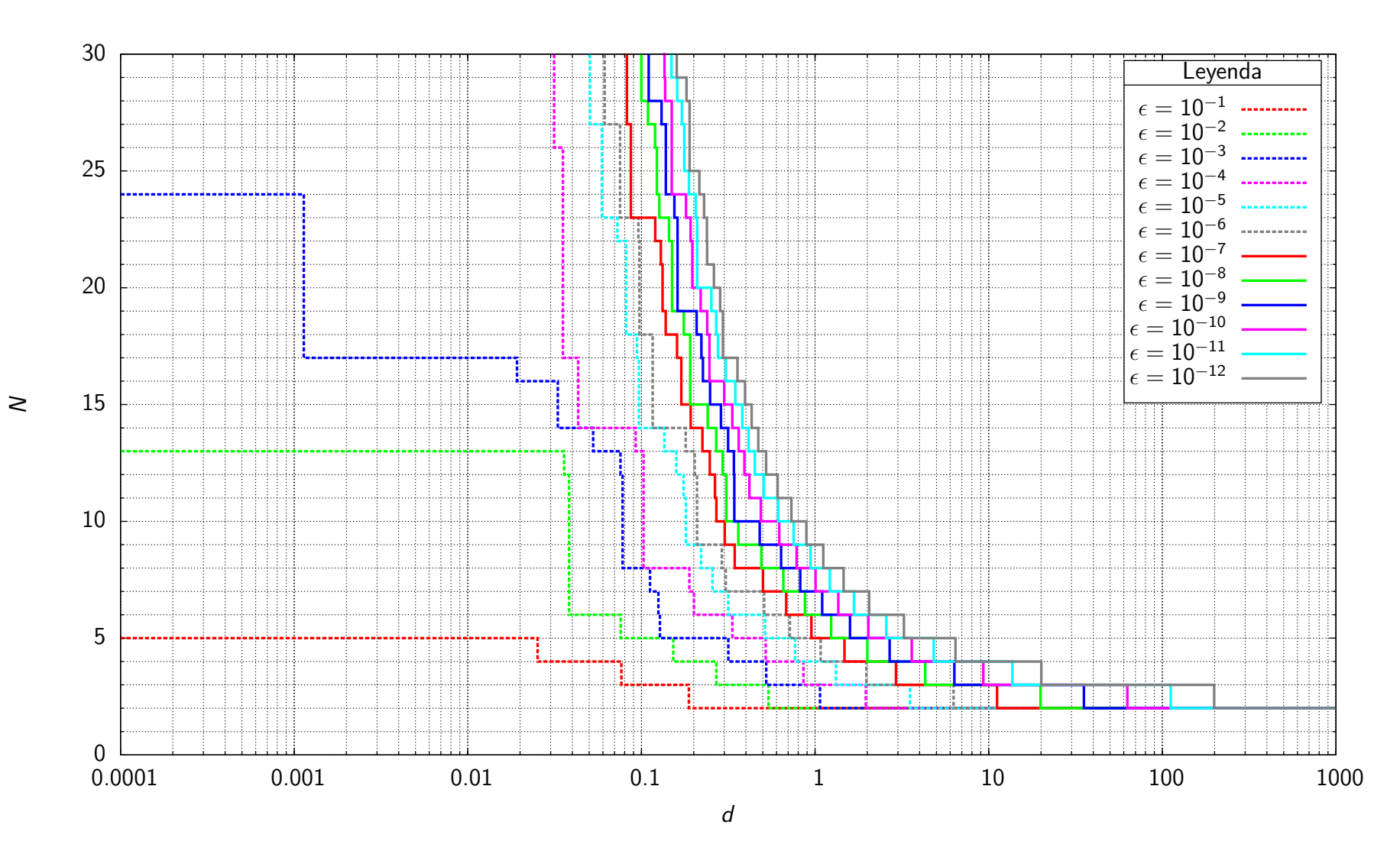

**Figura** C.20: Función  $N_c(d)$  para  $f = r^{-1}$  (elemento triangular)

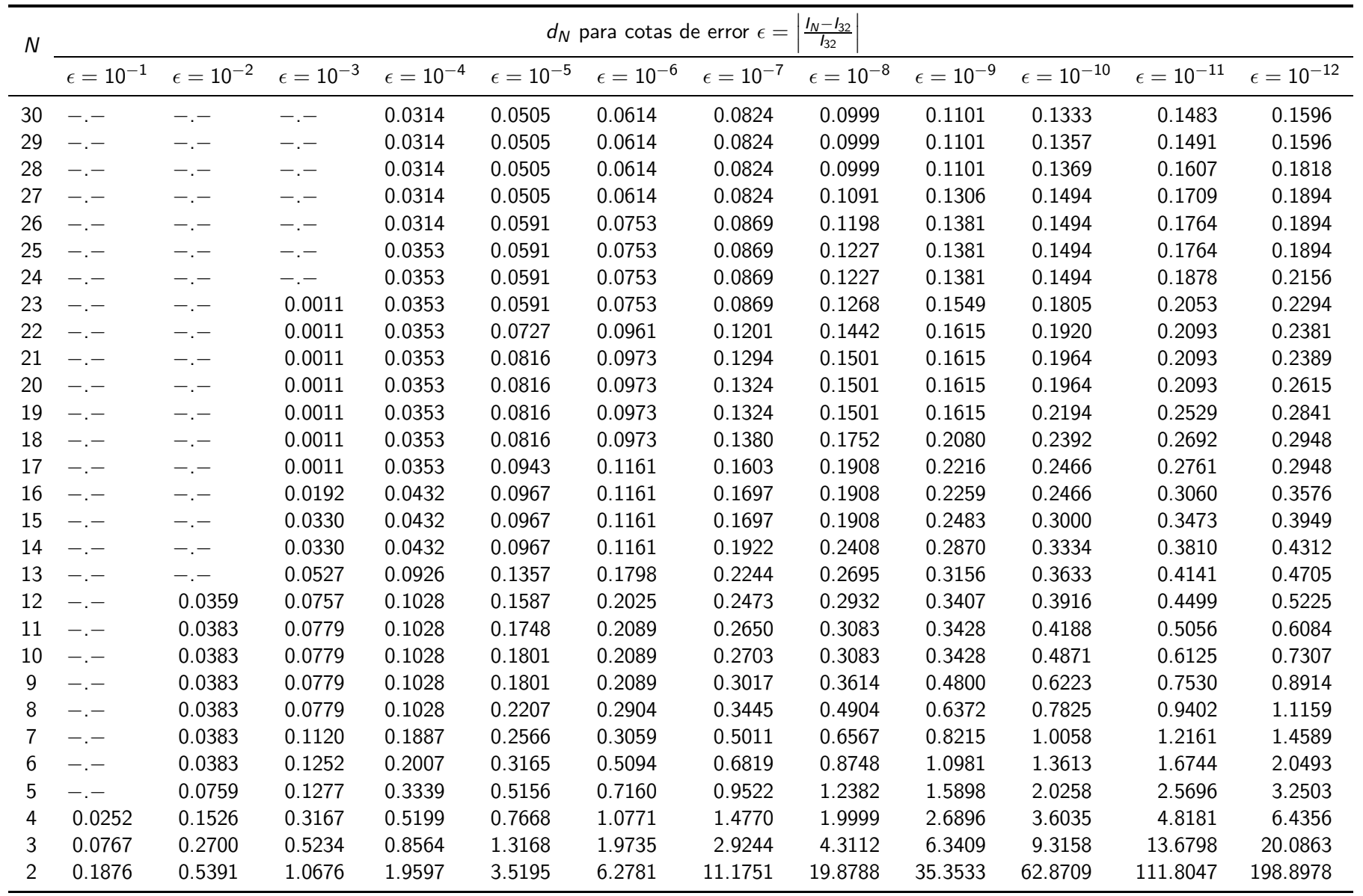

**Tabla** C.20: Función  $N_c$  (*d*) para  $f = r^{-1}$  (elemento triangular)

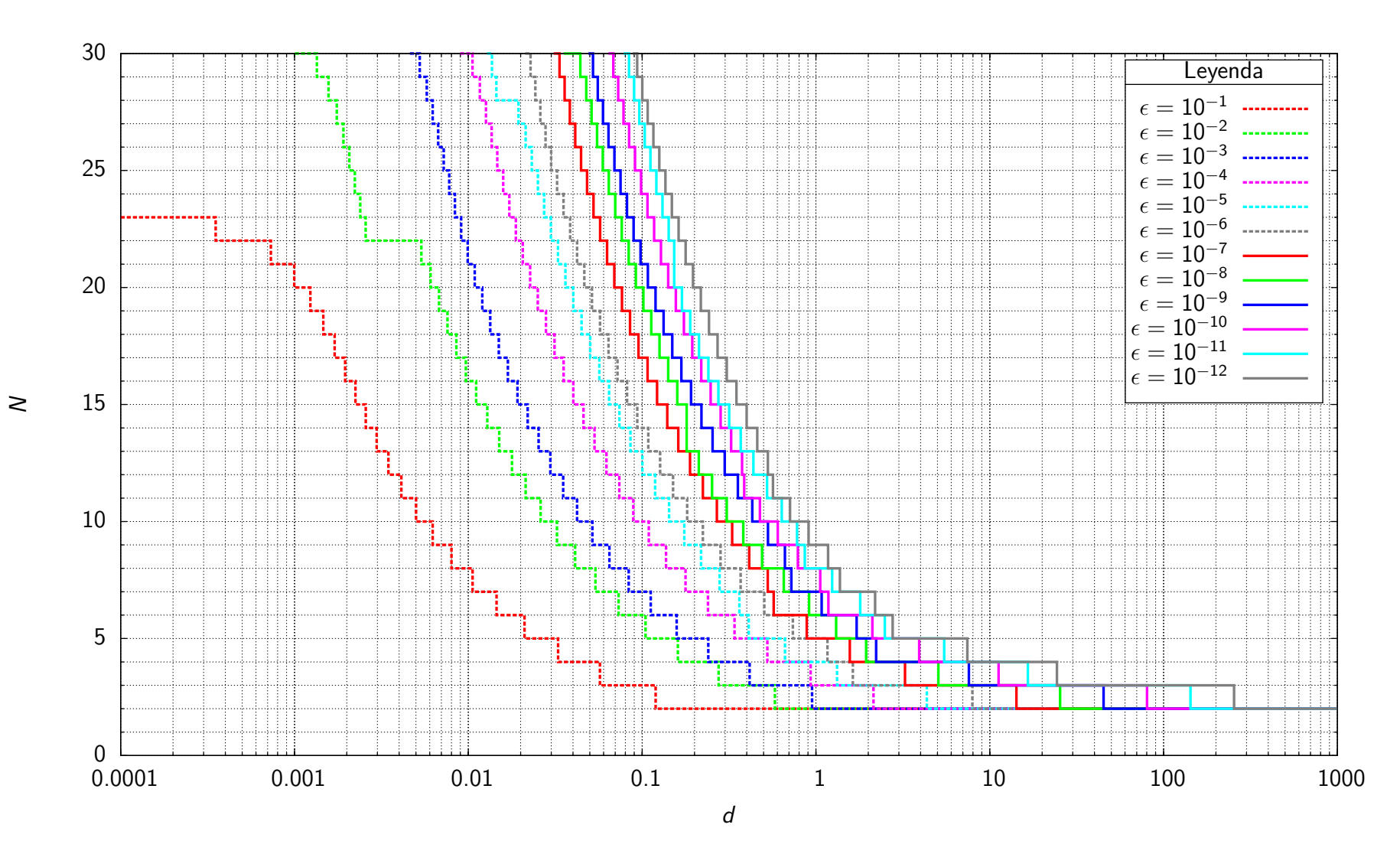

**Figura** C.21: Función  $N_v(d)$  para  $f = r^{-2}$  (elemento triangular)
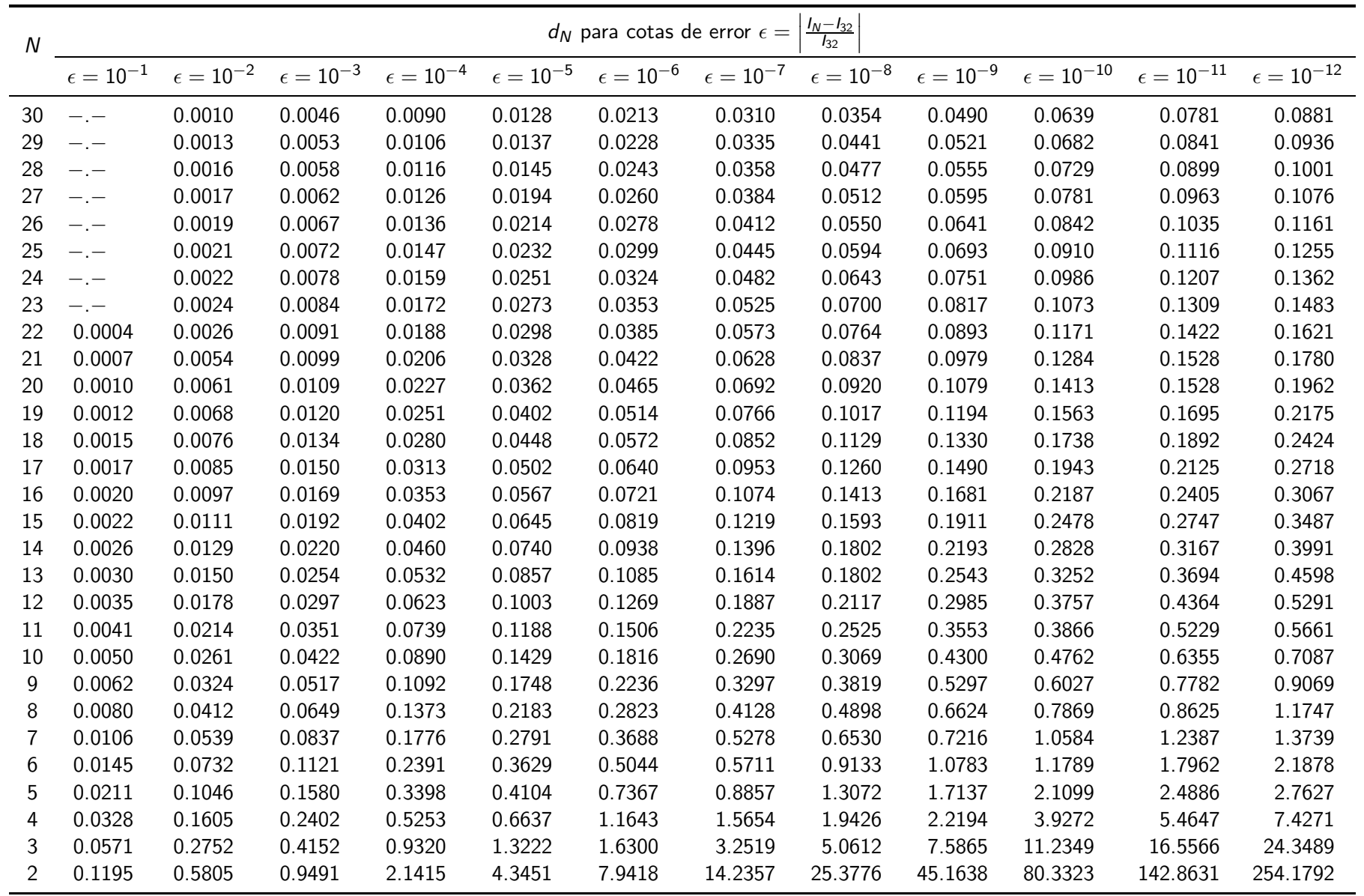

**Tabla** C.21: Función  $N_{\text{v}}(d)$  para  $f = r^{-2}$  (elemento triangular)

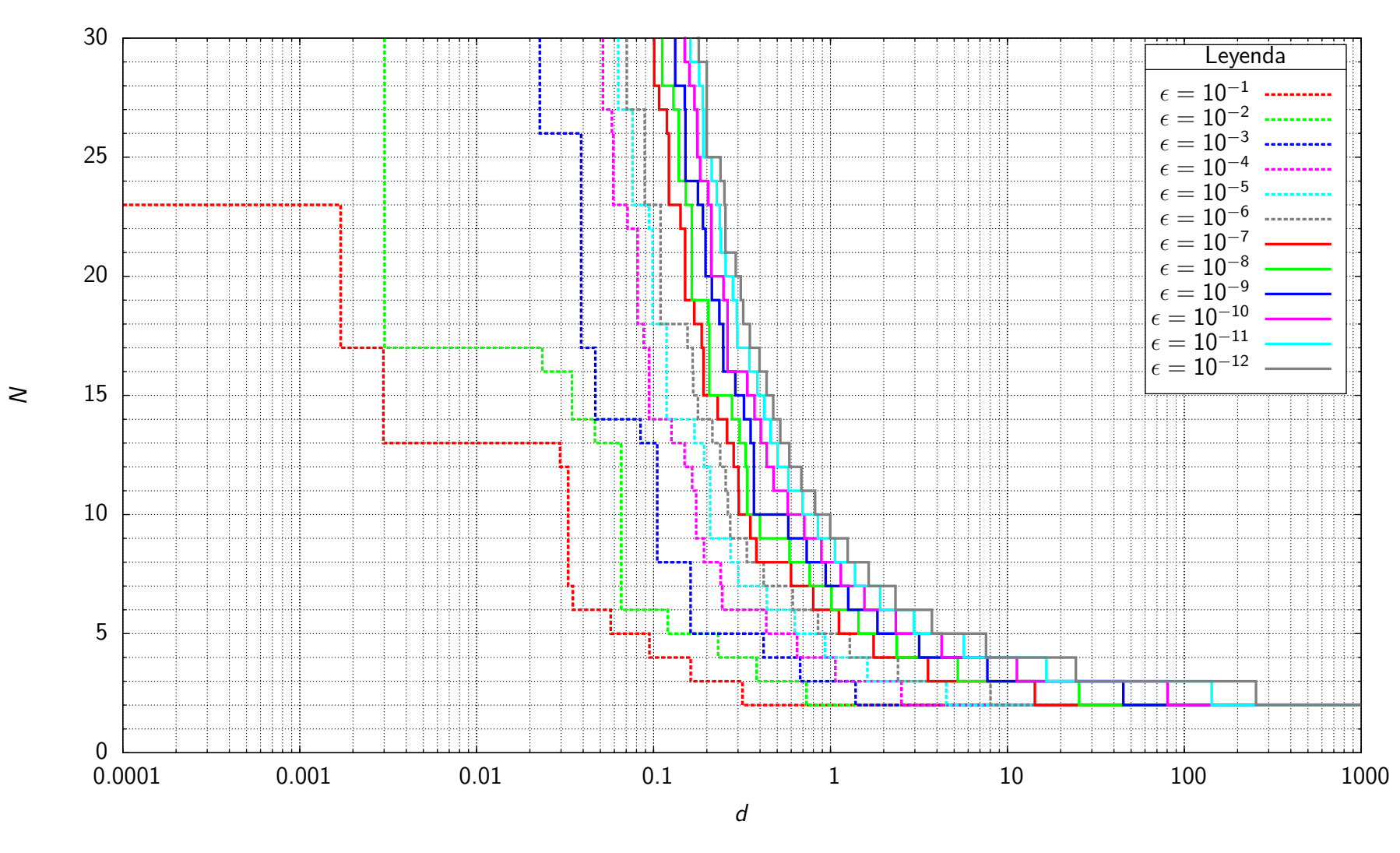

**Figura** C.22: Función  $N_c(d)$  para  $f = r^{-2}$  (elemento triangular)

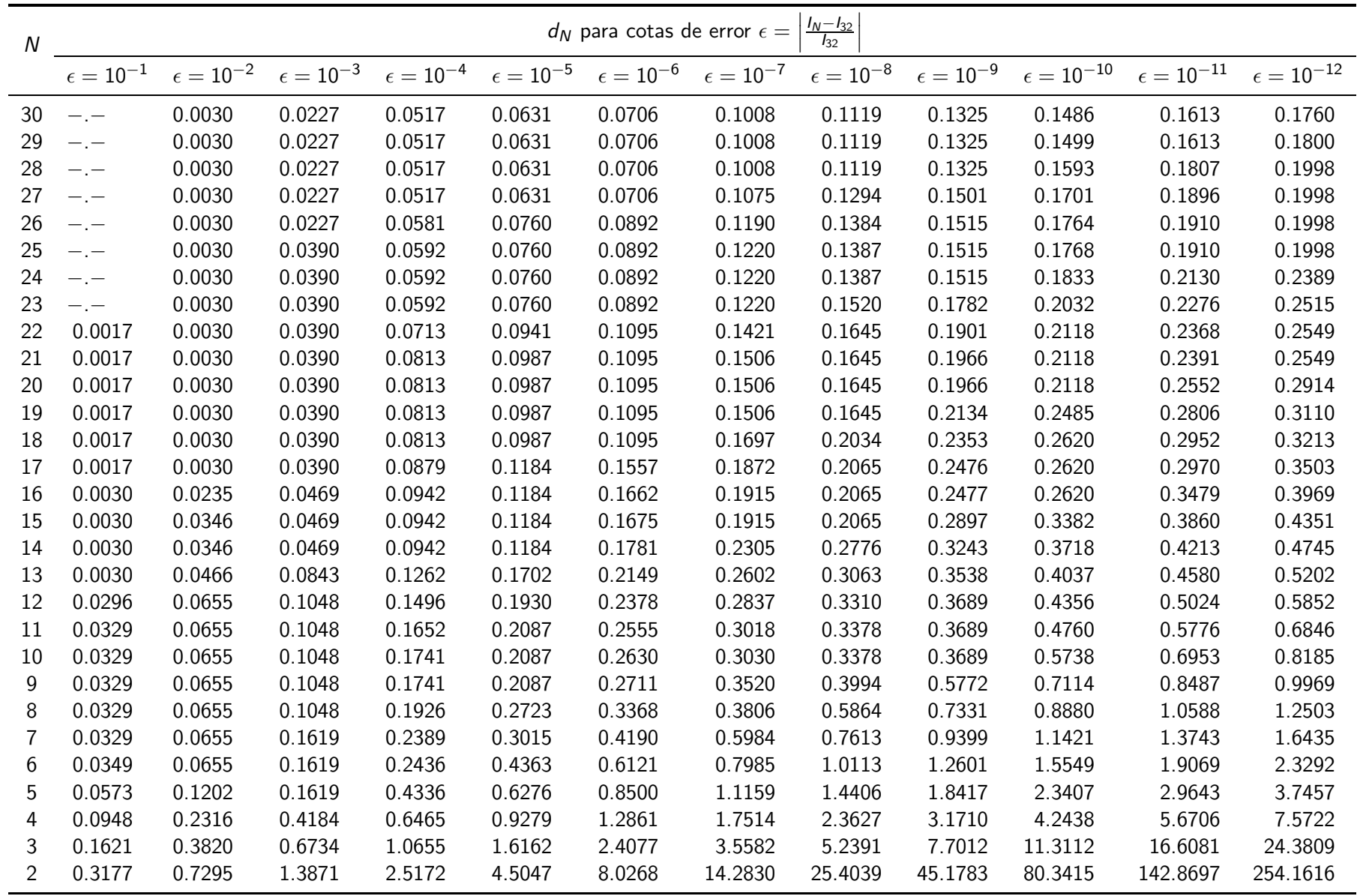

**Tabla** C.22: Función  $N_c(d)$  para  $f = r^{-2}$  (elemento triangular)

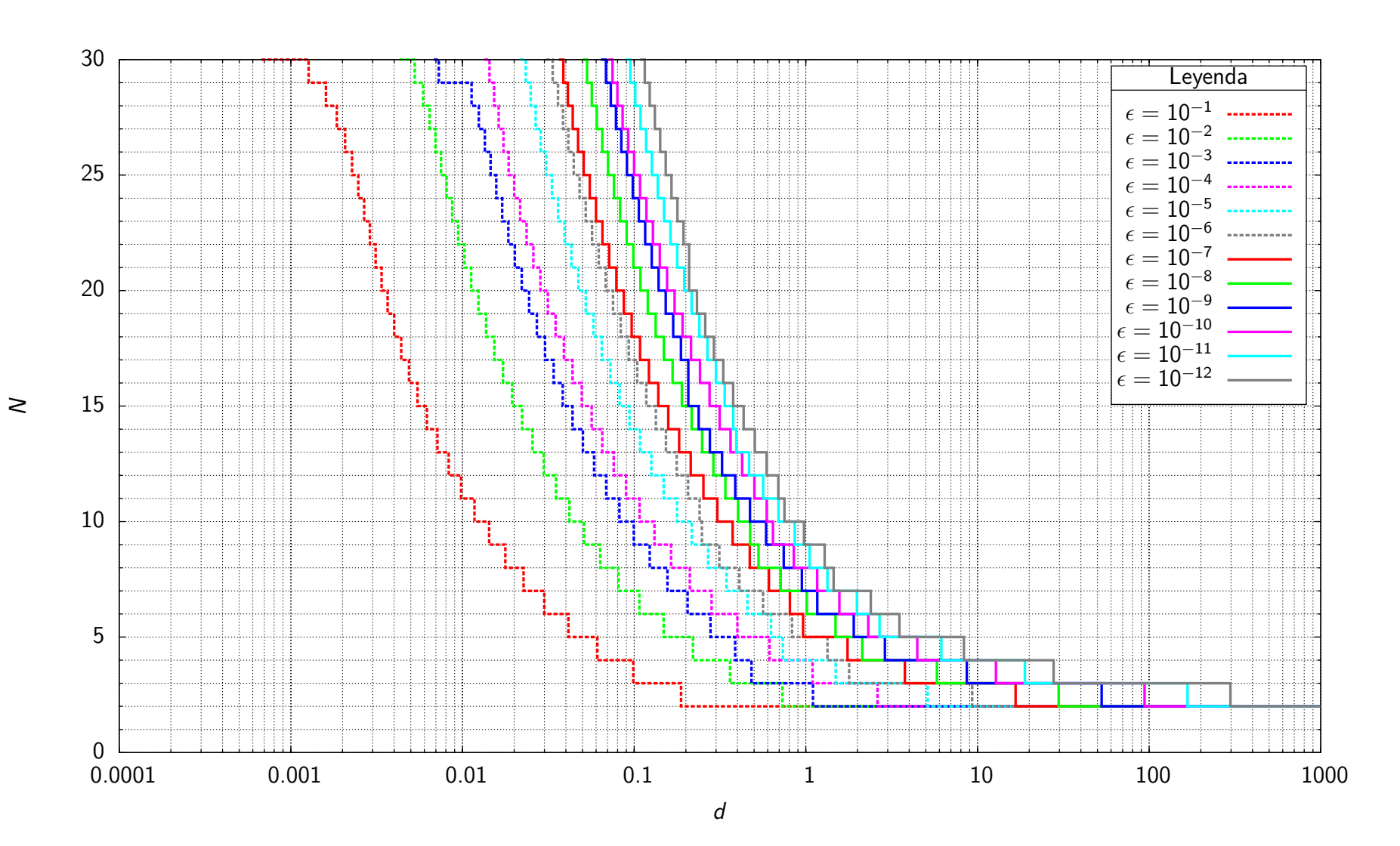

 $\Omega$ 

N para integrales cuasi-singulares cercanas

**Figura** C.23: Función  $N_v(d)$  para  $f = r^{-3}$  (elemento triangular)

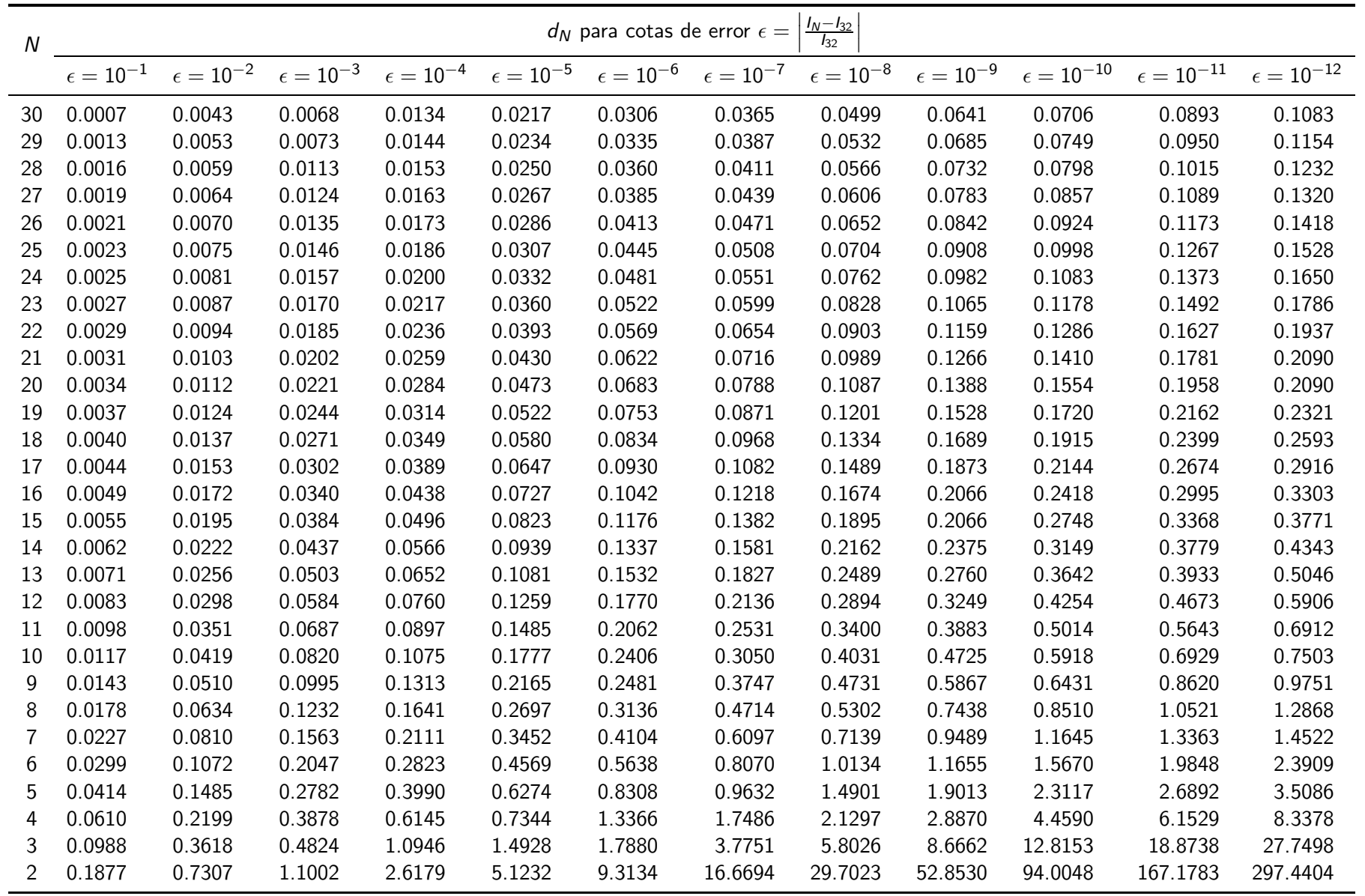

**Tabla** C.23: Función  $N_{\text{v}}(d)$  para  $f = r^{-3}$  (elemento triangular)

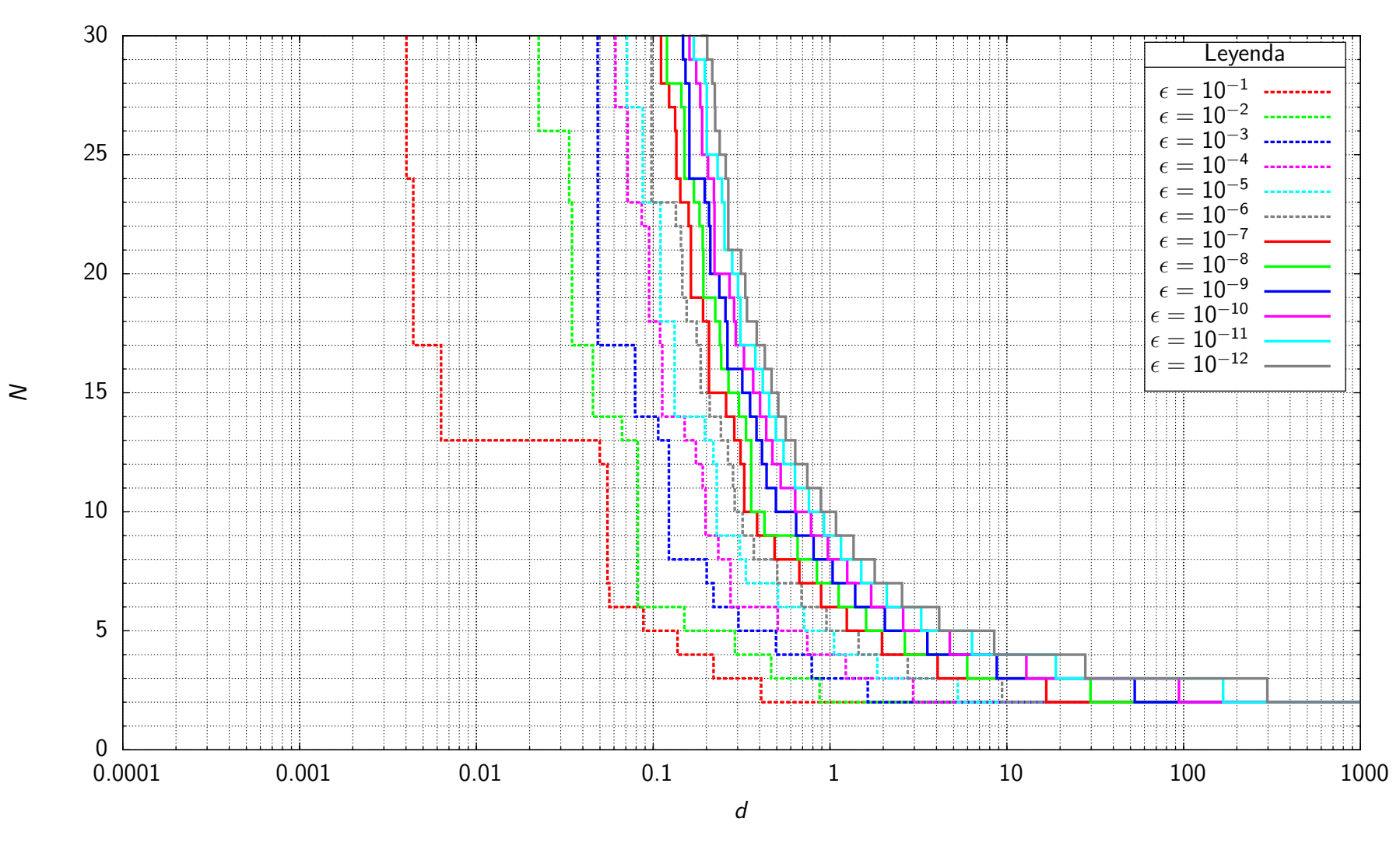

**Figura** C.24: Función  $N_c(d)$  para  $f = r^{-3}$  (elemento triangular)

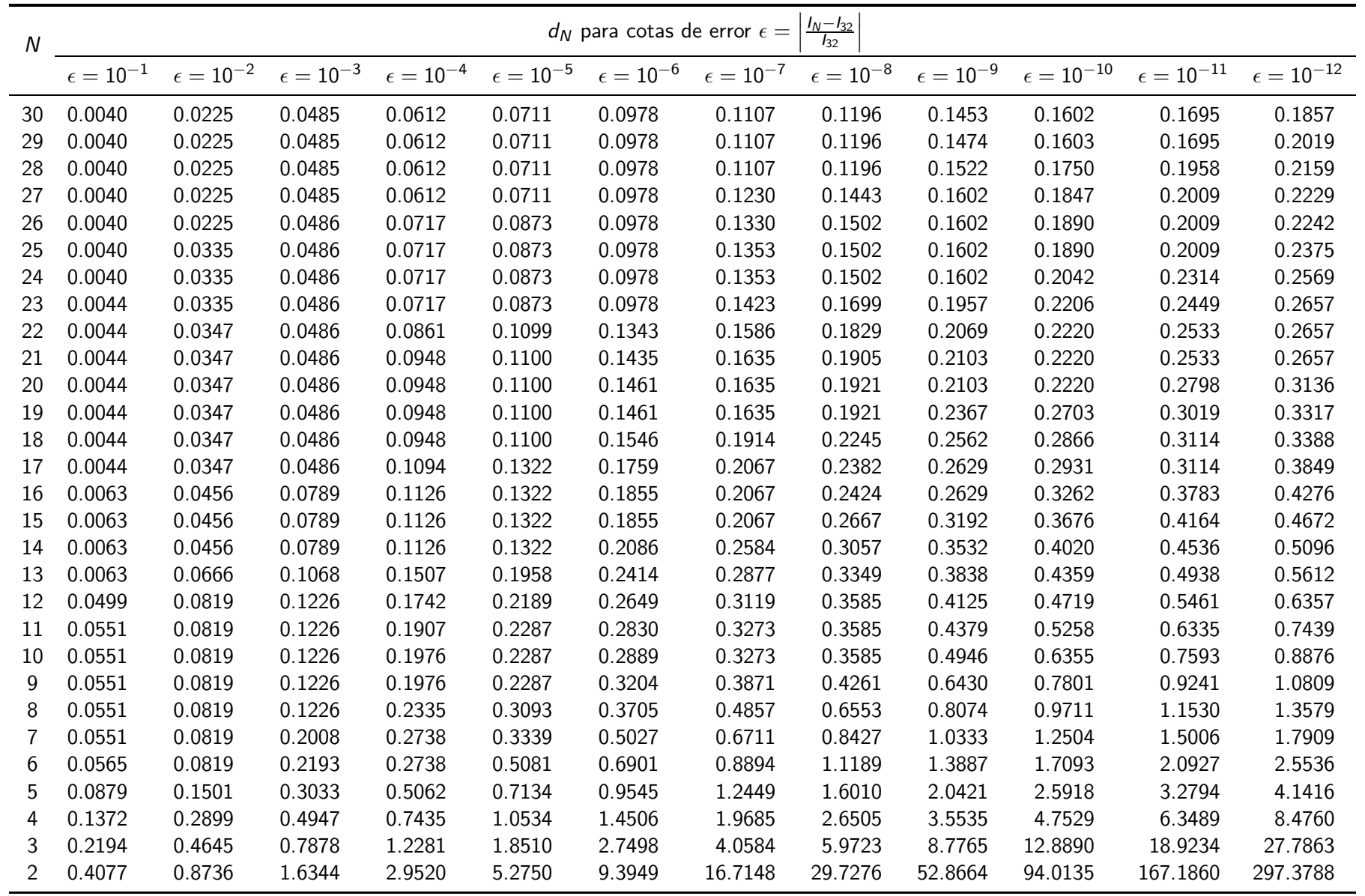

**Tabla** C.24: Función  $N_c$   $(d)$  para  $f = r^{-3}$  (elemento triangular)

Comparación del N necesario para la integración de distintos integrandos  $f \cdot g$ 

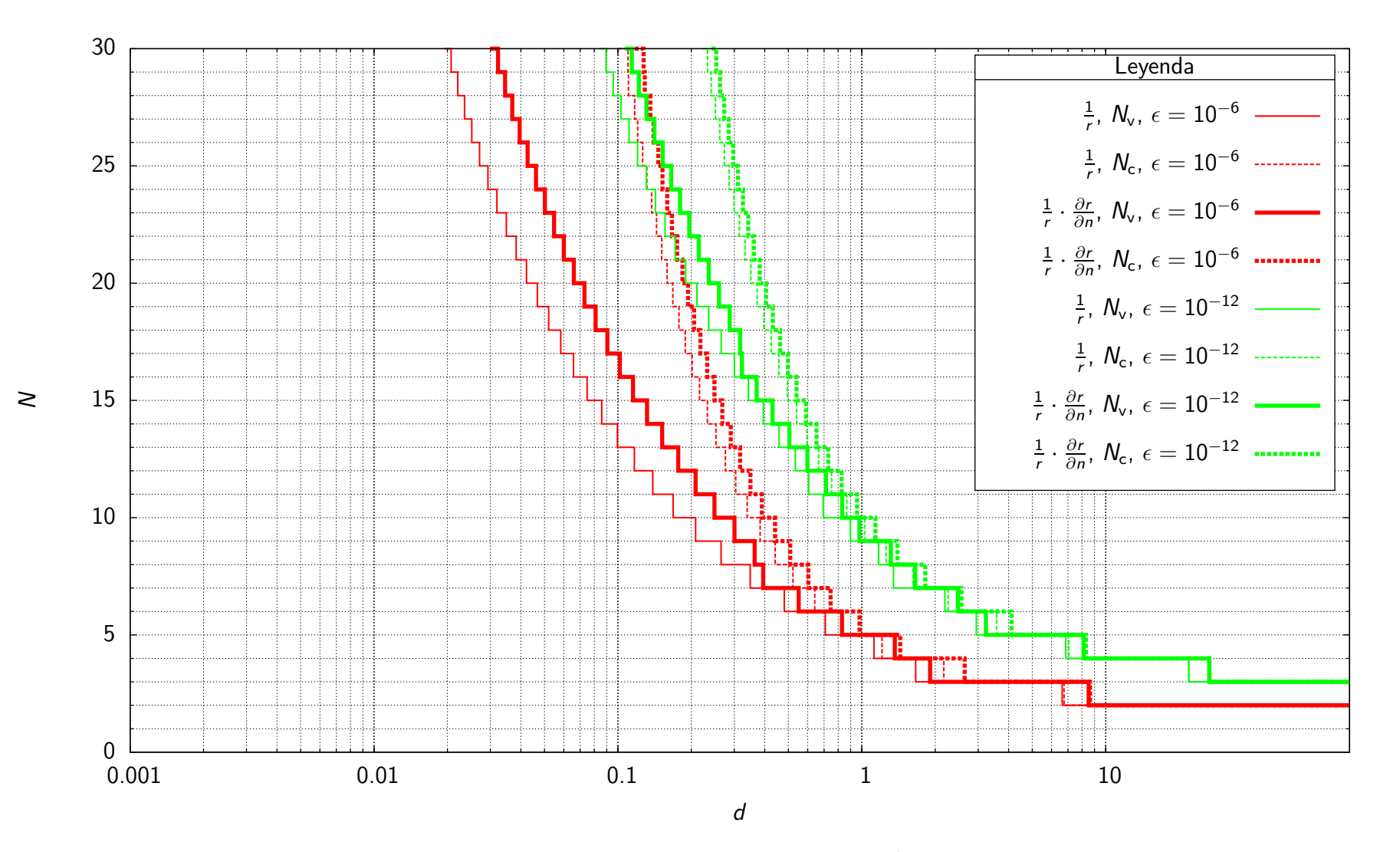

**Figura** C.25: Influencia del término g en los casos I y II para  $f = r^{-1}$  (elemento unidimensional)

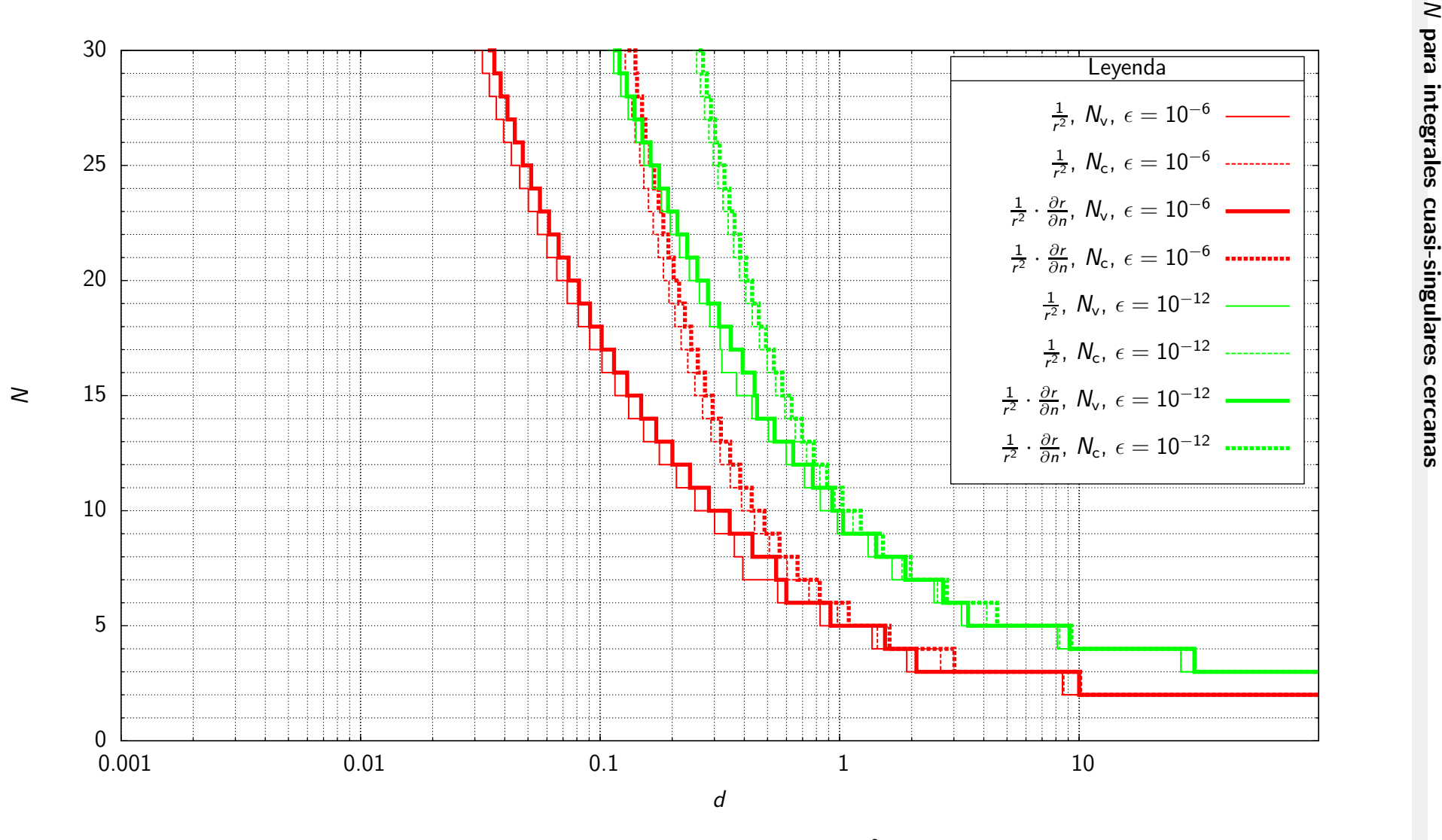

**Figura** C.26: Influencia del término g en los casos I y II para  $f = r^{-2}$  (elemento unidimensional)

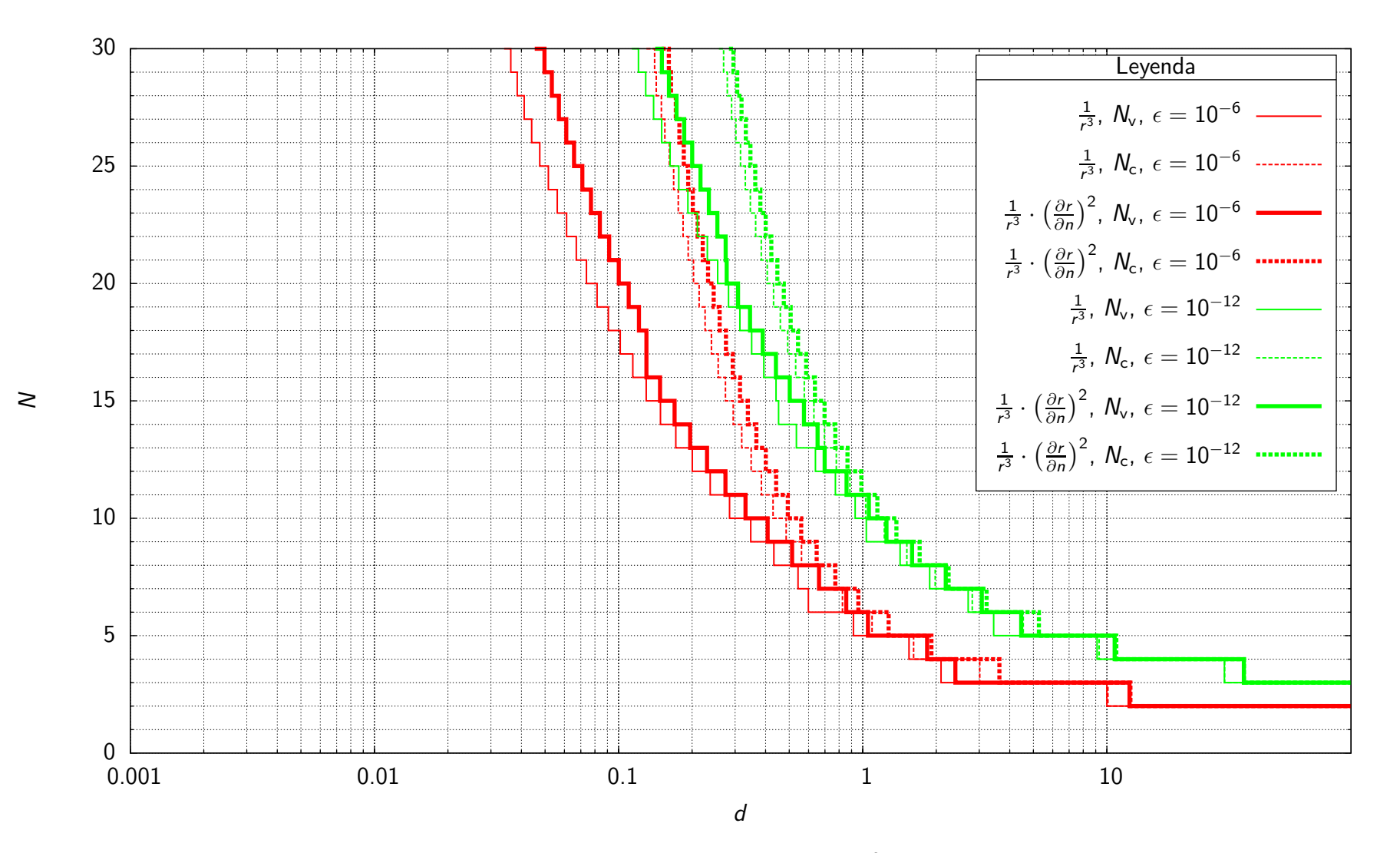

**Figura** C.27: Influencia del término g en el caso III para  $f = r^{-3}$  (elemento unidimensional)

## Resultados sobre el enlace entre integración lejana y cercana ( $\epsilon=10^{-6}$ )

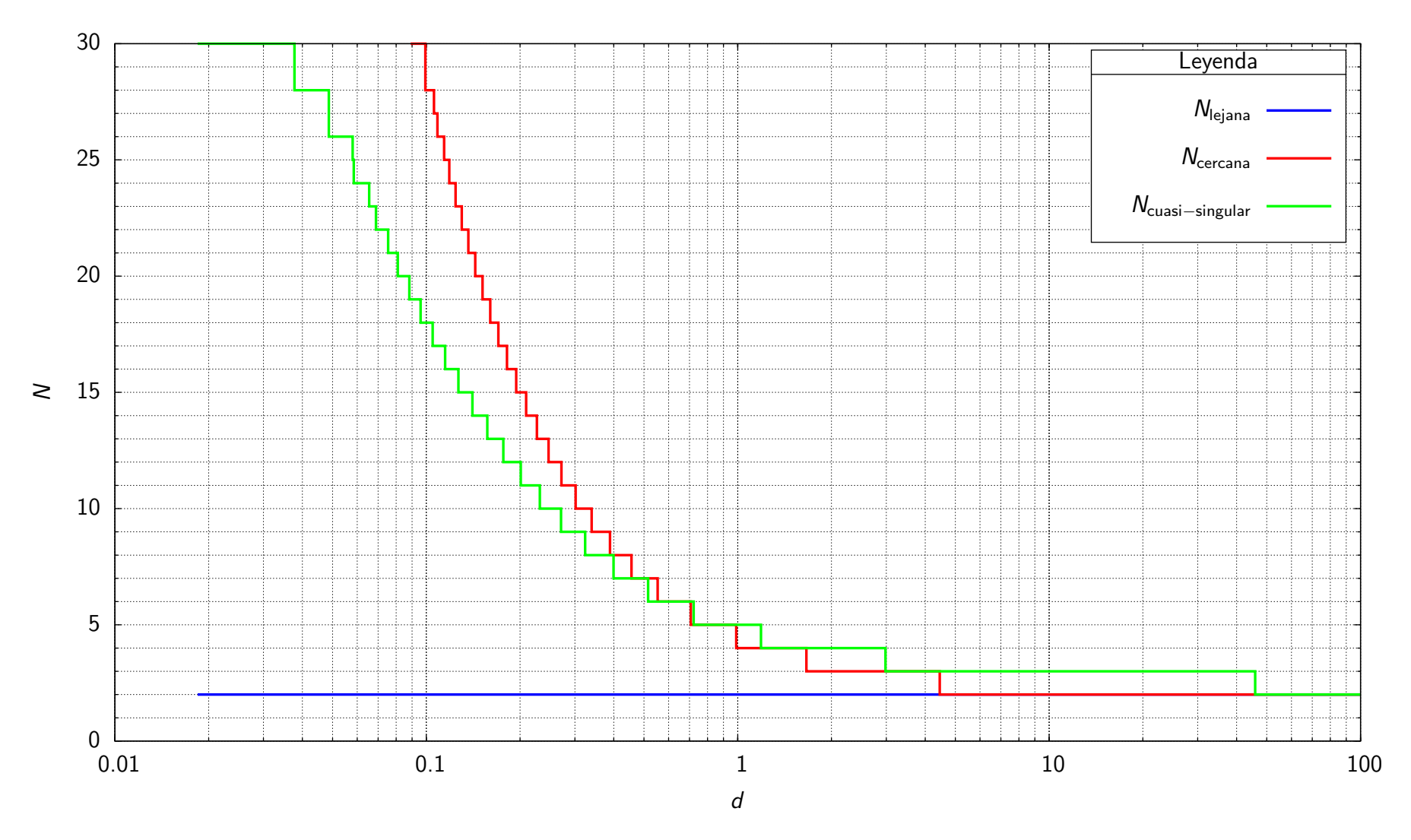

**Figura** C.28: Enlace entre integración lejana y cercana:  $c = 0.0$ ,  $\phi = \phi_1$ ,  $f = \ln r$  (elemento unidimensional)

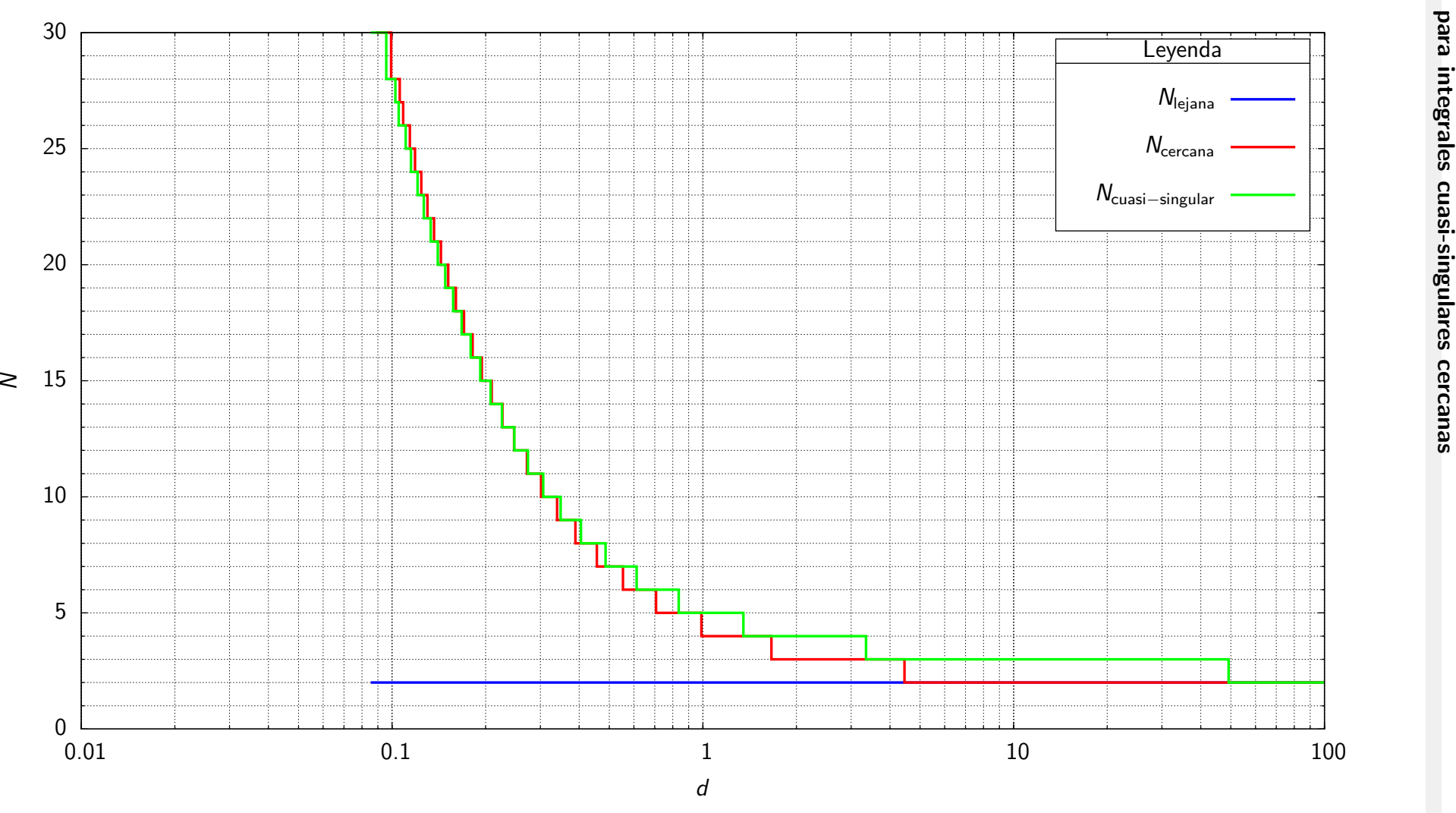

**Figura** C.29: Enlace entre integración lejana y cercana:  $c = 0.0$ ,  $\phi = \phi_3$ ,  $f =$  In  $r$  (elemento unidimensional)

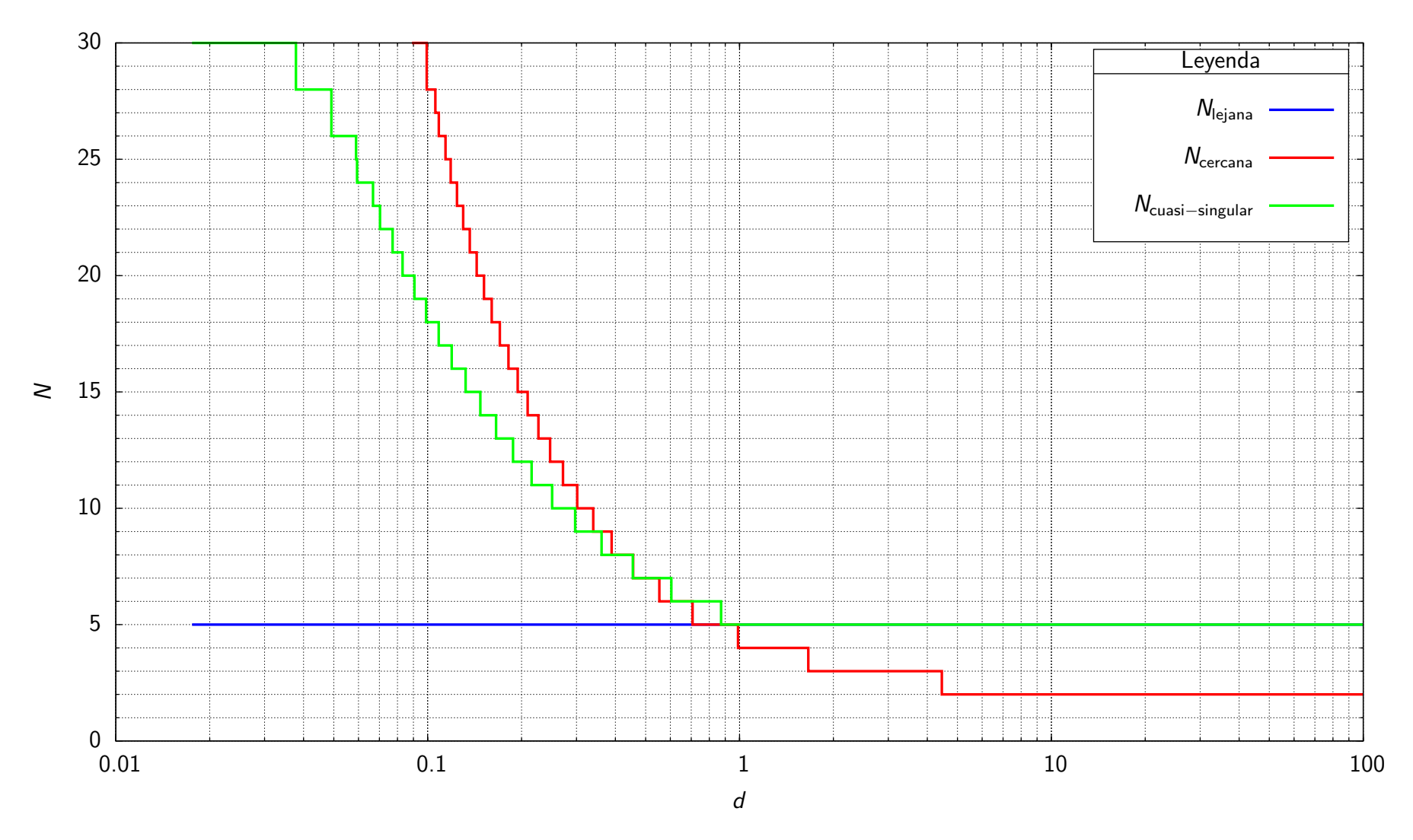

**Figura** C.30: Enlace entre integración lejana y cercana:  $c = 0.1$ ,  $\phi = \phi_1$ ,  $f = \ln r$  (elemento unidimensional)

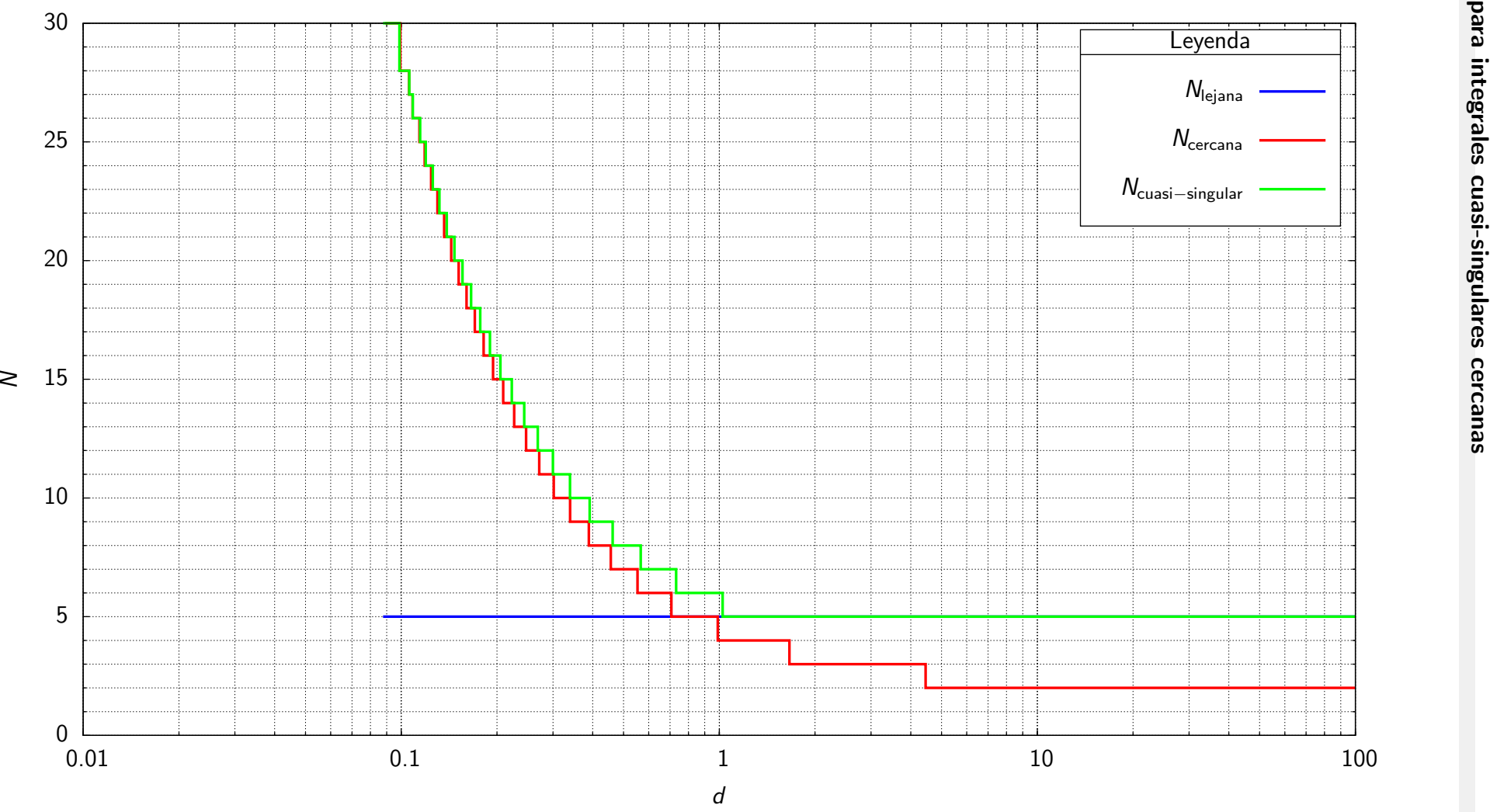

**Figura** C.31: Enlace entre integración lejana y cercana:  $c = 0.1$ ,  $\phi = \phi_3$ ,  $f =$  In  $r$  (elemento unidimensional)

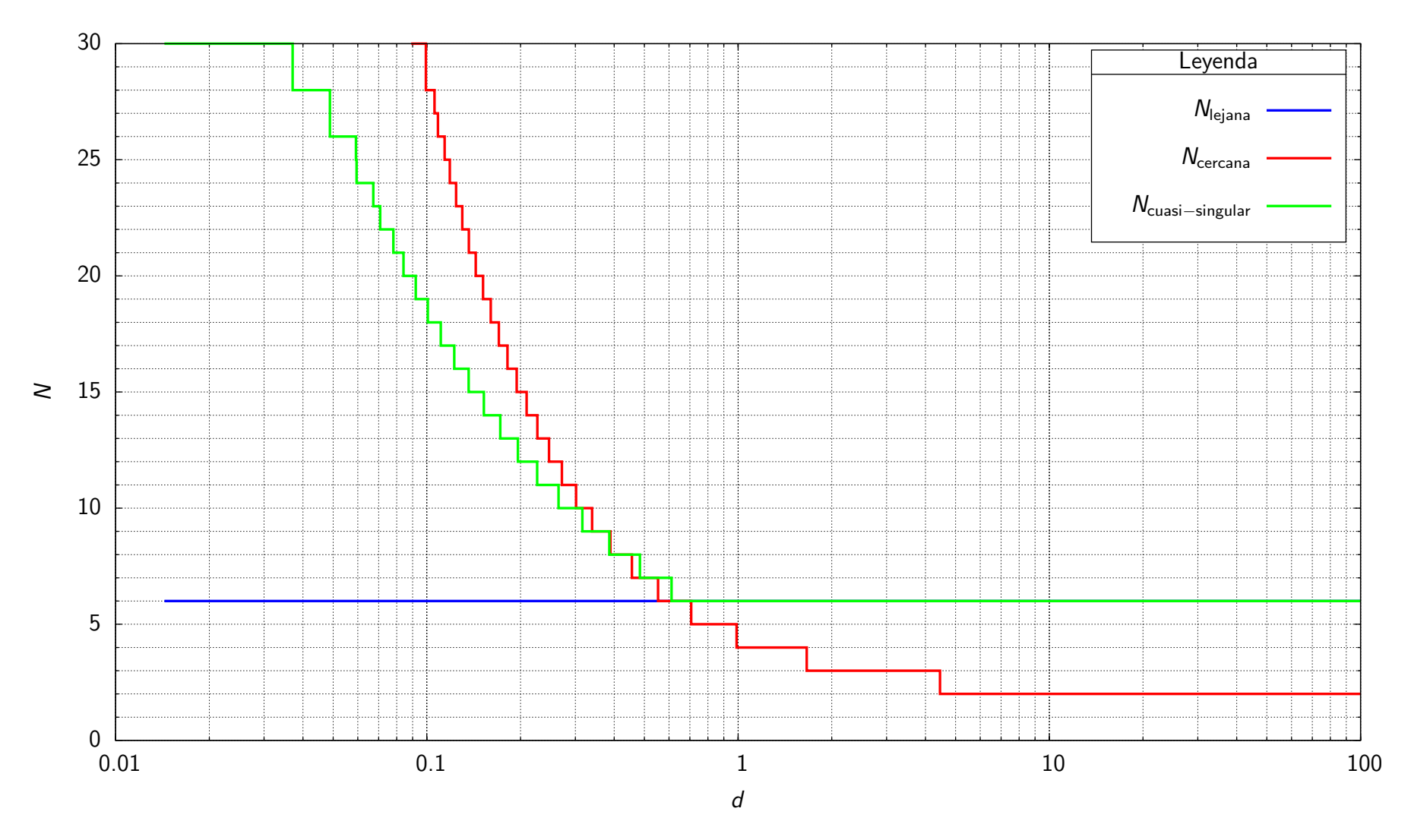

**Figura** C.32: Enlace entre integración lejana y cercana:  $c = 0.2$ ,  $\phi = \phi_1$ ,  $f = \ln r$  (elemento unidimensional)

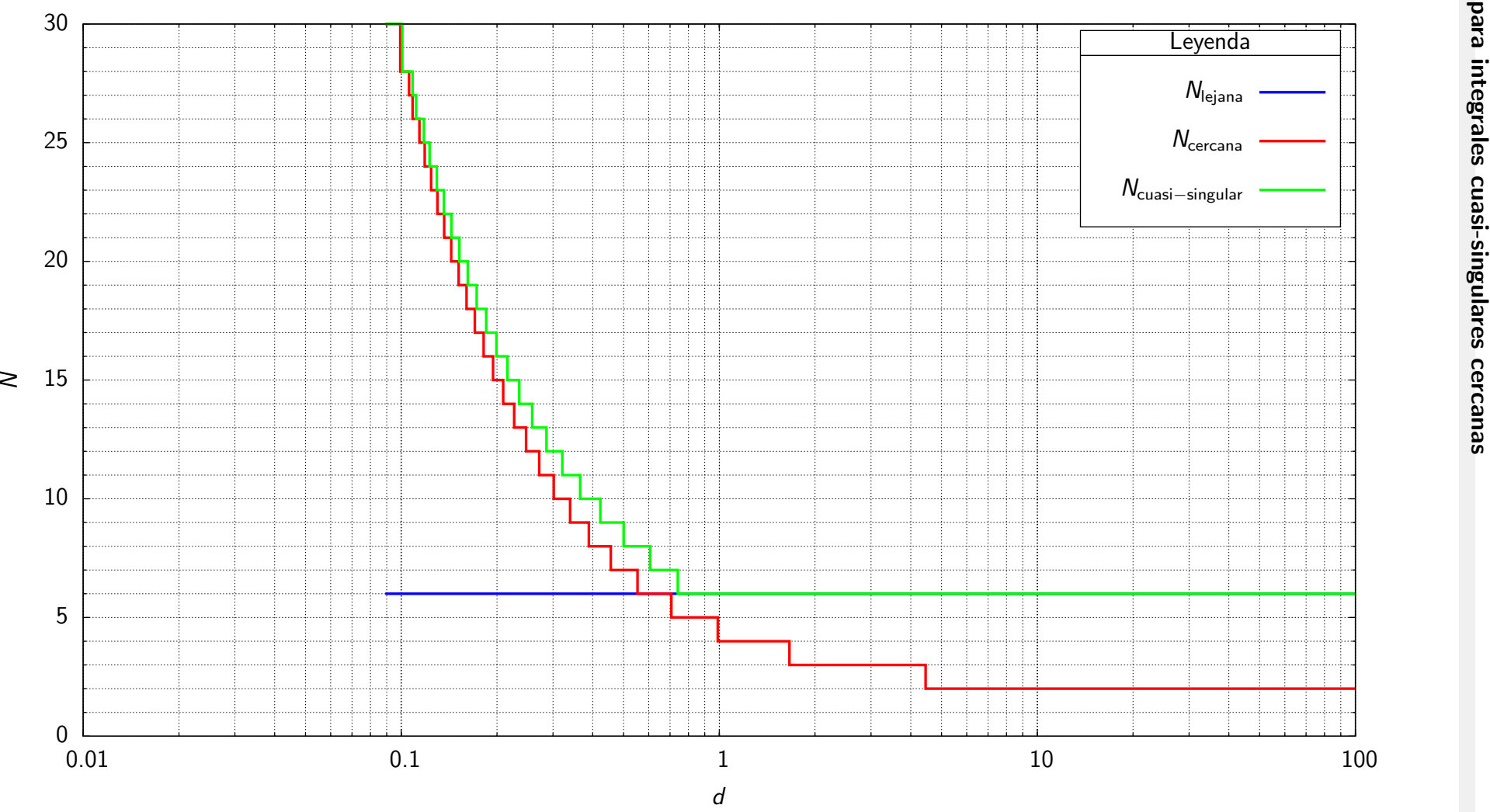

**Figura** C.33: Enlace entre integración lejana y cercana:  $c = 0.2$ ,  $\phi = \phi_3$ ,  $f =$  In  $r$  (elemento unidimensional)

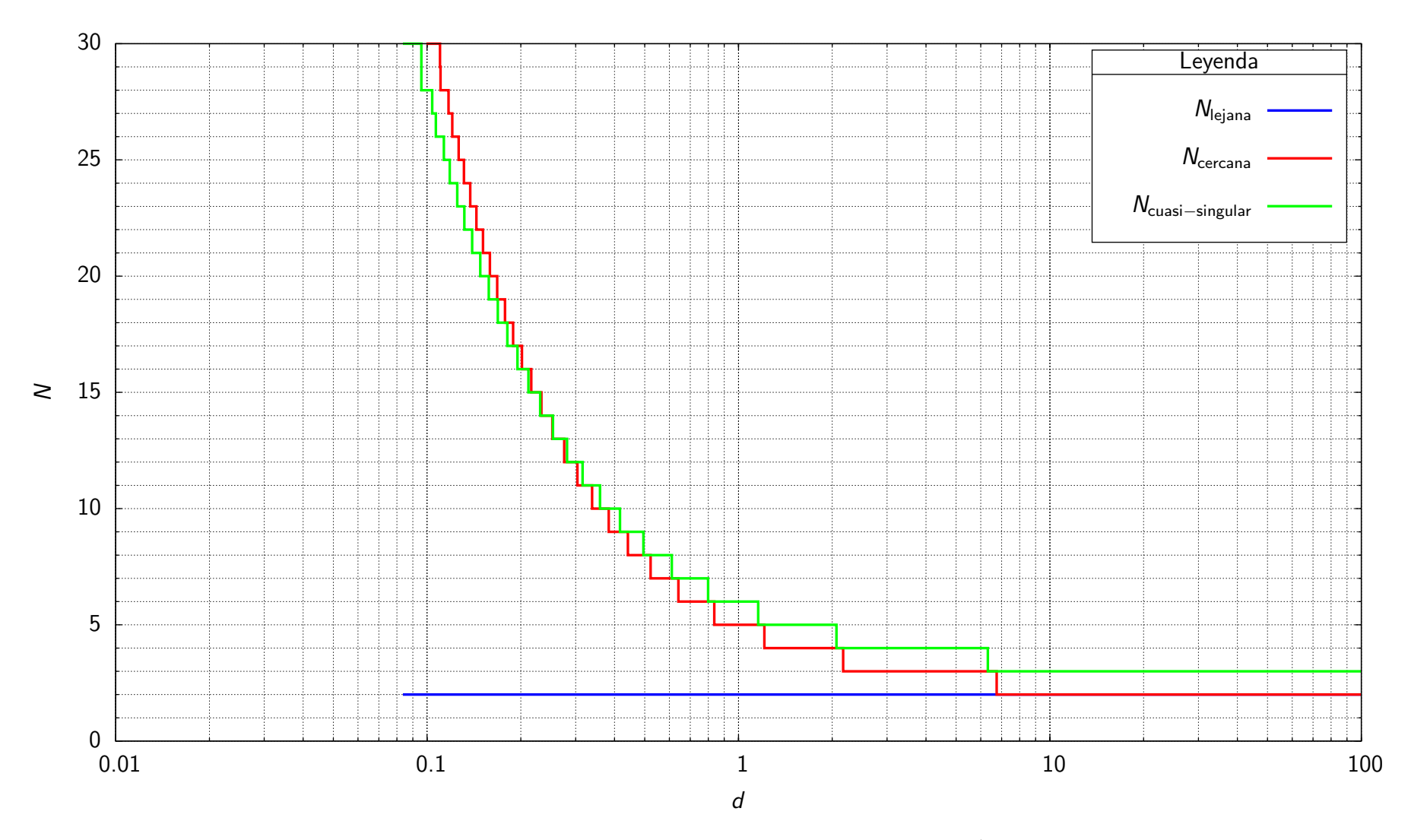

**Figura** C.34: Enlace entre integración lejana y cercana:  $c = 0.0$ ,  $\phi = \phi_1$ ,  $f = r^{-1}$  (elemento unidimensional)

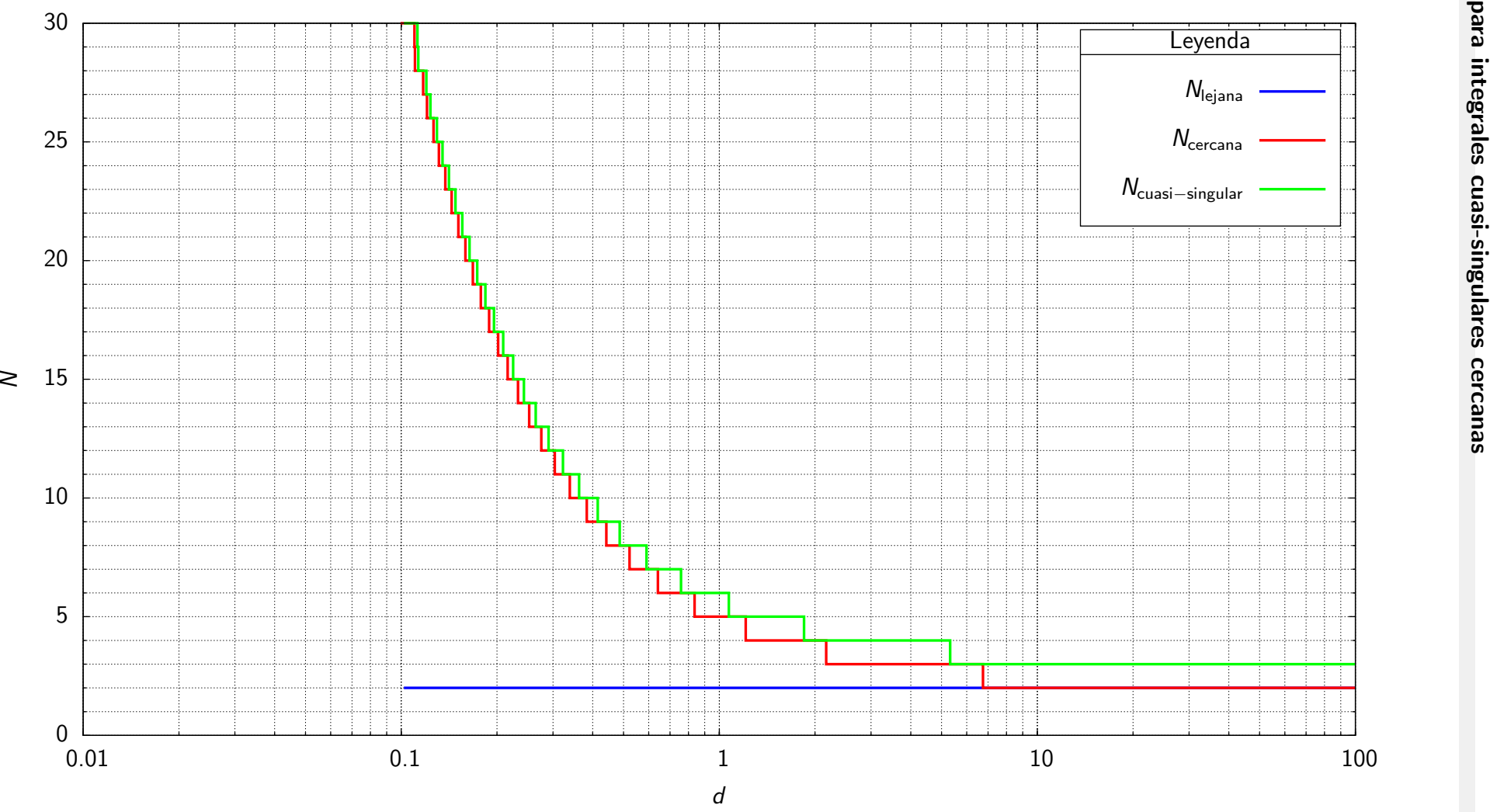

**Figura** C.35: Enlace entre integración lejana y cercana:  $c = 0.0$ ,  $\phi = \phi_3$ ,  $f = r^{-1}$  (elemento unidimensional)

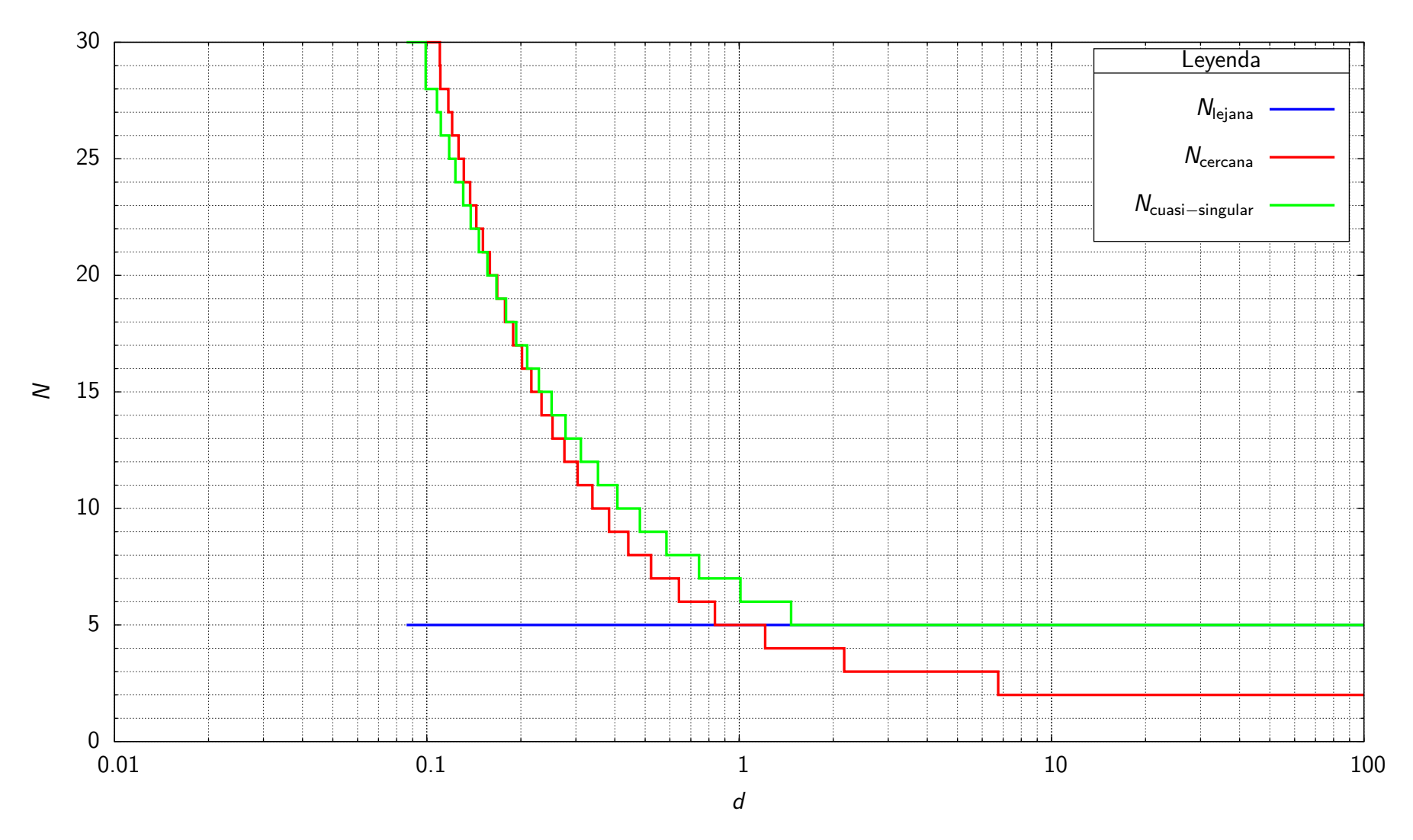

**Figura** C.36: Enlace entre integración lejana y cercana:  $c = 0.1$ ,  $\phi = \phi_1$ ,  $f = r^{-1}$  (elemento unidimensional)

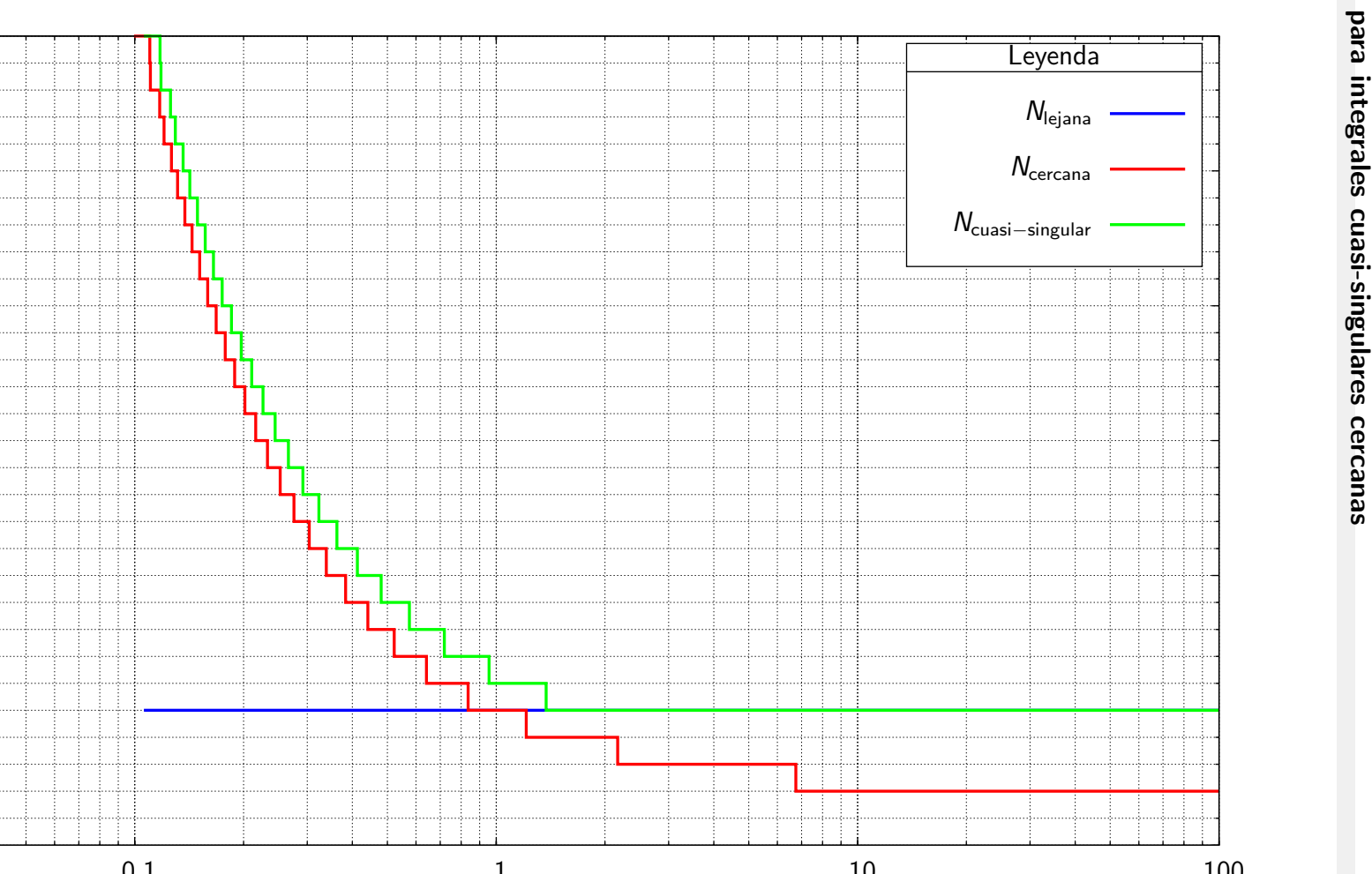

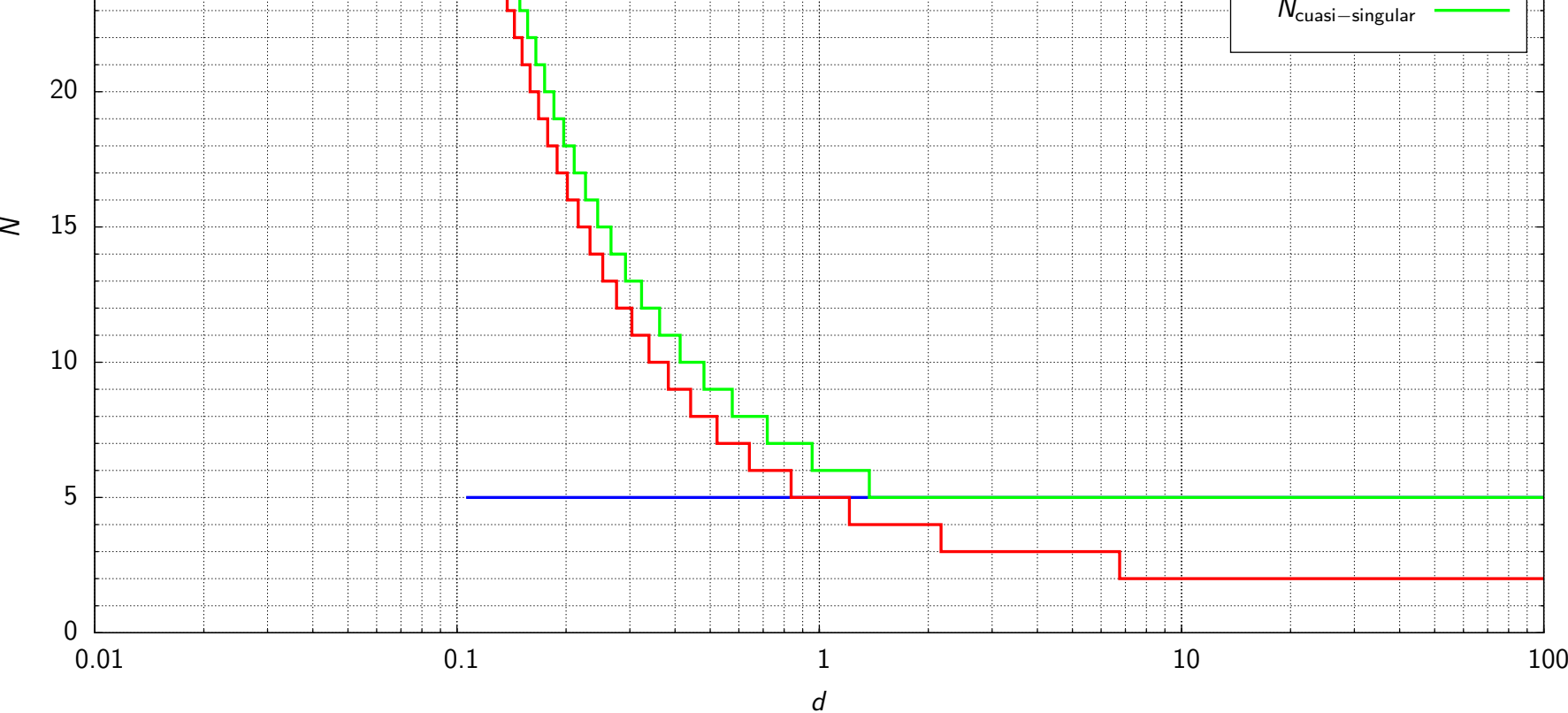

**Figura** C.37: Enlace entre integración lejana y cercana:  $c = 0.1$ ,  $\phi = \phi_3$ ,  $f = r^{-1}$  (elemento unidimensional)

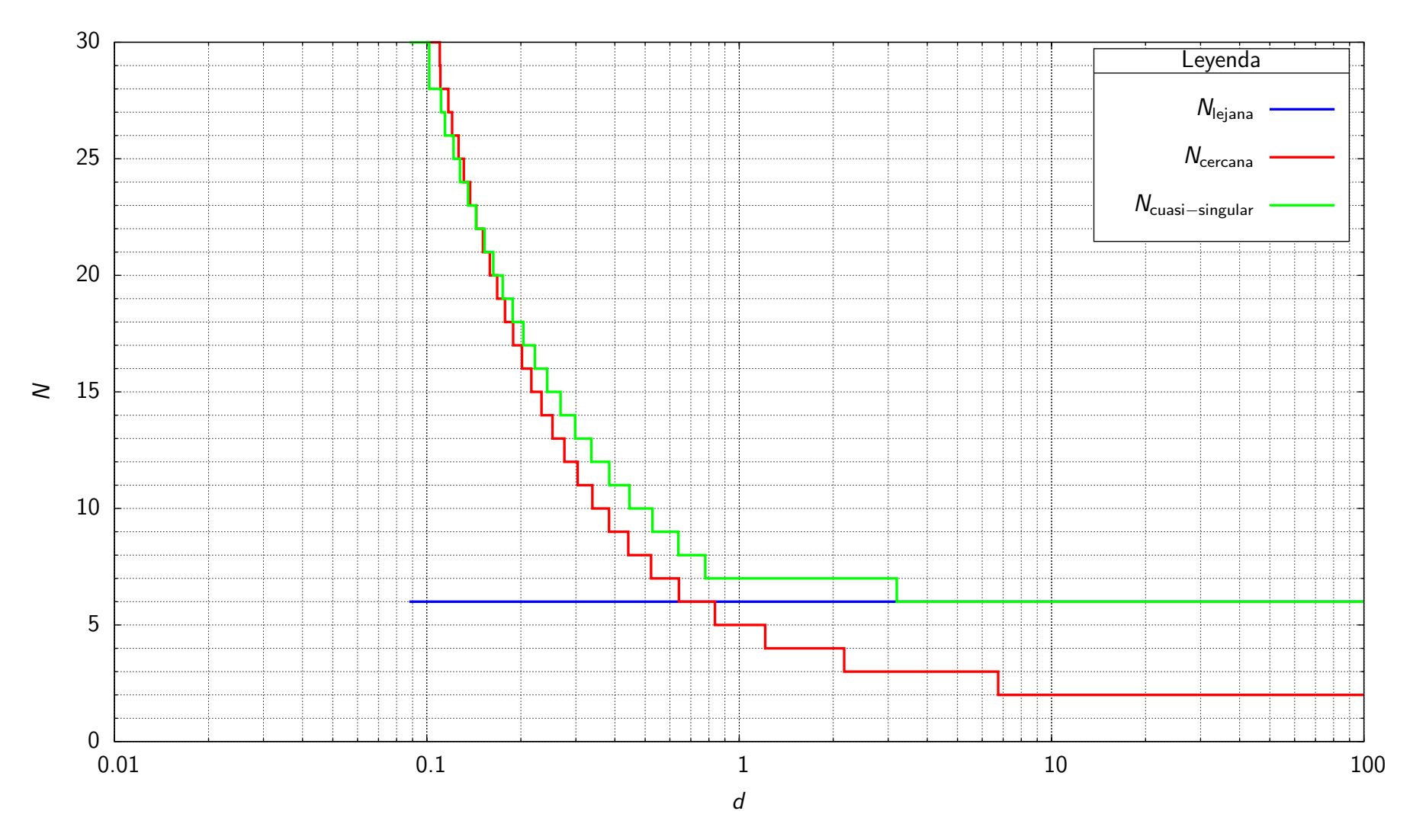

**Figura** C.38: Enlace entre integración lejana y cercana:  $c = 0.2$ ,  $\phi = \phi_1$ ,  $f = r^{-1}$  (elemento unidimensional)

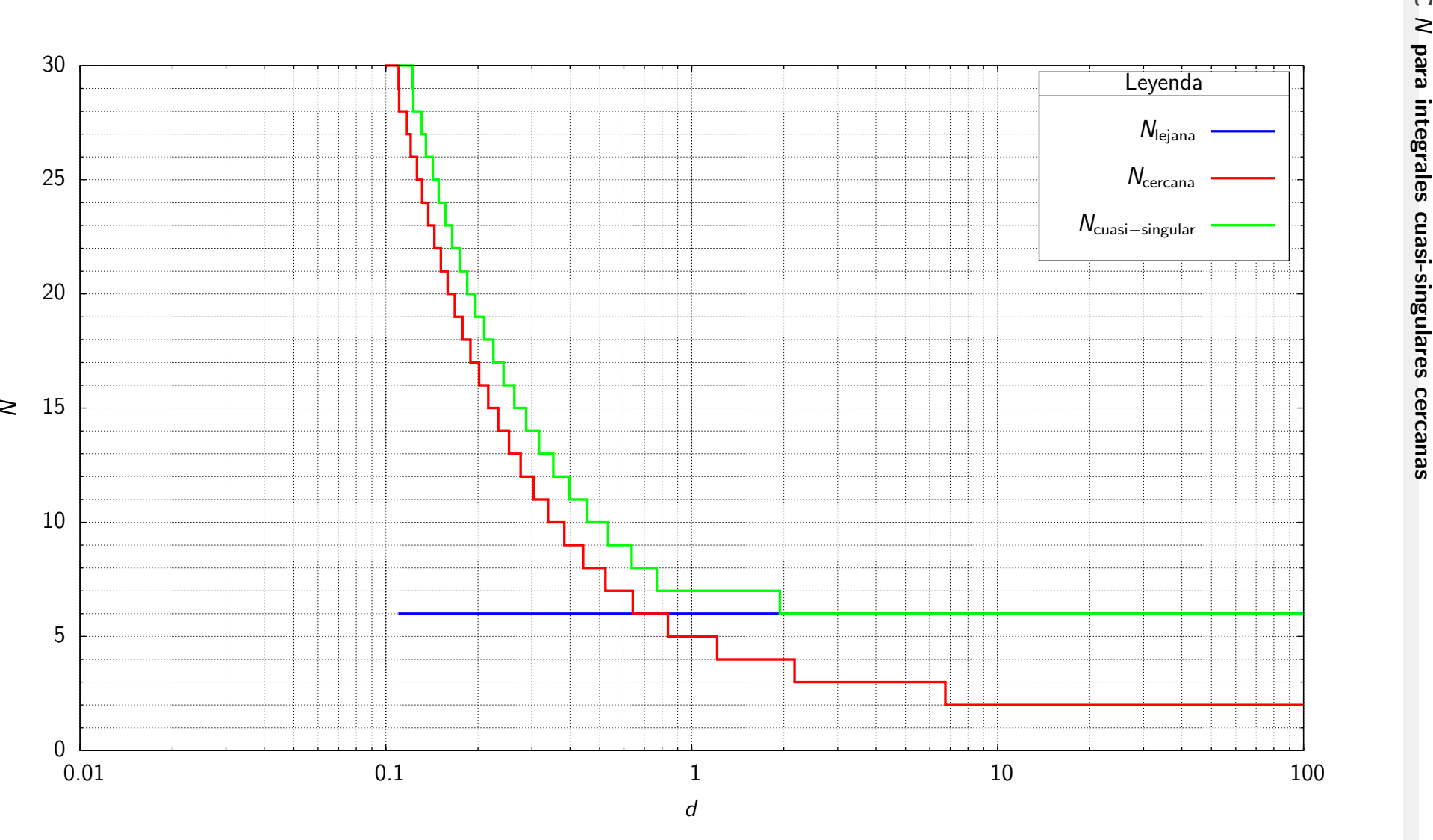

**Figura** C.39: Enlace entre integración lejana y cercana:  $c = 0.2$ ,  $\phi = \phi_3$ ,  $f = r^{-1}$  (elemento unidimensional)

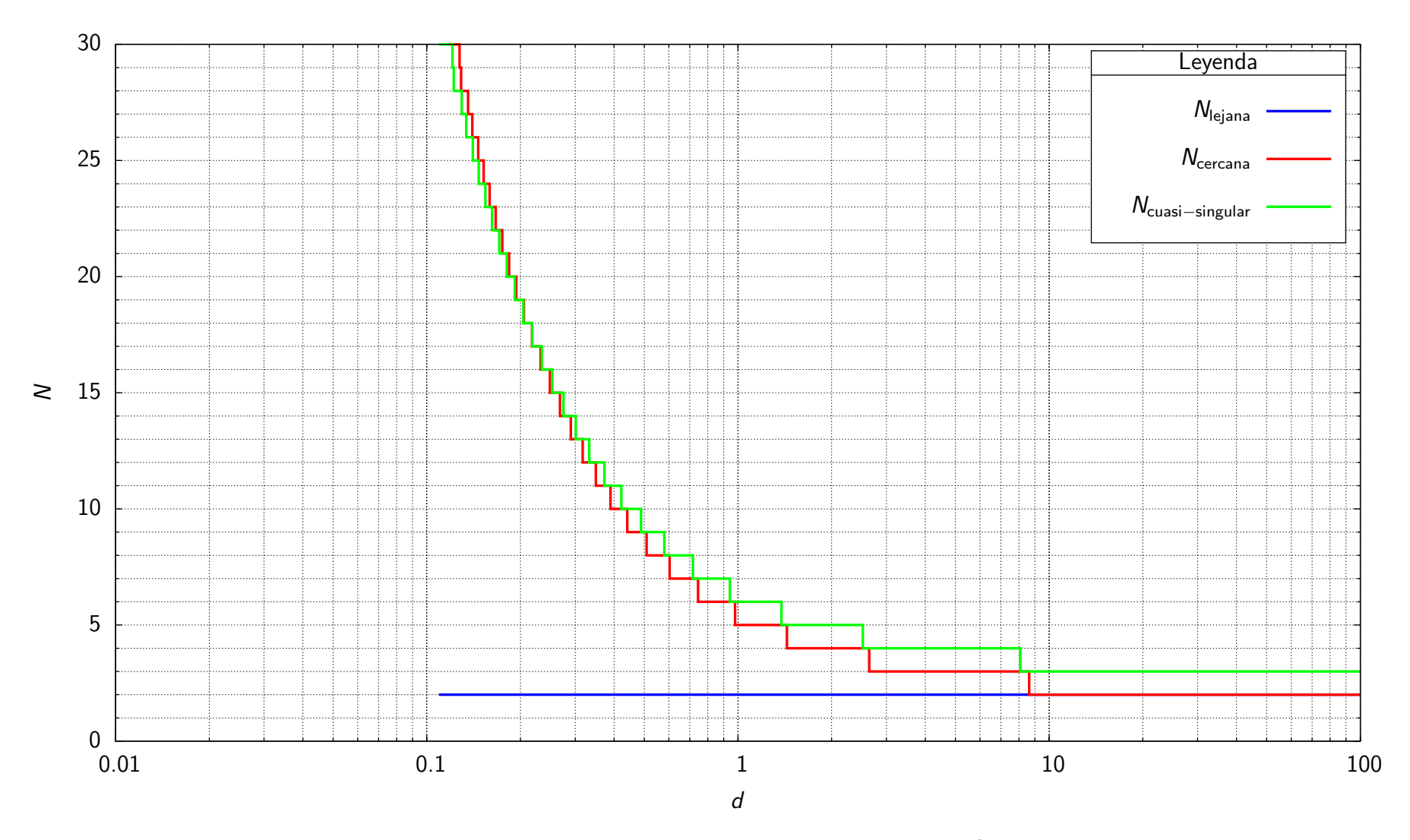

**Figura** C.40: Enlace entre integración lejana y cercana:  $c = 0.0$ ,  $\phi = \phi_1$ ,  $f = r^{-2}$  (elemento unidimensional)

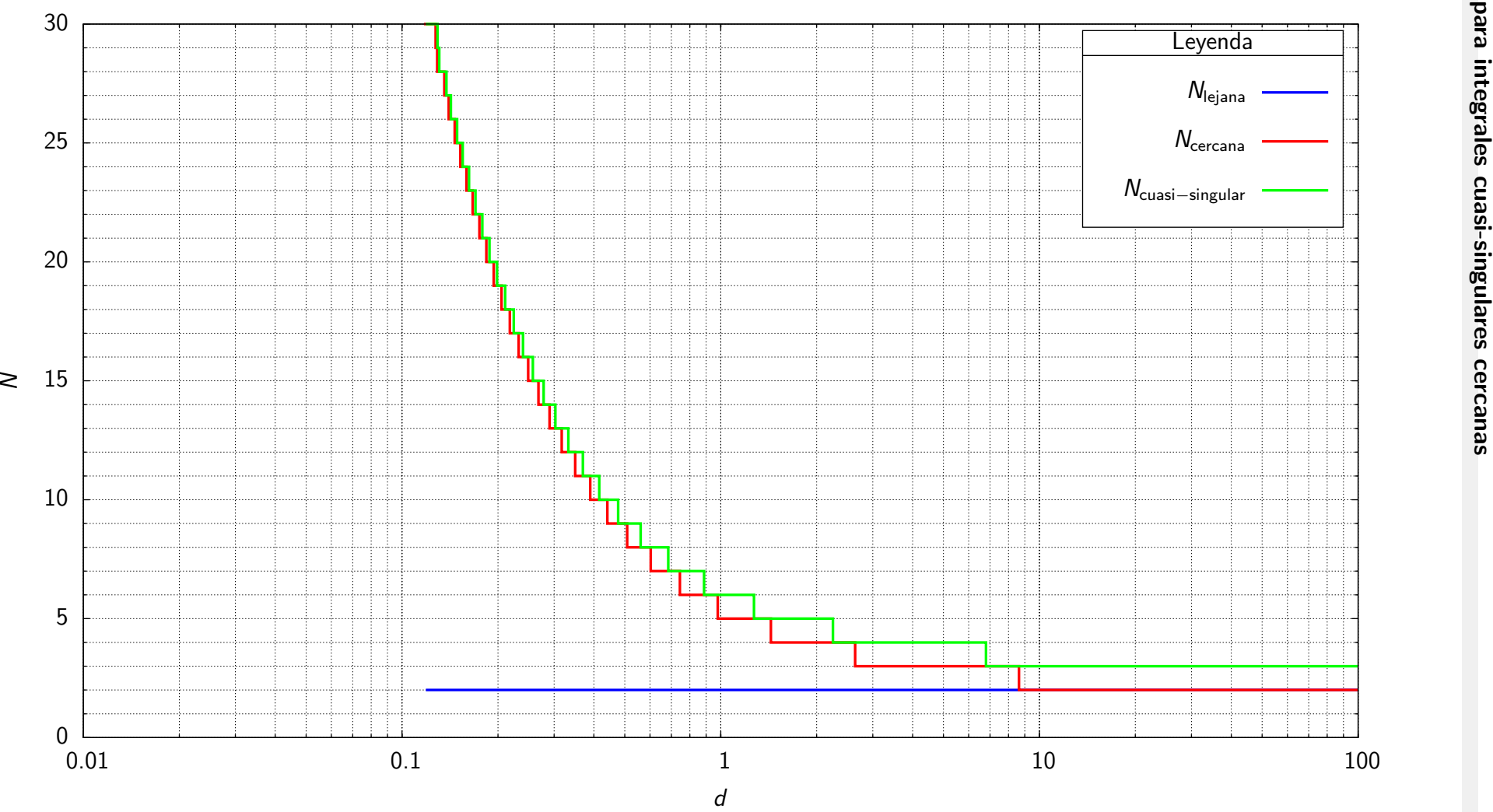

**Figura** C.41: Enlace entre integración lejana y cercana:  $c = 0.0$ ,  $\phi = \phi_3$ ,  $f = r^{-2}$  (elemento unidimensional)

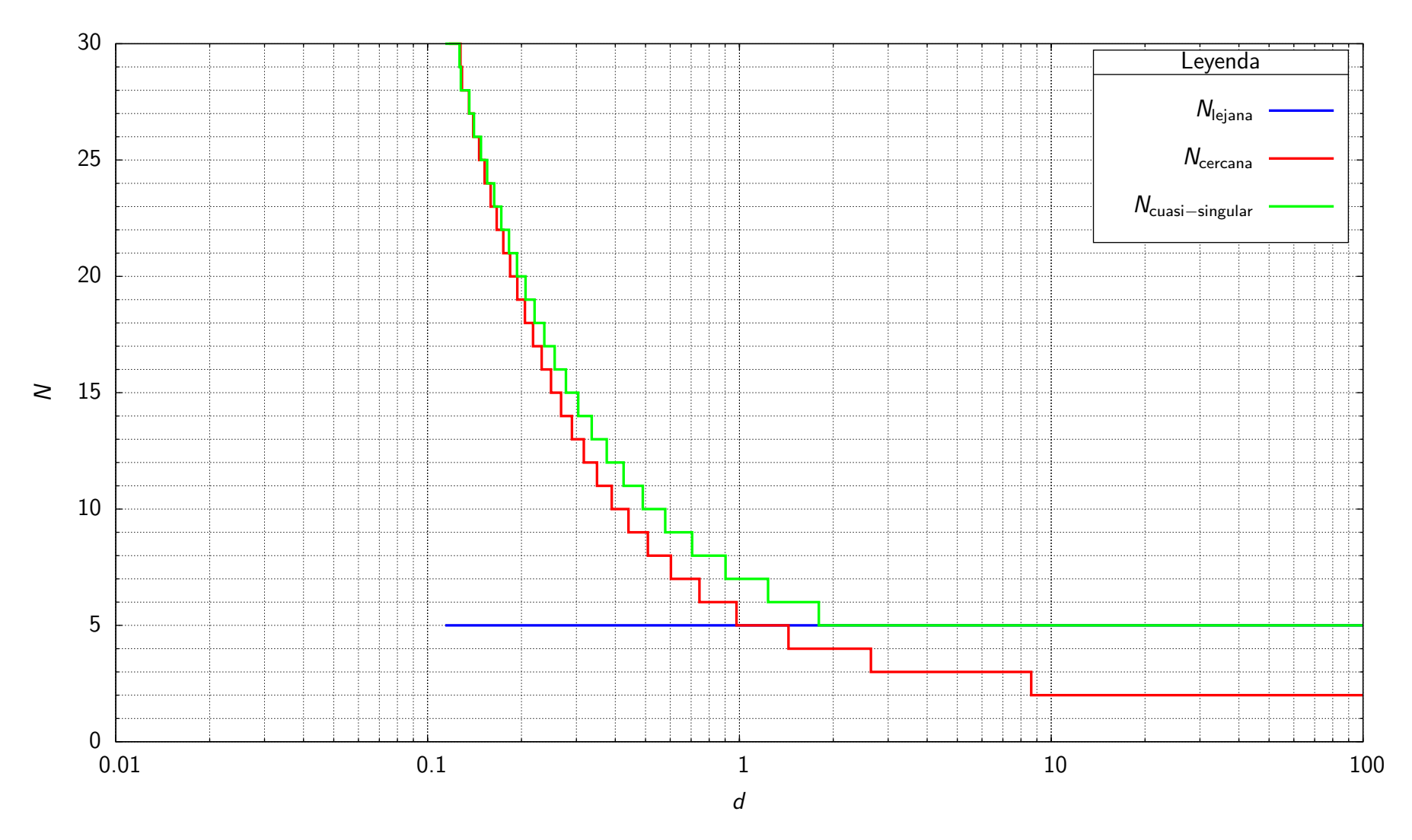

**Figura** C.42: Enlace entre integración lejana y cercana:  $c = 0.1$ ,  $\phi = \phi_1$ ,  $f = r^{-2}$  (elemento unidimensional)

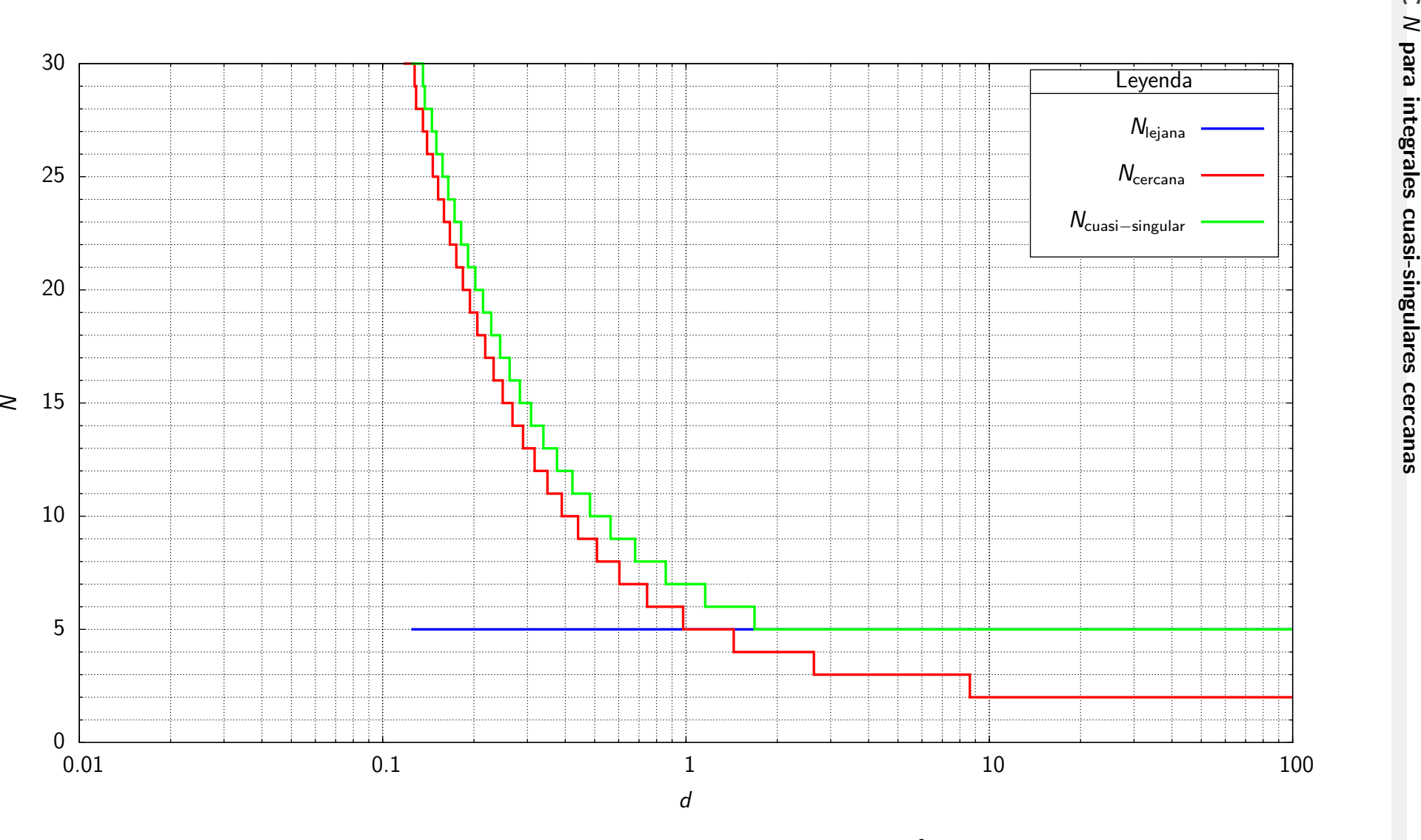

**Figura** C.43: Enlace entre integración lejana y cercana:  $c = 0.1$ ,  $\phi = \phi_3$ ,  $f = r^{-2}$  (elemento unidimensional)

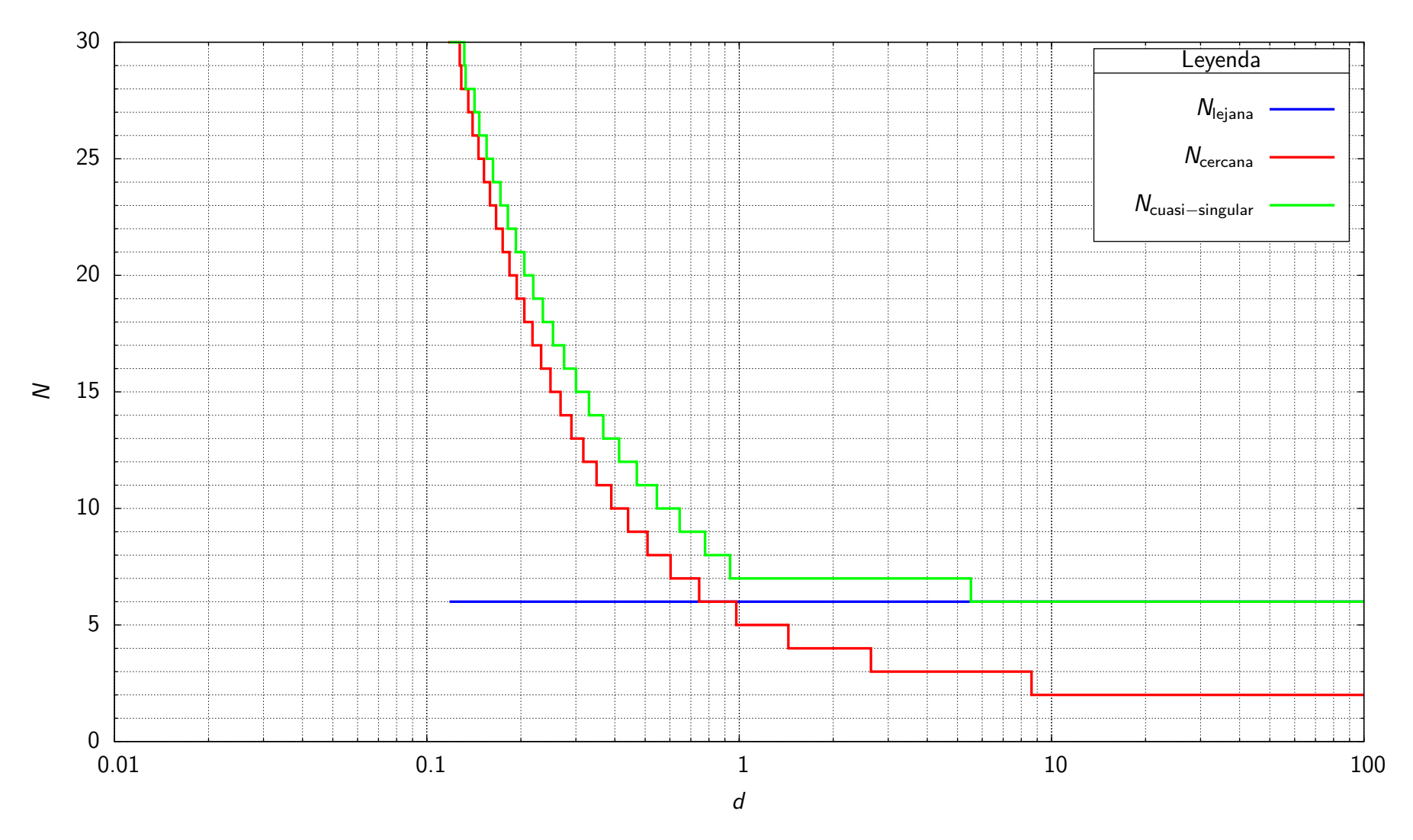

**Figura** C.44: Enlace entre integración lejana y cercana:  $c = 0.2$ ,  $\phi = \phi_1$ ,  $f = r^{-2}$  (elemento unidimensional)

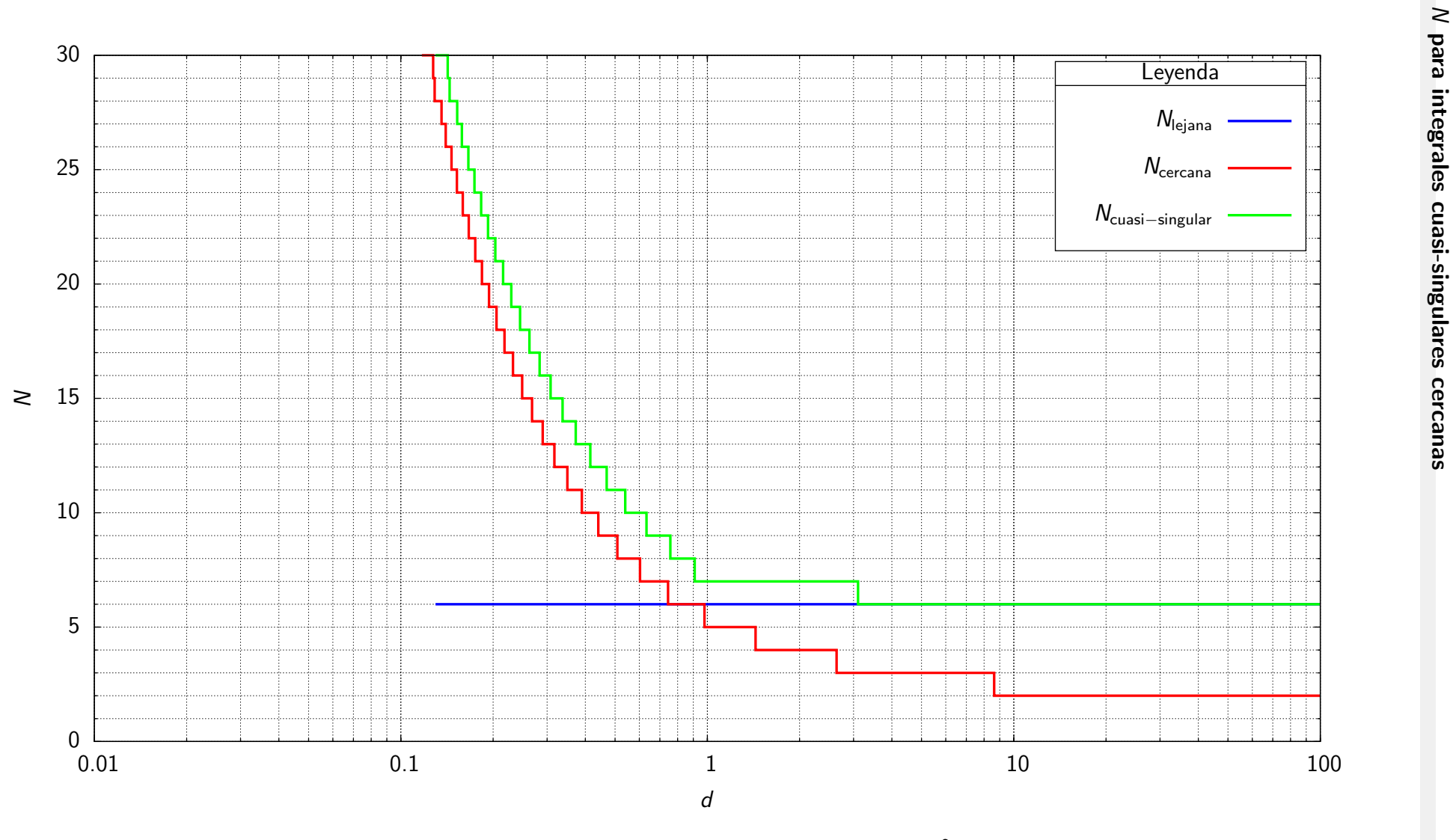

**Figura** C.45: Enlace entre integración lejana y cercana:  $c = 0.2$ ,  $\phi = \phi_3$ ,  $f = r^{-2}$  (elemento unidimensional)

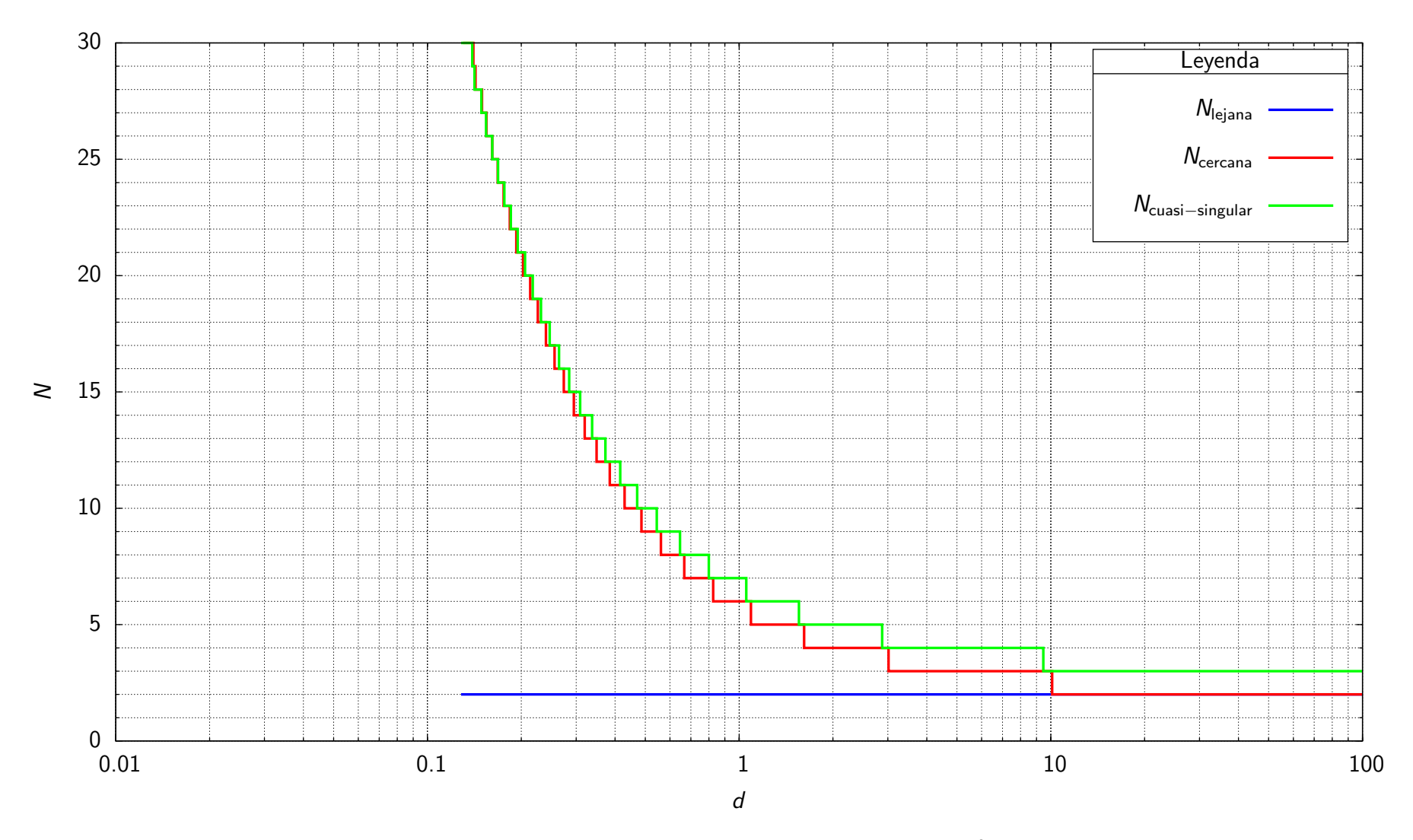

**Figura** C.46: Enlace entre integración lejana y cercana:  $c = 0.0$ ,  $\phi = \phi_1$ ,  $f = r^{-3}$  (elemento unidimensional)

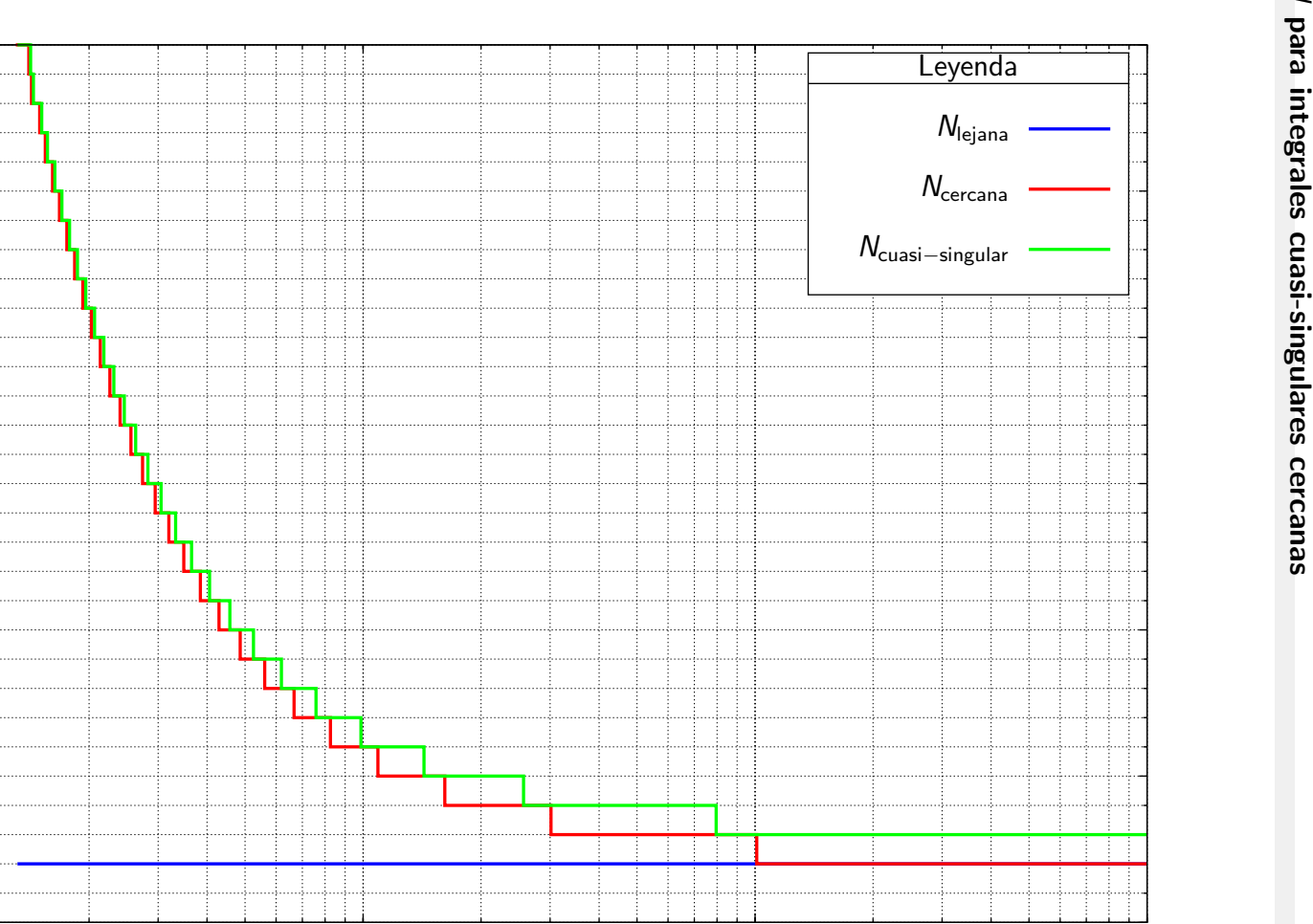

**Figura** C.47: Enlace entre integración lejana y cercana:  $c = 0.0$ ,  $\phi = \phi_3$ ,  $f = r^{-3}$  (elemento unidimensional)

d

 $1$  10 100

2 15

10

5

 $\overline{0}$ 

30

25

20

0.01

 $\bigcap$ 

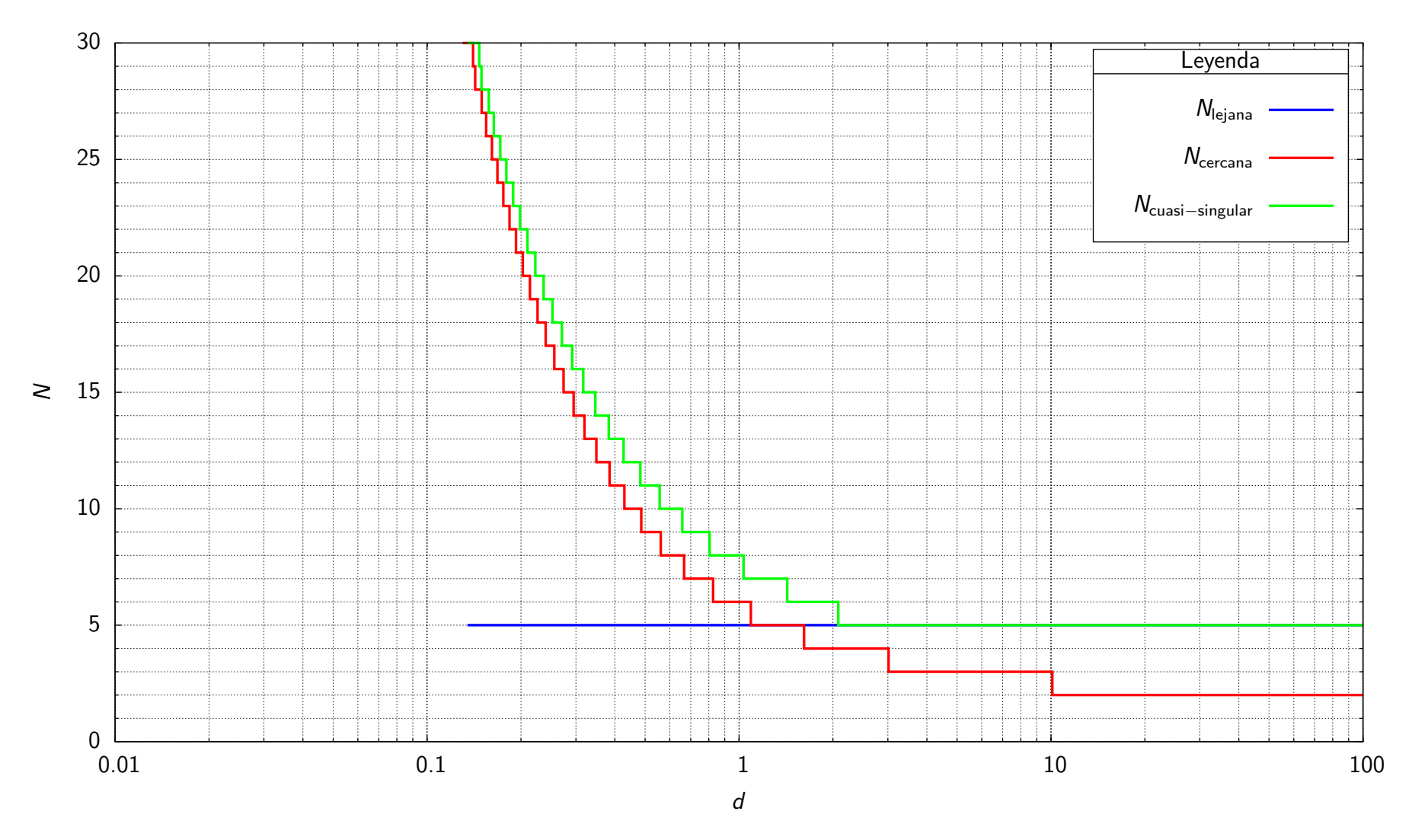

**Figura** C.48: Enlace entre integración lejana y cercana:  $c = 0.1$ ,  $\phi = \phi_1$ ,  $f = r^{-3}$  (elemento unidimensional)

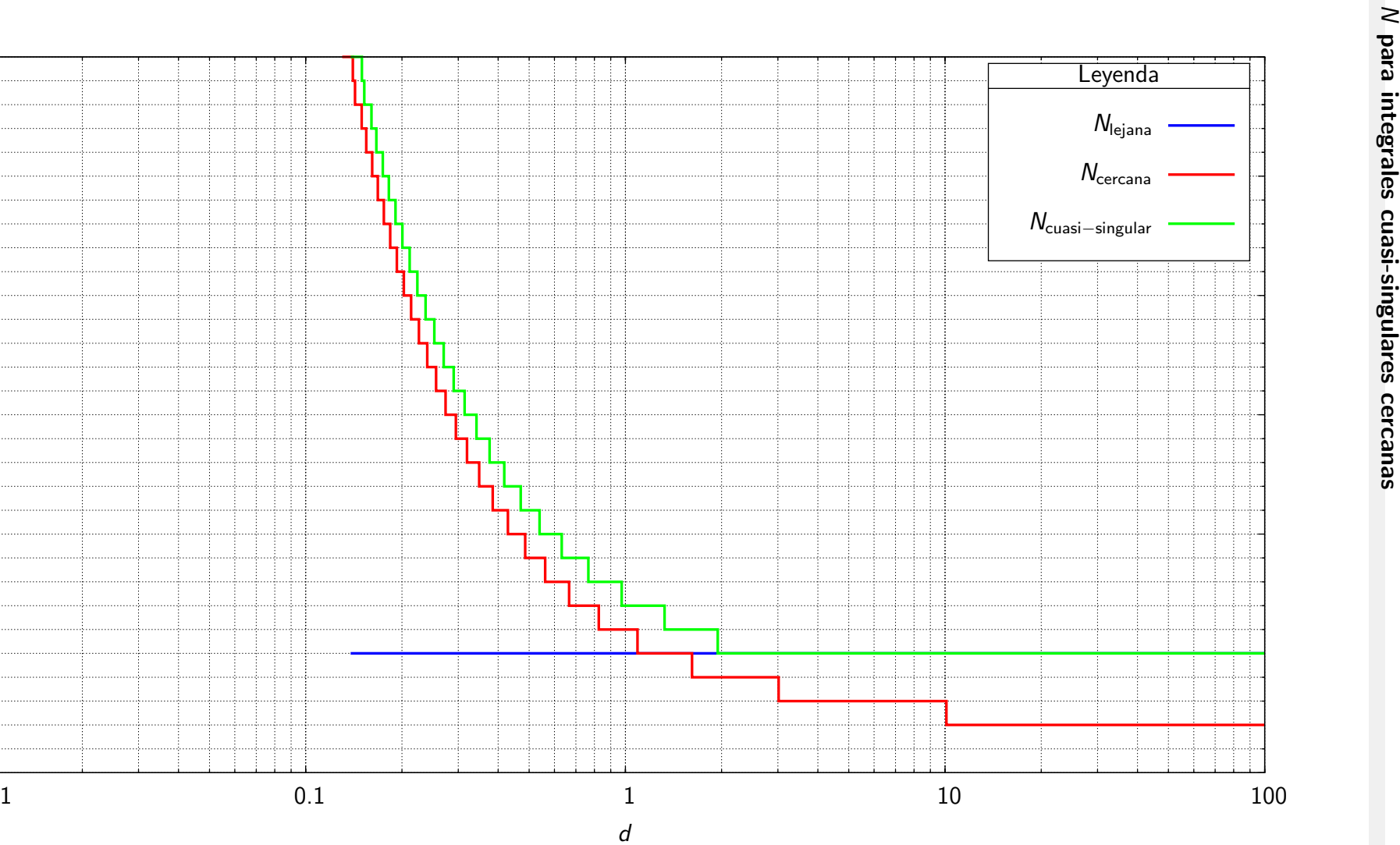

**Figura** C.49: Enlace entre integración lejana y cercana:  $c = 0.1$ ,  $\phi = \phi_3$ ,  $f = r^{-3}$  (elemento unidimensional)

10

5

 $\overline{0}$ 

30

25

20

0.01

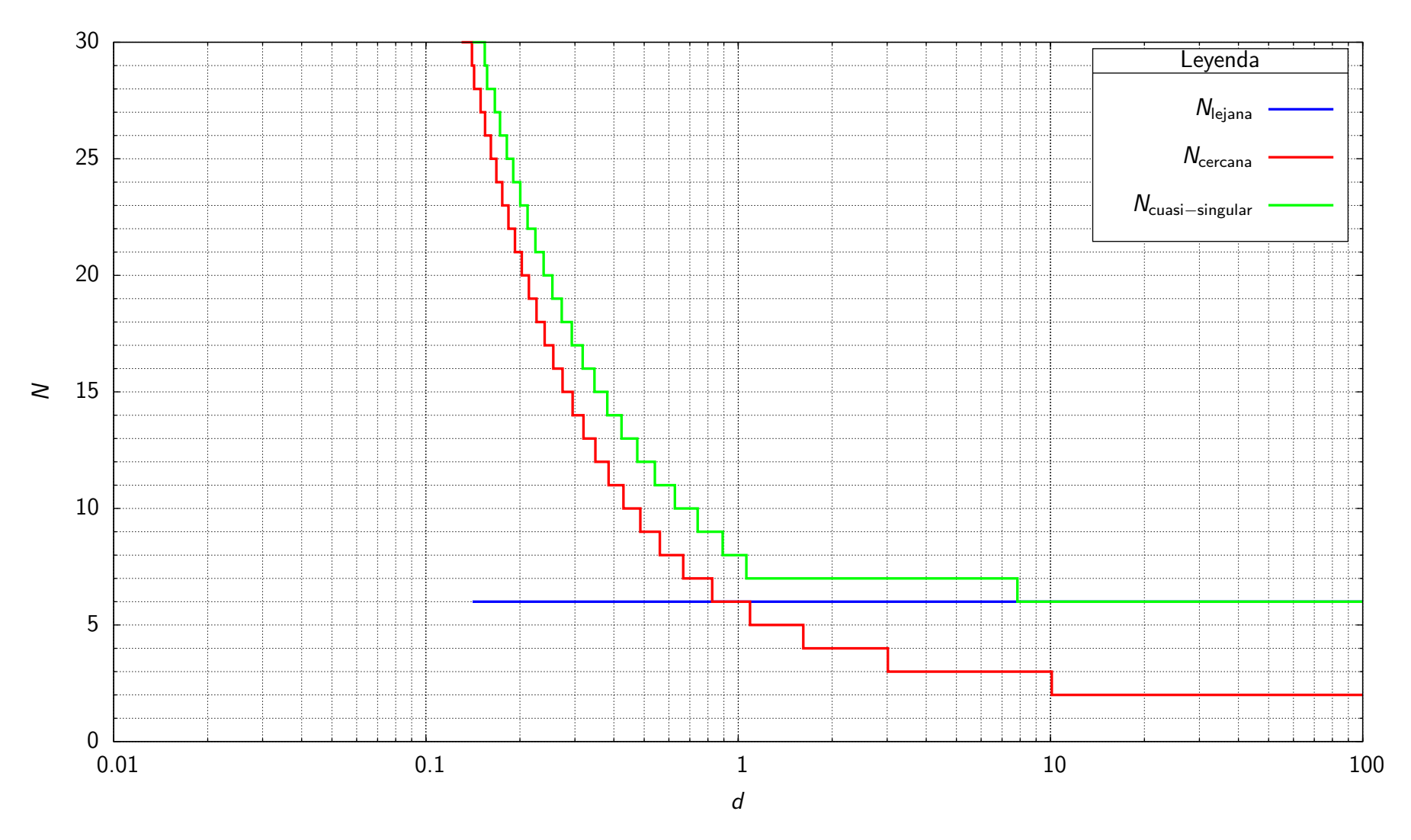

**Figura** C.50: Enlace entre integración lejana y cercana:  $c = 0.2$ ,  $\phi = \phi_1$ ,  $f = r^{-3}$  (elemento unidimensional)

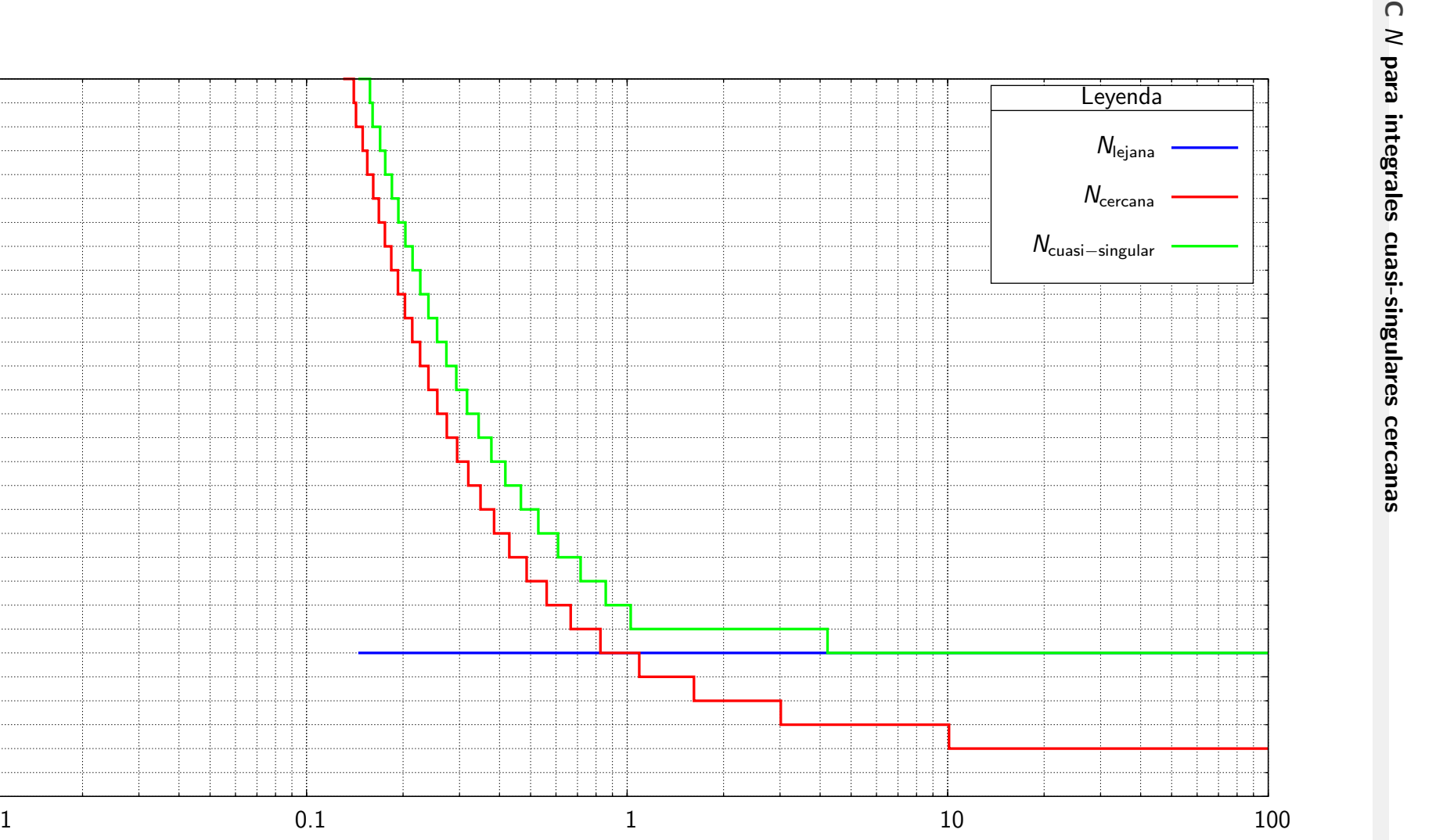

**Figura** C.51: Enlace entre integración lejana y cercana:  $c = 0.2$ ,  $\phi = \phi_3$ ,  $f = r^{-3}$  (elemento unidimensional)

d

2 15

10

5

 $\overline{0}$ 

30

25

20

0.01
## $N$  necesario para la integración de  $f=\left\{\mathsf{ln}\,r,r^{-1}\!,r^{-2}\!,r^{-3}\right\}$  utilizando la transformación de Telles

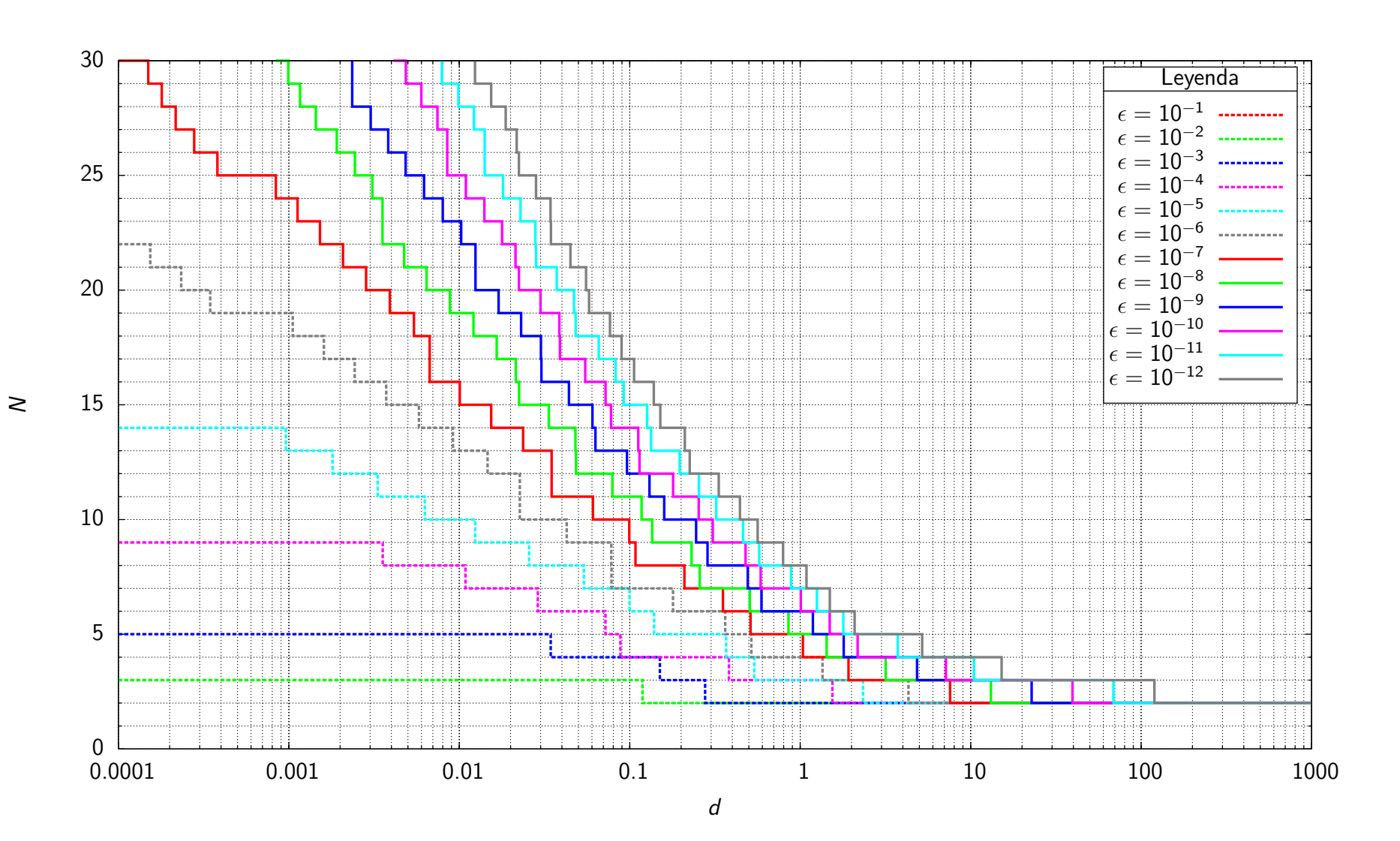

**Figura** C.52: Función  $N_{\rm v}$   $(d)$  para  $f =$  ln  $r$  aplicando la transformación de Telles (elemento unidimensional)

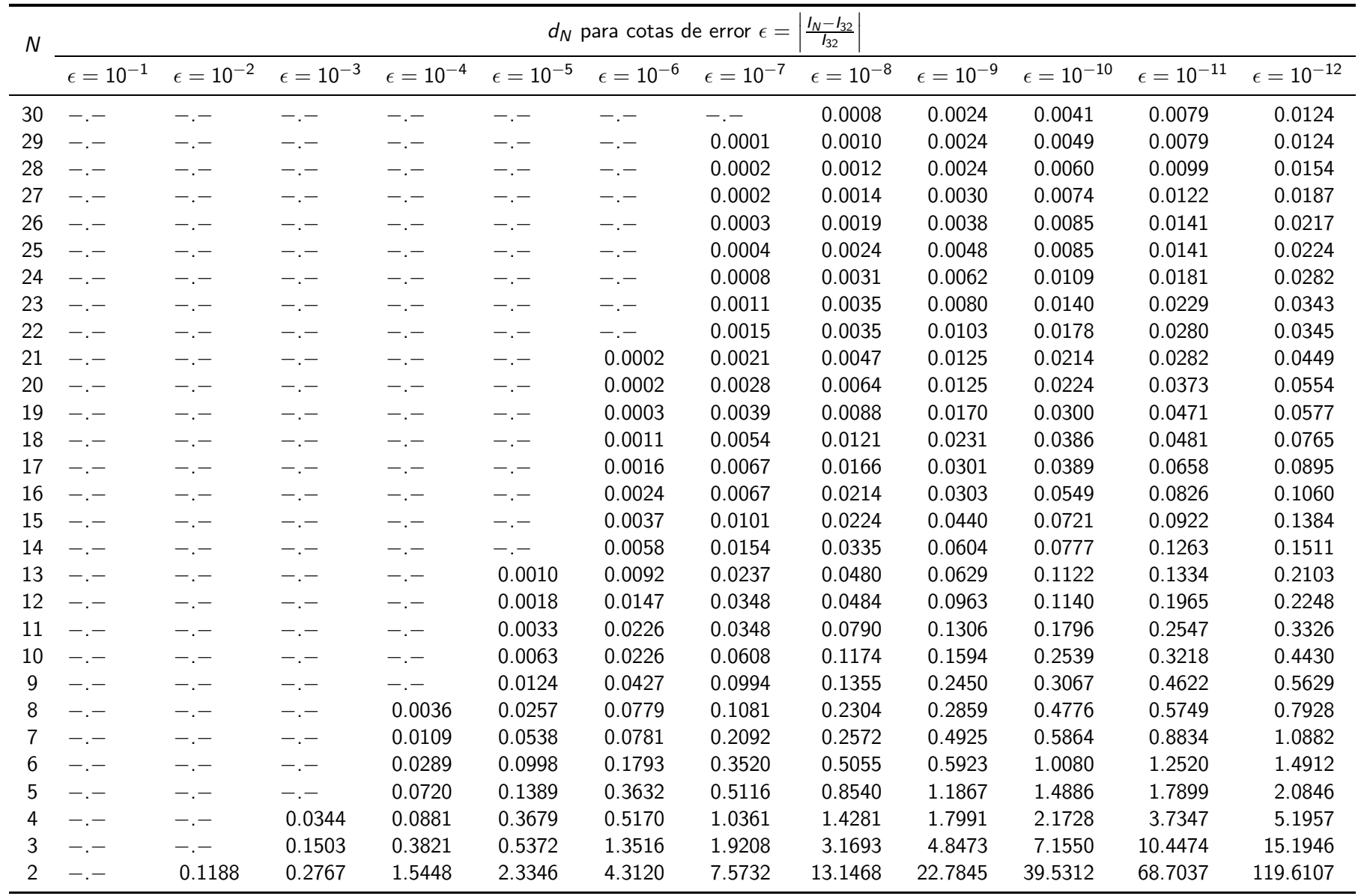

**Tabla** C.25: Función  $N_{\text{v}} \left( d \right)$  para  $f =$  ln  $r$  aplicando la transformación de Telles (elemento unidimensional)

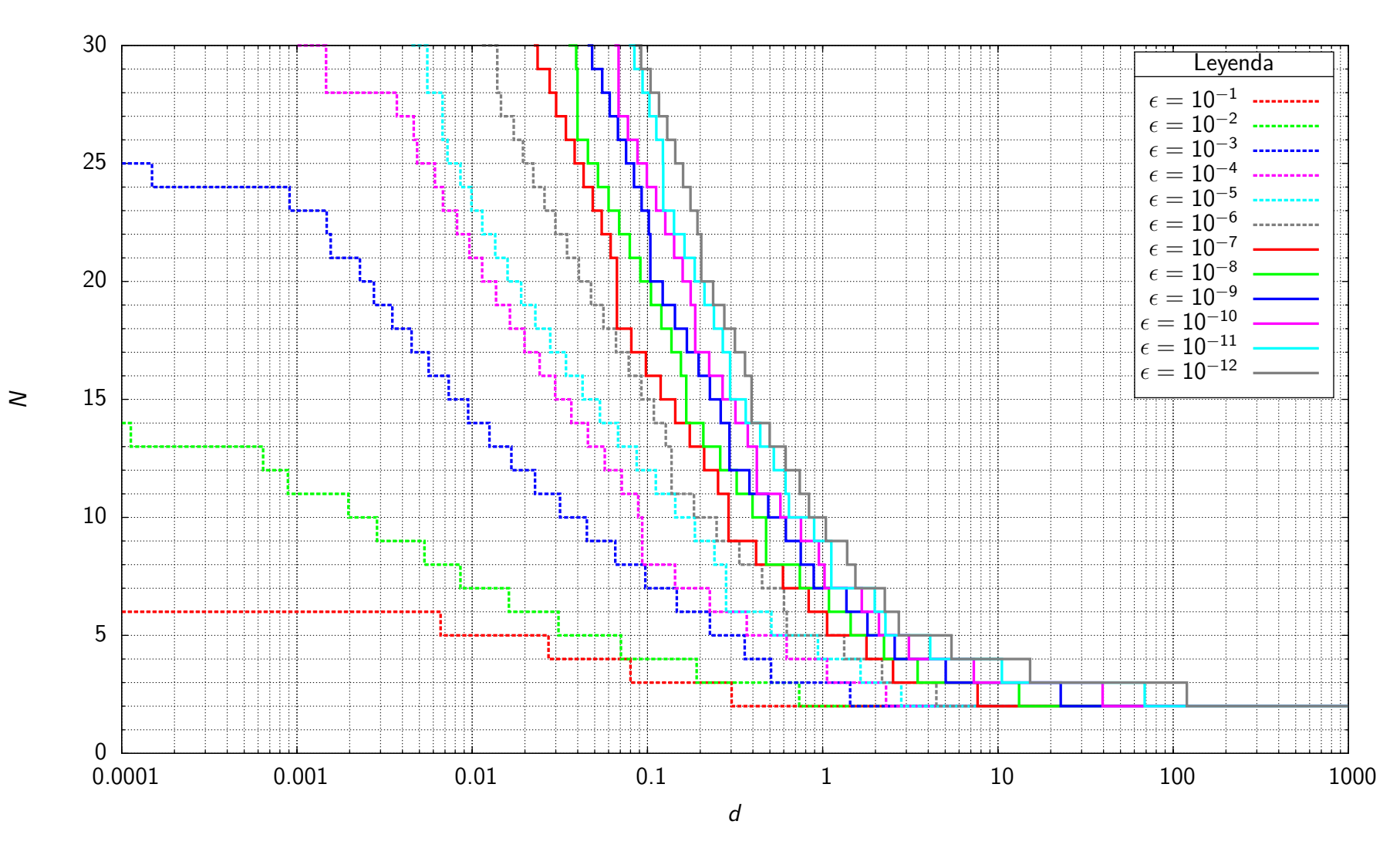

**Figura** C.53: Función  $N_{\text{c}} \left( d \right)$  para  $f =$  ln  $r$  aplicando la transformación de Telles (elemento unidimensional)

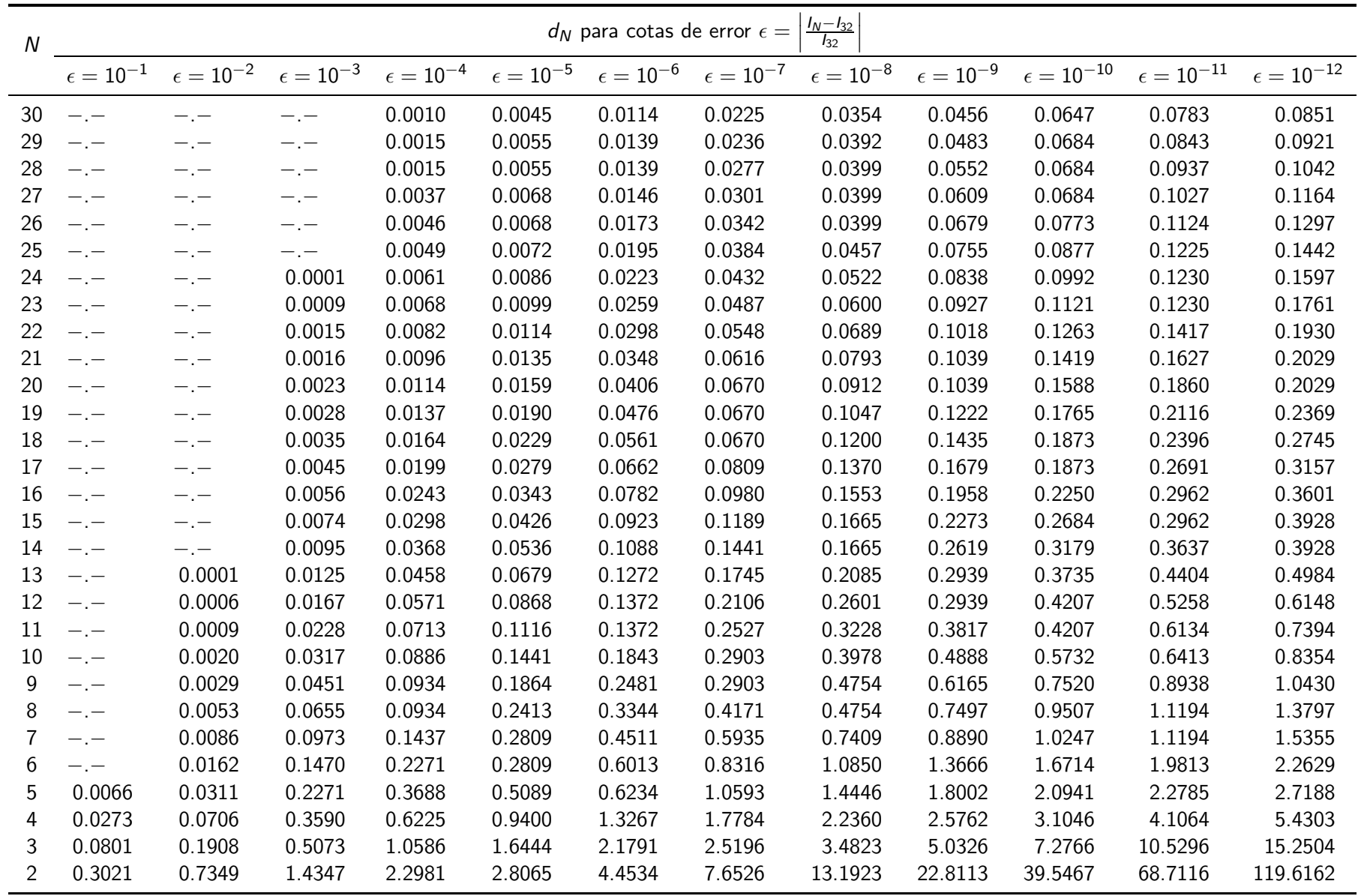

**Tabla** C.26: Función  $N_{\text{c}} \left( d \right)$  para  $f =$  ln  $r$  aplicando la transformación de Telles (elemento unidimensional)

245

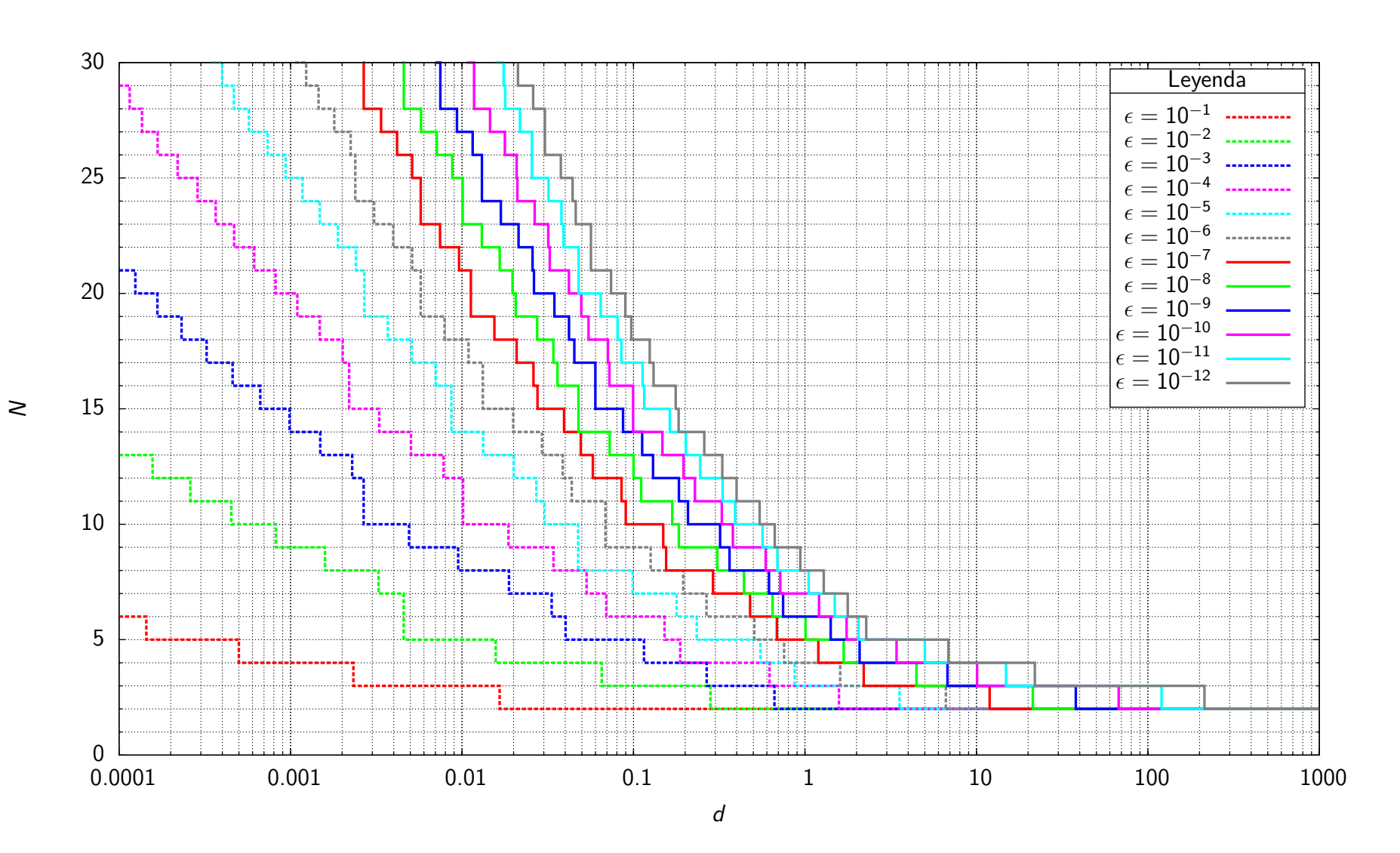

**Figura** C.54: Función  $N_{\text{v}}(d)$  para  $f = r^{-1}$  aplicando la transformación de Telles (elemento unidimensional)

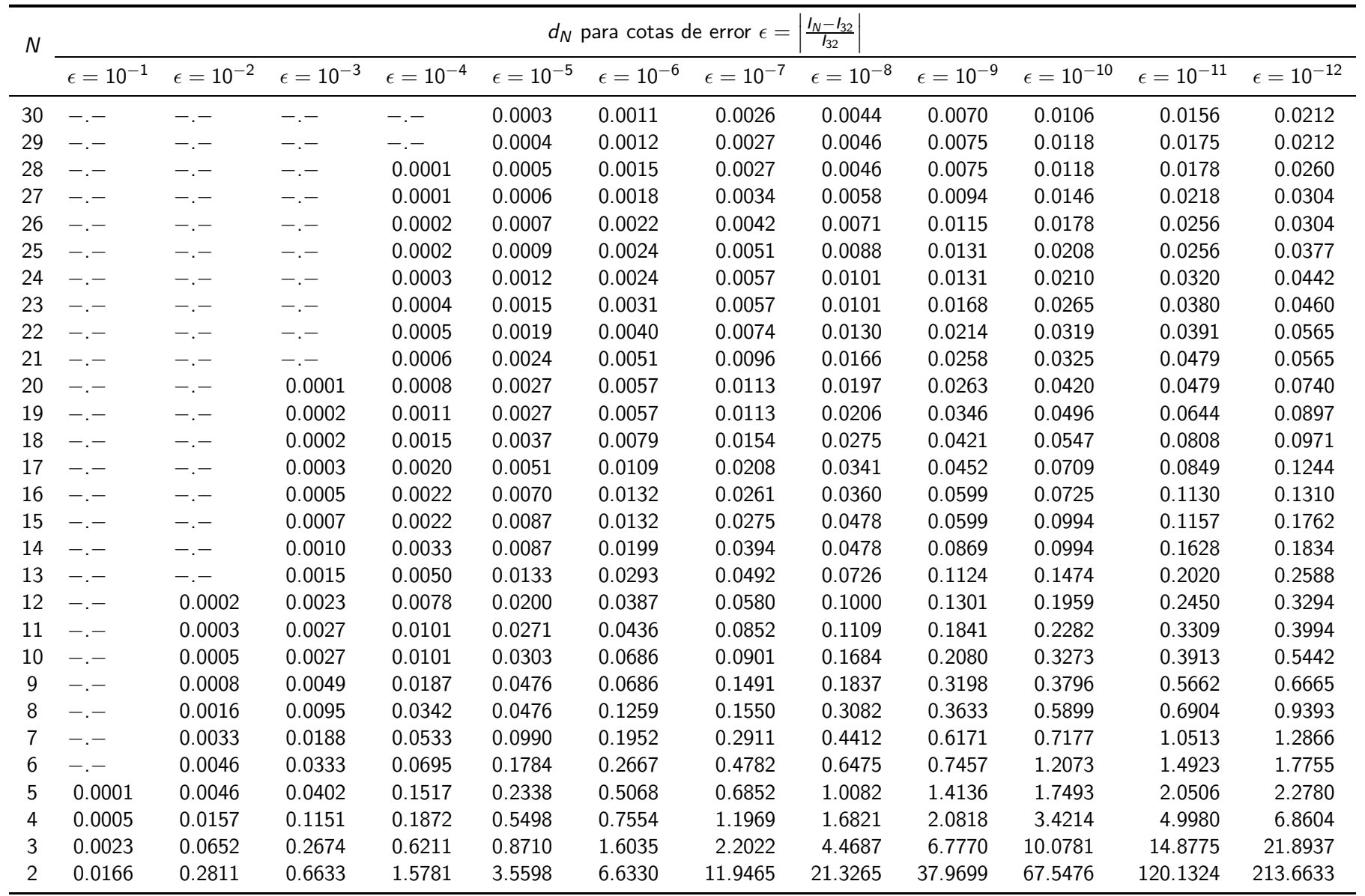

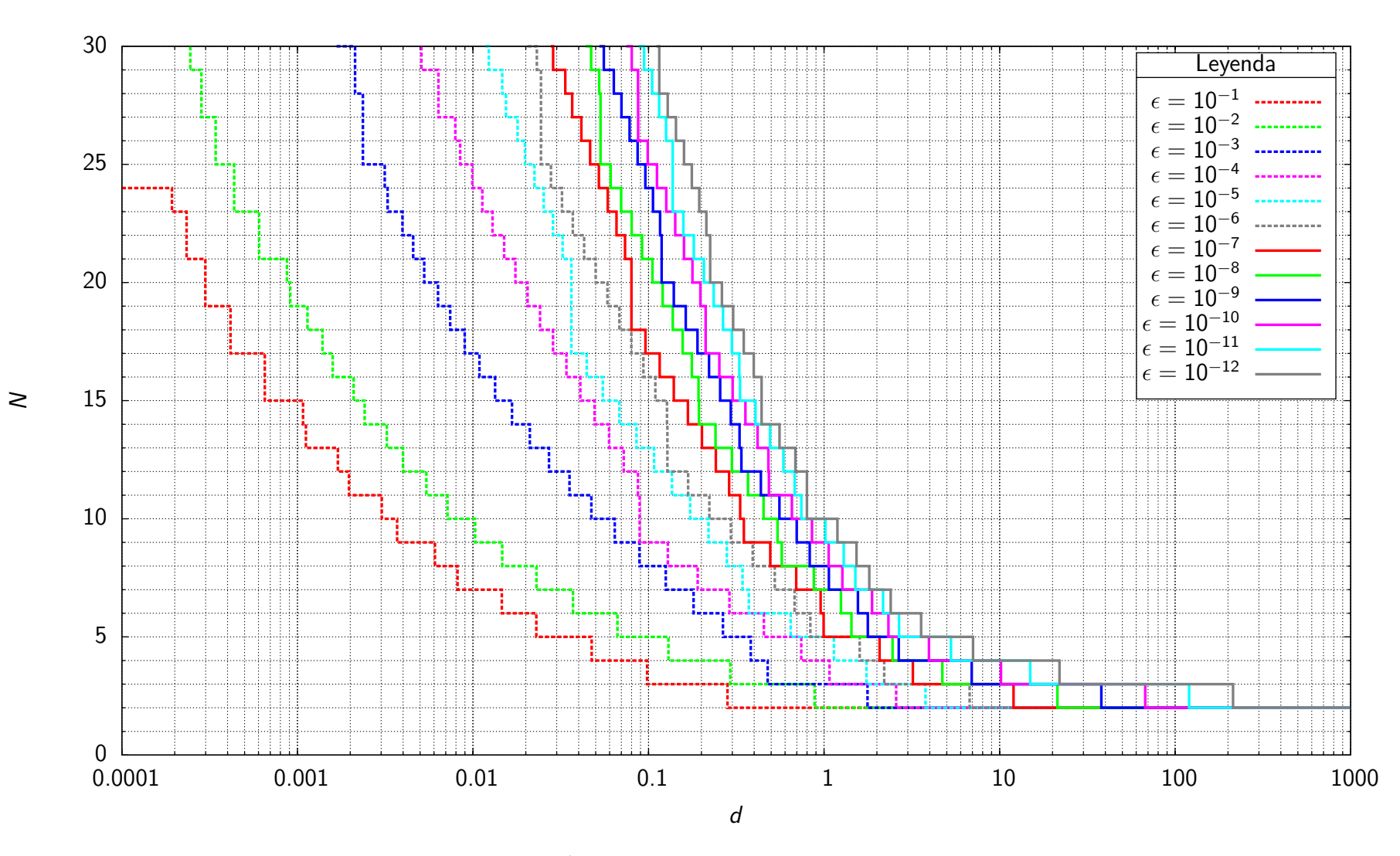

**Figura** C.55: Función  $N_c$  (*d*) para  $f = r^{-1}$  aplicando la transformación de Telles (elemento unidimensional)

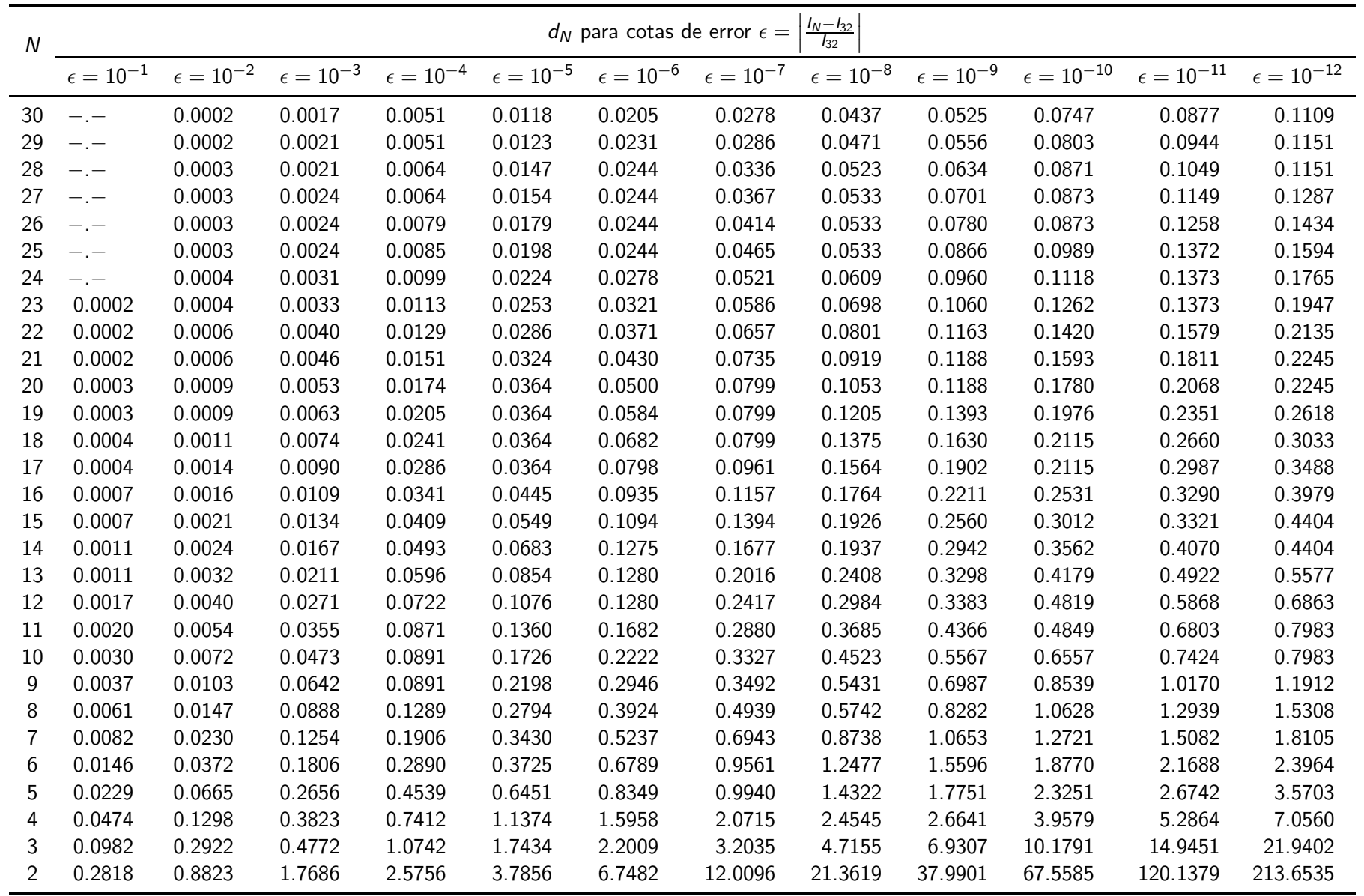

**Tabla** C.28: Función  $N_c$  (*d*) para  $f = r^{-1}$  aplicando la transformación de Telles (elemento unidimensional)

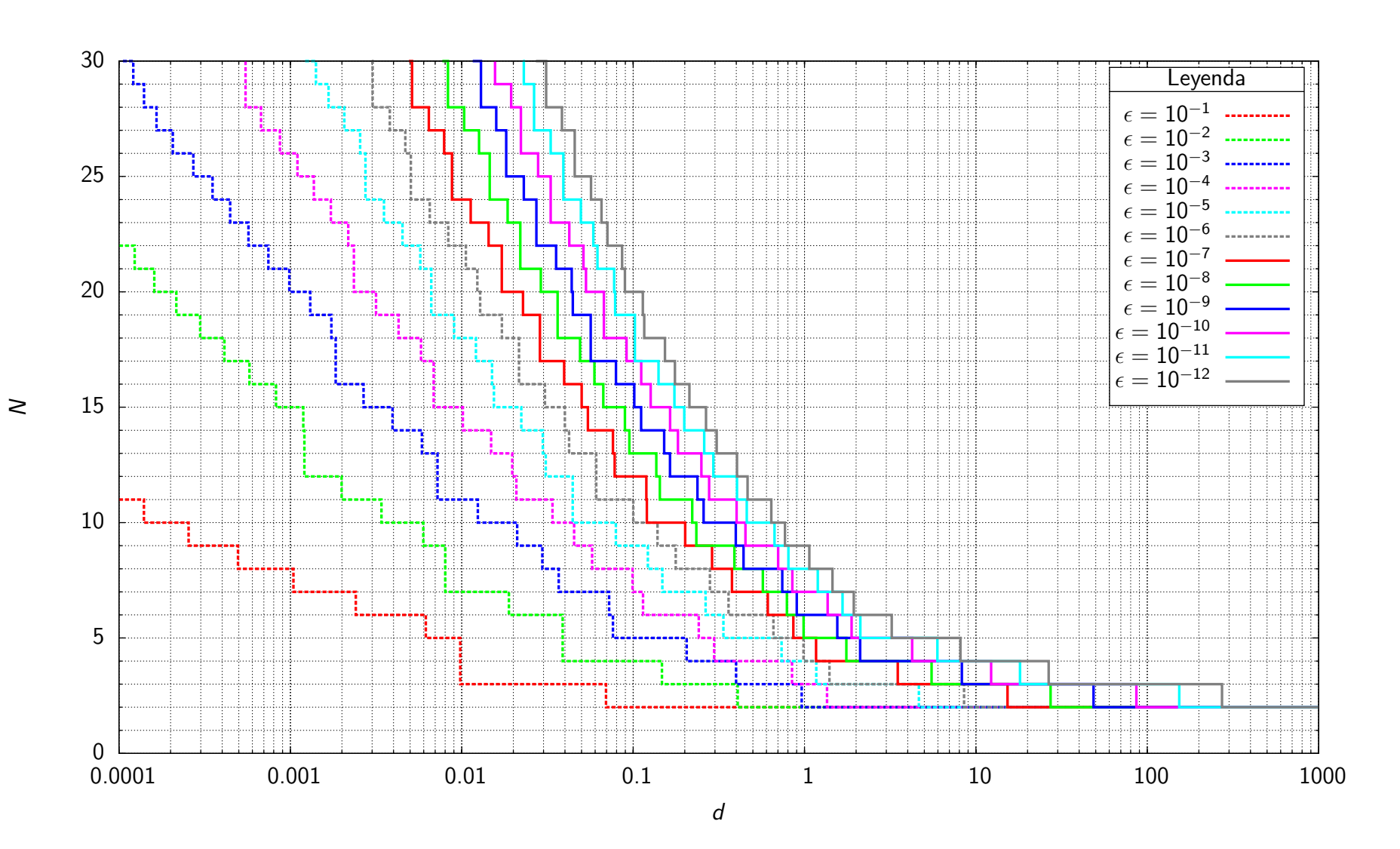

**Figura** C.56: Función  $N_{\text{v}}(d)$  para  $f = r^{-2}$  aplicando la transformación de Telles (elemento unidimensional)

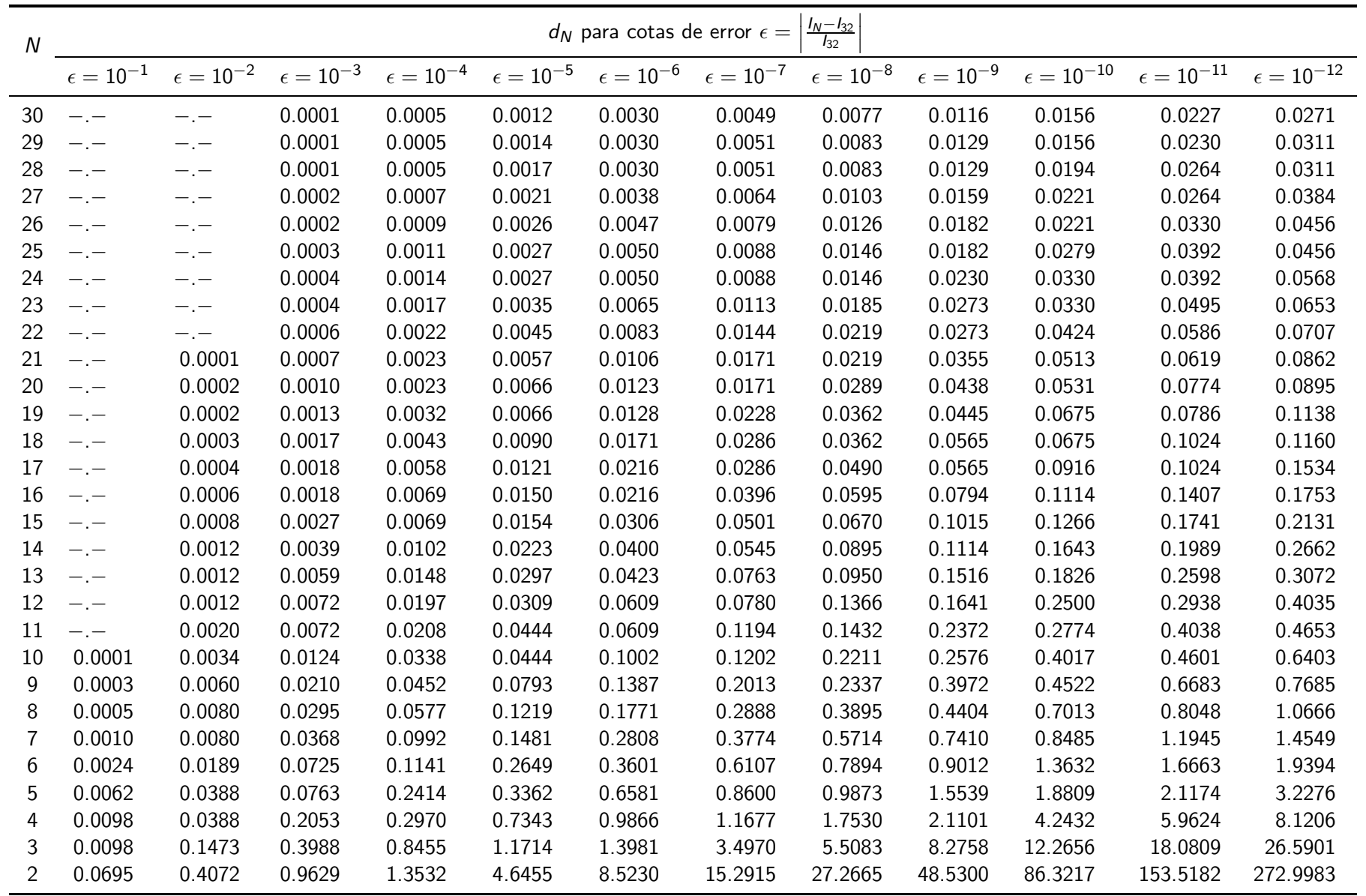

**Tabla** C.29: Función  $N_{\text{v}}$  (*d*) para  $f = r^{-2}$  aplicando la transformación de Telles (elemento unidimensional)

251

 $\bigcap$  $\geq$ 

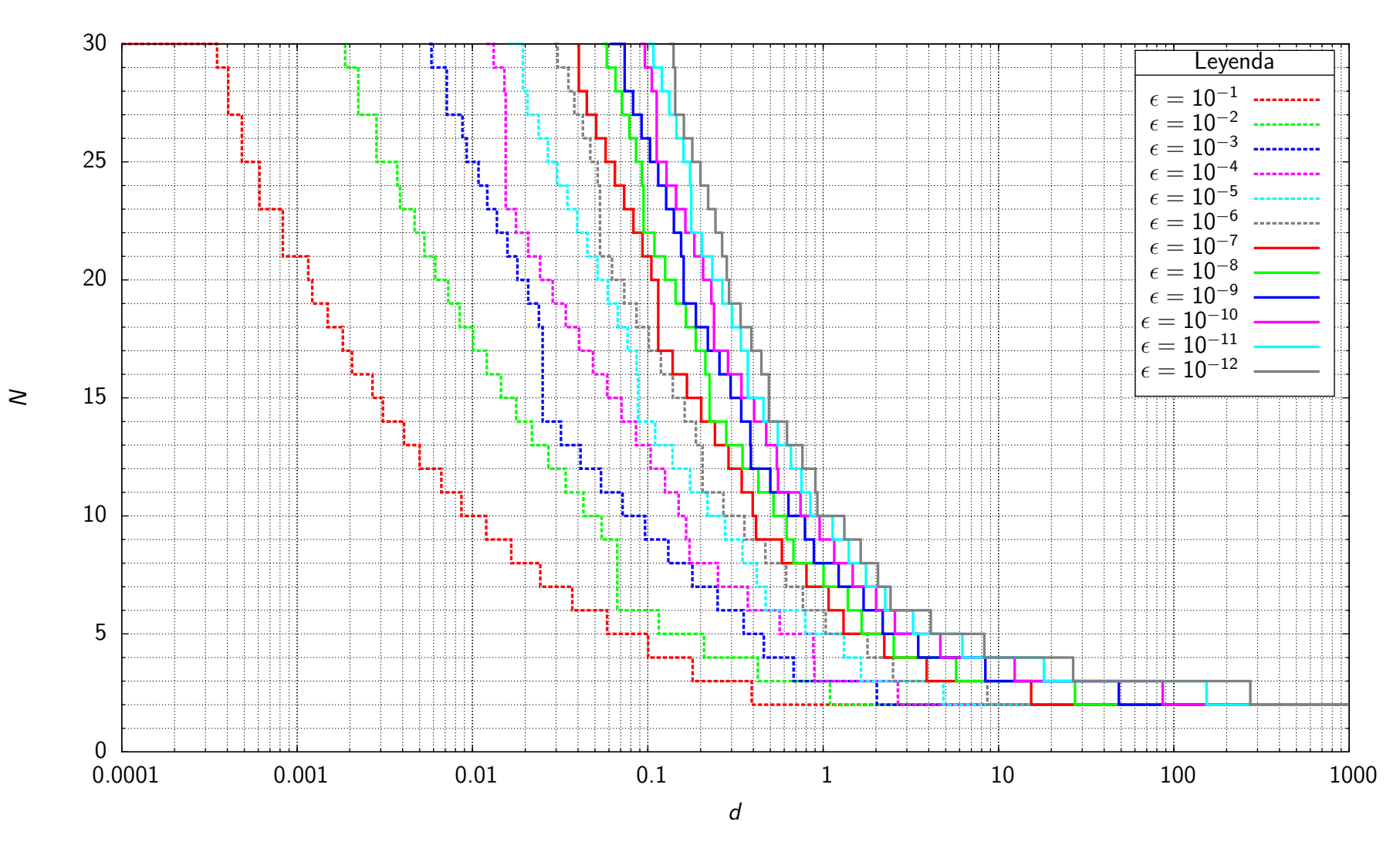

**Figura** C.57: Función  $N_c$  (*d*) para  $f = r^{-2}$  aplicando la transformación de Telles (elemento unidimensional)

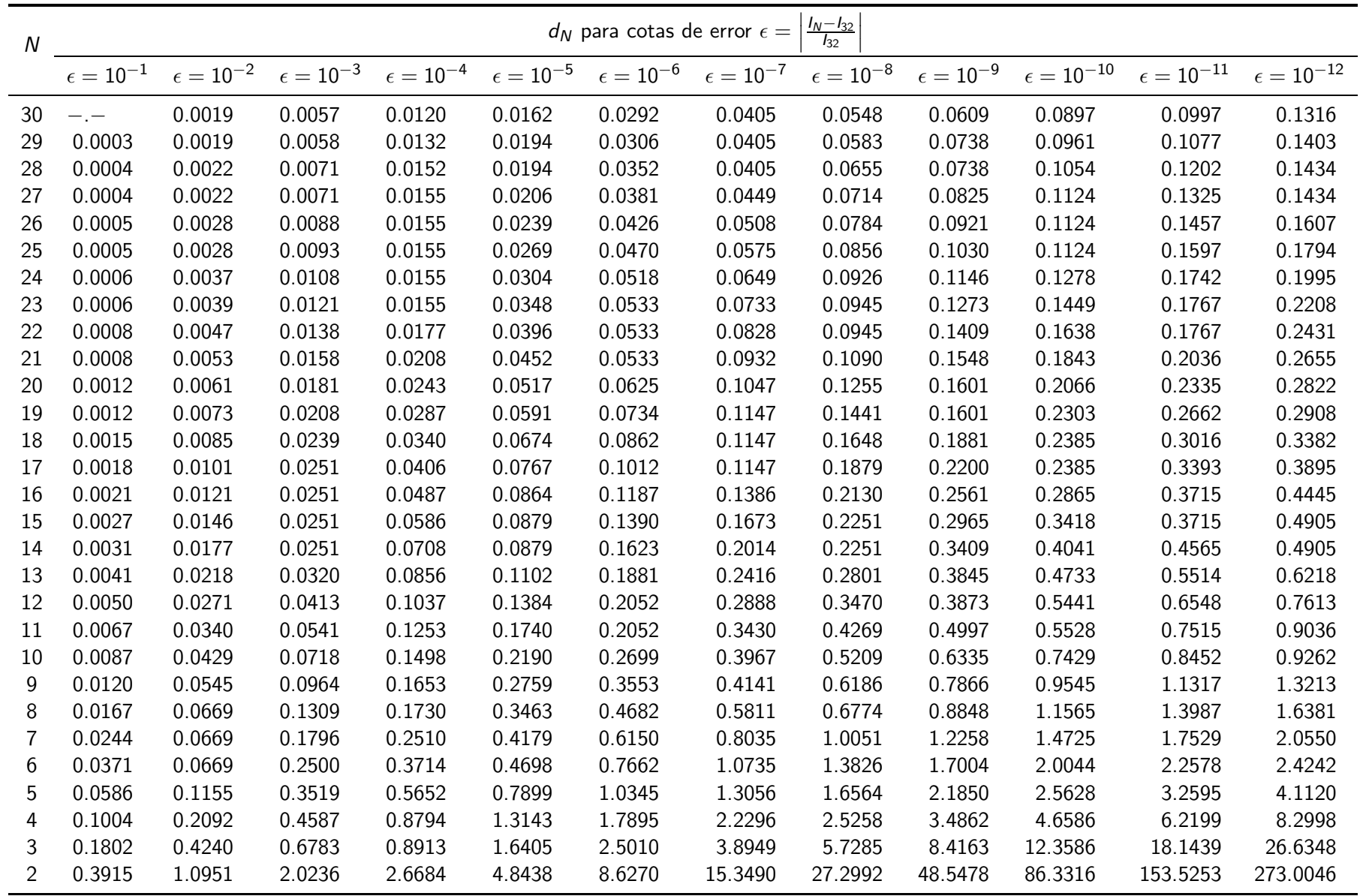

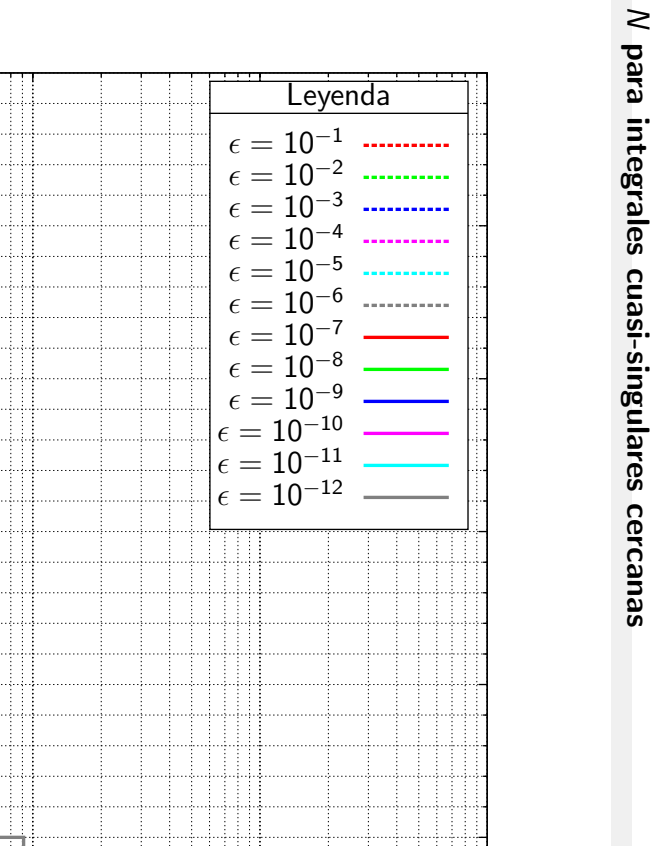

 $\cap$ 

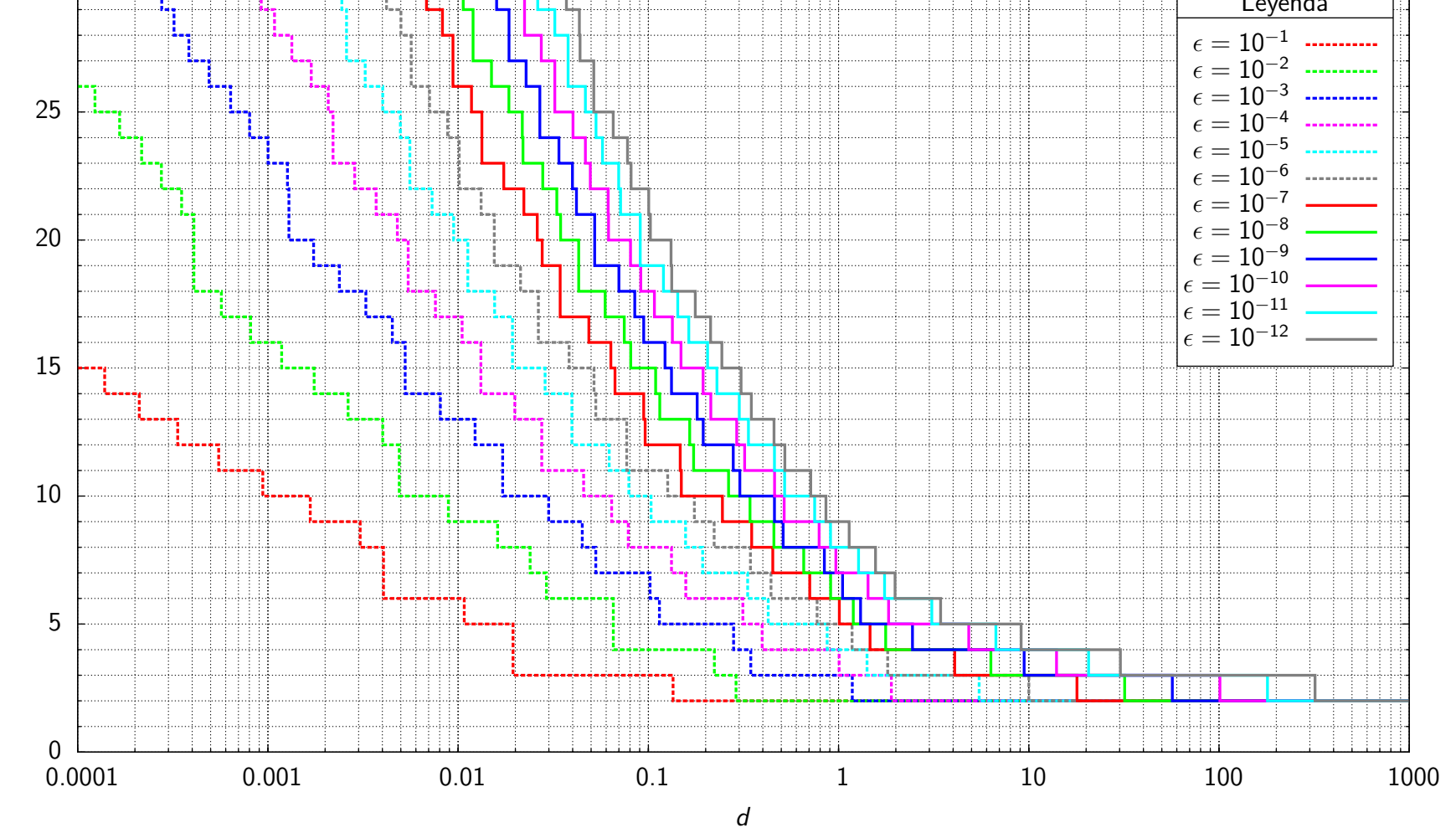

**Figura** C.58: Función  $N_{\text{v}}(d)$  para  $f = r^{-3}$  aplicando la transformación de Telles (elemento unidimensional)

 $\geq$ 

30

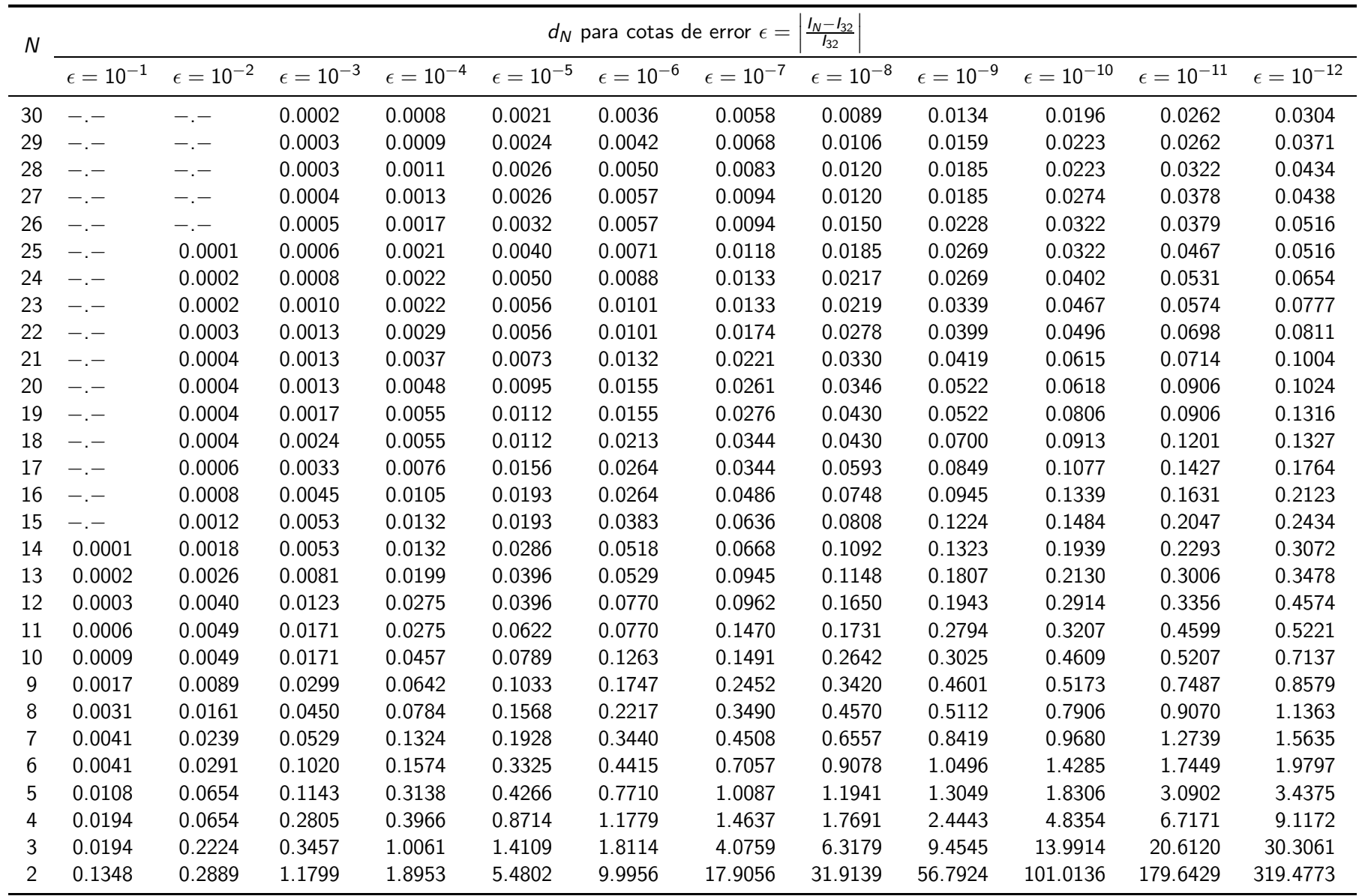

**Tabla** C.31: Función  $N_{\text{v}}(d)$  para  $f = r^{-3}$  aplicando la transformación de Telles (elemento unidimensional)

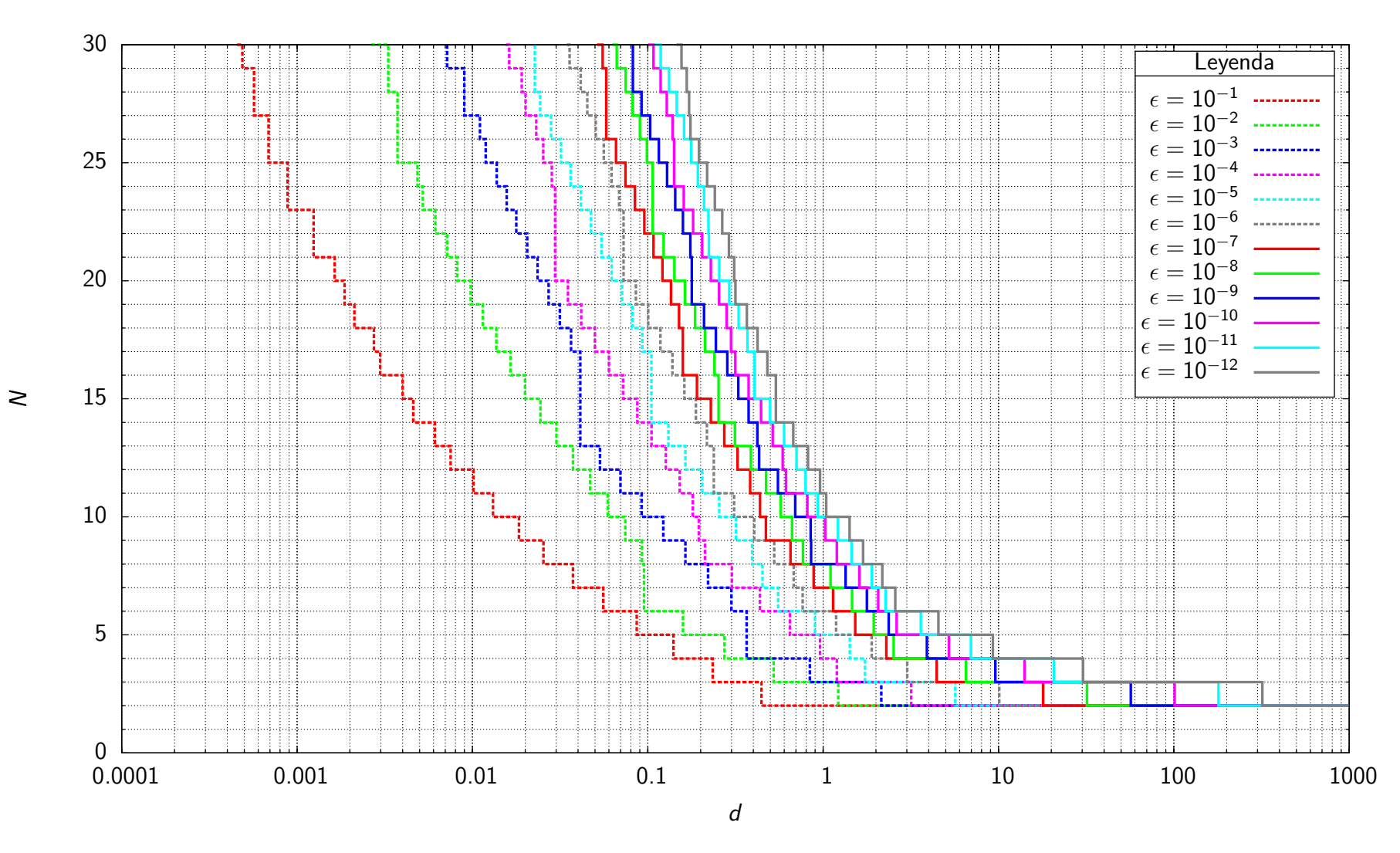

**Figura** C.59: Función  $N_c$  (*d*) para  $f = r^{-3}$  aplicando la transformación de Telles (elemento unidimensional)

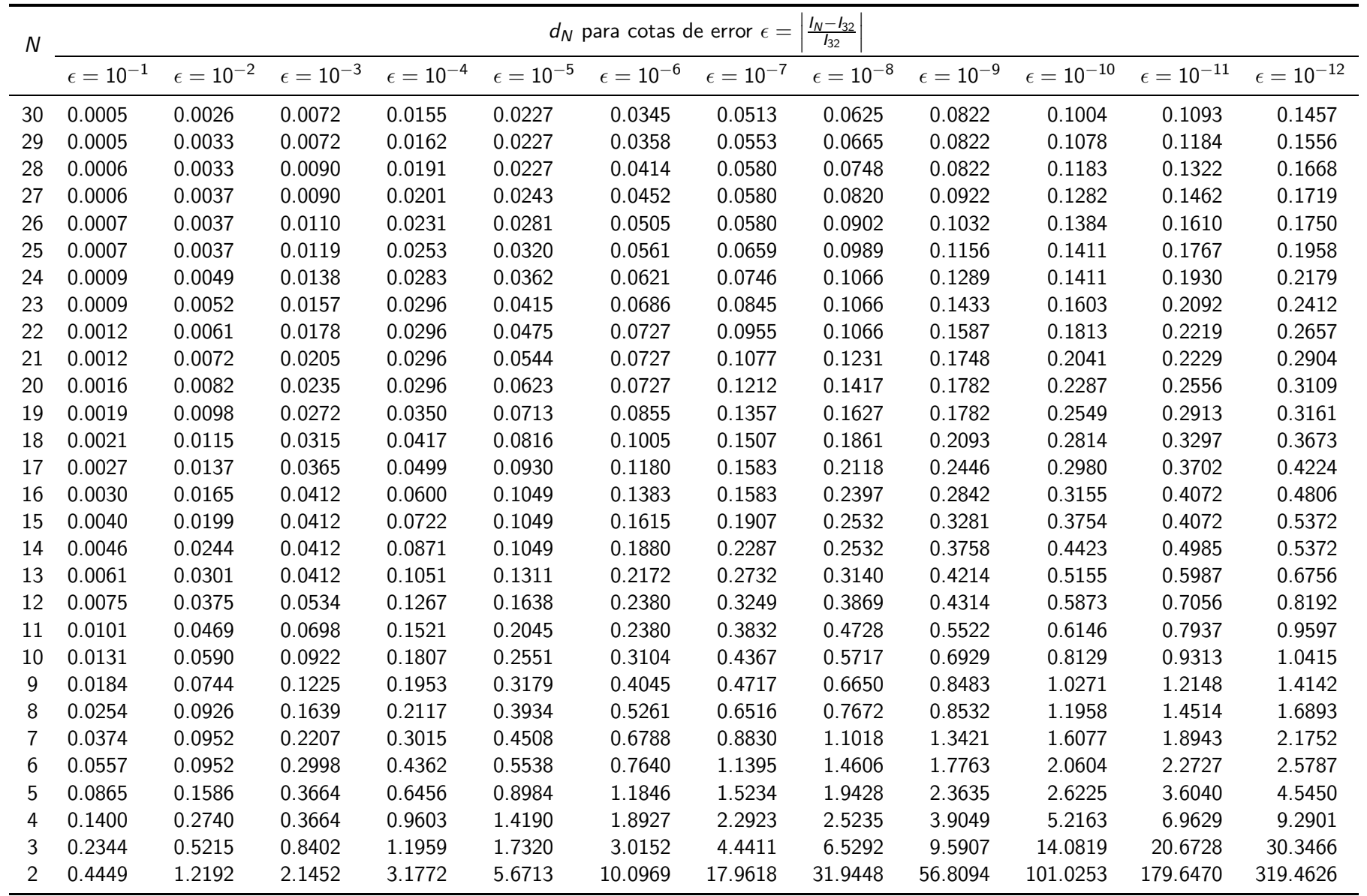

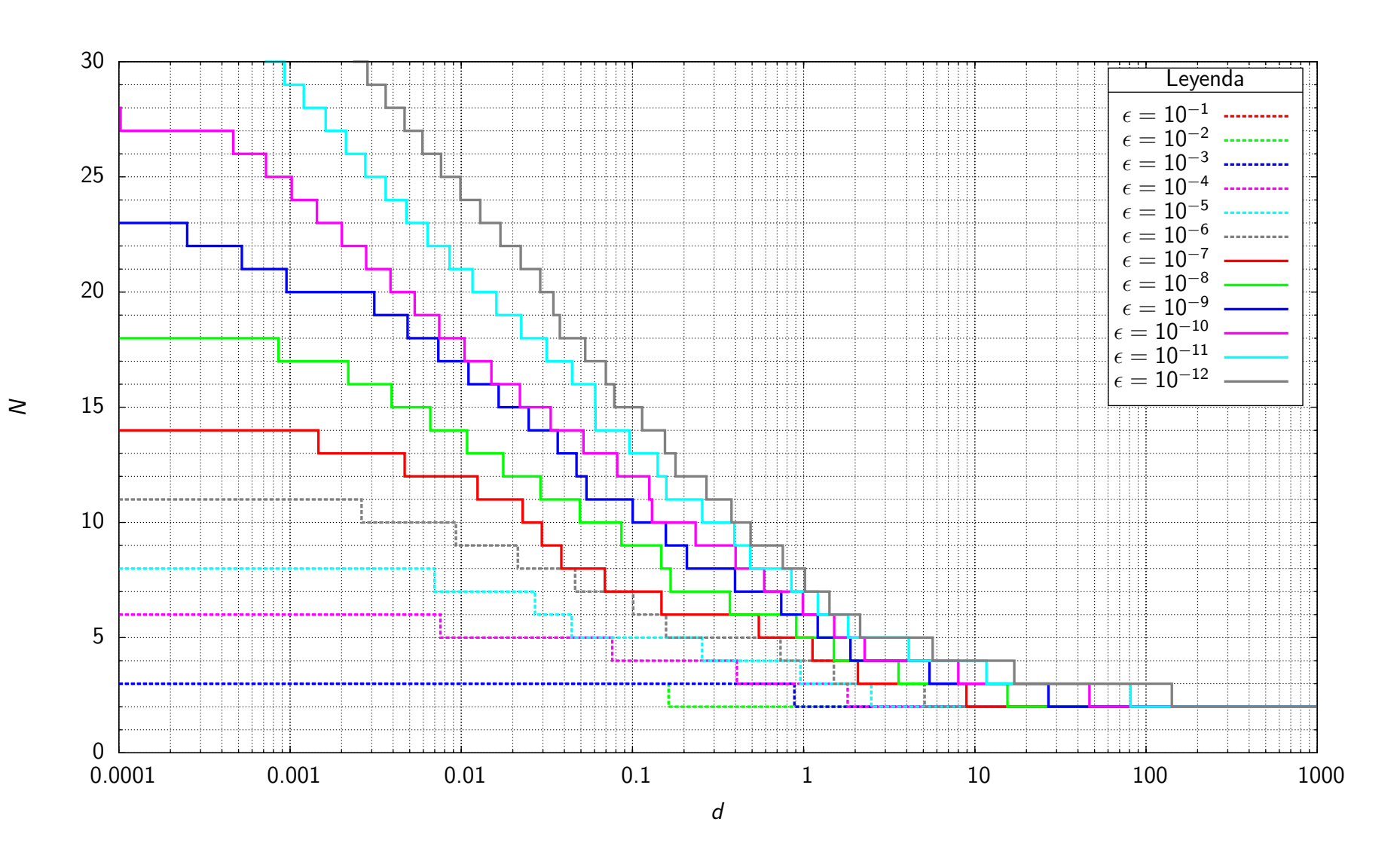

**Figura** C.60: Función  $N_{\text{v}} \left( d \right)$  para  $f =$  ln  $r$  aplicando la transformación de Telles (elemento cuadrilátero)

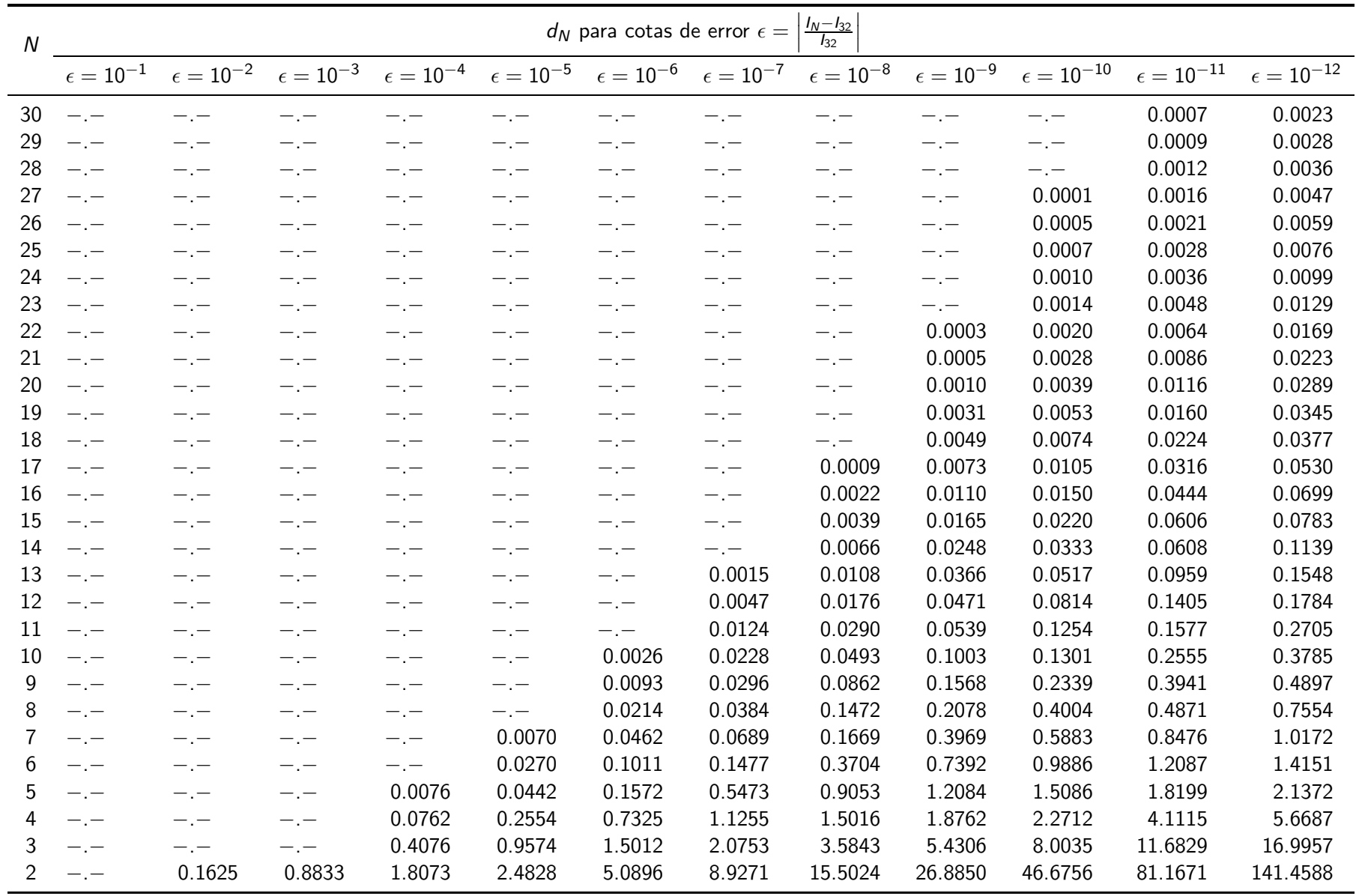

**Tabla** C.33: Función  $N_{\text{v}} \left( d \right)$  para  $f =$  ln  $r$  aplicando la transformación de Telles (elemento cuadrilátero)

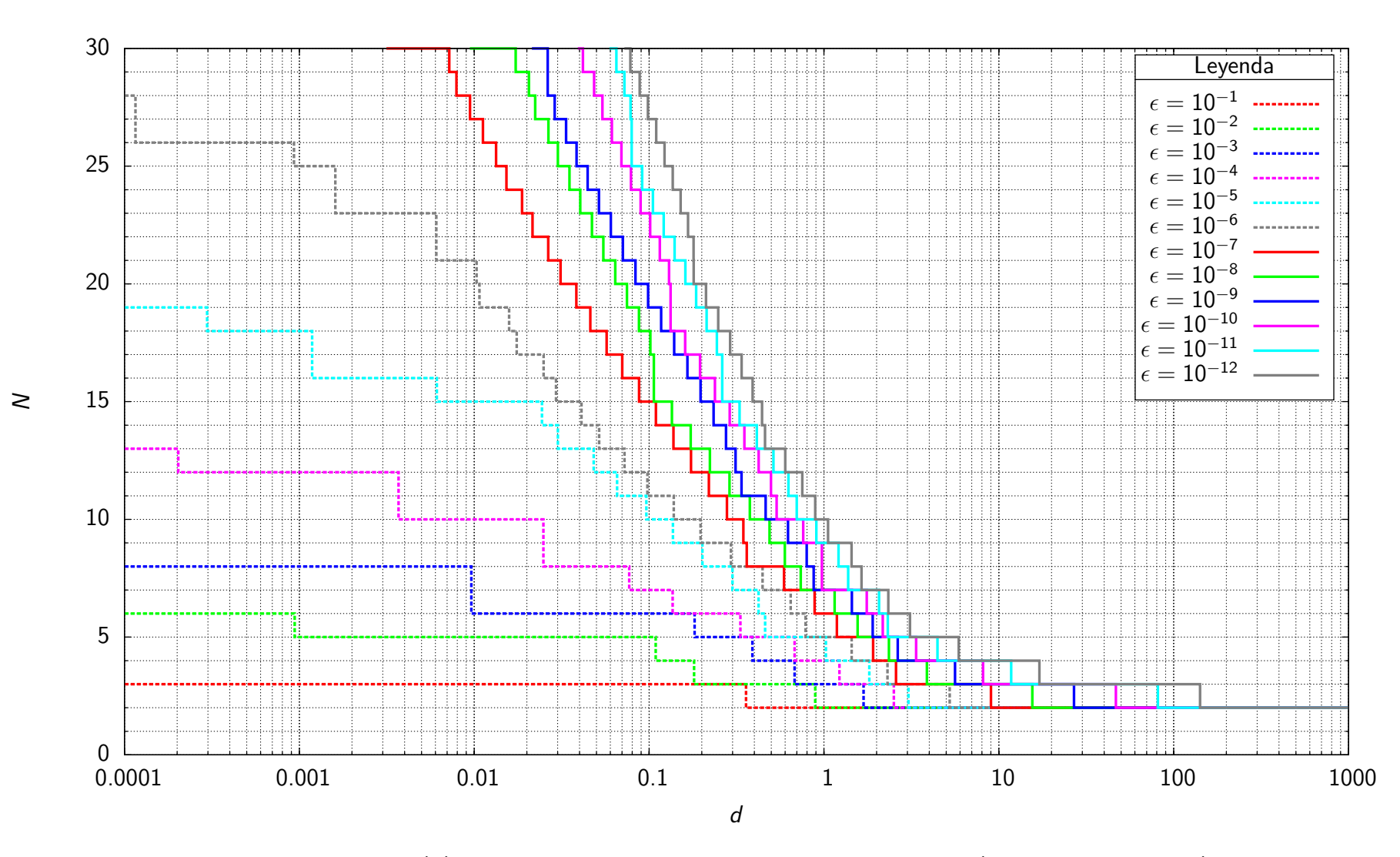

**Figura** C.61: Función  $N_{\rm c}$  (*d*) para  $f =$  ln  $r$  aplicando la transformación de Telles (elemento cuadrilátero)

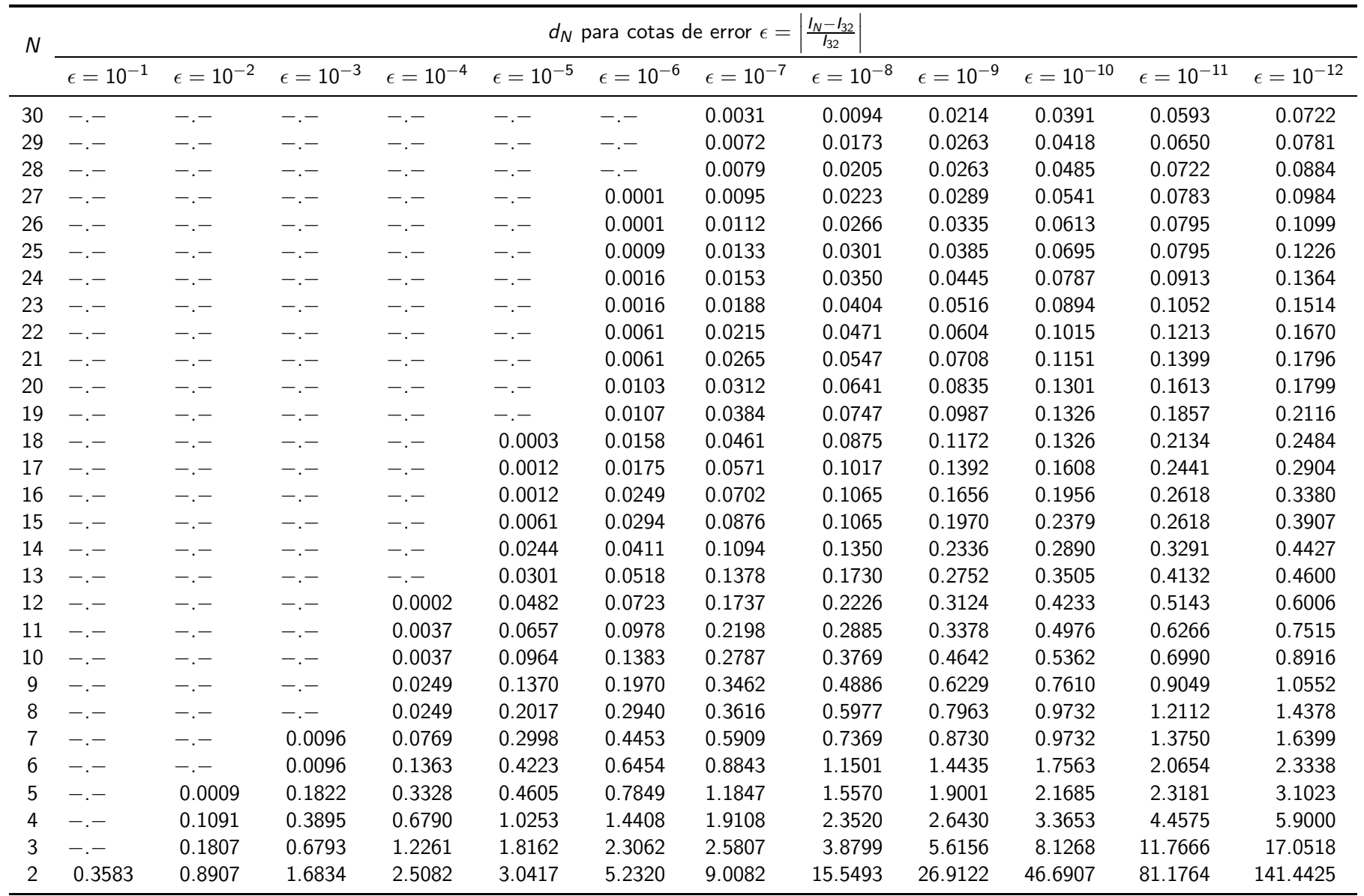

**Tabla** C.34: Función  $N_{\text{c}} \left( d \right)$  para  $f =$  ln  $r$  aplicando la transformación de Telles (elemento cuadrilátero)

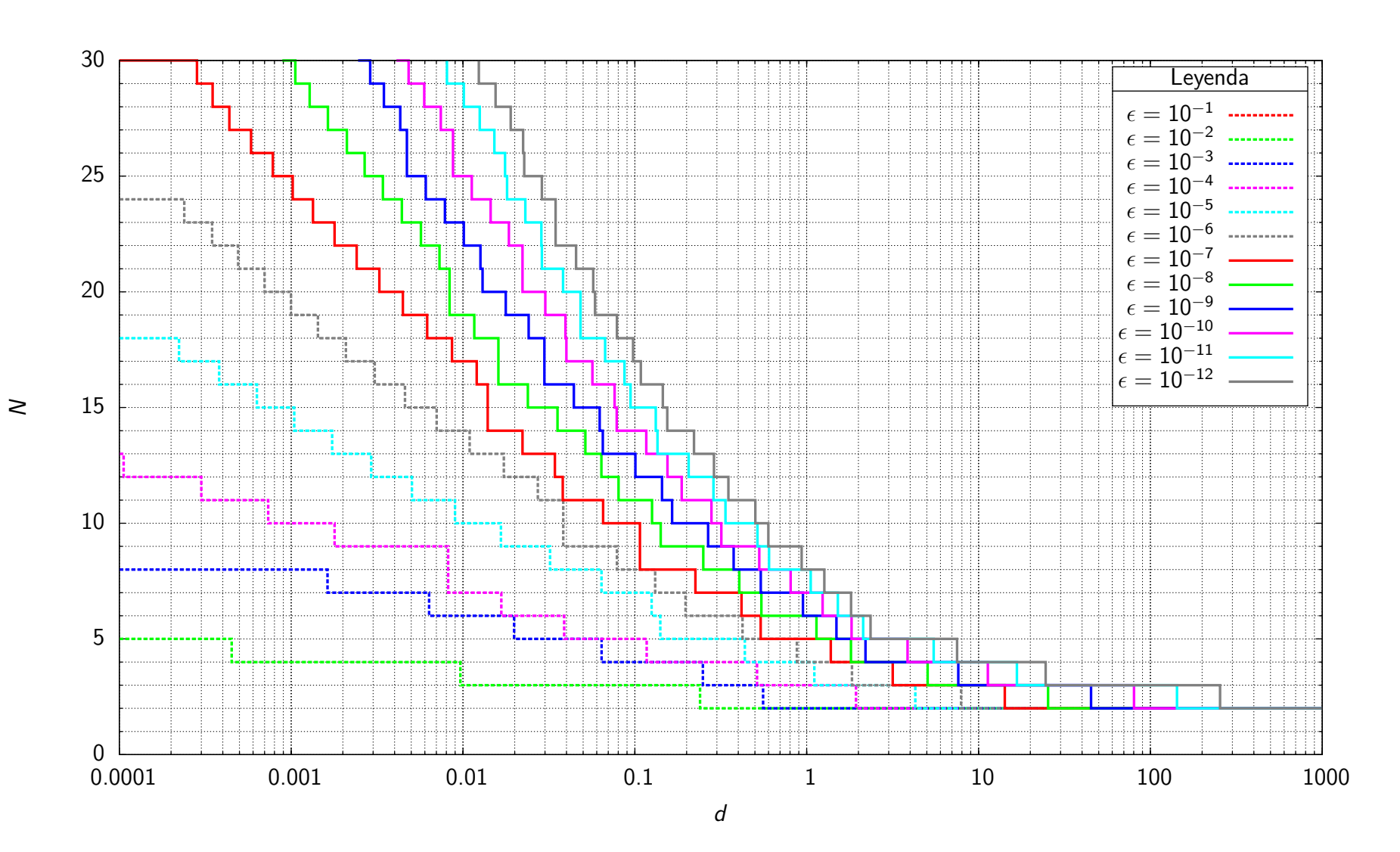

**Figura** C.62: Función  $N_{\text{v}}$  (*d*) para  $f = r^{-1}$  aplicando la transformación de Telles (elemento cuadrilátero)

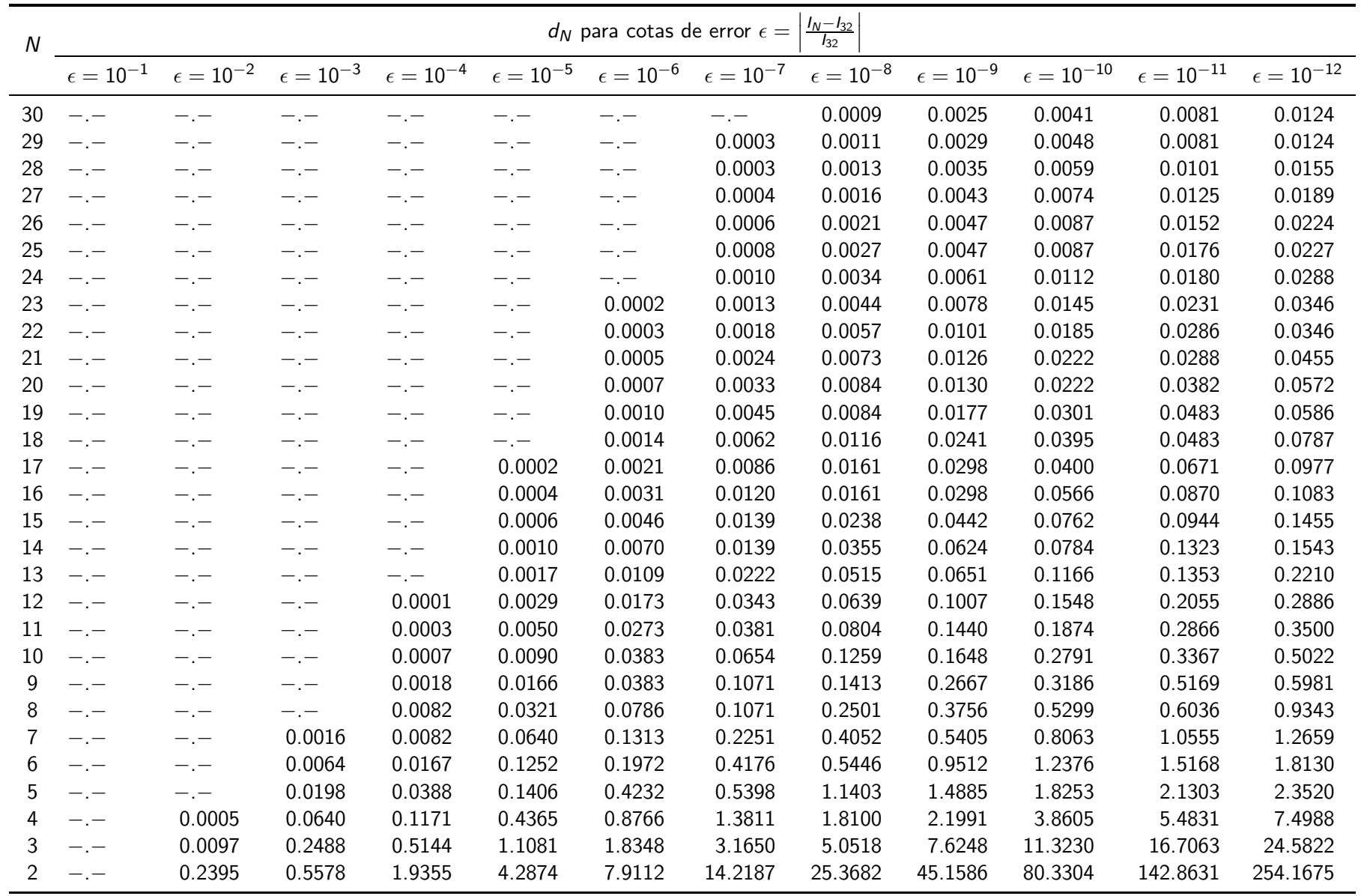

**Tabla** C.35: Función  $N_{\text{v}}$  (*d*) para  $f = r^{-1}$  aplicando la transformación de Telles (elemento cuadrilátero)

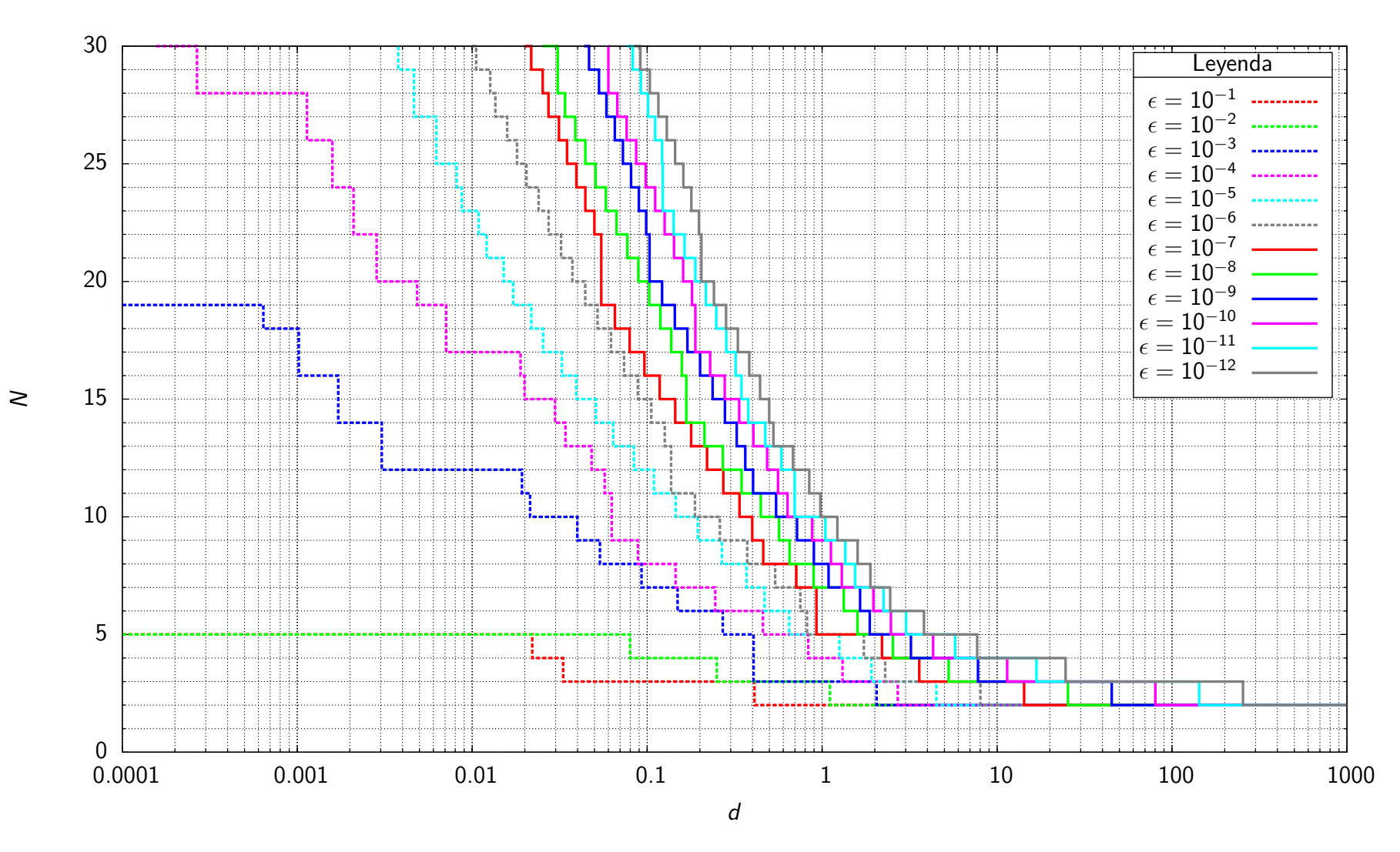

**Figura** C.63: Función  $N_{\text{c}}$  (*d*) para  $f = r^{-1}$  aplicando la transformación de Telles (elemento cuadrilátero)

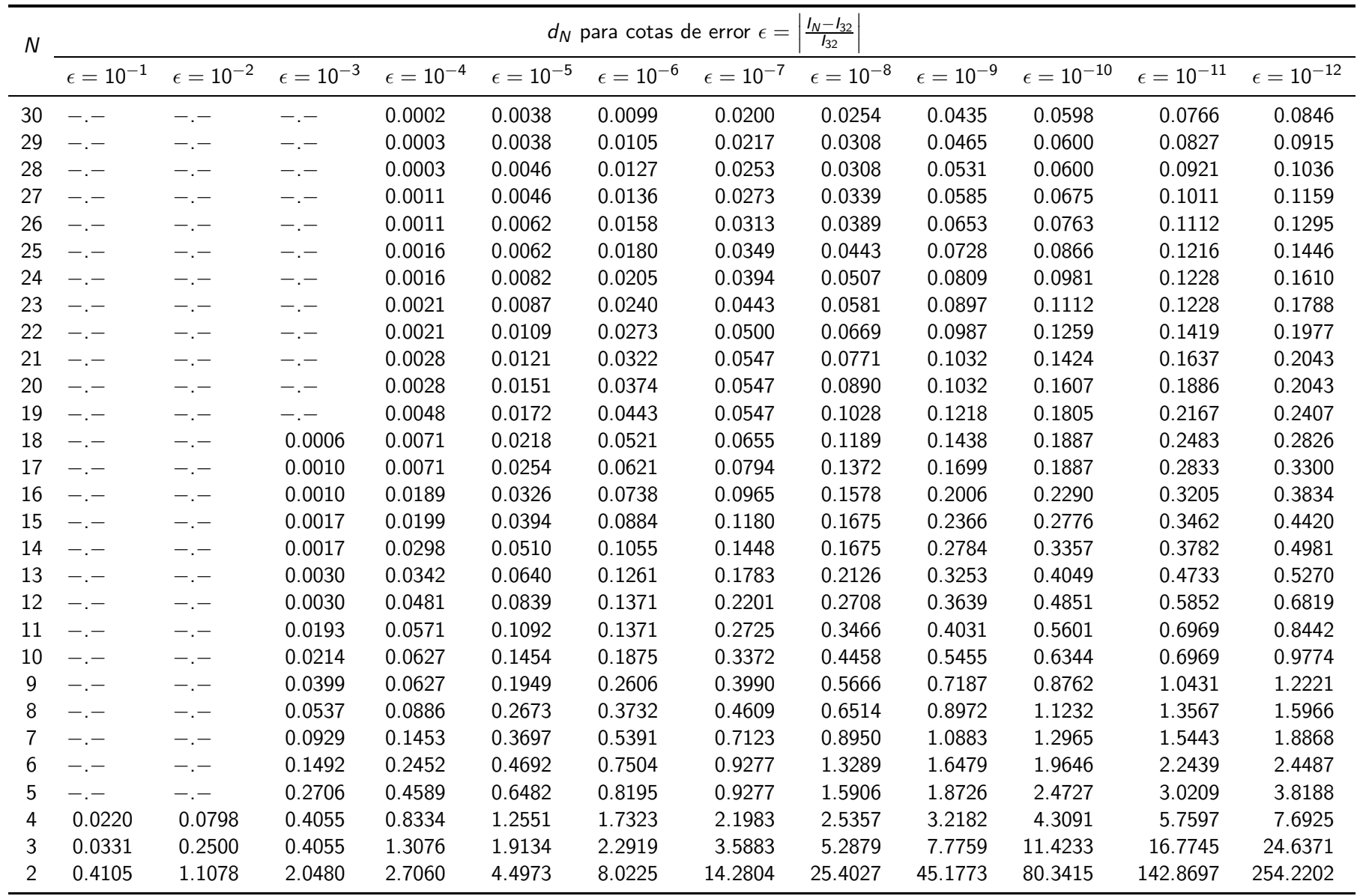

**Tabla** C.36: Función  $N_c$  (*d*) para  $f = r^{-1}$  aplicando la transformación de Telles (elemento cuadrilátero)

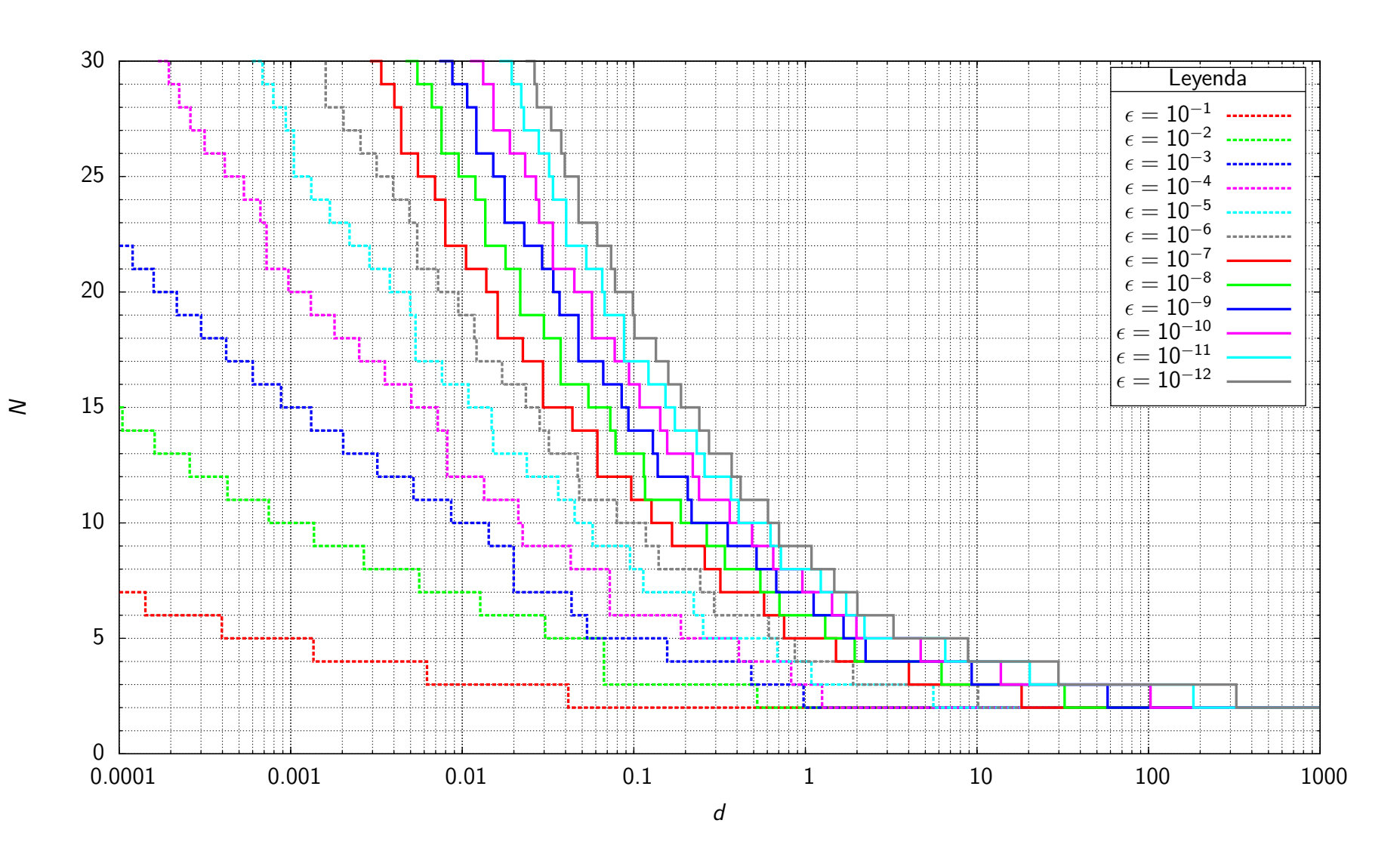

**Figura** C.64: Función  $N_{\text{v}}$  (*d*) para  $f = r^{-2}$  aplicando la transformación de Telles (elemento cuadrilátero)

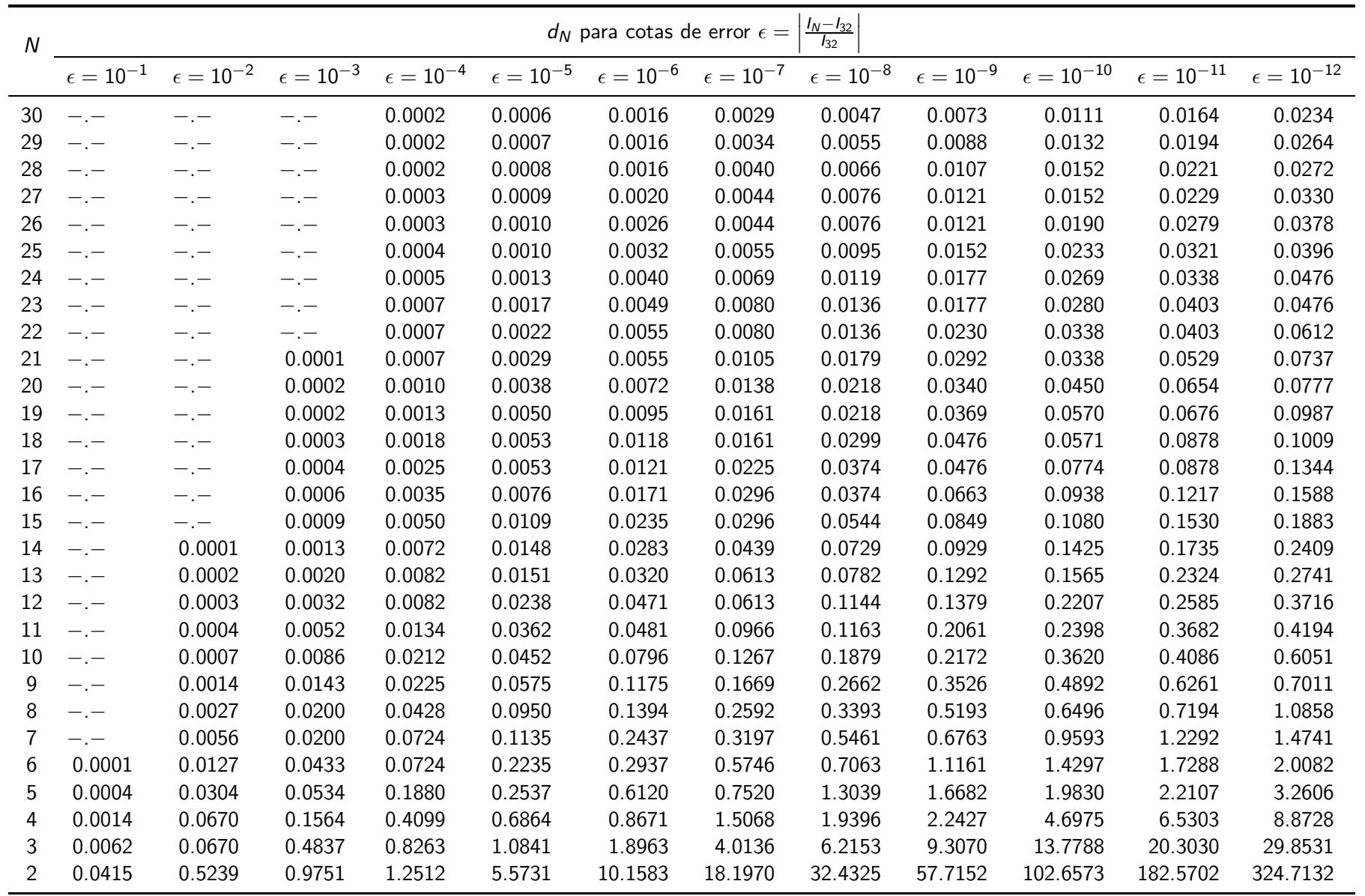

**Tabla** C.37: Función  $N_{\text{v}}(d)$  para  $f = r^{-2}$  aplicando la transformación de Telles (elemento cuadrilátero)

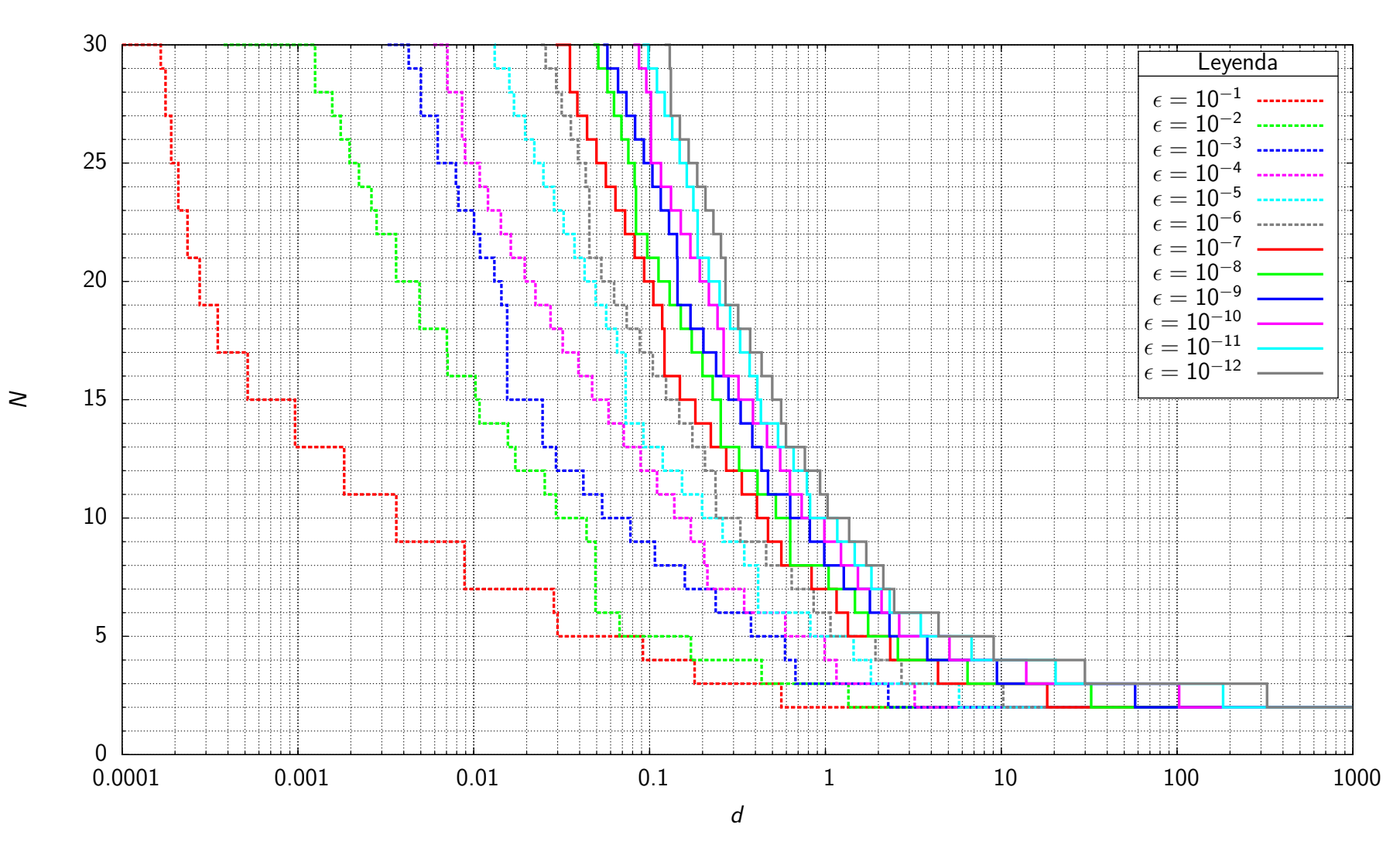

**Figura** C.65: Función  $N_{\text{c}}$  (*d*) para  $f = r^{-2}$  aplicando la transformación de Telles (elemento cuadrilátero)

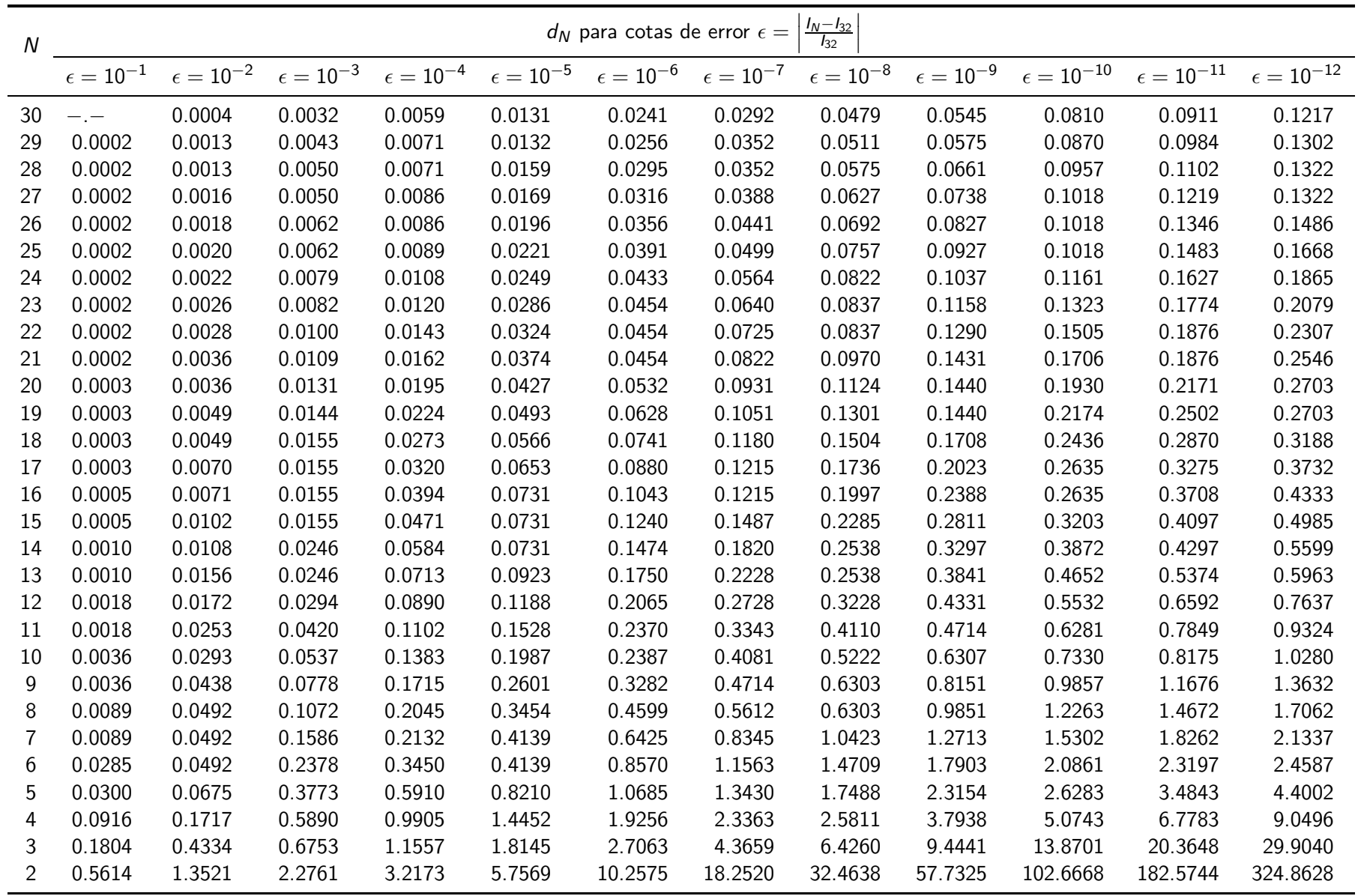

**Tabla** C.38: Función  $N_c$  (*d*) para  $f = r^{-2}$  aplicando la transformación de Telles (elemento cuadrilátero)

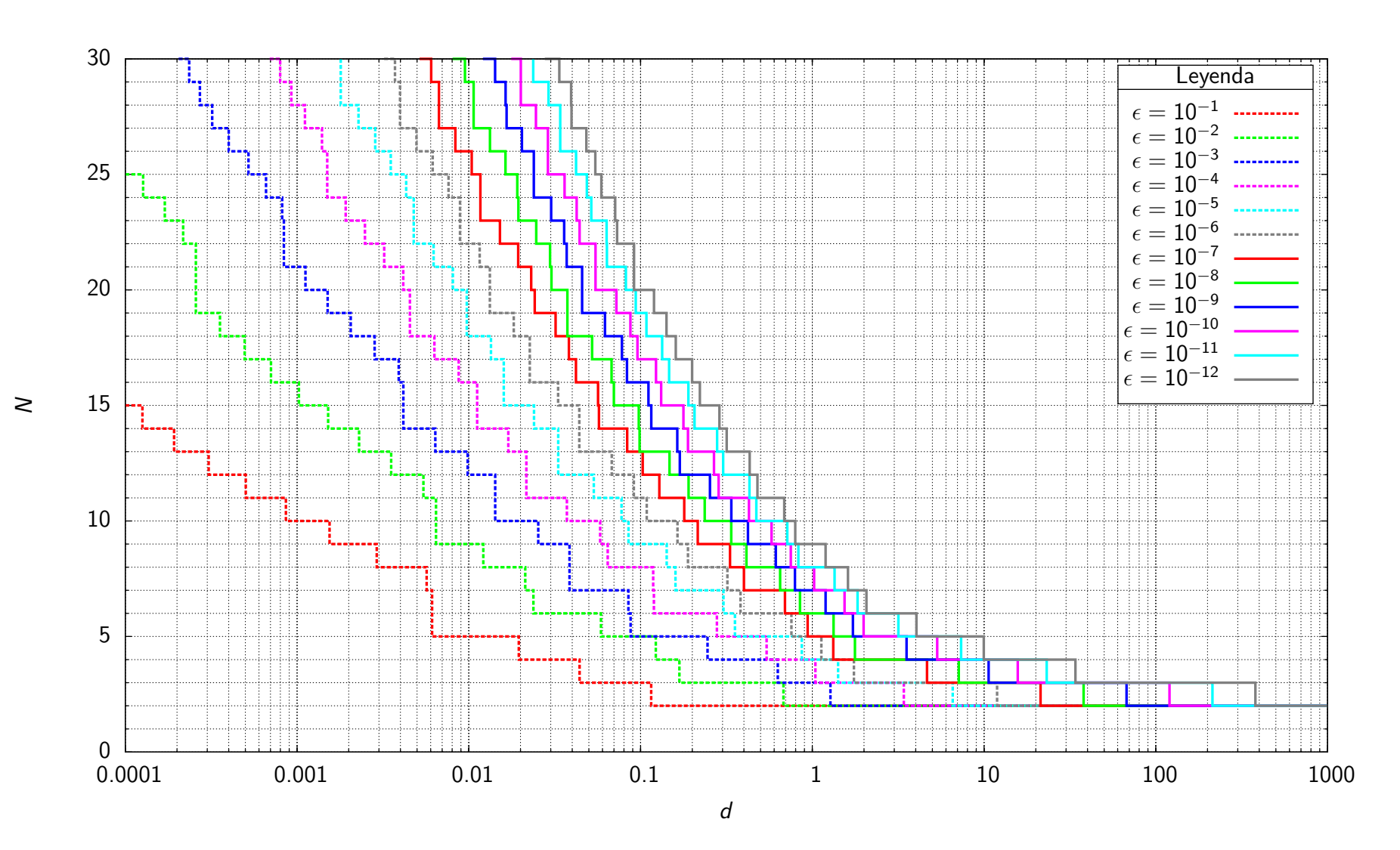

**Figura** C.66: Función  $N_{\text{v}}$  (*d*) para  $f = r^{-3}$  aplicando la transformación de Telles (elemento cuadrilátero)

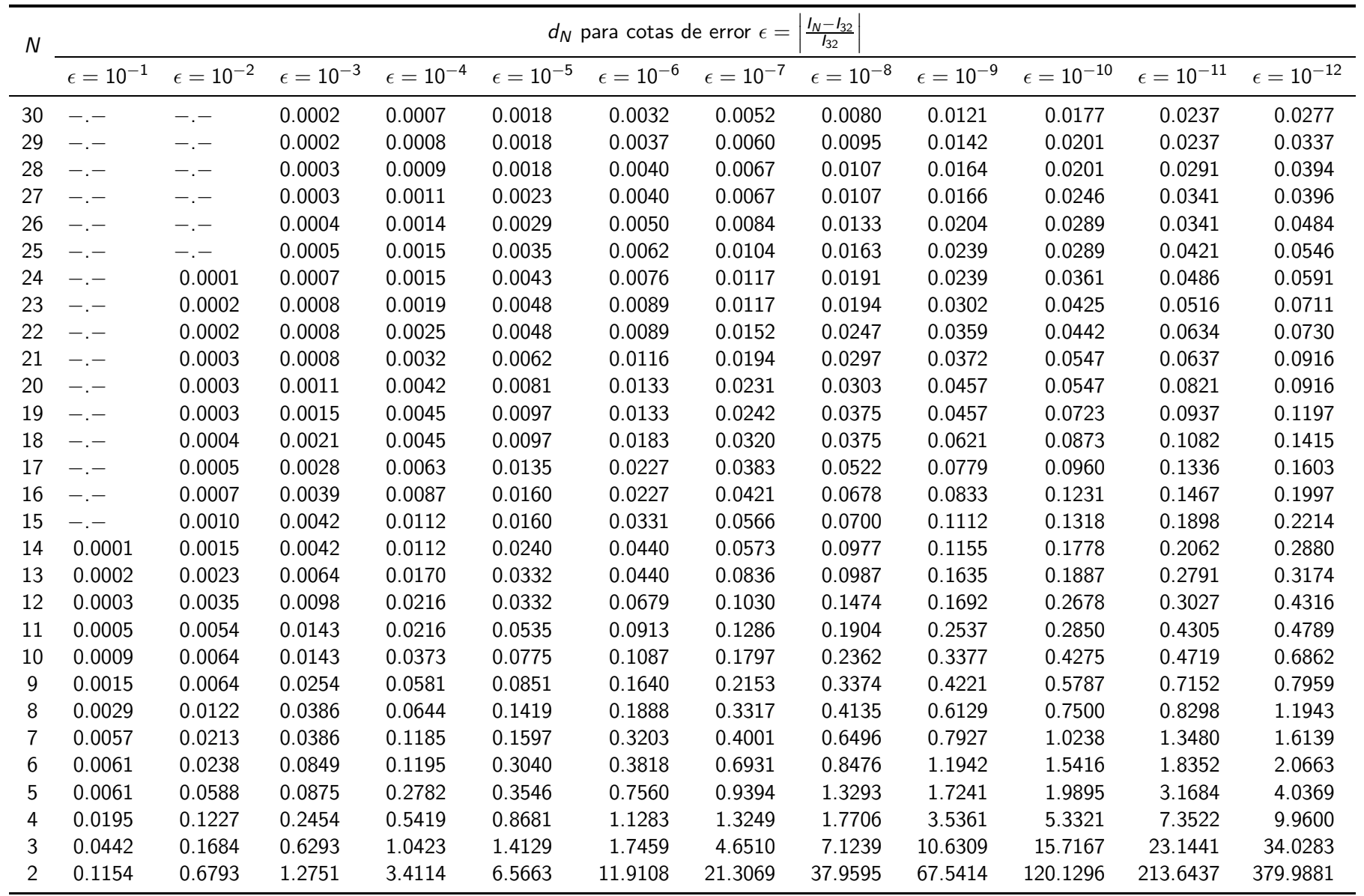

**Tabla** C.39: Función  $N_{\text{v}}$  (*d*) para  $f = r^{-3}$  aplicando la transformación de Telles (elemento cuadrilátero)

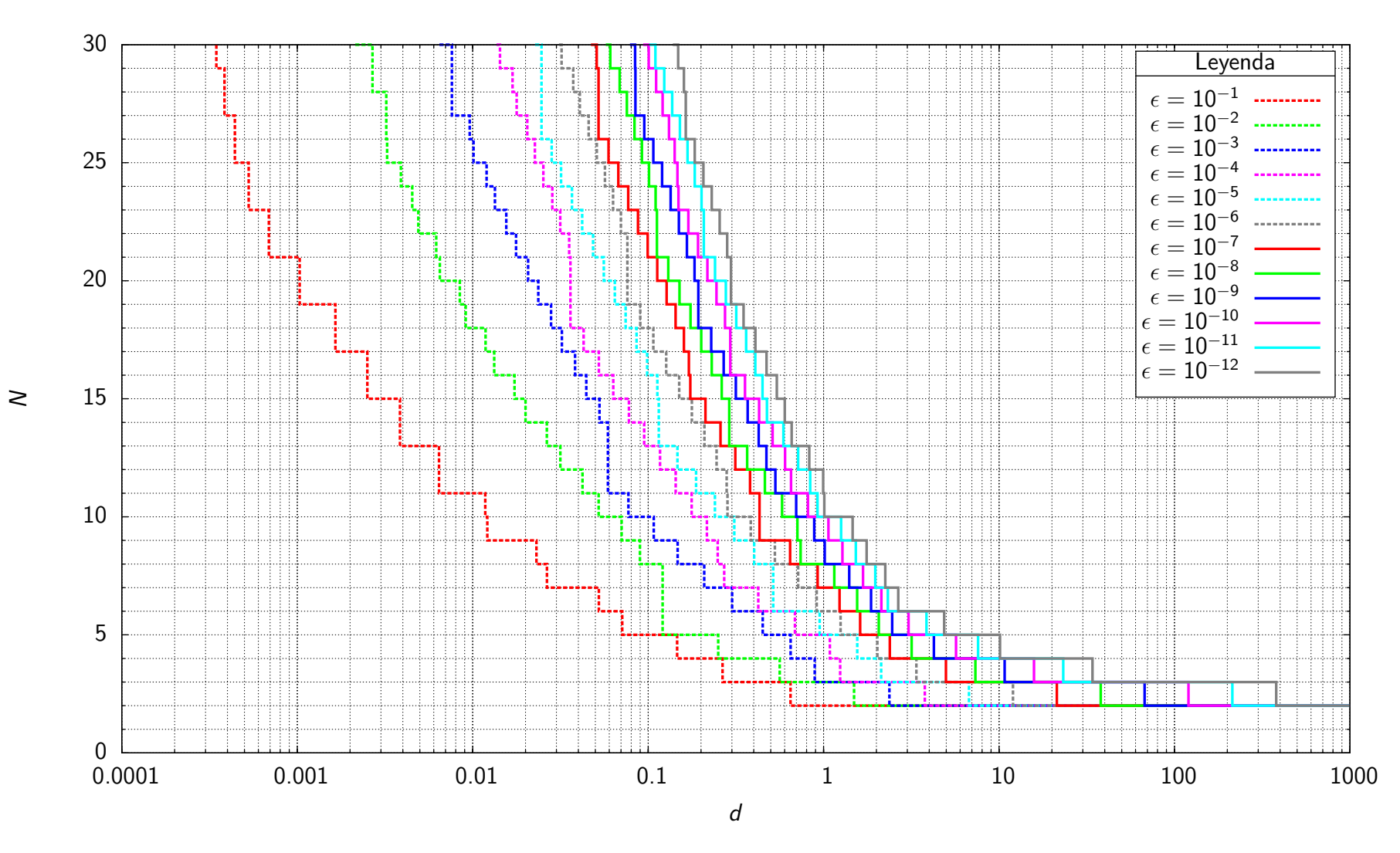

**Figura** C.67: Función  $N_{\text{c}}$  (*d*) para  $f = r^{-3}$  aplicando la transformación de Telles (elemento cuadrilátero)

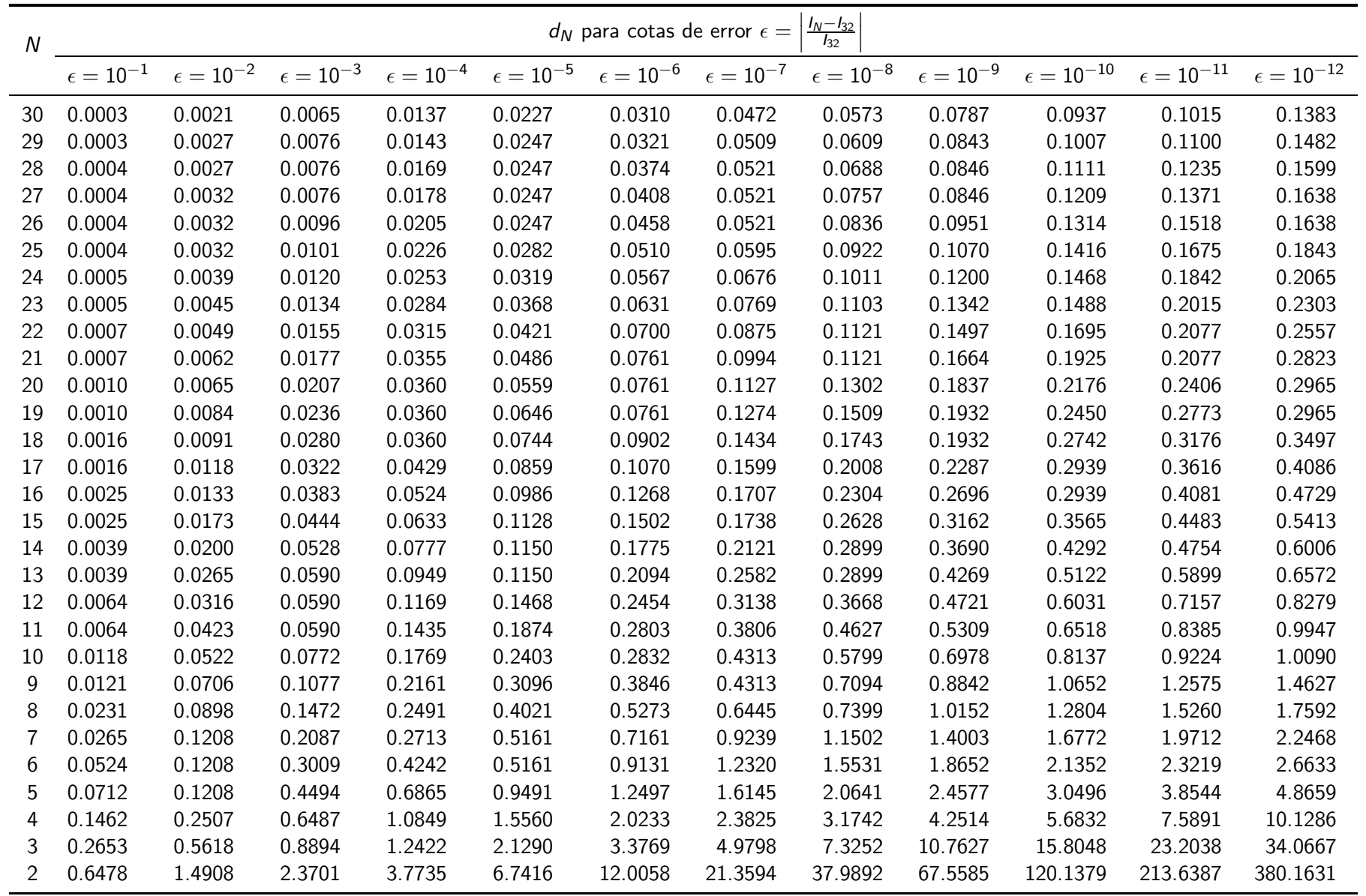

**Tabla** C.40: Función  $N_c$  (*d*) para  $f = r^{-3}$  aplicando la transformación de Telles (elemento cuadrilátero)

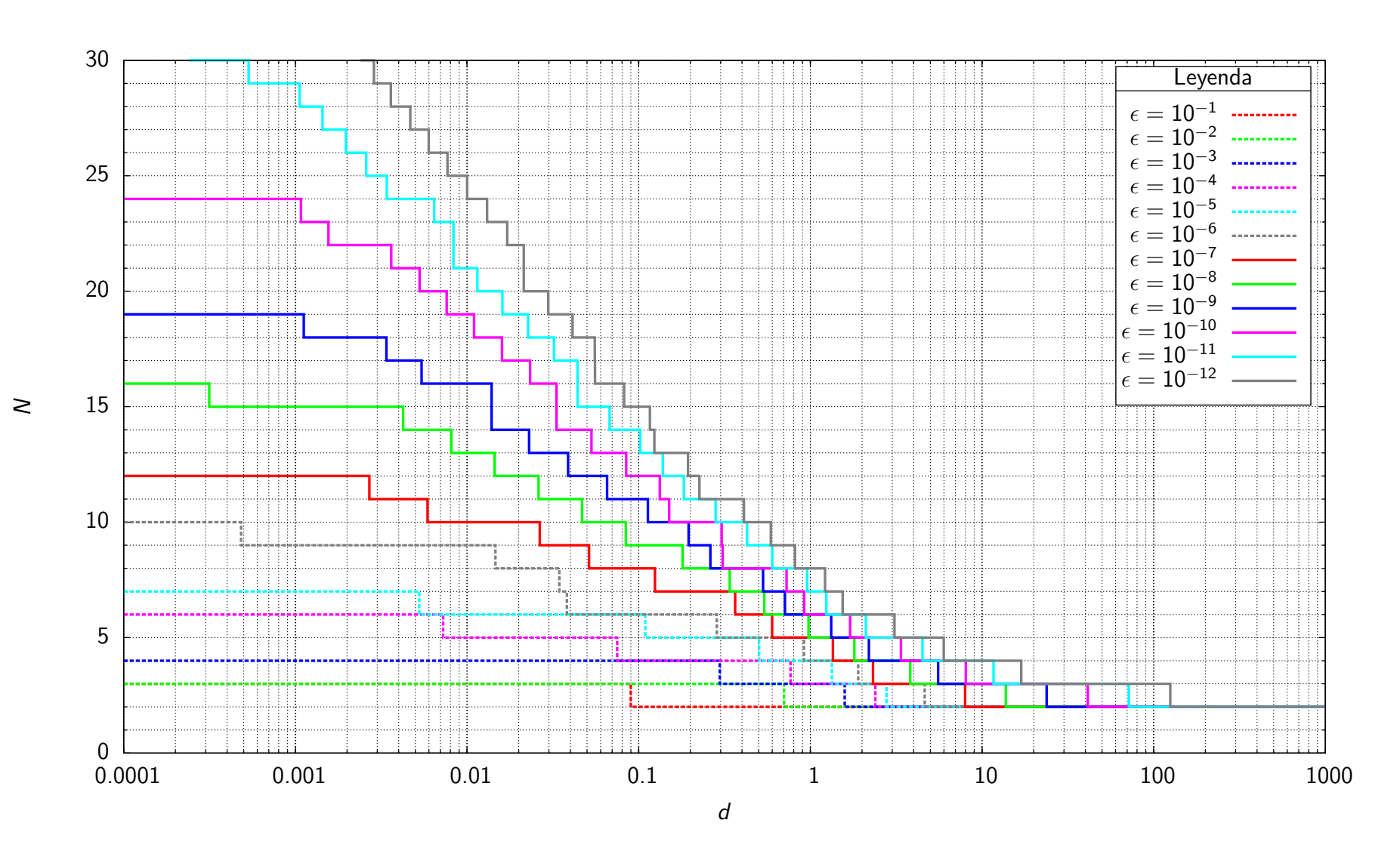

**Figura** C.68: Función  $N_{\sf v}$  (*d*) para  $f =$  ln  $r$  aplicando la transformación de Telles (elemento triangular)

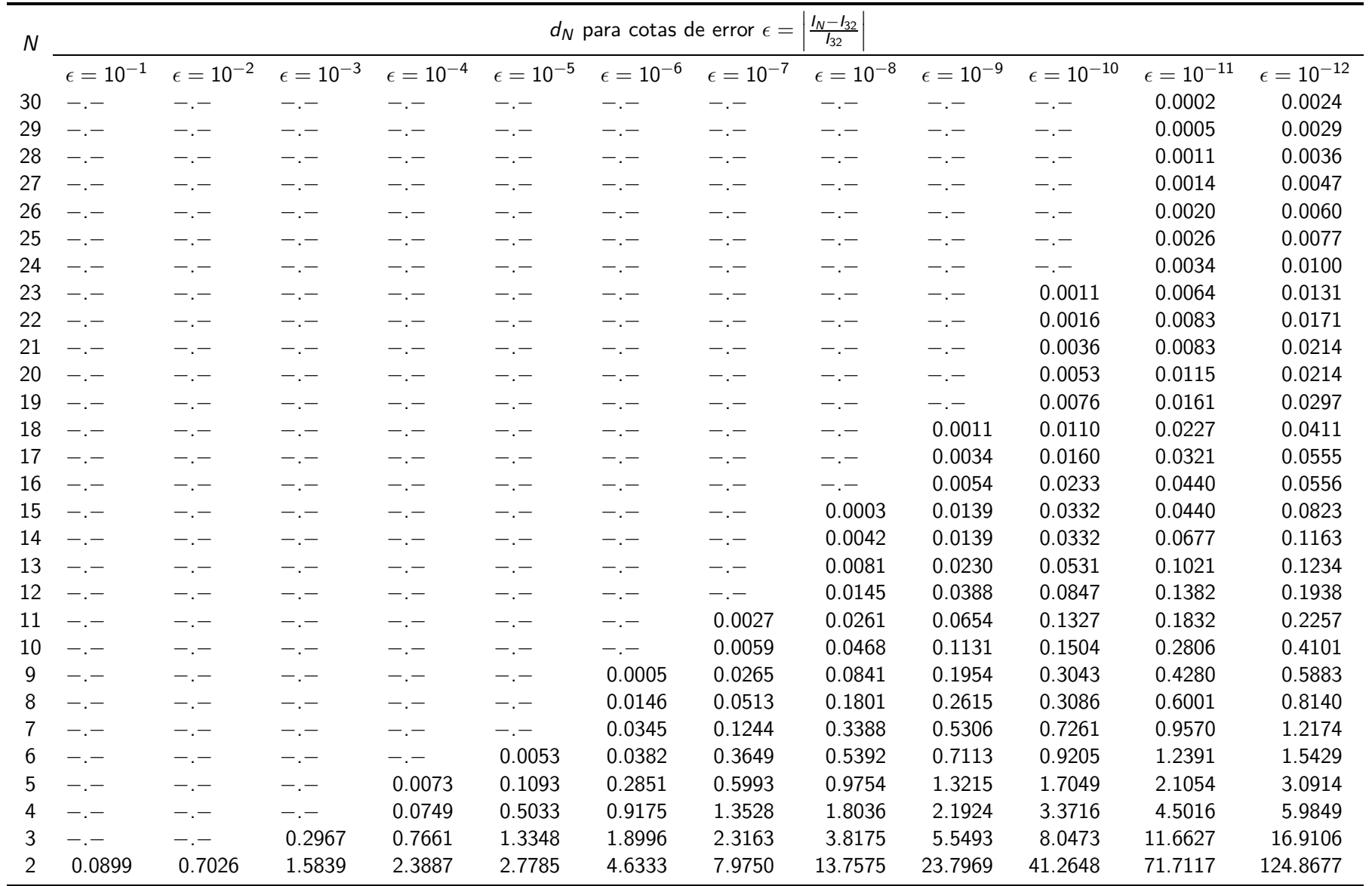

**Tabla** C.41: Función  $N_{\text{v}} \left( d \right)$  para  $f =$  ln  $r$  aplicando la transformación de Telles (elemento triangular)

275

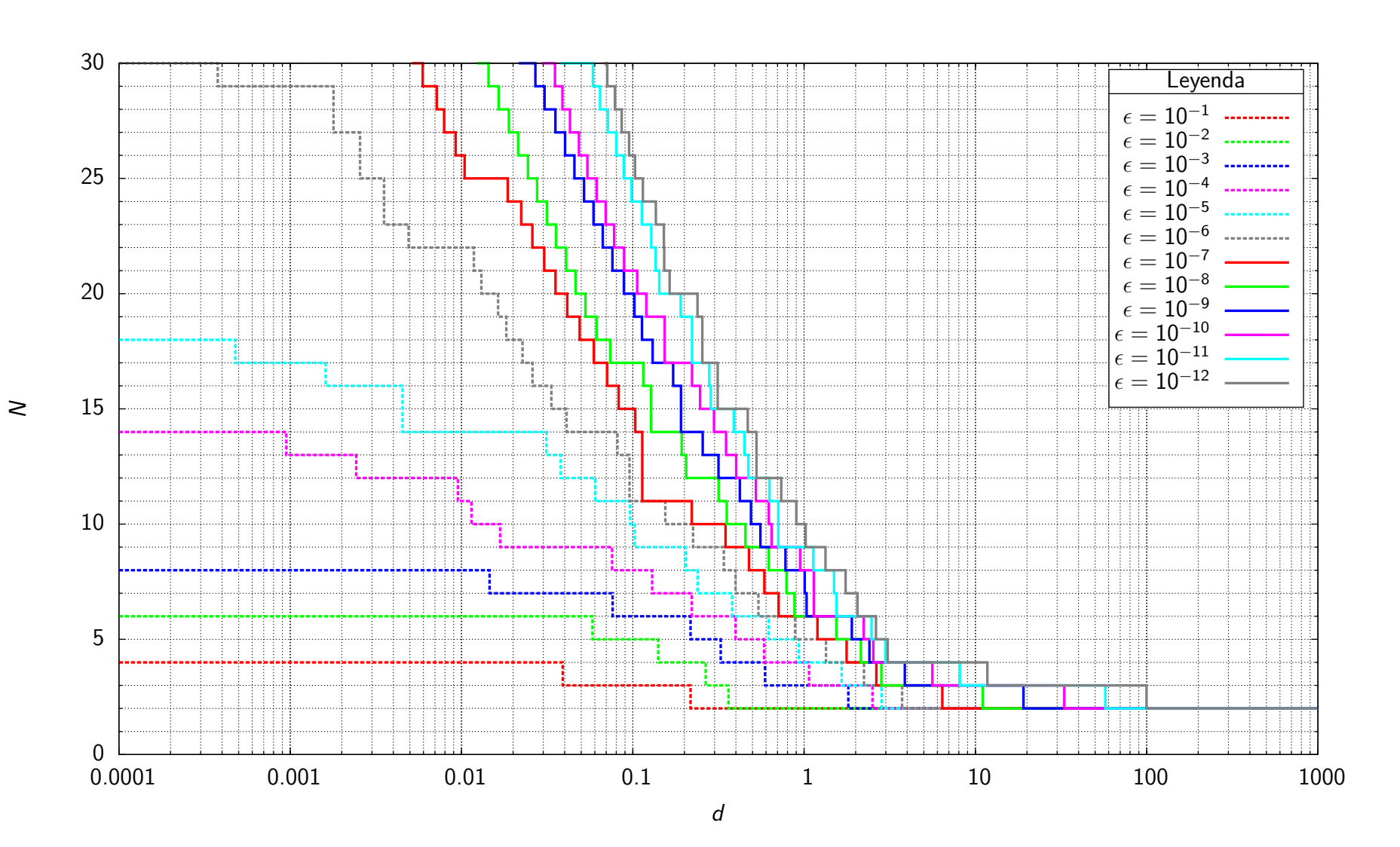

**Figura** C.69: Función  $N_{\rm c}$  (*d*) para  $f =$  ln  $r$  aplicando la transformación de Telles (elemento triangular)
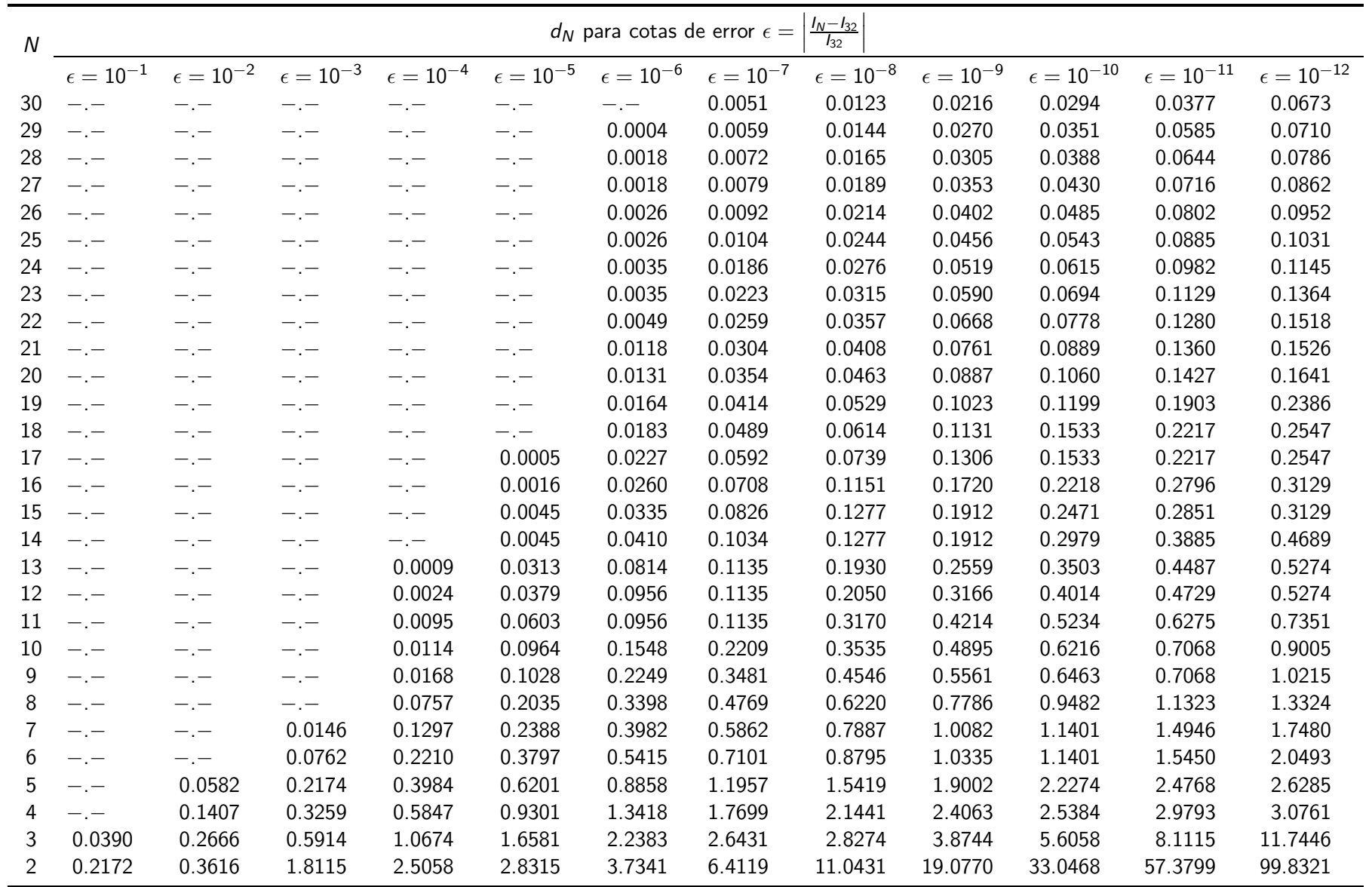

**Tabla** C.42: Función  $N_{\text{c}} \left( d \right)$  para  $f =$  ln  $r$  aplicando la transformación de Telles (elemento triangular)

277

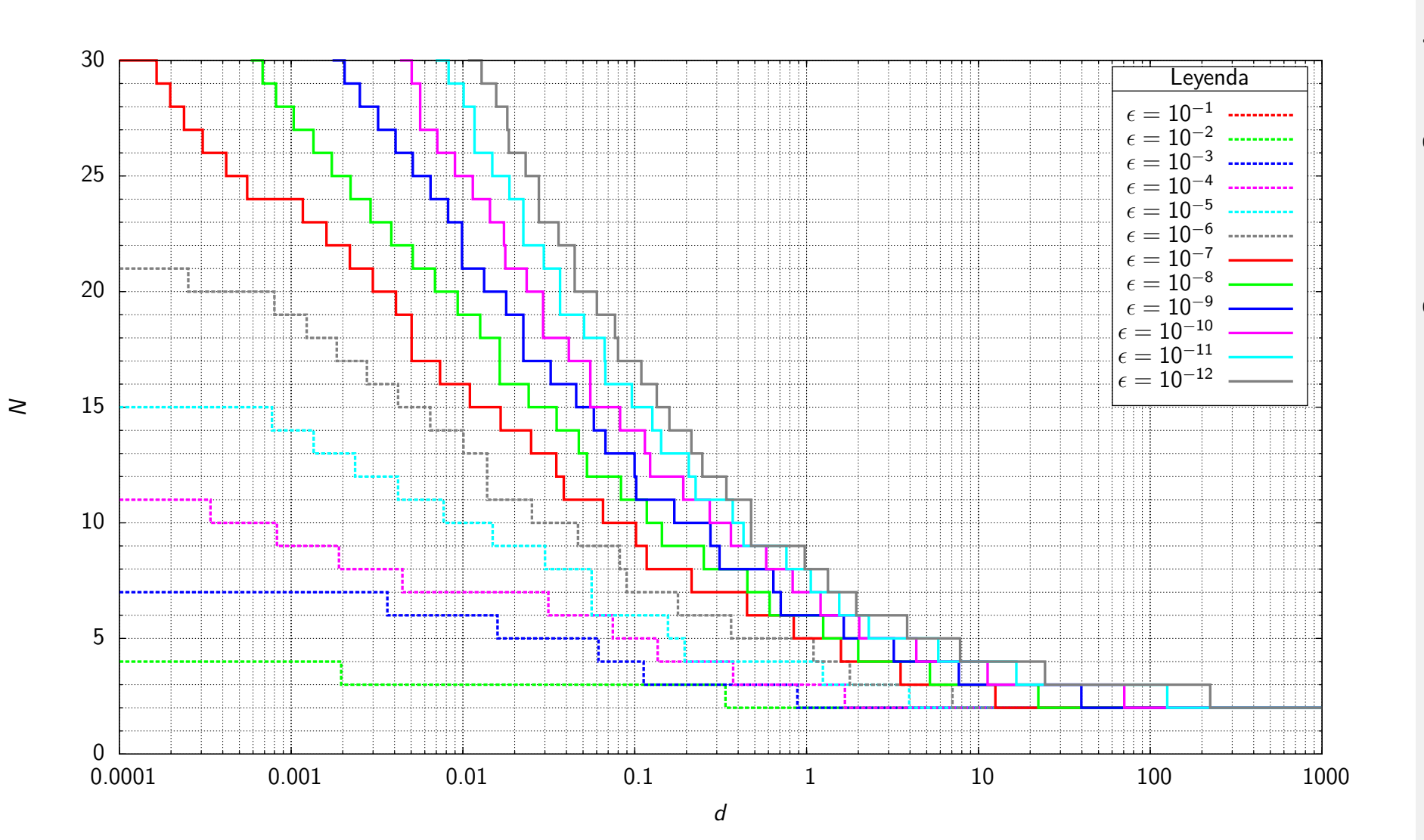

**Figura** C.70: Función  $N_{\sf v}$  (*d*) para  $f = r^{-1}$  aplicando la transformación de Telles (elemento triangular)

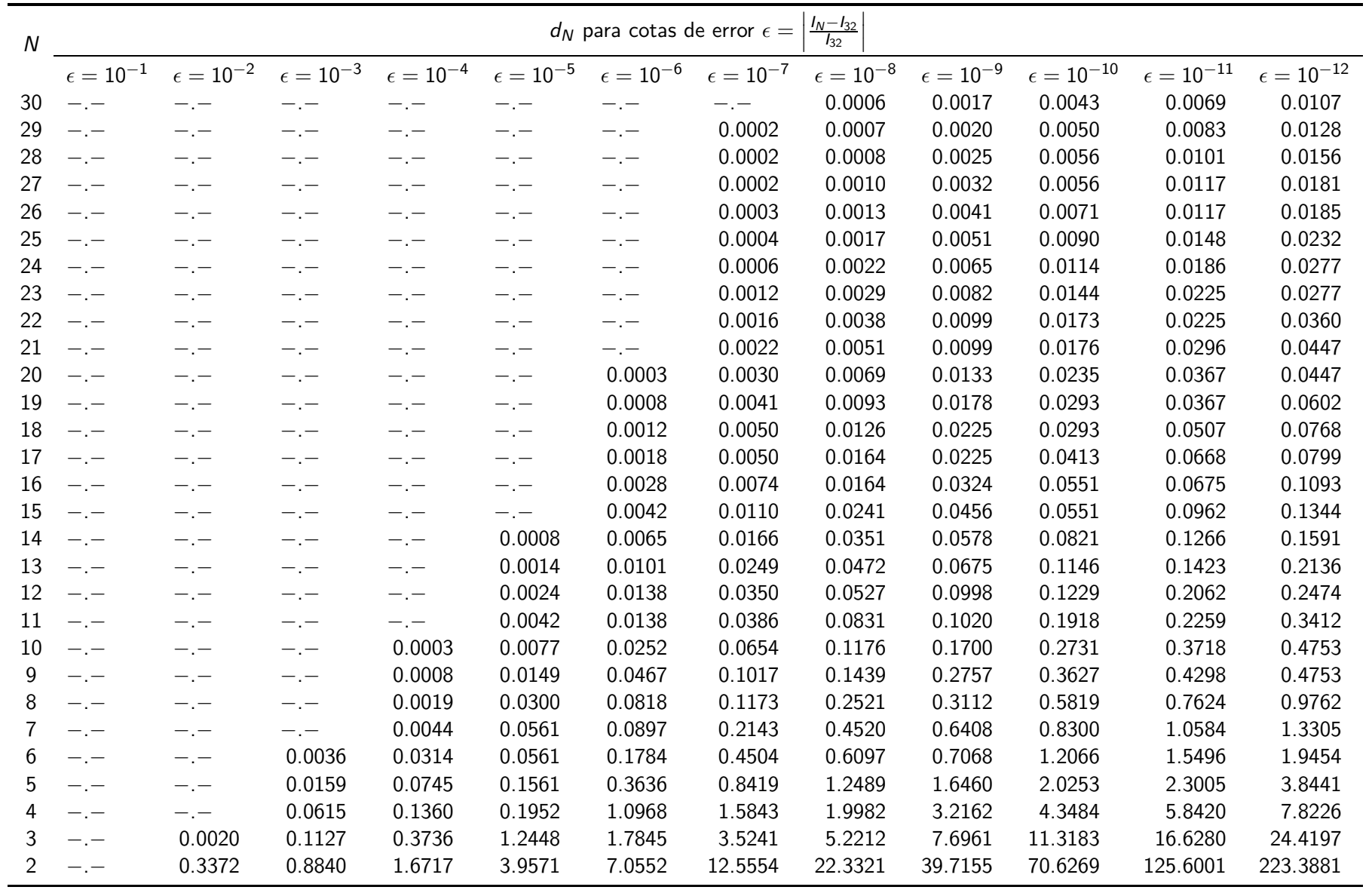

**Tabla** C.43: Función  $N_{\text{v}}$   $(d)$  para  $f = r^{-1}$  aplicando la transformación de Telles (elemento triangular)

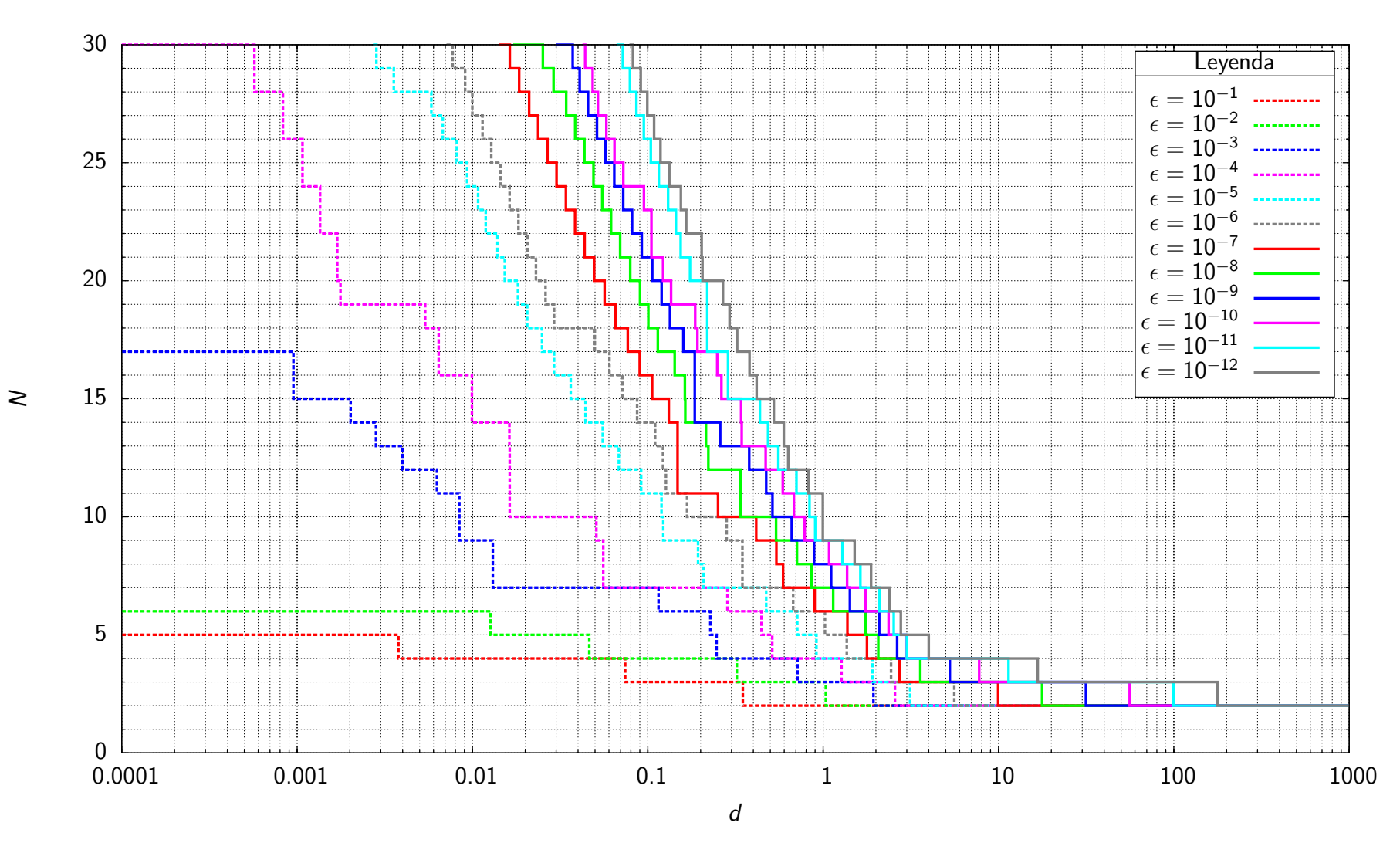

**Figura** C.71: Función  $N_{\text{c}}(d)$  para  $f = r^{-1}$  aplicando la transformación de Telles (elemento triangular)

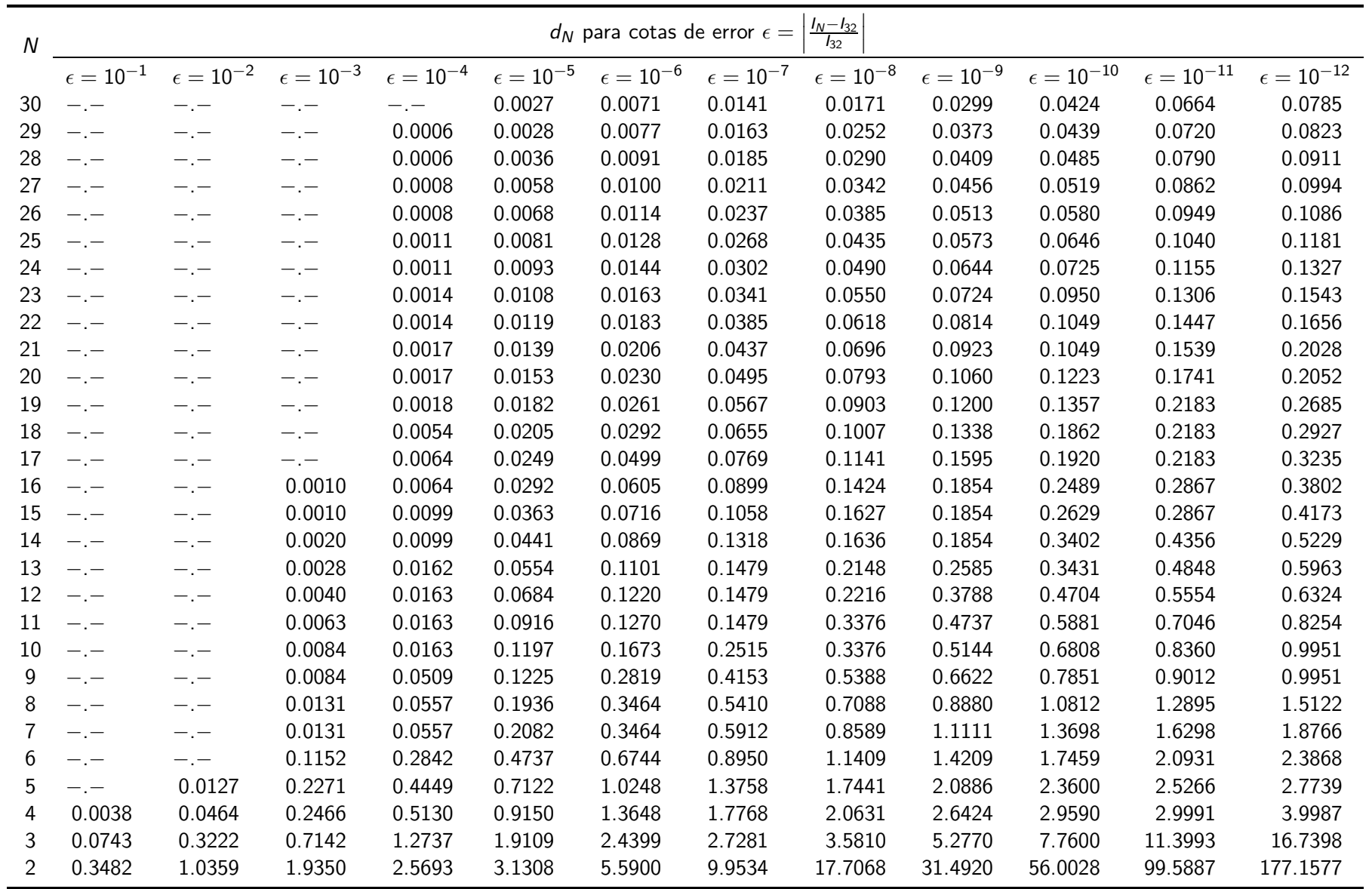

**Tabla** C.44: Función  $N_c$   $(d)$  para  $f = r^{-1}$  aplicando la transformación de Telles (elemento triangular)

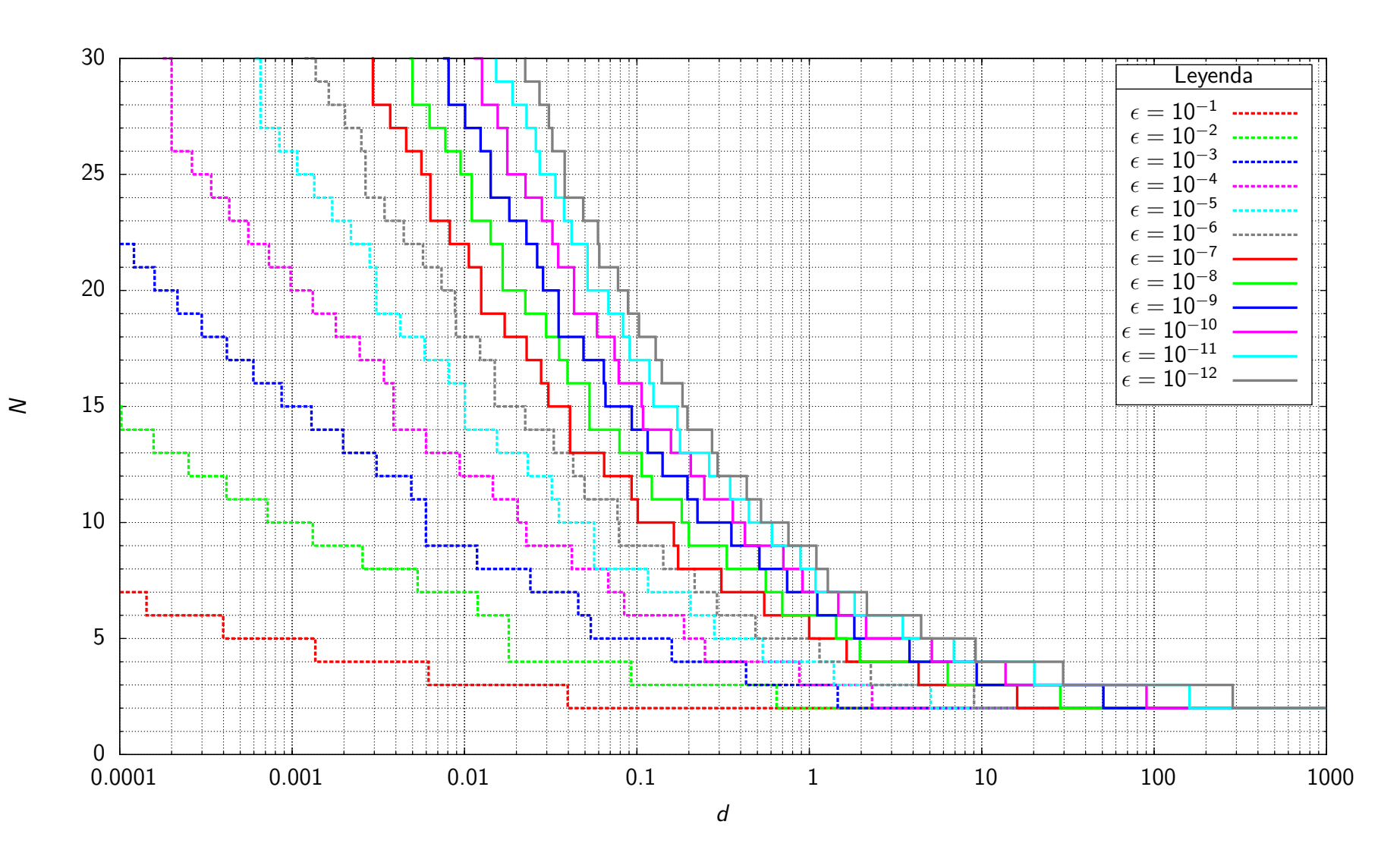

**Figura** C.72: Función  $N_{\sf v}$  (*d*) para  $f = r^{-2}$  aplicando la transformación de Telles (elemento triangular)

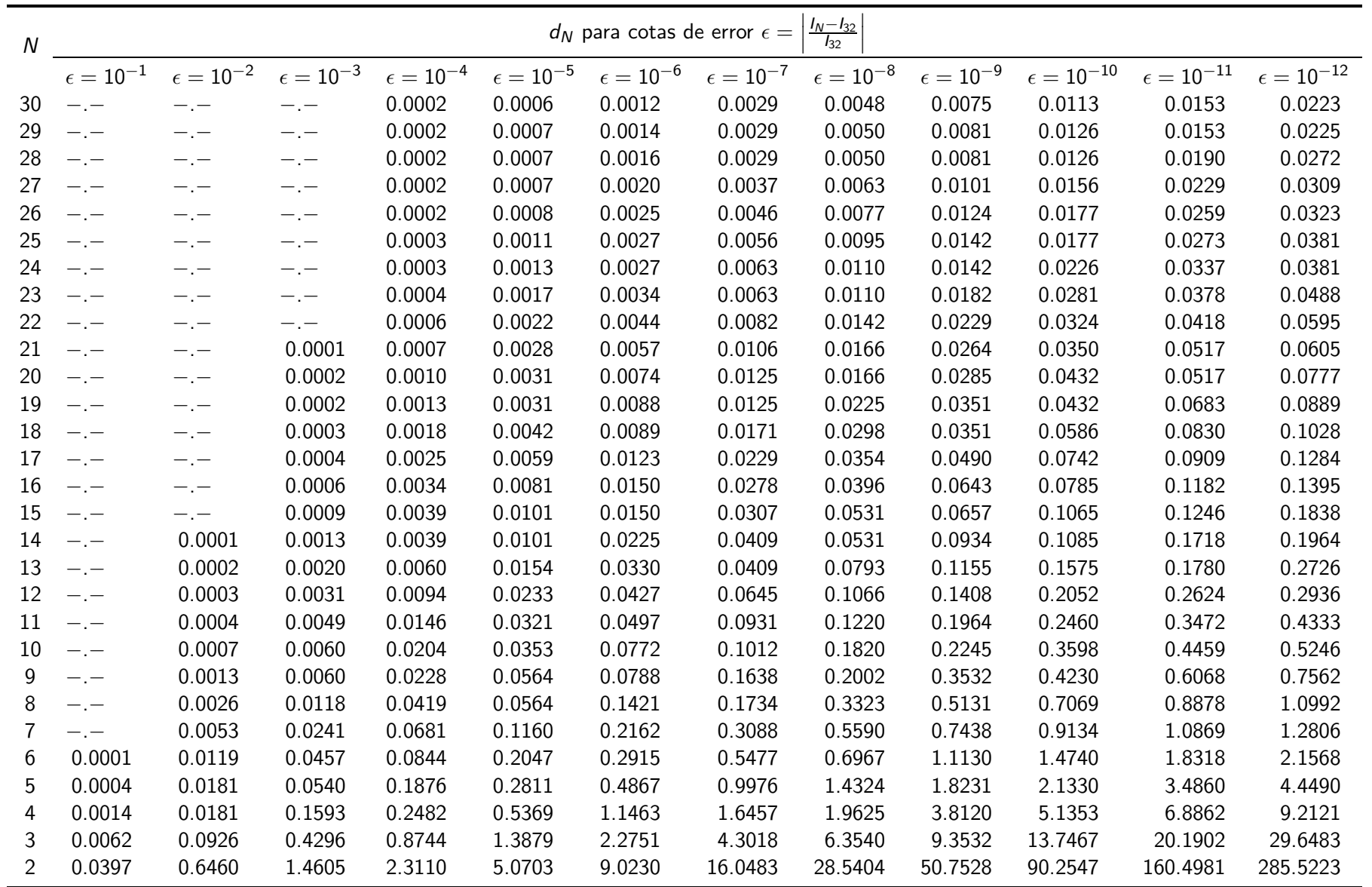

**Tabla** C.45: Función  $N_{\text{v}}$   $(d)$  para  $f = r^{-2}$  aplicando la transformación de Telles (elemento triangular)

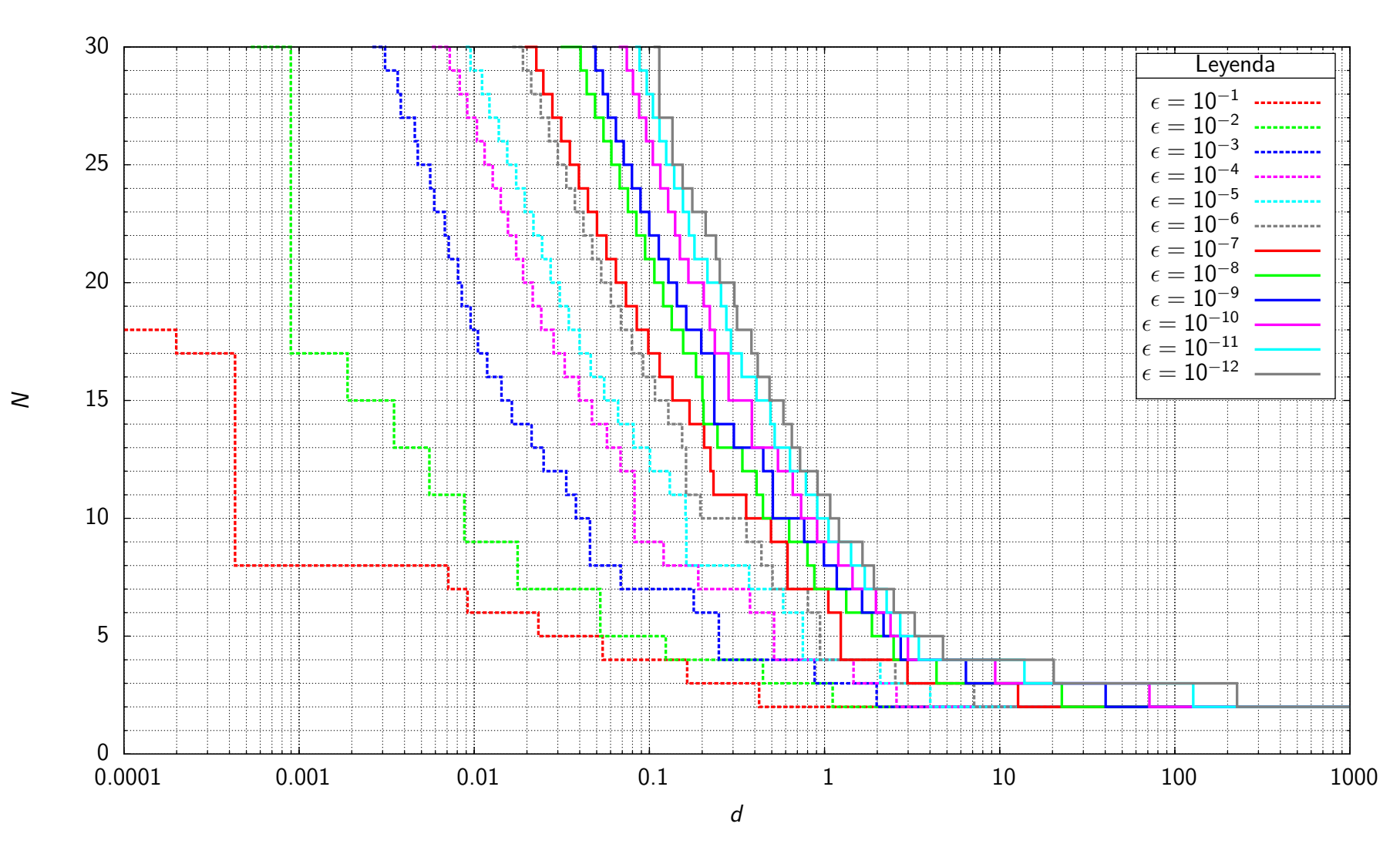

**Figura** C.73: Función  $N_{\text{c}}(d)$  para  $f = r^{-2}$  aplicando la transformación de Telles (elemento triangular)

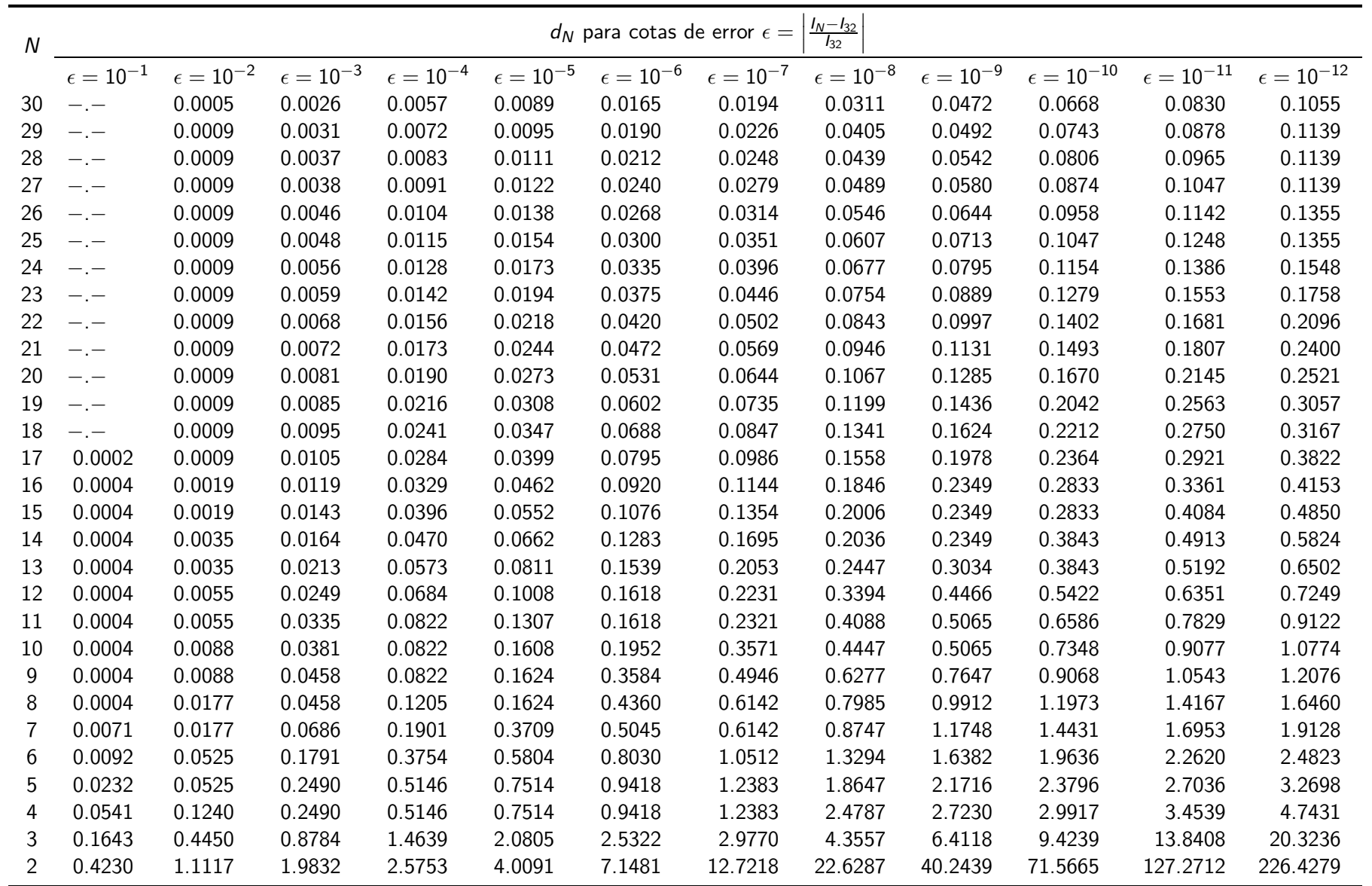

 $\bigcap$  $\geq$ 

**Tabla** C.46: Función  $N_c$   $(d)$  para  $f = r^{-2}$  aplicando la transformación de Telles (elemento triangular)

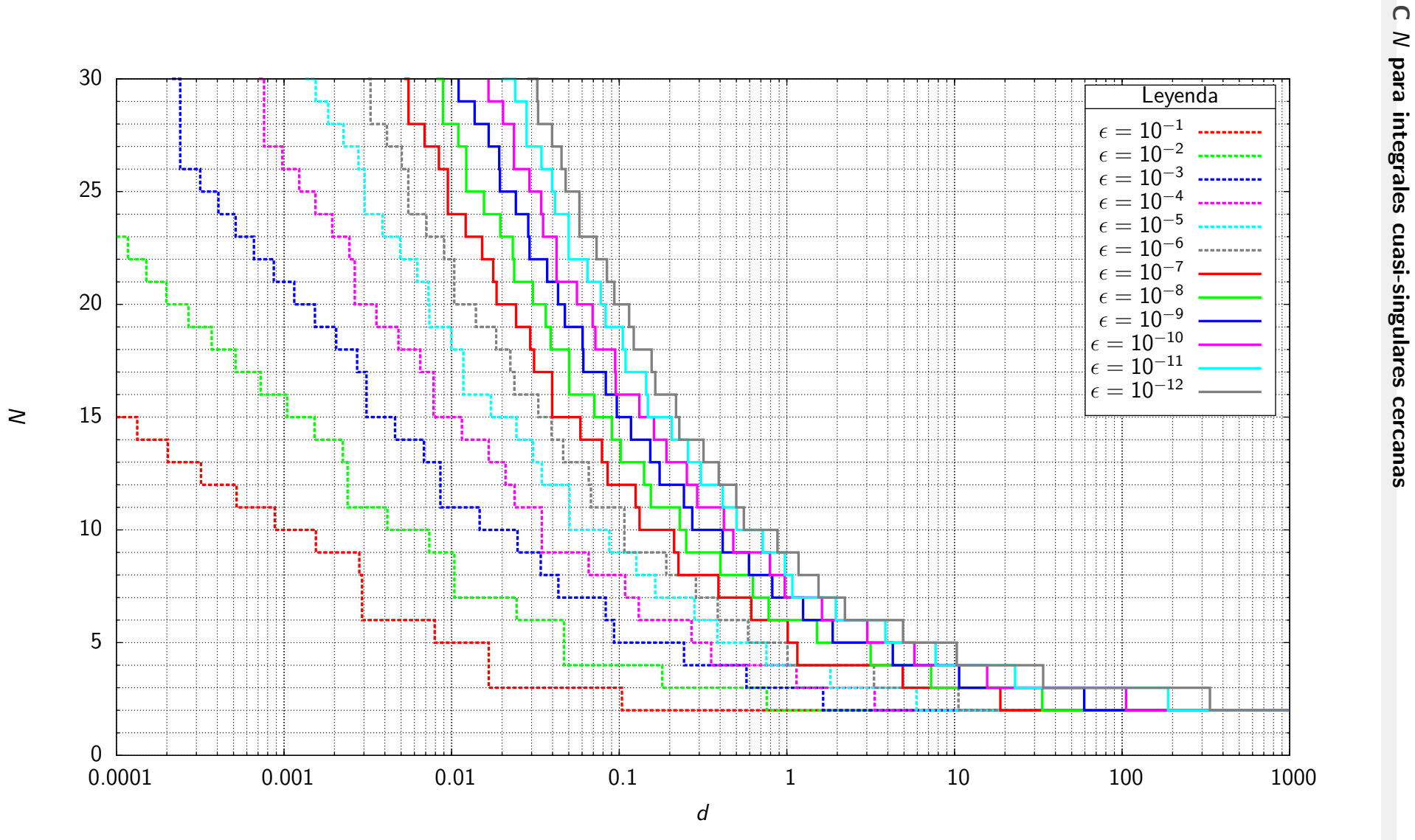

**Figura** C.74: Función  $N_{\sf v}$  (*d*) para  $f = r^{-3}$  aplicando la transformación de Telles (elemento triangular)

N para integrales cuasi-singulares cercanas

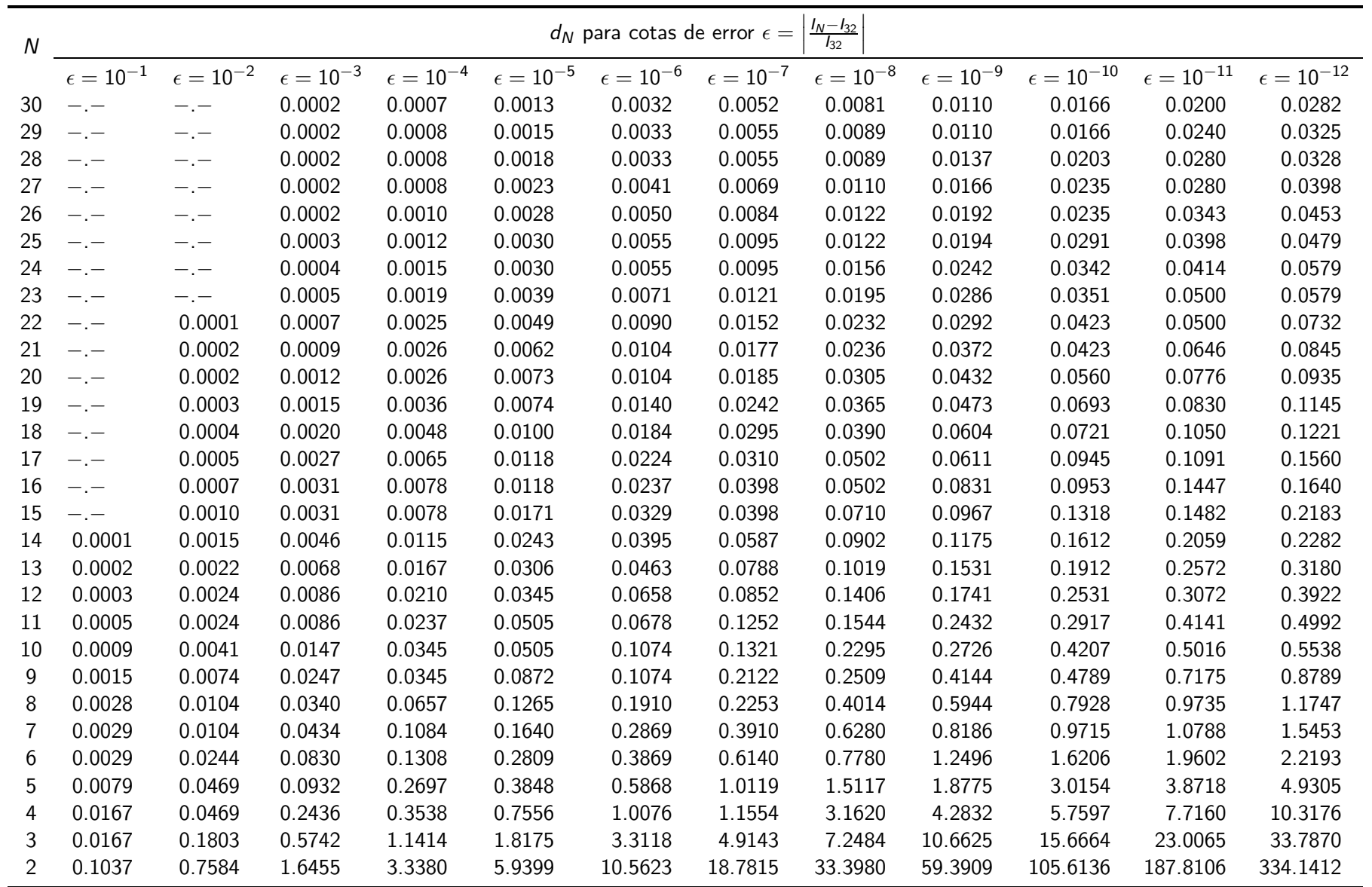

N para integrales cuasi-singulares cercanas para integrales cuasi-singulares cercanas

 $\bigcap$ 

**Tabla** C.47: Función  $N_{\text{v}}$   $(d)$  para  $f = r^{-3}$  aplicando la transformación de Telles (elemento triangular)

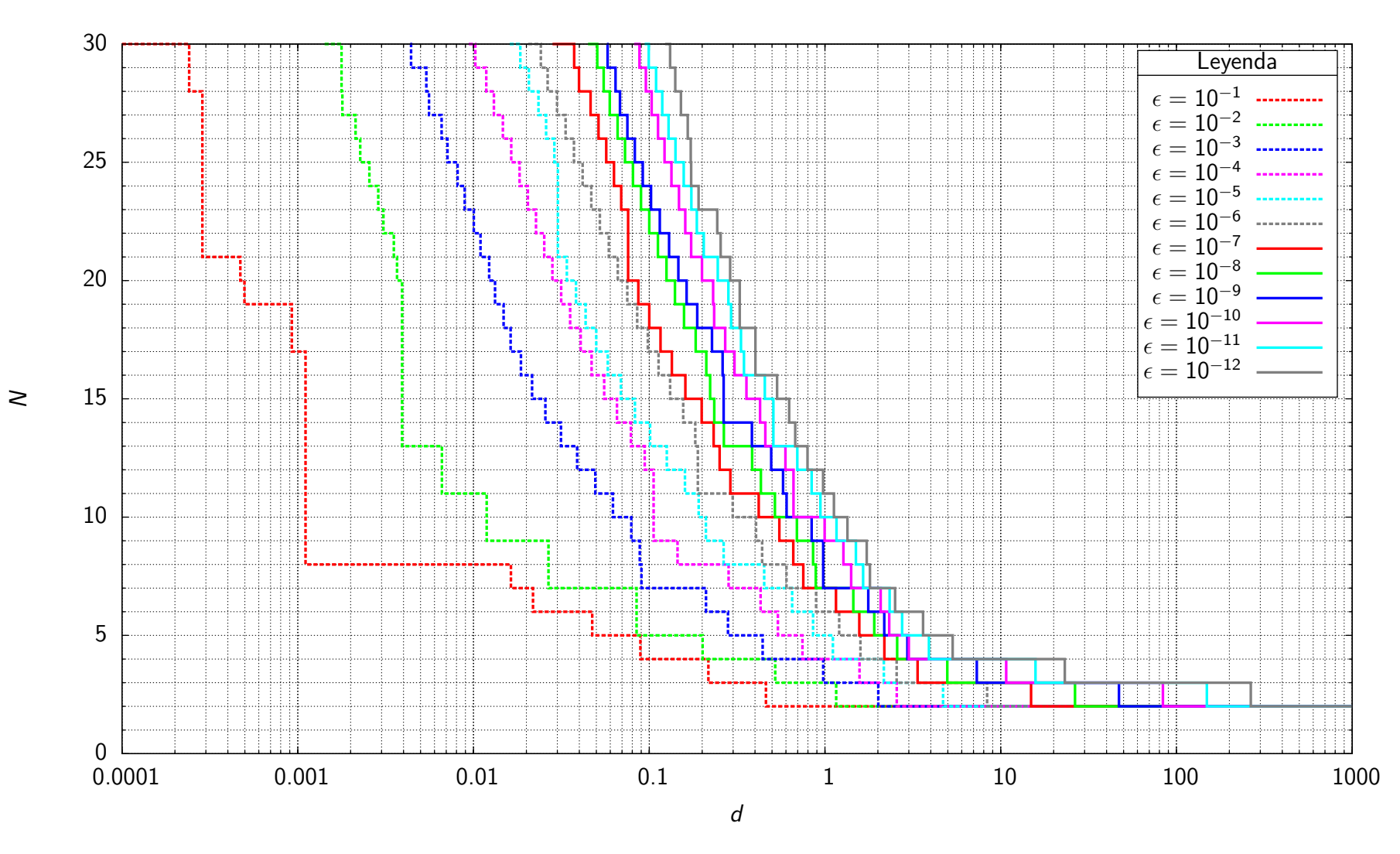

**Figura** C.75: Función  $N_{\text{c}}(d)$  para  $f = r^{-3}$  aplicando la transformación de Telles (elemento triangular)

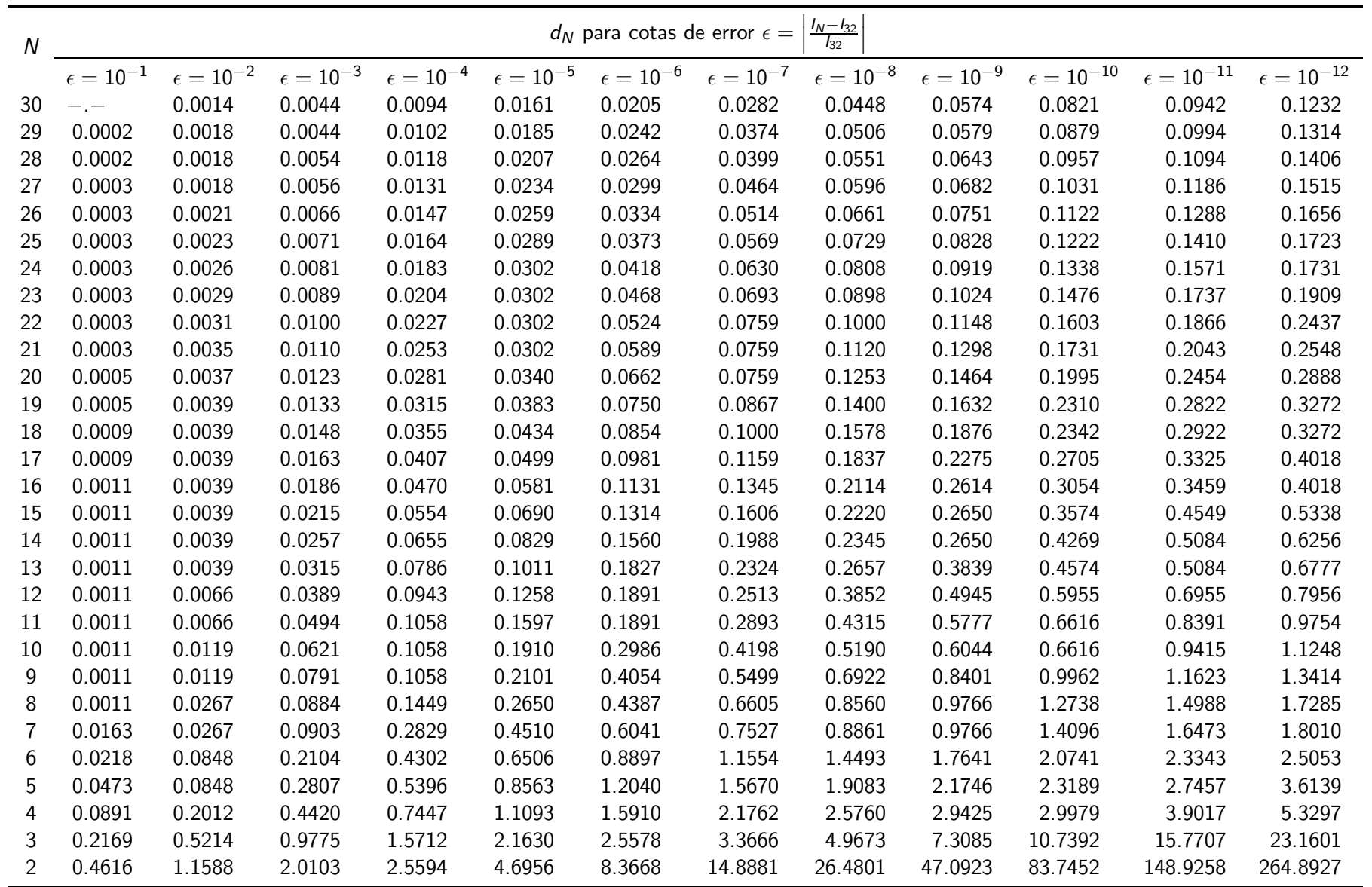

 $\bigcap$  $\geq$ 

para integrales cuasi-singulares cercanas

**Tabla** C.48: Función  $N_c$   $(d)$  para  $f = r^{-3}$  aplicando la transformación de Telles (elemento triangular)

Comparación del N necesario para la integración de  $f = \left\{ \ln r, r^{-1}, r^{-2}, r^{-3} \right\}$ mediante integración estándar y aplicando la transformación de Telles

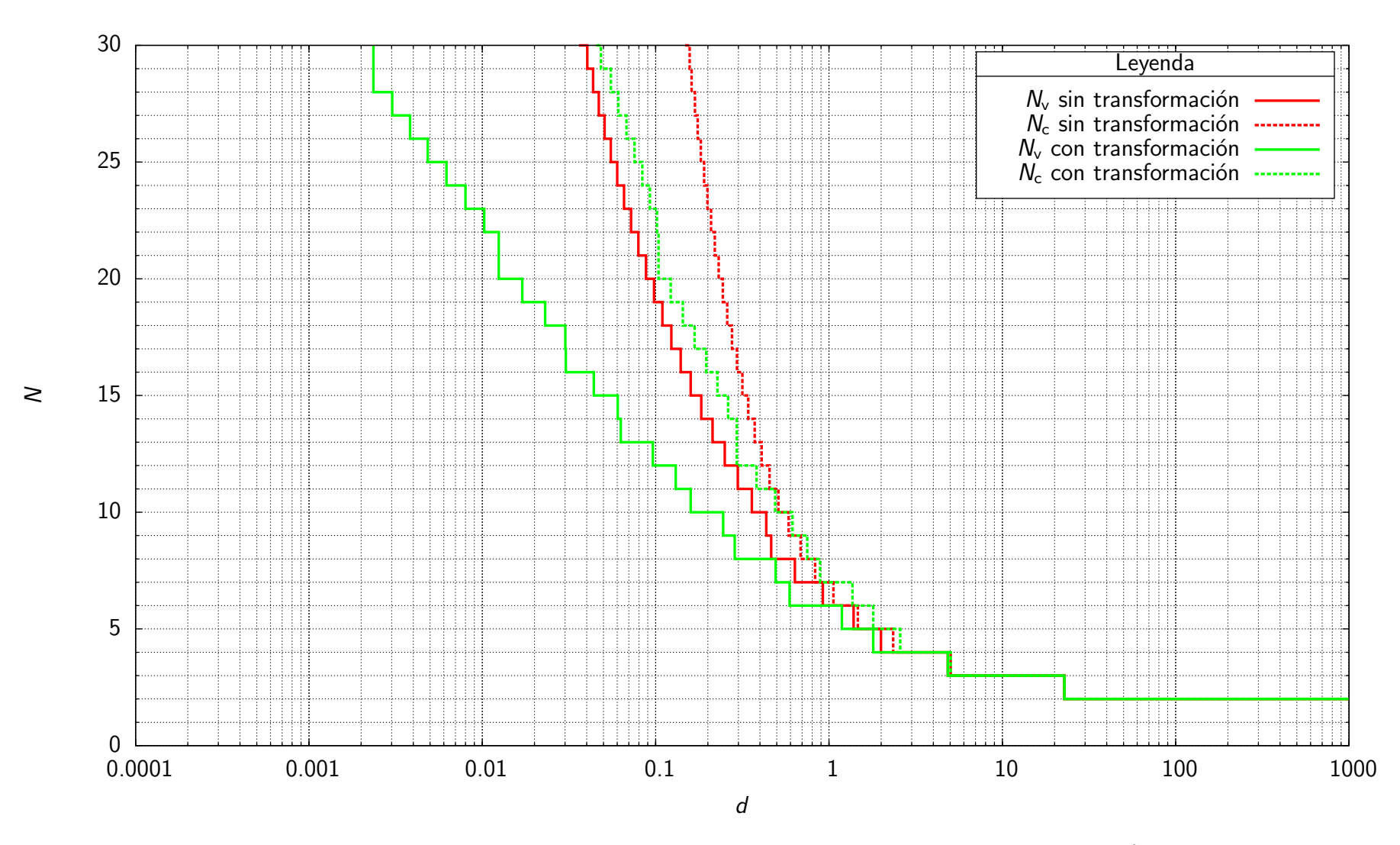

**Figura** C.76: Funciones  $N_{\rm v}$  (*d*) y  $N_{\rm c}$  (*d*) para  $f=$  ln  $r$ , sin aplicar y aplicando la transformación de Telles con  $\epsilon=10^{-9}$  (elemento unidimensional)

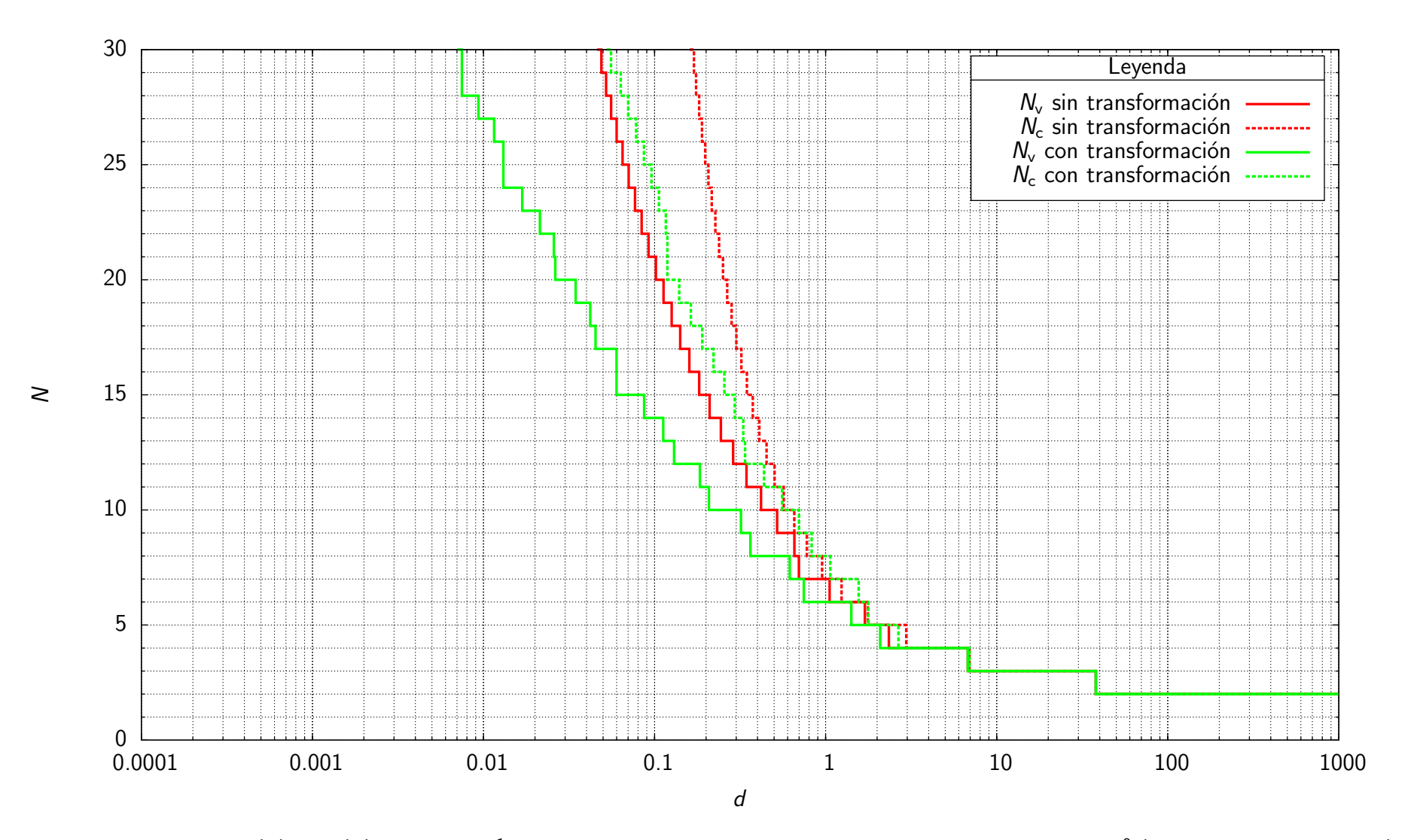

**Figura** C.77: Funciones  $N_{\rm v}$  (*d*) y  $N_{\rm c}$  (*d*) para  $f = r^{-1}$ , sin aplicar y aplicando la transformación de Telles con  $\epsilon = 10^{-9}$  (elemento unidimensional)

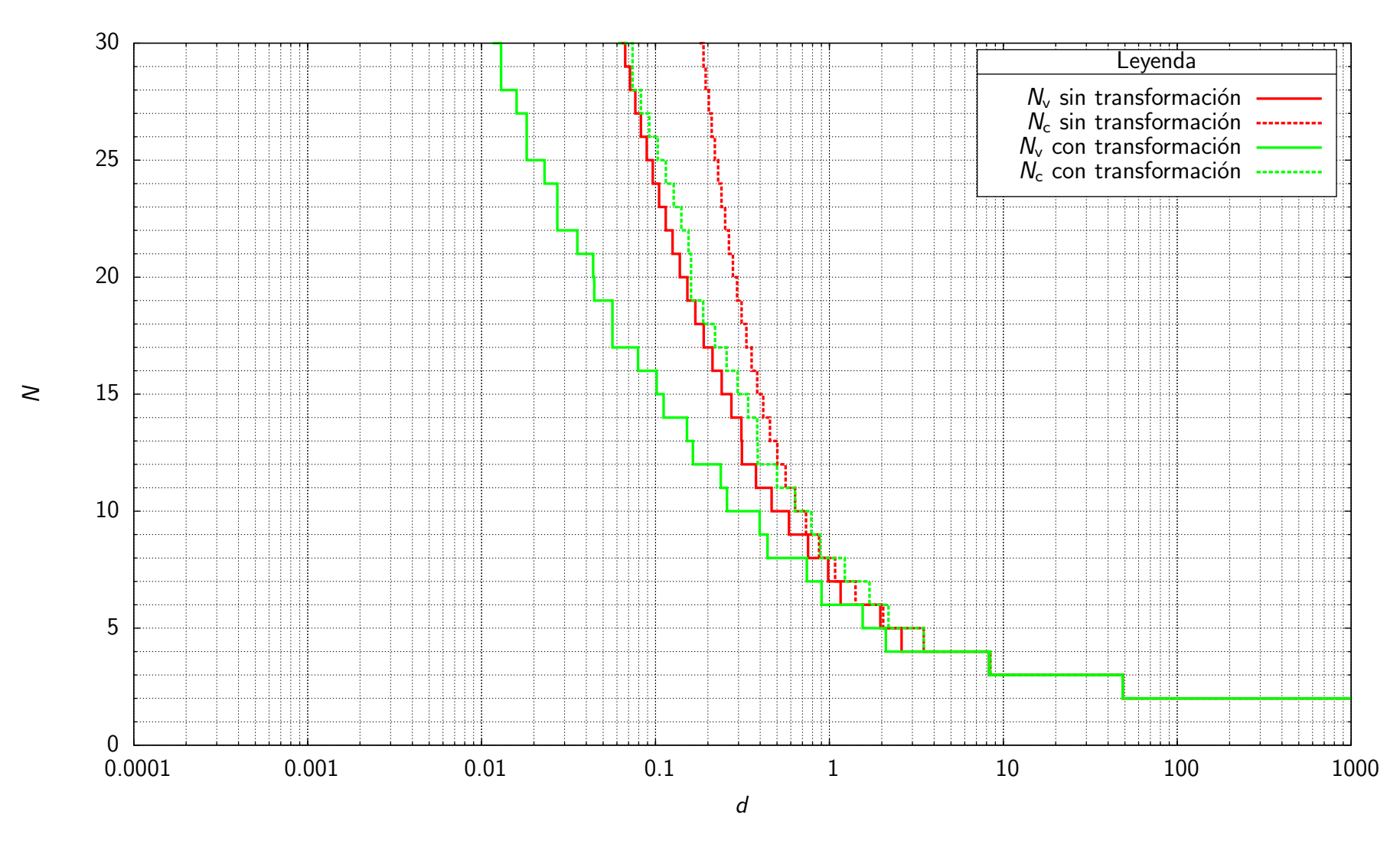

**Figura** C.78: Funciones  $N_v(d)$  y  $N_c(d)$  para  $f = r^{-2}$ , sin aplicar y aplicando la transformación de Telles con  $\epsilon = 10^{-9}$  (elemento unidimensional)

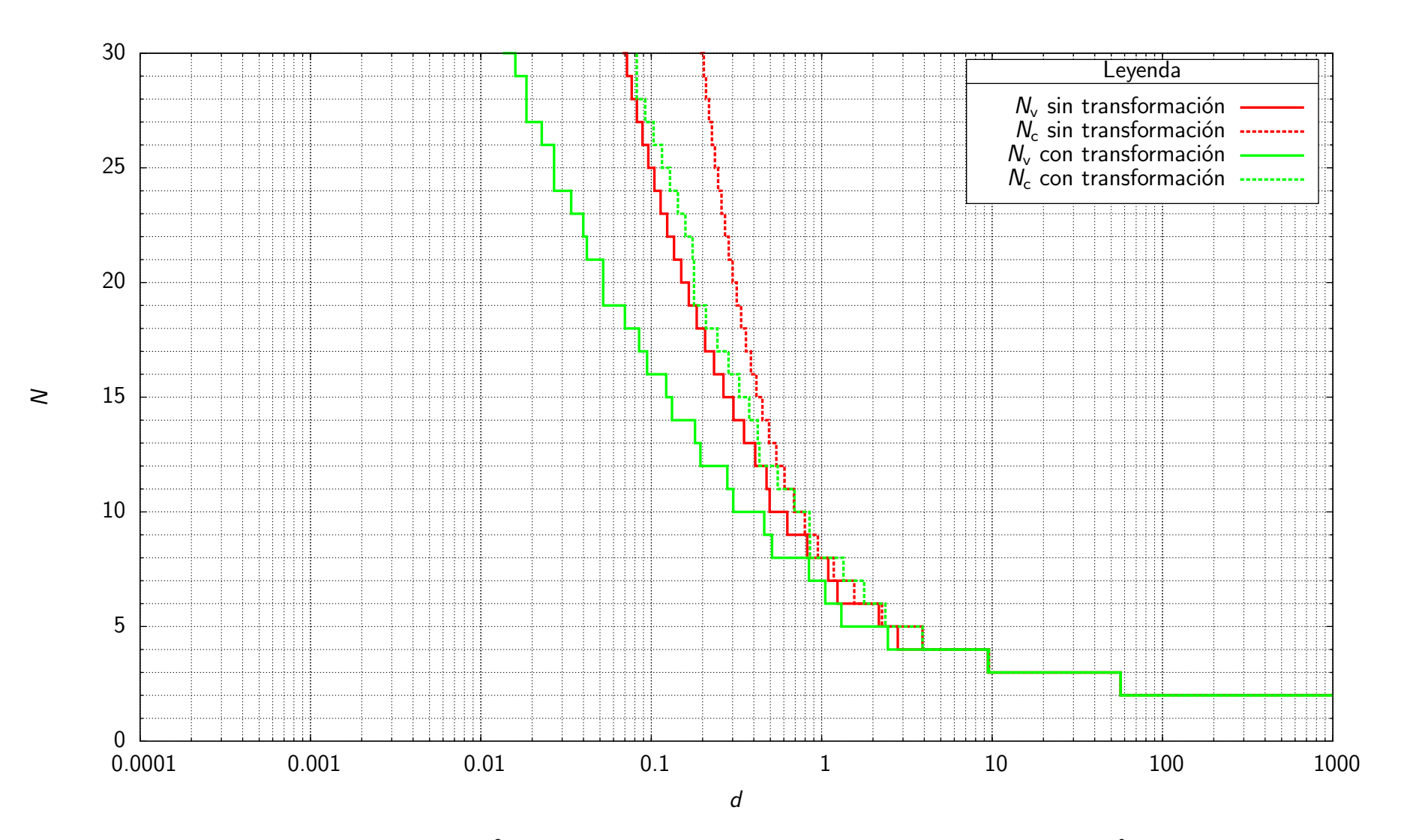

**Figura** C.79: Funciones  $N_{\rm v}$  (*d*) y  $N_{\rm c}$  (*d*) para  $f = r^{-3}$ , sin aplicar y aplicando la transformación de Telles con  $\epsilon = 10^{-9}$  (elemento unidimensional)

Comparación del N necesario para la integración de distintos integrandos  $f \cdot g$ aplicando la transformación de Telles

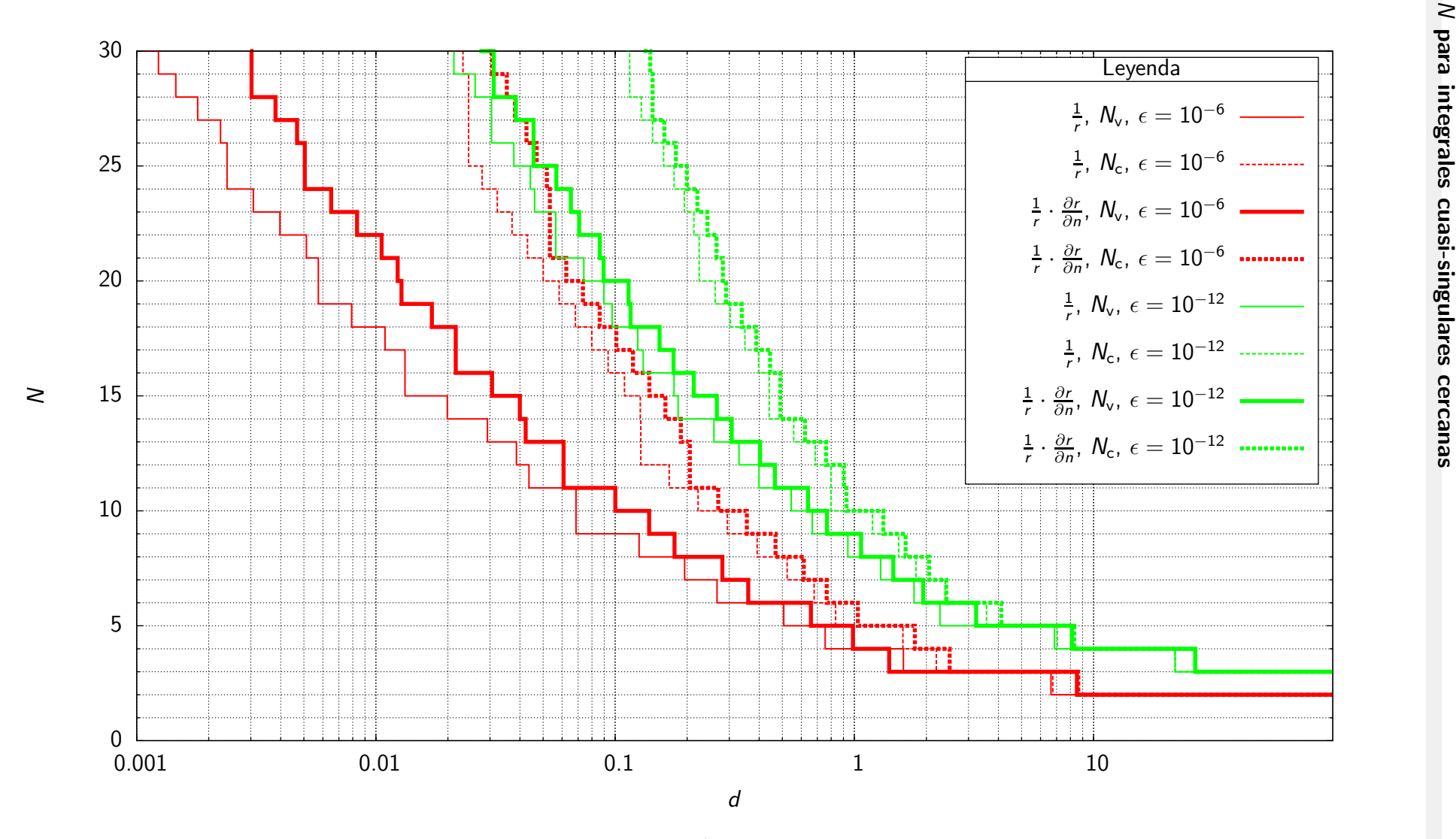

**Figura** C.80: Influencia del término g en los casos I y II para  $f = r^{-1}$  aplicando la transformación de Telles (elemento unidimensional)

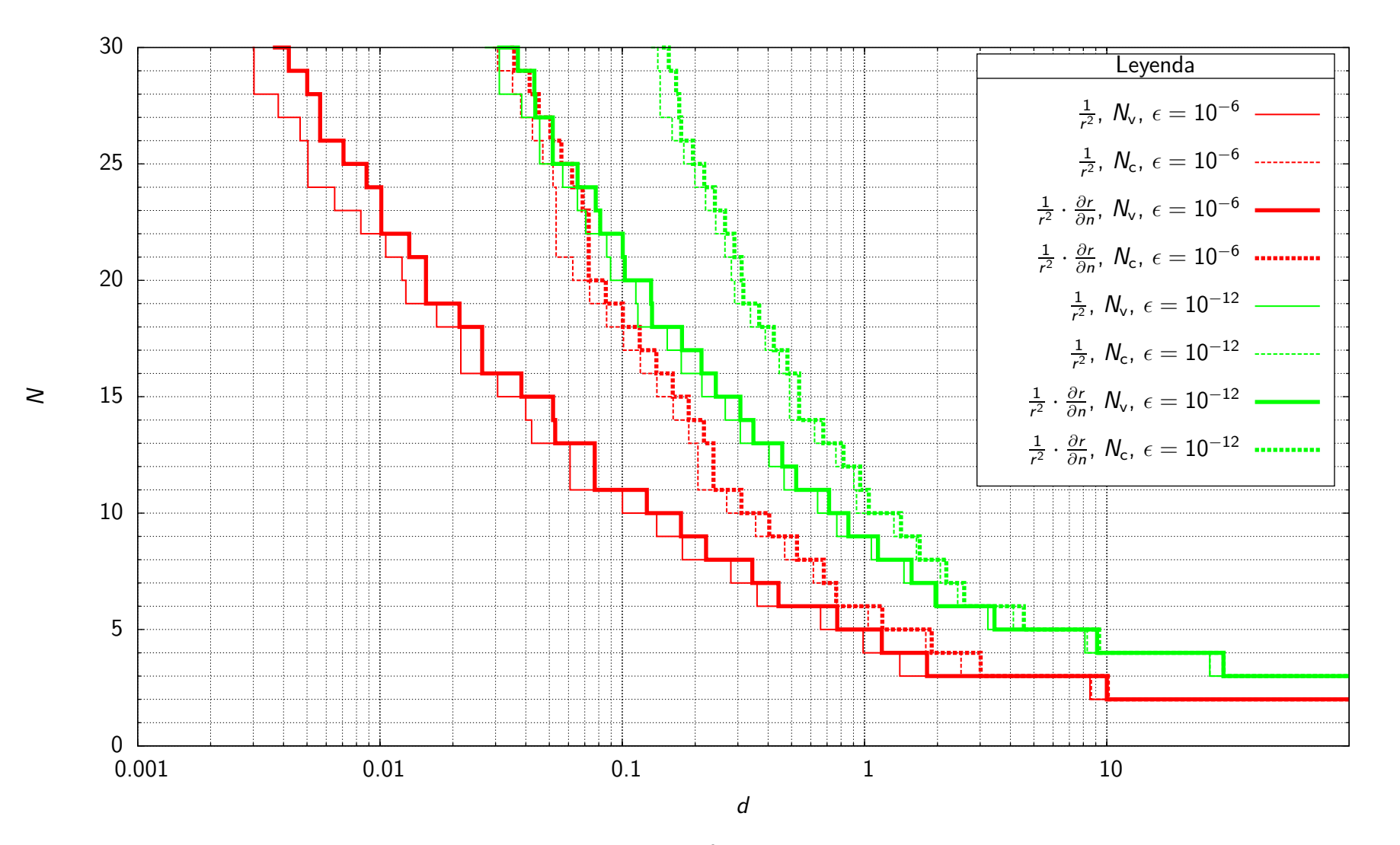

**Figura** C.81: Influencia del término g en los casos I y II para  $f = r^{-2}$  aplicando la transformación de Telles (elemento unidimensional)

297

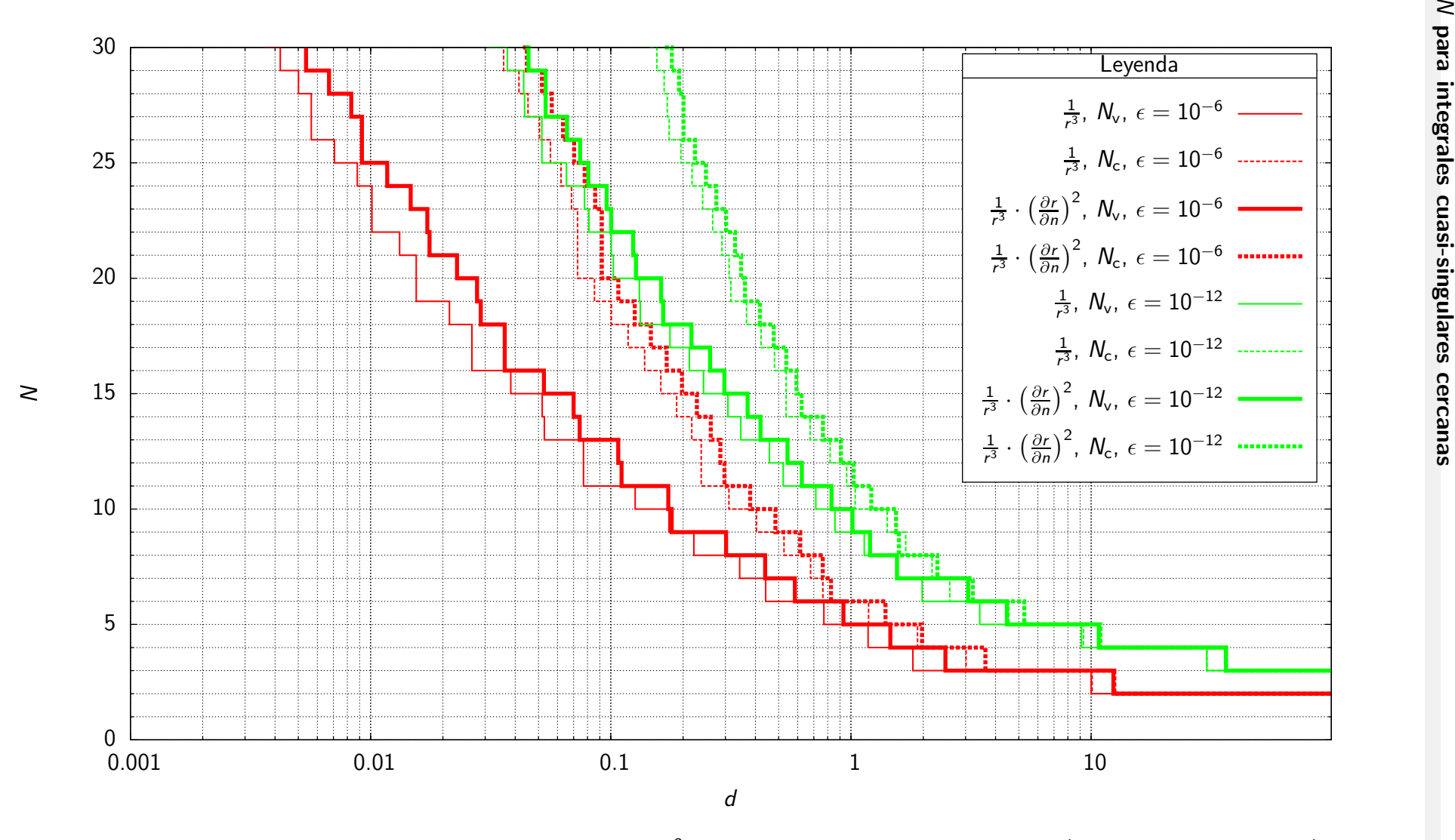

**Figura** C.82: Influencia del término g en el caso III para  $f = r^{-3}$  aplicando la transformación de Telles (elemento unidimensional)